# **Fig. 3.0, Request for Proposal (RFP)**

**FOR selection of System Integrator (SI) for**

**INTEGRATED FINANCIAL MANAGEMENT SYSTEM (IFMS) 3.0** 

**DIRECTORATE OF TREASURIES & INSPECTION, ODISHA, FINANCE DEPARTMENT**

**Mar- 2024**

**Directorate of Treasuries and Inspection** Finance Department, Government of Odisha Bhubaneswar-751001

## **Table of Contents**

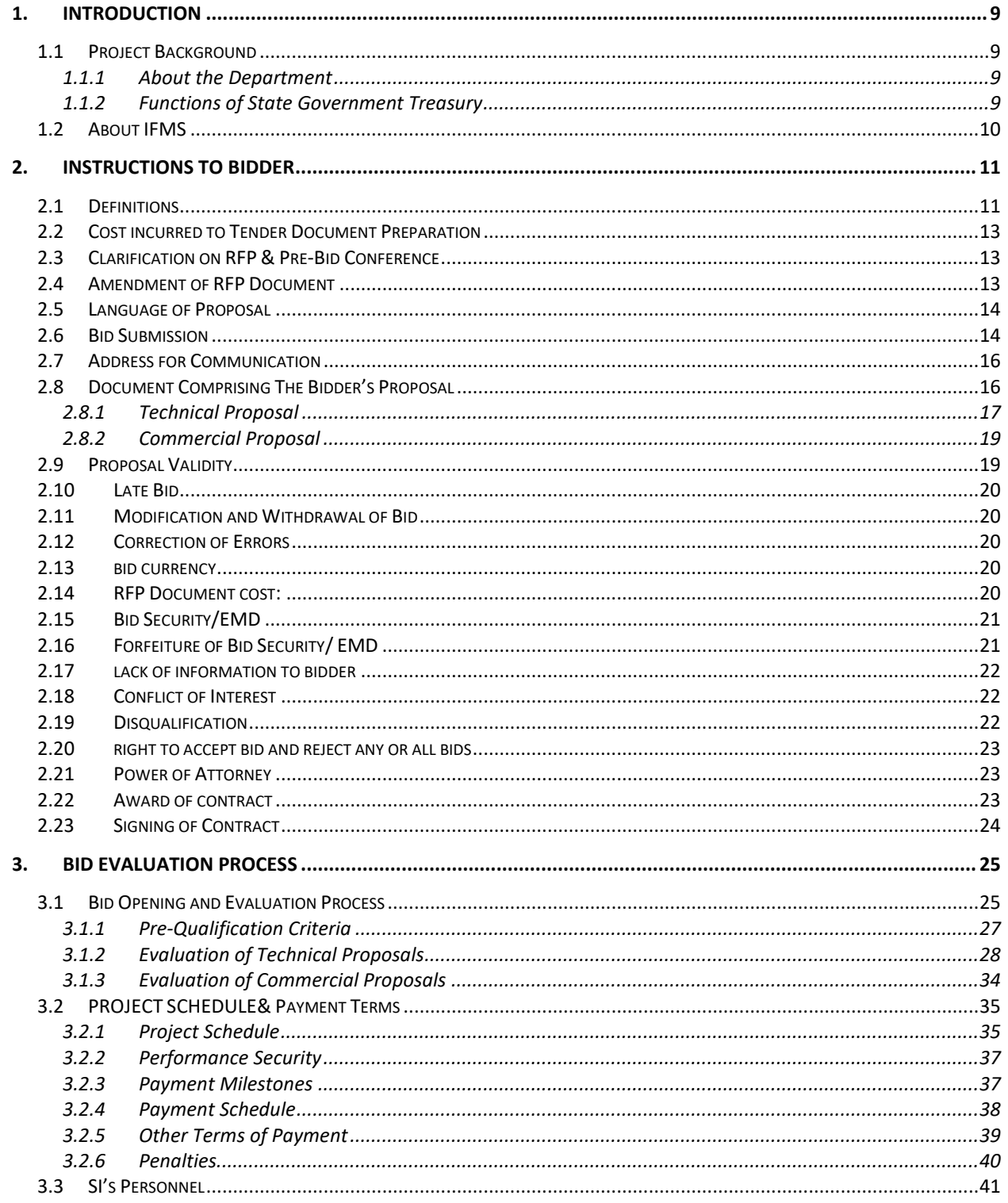

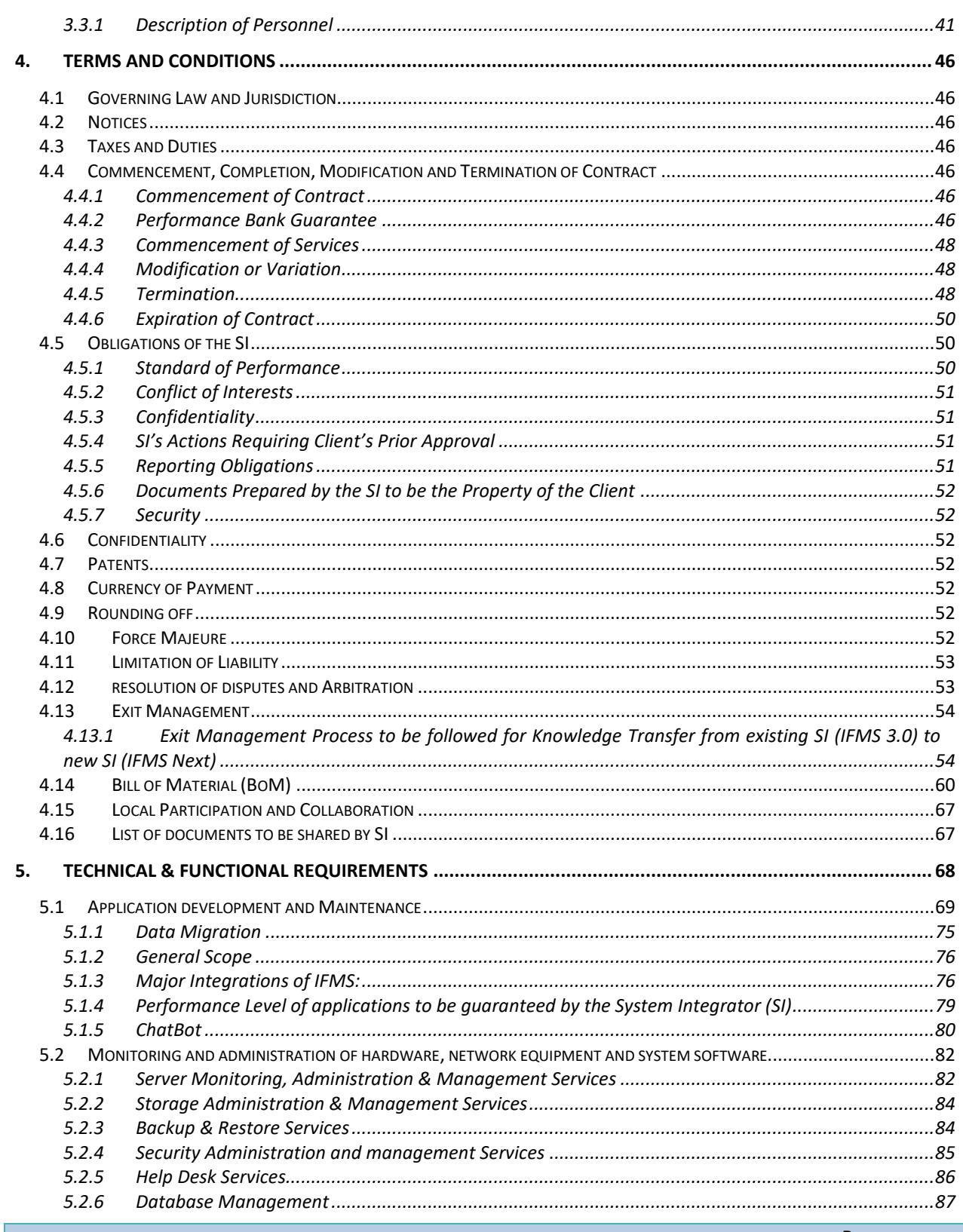

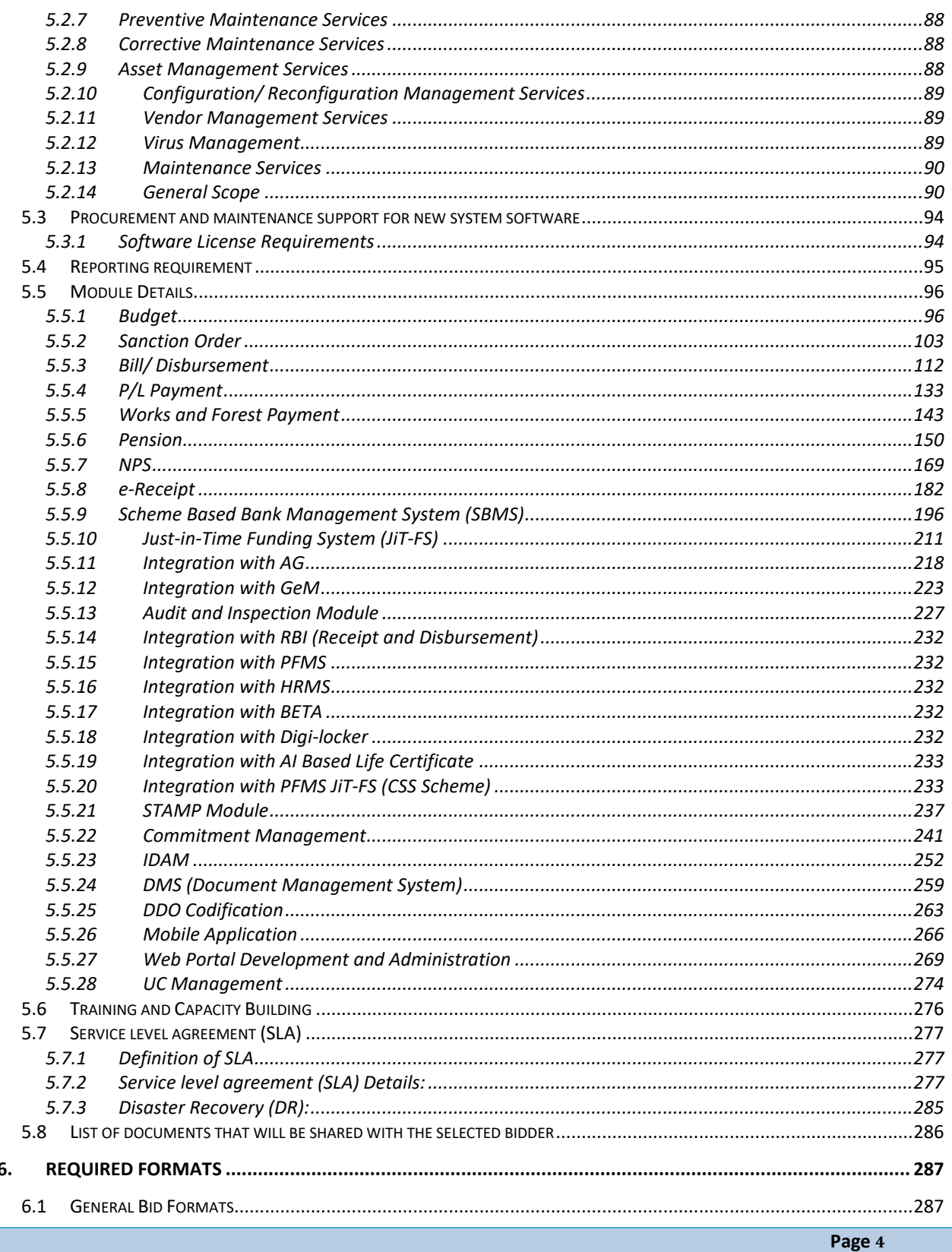

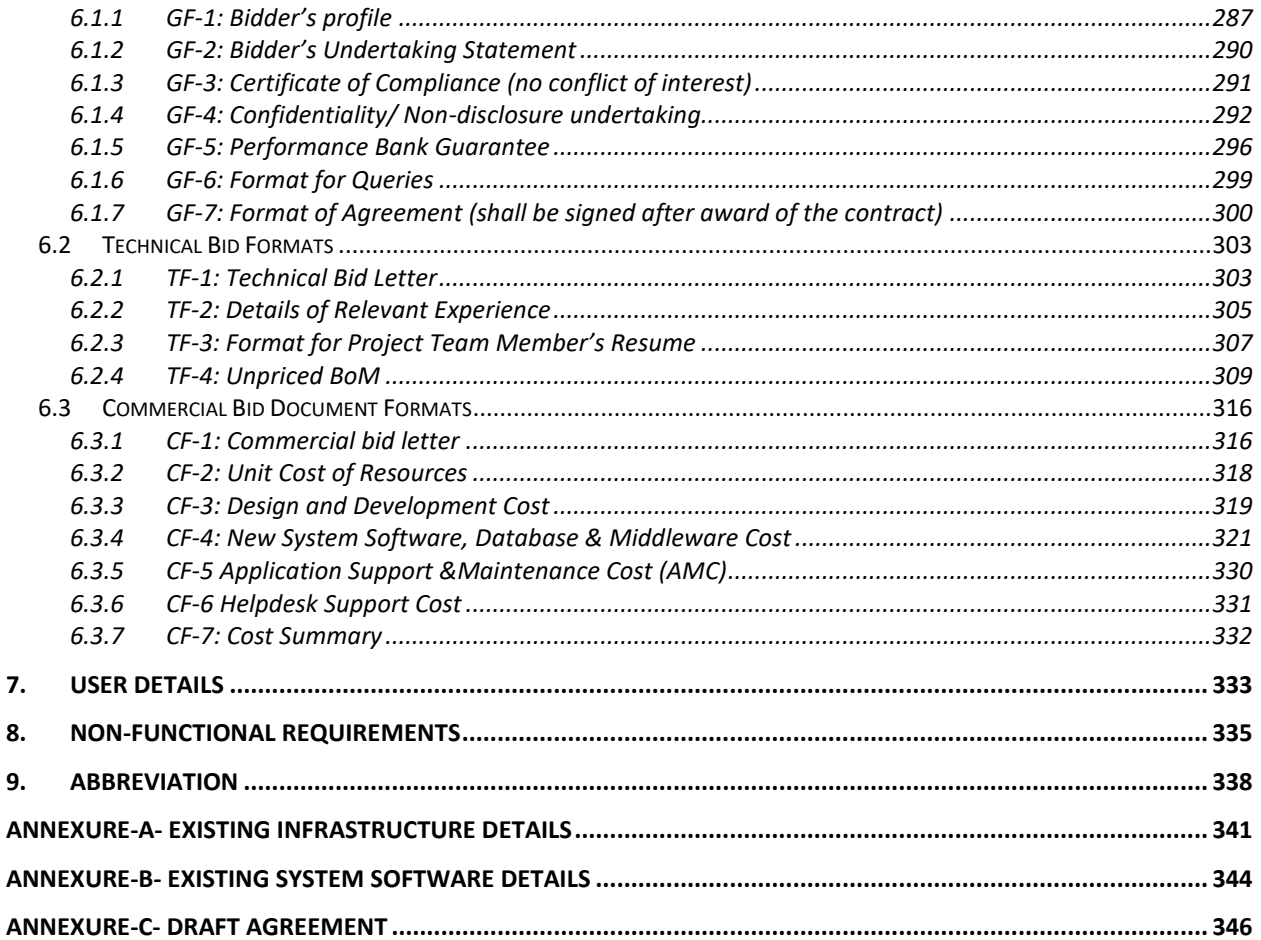

### **Disclaimer**

All information contained in this Tender Document is in good interest and faith. This is not an agreement and is not an offer or invitation to enter into an agreement of any kind with any party.

Though adequate care has been taken in the preparation of this Tender Document, the interested firms shall satisfy itself that the document is complete in all respects. The information is not intended to be exhaustive. Interested Bidders are required to make their own enquiries and assumptions wherever required.

Directorate of Treasuries and Inspection (DT&I), Finance Department reserves the right to reject any or all of the proposals submitted in response to this Tender Document at any stage without assigning any reasons whatsoever. DT&I also reserves the right to withhold or withdraw the process at any stage with intimation to all who submitted the Tender Document response. DT&I reserves the right to change/ modify/ amend any or all the provisions of this Tender Document. Such changes would be posted on the website of DT&I ([www.odishatreasury.gov.in](http://www.odishatreasury.gov.in/)).

Neither DT&I nor its employees and associates will have any liability to any prospective respondent interested to apply or any other person under the law of contract, to the principles of restitution or unjust enrichment or otherwise for any loss, expense or damage which may arise from or be incurred or suffered in connection with anything contained in this Tender Document, any matter deemed to form part of this Tender Document, the award of the Assignment, the information and any other information supplied by or on behalf of DT&I or their employees or otherwise arising in any way from the selection process for the Assignment.

**Information provided in this document or imparted to any respondent as part of the Tender Document process is confidential to DT&I and shall not be used by the respondent for any other purpose, distributed to, or shared with any other person or organization.**

## **Important Information for the Bidders**

Table 1:

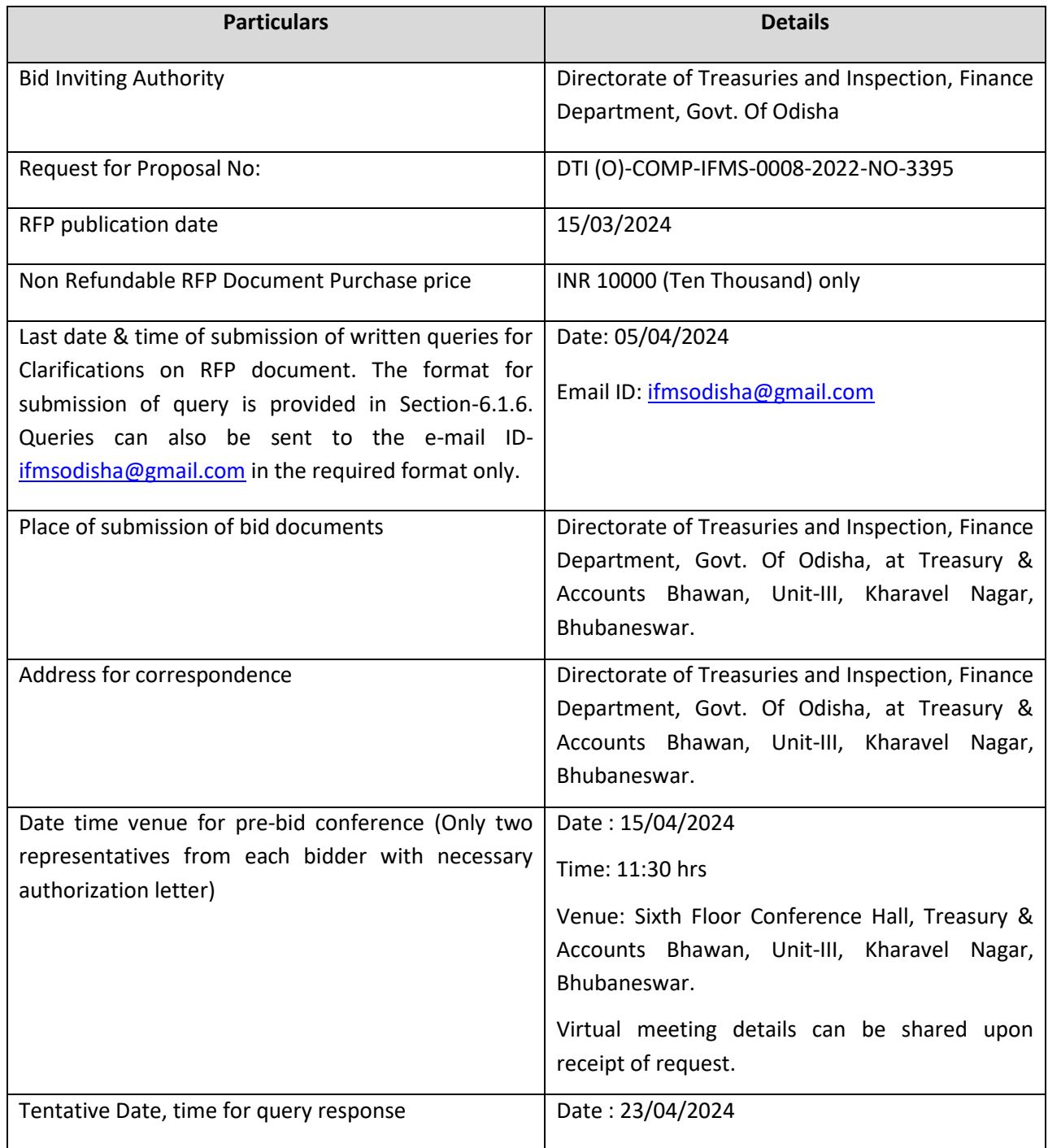

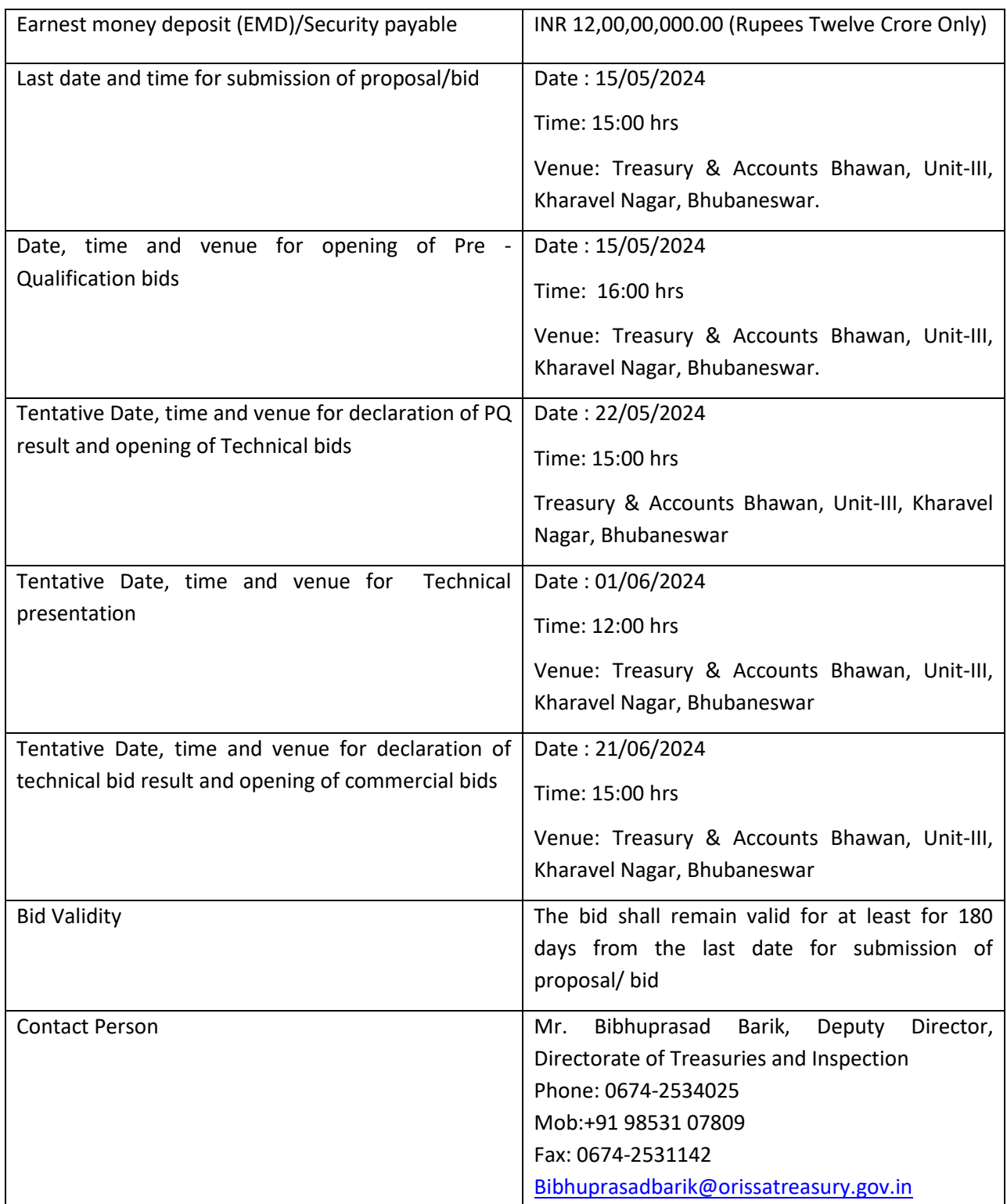

## **1. INTRODUCTION**

#### <span id="page-8-1"></span><span id="page-8-0"></span>**1.1 PROJECT BACKGROUND**

Finance department, Government of Odisha has strategically planned its e-Governance intervention. One such strategic plan was automation of financial processes of the State Government and to build a robust IT infrastructure. Integrated Financial Management System (IFMS) is a custom based system that bundles many essential financial management and provides a standard platform for all types of financial transactions to the citizen on one hand and the Government agencies on the other. The whole life cycle of the financial process of the state government like Budget Preparation, Budget Authorization, Sanction Order Preparation, Accounts Correction, Receipt and Payment management, Debt and Fund Management, UC management, Budget Review and Fiscal Monitoring, Audit and Evaluation etc. are managed through IFMS application. Different major stakeholders such as the Accountant General of Odisha, Reserve Bank of India, Works Divisions, Forest Divisions, P & C Department, Other Administrative Departments, Accredited Agency Banks, Central Government agencies such as NSDL, PFMS are also part of the IFMS system. Integration with applications like HRMS, WAMIS, VATIS, I3MS, Sarathi & Vahan, Subordinate Staff Selection Commission of Government of Odisha, Government of India agencies like PFMS, NSDL, e-Kuber of RBI and Other agency banks.

#### <span id="page-8-2"></span>**1.1.1 ABOUT THE DEPARTMENT**

The Finance Department, Government of Odisha monitors all receipts and expenditures of the state. The Department also looks after the allocation and monitoring of budget; assessing availability of funds for various schemes and monitoring the status of government investment in equities, loans, etc. Ensuring proper financial management and monitoring of audit also falls under the jurisdiction of the Finance Department.

#### <span id="page-8-3"></span>**1.1.2 FUNCTIONS OF STATE GOVERNMENT TREASURY**

Directorate of Treasuries and Inspection (DT&I) Odisha is the heads of department under Finance Department. There are 30 (thirty) District Treasuries, 9 (nine) Special Treasuries (one located at New Delhi), 1 (one) Cyber Treasury, 1 (one) State Pension Treasury and 128 (one hundred twenty-eight) Sub-Treasuries under respective jurisdiction of District Treasuries. Directorate of Treasuries and Inspection (DT&I) Odisha was established in the year 1962; the primary functions being to act as the Heads of Department for the Treasuries and Sub-Treasuries in the State. The DT&I Odisha monitors this primary activity on monthly basis and acts as the administrative head for these treasuries as well. In addition to these, inspection activity of all the Treasuries is done on a regular basis which include the verification of stock of stamps and valuables in the strong room, bill transaction details, verification of pension related issues, P.L. Account operations and other allied activities at treasuries and Sub-Treasuries levels.

#### <span id="page-9-0"></span>**1.2 ABOUT IFMS**

The Directorate of Treasuries & Inspection (DT&I), Finance Department, Government of Odisha has implemented the Integrated Financial Management System (IFMS) to perform its operation, enabling both DT&I, other State Departments of Govt. of Odisha and certain Central Government Agencies to operate in a single integrated environment. IFMS has been deployed state-wide in conjunction with government process improvements and standardized best practices that permanently reduced state costs while simultaneously improving government performance, integrity and accountability. It provides both tangible and intangible benefits that improves the efficiency and effectiveness of various financial disciplines and control processes.

## **2. INSTRUCTIONS TO BIDDER**

#### <span id="page-10-1"></span><span id="page-10-0"></span>**2.1 DEFINITIONS**

In this document, the following terms shall have following respective meanings: -

**"Acceptance"** means the Government's written certification that following installation, the system(s) (or specific part thereof) has been tested and verified as complete and/or fully operational, in accordance with the acceptance test defined in the Acceptance Test Documents.

**"Acceptance Test Documents"** means a mutually agreed document which defines procedures for testing the functioning of the system, against requirements laid down in the agreement. It should define tests to be carried out, test equipment and expected test results.

**"Contract Agreement"** means the Agreement to be signed by the Successful Bidder and Directorate of Treasuries and Inspection (DT&I)

**"Authorized Representative"** shall mean any person/agency authorized by either of the parties.

**"Bidder or bidder"** means any firm or group of firms or companies (called consortium) offering the solution(s), service(s) and/ or materials asked for in the RFP. The word Bidder, when used in the pre-award period shall be synonymous with Bidder, and when used after intimation of successful bidder shall mean the successful bidder, also called 'Vendor or System Integrator (SI)', with whom DT&I signs the Contract.

**"Contract"** is used synonymously with agreement.

"**Documentary evidence**" means any matter expressed or described upon any substance by means of letters, figures or marks intended to be used for the recording of that matter and produced before a court.

**"GoI"** shall mean Government of India

**"Gov. /GoO/Government/Govt. of Odisha"** shall mean Government of Odisha.

**"Go-Live/ System Go-Live"** Shall mean that the successful completion of installation of Hardware at all locations and the software is ready in all respect i.e. designing, development, testing, STQC/ Cert-in empaneled certification & implementation of software application. This implies the software can now be used by all the end users together as will be defined in the detailed Software Requirement Specifications document.

**"Installation and Commissioning"** Means installation of the Hardware/ Software is completed at all locations on all the systems and the application has been deployed on the live environment and DT&I has signed and approved the installation report.

**"Law"** shall mean any Act, notification, by law, rules and regulations, directive, ordinance, order or instruction having the force of law enacted or issued by the Government of India or State Government or regulatory authority or political sub-division of government agency.

**"LoI"** means issuing of Letter of Intent which shall constitute the intention of the Tenderer to place the purchase order with the successful bidder.

**"OEM"** means Original Equipment Manufacturer Company, that is incorporated in India or abroad, who has management control over the manufacturing/ production process, Quality Assurance, Procurement of Raw materials/ manufacturing process inputs marketing and warranty services of the resultant products.

**"Party"** shall mean DT&I or Bidder individually and "Parties" shall mean DT&I and Bidder collectively.

**"PBC"** means Pre-Bid Conference

**"Rates/Prices"** means prices of supply of equipment and services quoted by the Bidder in the Commercial Bid submitted by him and/or mentioned in the Contract

**"RFP"** means the detailed notification seeking a set of solution(s), service(s), materials and/or any combination of them

**"Services"** means the work to be performed by the System Integrator pursuant to this Contract, as detailed in the Scope of Work

**"Site"** shall mean the location(s) for which the Contract has been issued and where the service shall be provided as per Agreement

**"Tenderer"** shall mean the authority issuing this Request for Proposal (RFP) and the authority under whom the project is to be implemented, operated, managed etc. and this authority shall be the Directorate of Treasuries and Inspection, acting on behalf of Finance Department, Govt. of Odisha

**"UAT"** shall mean the developed application functionalities are accepted and signed-off by the end users

**"Relevant of Experience"** shall mean, past work experience should be in the same field

### <span id="page-12-0"></span>**2.2 COST INCURRED TO TENDER DOCUMENT PREPARATION**

Bidder shall bear all costs associated with the preparation and submission of the tender including surveys (if required), and DT&I or finance department, Govt. of Odisha will in no case be responsible or liable for those costs, regardless of the conduct or outcome of the tender process.

## <span id="page-12-1"></span>**2.3 CLARIFICATION ON RFP & PRE-BID CONFERENCE**

The bidders or their designated representatives are invited to attend the Pre–Bid Conference (PBC) at their own cost, date and venue as mentioned in **table-1**- "**Important Information for the Bidders**".

- In this PBC, Tenderer would address the clarifications sought by the bidders with regard to the RFP document and the project. The bidders would be required to submit their queries to The Director, Directorate of Treasuries and Inspection, Finance Department, Govt. of Odisha, at Treasury & Accounts Bhawan, Unit-III, Kharavel Nagar, Bhubaneswar in writing (or by E-mail to: ([ifmsodisha@gmail.com](mailto:ifmsodisha@gmail.com)) in 'word or excel' only, query submission date as mentioned in **table-1**- "**Important Information for the Bidders**". **Queries not submitted within this deadline will not be taken up at the PBC**.
- Only two representatives from each bidder with necessary authorization letter are allowed to attend the PBC.
- Tenderer reserves the right not to respond to any/all queries raised or clarifications sought if, in their opinion and at their sole discretion, they consider that it would be inappropriate to do so or do not find any merit in it.

## <span id="page-12-2"></span>**2.4 AMENDMENT OF RFP DOCUMENT**

- At any time prior to the deadline (or as extended by DT&I) for submission of bids, DT&I, for any reason, whether at its own initiative or in response to clarifications requested by prospective bidder may modify the RFP document by issuing amendment(s)
- The amendment(s) to the tender document if any will be published in the DT&I website only [\(https://www.odishatreasury.gov.in/webportal/newtender.do\)](https://www.odishatreasury.gov.in/webportal/newtender.do). The bidders are requested to regularly visit the website for updates.

• In order to allow bidders a reasonable time to take the amendment(s) into account in preparing their bids, DT&I, at its discretion, may extend the deadline for the submission of bids.

#### <span id="page-13-0"></span>**2.5 LANGUAGE OF PROPOSAL**

The proposal prepared by the bidder, as well as all correspondence and documents relating to the tender exchanged between the bidder and the DT&I shall be in English. Information supplied in other language shall be rejected.

#### <span id="page-13-1"></span>**2.6 BID SUBMISSION**

Bidder shall submit tenders in *FIVE PARTS*, each in a separate sealed envelope super-scribed with the RFP document number, due date, time, Project name and nature of bid (**Bid security, Pre-Qualification, Technical bid, Financial Bid and General Forms/Letters**).

**PART-I:** The Bid Security. Envelope needs to be superscribed as **BID SECURITY & Cost of RFP document**

**PART-II:** Original and one copy of PRE QUALIFICATION BID, complete with all details. Envelope needs to be super scribed as **"Pre-Qualification Bid"**.

**PART-III:** Original and one copy of TECHNICAL BID complete with all technical details. Envelope needs to be super scribed as **"Technical Bid"**

**Note:** Filling up prices in Part III will render the bidder disqualified.

**PART-IV:** Original and one copy of FINANCIAL BID with full price details. Envelope needs to be super scribed as **"Commercial Bid"**

**PART-V:** Original and one copy of General Forms/Letters super scribed as "**General Forms/Letters**".

The envelopes containing Part-I, Part-II, Part-III, Part-IV and Part-V of offer shall be enclosed in a larger envelope duly sealed and signed by authorized signatory and marked as **Response to Request for Proposal (RFP) with title and reference number and the name & address of the Bidder.**

All the 5 envelopes shall be addressed to the following address

Nodal Officer Directorate of Treasuries & Inspection Treasury & Accounts Bhawan, Unit-III, Kharvela Nagar, Bhubaneswar-751001

**The bidder must also submit soft copies each of the Pre-Qualification, Technical, Commercial Bids and General Letters/Forms in separate new pen-drives, duly packed in the respective envelopes.**

Please note that the hard copy will prevail in case there is an ambiguity or/ and discrepancy occurs between the hard copy and the soft version of the bid submitted by the bidders.

The outer and inner envelopes shall indicate the name and address of the bidder to enable the bid to be returned unopened in the case it is declared "late" pursuant, and for similar purposes.

If the outer envelope is not sealed and marked as above, DT&I will bear no responsibility for the misplacement or premature opening of the Bid.

Only detailed complete bids in the form indicated above shall be received prior to the closing time and date of the bids shall be taken as valid.

Bidders are requested to submit their bids through **Speed Post / Registered Post/ Courier/ by hand** only to the address mentioned in section [2.7](#page-15-2) of RFP. DT&I will take no responsibility for delay or non-delivery of their bids within the stipulated time. Submission of proposal through any other mode will not be accepted.

#### <span id="page-15-2"></span><span id="page-15-0"></span>**2.7 ADDRESS FOR COMMUNICATION**

All communication related to the Tender should be made to

Mr. Manas Kumar Naik, Assistant Director, Nodal Officer, IFMS 3.0 Directorate of Treasuries & Inspection Treasury & Accounts Bhawan, Unit-III, Kharvela Nagar, Bhubaneswar-751001

## <span id="page-15-1"></span>**2.8 DOCUMENT COMPRISING THE BIDDER'S PROPOSAL**

The proposal submitted by the bidder must comprise of the following, including any other requisite as mentioned in this Tender Document –

#### **Part-I**

- Bank Guarantee (BG) for BID SECURITY
- Demand Draft for Cost of RFP document
- Documents in support of MSE and Start Up

#### **Part-II**

• All the relevant documents as mentioned in section "3.1.1 Pre-Qualification Criteria" under preferable documents column.

#### **Part-III**

- Technical Bid letter as per format provided in section 6.2.1
- Details of Relevant Experience as per format provided in section 6.2.2
- Proposed Project Team Members Resume as per format provided in section 6.2.3
- Technical Proposal completed with all aspect.
- Copy of Original Equipment Manufacturer (OEM) authorization certificates for all the equipment as well as software proposed in the bid
- Un-priced bill of material (BoM) as per format provided in section 6.2.4

#### **Part-IV**

- Commercial Bid-Letters as per format provided in section 6.3.1
- Unit Cost of resources as per format provided in section 6.3.2
- Design and Development cost as per format provided in section 6.3.3
- New System Software, Database& Middleware cost as per format provided in section 6.3.4

- Application Support and Maintenance Cost as per format provided in section 6.3.5
- Helpdesk Support cost as per format provided in section 6.3.6
- Cost Summary as per format provided in section 6.3.7

#### **Part-V**

- Bidders Profile as per format provided in section 6.1.1
- Bidder's Undertaking statement as per format provided in section 6.1.2
- Certificate of Compliance as per format provided in section 6.1.3
- Confidentiality/Non-Disclosure Undertaking as per format provided in section 6.1.4
- Power of Attorney

**Note:** The bidder must also submit soft copies each of the Pre-Qualification, Technical, and Commercial Bids and General Letters/Forms in separate Pen Drive, duly packed in the respective envelopes.

To accept or reject any/all deviations shall be at the sole discretion of the client.

#### <span id="page-16-1"></span><span id="page-16-0"></span>**2.8.1 TECHNICAL PROPOSAL**

The technical proposal should address all the Sections as specified in the Evaluation of Technical Proposal [\(Section 3](#page-16-1).1.2) and contain a detailed description of how the bidder will provide the required services and articulate as to how the technical solution meets the requirements specified in the Tender Document. The Technical Proposal should address the following–

- Detailed project plan, approach & methodology.
- Project governance structure describing project management processes, methodologies and procedures, risk and issue management, escalation mechanism, team structure, capability and resource deployment plan.
- Detailed quality assurance processes, procedures, formal review to be adopted.
- RACI Matrix for engagement of DT&I and the SI.
- Proposed solution that meets the requirements specified in Section 5
- Overall proposed solution architecture describing solution integration (with internal as well as external agencies), security and deployment.
- Data Migration Strategy and approach mechanism
- Bidder have to submit the detail storage capacity requirement on the proposed solution for next 7 years as a Part of Technical Bid Document.

- **OEM certificate confirming the licensing unit and number of concurrent users support against one license.**
- Security capabilities of proposed solution architecture covering authentication, authorization, audit trail, intrusion prevention.
- Proposed solution addressing scalability, availability, performance & manageability.
- Proposed Hardware and Networking architecture and specifications to run the systems ensuring high availability, integrity, scalability, distribution and concurrency.
- Proposed software license to be included in un-priced Bill of Material. **Hardware and Networking items should not be included in the unpriced BoM**.
- Detailed plan and criteria including checklist for acceptance testing of the integrated system.
- Strategy for executing Operations & Maintenance.
- Approach for business continuity & disaster recovery.
- Bidder's experience provided in the format specified in Section 6
- Profiles of resources proposed for the project. All the CVs of proposed team should be given in the format provided in Section 6. Bidders may propose back-up resources with their CVs to ensure that the finally deployed team does not have any resource outside the proposed list.
- Proposed solution on automated configuration management with effective build and release process.
- Proposed Backup Recovery Strategy defining back-up window, periodicity and incidence response and recovery-restoration and disk management.
- Detailed data Migration approach as per the proposed solution that meets the requirements specified in Section 5
- Proposed data retention and archiving policy
- Risk management strategy on backup and recovery, network and security infrastructure.
- Copy of Original Equipment Manufacturer (OEM) authorization certificates against the compliance sheets for all the items i.e. softwares
- The Bidder should have direct authorization from the Original Equipment Manufacturers (OEM) for selling and supporting the components offered under this project. The Bidder will have the responsibility of all kind of maintenance and support of application software Copy of authorization certificate from the Original Equipment Manufacturers (OEM) should be provided
- Un-priced bill of material (BoM), system licenses as per Section 6.2.4

- Complete details of the licensing calculation based on the technical BOM providing one-toone linkage between each application.
- Details of Server Sizing
- The document should be page numbered, must contain the list of contents with page numbers and shall be initialed by the Authorized Representative of the bidder.
- The document submitted by the bidder should be concise and contain only relevant information as required under this RFP.

**Note: The bid will be liable for rejection, if any price is mentioned in the un-priced BoM.** There should be no deviation between the un-priced BoM and the BoM proposed in the financial bid, and if any discrepancy found between the two, the client reserves the right to adjust the quantity and financials as per the below mentioned points (A & B) and the total price shall be corrected which will be binding on the bidder.

- A. Quantity of Items needs to be provided by the bidder-Maximum quantity of the item proposed either in technical BOM" or "Financial BOM/ quote"
- B. Price to be calculated or adjusted for financial quotations-For minimum quantity of the item proposed either in "technical BOM" or "Financial BOM/quote"

#### <span id="page-18-0"></span>**2.8.2 COMMERCIAL PROPOSAL**

- Unless expressly indicated, bidder shall not include any technical information regarding the services in the commercial proposal. Prices shall be quoted entirely in Indian Rupees (INR) and must be arrived at after including all expenses, rates, and taxes including Service Tax.
- Bidder must use the forms presented in [Section 6](#page-308-0).3. The commercial Proposal must include the total price for all software, services and additional costs to provide all software and services scoped in the Proposal. To be deemed responsive to this Tender Document, bidders must complete in detail all the Commercial Proposal Forms provided in [Section 6](#page-308-0).3.
- Bidders are suggested not to use 'To Be Determined' or similar annotations in the cells for cost estimates. It is suggested that the bidders need to specify prices for all categories and with assumptions, if any.

## <span id="page-18-1"></span>**2.9 PROPOSAL VALIDITY**

• The bid shall remain valid for at least for 180 days from the last date for submission of proposal/ bid. Bidder should ensure that in all circumstances, its Bid fulfills the validity condition. Any bid valid for a shorter period **will be liable for rejection** as non-responsive.

• In exceptional circumstances, DT&I may solicit bidder's consent to an extension of the period of validity. The request and the responses thereto shall be made in writing or by Fax. Bid Security/EMD shall also be suitably extended. A bidder granting the request is neither required nor permitted to modify the bid.

#### <span id="page-19-0"></span>**2.10 LATE BID**

Any bid received by DT&I after the bid due date and time mentioned at the Important Information sheet will be treated as "Late Bid" and rejected.

## <span id="page-19-1"></span>**2.11 MODIFICATION AND WITHDRAWAL OF BID**

- The bidder may modify or withdraw its bid after submission, provided that written notice of the modification including substitution or withdrawal of the bids is received by DT&I prior to the deadline prescribed for submission of bids.
- The bidder's modification or withdrawal notice shall be prepared, sealed, marked and dispatched in a manner similar to the original bid.
- No bid shall be modified subsequent to the deadline for submission of bids.
- No bid may be withdrawn in the interval between the deadline for submission of bids and the expiration of the period of Bid validity specified by the bidder on the Bid Form. Withdrawal of a Bid during this interval may result in the bidder's forfeiture of its Bid security/EMD and /or any other action as per law.

#### <span id="page-19-2"></span>**2.12 CORRECTION OF ERRORS**

The person signing the bid must initial erasures or other corrections. The Bidder further agrees that in the event of any obvious errors, DT&I reserves the right to waive such errors in its sole discretion. However, DT&I has no obligation under any circumstances to waive such errors.

#### <span id="page-19-3"></span>**2.13 BID CURRENCY**

Prices for services offered shall be quoted in Indian National Rupees (INR) only.

#### <span id="page-19-4"></span>**2.14 RFP DOCUMENT COST:**

Bidder should make a non-refundable payment of **Rs. 10,000 (Rupees Ten Thousand only)** for the tender document in the form of Demand Draft, issued by any Scheduled bank in India,

drawn in favor of **"Director of Treasuries and Inspection"** and payable at Government Treasury Branch, SBI, Bhubaneswar.

## <span id="page-20-0"></span>**2.15 BID SECURITY/EMD**

- As part of the Pre-Qualification Bid,
	- o All bidders shall furnish, an Earnest Money amounting to INR 12,00,00,000.00 (Rupees Twelve Crore Only).
- Bids without this bid security/EMD will be rejected.
- The Bid Security shall be in Indian Rupees and shall be in the form of Bank Guarantee (BG), issued by any Scheduled bank in India, drawn in favor of **"Director of Treasuries and Inspection"** and payable at Government Treasury Branch, SBI, Bhubaneswar and shall be valid for at least 180 days. The bidder needs to submit a fresh BG with expiry of the previous one after 180 days of date of issue. The format for the BG should be as per the format mentioned in section 6.1.5.
- Unsuccessful bidder's Bid security will be discharged or returned at the earliest after expiry of the final bid validity period and latest by the  $30<sup>th</sup>$  day after the award of the contract.
- The successful bidder's Bid security will be discharged upon the bidder signing the Contract Agreement, and they should furnish the Performance Security.

## <span id="page-20-1"></span>**2.16 FORFEITURE OF BID SECURITY/ EMD**

The Bid security may be forfeited either in full or in part, at the discretion of DT&I, on account of one or more of the following reasons:

- The bidder withdraws his bid during the period of Bid validity specified by him on the Bid Letter Form (i.e. between the deadline for submission of bids and the expiration of the period of Bid validity specified by the bidder on the Bid letter Form)
- The bidder fails to co-operate in the Bid evaluation process
- If the bid or its submission is not in conformity with the instruction mentioned herein
- If the bidder violates any of the provisions of the terms and conditions of the tender
- If the bidder is non-responsive or does not provide appropriate response to any clarification sought by the client within the stipulated time during bid evaluation
- In the case of a successful bidder fails to (a) accept award of work, (b) sign the Contract Agreement with DT&I, after acceptance of communication on placement of award, (c) furnish performance security
- The bidder violates any of such important conditions of this tender document or indulges in any such activities as would jeopardize the interest of DT&I in timely finalization of this tender.
- The decision of DT&I regarding forfeiture of bid security shall be final and shall not be called upon question under any circumstances.

#### <span id="page-21-0"></span>**2.17 LACK OF INFORMATION TO BIDDER**

The bidder shall be deemed to have carefully examined RFP document to his entire satisfaction. Any lack of information shall not in any way relieve the bidder of his responsibility to fulfill his obligation under the tender

#### <span id="page-21-1"></span>**2.18 CONFLICT OF INTEREST**

The SI shall hold the Client's interest paramount, without any consideration for future work, and strictly avoid conflict with other assignments or their own corporate interests.

- **SIs Not to Benefit from Commissions, Discounts:** The payment of the SI shall constitute the SI's only payment in connection with this Contract or the Services, and the SI shall not accept for their own benefit any trade commission, discount, or similar payment in connection with activities pursuant to this Contract or to the Services or in the discharge of their obligations under the Contract, and the SI shall use their best efforts to ensure that the Personnel and agents of either of them similarly shall not receive any such additional payment.
- **Prohibition of Conflicting Activities***:* The SI shall not engage, and shall cause their Personnel, either directly or indirectly, in any business or professional activities which would conflict with the activities assigned to them under this Contract.

#### <span id="page-21-2"></span>**2.19 DISQUALIFICATION**

The proposal is liable to be disqualified in the following cases or in case bidder fails to meet the bidding requirements as indicated in this Tender Document–

- Proposal not submitted in accordance with the procedure and formats prescribed in this document or treated as non-conforming proposal.
- The bidder qualifies the proposal with his own conditions.
- Proposal received in incomplete form.
- Proposal received after due date and time.
- Proposal not accompanied by all the requisite documents

- Information submitted in technical proposal is found to be misrepresented, incorrect or false, accidentally, unwittingly or otherwise, at any time during the processing of the contract (no matter at what stage) or during the tenure of the contract including the extension period if any.
- Bids not submitted with required certification.
- **Commercial proposal enclosed with the same envelope as technical proposal.**
- Bidder trying to influence the proposal evaluation process by unlawful, corrupt or fraudulent means at any point of time during the bid process.
- In case any one party submits multiple proposals the bids are likely to be disqualified, unless additional bids are withdrawn upon notice immediately.
- Any deviations between technical and commercial proposals shall make the proposal as being unresponsive and may lead to disqualification of the proposal.

Bidders may specifically note that while evaluating the proposals, if it comes to DT&I's knowledge expressly or implied, that some bidders may have colluded in any manner whatsoever or otherwise joined to form an alliance resulting in delaying the processing of proposal, then the bidders so involved are liable to be disqualified for this contract as well as prohibited from participation in any of the tenders floated by DT&I and Finance Department, Govt. of Odisha for a further period of three years.

#### <span id="page-22-0"></span>**2.20 RIGHT TO ACCEPT BID AND REJECT ANY OR ALL BIDS**

DT&I reserves the right to accept or reject any proposal, and to annul the tendering process and reject all proposals at any time prior to award of contract, without thereby incurring any liability to the affected bidder or bidders or any obligation to inform the affected bidder or bidders of the grounds for the DT&I's action.

## <span id="page-22-1"></span>**2.21 POWER OF ATTORNEY**

The bidder must submit a statement confirming the authority of the authorized representative of the bidder and a notarized power of attorney to act in all matters concerning the offer.

#### <span id="page-22-2"></span>**2.22 AWARD OF CONTRACT**

• DT&I will notify the successful bidder in writing for finalizing the contract conditions. The successful bidders will be asked to sign the Contract Agreement within 15 days of the notification. After signing of the Contract Agreement, no variation in or modification of the

terms of the Contract shall be made except by written amendment signed by the parties. If DT&I is unable to finalize a service agreement with the bidder ranked first, it may proceed to the next ranked bidder but it is the sole discretion of DT&I only. However, DT&I has no obligation under any circumstances to move to the next bidder.

- Prior to the expiry of the validity period, DT&I will issue LoI (Letter of Intent) to the successful bidder confirming the acceptance of proposal. The notification of award will constitute the formation of the contract. Upon the successful bidder's furnishing of Performance Security, DT&I will promptly notify each unsuccessful bidder and return their Bid Security.
- On issuance of the Letter of Intent (LoI) by DT&I the bidder has to confirm its acceptance within seven day of its issuance and signing of agreement within 15 days of notification, failing which DT&I reserves the right to take appropriate disciplinary actions including forfeiture of EMD, termination of the contract as provisioned in the clause 2.16

#### <span id="page-23-0"></span>**2.23 SIGNING OF CONTRACT**

The DT&I will notify the successful bidder regarding the acceptance of the proposal. DT&I shall enter into a separate contract, incorporating all agreements (to be discussed and agreed upon separately) between DT&I and the successful bidder. The successful bidder shall sign the contract within 15 days of the notification.

## **3. BID EVALUATION PROCESS**

### <span id="page-24-1"></span><span id="page-24-0"></span>**3.1 BID OPENING AND EVALUATION PROCESS**

- DT&I will open bids at the place and time mentioned at important information sheet. Bidder's representatives (Maximum 2) may attend the opening, and those who are present shall sign a register evidencing their attendance.
- The Evaluation Committee would evaluate the Pre-qualification criteria of the bidders. Successful bidders will be informed subsequently.
- Technical Bid will be opened for those bidders whose bids shall meet all the prequalification criteria.
- Commercial Bid will be opened for those bidders who shall qualify in the Technical Bid evaluation.
- The DT&I, reserves the right to seek written clarification from bidders during any stage of bid evaluation process. Non-responsiveness of the bidder within the stipulated time may results in rejection of the bid or forfeiture of EMD or both.
- The DT&I, reserves the right to seek documents (prepared prior to last date of bidsubmission) from bidders during any stage of bid evaluation process.
- In case of change of place, date and time of opening of the Commercial bids as mentioned in important information sheet, the prospective bidders shall be notified separately through writing, mail or fax.
- The tendering authority
	- o Shall strictly apply only and all of the evaluation and qualification criteria specified in the bidding document.
	- o The determination shall be based upon an examination of the documentary evidence of the bidder's qualifications and proposed solution submitted by the bidder

## **Determination of eligibility and responsiveness**

- I. A bidder shall be considered to be eligible if it meets the eligibility criteria mentioned in the RFP
- II. A responsive bid would be the one that meets the requirements of the bidding document without material deviation, reservation, or omission where: -
	- $\circ$  "Deviation" is a departure from the requirements specified in the bidding document;
	- o "Reservation" is the setting of limiting conditions or withholding from complete acceptance of the requirements specified in the bidding document; and

- o "Omission" is the failure to submit part or all of the information or documentation required in the bidding document
- III. A material deviation, reservation, or omission is one that, if accepted, would:
	- o affect in any substantial way the scope, quality, or performance of the Goods and Related Services specified in the bidding document; or
	- o limits in any substantial way, inconsistent with the bidding document, the tendering authority's rights or the bidder's obligations under the proposed Contract; or
- If rectified, would unfairly affect the competitive position of other bidders presenting responsive bids.
- **IV.** The tendering authority shall examine the technical bid including the pre-qualification documents. Provided that a bid is substantially responsive, the tendering authority
- May waive any nonconformity in the bid that does not constitute a material deviation, reservation or omission.
- May request that the bidder submit the necessary information or documentation, within a reasonable period of time, to rectify nonmaterial nonconformities or omissions in the bid related to documentation requirements. Requesting information or documentation on such nonconformities shall not be related to any aspect of the price of the bid. Failure of the bidder to Comply with the request may result in the rejection of its bid.
- Shall rectify nonmaterial nonconformities or omissions. To this effect, the bid price shall be adjusted, for comparison purposes only, to reflect the price of the missing or nonconforming item or component.
- V. The eligible bidders whose bid is determined to be substantially responsive shall be considered to be qualified in the technical evaluation, unless disqualified pursuant to clause 2.19 and shall be informed in writing about the date, time and place of opening of their financial bids.
- VI. The firms which could not qualify in technical evaluation will be informed about this fact. Their financial bid will be returned unopened and EMD will be refunded after completion of the bid process i.e. award of the contract to the best/ successful bidder.

## <span id="page-26-0"></span>**3.1.1 PRE-QUALIFICATION CRITERIA**

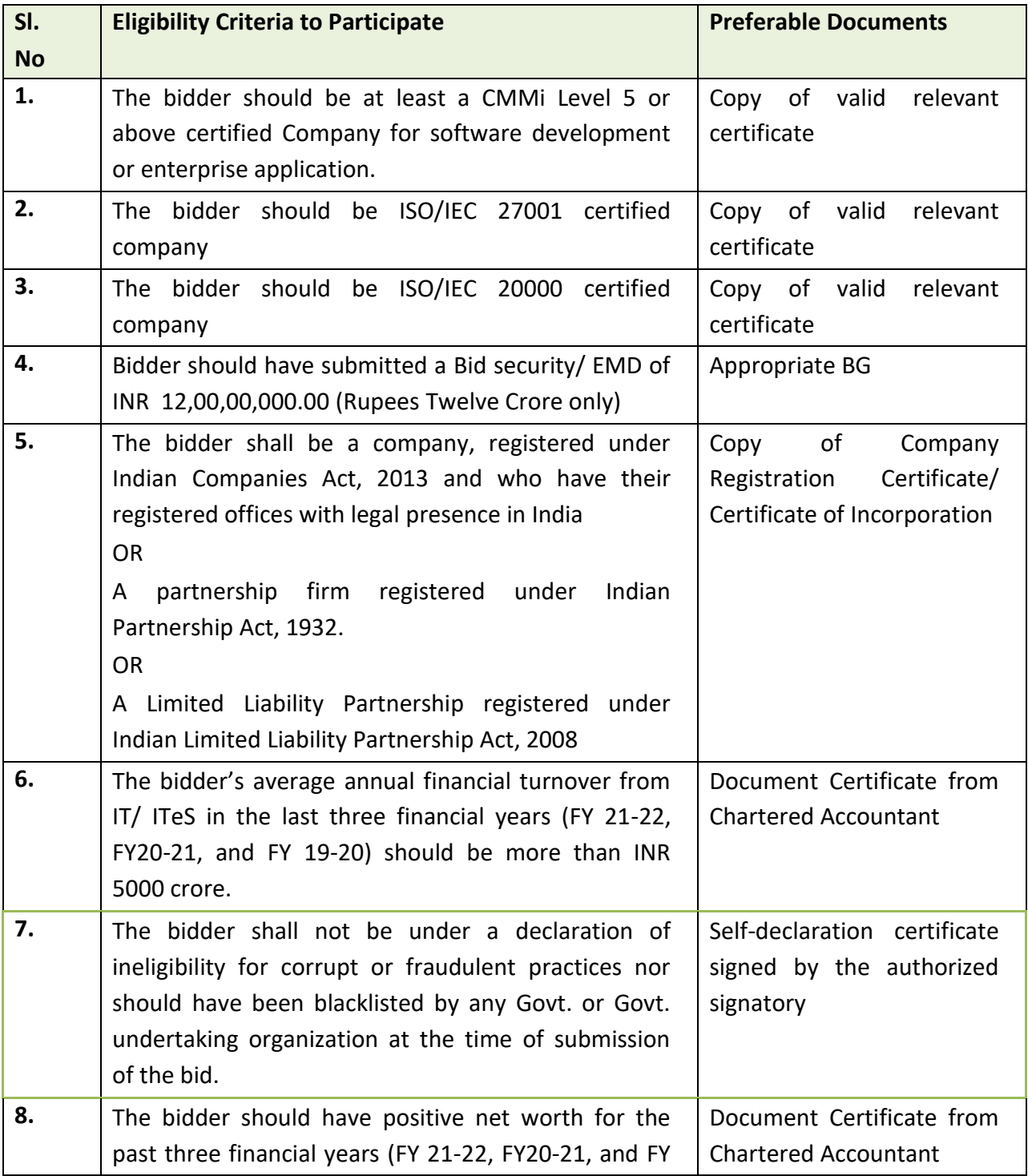

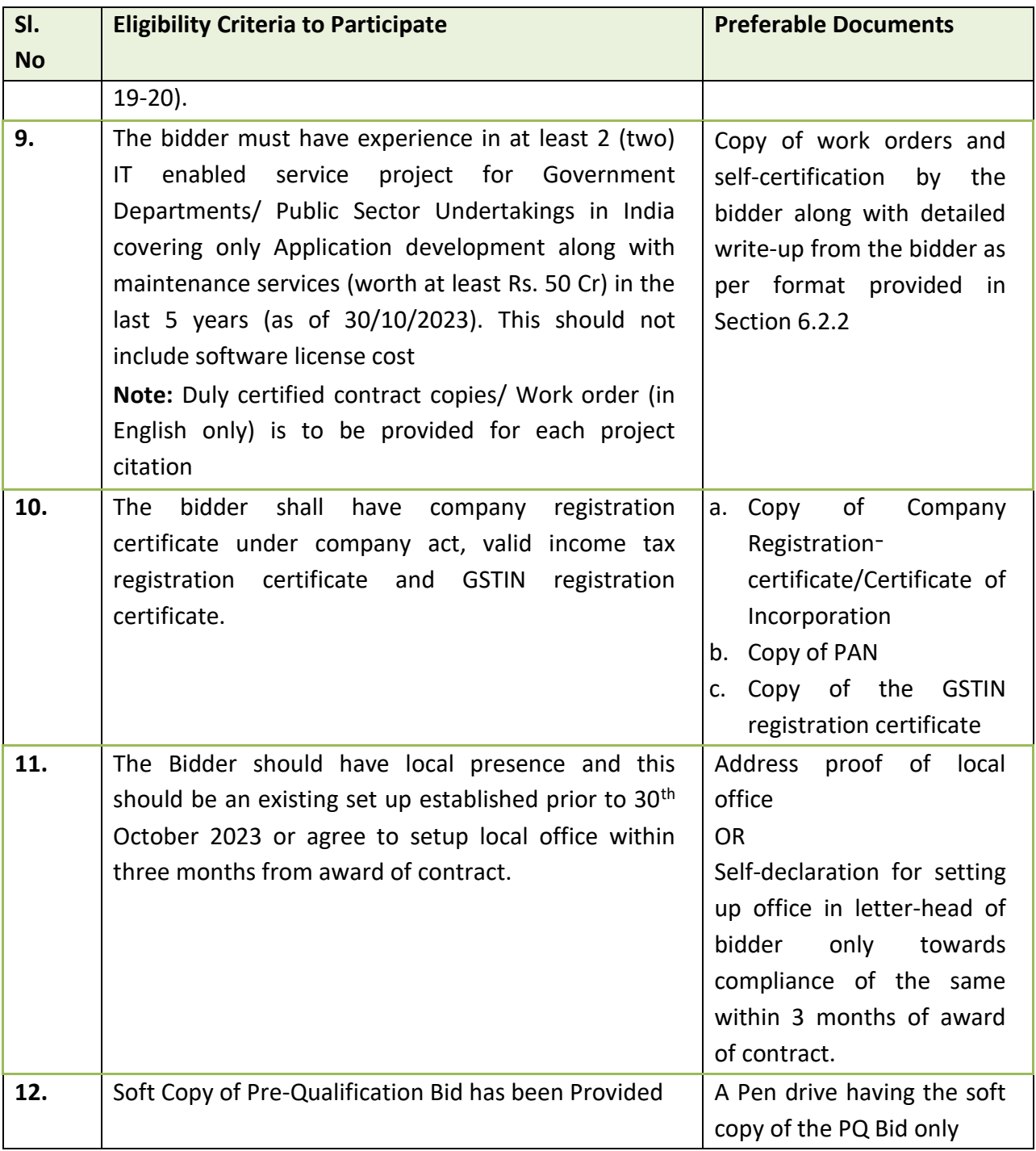

### <span id="page-27-0"></span>**3.1.2 EVALUATION OF TECHNICAL PROPOSALS**

The Evaluation Committee would evaluate the technical bids. Bidders should be ready to give the presentation on their proposed solution in front of the Evaluation Committee at a date, time and location in 3 days' notice by DT&I. They are expected to reply to all the queries from the Evaluation Committee during the presentation. The presentation would be part of technical evaluation process. The proposed project manager should only present before the committee.

DT&I may also undertake clarifications from the bidders. The primary function of clarifications in the evaluation process is to clarify ambiguities and uncertainties arising out of the evaluation of the bid documents.

In order to facilitate the Technical Bid evaluation, the technical criteria laid down along with the assigned weights have been presented in Technical evaluation criteria table. The marking scheme presented is an indication of the relative importance of the evaluation criteria.

#### **Technical evaluation criteria**

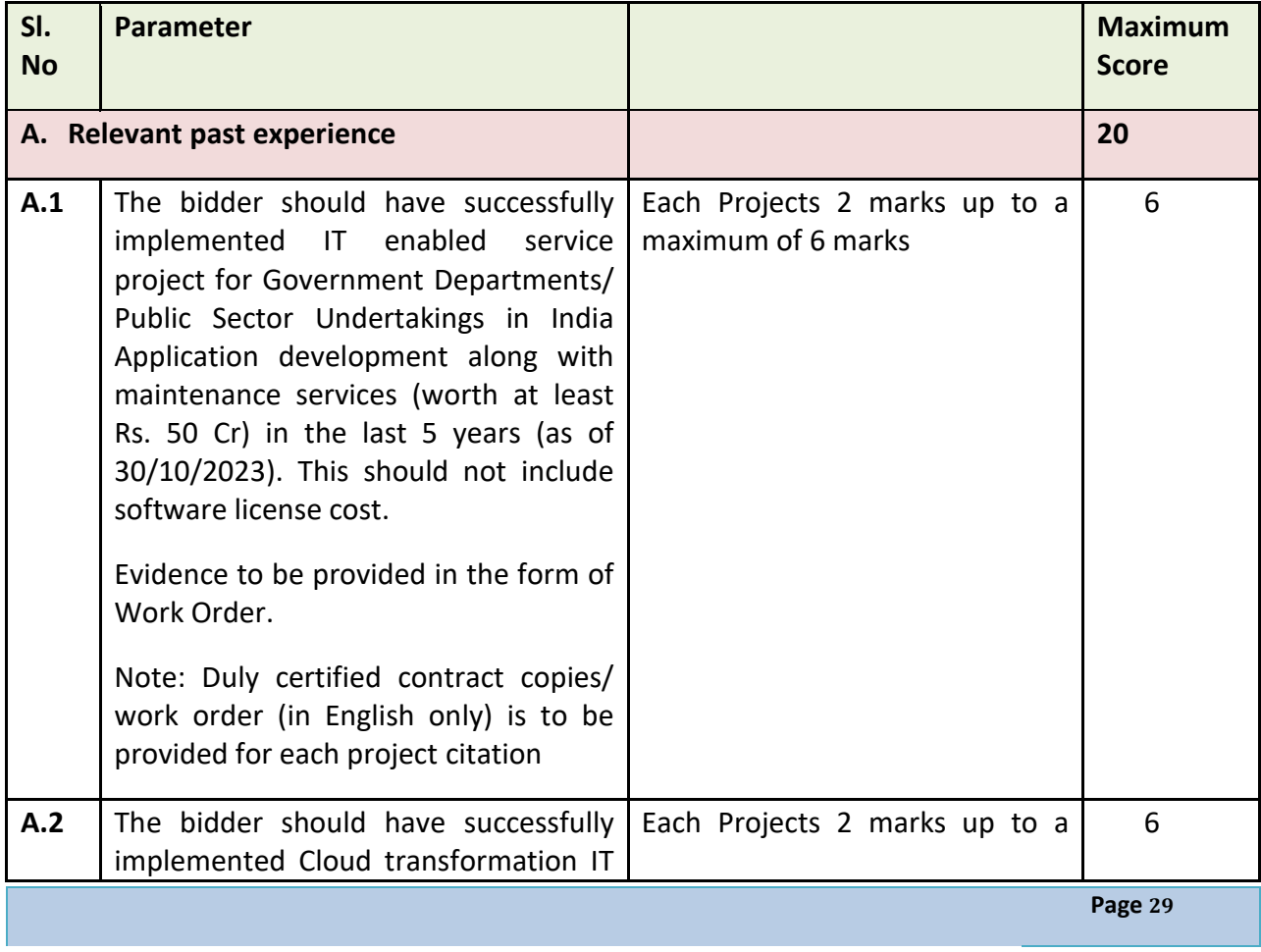

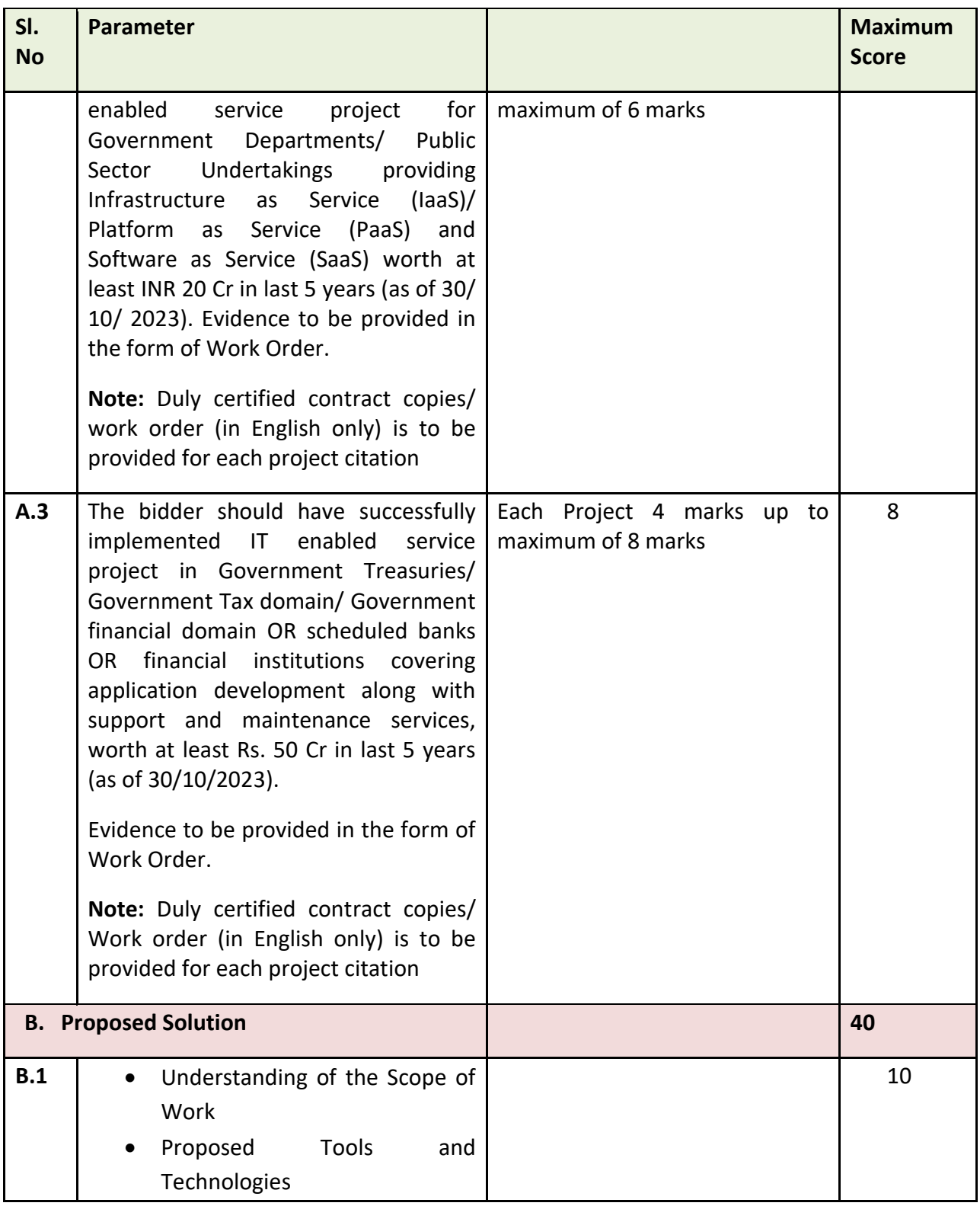

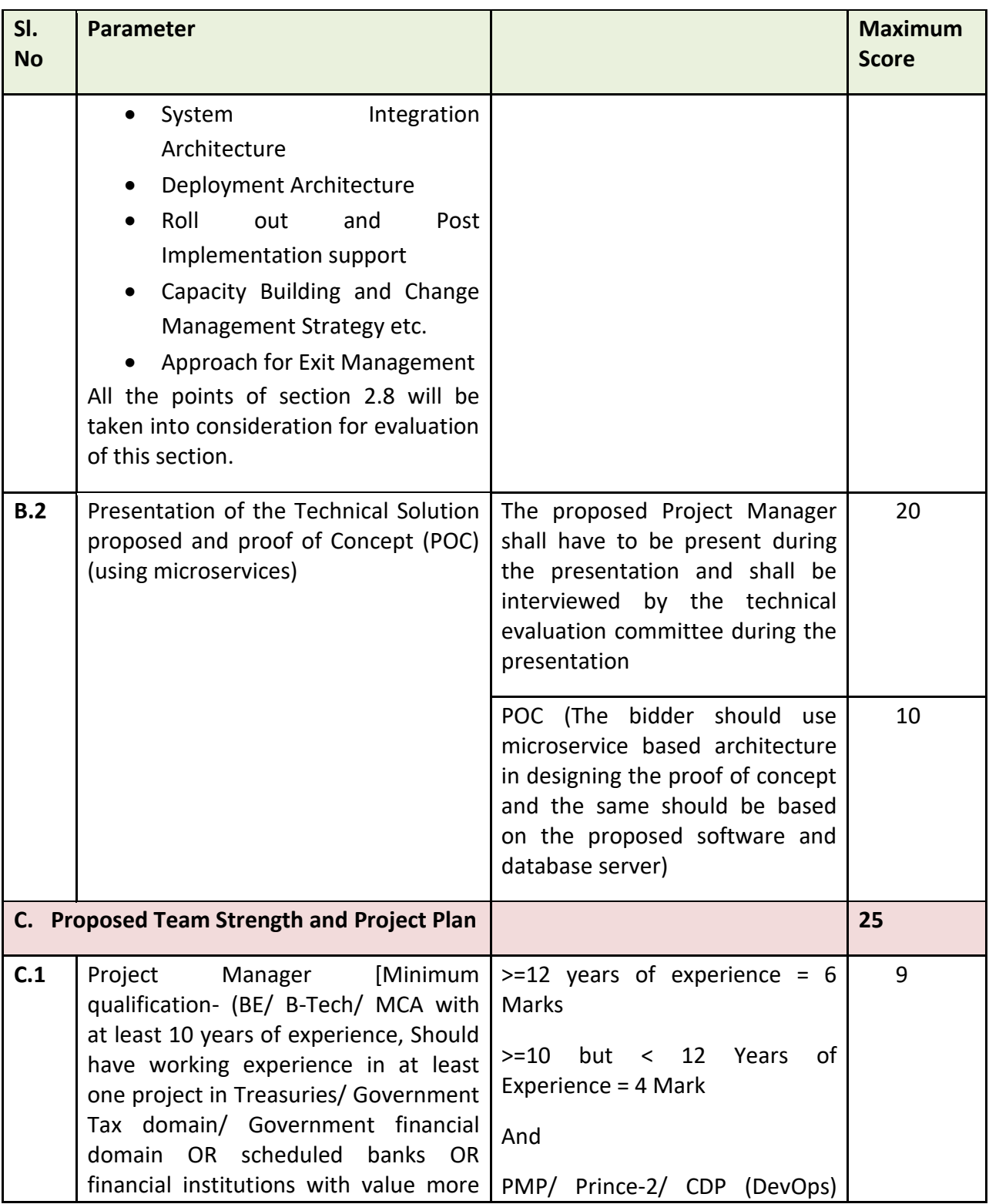

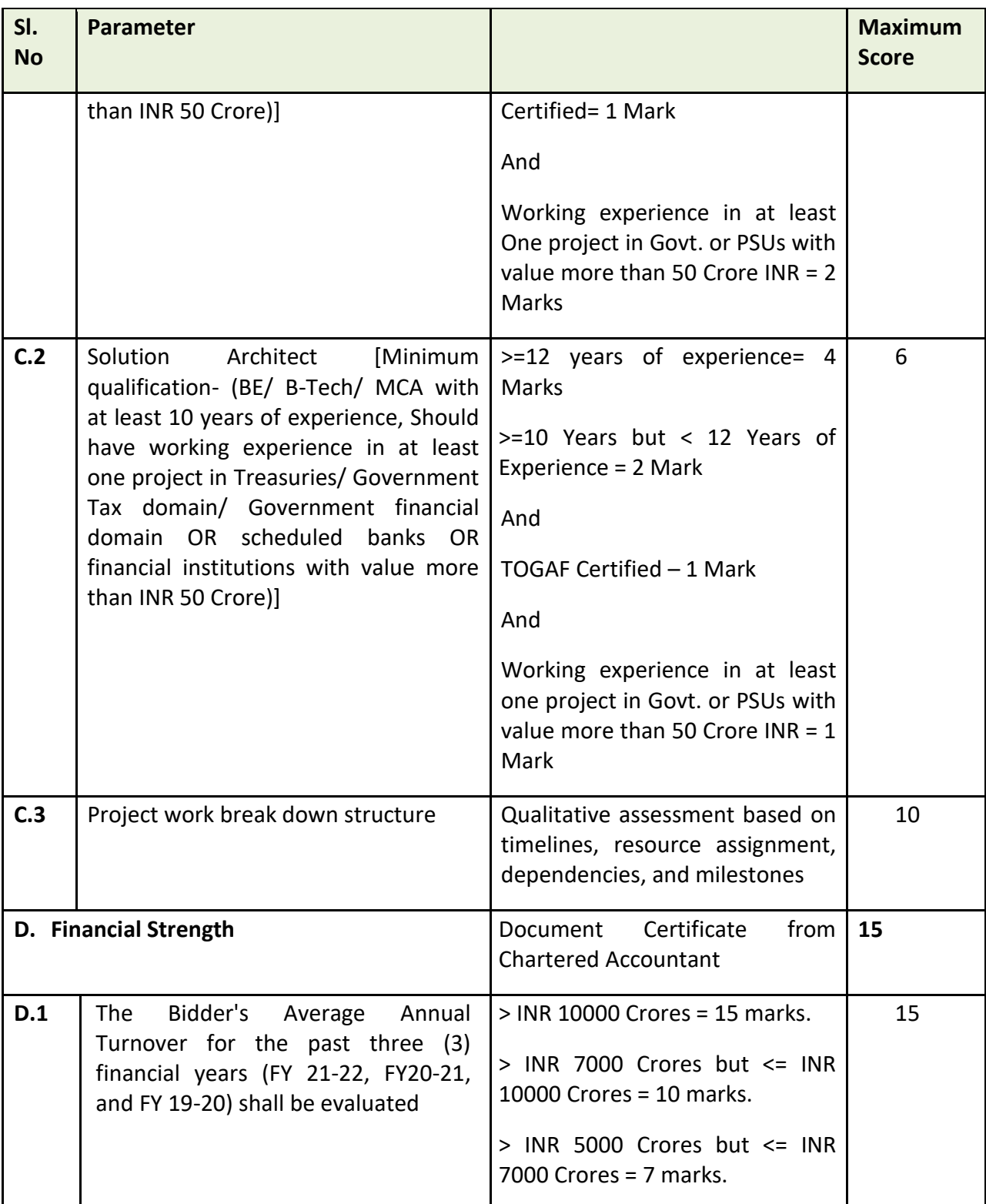

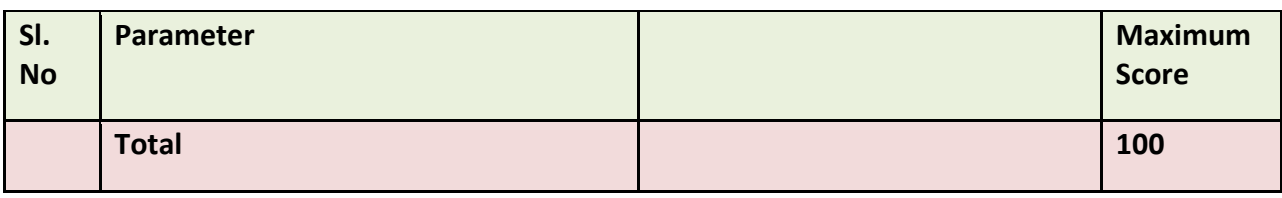

## **Proof of Concept:**

The Bidder should prepare a proof of concept using the microservice based architecture for the following:-

- One Complete Expenditure cycle including the following business processes
	- o Budget Allotment from CO to DDO
		- Budget availability at CO level
		- Couple of DDOs to be linked to the CO
		- Allocation distribution to DDO
	- o Online Bill Preparation and processing (including treasury processing)
		- Selection of Bill Type
		- Selection of Head of Account
		- Validation of Budget availability
		- Bill submission to Treasury through Dealing assistant, Accountant and then to Treasury Officer
		- Objection by Treasury should be available and provision to re-submit the revised bill by DDO
		- ▪
	- o SO linkage to Bill
		- Selection of Sanction Type and Sub-Type
		- Validation of Bill amount less than Sanction amount
		- Provision of attaching one Sanction to multiple bills as long as the Sanction amount is not exhausted
	- o Issue of payment instruction to RBI.
		- Once the bill approved by Treasury, it should be available in CEPC
		- Consolidation of payment files at CEPC based on Salary, Pension and P/L etc.
	- o Receipt of scroll from RBI intimating payment status
		- Scroll from RBI like DN, CN
		- SMS to DDO

The bidder should use microservice based architecture in designing the proof of concept and the same should be based on the proposed application and database server

Bidder must provide supporting documentary proof in the form of work orders confirming year, value of services delivered in each of the projects, completion certificate from client confirming year and value, scope of work along with reference details of the client.

#### <span id="page-33-0"></span>**3.1.3 EVALUATION OF COMMERCIAL PROPOSALS**

After evaluating the Technical Bids, DT&I shall notify the bidders whose Technical proposals were considered acceptable to DT&I, indicating the date, time and place for opening of the Commercial Bids. Financial proposals of those bidders securing 70 or more marks in technical evaluation will be opened only, for other unsuccessful bidders the financial proposals will be returned unopened.

• The evaluation of the bids will be based on the Combined Quality and Cost Based Selection (CQCBS) Method (70:30).

The following points may be noted for the evaluation of the Commercial Bid

- Prices shall be written in both words and figures. In the event of difference, the price in words shall be valid and binding.
- Arithmetical errors will be rectified on the following basis. If there is a discrepancy between the unit price and the total price that is obtained by multiplying the unit price and quantity, the unit price shall prevail and the total price shall be corrected. If the Bidder does not accept the correction of the errors, its tender will be rejected. If there is a discrepancy between words and figures, the amount in words will prevail.
- Any discrepancy relating to prices quoted in the offer across different sections of the bid, only prices given in the prescribed format given in Section—6.3 of this RFP shall prevail

Scores of the Commercial evaluation would be weighed prorate on a scale of 30 with the Bidder with the **lowest commercial quote** getting 100**.** These commercial scores would then be added up with the score of the technical evaluation and the Bidder getting the **maximum total score out of 100** would be considered as the successful bidder and called for negotiations, if required.

Formula for Final Bid Evaluation is

Bm= .7 (TM) + .3 (Fn) Fn= (Fmin/ Fb)\*100

#### **Where**

Bm is total marks of the bidder in consideration

TM is Technical Marks of the bidder in consideration Fn is Normalized financial score of the bidder in consideration Fb is Evaluated Cost of bidder under consideration Fmin is Minimum evaluated cost of any bidder

DT&I reserves the right to negotiate with the Bidder whose proposal has been ranked first on the basis of best value.

## <span id="page-34-0"></span>**3.2 PROJECT SCHEDULE& PAYMENT TERMS**

#### <span id="page-34-1"></span>**3.2.1 PROJECT SCHEDULE**

Table 2:

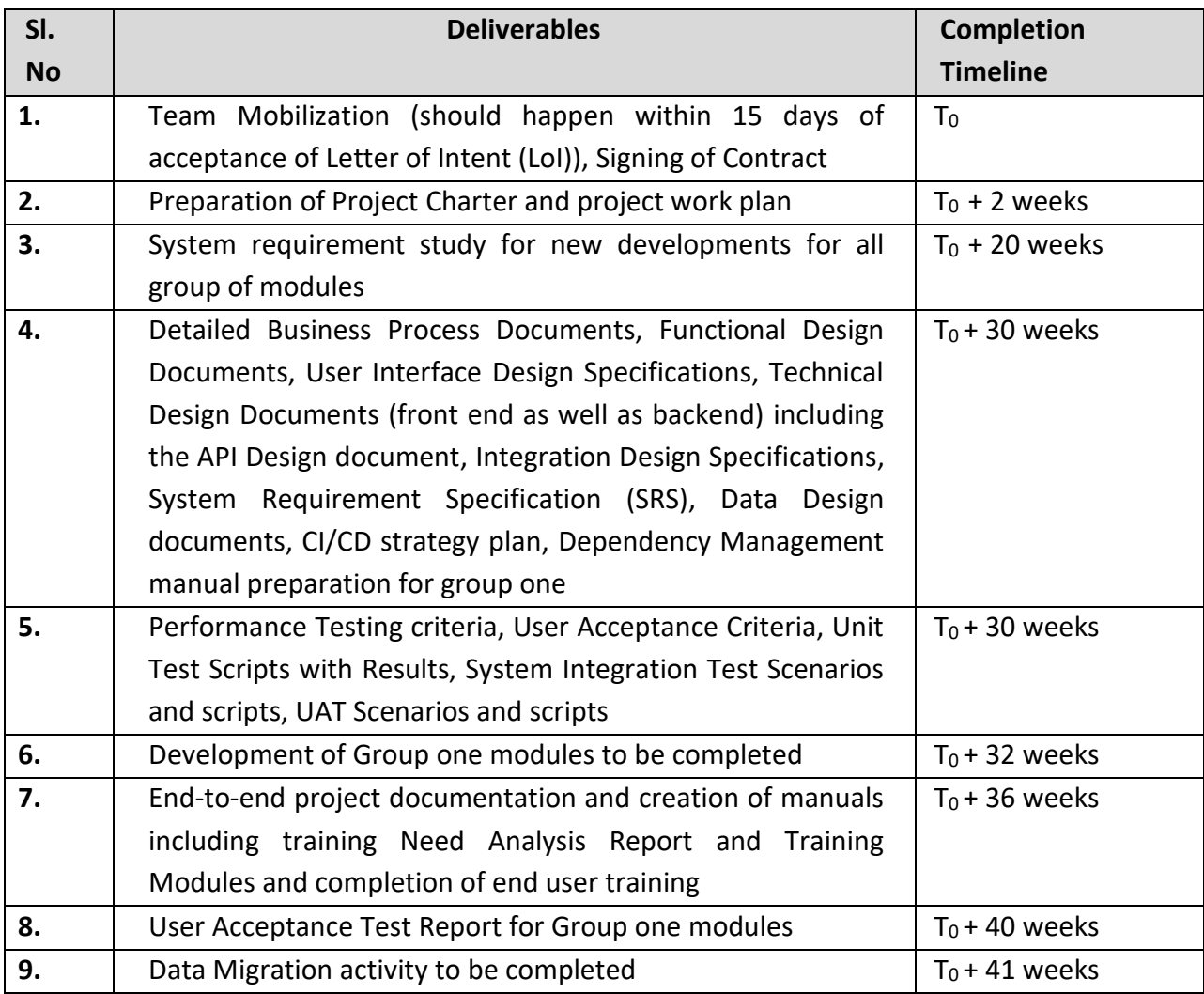

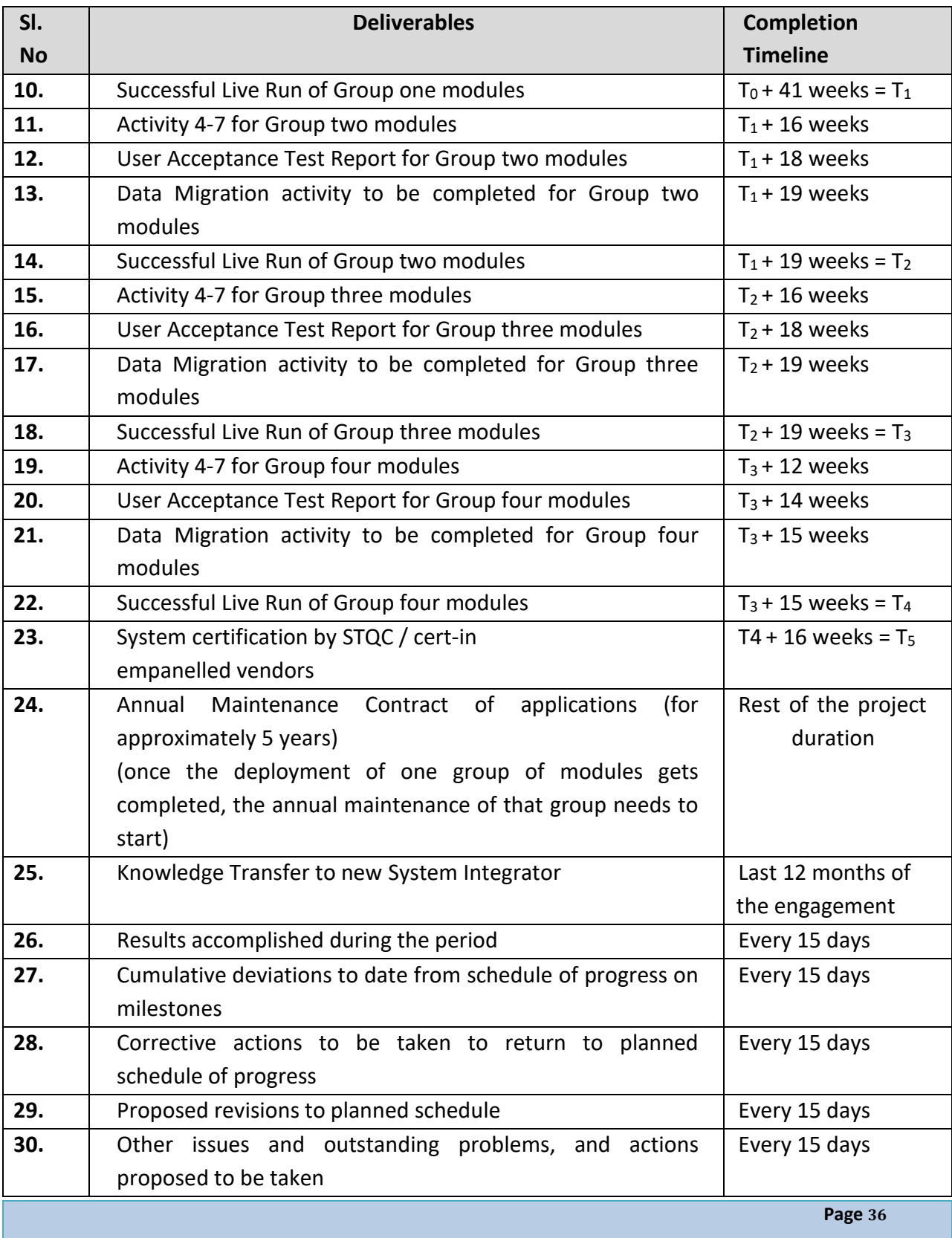
It may be noted that  $T_0$  is the event marking the Team Mobilization which should happen within 15 days of acceptance of Letter of Intent (LoI)) by the successful bidder who is also called the System Integrator (SI). The SI has to design and implement a very detailed plan of implementation that seeks to execute several activities in parallel, adopts Critical Path method and commits additional resources to activities falling behind schedule so as to keep up with the overall deadline.

It may be noted that the time schedule for each milestone shown in the table above would be enforced independently, even though some of them are inter-dependent. This would have a cascading effect of penalties for delays in all other milestones dependent on the precedent milestone. Therefore, the SI will have to be extremely careful in establishing an excellent project management setup.

## **3.2.2 PERFORMANCE SECURITY**

Within 15 (fifteen) days of Notification of "Award of the Work" the selected bidder shall furnish Performance Security or Performance Bank Guarantee (PBG) to DT&I, Government of Odisha by way of irrevocable and unconditional Bank Guarantee in favor of "**Director of Treasuries and Inspection**" for a period to be specified in the award of work. This Bank Guarantee should be valid at least 6 months beyond the end of project to cover the risk of DT&I. The proceeds of the Performance Security or Performance Bank Guarantee (PBG) shall be payable to DT&I as compensation for any loss resulting from the Company's failure to fulfill its obligations under the terms and conditions of the Work Order.

The Performance Security or Performance Bank Guarantee (PBG) regarding commencement of job / task will be discharged by DT&I and returned to the company not later than 30 (Thirty) days following the date of completion of the company's performance, related obligations under the terms & conditions of the Work Order.

Failure of the successful bidder to comply with the requirements specified in the RFP shall constitute sufficient ground for the annulment of the notification and forfeiture of the bid security or Performance Bank Guarantee (PBG) in which event, the DT&I may award the contract in accordance with its prescribed rules.

## **3.2.3 PAYMENT MILESTONES**

The payment will be in combination of both, milestone as well as QGR based. Different categories of payment have been elaborated in detail in table-3.

## **3.2.4 PAYMENT SCHEDULE**

Table 3:

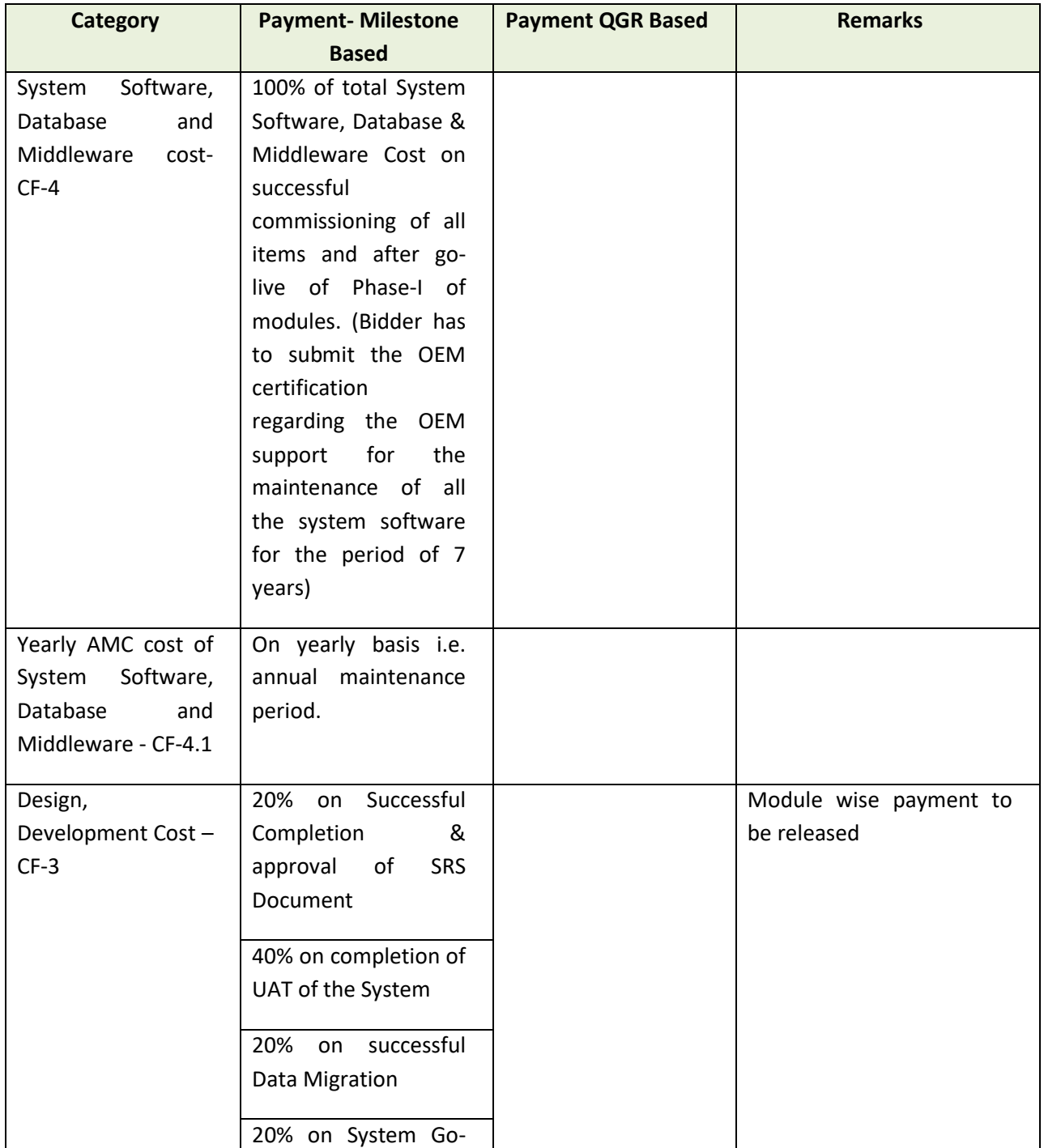

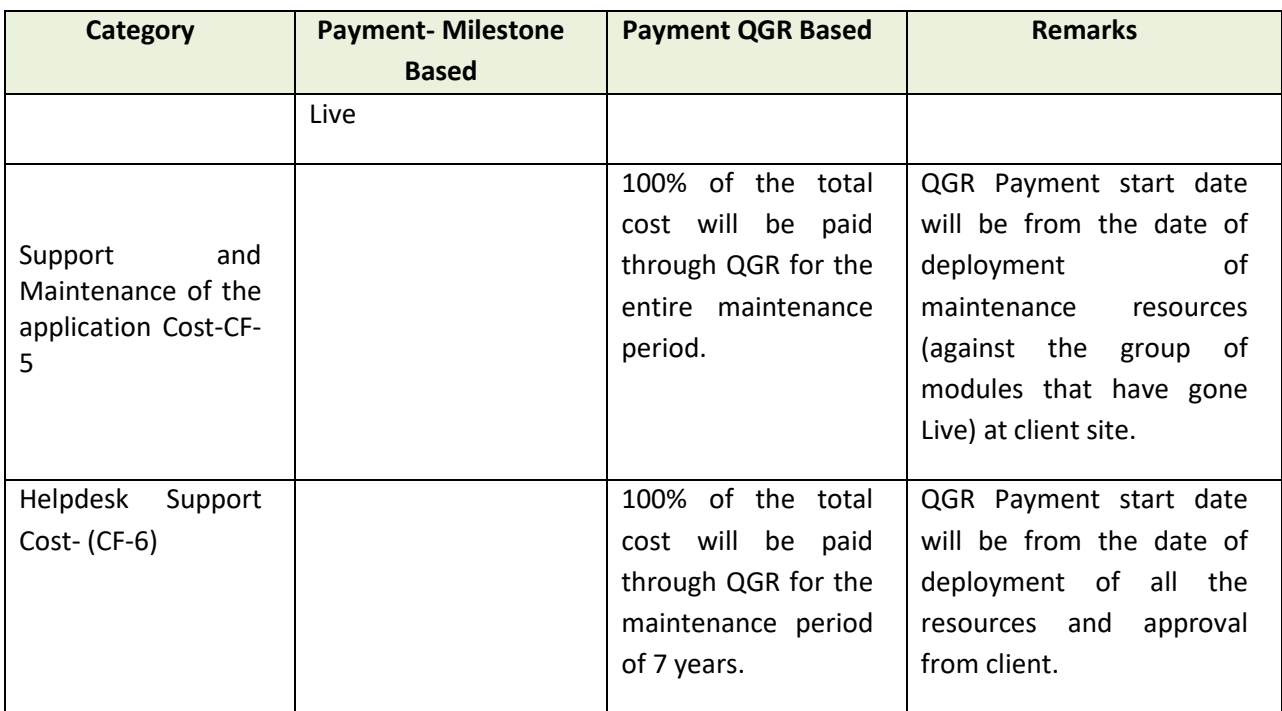

#### **Note**:

## **3.2.5 OTHER TERMS OF PAYMENT**

- Project is a service project and not simply a project involving supply of goods. Hence, basically the payment will be made only if services are rendered by the SI as agreed upon.
- All the payments to SI will be made as per the Payment Schedule and Terms of Payment set out in this RFP, upon submission of invoices that are verified by DT&I along with relevant Signoffs.
- In the event of premature termination of the agreement prior to the launch of the Project, the SI shall not be eligible to receive any compensation or payment
- In the event of the premature termination of the agreement post-commencement of the operations, the SI would be eligible to be paid as per the payment terms for the completed milestones only.

The Selected SI shall make a payment request after the end of each quarter with the following supporting document:

- o SLA compliance report as prepared by the SI
- o All supporting documents like the bills, invoices etc.

**Note:** All prices should include all taxes, transport, insurance, installation etc. as applicable at implementation sites

All taxes quoted will be assumed to be as on  $10<sup>th</sup>$  day prior to the submission of bid. Any changes in the statuary taxes or levies affected by Central/ State/ Other Government bodies after this date will be considered and applied after due authorization.

#### **3.2.6 PENALTIES**

- Time shall be the essence of the project**.**
- In the event the bidder is unable to meet defined milestones due to delay attributed to SI, a penalty of 0.5% will be charged for each week delay from payment associated in the below table, maximum limit being 10% of the payment linkage amount. If the delay continues beyond 10 weeks, DT&I may terminate the Agreement and may act as appropriate as per law.

Penalty will be charged as per the below mentioned milestones

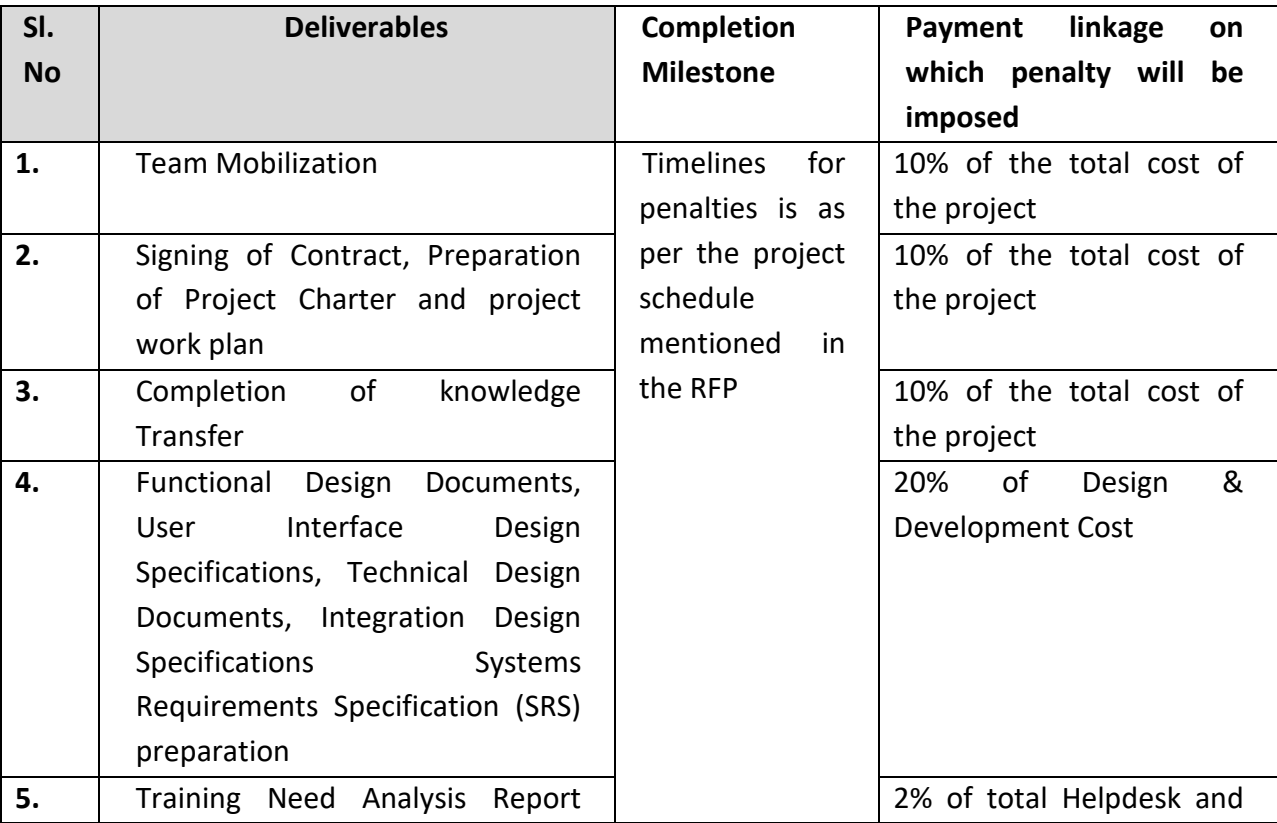

Table 4:

 **Page 40**

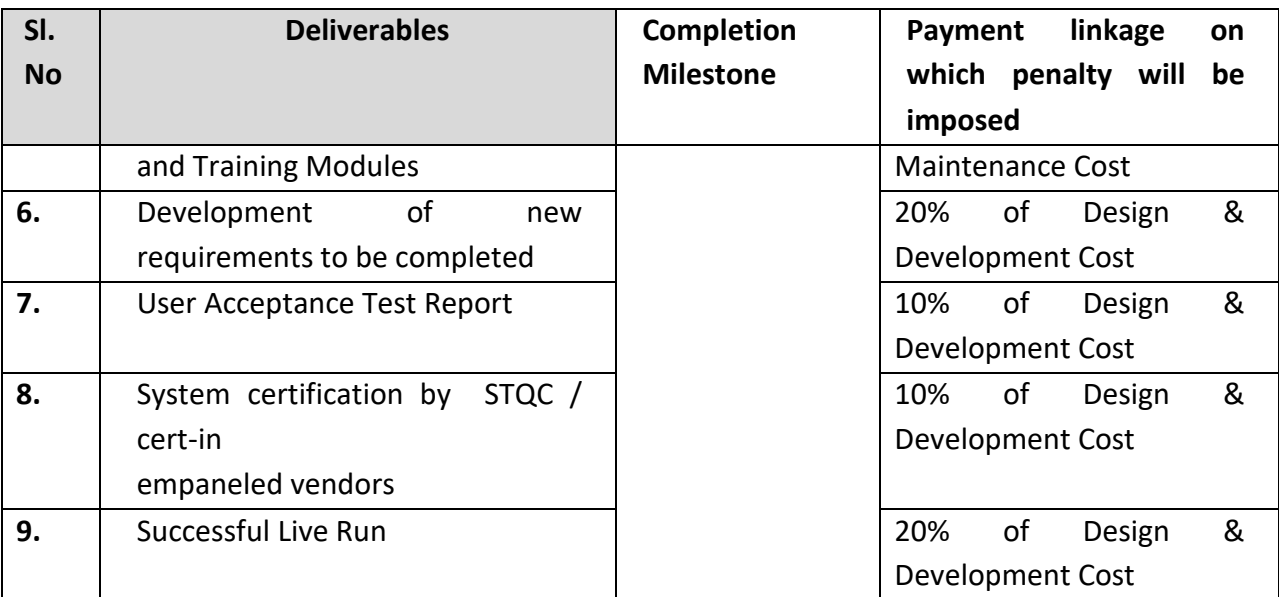

#### **3.3 SI'S PERSONNEL**

#### **3.3.1 DESCRIPTION OF PERSONNEL**

The SI shall employ and provide such qualified and experienced Personnel as required & proposed in the proposal and approved by the Client to carry out the Services.

## **3.3.1.1 REMOVAL AND/OR REPLACEMENT OF PERSONNEL**

- Except as the Client may otherwise agree, no changes shall be made in the Personnel proposed in the bid for the project. If, for any reason beyond the reasonable control of the SI, such as retirement, death, medical incapacity, among others, it becomes necessary to replace any of the proposed Personnel, the SI shall provide as a replacement a person of equivalent or better qualifications prior to reliving the outgoing personnel. For any replacement of resource prior approval of DT&I is required.
- If the Client finds that any of the Personnel have
	- o Committed serious misconduct or have been charged with having committed a criminal action, or
	- o Have reasonable cause to be dissatisfied with the performance of any of the Personnel, then the SI shall, at the Client's written request specifying the grounds thereof, provide as a replacement a person with qualifications and experience acceptable to the Client.
- The SI shall have no claim for additional costs arising out of or incidental to any removal and/ or replacement of Personnel.

- The resource deployment schedule and detailed CVs of the resources mentioned in table-5 are to be submitted as a part of Technical bid.
- Separate Development and Maintenance resources to be factored and the same needs to be proposed in the technical document.
- The major resource type, their minimum educational qualification and minimum years of experience as required under this project are as follows:

Table 5:

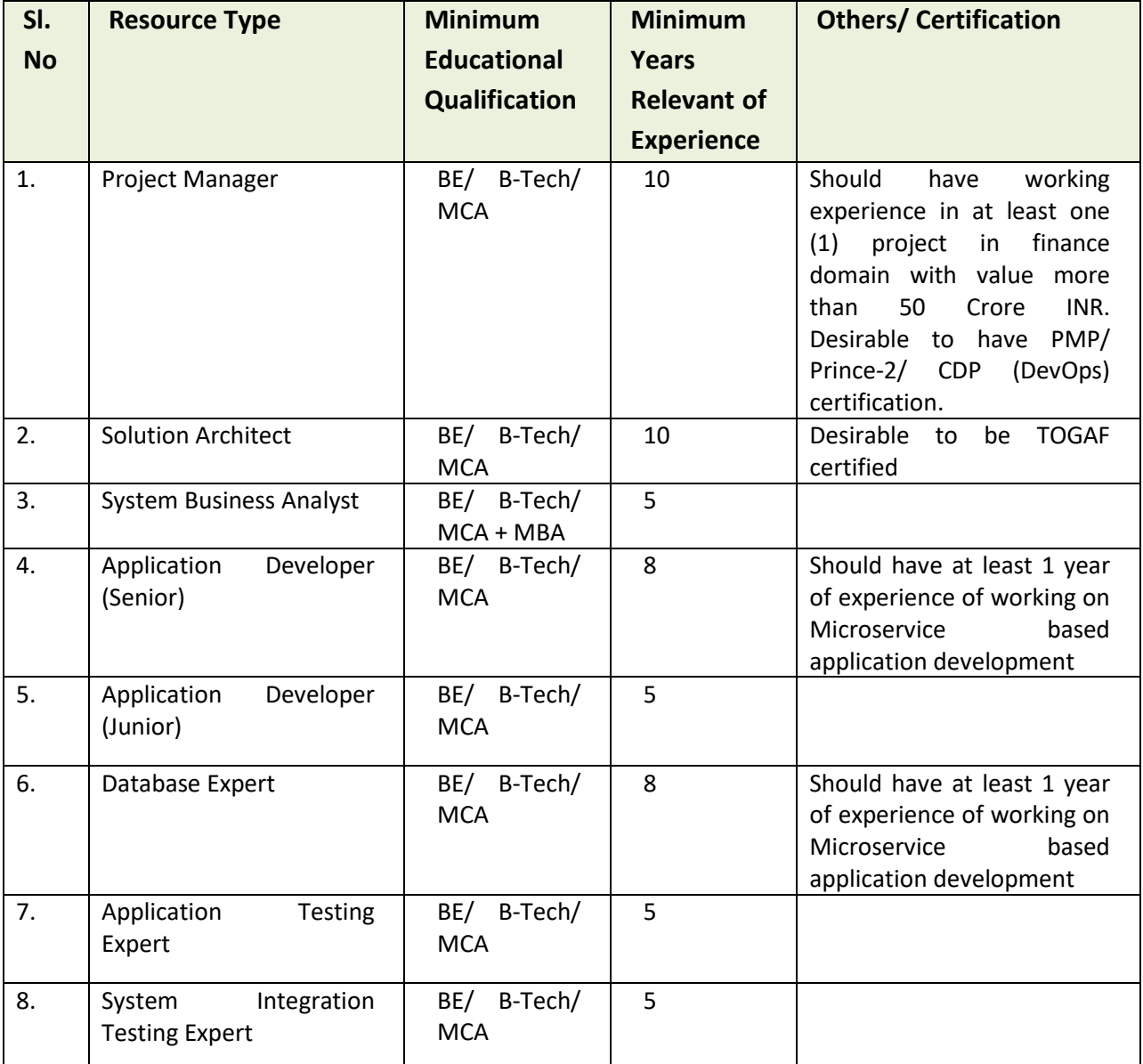

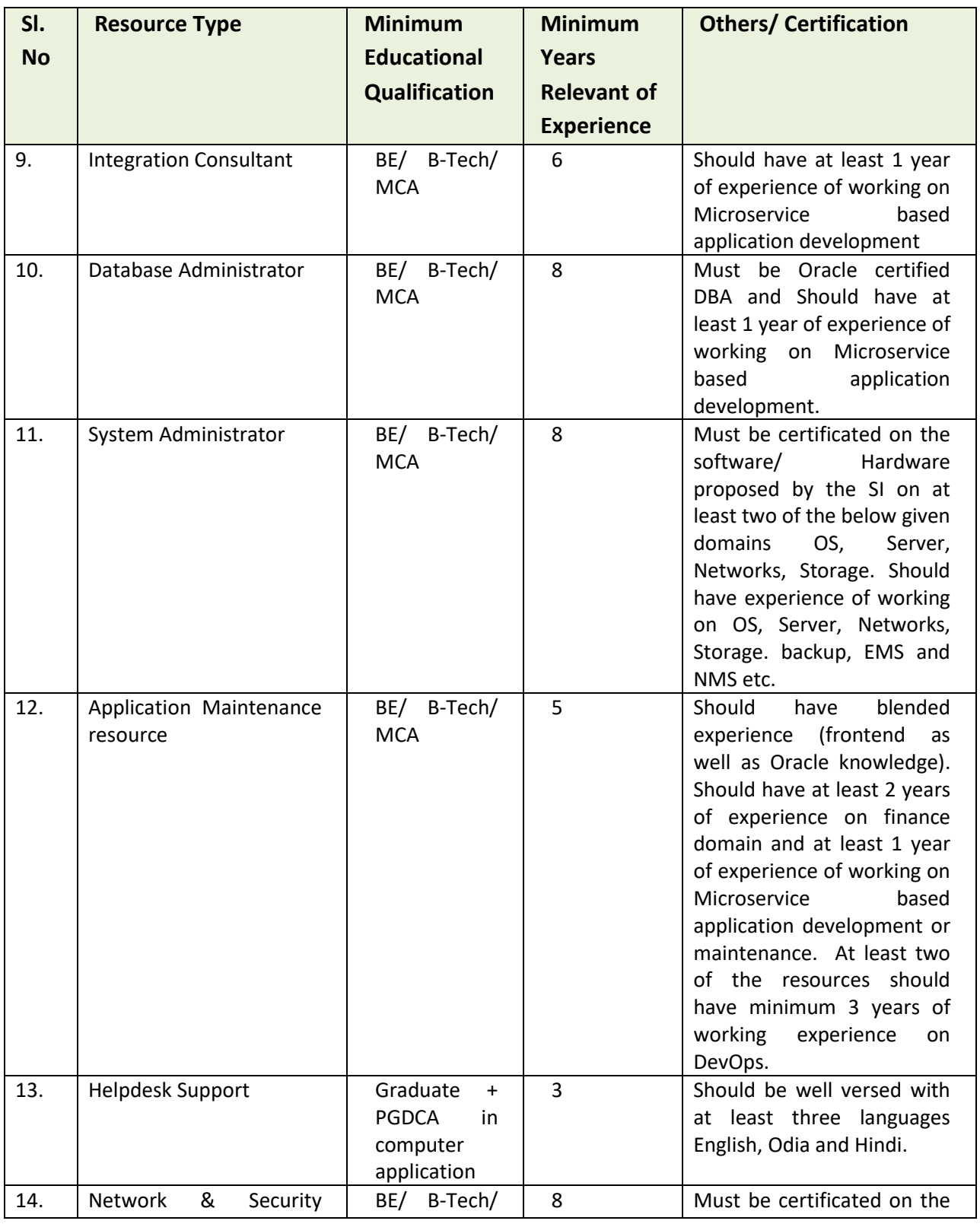

 **Page 43**

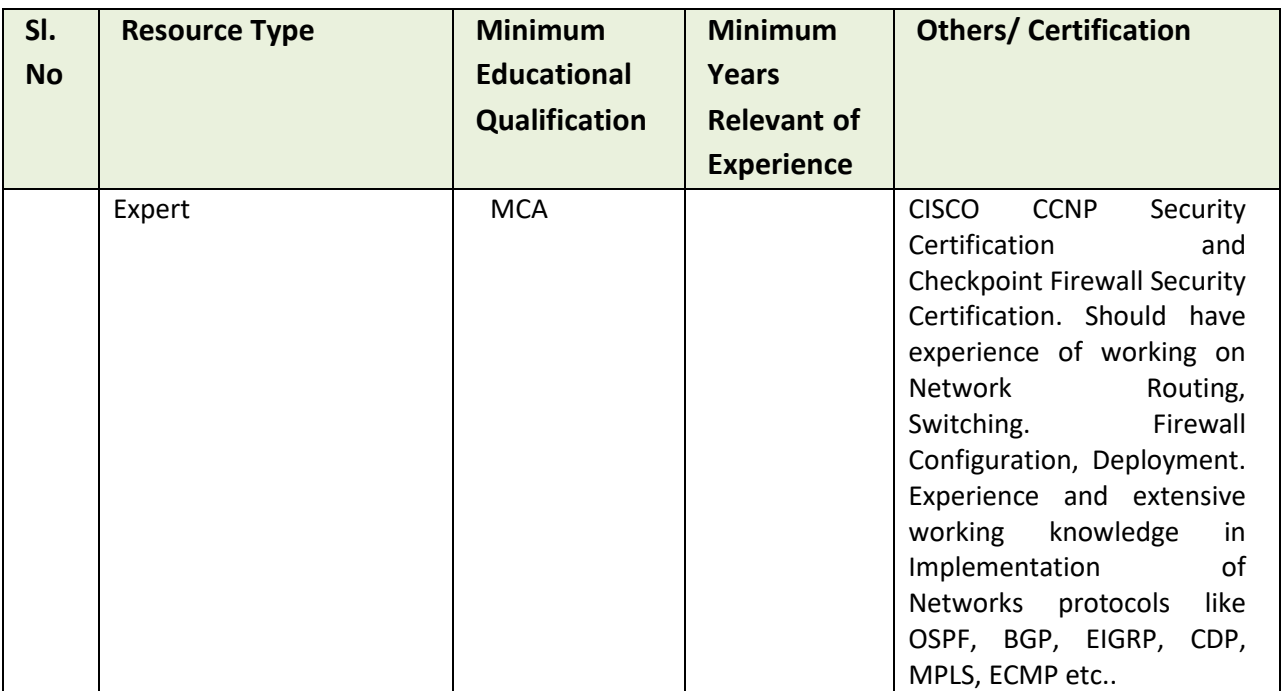

The bidder is to propose the number of resource(s) for each category (except application maintenance resources) as mentioned above and other resources apart from the abovementioned ones keeping in consideration of meeting the project schedule and scope of work.

CVs of the resources are to be provided as per the format provided in Section 6.2.3.

## **3.3.1.2 MAINTENANCE PERSONNEL**

The selected bidder would provide at least 20 (Twenty) full time application maintenance resources who will be responsible for the day-to-day application maintenance activity of the project. These resources will be stationed at the client site i.e. Directorate of Treasuries, Bhubaneswar. The client will arrange space, office equipment (chair, table etc.), desktop/ laptop, Power and internet connectivity for all these resources. All other equipment including any other software/ tools required for the development/ maintenance of the application is the responsibility of the SI.

These maintenance resources will include minimum two Database Administrator (Qualification, Experience and Others/ Certification as per Sl. No-10 of table-5), Two System Administrator (Qualification, Experience and Others/ Certification as per Sl. No-11 of table-5), One Network and Cyber Security Expert (Qualification, Experience and Others/ Certification as per Sl. No-14 of table-5), Fifteen (15) application maintenance resource (Qualification, Experience and

Others/ Certification as per Sl. No-12 of table-5). All these maintenance resources must maintain application, IT infrastructure of the new solution (getting developed under the scope of this RFP) and the existing IT infrastructure (once it is handed over to new SI). The SI will provide a Single Point of Contact (SPOC)/ team lead for these maintenance resources.

These maintenance resources will be deployed in phased manner. Minimum Eight (8) maintenance resources including the Network and Cyber Security Expert, at least one Database Administrator, one System Administrator and one DevOps expert to be deployed after the completion of development of Group-I modules. Another six (6) consisting of at least one Database Administrator, one System Administrator and one DevOps expert after completion of development of Group-II modules and the rest six (6) after completion of development of Group-III modules.

#### **3.3.1.3 HELPDESK SUPPORT:**

The selected bidder would provide required resources to manage the 15 (fifteen) helpdesk nodes. The required infrastructure for the nodes will be provided by the client. The nodes will be operational from 10:00 AM to 06:00 PM on all government working days. The support resources to be deployed should match the qualification, experience and other certifications as per Sl. No-13 of table-5.

The helpdesk services will be treated as outsourced of service, but the location of the service delivery will be DT&I. The detailed activities of Helpdesk have been provided in section 5.2.5.

#### **3.3.1.4 RESOURCE WORKING HOURS AND LEAVE:**

The resources will work as per the calendar and business hours (if not mentioned specifically anywhere else in the RFP) of DT&I. The SI however recognizes the fact that the offices will require to work beyond the business hours on need basis. On exceptional cases the resources should be available to work on holidays also, the DT&I will issue prior notice for such kind of requirements. Personal leave of resources working in the project should be planned at least 7 (seven) days prior to availing the actual leave with prior approval of client and during this period the SI will provide alternative resource with same qualification and experience.

## **3.3.1.5 WORK ETIQUETTE**

DT&I expects the personnel working from client site to follow minimum work etiquette, this should be finalized in discussion with DT&I during the kick-off meeting.

# **4. TERMS AND CONDITIONS**

## **4.1 GOVERNING LAW AND JURISDICTION**

The Contract shall be interpreted in accordance with the laws of the Union of India and the State of Odisha

## **4.2 NOTICES**

- Any notice given by one party to the other pursuant to this contract shall be sent to the other party in writing through Registered Post/ e-Mail to the other party's address and confirmed in writing by the other party.
- A notice shall be effective when delivered or tendered to other party whichever is earlier.

## **4.3 TAXES AND DUTIES**

- All payments will be subjected to tax deduction at source as applicable/ required at the prevailing tax rates.
- Any changes, revision or enactment in duties, taxes and surcharges during the period of validity of the Bids and also during the contract period by Central/State/Other Government bodies will be considered and applied after due consideration.

## **4.4 COMMENCEMENT, COMPLETION, MODIFICATION AND TERMINATION OF CONTRACT**

## **4.4.1 COMMENCEMENT OF CONTRACT**

The DT&I will notify the successful bidder in writing for finalizing the contract conditions. The successful bidders will be asked to sign the Contract Agreement within 15 days of the notification. However the engagement of the System Integrator (SI) will start from the date of team mobilization by the bidder.

## **4.4.2 PERFORMANCE BANK GUARANTEE**

The successful bidder shall at its own expense deposit with the DT&I, within fifteen (15) days of the date of notice of award of the contract, an unconditional and irrevocable Performance Bank Guarantee (PBG) from a scheduled bank, payable on demand, for the due performance and fulfillment of the contract by the bidder.

The Performance Bank Guarantee will be as follows:

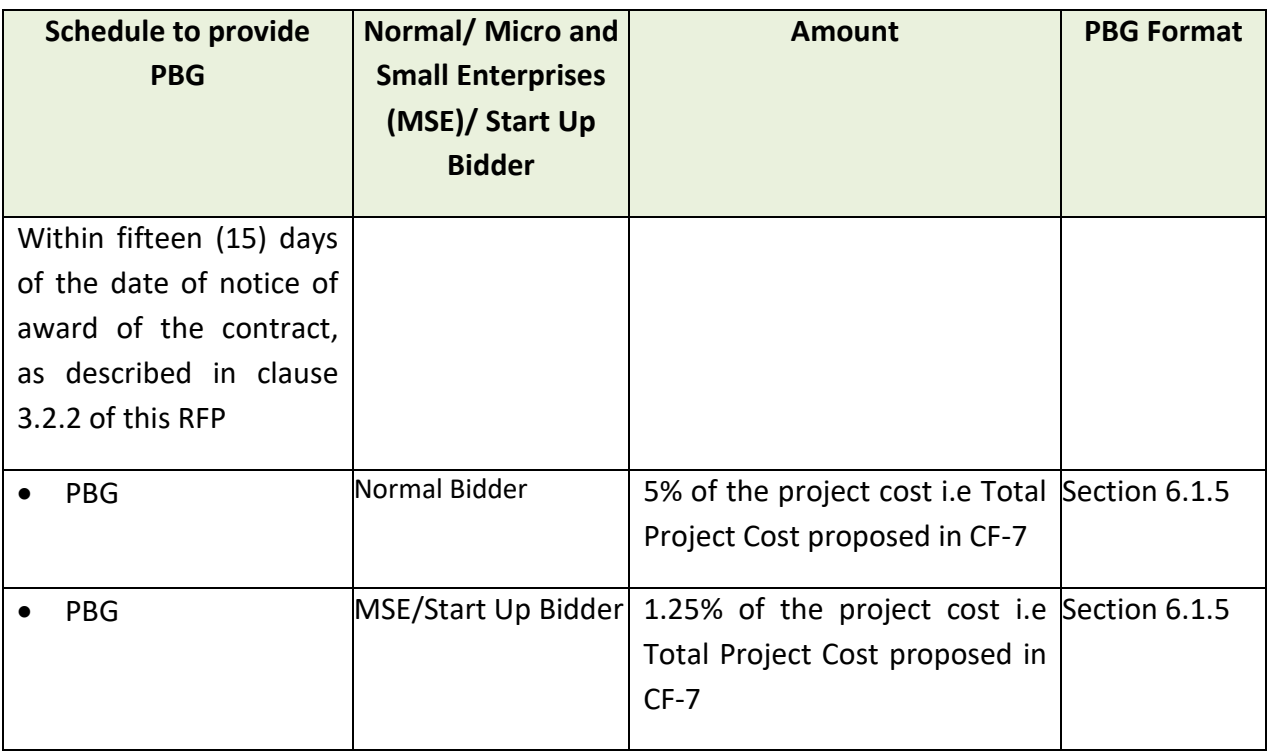

All incidental charges whatsoever such as premium, commission etc. with respect to the Performance Bank Guarantee shall be borne by the bidder. The PBG shall be valid for at least for a period of 60 days beyond the last date of the contract. In case of extension or expiry of the PBG prior to 60 days beyond contract period, the same shall be extended to cover the remaining period with no extra cost to DT&I.

In the event of the System Integrator being unable to service the contract for whatever reason, DT&I would invoke the PBG. Notwithstanding and without prejudice to any rights whatsoever of DT&I under the contract in the matter, the proceeds of the PBG shall be payable to DT&I as compensation for the System Integrator's failure to perform/comply with its obligations under the contract. DT&I shall notify the System Integrator in writing of the exercise of its right to receive such compensation, indicating the contractual obligation(s) for which the System Integrator is in default.

Before invoking the PBG, the System Integrator will be given an opportunity to represent before DT&I. The decision of DT&I on the representation given by the System Integrator shall be final and binding.

Note: MSE and Startup as defined in Odisha MSME Development Policy-2022 and Odisha Startup Policy- 2016 respectively and subsequent amendments.

#### **4.4.3 COMMENCEMENT OF SERVICES**

The SI shall begin carrying out the Services not later than seven days from the date of Awarding of Contract.

## **4.4.4 MODIFICATION OR VARIATION**

Any modification or variation of the terms and conditions of this Contract, including any modification or variation of the scope of the Services, may only be made by written agreement between the Parties. However, each Party shall give due consideration to any proposals for modification or variation made by the other Party.

#### **4.4.5 TERMINATION**

#### **4.4.5.1 TERMINATION FOR DEFAULT**

- A. The Client may, without prejudice to any other remedy for breach of Contract, by Notice of default sent to the SI, terminate the Contract in whole or in part:
	- (i) if the SI fails to deliver any or all of the Goods or Related Services within the period specified in the Contract, or within any extension thereof granted by the Client or
	- (ii) if the SI, in the judgment of the Client has engaged in corrupt, fraudulent, collusive or coercive practices, in competing for or in executing the Contract; or
	- (iii) Any representation made by the bidder in the proposal is found to be false or misleading
	- (iv) If the SI commits any breach of the Contract and fails to remedy or rectify the same within the period of two weeks (or such longer period as the Client in its absolute discretion decide) provided in a notice in this behalf from the Client.
- B. In the event the Client terminates the Contract in whole or in part, pursuant to Clause 4.4.5.1.A. (i) the Client may procure, upon such terms and in such manner as it deems appropriate, Goods or Related Services similar to those undelivered or not performed, and the SI shall be liable to the Client for any additional costs for such similar Goods or Related Services. However, the SI shall continue performance of the Contract to the extent not terminated.

## 4.4.5.2 **TERMINATION FOR INSOLVENCY**

The Client may at any time terminate the Contract by giving Notice to the SI if the SI becomes bankrupt or otherwise insolvent. In such event, termination will be without compensation to the SI, provided that such termination will not prejudice or affect any right of action or remedy that has accrued or will accrue thereafter to the Client.

## 4.4.5.3 **TERMINATION FOR CONVENIENCE**

- A. The Client, by 30 days of written notice sent to the SI, may terminate the Contract, in whole or in part, at any time for its convenience. The Notice of termination shall specify that termination is for the Client's convenience, the extent to which performance of the SI under the Contract is terminated, and the date upon which such termination becomes effective.
- B. The Goods that are complete and ready for shipment within forty-five (45) days after the SI's receipt of the Notice of termination shall be accepted by the Client at the Contract terms and prices. For the remaining Goods, the Client may elect:
	- (i) To have any portion completed and delivered at the Contract terms and prices; and/or
	- (ii) To cancel the remainder and pay to the SI an agreed amount for partially completed Goods and Related Services and for materials and parts previously procured by the SI.

#### 4.4.5.4 **CONSEQUENCES OF TERMINATION**

Upon Termination of the Contract, the SI shall:

- (i) Prepare and present a detailed exit plan within five calendar days of termination notice receipt to the client.
- (ii) The client and along with designated team will review the Exit plan. If approved, SI shall start working on the same immediately. If the plan is rejected, SI shall prepare alternate plan within two calendar days. If the second plan is also rejected, the client or the authorized person will provide a plan for SI and it should be adhered by in totality.
- (iii) The Exit Plan should cover at least the following :
	- a. Execute all documents that may be necessary to effectively transfer the ownership and title, including OEM warranties in respect of all equipment;
- b. Handover all developed codes, related documentation (as per section 4.12) and other Configurable items, if any in his possession;
- c. Handover the list of all IT Assets, passwords at all locations to the Client.
- (iv) The SI and client (or the authorized person) will sign a completion certificate at the end of successful completion (all points tracked to closure) of the Exit Plan.

## **Note**:

**Definitions:** It is the client's policy which requires that SI as well as its Consultants observe the highest standard of ethics during the execution of the Contract. In pursuance of this policy, the Employer defines, for the purpose of this provision, the terms set forth below as follows:

(i) "Corrupt practice" means the offering, receiving, or soliciting, directly or indirectly, of anything of value to influence the action of a public official in the selection process or in contract execution;

(ii) "Fraudulent practice" means a misrepresentation or omission of facts in order to influence a selection process or the execution of a contract;

(iii) "Collusive practices" means a scheme or arrangement between two or more consultants, with or without the knowledge of the Employer, designed to establish prices at artificial, noncompetitive levels;

(iv) "Coercive practices" means harming or threatening to harm, directly or indirectly, persons or their property to influence their participation in a procurement process, or affect the execution of a contract.

## **4.4.6 EXPIRATION OF CONTRACT**

Unless terminated earlier pursuant to Clause 4.4.5 thereof, this Contract shall expire at the end of such time period after the Effective Date as specified in the Tender Documents or subsequently amended in the Contract Document.

## **4.5 OBLIGATIONS OF THE SI**

## **4.5.1 STANDARD OF PERFORMANCE**

The SI shall perform the Services and carry out their obligations hereunder with all due diligence, efficiency and economy, in accordance with generally accepted professional standards and practices, and shall observe sound management practices and employ

appropriate technology and safe and effective equipment, machinery, materials and methods. The SI shall always act, in respect of any matter relating to this Contract or to the Services, as faithful advisers to the Client, and shall at all times support and safeguard the Client's legitimate interests in any dealings with third Parties

## **4.5.2 CONFLICT OF INTERESTS**

The SI shall hold the Client's interests paramount, without any consideration for future work, and strictly avoid conflict with other assignments or their own corporate interests.

- **SIs Not to Benefit from Commissions, Discounts:** The payment of the SI shall constitute the SI's only payment in connection with this Contract or the Services, and the SI shall not accept for their own benefit any trade commission, discount, or similar payment in connection with activities pursuant to this Contract or to the Services or in the discharge of their obligations under the Contract, and the SI shall use their best efforts to ensure that the Personnel and agents of either of them similarly shall not receive any such additional payment.
- **Prohibition of Conflicting Activities***:* The SI shall not engage and shall cause their Personnel, either directly or indirectly, in any business or professional activities which would conflict with the activities assigned to them under this Contract.

## **4.5.3 CONFIDENTIALITY**

Except with the prior written consent of the Client, the SI and the Personnel shall not at any time communicate to any person or entity any confidential information acquired in the course of the Services, nor shall the SI and the Personnel make public the recommendations formulated in the course of, or as a result of, the Services.

## **4.5.4 SI'S ACTIONS REQUIRING CLIENT'S PRIOR APPROVAL**

The SI shall obtain the client's prior approval in writing before taking any of the following actions:

- Entering into a subcontract for the performance of any part of the Services
- Appointing such members/ personnel not listed by name in the Contract
- To remove from the site any product and other goods that are defective, if the nature of the defect, and/or any damage to the System caused by the defect, is such that repairs cannot be expeditiously carried out at the site
- Any other action that may be specified within the Letter of Intent/ Work Order/ Agreement

## **4.5.5 REPORTING OBLIGATIONS**

- The SI shall submit to the client the reports and documents specified in the contract hereto, in the form, in the numbers and within the time periods set forth in the said contract.
- All reports shall be delivered in digital format (compact disk or any other means required by the Client) in addition to the hard copies specified in said Contract.

## **4.5.6 DOCUMENTS PREPARED BY THE SI TO BE THE PROPERTY OF THE CLIENT**

- The Source code of all the software code, data, algorithms, documentation, manuals, any other documents generated as a part of implementation of this project shall solely vest with DT&I.
- The SI may retain a copy of such documents and software. The SI shall not use these documents and software for purposes unrelated to this Contract without the prior written approval of the Client.

## **4.5.7 SECURITY**

SI shall obtain written permission from DT&I before working beyond official working hours, at night, weekends and or on holidays.

## **4.6 CONFIDENTIALITY**

During the execution of the project except with the prior written consent of DT&I, the bidder or its personnel shall not at any time communicate to any person or entity any confidential information acquired in the course of the contract.

## **4.7 PATENTS**

The Bidder shall indemnify DT&I against all third party claims of infringement of patent, trademark or industrial design and intellectual property rights arising from the use of equipment and services or any part thereof.

## **4.8 CURRENCY OF PAYMENT**

Payment shall be made in Indian Rupee **(INR)** only.

## **4.9 ROUNDING OFF**

All measurements and calculations shall be in the metric system and calculations done to 2 (two) decimal places, with the third digit of 5 (five) or above being rounded up and below 5 (five) being rounded down. In case of money calculations where such amounts shall be rounded off to the nearest INR.

## **4.10 FORCE MAJEURE**

- For the purpose of this Article, "Force Majeure" means any cause or situation, which is beyond the control of the SI or DT&I as the case may be, and which such party could not foresee or with a reasonable amount of diligence could not have foreseen, and which substantially affect the performance of the Contract, such as:
	- o War / hostilities
	- o Riot or civil commotion
	- o Earthquake, Flood, Fire, Tempest, Epidemics, Lightning or other natural physical Disaster, Quarantine restricts and Freight embargoes
	- o Restrictions imposed by the Government or other statutory bodies, which is beyond the control of the SI, which prevent or delay the execution of the order by the SI.
- If a Force Majeure situation arises, the SI is required to promptly notify DT&I in writing of such condition and the cause thereof within a period of three (3) days from the date of happening of such an event requiring invocation of this force majeure article. Unless otherwise directed by DT&I in writing, the SI will continue to perform its obligations under this supply order as far as is reasonably practical and shall seek all reasonable alternative means for performances of this order. If the Force Majeure condition continues for more than three (3) months consecutively, than both Parties shall, on a best effort basis, endeavor to arrive at a mutually agreeable solution.

## **4.11 LIMITATION OF LIABILITY**

Except in cases of gross negligence or willful misconduct, neither party shall be liable to the other party for any indirect or consequential loss or damage, loss of use, loss of production, or loss of profits or interest costs, and Maximum liability of SI for this project will be limited to 10% of total value of the contract or the amount actually paid to the SI whichever is lower and will not include any indirect or consequential clause or damage, loss or profit, data or revenue

## **4.12 RESOLUTION OF DISPUTES AND ARBITRATION**

- Matters relating to any dispute or difference arising out of the current tender process shall be subject to the jurisdiction of courts of Bhubaneswar.
- Disputes and arbitrations will be addressed in accordance with the Arbitration and Conciliation Act, 1996 and subsequent amendments.
- DT&I and the selected bidder shall make every effort to resolve amicably by direct negotiation on any disagreement or dispute arising between them under or in connection with the Contract.
- If, after thirty (30) days from the commencement of such informal negotiations, DT&I and the selected SI have been unable to amicably resolve dispute, either party may require that

the dispute be referred for resolution to the formal mechanisms, which may include, but are not restricted to, conciliation mediated by a third party acceptable to both, or in accordance with the Arbitration and Conciliation Act, 1996 and subsequent amendments.

- All Arbitration proceedings shall be held at Bhubaneswar, Odisha, and the language of the arbitration proceedings and that of all documents and communications between the parties shall be in English.
- All disputes arising out of this agreement shall be interpreted and governed under the laws of India and under the jurisdiction of courts of Bhubaneswar.
- •

## **4.13 EXIT MANAGEMENT**

The selected System Integrator (SI) will provide systematic exit plan and conduct proper knowledge transfer process to handover operations to PeMT before project closure. IT resource persons of PeMT will work closely with resource persons of System Integrator (SI) at test environment and production data center. The SI will ensure capacity building of the IT resource persons of PeMT on maintenance of software and maintenance of data center. The SI has to submit a detailed Exit Plan

- (i) The Exit Plan should cover at least the following :
	- a. Execute all documents that may be necessary to effectively transfer the ownership and title, including OEM warranties in respect of all equipment;
	- b. Handover all developed codes, related documentation and other Configurable items, if any in its possession as per section-4.12.1;
	- c. Handover the list of all IT Assets, passwords at all locations to the Client.
- (ii) The SI and client (or the authorized person) will sign a completion certificate at the end of successful completion (all points tracked to closure) of the Exit Plan.
- (iii) The SI has to align module wise owner for smooth transfer of knowledge to the next SI/ PeMT. These resources will be responsible for the smooth transfer of knowledge from current SI to new SI/ PeMT.

## **4.13.1 EXIT MANAGEMENT PROCESS TO BE FOLLOWED FOR KNOWLEDGE TRANSFER FROM EXISTING SI (IFMS 3.0) TO NEW SI (IFMS NEXT)**

## **4.13.1.1 BROAD LEVEL ACTIVITIES TO BE CARRIED OUT DURING THE KNOWLEDGE TRANSFER (KT) PROCESS**

The first month is very critical in the whole scheme of things of exit management plan. This is the time when the new SI will have to understand IFMS application in detail. It is expected that by the end of first month the new SI will be able to understand the overall project background,

different policies, acts and guidelines, overview of IFMS project, major stakeholders involved in the project with their roles and responsibilities etc. It is also expected that the new SI will be able to understand all the modules and their functionalities, helpdesk and issue management.

Week wise activities involving different stakeholders with clear segregation of roles and responsibility have been detailed out in the below section.

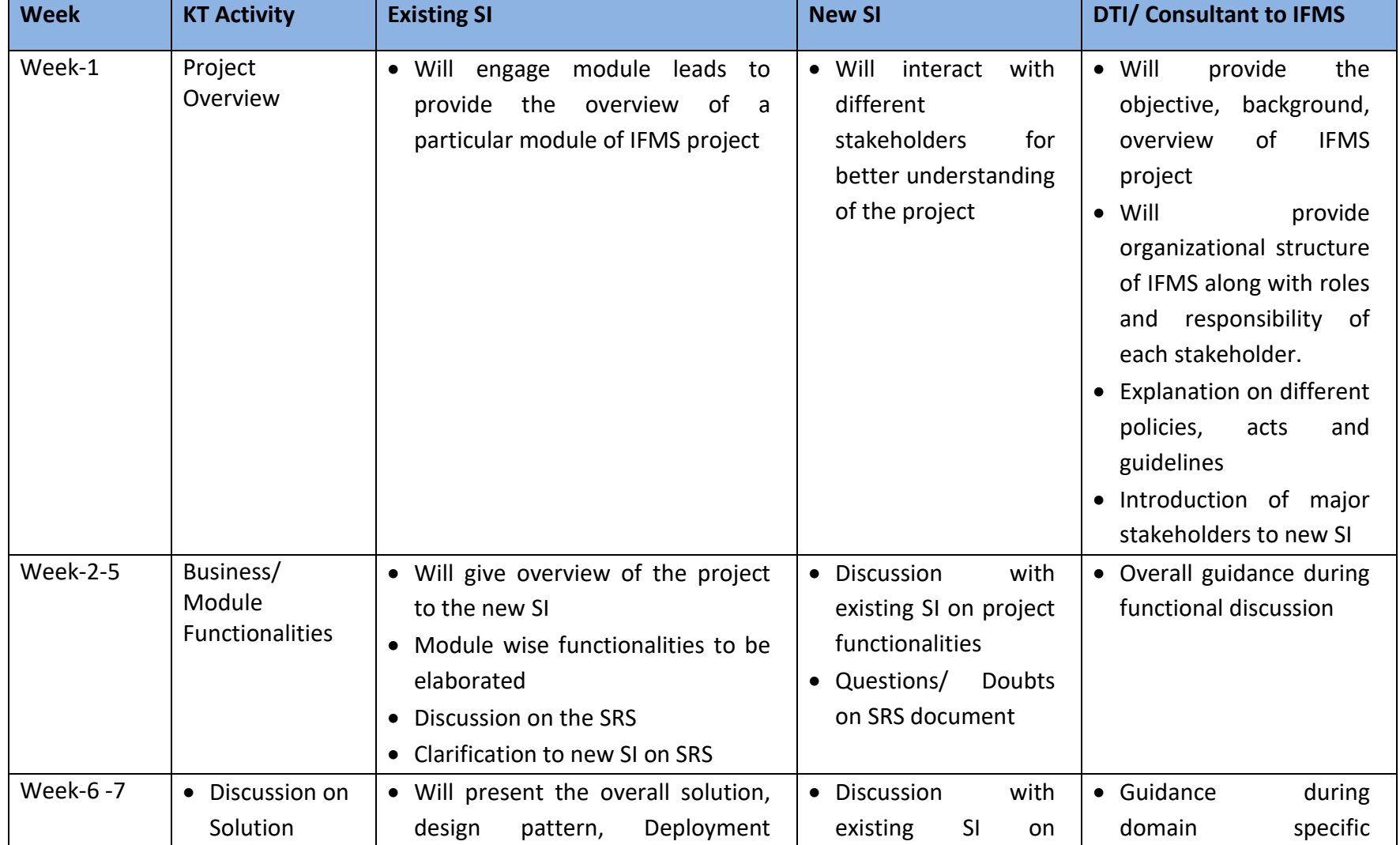

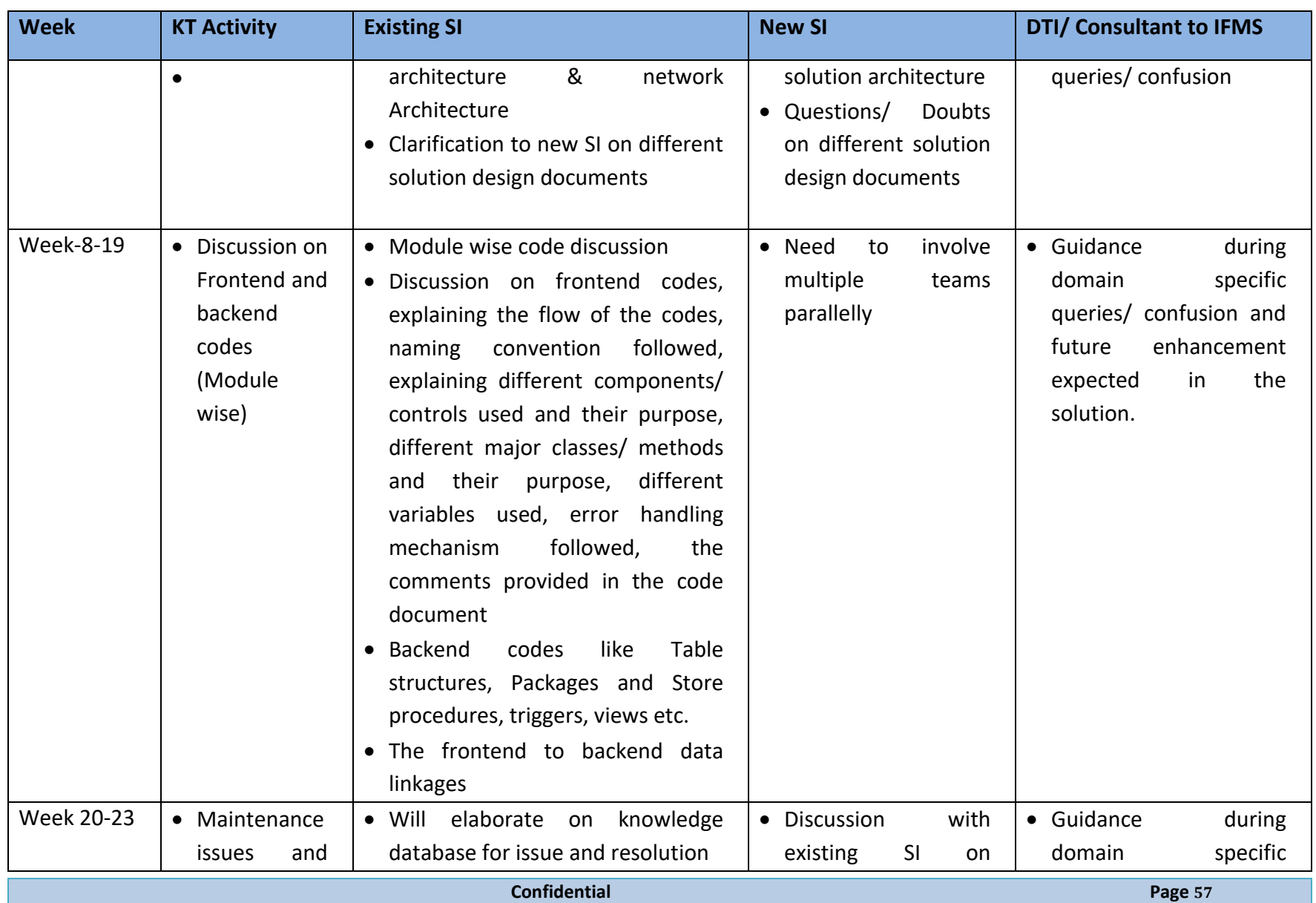

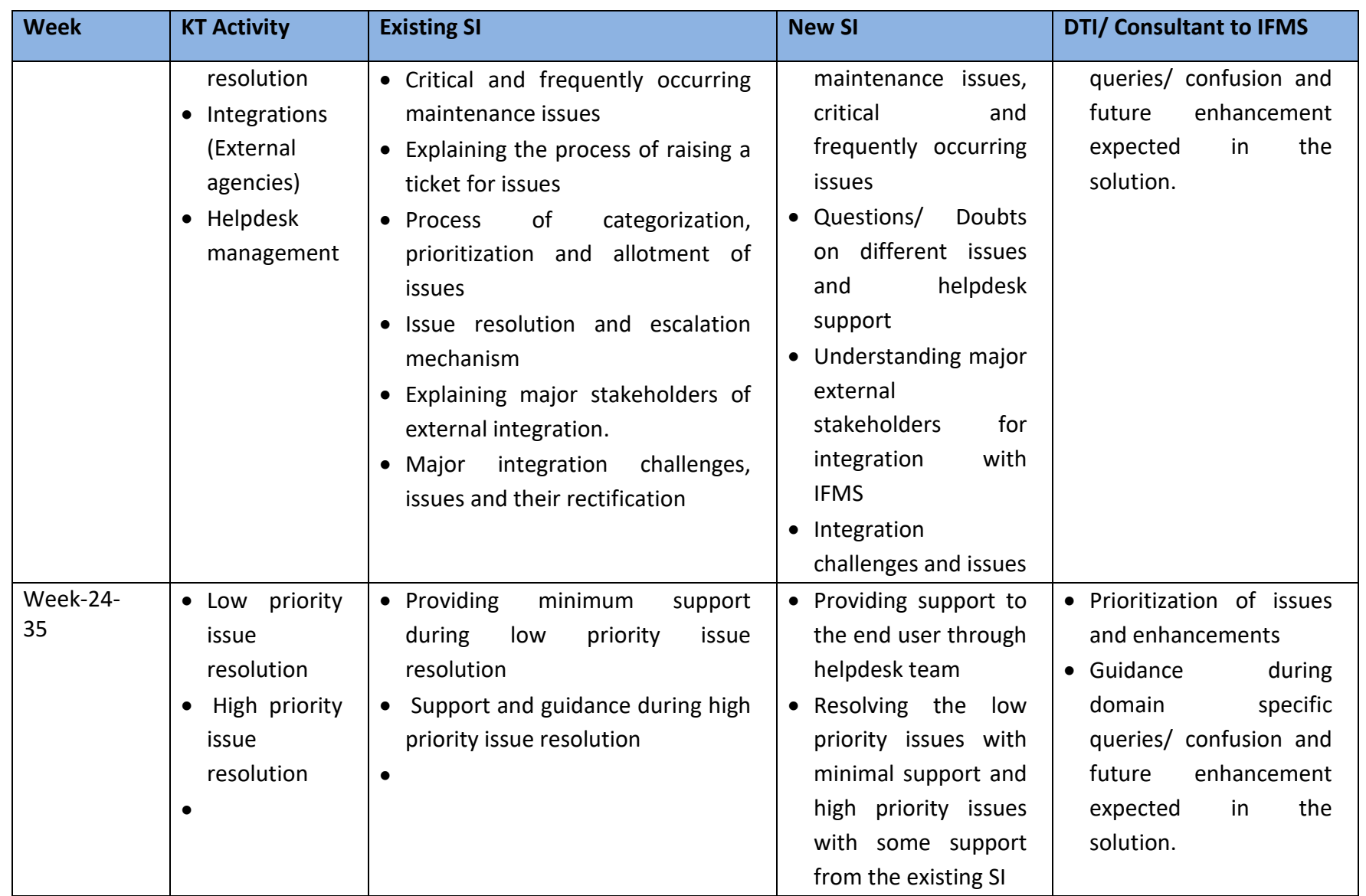

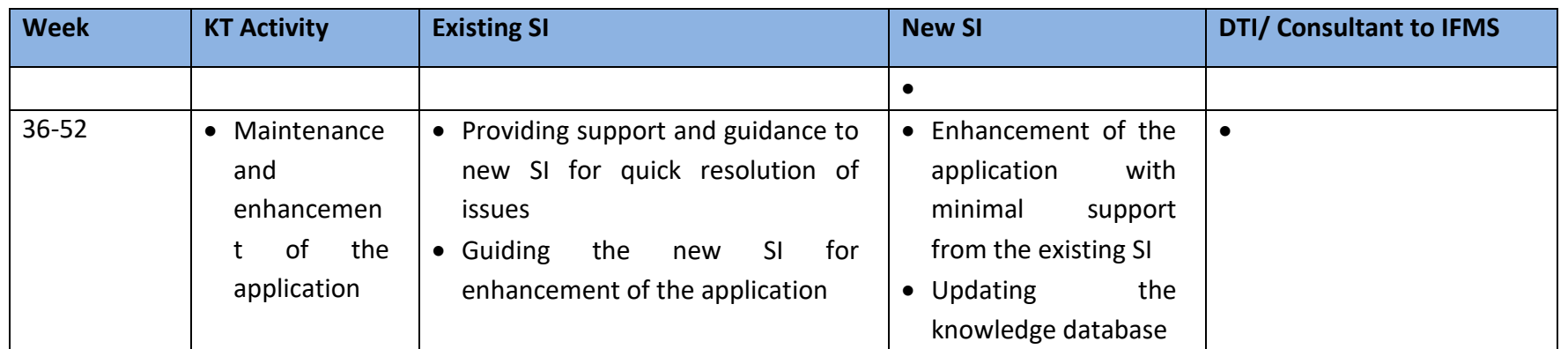

# **4.14 BILL OF MATERIAL (BOM)**

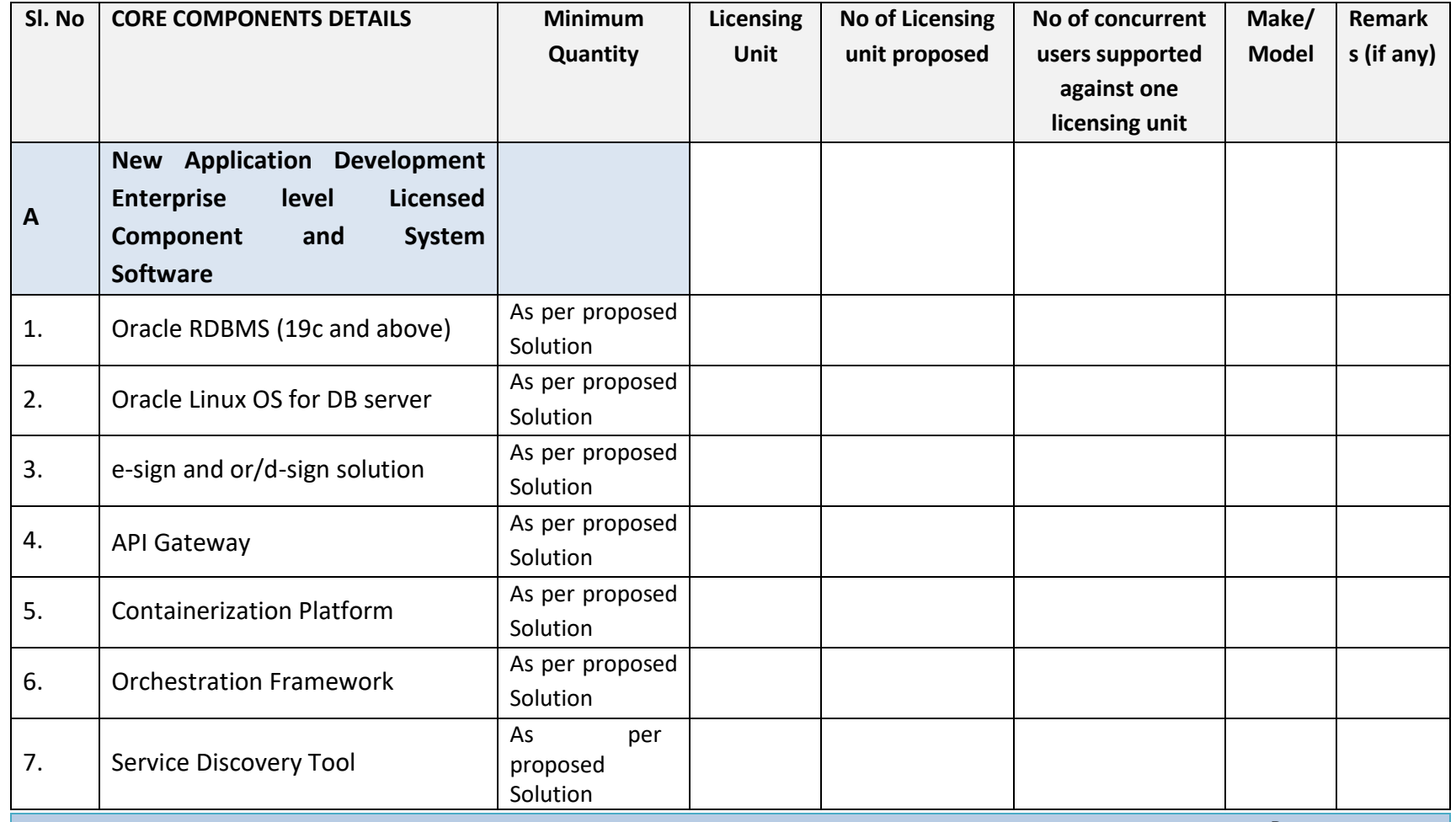

 **Page 60**

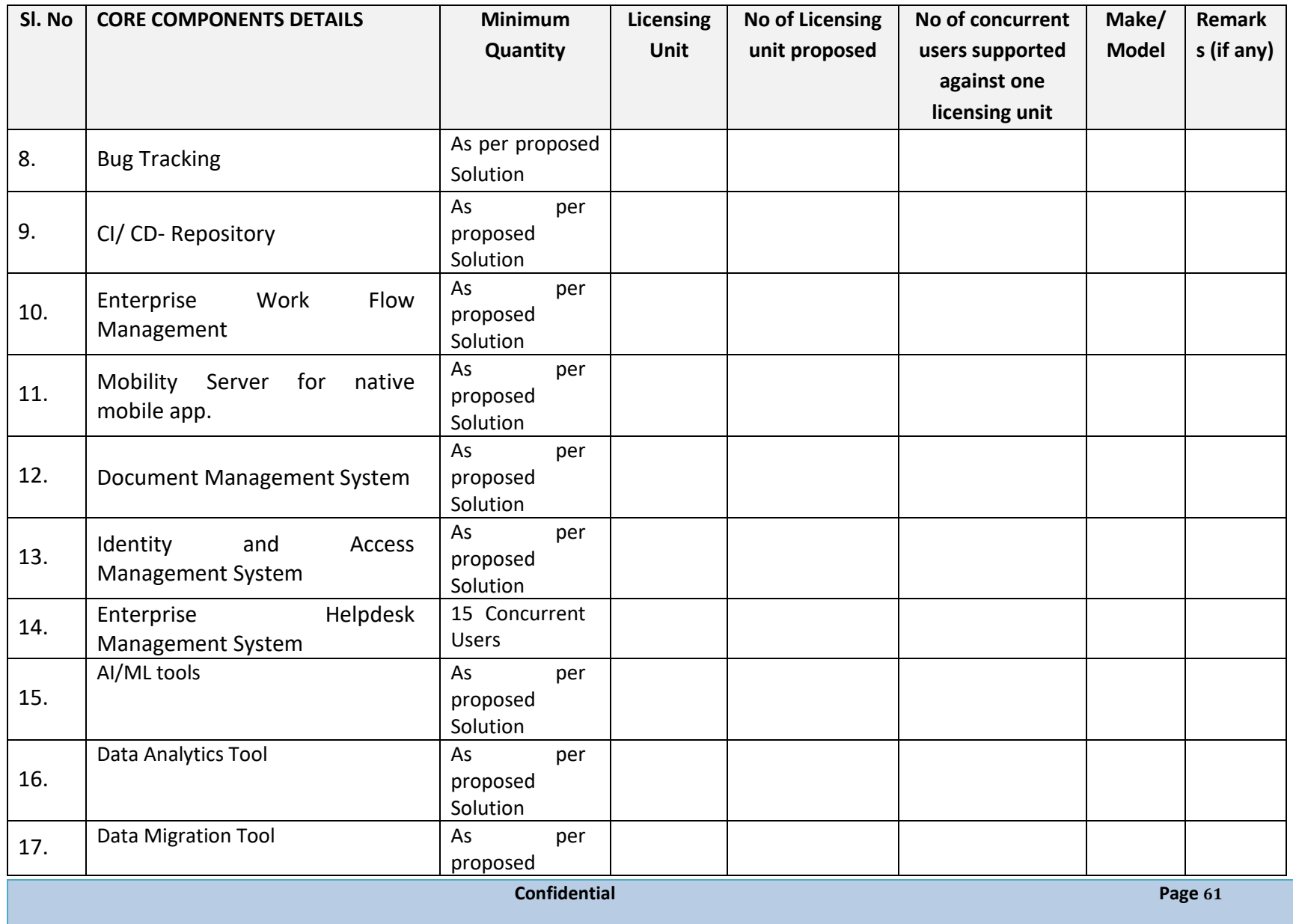

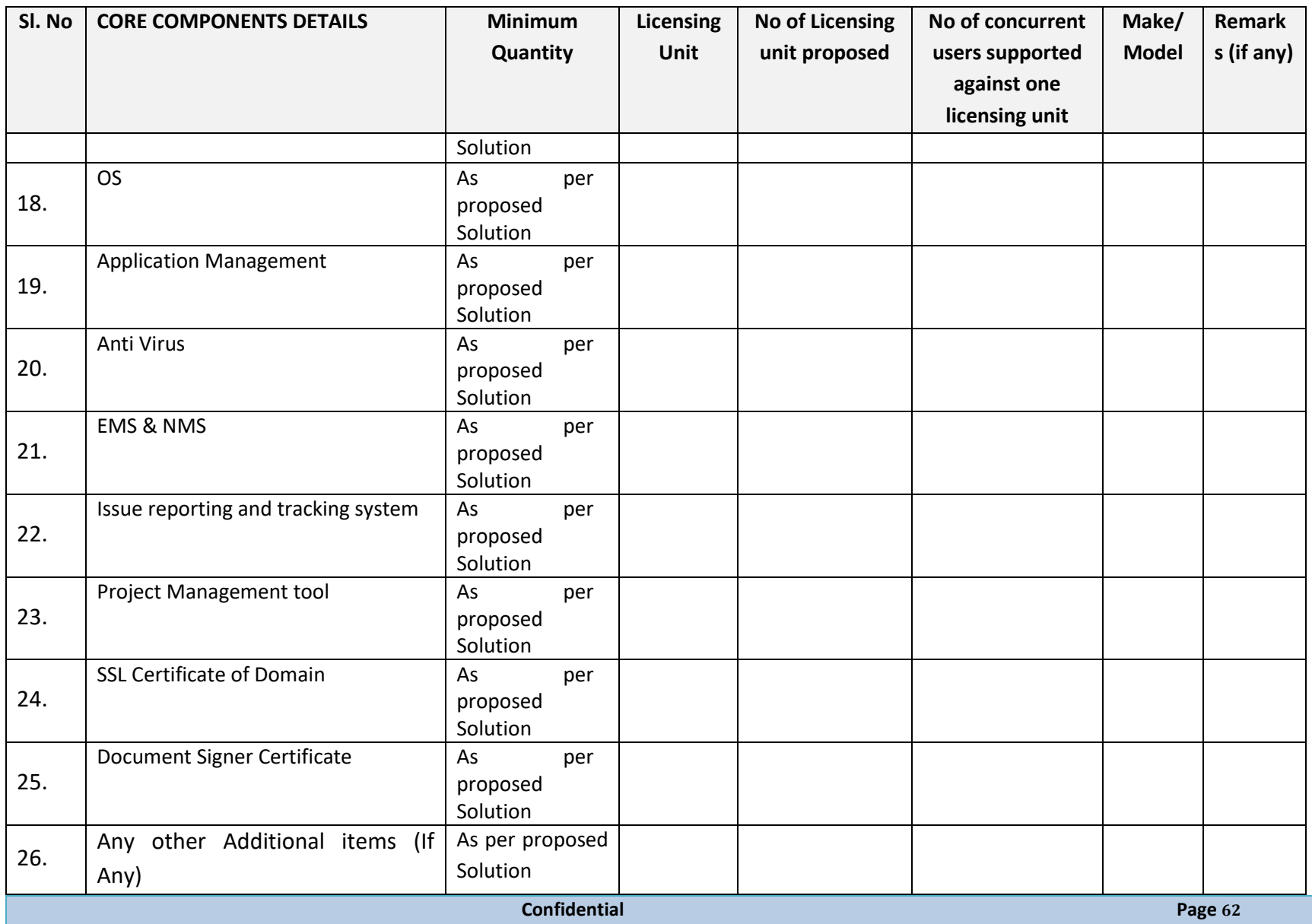

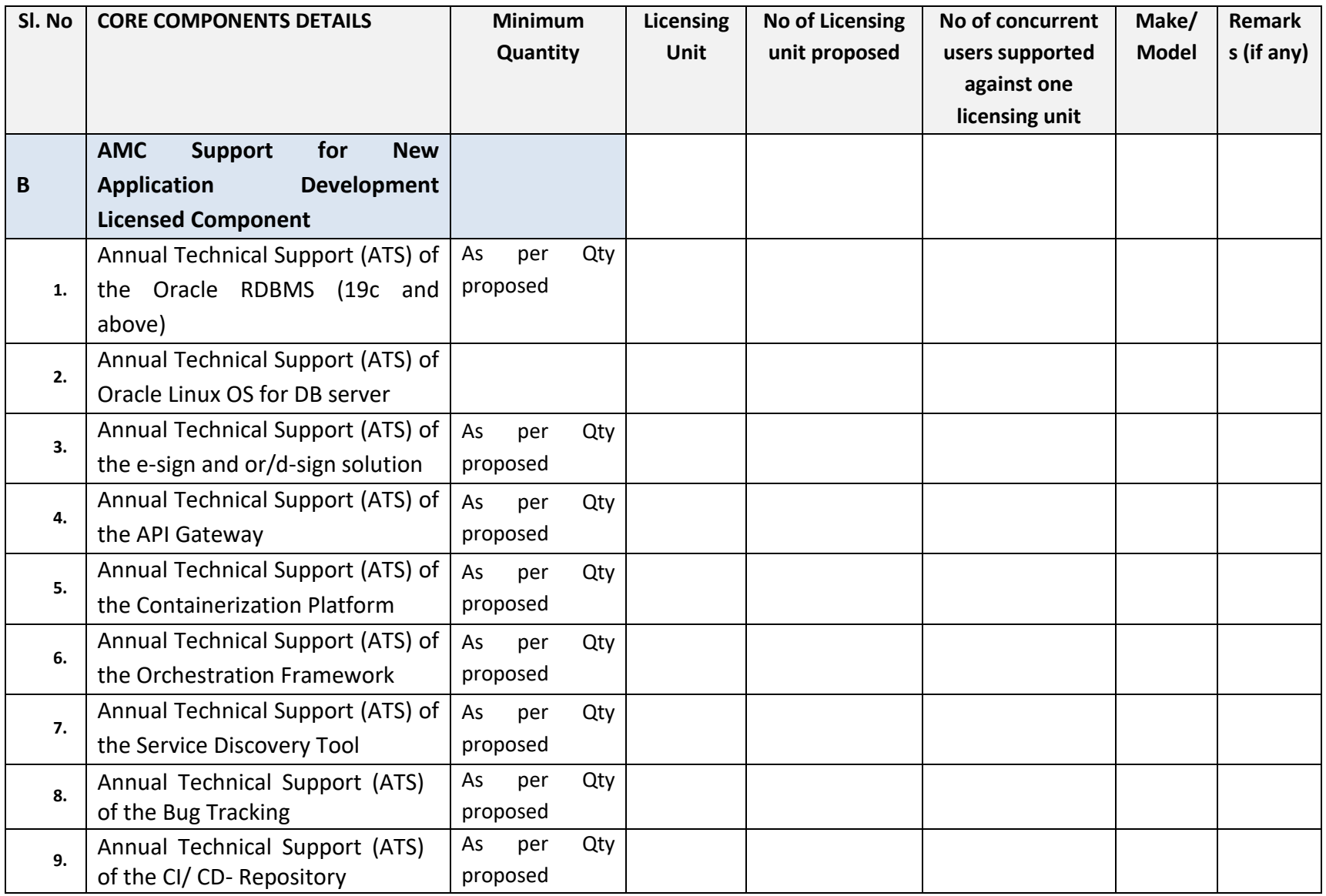

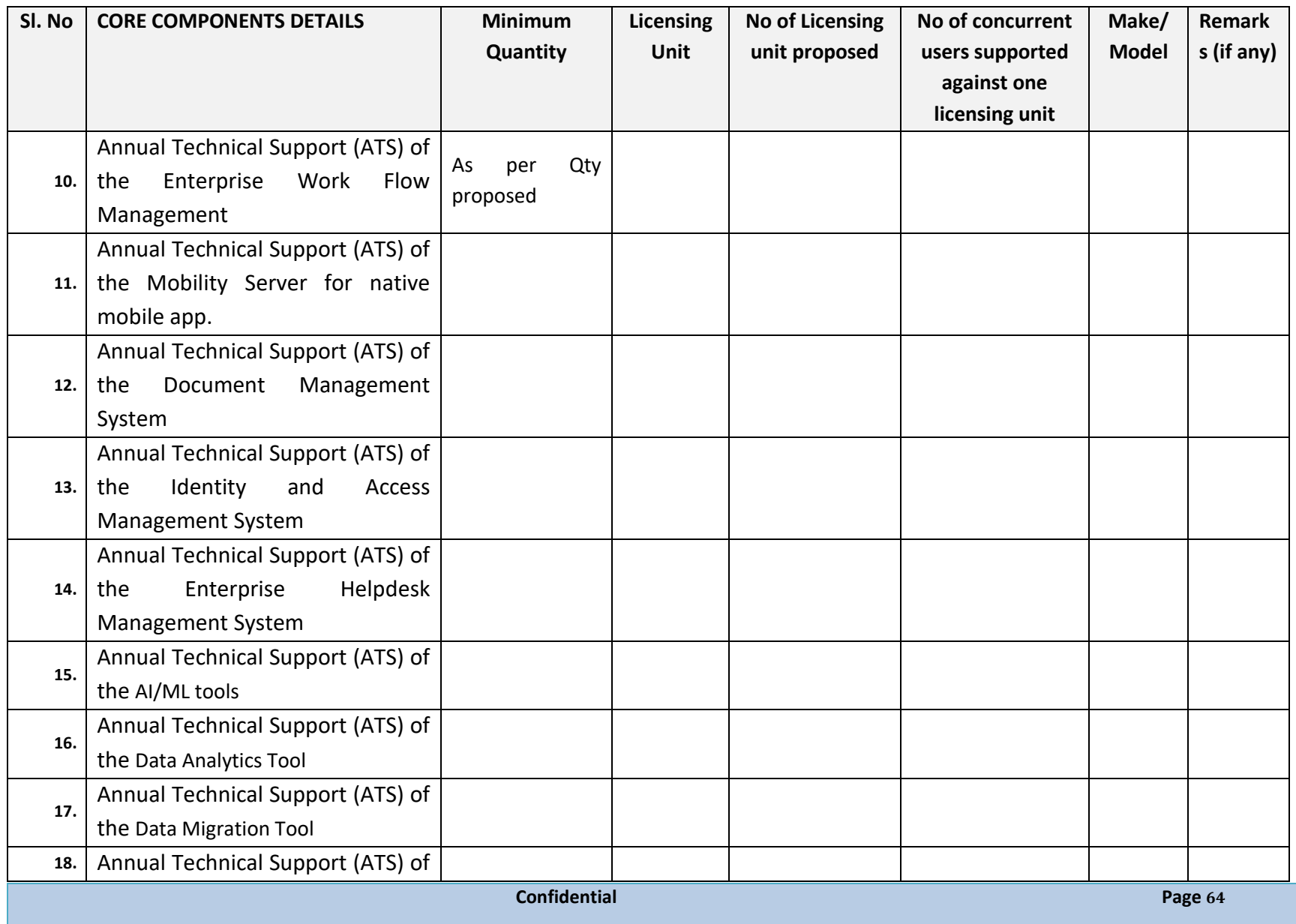

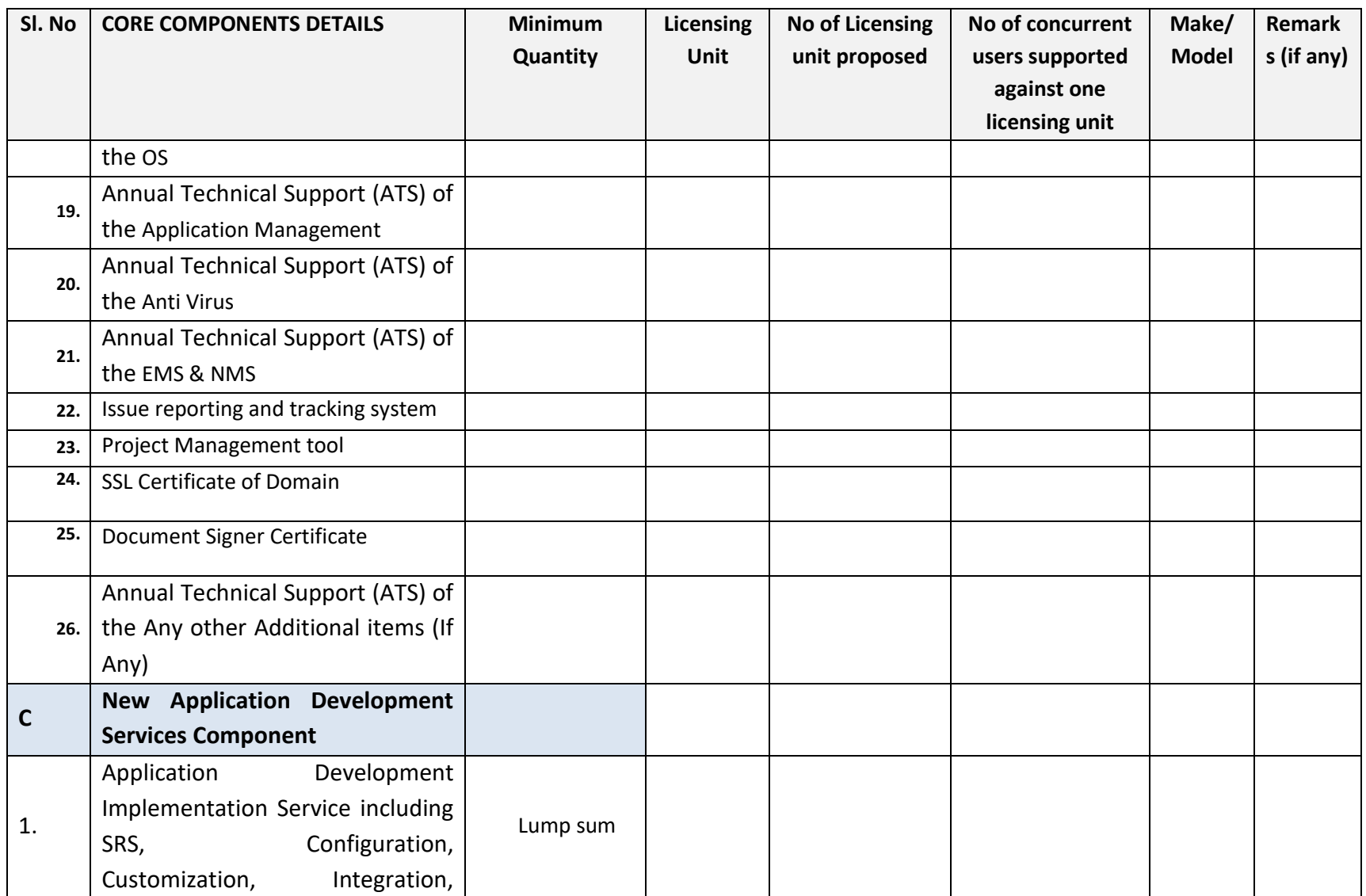

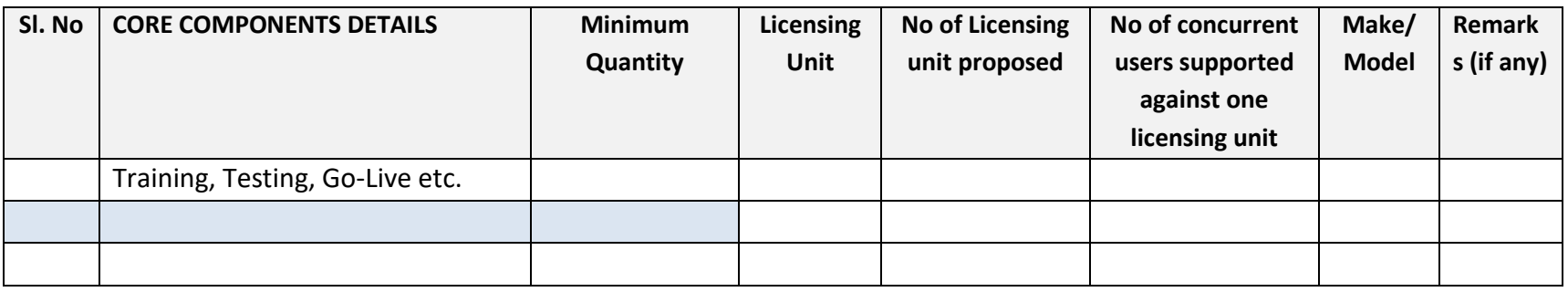

#### **Note:**

- These are the minimum requirements & this is an indicative BoM. The actual components as well as their number will be dependent on the solution provided by the Bidder considering the architecture requirements, proposed solution and performance SLA. Compliance to the specifications mentioned in the RFP is to be given only on the letter head of the respective OEM. MAF from the OEM is essential and a mandatory requirement.
- In Unpriced BoM for the effective implementation of the project Manpower & Staff needed to achieve the SoW & meet the SLA, needs to be specified as a separate line item.
- OEM certificate confirming the licensing unit and number of concurrent users support against one license.
- For any single line item, only one product, make & model has to be offered, different options against any component are not allowed either in the technical or Commercial bid format. The same shall lead to bid rejection at any stage of the evaluation.
- The unpriced BoM & commercial BoM shall match in component name, make/ model & quantity in both the format.
- All the licenses shall be of enterprise version/ the version where OEM support is available and/or perpetual in nature and full use and will be in the name of client i.e. Directorate of Treasuries and Inspection, Government of Odisha only.
- Offered software licensing details shall be mentioned elaborately, i.e. support pack, support type, total license, module wise license, measurement criteria (core/ node/ processor/ user etc.)
- The bidder will ensure that prices/cost for all the software licenses discovered during the bid process will be valid for entire period of contract
- Please include additional components as needed.

## **4.15 LOCAL PARTICIPATION AND COLLABORATION**

As per IT Policy of Odisha 2022, the SI should ensure and would stipulate mandatory local participation & collaborative arrangement (minimum 25% for deployment and maintenance components) for implementation with local enterprises with experience and know-how.

## **4.16 LIST OF DOCUMENTS TO BE SHARED BY SI**

The list of documents that should be provided by the SI are as follows

- Detailed business process documents
- Functional design documents
- Technical design documents including the API Design document
- Deployment architecture
- UI design specification
- Integration design specification
- Data design documents including ER- Diagrams
- Policy documents for backup, server administration, network security, anti-virus etc.
- Fault tolerance plans
- Dependency Management manual
- Test scenarios, test scripts, test results including UAT details
- Traceability matrix w.r.t. Business functionality and SRS
- Integration and performance test scenarios, test scripts and test results
- Training manuals
- Helpdesk standard operating manual and knowledge database
- Error message & corrective actions
- Run book
- CI/CD integration plan
- Configured and customized scripts
- Code (front end and middleware)- with proper documentation of the code
- Stored Procedures and/or packages and/or Trigger details with proper documentation of the code.

All these project documents should confirm the standards of software engineering

# **5. TECHNICAL & FUNCTIONAL REQUIREMENTS**

The Directorate of Treasuries & Inspection (DT&I), Finance Department, Government of Odisha has implemented the Integrated Financial Management System (IFMS) to perform its operation, enabling both DT&I, other State Departments of Govt. of Odisha and certain Central Government Agencies to operate in a single integrated environment. IFMS has been deployed state-wide in conjunction with government process improvements and standardized best practices that permanently reduced state costs while simultaneously improving government performance, integrity and accountability. The current IFMS consists of fifty (50) modules and all the modules are operational. The entire solution is e-Sign and d-Sign (digital signature) enabled.

The project scope of IFMS-3.0 has been segregated into 4 (four) broad areas, they are as follows

- I. Application development and maintenance including Helpdesk Support
- II. Monitoring and Administration of hardware & network equipment.
- III. Procurement and Maintenance of new system software
- IV. Monitoring and Maintenance of existing infrastructure and System Software (once it is handed over to new SI).

#### Note:

Procurement of new Hardware and Networking equipment is not the responsibility of the SI but SI will spell out the requirement of the new Hardware and Networking equipment in its technical proposal as per its solution. The client will procure the required equipment, but it will be the responsibility of the SI to provide monitoring and administration support for all the hardware and networking equipment. The SI needs to provide detailed justification of the equipment proposed. The Bidder is responsible for sizing the proposed hardware (for the three sites SDC, DR and NDR and the environments like Maintenance, Test, UAT and Production) to support the scalability and performance requirements of the solution. The bidder shall ensure that the servers and storage (additional) are sized adequately, and redundancy is built into the architecture that is required to meet the service levels mentioned in the RFP. The production environment will be in high availability mode whereas DR and NDR will be 50% capacity of the SDC environment. The existing storage, networking equipment needs to be utilized by the new bidder. The Bidder has to submit the final sizing document in their bid document and schedule of Hardware deployment needs to be proposed by Bidder. Provision of Separate reporting servers and SFTP servers needs to be factored in the solution.

Each of these broad area has been detailed out in subsequent sections.

## **5.1 APPLICATION DEVELOPMENT AND MAINTENANCE**

There are approximately 21 major services, for which the application development needs to be completed. It is expected that, the System Integrator (SI) has prior knowledge of Treasury System and its functionalities and accordingly it should design its solution. The broad level functionalities have been detailed out in subsequent sections.

The entire process has been categorized into 4 (four) different groups and each group has been assigned a priority (1-4) where 1 (one) being the highest priority. The development of highest priority group needs to be completed first and subsequently the next. Once the development of one module/ one group along with the integration with existing module/ group of modules of the old application is complete and is ready to be available in the production environment, the user will start using the new application and the respective modules in the old application will be stopped completely. The integration of new modules with the old application (IFMS 2.0) needs to be completed by the SI in consultation with the old SI which should ensure that there is no data inconsistency in both the applications.

Once the development of one group is complete and it is rolled out, the maintenance period of the same will start. The scope of managing the existing IFMS application i.e. IFMS 2.0 is not part of this RFP but the responsibility of running the newly developed application using the existing data is the responsibility of the SI.

The modules and the grouping have been detailed out in the below section.

- Budget- Priority-1
	- o Estimation
	- o Distribution
	- o Re-Distribution
	- o Re-appropriation
	- o Budget Dashboard
- Sanction Order- Priority-1
	- o Preparation and Approval
	- o Cancellation of Sanction order

- Bill/ Disbursement- Priority-1
	- o Bill Preparation and processing (includes payment through RBI)
	- o Failed payment management
	- o Drawal made against refund in reference to failed transaction
	- o Refund of overpayment (reduction of expenditure and allotment rollback)
	- o Bulk disbursement
	- o Salary bill processing
	- o Bank account verification
	- o Aadhaar look-up
	- o Aadhaar enabled payment system (AEPS)
	- o Disbursement Dashboard
- P/L Payment-- Priority-2
	- o Withdrawal through e-cheque
	- o Deposits to p/l accounts (cash deposit/ transfer credit)
	- o Online ABC
	- o Online MCA (monthly compiled accounts)
	- o P/L Dashboard
- Works and Forest Payment--- Priority-3
	- o Payments (drawal through e-cheque)
	- o Forest accounts
- Pension--- Priority-2
	- o Pension application (online pension application)
	- o Issue of authority
	- o AI Based Life Certificate submission
	- o Disbursement of 1st pension (generation of non-drawal by last retiring office)
	- o Conversion of family pension
	- o Regular monthly pension
	- o Payment and account of final GPF/ TPF by SPT
	- o Bank payment management through SPT (scroll consumption from bank)
	- o Integration with DigiLocker
	- o Pension and NPS Dashboard
	- o Accounts by treasuries
- NPS- Priority-3
	- o PRAN generation
	- o NPS deduction and submission to NSDL

- eReceipt- Priority-2
	- o Integration with administrative department
	- o Integration with banks/ payment gateways
	- o Integration with RBI
	- o P/L receipt
	- o Integration with GSTN
	- o Receipt Dashboard
	- o Accounts submission to AG
- SBMS- Priority-3
	- o Phase-I
	- o Phase-II
- JiT-FS- Priority-4
	- o CSS-JiT
- Accounts submission (treasury monthly accounts) and Integration with AG Priority-1
	- o Sharing of data with AG
	- o Sharing of digitally signed pdf documents
	- o Accounts submission to AG
	- o Account correction
	- o Co-Reconciliation
- Integration with GeM- Priority-4
	- o Fund Blocking
	- o Payment instruction
	- o Payment confirmation
- Audit & Inspection Module- Priority-3
- Stamp Module--- Priority-4
- Commitment Management- Priority-4
- IDAM- Priority-1
- DMS- Priority-1
- DDO Codification- Priority-2
- Mobile Application- Priority-3
- Web Portal Development and Administration- Priority-1
- UC Management- Priority-4

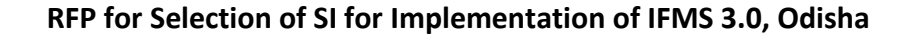

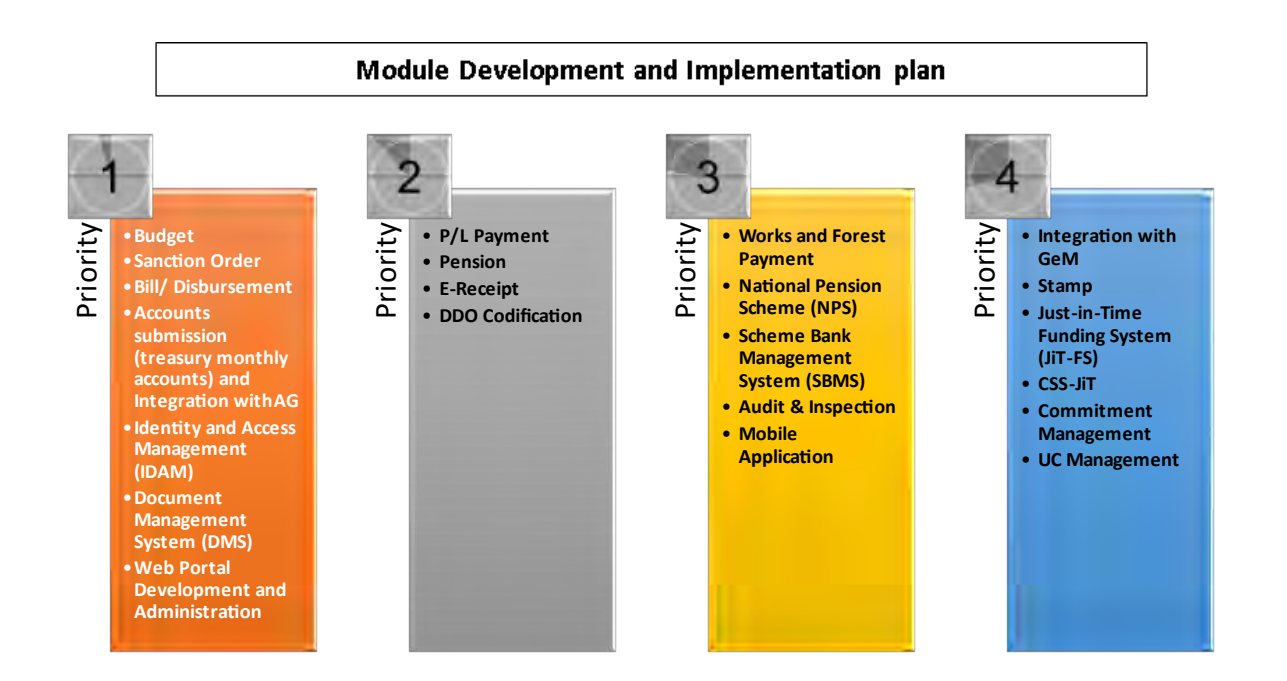

#### **Note:**

No separate priority has been set up for some integrations like RBI, PFMS, HRMS, BETA, DigiLocker, AI Based life certificate etc. as these are part of some modules only, which needs to be completed as per the requirements of those modules and their priority is as per the priority of those modules.

The entire solution needs to be cloud native without any dependency on any service provider. The solution should be designed using microservice and containerization architecture. The endto-end architectural blueprint should be Microservice based, it is up to the bidder to propose whether to use the existing database structure or go for developing new database structure. In either of the case the SI should submit its detailed proposal with relevant justification, however the final decision on database structure will be taken by the technical committee in discussion with the client and the System Integrator (SI). The solution should be designed considering the RDBMS as Oracle. The bidder must consider the existing Oracle database (19c) licenses while designing the solution. For the other software licenses, it is up to the bidder to propose, if they want to use any of the existing licenses then they must consider those while designing the new solution.
The internal as well as external communication between microservices should be managed separately. Concept like API Gateway, Service Mesh, API Threat protection, API Access control etc. may be explored for proper management of the solution. The solution should be designed in such a way that content validation, threat detection, traffic throttling, authentication, attack signature, repudiation-based control, anomaly detection, Open API Specification (OAS) message validation etc. can be managed.

A dedicated communication infrastructure that can handle the networking aspects, such as establishing connections, routing requests and handling service-to-service communication should be incorporated in the solution. Features like automatic service discovery, allowing services to locate and connect with each other without hardcoding the network addresses should be available in the solution. Maintaining a central registry of available services and their endpoints should be provisioned in the solution so that it becomes easier for services to discover and interact with each other dynamically. Built-in load balancing capabilities to distribute incoming requests across multiple instances of a service should be part of the solution. Provision of circuit breaking patterns to detect service failures, timeouts or high error rates and automatically stop sending requests to the failing service, thereby isolating the impact and maintaining system stability should be planned. Centralized monitoring and logging of service interactions, performance metrics, error rates and other relevant data, enabling better visibility into the system and aiding in troubleshooting and performance optimization should be available in the solution. Different security mechanisms should be provisioned in the solution to ensure encryption (for data in transit) and secure communication between services. Sophisticated traffic management and routing capabilities should be available in the solution which will ensure fine-grained control over dynamic request routing based on policies or configuration. Provision of automatic scaling of service instances based on demand should be available in the solution.

Containerization and orchestration tools should be provisioned to package and deploy the solution. For databases, individual and/or shared approach can be considered but it should ensure that each microservice is self-contained and can scale independently also data consistency is maintained. Centralized configuration managed needs to be done so that application config, database configuration, communication channel configuration etc for each microservice would get managed properly but provision of role based access should be there to manage the configuration.

The solution should have the capability where any additional service like the mobile devices for queries/ reporting and providing day-to-day approvals by competent authorities as per authorized workflow for different kind of requests. External entities like Bank, Departments and others can invoke this framework by passing the required parameters and get the desired output.

The entire application should be e-Sign and/or d-Sign enabled, and it is the responsibility of the SI to implement the end-to-end integration of e-Sign and/or d-SIgn with IFMS application. To provide required support to the end users w.r.t. e-Sign and/or d-Sign is also the responsibility of the SI. The SI should provision the required solution of e-Sign and/or d-Sign. The solution should be designed in such a way that digital signatures of any CA (certifying authority) can be used by the user. Procurement of digital certificates will be the responsibility of the client. The SI will be responsible for implementation of d-Sign and e-Sign solution as per the guidelines of CCA, Govt. of India.

The Solution to be deployed with extreme flexibility so that new services and operational requirements can be made whenever needed by modifying the existing processes. All software modules should be integrated with each other as per the business requirement and the integration to be achieved using the microservice based framework using industry standard API/ connector/ adapter. Applications should be near linear scalable with full support load balancing functionality. Provision for future services within the overall design architecture of convergent, multi-service provisioning and activation system to be made available.

The use of Artificial Intelligence (AI) and data Analytics tools needs to be factored in the solution for generating different reports and designing visual Dashboards.

The existing data of IFMS application needs to be migrated to the new system. It is the responsibility of the SI to migrate the complete data and/or files from the legacy system to the new system. The SI must factor relevant data migration tools for smooth and error free data migration. In the entire process of Data Migration, integrity of data needs to be maintained. The newly developed application should be running smoothly using the old data. It might also be required that the new modules needs to interact with the existing application till the time the entire data migration is complete.

Once one module is developed and deployed at production environment, the STQC/ Cert-In empanelled system certification needs to be completed by the SI. The end-to-end responsibility (including the financials) for this system certification is the responsibility of the SI.

Solution should comply with latest Information Technology Act including all amendments thereon as issued by Govt. of India and its equivalent authorities, especially all security guidelines and other guidelines as issued by MeitY.

# **5.1.1 DATA MIGRATION**

The System Integrator must carry out data migration activity from existing IFMS application.

- The data migration activity shall be preceded by an appropriate data migration strategy and approach, prepared by the System integrator and approved by the client.
- Though client is required to provide formal approval for the Data Migration Strategy, it is the ultimate responsibility of System integrator to ensure that all the data sets, which are required for operationalization of the user requirements, are migrated.
- Any corrections shall be addressed by the System integrator at no additional cost to client.
- At a minimum, the following tasks shall be carried out as part of the Data Migration:
	- a) Define all the specifications that are needed to populate the data into the new system
	- b) Prepare uniform codification of all data sets
	- c) Develop the data migration templates/ Forms/ Format and facilitate the migration of legacy and new data elements into the proposed application
	- d) Identify, configure or develop the data upload/ download programs for the data migration
	- e) Convert the legacy system data, if required, into the format as required by the new system
	- f) Ensure the completeness of data migration in all respects and submit a final detailed report

# **Data Validation and Quality Checks of Migrated Data**

- Data is very sensitive and critical in nature; hence migrated data has to undergo validation at multiple levels.
- Data validation may include both qualitative and quantitative analysis by the System Integrator.
- System Integrator in conjunction with client shall audit the data migration activity to ensure that the data migrated is 100% replica of the existing data.
- System Integrator shall provide data migration report.

# **5.1.2 GENERAL SCOPE**

Under maintenance of new application, the SI will carry out but not limited to the following major activities

- Debugging, modification and updating the Application as and when required.
- Providing hand holding support and application training to the new end-users and system personnel.
- Operational support to the users of DT&I in accordance with delivery schedules based on the helpdesk calls.
- Tuning and code changes for optimal performance of the application.
- The SI will review the code regularly and modify the same (if required) to increase the efficiency of the application.
- A detailed report of proposed changes and risk involved along with the implications will be handed over to DT&I and approval will be sought before making necessary changes.
- Maintenance of parallel setup for development/ test run/ UAT for the new development/ changes made.
- Maintaining change management log
- Proper version control of the source code
- Load testing of the application needs to be completed before deployment of the solution.
- Documentations
	- o Provide documentation, as per the Information Technology Infrastructure Library (ITIL) standards. This documentation should be submitted as the project undergoes various stages of implementation.

# **5.1.3 MAJOR INTEGRATIONS OF IFMS:**

To achieve the overall objective of seamless functioning of financial aspects of government of Odisha the IFMS application needs to be integrated with some major applications like HRMS, WAMIS, VATIS, I3MS, Sarathi & Vahan, and other departmental applications of GoO. IFMS also needs to be integrated with different agencies of Government of India like PFMS, NSDL, GSTN, GeM, e-Kuber of RBI and Other agency banks. The integration to be completed using SFTP and/or Web Service/ API based technology. Once the file is received at IFMS, relevant communications with Integrating Applications like acknowledgement/ non-acknowledgement of files, validity of the file format, correctness of data/ information, different levels of processing, Debit and Credit Notification related, payment instruction/ confirmation related

and failure details etc. through system should be done by IFMS application. There should not be any manual intervention in the entire process of integration. On certain cases the integration approach of the integrating application/ external agencies and on certain case the integrating approach of IFMS needs to be followed. It is the responsibility of the SI to complete all these integrations.

Please find below some details of these integrations.

**Public Financial Management System (PFMS):** The integration with PFMS of Government of India to share data relating to the expenditures made by the state government under CSP. It also aims at receiving information relating to sanction and release of funds to the state government by different ministries of government of India.

**Human Resource Management System (HRMS):** The integration with HRMS application is to share the state government employee related information for processing the salary bill along with schedules.

**Works & Account Management Information System (WAMIS):** WAMIS is used by different departments in public works for bill processing and preparation of works accounts. The integration of IFMS with WAMIS is to be completed for sharing of data related to budget allocations, availability of funds, disbursement and remittance of funds, Commitment details etc.

**Designated banks of Cyber Treasury:** The IFMS needs to be integrated with different Payment Gateways, Public & Private Sector banks for online remittance of government receipts. Currently it is integrated with three (3) Payment gateways namely SBI e-Pay, Indian Bank-Billdesk and Axis Bank- CC Avenue and 13 (thirteen) public and private sector banks.

**BETA**: Budget estimate prepared by different DDOs using IFMS application gets consolidated by COs and then gets finalized at the administrative department level. This final budget data is pushed to the BETA application for further processing and preparation of state budget. The approved budget from BETA is shared with IFMS application which is perpetuated to different Administrative departments.

**AG-VLC:** Through this integration, real time data transfer happens. Once the bill is approved by the treasury officer the payment is done through RBI. Payment scroll is shared by RBI for payment confirmation. Once this scroll is imported to the system the voucher gets generated. Treasury wise segregation of voucher is done. This information is passed from IFMS application

to AG-VLC. This information is utilized by AG for reconciliation of accounts. Apart from the real time data, IFMS application also shares all payment & receipts related accounts detail along with the uploaded digitally signed documents of each month like bill, sanction order, subvouchers etc with the AG's application. .

**NSDL:** This integration is required for national pension scheme (NPS), monthly contribution files and online PRAN generation (registration of employee) details are shared with NSDL.

**NPCI- National Payment Corporation of India:** NPCI used to provide services like Bank Account Verification, Aadhaar Look-up.

**Revenue Earning Departments:** IFMS is integrated with the 38 revenue earning departmental applications to facilitate electronic receipts. Some of the major departmental applications are mentioned below

- Vahan and Sarathi of Transport department for Motor Vehicle Tax
- I3MS of Steel and Mines department
- ePauti, Inspector General of Registration (IGR) and eDistrict of Revenue & Disaster Management department
- eAbkari of Excise department
- Go Swift portal of Industry department
- PaRESHRAM portal of labour and ESI department
- Energy Department
- Commercial Tax Department
- Odisha Public Service Commission
- Odisha Sub-ordinate Staff Selection Commission

**e-Kuber of RBI:** This system helps in all receipts and payments of Government of India as well as all the state Governments. It uses the national electronic fund transfer facility for the transaction. IFMS has been integrated with e-Kuber where all payments of the State Government mandated through the treasuries, Divisions, Forest Divisions and PL Operators is sent to e-Kuber with details of the beneficiary. E-Kuber processes the same and make the payments to the concerned beneficiary through the NeFT.

**GeM:** Government e-Market: While making any purchase using GeM portal, the funds needs to be blocked at IFMS end first and based on the successful fund block status the GeM user can only initiate the transaction. Once the purchase activity is completed at GeM end, the payment

 **Confidential Page 78**

instruction needs to be shared with IFMS and based on that the bill and sanction at IFMS gets prepared.

### **OSWAS-2**:

Odisha Secretariat Workflow Automation System (OSWAS) enables to automate the functions of the Departments and to create a conducive environment for effective and efficient administration. The functionalities of the system are such that it is not only ensures accomplishment of day-to-day official work in systematic manner but also prioritizes the essence of time. The scope of OSWAS system revolves within the Secretariat Local Area Network. It can be accessible to the users outside the Secretariat LAN through the VPN.

IFMS application is expected to integrate with OSWAS-2.

**5.1.4 PERFORMANCE LEVEL OF APPLICATIONS TO BE GUARANTEED BY THE SYSTEM INTEGRATOR (SI)** The SI has to achieve the below performance level of the application.

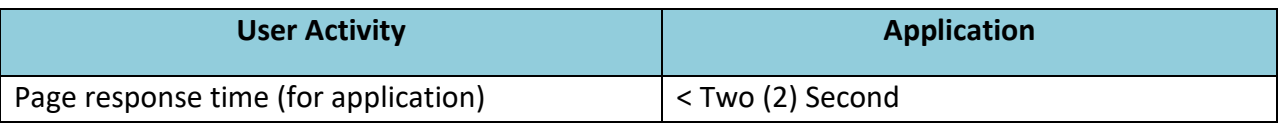

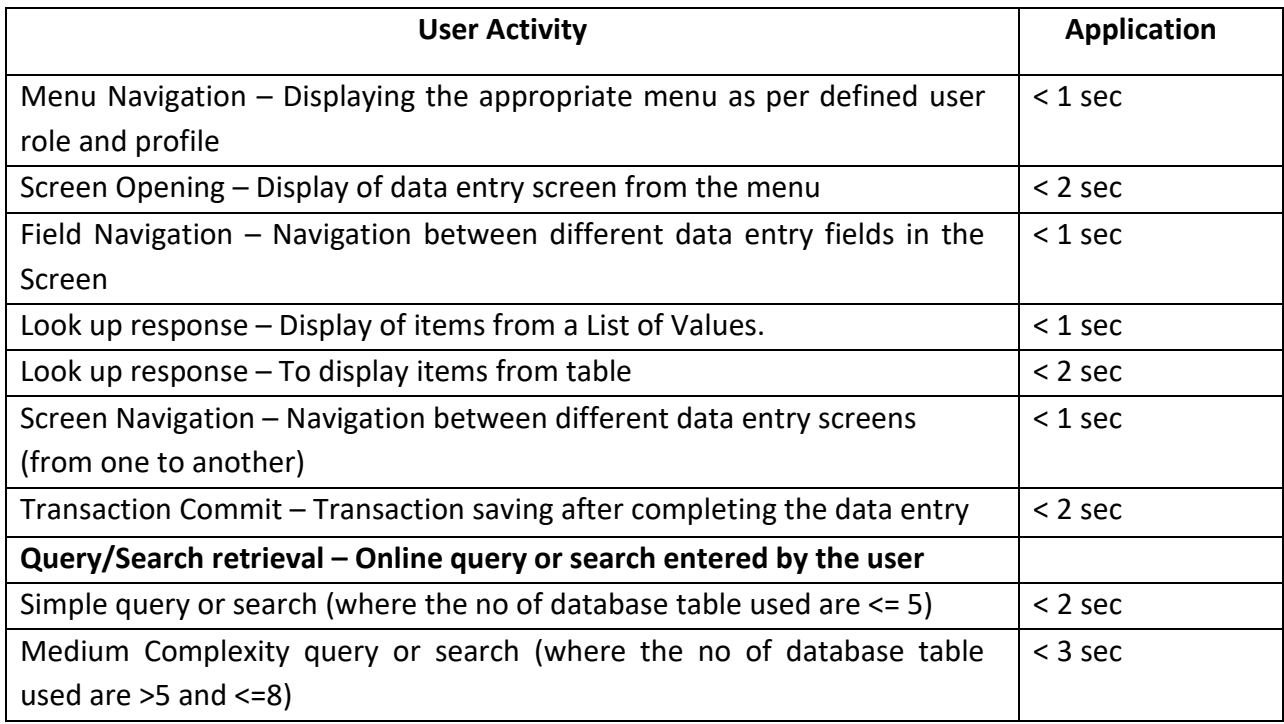

 **Confidential Page 79**

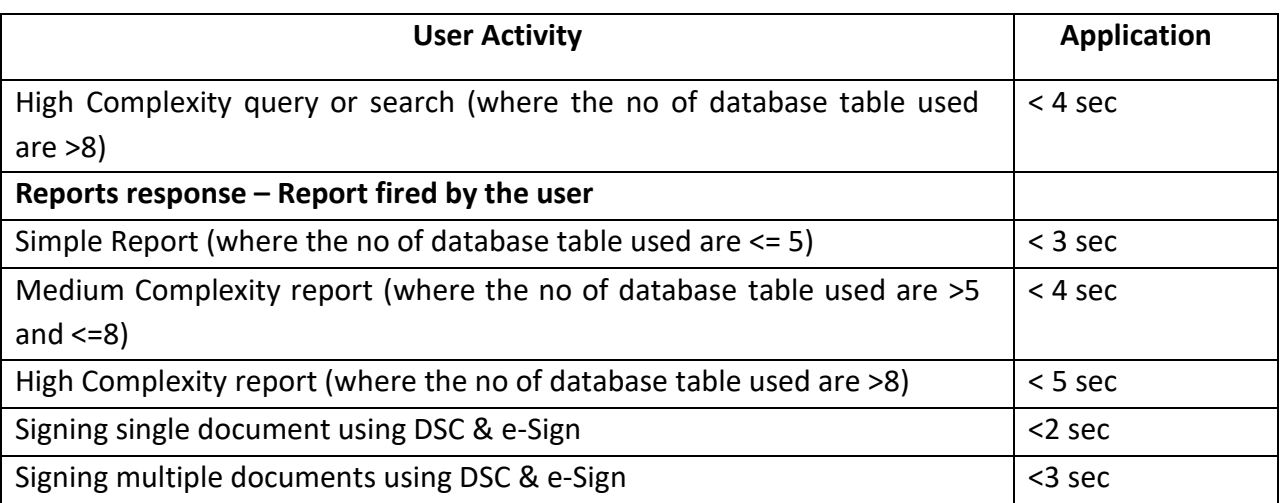

Note:

- The application should have the facility using which each page auditing can be done. Each page should display the page load/ execution time
- Network delay will be taken into consideration while calculating page response time.
- The SI will be completely responsible for the successful run of the proposed system with its proposed hardware and software licenses

# **5.1.5 CHATBOT**

The SI must achieve the below w.r.t. to AI based Chat (only interaction) with the ChatBot application.

- Design, develop and deploy Artificial Intelligence, Machine Learning and Natural Language Processing based conversational Chatbot text, availability for different services of IFMS
- The Bot deployed should be capable of having an end-to-end conversation with the users. The bots should restrict the conversation using a certain template or pattern.
- The solution should support continuing conversation without losing context. Support for continuity in conversation, to anticipate and understand user intent.
- Preferably, the chatbot should be able to detect the emotional polarity of the subject the human is talking about. It should be able to tell from the way the text or speech pattern is presented whether the human is angry, sad or happy.

- The Bot shall have a well-defined 'Help' intent. A soft skilled Indian style persona has to be developed for the chatbot to make the interactions more engaging, humane and government like. Response pattern should be designed around that persona.
- The interactions should avoid unnecessary questions and make smart assumptions. It should avoid dialogs that create too many confirmations and obtain optimum information at a time instead of trying to collect everything in one go or breaking into too many parts.
- Information presented to the user should be in small pieces and a well planned interaction. The dialog errors should be handled smartly and planned effectively.
- The solution should act smartly with predefined workflows like greeting on entry or exit, response to cuss words, error messages on, no internet etc.
- The solution should support Odia, English, Hindi language for each service flow.

# **5.2 MONITORING AND ADMINISTRATION OF HARDWARE, NETWORK EQUIPMENT AND SYSTEM SOFTWARE**

The SI shall provide monitoring and management services for Seven (7) years starting agreement start date. The scope of the services for overall IT infrastructure management during this period shall include Monitoring, Administration and Management of the entire IT infrastructure at Data Center, Near DR and DR.

The entire stack of monitoring and management services shall include the following:

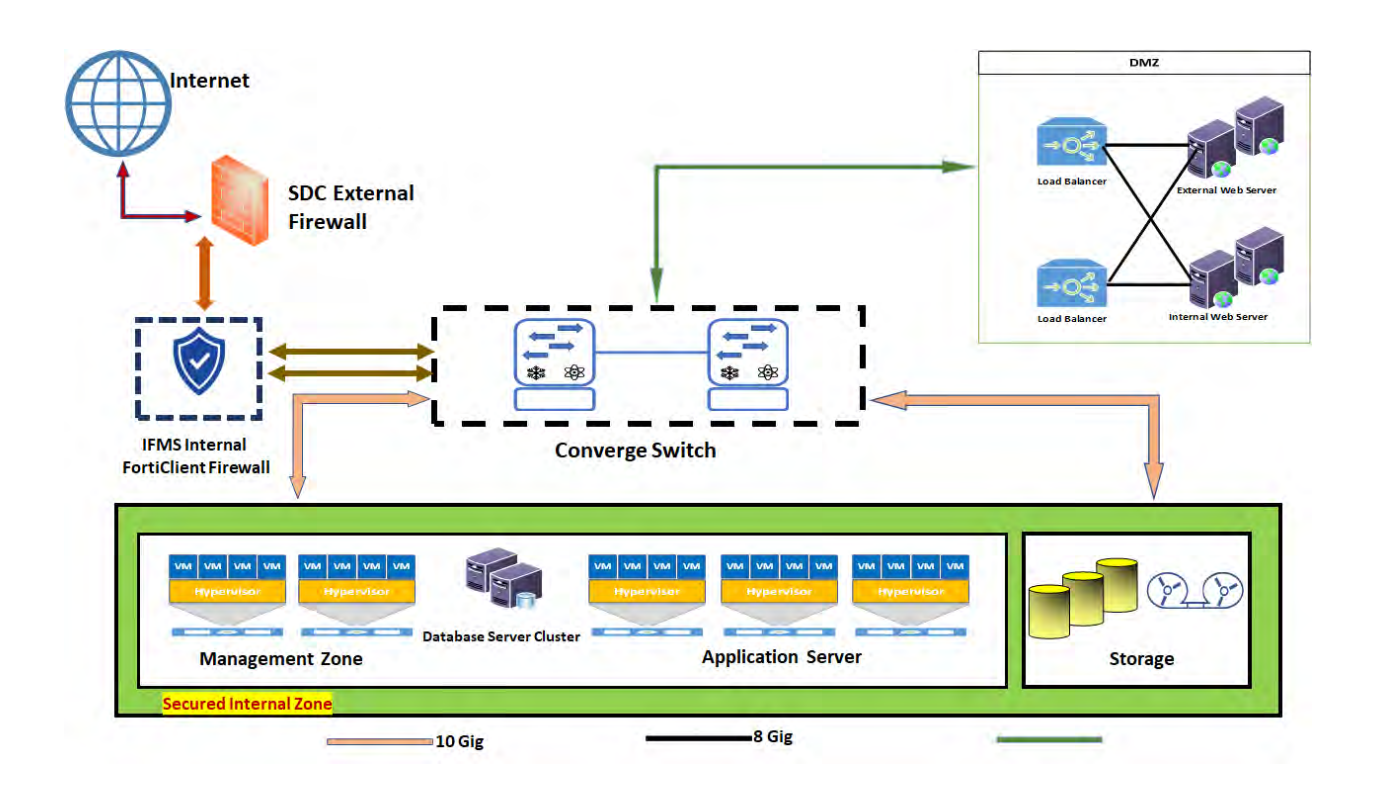

**Existing Network Diagram**

**5.2.1 SERVER MONITORING, ADMINISTRATION & MANAGEMENT SERVICES**

 **Confidential Page 82**

The SI shall be responsible for the management of the Servers and shall provide the following services:

- **•** Keeping servers tuned up  $-$  regularly updating the OS and installed software.
- Protecting servers from viruses and spam installing the appropriate software as and when required.
- Making it easy to work with hosting servers installing and managing web hosting control panels
- Configuration of server parameters, operating systems administration and tuning. Operating system administration, including but not limited to management of users, processes, resource contention, preventive maintenance and management of updates & patches to ensure that the system is properly updated.
- Re-installation in the event of system crash/failures. Maintenance of a log of the performance monitoring of servers including but not limited to monitoring CPU, disk space, memory utilization, I/O utilization, etc. Event log analysis generated in all the sub systems including but not limited to servers, operating systems, databases, applications, security devices, messaging, etc.
- Ensuring that the logs are backed up and truncated at regular intervals. Periodic health check of the systems, troubleshooting problems, analyzing and implementing rectification measures.
- Identification, diagnosis and resolution of problem areas pertaining to the IT infrastructure and application & maintenance of assured SLA levels..
- Management of the usernames, roles and passwords of all the relevant subsystems, including, but not limited to servers, applications, devices, etc.
- System administration activities shall include tasks including but not limited to setting up the servers, executing hardware and software updates as and when necessary.
- The proactive 24/7 monitoring helps us to instantly detect any deviation from the norm.
- Ensuring the safety of the servers, first of all by carefully setting the security and conducting periodic audits thereafter. Specialized security audits to be performed upon client's request.
- Getting more from the servers optimizing them for maximum performance and productivity.
- Examining the servers' strengths and weaknesses analyzing their performance and continuously conducting stress tests.
- In case of new hardware/ networking equipment procured by client during the project period, the same needs to be maintained by the SI.

- The root cause analysis needs to be carried out for all technical issues w.r.t. infrastructure and the same needs to be communicated to client.
- Concurrent hit details needs to be shared with client every month.

# **5.2.2 STORAGE ADMINISTRATION & MANAGEMENT SERVICES**

The SI shall be responsible for the management of the storage solution and shall provide the following services:

- Configuring and apportioning storage space
- Primary Health Check services
- Installation and Configuration services
- Monitoring and up keeping services
- Optimization services
- Performance & capacity management
- OS hardening
- Version migration and up gradation
- Infrastructure consolidation & Virtualization architecting
- Consolidation & Virtualization implementation & management
- Failover configuration including mock test of data redundancy.
- Ensuring data integrity with data de-duplication procedure are in place
- Firmware upgradation as and when released by OEM
- Application Load balancing and acceleration services

# **5.2.3 BACKUP & RESTORE SERVICES**

Under this category the SI has to provide the below mentioned services

- Monitoring and enhancing the performance of scheduled backups, Schedule regular testing of backups and ensuring adherence to related retention policies as defined by DT&I
- Prompt execution of on-demand backups of volumes and files whenever required or in case of upgrades and configuration changes to the system
- Backup of operating system, database and application as per stipulated policies at the Data Centre. Monitoring and enhancement of the performance of scheduled backups, schedule regular testing of backups and ensure adherence to related retention policies.
- Ensuring prompt execution of on-demand backups of volumes, files and database applications whenever required by User Departments or in case of upgrades and configuration changes to the system. Real-time monitoring, log maintenance and reporting

of backup status on a regular basis. Prompt problem resolution in case of failures in the backup processes.

- Media management tasks, including, but not limited to, tagging, cross-referencing, storing, logging, testing, and vaulting in fire proof cabinets (onsite). The SI shall provide Offsite media storage security and will have to bear the expenses of such activities at the location
- Provision should be there to test the backup data by restoring in regular interval. A policy to be framed for this activity.

### **5.2.4 SECURITY ADMINISTRATION AND MANAGEMENT SERVICES**

Under this category the SI has to provide the below mentioned services

- Addressing the ongoing needs of security management including, but not limited to, monitoring of various devices / tools such as firewall, intrusion detection, content filtering and blocking, virus protection and vulnerability protection through implementation of proper patches and rules.
- Root domain administration by creating the root and sub-domains and setting the root level security policies such as authentication mechanisms (single/multi factor), password policies such as password length, password complexity, password expiry, account lockout policy, certificate policies, IPSEC policies etc.
- Maintaining an updated knowledge base of all the published security vulnerabilities and virus threats for related software and microcode etc.
- Ensuring that patches / workarounds for identified vulnerabilities are patched / blocked immediately.
- Respond to security breaches or other security incidents and coordinate with respective OEM in case of a new threat is observed to ensure that workaround / patch is made available for the same.
- Provide a well-designed access management system, security of physical and digital assets, data and network security, backup and recovery etc.
- Maintenance and management of security devices, including, but not limited to maintaining firewall services to restrict network protocols and traffic, detecting intrusions or unauthorized access to networks, systems, services, applications or data, protecting email gateways, firewalls, servers, from viruses.
- Ensuring that the security policy is maintained and updates to the same are made regularly as per ISO 27001 / BS 7799 and ISO 20000 guidelines.
- Operating system hardening through appropriate configuration and patch updates.

 **Confidential Page 85**

- Periodic reviews of domain level rights and privileges.
- Maintain an updated knowledge base of all the published security vulnerabilities and virus threats for related software and microcode.

# **5.2.5 HELP DESK SERVICES**

The help desk service will serve as a single point of contact for all incidents and service requests at the DT&I. Currently the helpdesk receives on an average 200 calls during nonpeak days and 600 calls during peak days. Peak days are all working days between 20<sup>th</sup> to 30<sup>th</sup> of every month, entire month of July, September and March and rest of the working days are non-peak days.

The SI will provide a Single Point of Contact (SPOC) and also escalation / closure of incidents for all the users, the activities shall include:

- Provide Help Desk facility during agreed service period window for reporting user department incidents / issues / problems with the application and IT infrastructure.
- Provide necessary channels for reporting issues to the help desk. The incident reporting channels could be the following:
	- o Specific E-Mail account
	- o Telephone Line
	- o Portal
- Implement a call logging system in line with the severity levels as per the SLAs. The Help desk shall log user calls related to Application/ IT infrastructure and assign an incident/ call ID number. Severity shall be assigned to each call as per the SLAs.
- The call center module (software/ hardware) should be able to generate desired MIS report for helpdesk response time and call center inbound call response time.
- Creation of knowledge base on frequently asked questions to assist user departments in resolving basic issues themselves
- Track each incident / call to resolution.
- Provision of integrating with SMS gateway and email server for sharing incident details to the complainer.
- Provide feedback to callers.
- Analyze the call statistics.
- Creation of knowledge base on frequently asked questions to aid users.
- Continuous monitoring of the IT infrastructure at the OSDC, NDR and DR to ensure availability as per agreed SLAs.

- Monitoring shall be done with the help of EMS monitoring tools and system logs/counters and therefore the reports and alerts can be auto-generated.
- Escalate the calls, to the appropriate levels, if necessary as per the escalation matrix agreed between the SI and DT&I.
- The escalation matrix shall be developed by the SI in discussion with DT&I.
- Coordinate with respective vendors for closure of calls.
- Analyze the incident / call statistics and provide monthly reports including but not limited to:
	- o Type of incidents / calls logged
	- o Incidents / calls resolved
	- o Incidents / calls open
- Diagnosing the problem and getting the same resolved through coordination with the OEM/Equipment Service Provider (ESP) as per the severity level assigned to it.
- Create hardware asset database by recording information like configuration details, serial number, asset code, warranty and AMC details etc.
- Recording all installation of new machines, movement within site/ locations, changes in configuration of machines
- Log issues/ complaints related to IT infrastructure at the Data Center under the scope of work and issue an ID number against the issue/ complaint.
- Assign severity level to each issue/ complaint.
- Track each issue/ complaint to resolution.
- Escalate the issues/ complaints, to DT&I, if necessary, as per the escalation matrix defined in discussion with DT&I.
- Provide feedback to the callers.
- Analyze the issue / complaint statistics
- The helpdesk management software needs to generate reports required to verify the SLA parameters mentioned in the RFP.
- Creation of knowledge base on frequently asked questions to aid the users of the IT infrastructure.

# **5.2.6 DATABASE MANAGEMENT**

SI will undertake tasks of managing changes to database schema, disk space, storage, user roles.

• SI will periodically perform configuration checks to provide fine tuning inputs to the application with respect to performance and proactive identification of potential problems

- SI will provide performance monitoring and tuning of the databases on a regular basis as well as proactive health checkup.
- SI will make use of OEM as well as performance and monitoring tools to monitor and manage database.
- SI will manage patch upgrade as and when required with planned minimal downtime and also conduct regular backups for all databases in accordance with the backup and archive policies and conduct recovery whenever required, in adherence to change management process.
- Configuring database connectivity, applying Software patch as provided.
- SI will provide database performance and health reports to the tendering authority as per standards.

# **5.2.7 PREVENTIVE MAINTENANCE SERVICES**

- Conduct preventive maintenance every three months or as directed by the Tendering Authority (including inspection, testing, satisfactory execution of diagnostics and necessary repairing of the equipment).
- Preventive Maintenance Activities of components as per their manufactures' recommendation/ advice.
- The SI will keep a web based monitoring format and schedule of preventive maintenance services and shall provide reports to the Tendering Authority whenever asked for.
- The Preventive Maintenance shall be carried out in Non-Prime Hours only under intimation to DT&I.

# **5.2.8 CORRECTIVE MAINTENANCE SERVICES**

- Maintenance/ troubleshooting of hardware problem of all IT Infrastructure including network (active / passive) equipment, Security, etc.
- Troubleshooting of problems arising in the network and resolving the same.
- Documentation of problems, isolation, cause and rectification procedures for building knowledge base for the known problems.
- The SI will keep a web based monitoring format (including registration of complaints/ problems) of corrective maintenance services and shall provide to the Tendering Authority as and when required.

# **5.2.9 ASSET MANAGEMENT SERVICES**

The SI shall be required to create database of all the equipment/ software procured/ Installed under the Project. The details of all assets like hardware, software, peripherals, manuals, media

and other related peripherals, etc., shall be maintained by recording information like make, model, configuration details, serial numbers, licensing agreements, warranty, place of installation etc.

- Record installation and removal of any equipment from the Datacenter network and inform DT&I even if it is temporary.
- Create Software details with information such as Licenses, Version Numbers and Registration Details.
- Perform software license management, notify the Tendering Authority on licensing contract renewal and assist them in getting the license renewed.
- Asset Management services of SI must conform to ITIL framework.
- The SI shall keep a web based online asset management system with an access to tendering authority and auditor. The Asset Management System should have the capabilities to get all desired reports without any delay.

# **5.2.10 CONFIGURATION/ RECONFIGURATION MANAGEMENT SERVICES**

The SI shall maintain complete configuration including reconfiguration at no cost (on demand) (in hardcopy & softcopy) for all equipment. The SI shall define change management procedures and also ensure that no unwarranted changes are carried out in the entire network or its constituents. Any changes shall be incorporated with prior approval of DT&I.

- The SI shall do proper version management of these configurations as they are bound to change from time to time.
- These configurations shall not be accessible in general and must be kept confidential.

# **5.2.11 VENDOR MANAGEMENT SERVICES**

- The SI shall coordinate with all the vendors/ OEMs for upkeep of equipment deployed in the Datacenter/ NDR/ DR to meet the SLA and shall liaison with various vendors/ OEMS/ Suppliers/ Contractors for related works, equipment & Services.
- The SI shall also maintain authenticated and verified database of the various vendors and service providers including authenticated details of deputed persons like contact person, with complete address, telephone & mobile numbers, email, escalation matrix, response time and resolution time commitments etc. Police verification may be sought by the Tendering Authority in case of deployment of manpower by the SI.
- The SI shall, if required, escalate and log calls with different vendors/ OEM's and coordinate with them to get the problems resolved.

#### **5.2.12 VIRUS MANAGEMENT**

 **Confidential Page 89**

- The SI shall be responsible for Virus Management
- The SI shall prepare and implement a Virus Management policy at appropriate level and install required equipment/ Software at no extra cost including adequate number of licenses for use inside the Data Centre.

#### **5.2.13 MAINTENANCE SERVICES**

This category includes comprehensive maintenance for the equipment. This category includes all equipment including switches, Servers Storage, Firewall etc. as described in detailed appendix C. The services consist of preventive and corrective maintenance and includes carrying out the necessary repairs and fittings of replacement parts.

#### **5.2.14 GENERAL SCOPE**

The Overall management and maintenance of Servers, Network equipment, Storage etc. at OSDC, NDR, DR and DT&I central location in Bhubaneshwar, Maintenance of SAN and related accessories. Backup of the data as per the backup policy defined by DT&I.

#### **5.2.14.1SERVICE ACCORD**

The System Integrator (SI) needs to follow and sign the service accord for any kind of integration activity. The architecture performance will be based on these accord characteristics. The service accord should describe functional requirements; that is, what a provider will give to any consumer that chooses to abide by the terms of the contract. The contract should define what functionality is provided, what data it will return, or typically some combination of both. Contracts must also specify non-functional requirements that detail not what the service does, but the way in which it goes about its business. This includes information both about the responsibility of the providers for providing their functionality and/or data as well as the expected responsibilities of the consumers of that information and what they will need to provide in return, such as availability, security, and other quality of service considerations. A accord is an expression of the visible aspects of service behavior and so contracts never include the data that providers and consumers actually exchange or any specifics about how a provider or a consumer will meet the requirements of the contract, there might be multiple contracts for a single service. The Table 9 below describes the broad format of the service accord .

#### **Service accord**

Table 6:

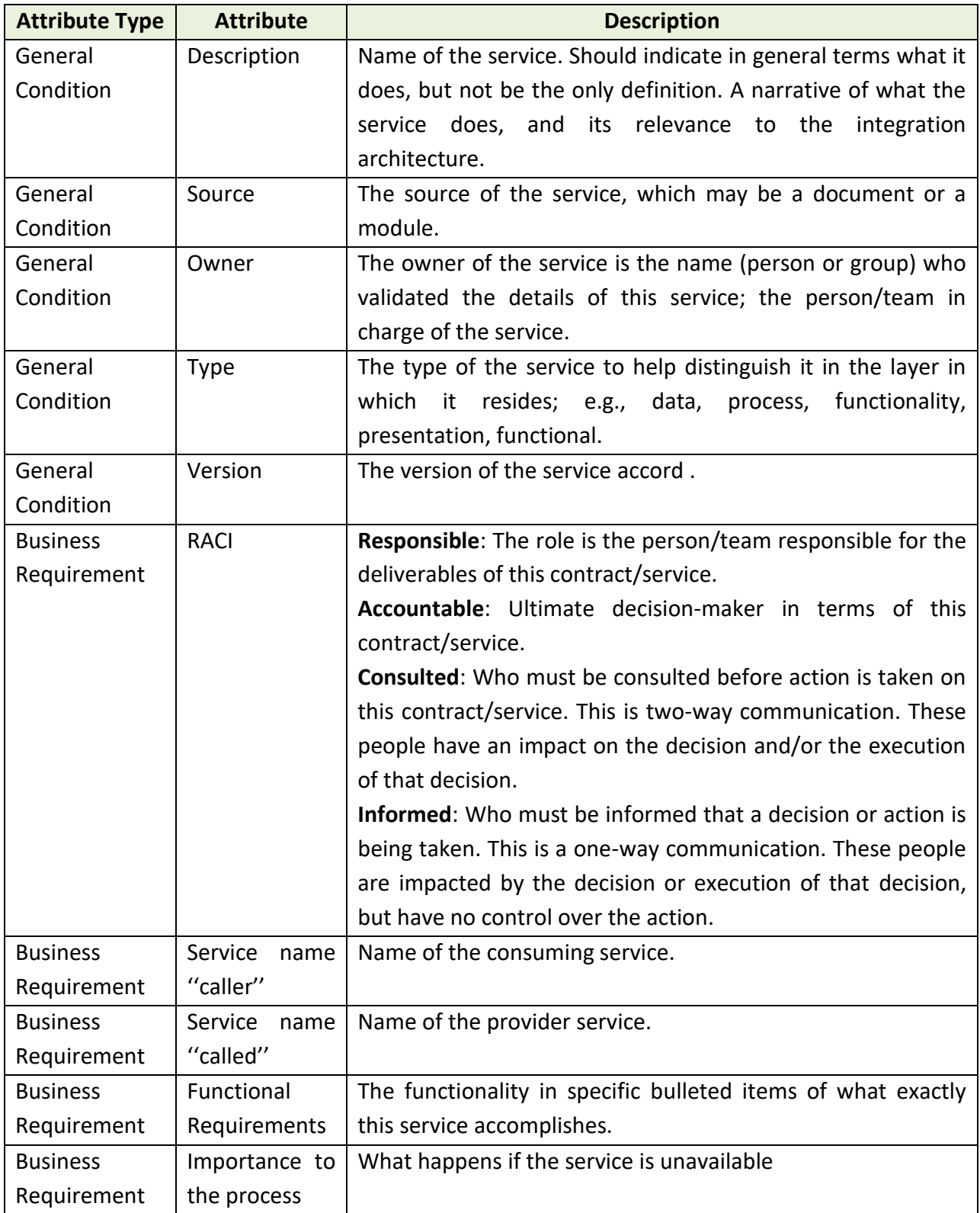

 **Confidential Page 91**

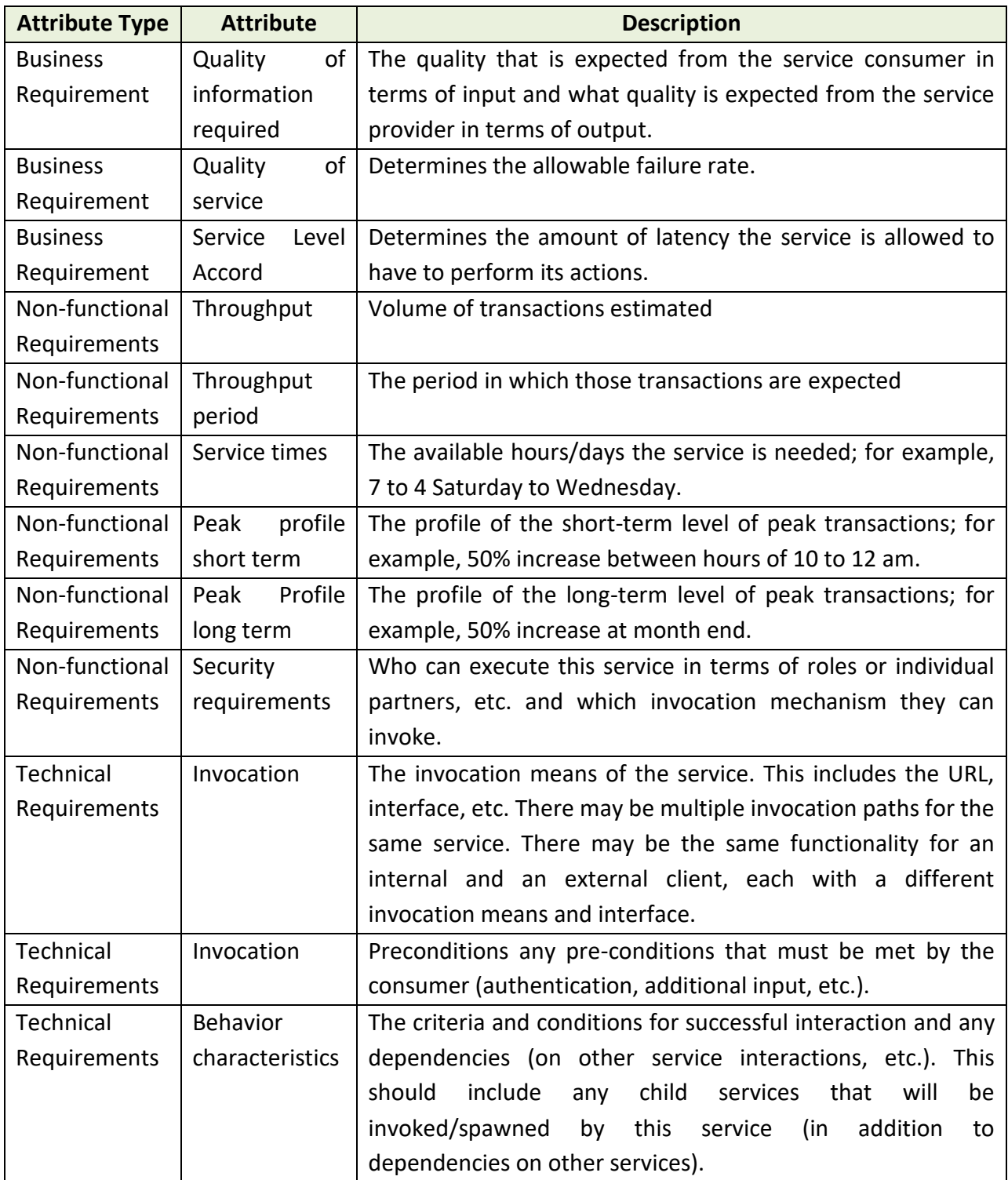

System Integrator (SI) has to follow the above mentioned service accord for each and every integration/ interaction that is going to happen between IFMS application and different internal as well as external application.

### **5.3 PROCUREMENT AND MAINTENANCE SUPPORT FOR NEW SYSTEM SOFTWARE**

#### **5.3.1 SOFTWARE LICENSE REQUIREMENTS**

The Bidder is responsible for sizing the proposed software licenses to support the scalability and performance requirements of the solution to meet the service level mentioned in the RFP. The user details have been provided in section-7.

### **5.3.1.1 MAINTENANCE & SUPPORT FOR APPLICATION SOFTWARE**

- SI is responsible for sizing and procuring the necessary software licenses as per the performance requirements provided in the RFP. During the warranty period SI shall replace or augment or procure additional licenses at no additional cost to the purchaser in case the procured software is not adequate to meet the service levels.
- SI shall maintain data regarding entitlement for software upgrades, enhancements, refreshes, replacements and maintenance.
- If the Operating System or additional copies of Operating System are required to be installed / reinstalled / de-installed, the same should be done as part of warranty support activity.
- SI should carry out any requisite adjustments / changes in the configuration for implementing different versions of Application Software. Updates/ Upgrades/ New releases/ new versions/ Patches/ Bug fixes.
- The SI shall provide from time to time the Updates/ Upgrades/ New releases/ new versions/ Patches/ Bug fixes of the software, operating systems, etc. as required. The SI should provide free Updates/ Upgrades/ New releases/ new versions/ Patches/ Bug fixes of the software and tools to purchaser as and when released by OEM.
- In case of COTS products, OEM should commit to support the software licenses provided in the scope of this RFP for a period of 7 years. OEM should provide a stated policy document stating that the proposed software version is supported for the next 7 years. DT&I should not be forced to upgrade the solution at any stage. If any patch change or version change is required or essential then that should be done without any extra cost to DT&I. In case of Be-Spoke application development the license for all the software to be used for the design/ development/ testing has to be procured by SI and the maintenance of all the software including the licenses for the entire duration of the project has to be done by the SI.
- Software License Management: The SI shall provide software license management and control. SI shall maintain data regarding entitlement for software upgrades, enhancements, refreshes, replacements and maintenance.
- All software licenses should be inclusive of OEM warranty and maintenance support for 7 years.
- Wherever possible, the SI should go for enterprise version of software licenses.
- SI shall have manufacturer's technical support for all the licensed software problems and/ or questions, technical guidance, defect and non-defect related issues. SI shall provide a single-point-of-contact for software support and provide licensed software support including but not limited to problem tracking, problem source identification, problem impact (severity) determination, bypass and recovery support, problem resolution, and management reporting.
- The SI would be responsible for arrangements with Manufacturer for all the technical support which shall at a minimum include but not limiting to online technical support and telephone support during the treasury business hours (Business hours in Treasury will be from 0900 hours to 1800 hours from (Mon-Sat) with access for SI to the manufacturer's technical support staff to provide a maximum of 4 hour response turnaround time. There should not be any limits on the number of incidents reported to the manufacturer by SI as part of provisioning of support services to purchaser. SI shall have access to the online support and tools provided by the manufacturer as well as should have 24x7 accesses to a variety of technical resources including the manufacturer's knowledge base with complete collections of technical articles specifically for DT&I.

# **5.4 REPORTING REQUIREMENT**

There is a requirement of various reports by the senior management which shall act as a decision support system for the senior officials. The solution should be able to create and manage varied analysis reports. For better performance separate reporting server should be planned in the solution. Bidder must factor the required system software and hardware to execute the requirement. Apart form the reports mentioned specifically in the individual modules, there might be requirements of additional reports in each module and /or submodules. The SI will provide all those reports as and when required.

# **5.5 MODULE DETAILS**

All major modules of IFMS have been detailed out in the below section. Broad level functionalities have also been provided.

# **5.5.1 BUDGET**

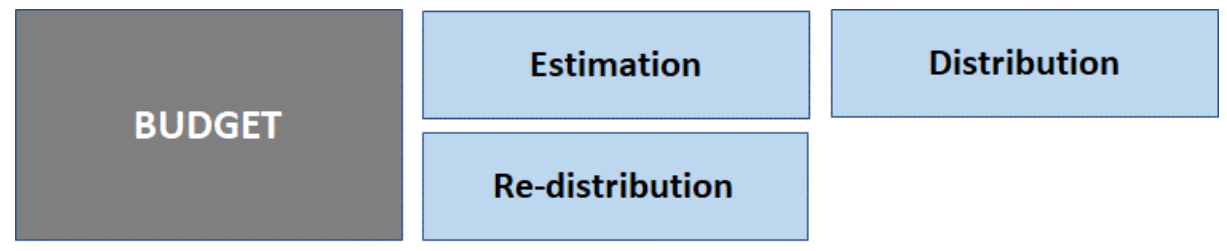

# Figure 5.5.1: BUDGET MODULE

IFMS will provide facility for online preparation of Budget Estimation and compilation at all levels prior to forwarding it to Budget Execution Technique Automation (BETA) system of Finance Department for both Plan and Non-Plan estimation process.

# **5.5.1.1 ESTIMATION**

The **Budget Planning and Preparation** module should have the provision for budget estimation, compilation/consolidation, comparison, approval and monitoring of the budget at different levels of budget preparation hierarchy. It should ultimately facilitate in preparing Plan, Non-Plan budget of each Administrative Department (AD), receipt budget of the state. It should have the facility to generate the demand for grants for Plan & Non-Plan budget for all ADs and receipt budget of the state.

This module should facilitate Finance Department (FD) super user to maintain master data for all Head of Account (HoA), Development Sector, Major Head of Development, Minor Head of Development, Development Scheme, Development Scheme - HoA Mapping, Drawing Disbursing Officer (DDO), Controlling Officer (CO), Administration Department (AD), Other FD users. The application should allow FD supper user to create workflow hierarchy based upon user role, involved in budget preparation process.

The Budget Planning and Preparation module must have the functionality to prepare the following types of budgets in online mode.

# ❖ **Annual Budget**

- ❖ **Supplementary Budget**
- ❖ **Vote on Accounts Budget**

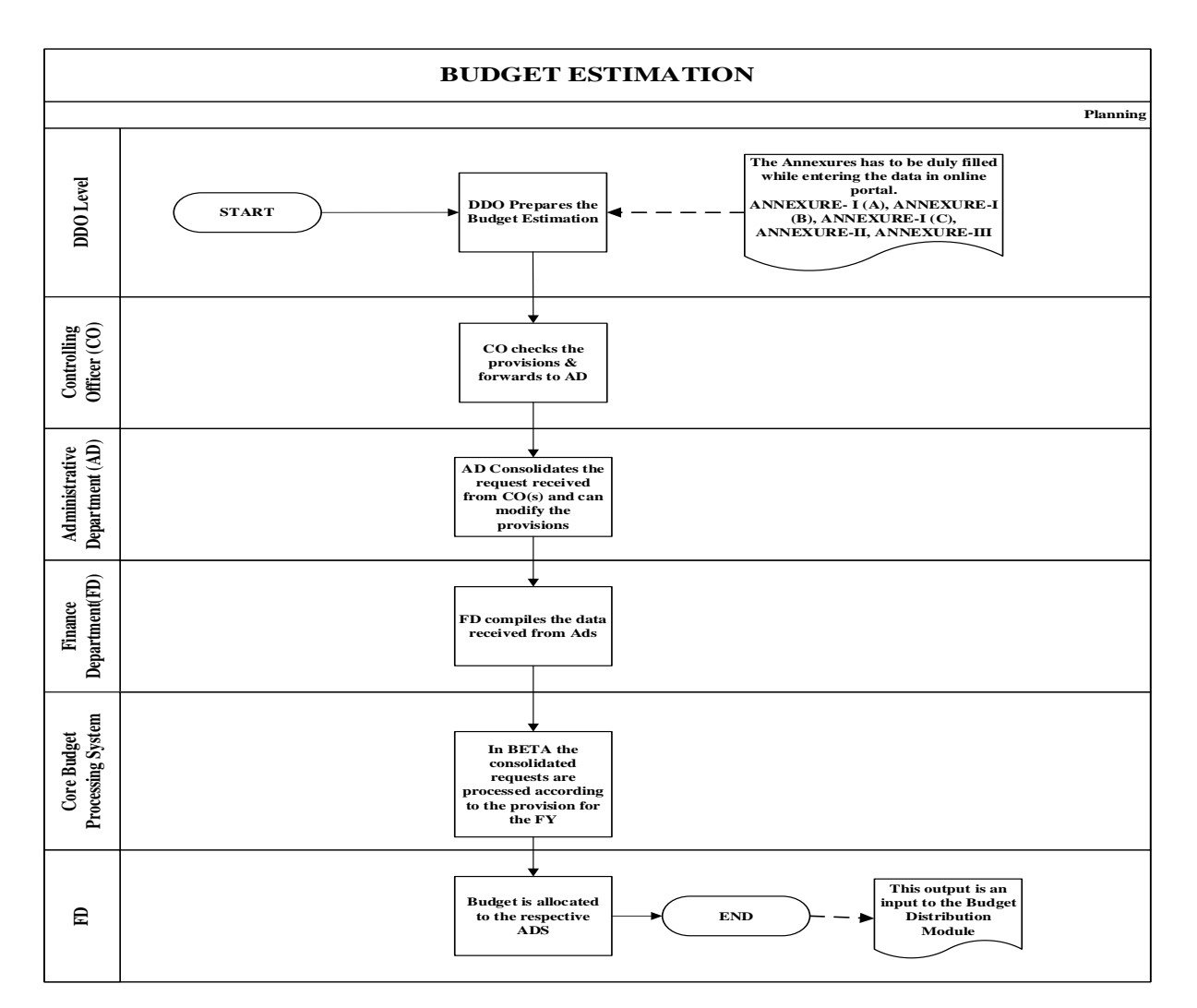

#### **5.5.1.2 DISTRIBUTION**

- The requests of all Administrative Departments gets analyzed and processed in BETA. Finance department sends a flat file to IFMS, this file includes the data of Head of Account (HoA) and budget provisions etc.. At this stage, super admin user should have the frontend facility for addition of new HoA incase required.
- The system should have the functionality to automatic distribution of the budget to different ADs' based on the different types of HoA and expenditure i.e. Administrative/ Programme/ Transfer of State/ Disaster Response.

- The Administrative Departments/ Controlling Officers/ DDOs should have the facility to check the allocated budget made available by logging in to IFMS.
- Distribution facility should be made available for the Administrative Departments and Controlling Officers to distribute the supplementary budget to down the line levels.

# **5.5.1.3 RE-DISTRIBUTION**

- The system should have the facility for the re-distribution of the budget, in a situation where the Administrative Departments does the wrong budget distribution.
- Functionality must be there for the CO user to initiate a transaction to return the budgeted allocation and to submit back to ADs for re-distributions.
- The CO user should also have the facility to initiate a transaction to transfer to another CO.

# **5.5.1.4 BROAD LEVEL FUNCTIONALITY:**

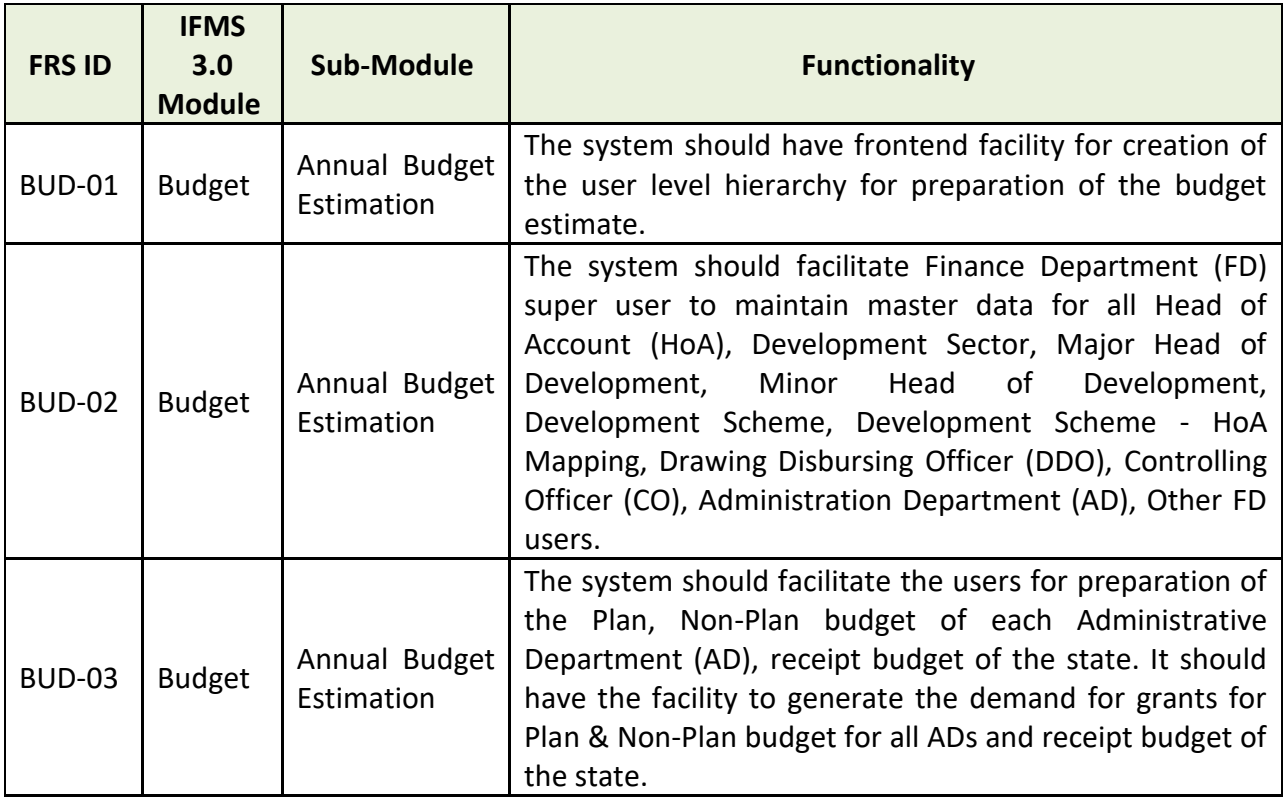

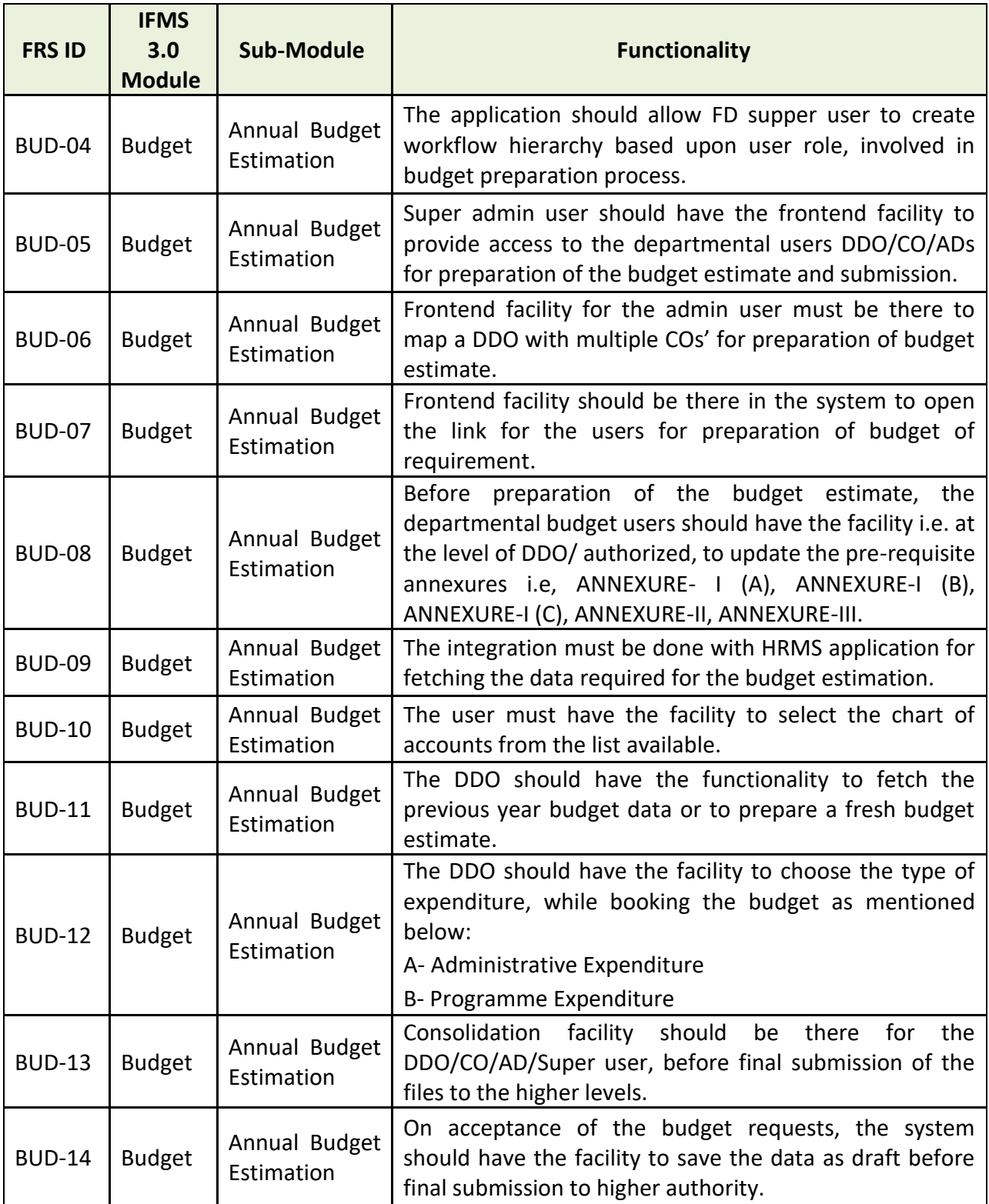

 **Page 99**

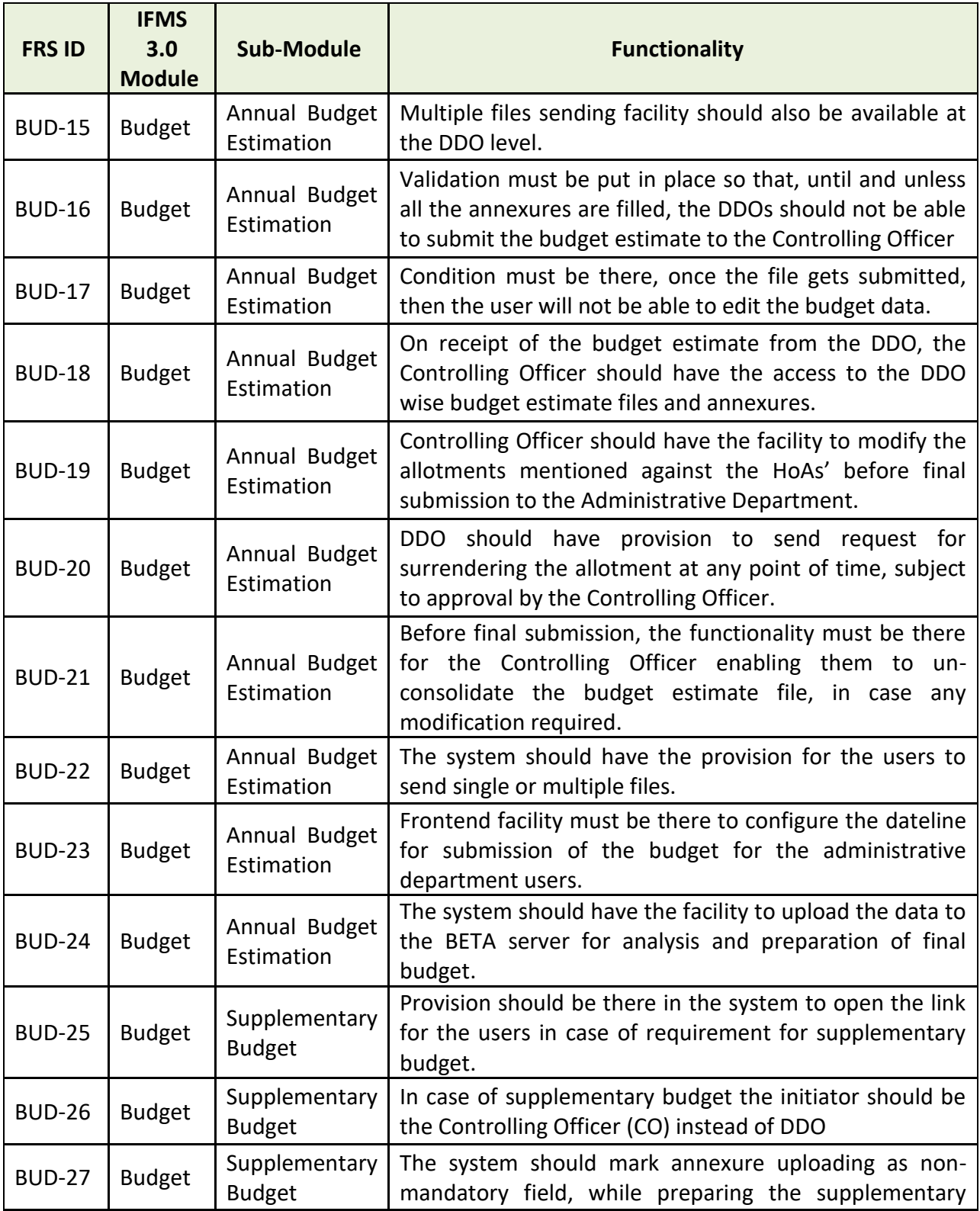

 **Page 100**

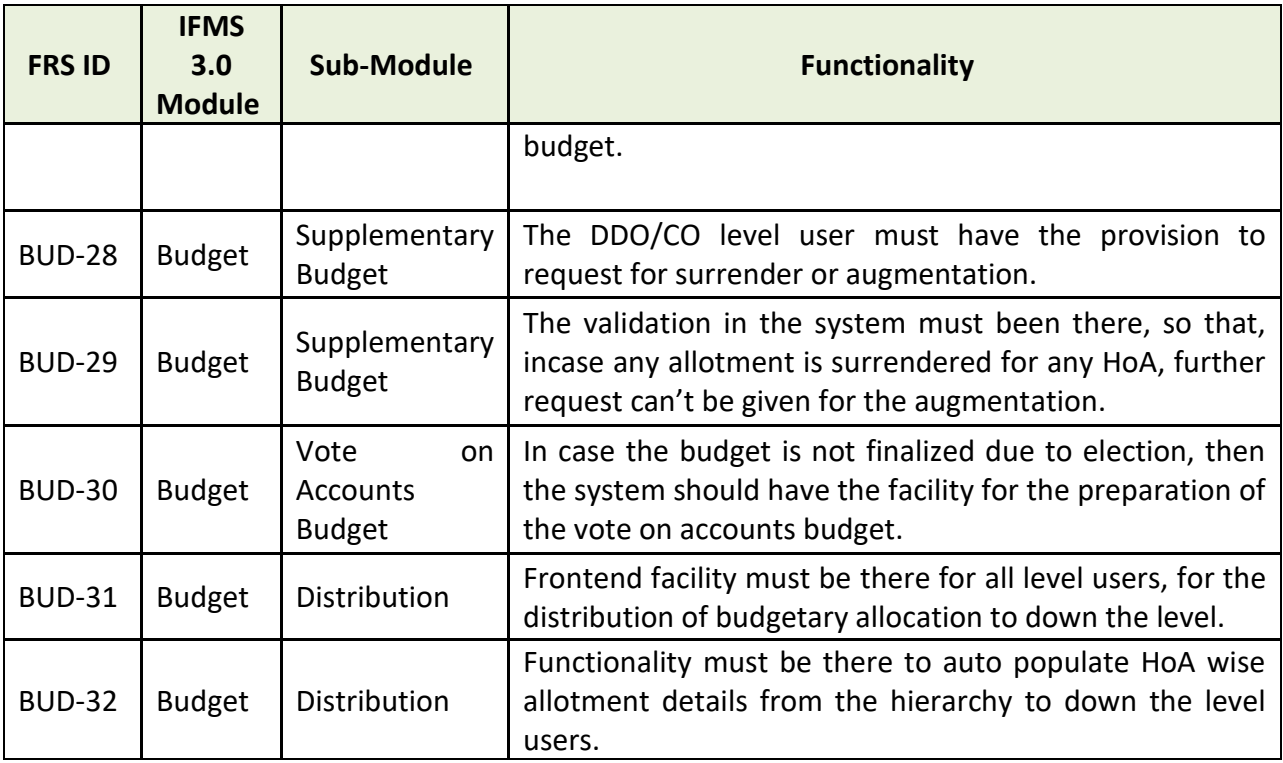

# **5.5.1.5 MAJOR USERS OF THE MODULE**

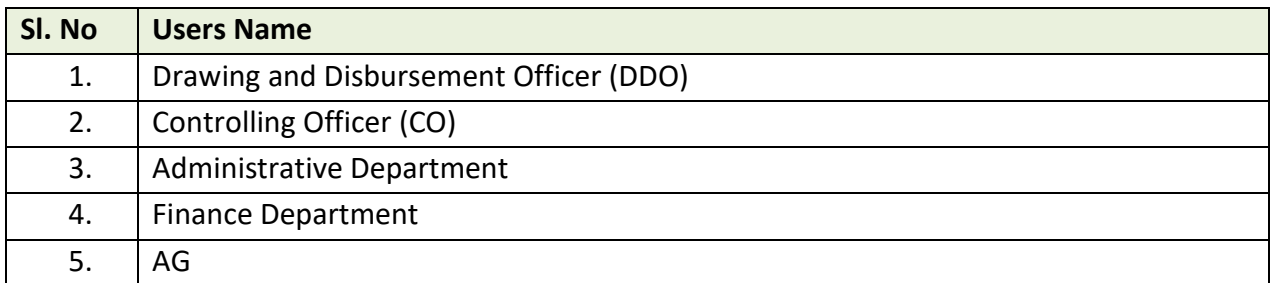

# **5.5.1.6 Integration With other Systems and Modules (MAJORS)**

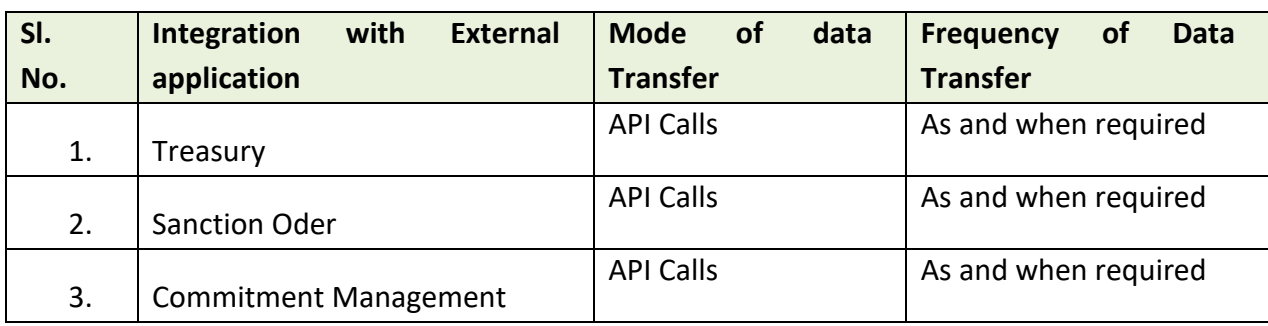

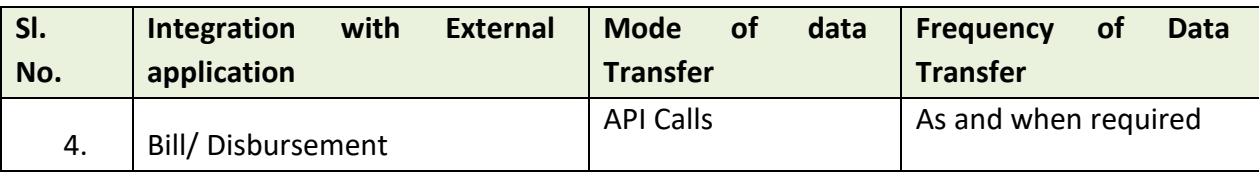

# **5.5.1.7 Integration with external applications (MAJORS)**

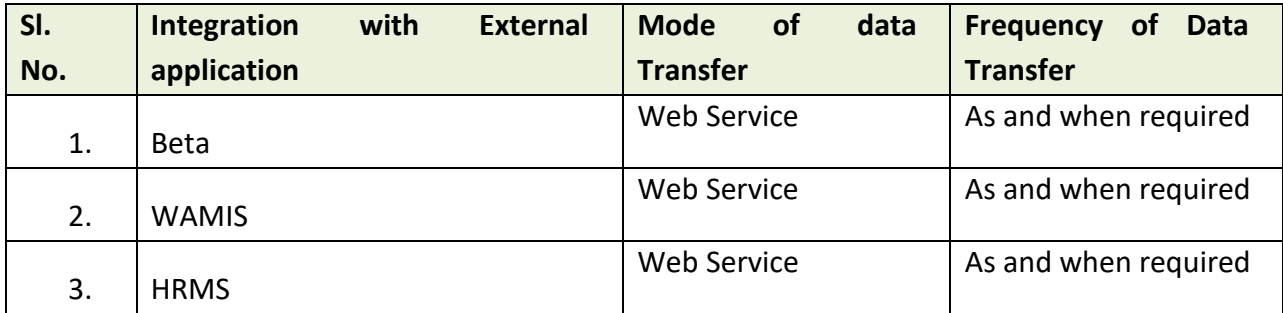

# **5.5.2 SANCTION ORDER**

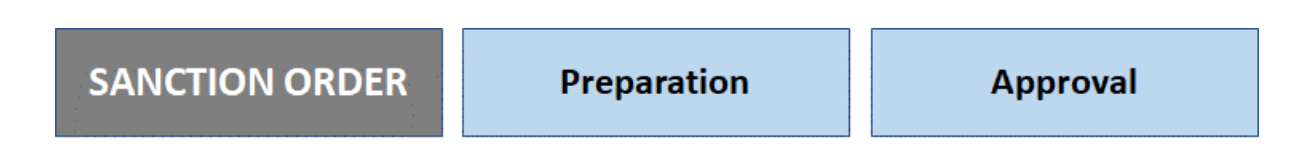

# **Figure 5.2.2: SANCTION ORDER MODULE**

IFMS will provide a facility for generation of all kinds of sanction order having financial implications through the system. The sanction orders generated from IFMS will be stored and made available to all authorities as per the requirement.

# **5.5.2.1 SANCTION ORDER PREPARATION AND APPROVAL**

Sanction Order is an official approval required to process any bill in IFMS. A bill must be submitted along with the Sanction order to make a successful payment.

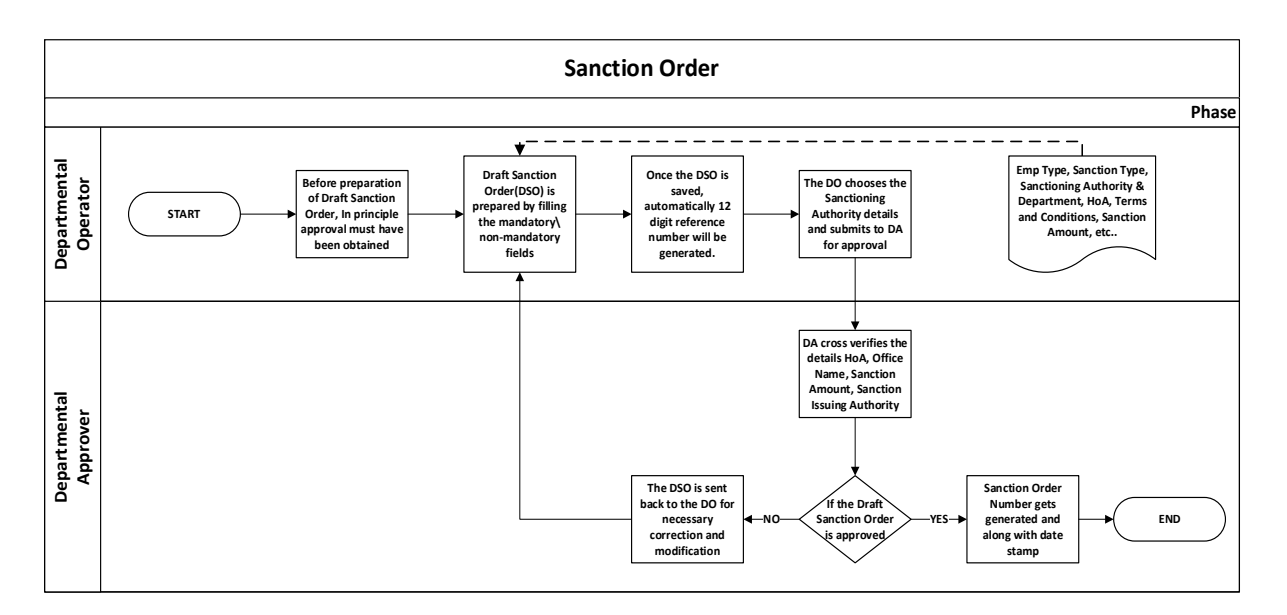

There are majorly 3 types of approvers are available

a) HoO- Heads of Office

- b) HoD- Heads of Department
- c) Administrative Department

For different type of claims different types of Sanction Orders are available.

**Major Types and subtypes of Sanction orders are as follows:**

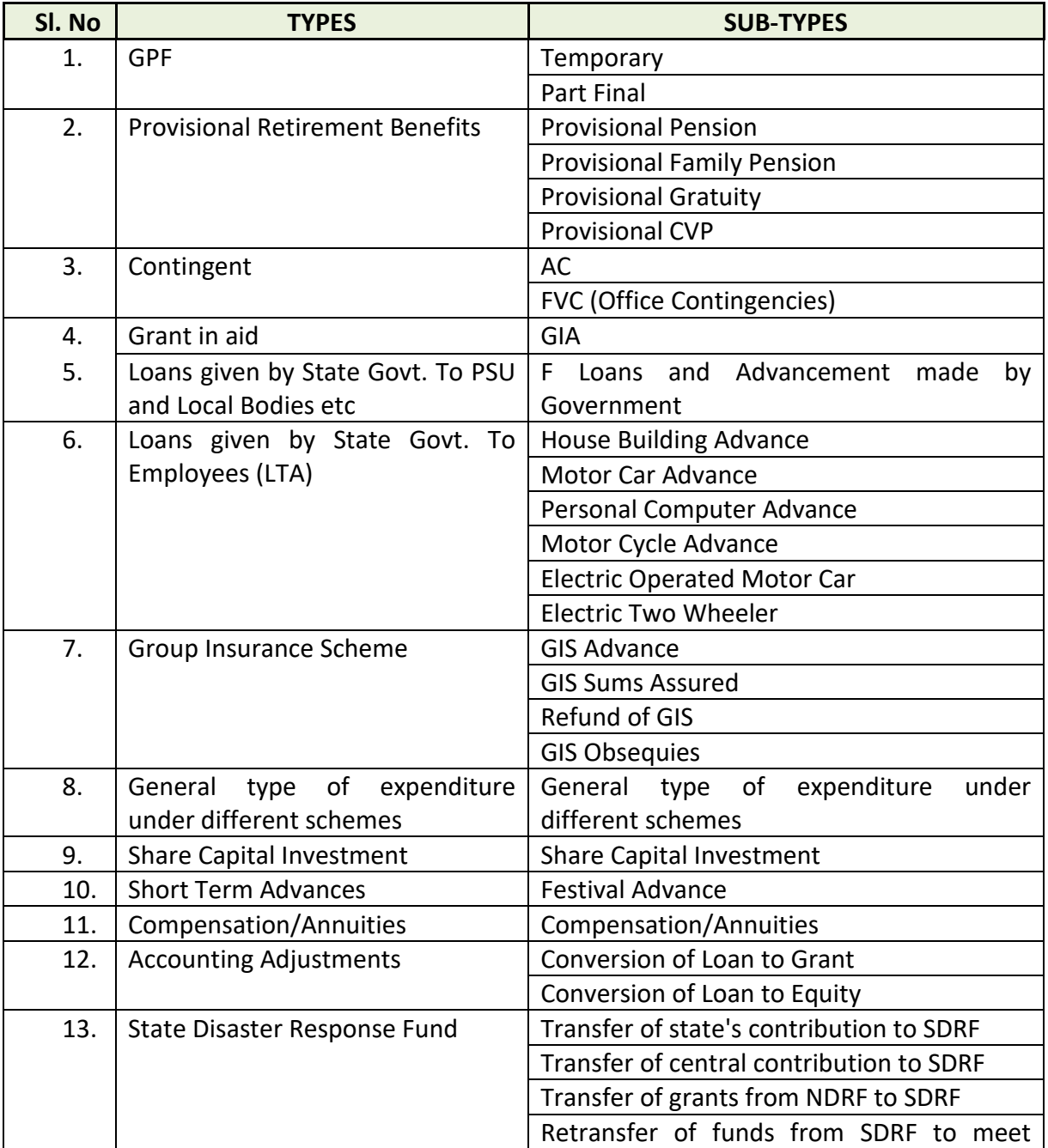

 **Page 104**

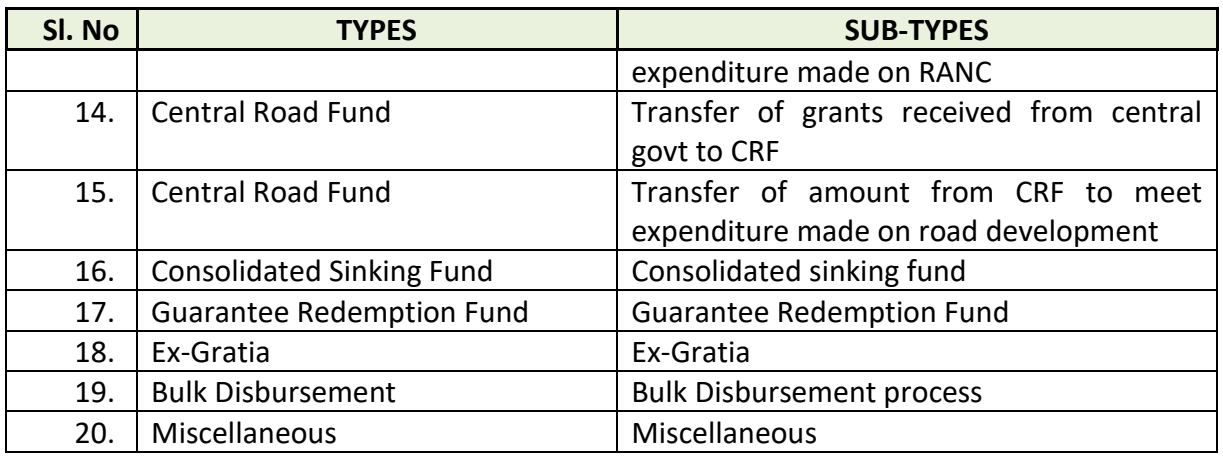

For creation of a Sanction Order the login credentials are required. All the treasuries have the admin rights to create Login Credentials for the users. There two types of users:

- 1. Operator
- 2. Approver

# **5.5.2.2 BROAD LEVEL FUNCTIONALITY:**

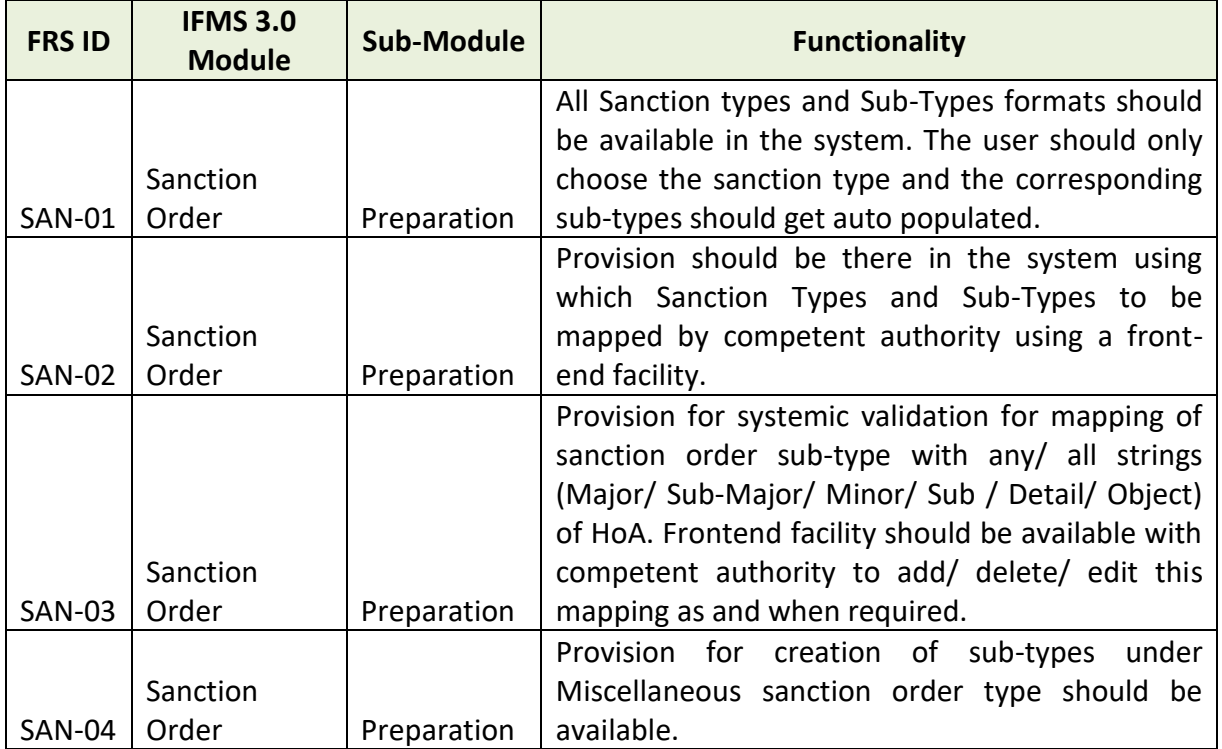

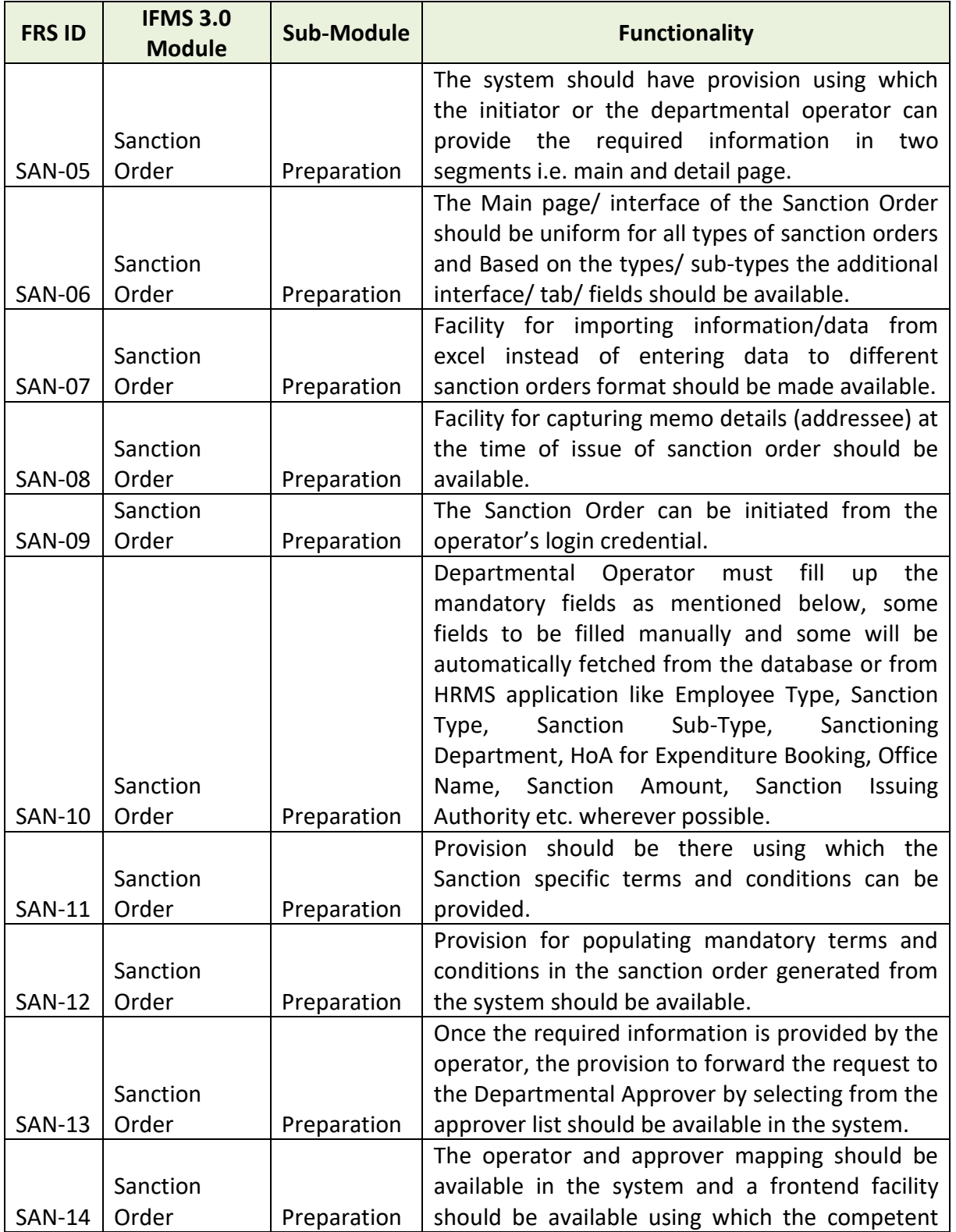

 **Page 106**

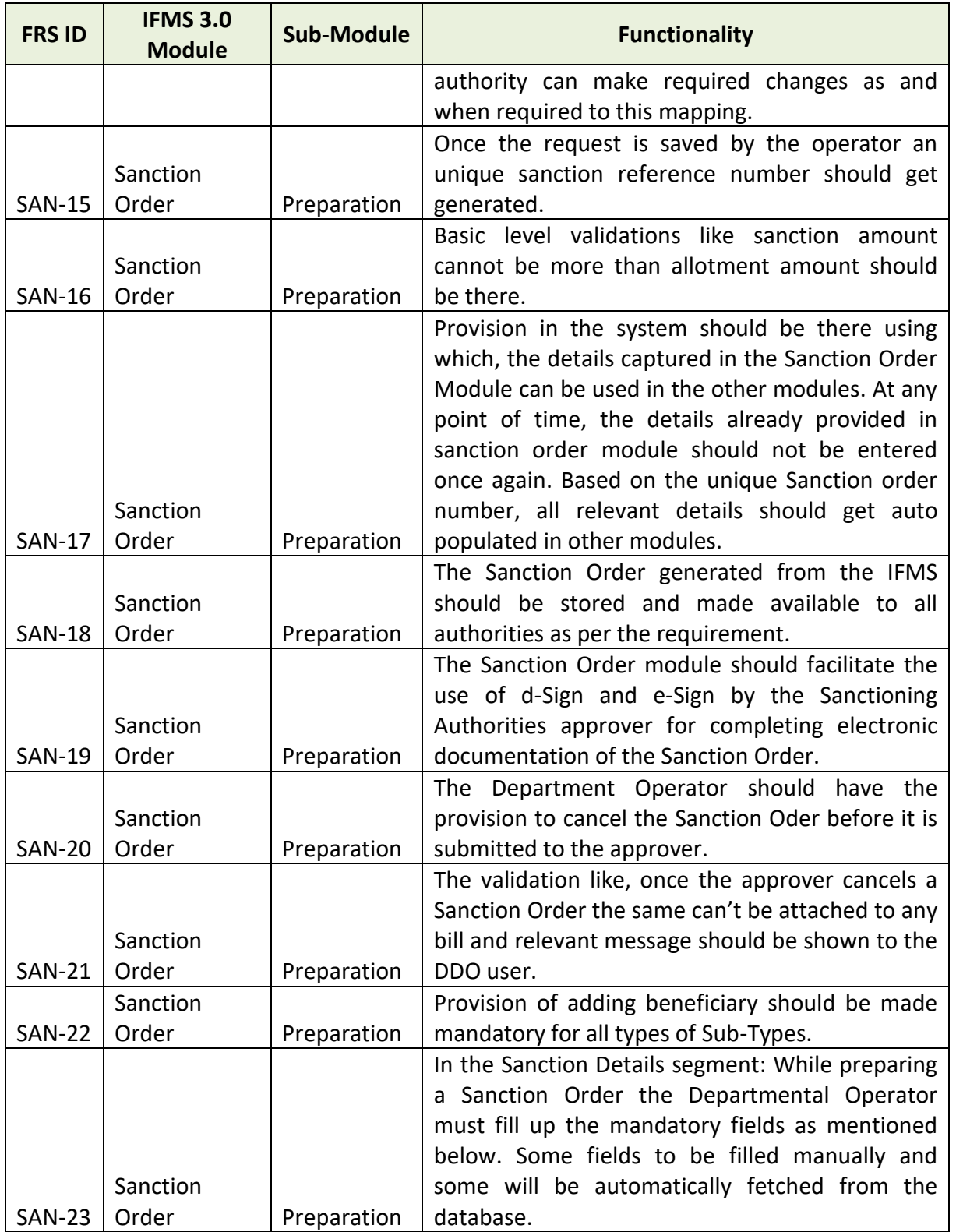

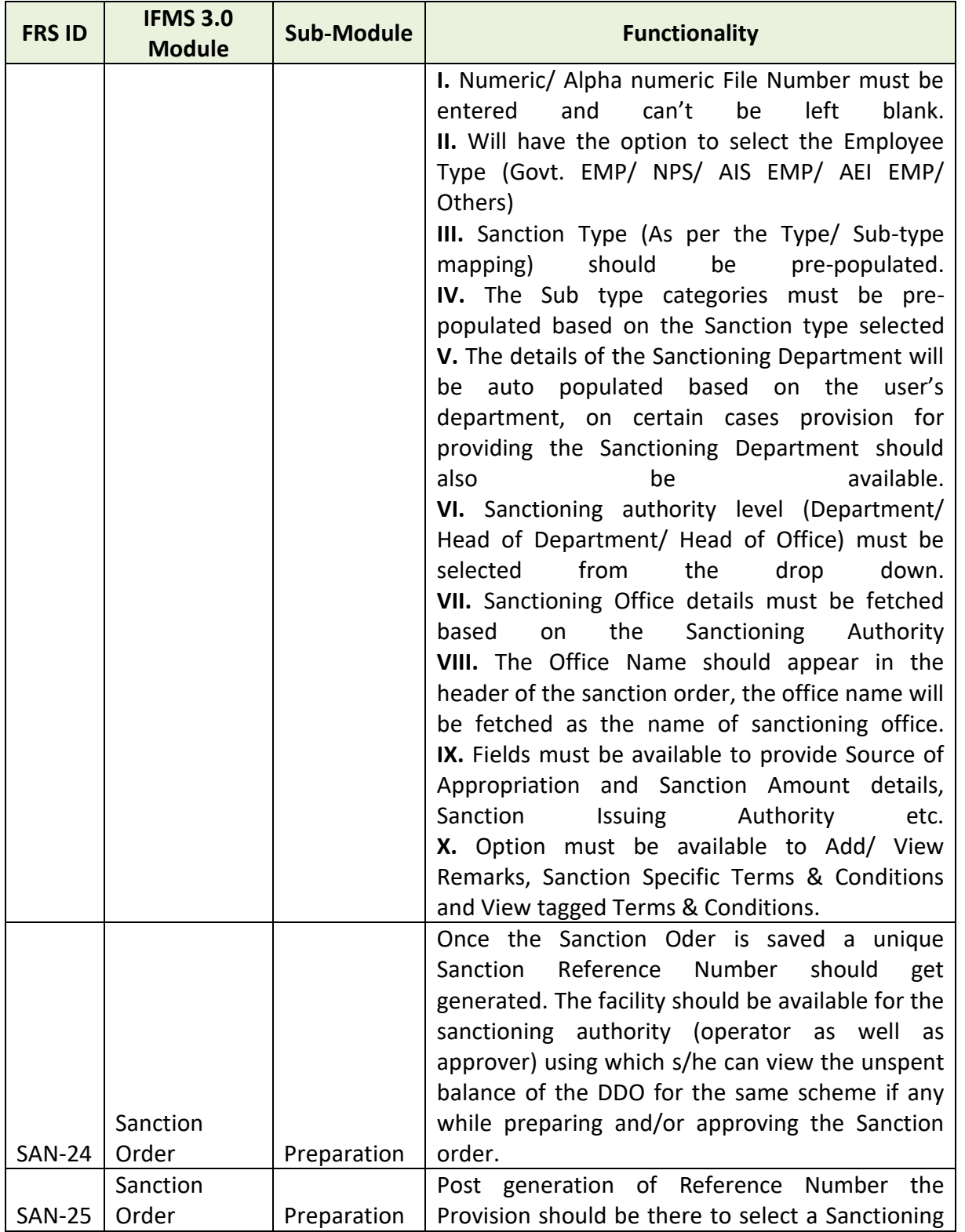
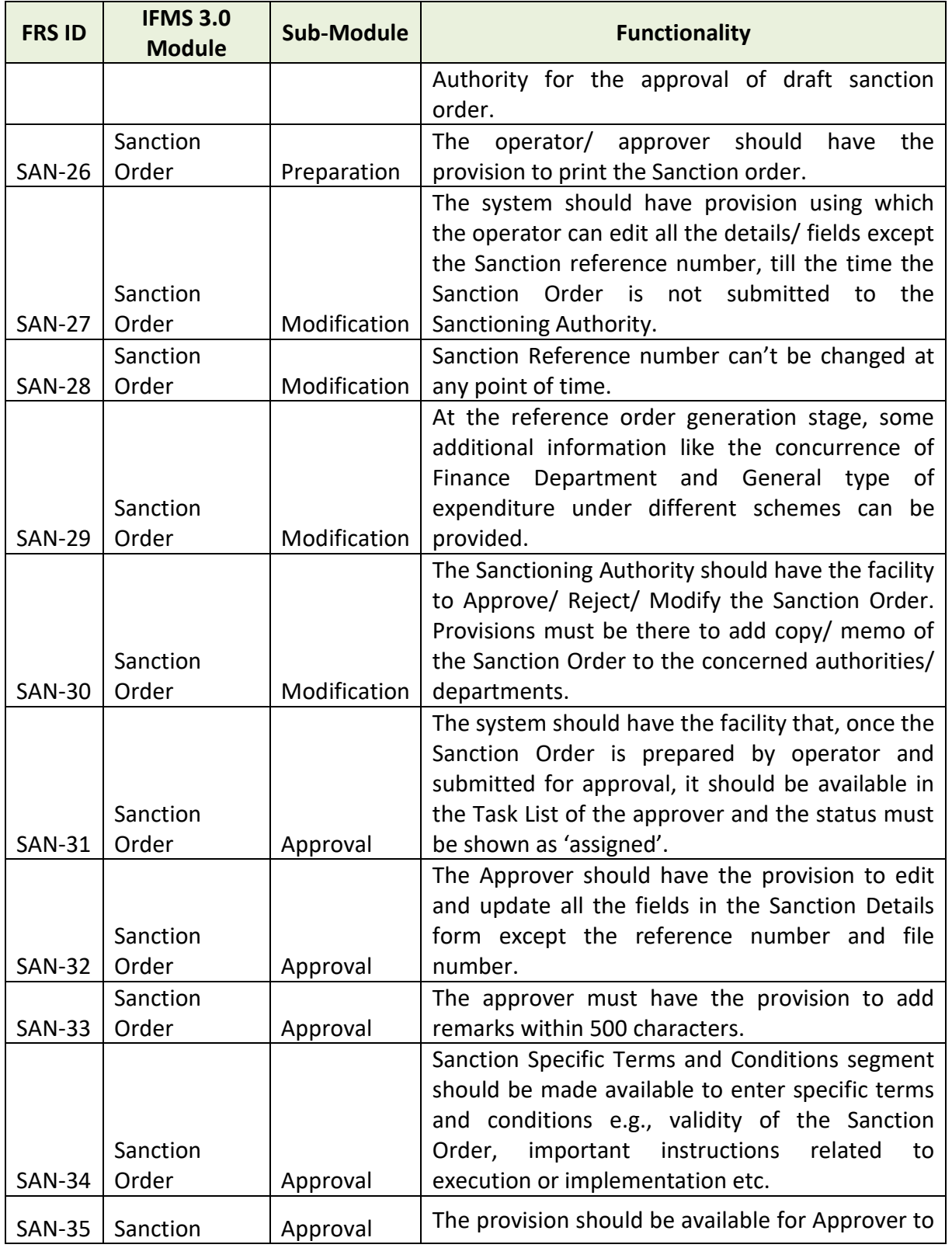

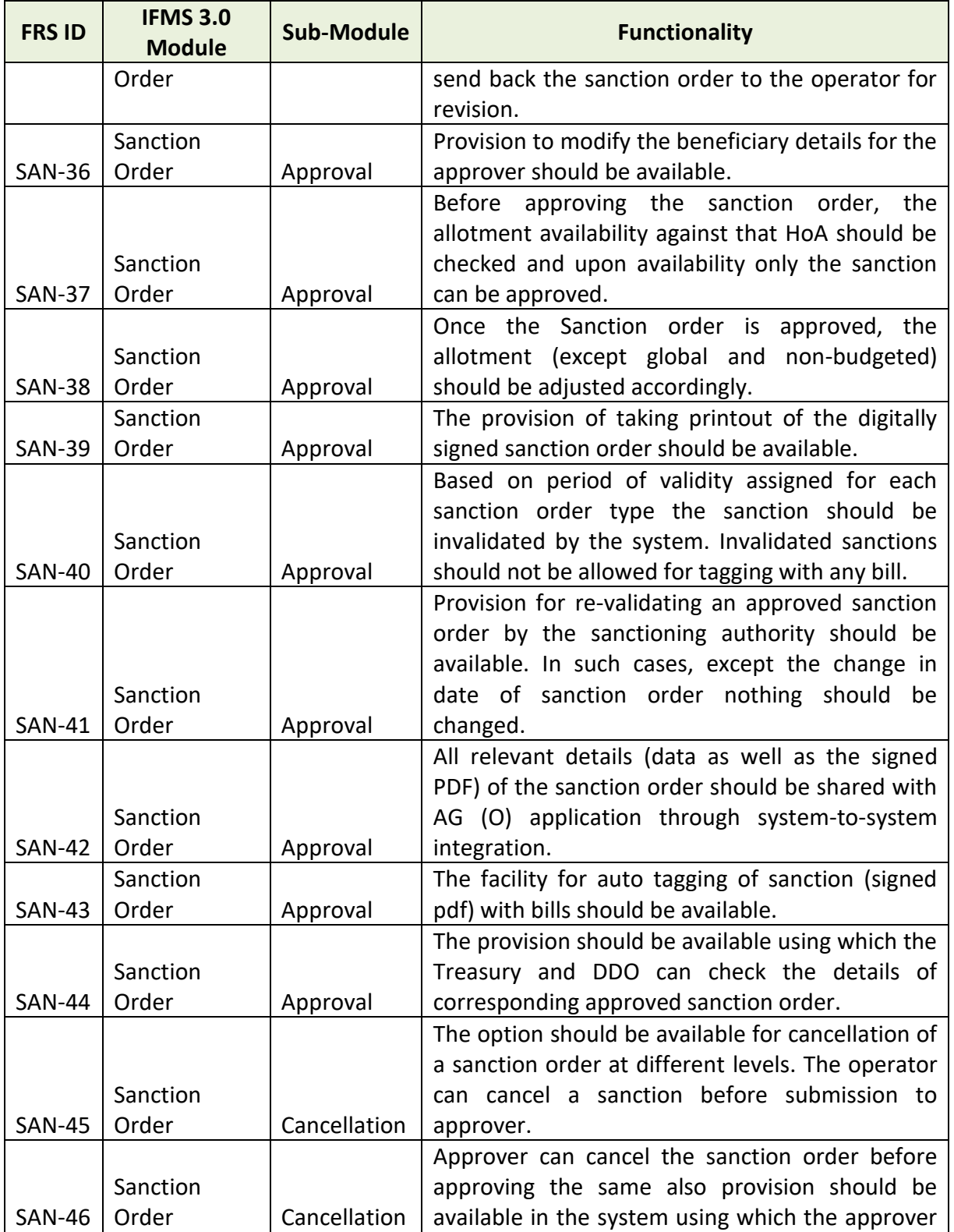

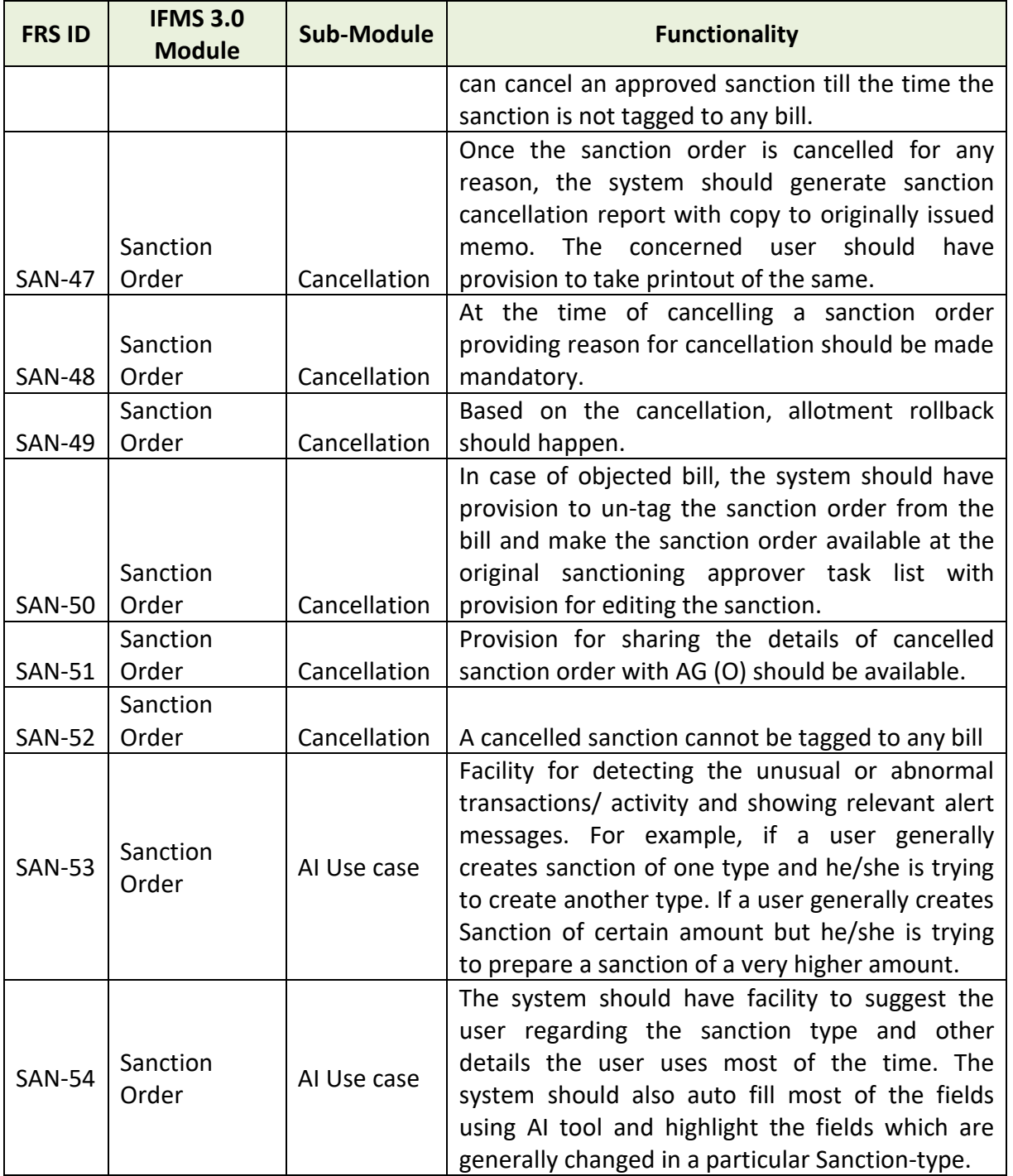

## **5.5.2.3 MAJOR USERS OF THE MODULE**

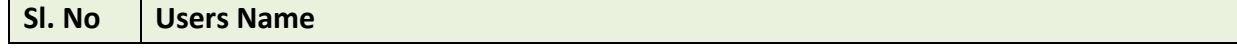

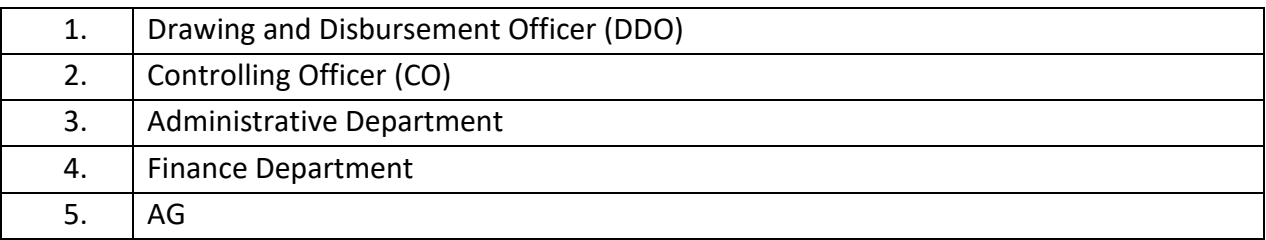

#### **5.5.2.4 INTEGRATION WITH OTHER SYSTEMS AND MODULES (MAJORS)**

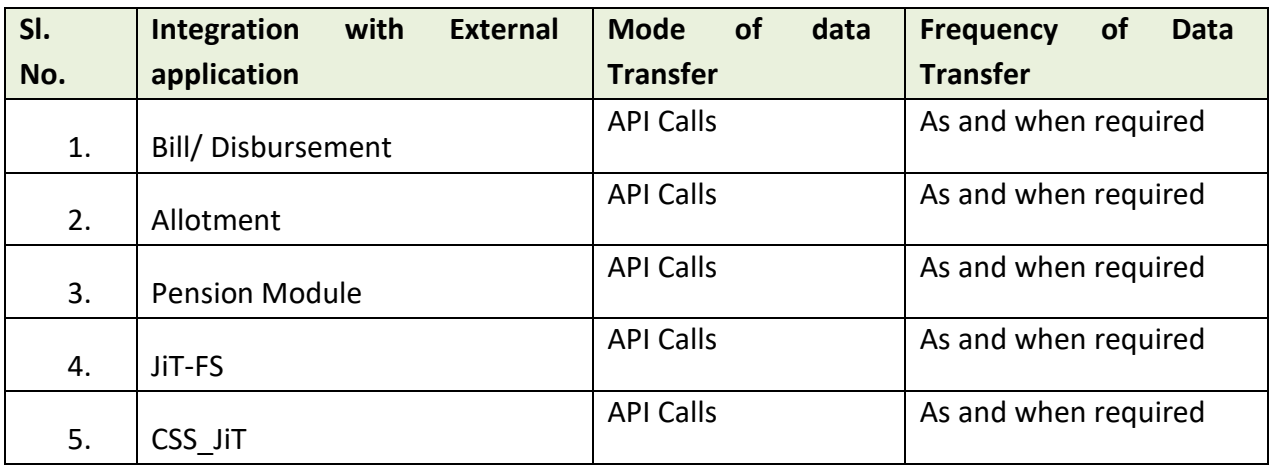

#### **5.5.2.5 INTEGRATION WITH EXTERNAL APPLICATIONS (MAJORS)**

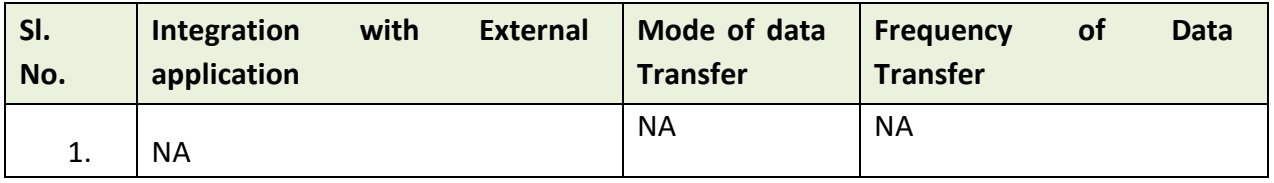

# **5.5.3 BILL/ DISBURSEMENT**

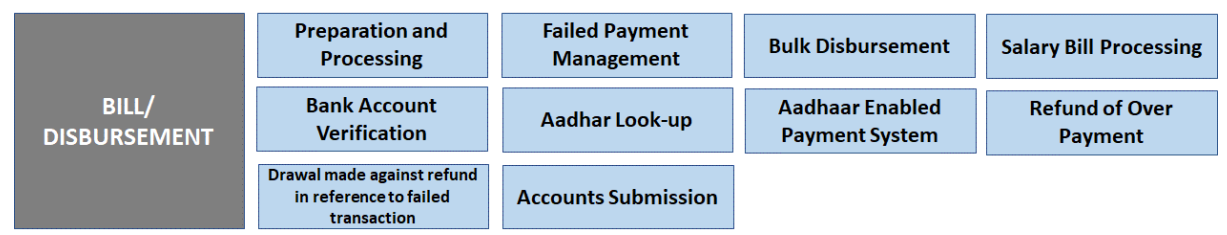

Figure 5.5.3: BILL/ DISBURSEMENT MODULE

## **5.5.3.1 PREPARATION AND PROCESSING (INCLUDES PAYMENT THROUGH RBI)**

No money cannot be withdrawn from public account except by presentation of bills or by cheques. DDO (Drawing and Disbursing Officer) is authorized for drawing from the public account on presentation of a bill to the attached treasury and to disburse the same to the appropriate beneficiaries. Different types of bills should be presented in their pre-defined formats as prescribed under Odisha Treasury Code.

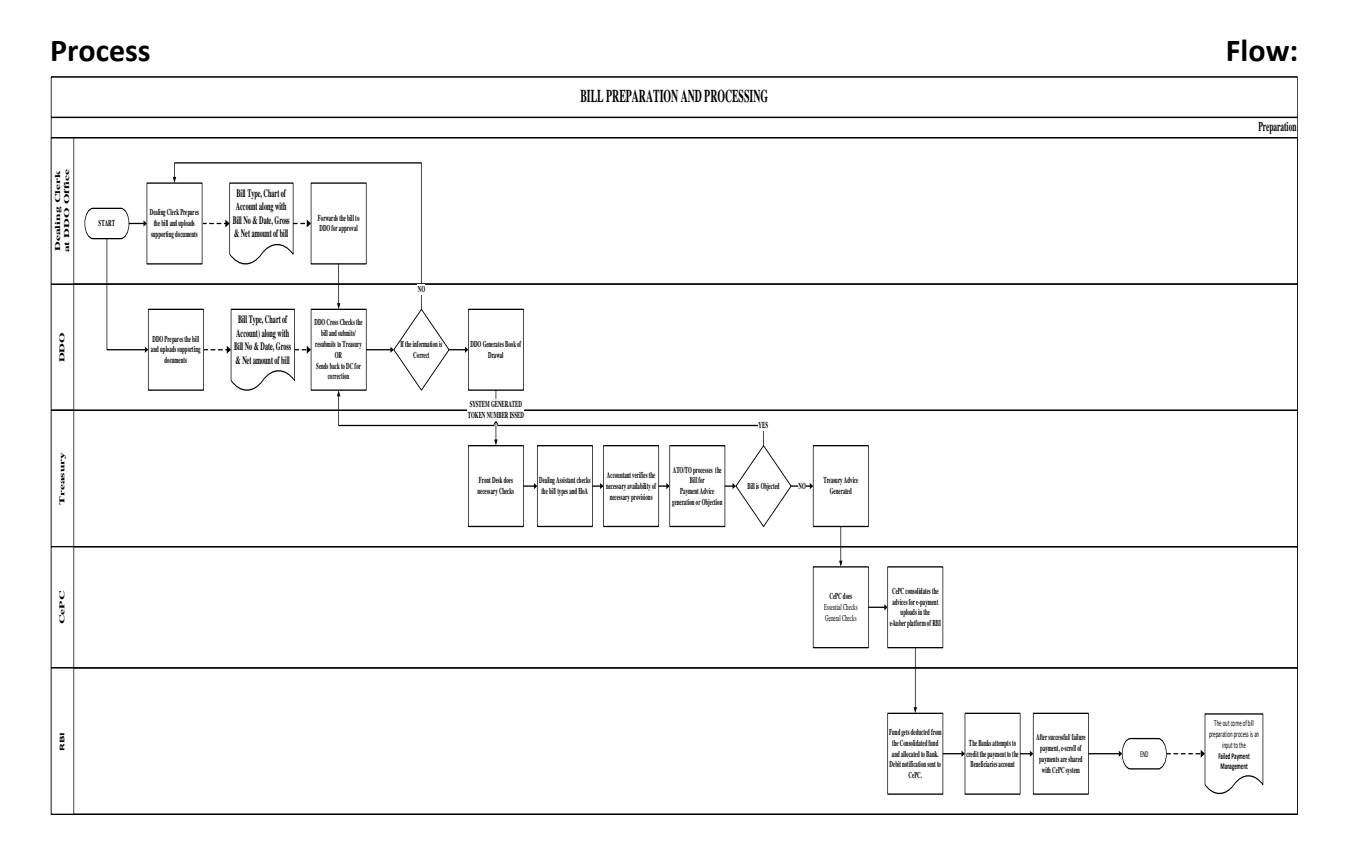

### **Bill-Type and Sub-Type**

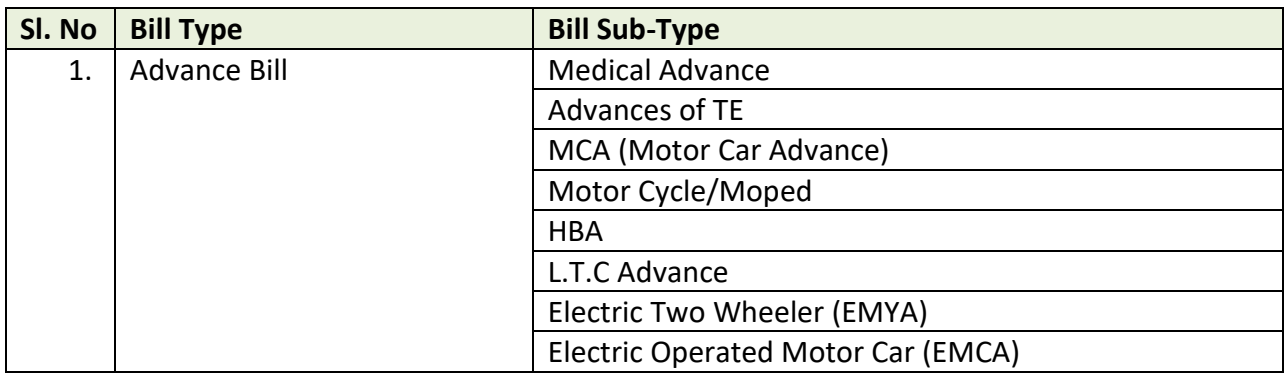

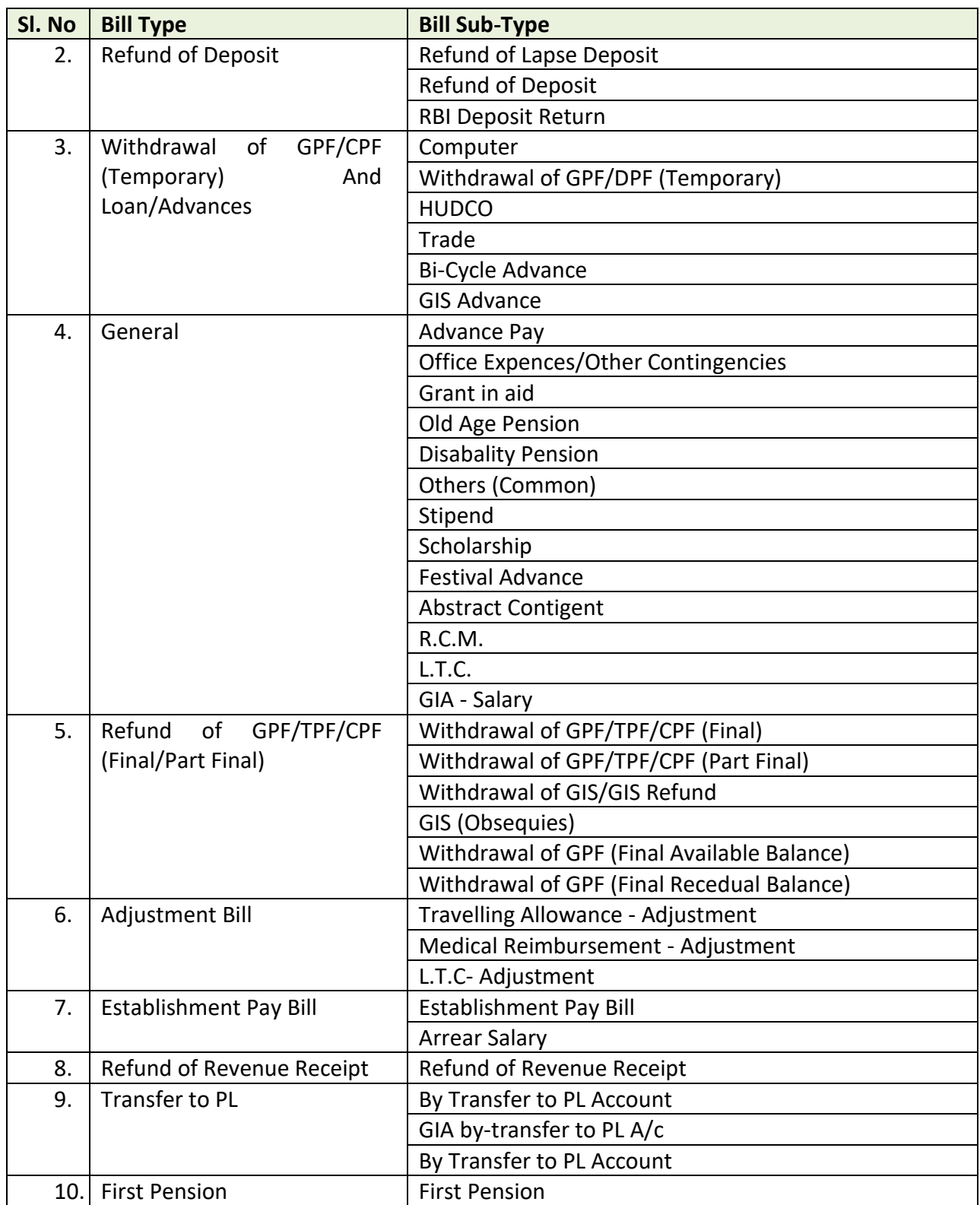

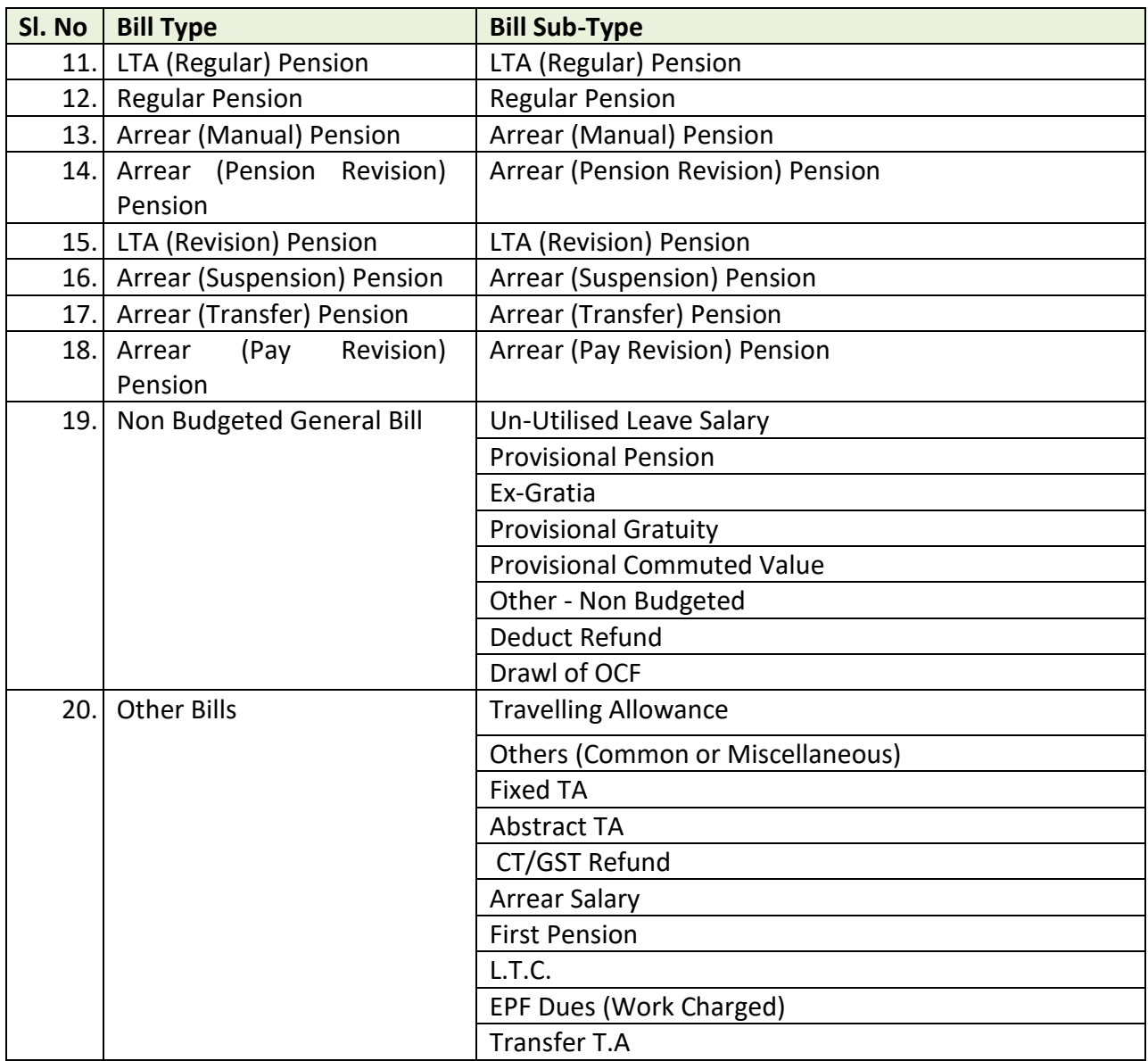

## **5.5.3.2 FAILED PAYMENT MANAGEMENT**

In cases where the payment could not be credited because of erroneous Accounts detail should be managed using failed payment system. The unsuccessful payment is deemed to be a transfer of payment to the suspense head "8658-suspense-102-suspense account(civil)-2771-uncredited items under e-payments-91268-unsuccessful epayment-936-failed e-payments" and accounted for in a system generated challan for each beneficiary advised for e-payment.

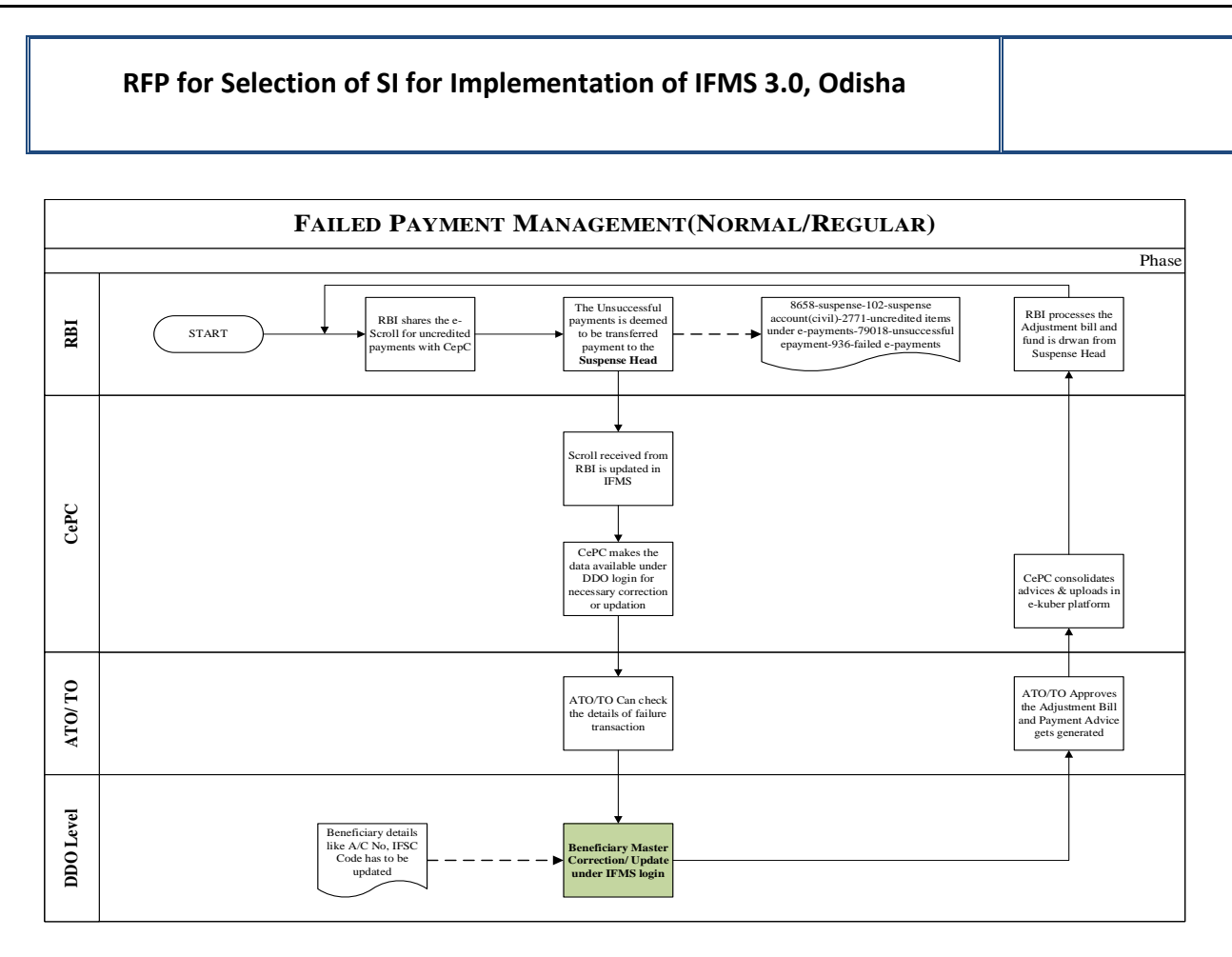

#### **5.5.3.3 BULK DISBURSEMENT**

Bulk disbursement module to be designed which will help to disburse funds to large number of beneficiaries covered under various schemes of Government in a single go. Approximately 50000 beneficiaries can be processed in a single bill. The beneficiary finalization is the responsibility of the integrating departmental applications. The integrating applications should share the payment file with IFMS which will include all relevant details along with beneficiary particulars in a secured way. The system should ensure the credibility of the payment files shared throughout the integration process, at no point of time the file shared by the Integrating Departments should be allowed to be changed at IFMS.

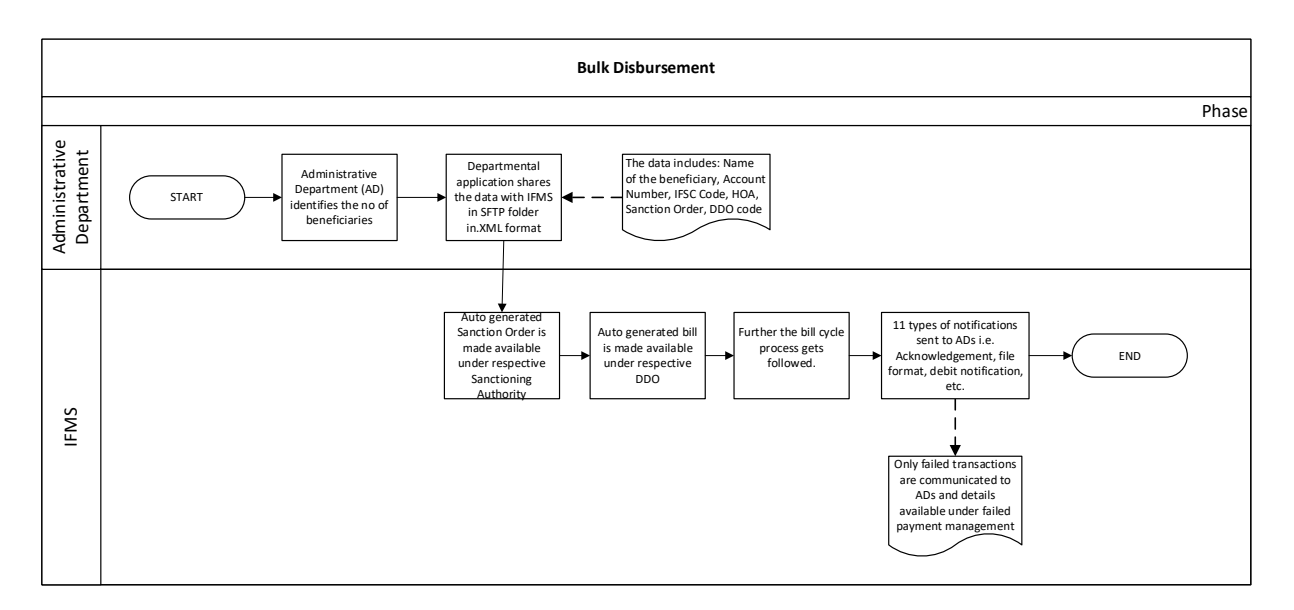

#### **5.5.3.4 SALARY BILL PROCESSING**

The salary bill of the Government employees gets processed through HRMS (Human Resource Management System). All the details of the employee i.e. pay band, personal details, bank details, service book, employment details and contact details are available in HRMS.

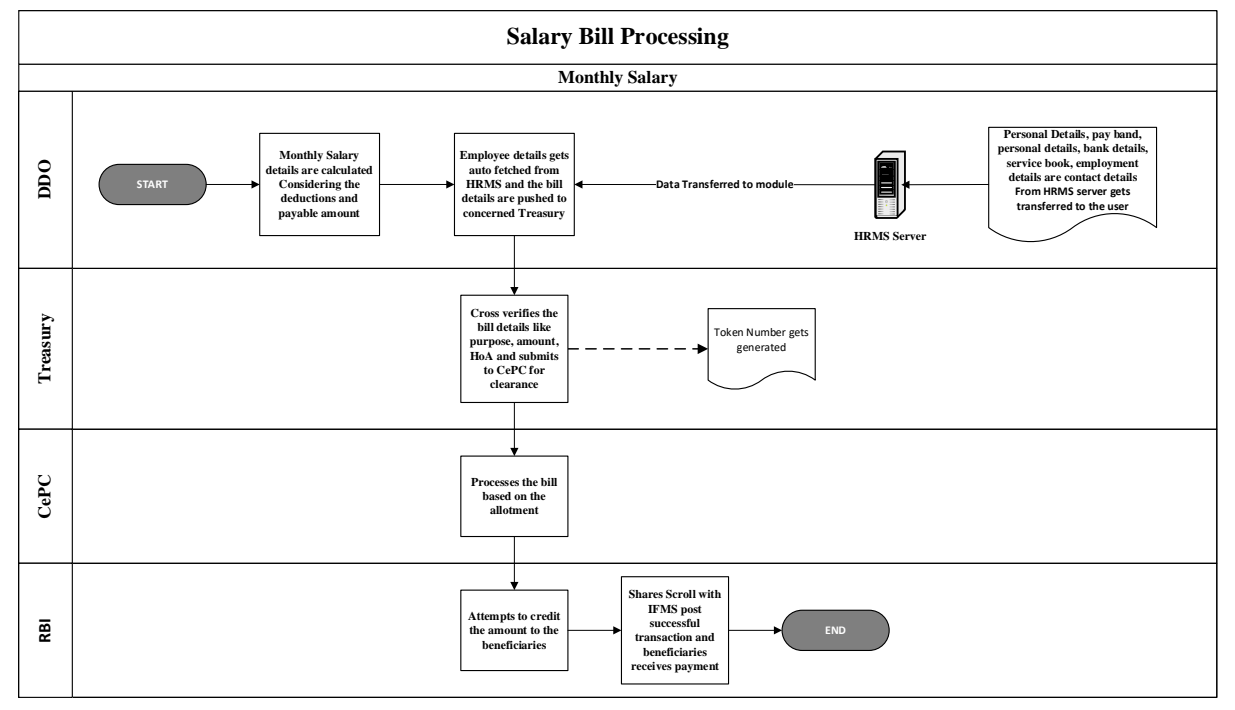

#### **5.5.3.5 BANK ACCOUNT VERIFICATION**

To reduce the number of failed transaction because of wrong Bank Account/ IFSC number, verification of account/ IFSC number need to be done. To achieve this facility, IFMS needs to be integrated with the application of NPCI and with departmental application. Both the integration options like SFTP as well as API based with all entities should be available.

- The account can be validated at two level
	- (A) At DDO level- while preparation of bill
	- (B) Bulk verification- for DBT Schemes

Department shares the file through SFTP/ API with IFMS. The system should have the functionality

- The system must validate the verification requests at least on following 3 major categories
	- I. Accounts already validated
	- II. Accounts to be validated
	- III. Wrong IFSC
- IFMS prepares 3 different types of files and shares with NPCI.
- For accounts to be validated, bank wise files should be prepared and shared with NPCI. The data to be shared as per the format prescribed by NPCI.
- All the above processes should be carried out using automated process and without any manual intervention.
- IFMS should receive acknowledgement from NPCI.
- Post validation IFMS will receive Bank wise validated files.
- IFMS should be able to segregate department wise files.
- Bank wise response files can be shared with the Administrative Departments.

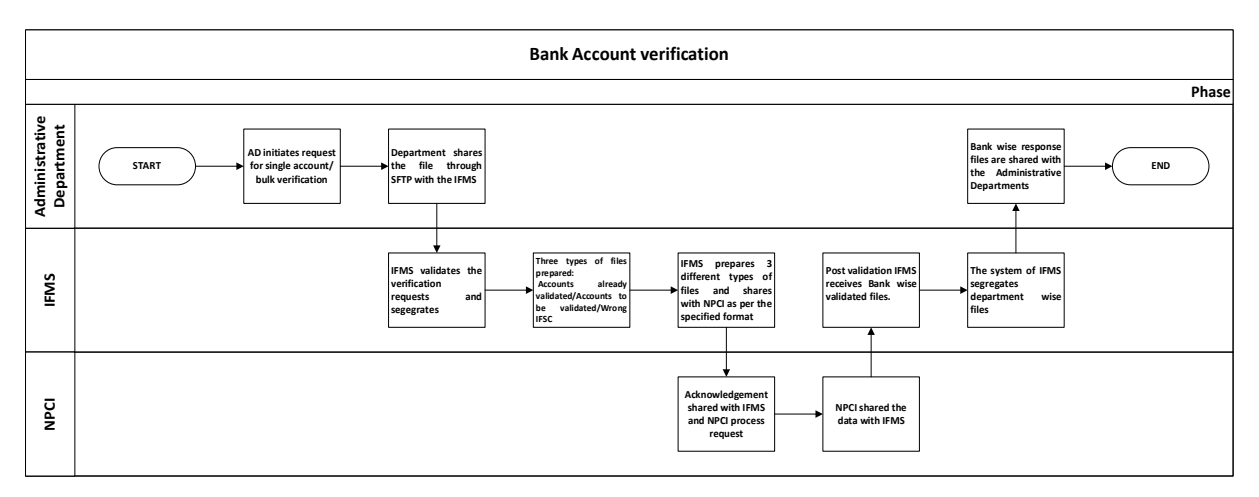

### **5.5.3.6 AADHAAR LOOK-UP**

This module helps in checking the Aadhar is linked to the Bank account or not. It will have integration with

- (A) Administrative Departments
- (B) NPCI
- Aadhaar can be verified either for a single case or multiple cases.
- SFTP/ API Based file is shared with IFMS from the departmental application and th same is shared with the application of NPCI.
- NPCI checks whether Aadhar is linked with the bank account or not.
- If linked with the Bank then fetches the bank name from the database.
- NPCI shares the data with IFMS and further the data is shared with department.

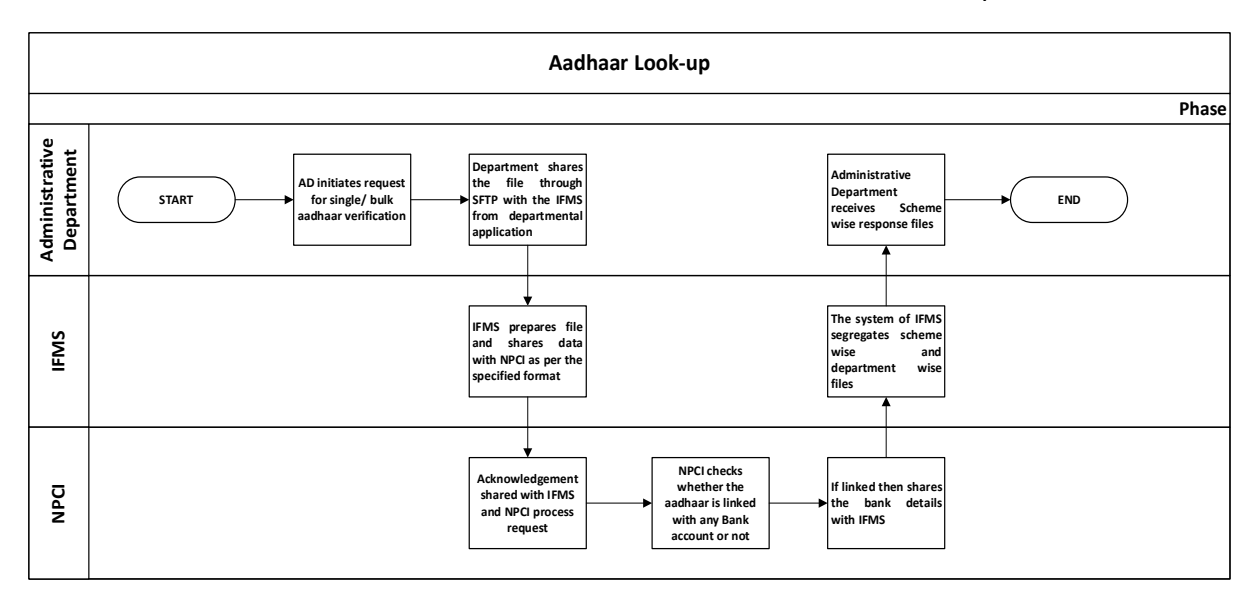

### **5.5.3.7 AADHAAR ENABLED PAYMENT SYSTEM (AEPS)**

This is a system developed by RBI to facilitate payment to beneficiary using the Aadhar number of the beneficiary only. IFMS need to integrate with RBI's AEPS system as well as different departmental applications to facilitate this payment.

The integration with departmental application should be both SFTP as well as Web service based. IFMS need to follow all the guidelines laid by UIDAI (Unique Identification Authority of India). The end to end integration process will be system based without any manual intervention for any particular functionality.

Provision for Auto generated Sanction Order under respective Sanctioning Authority and auto generated bill under respective DDO should be available in the system.

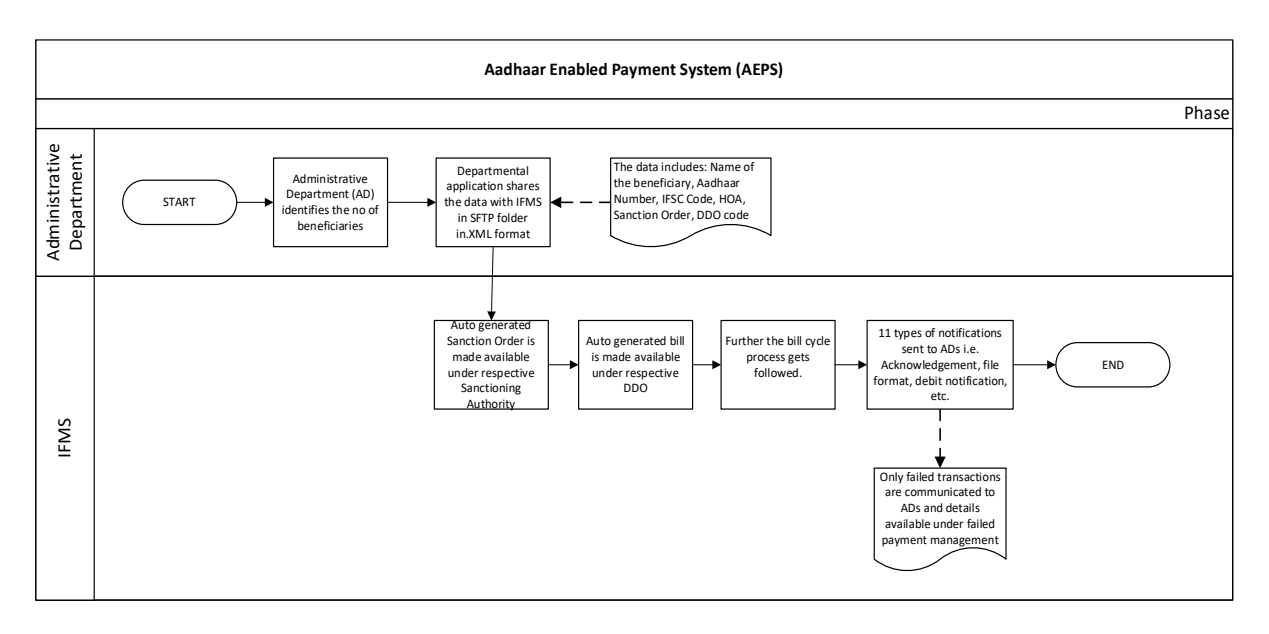

#### **5.5.3.8 DRAWAL MADE AGAINST REFUND IN REFERENCE TO FAILED TRANSACTION**

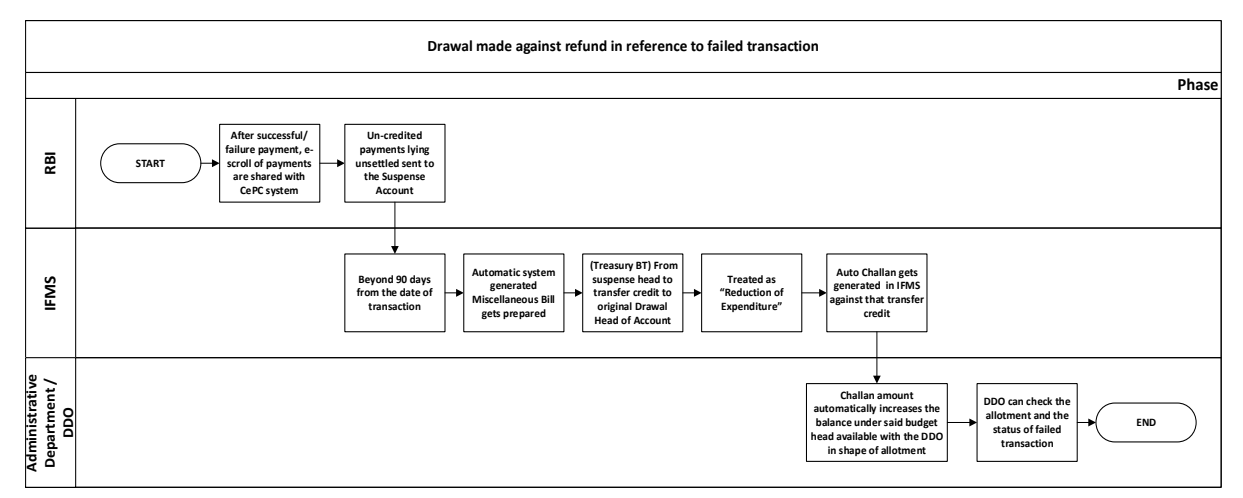

#### **5.5.3.9 CO RECONCILIATION**

- Every month AG sends a flat file to IFMS and subsequently the details of the expenditure i.e. Chart of Accounts, payment type, Amount gets reflected under CO login.
- The CO user fetches the details HoA wise, Source wise, Voucher wise.
- Incase any expenditure in a wrong/ different head is booked and observed, the CO disagrees that particular transaction(s) and sends to AG for acceptance.
- AG has the privilege to Accept or Reject the CO reconciliation requests.
- Once AG Accepts/ Rejects the request, the CO can check the status of reconciliation and the reports gets updated in system accordingly.

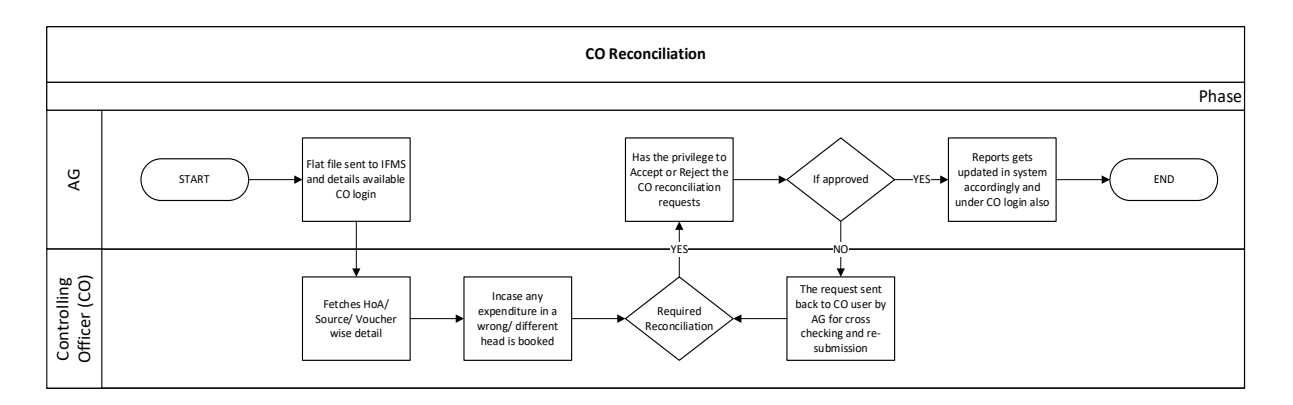

#### **5.5.3.10 BROAD LEVEL FUNCTIONALITIES:**

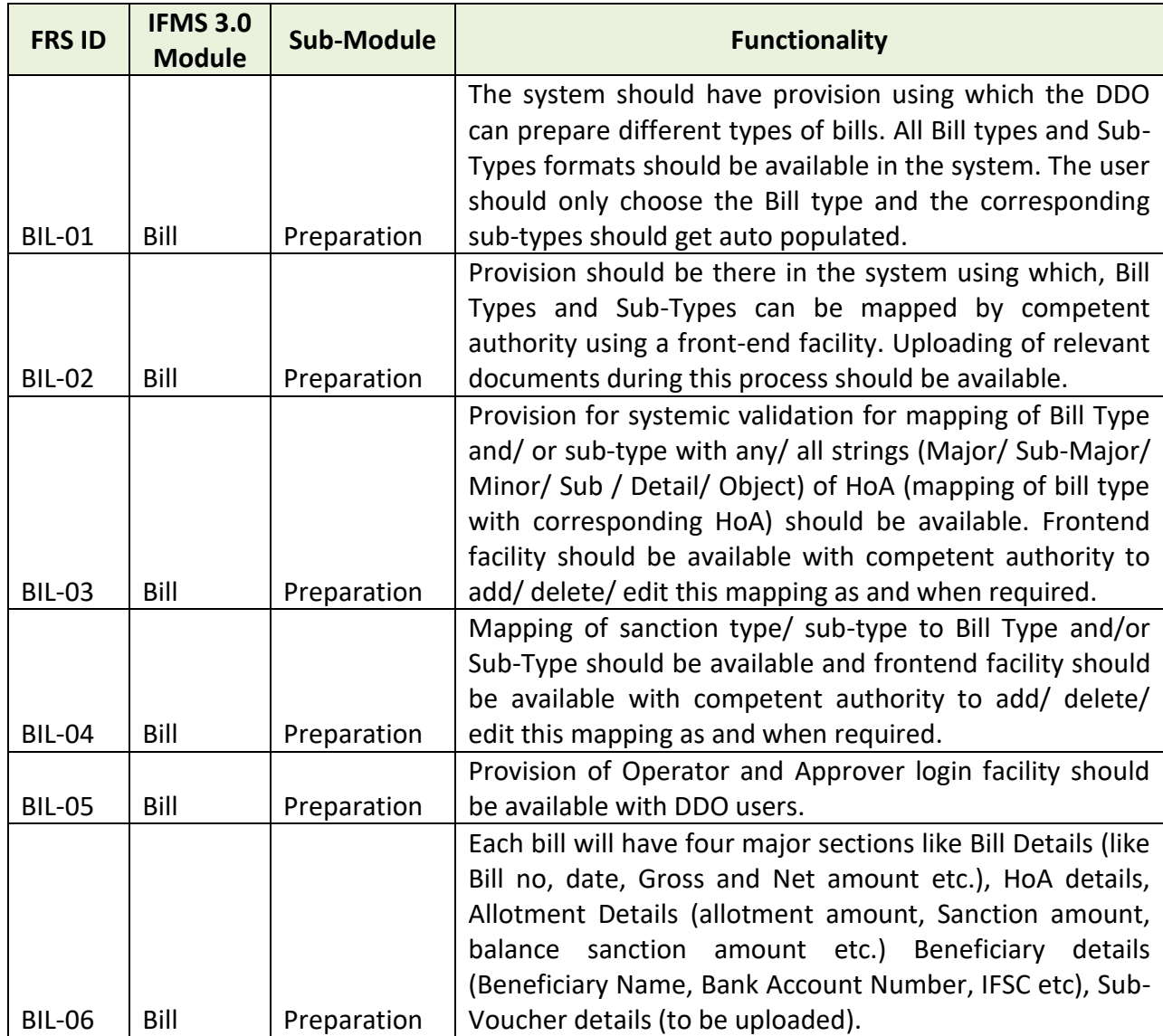

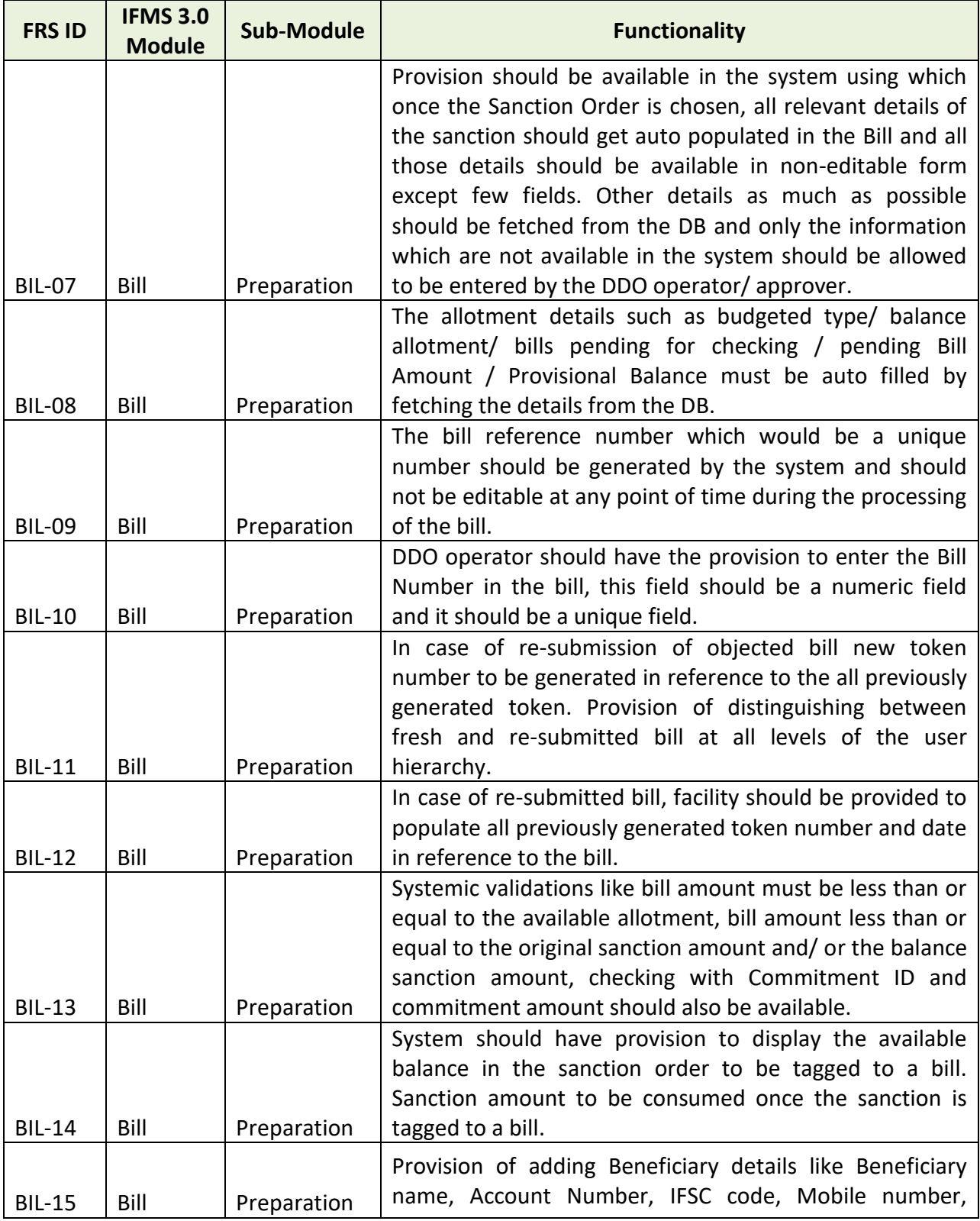

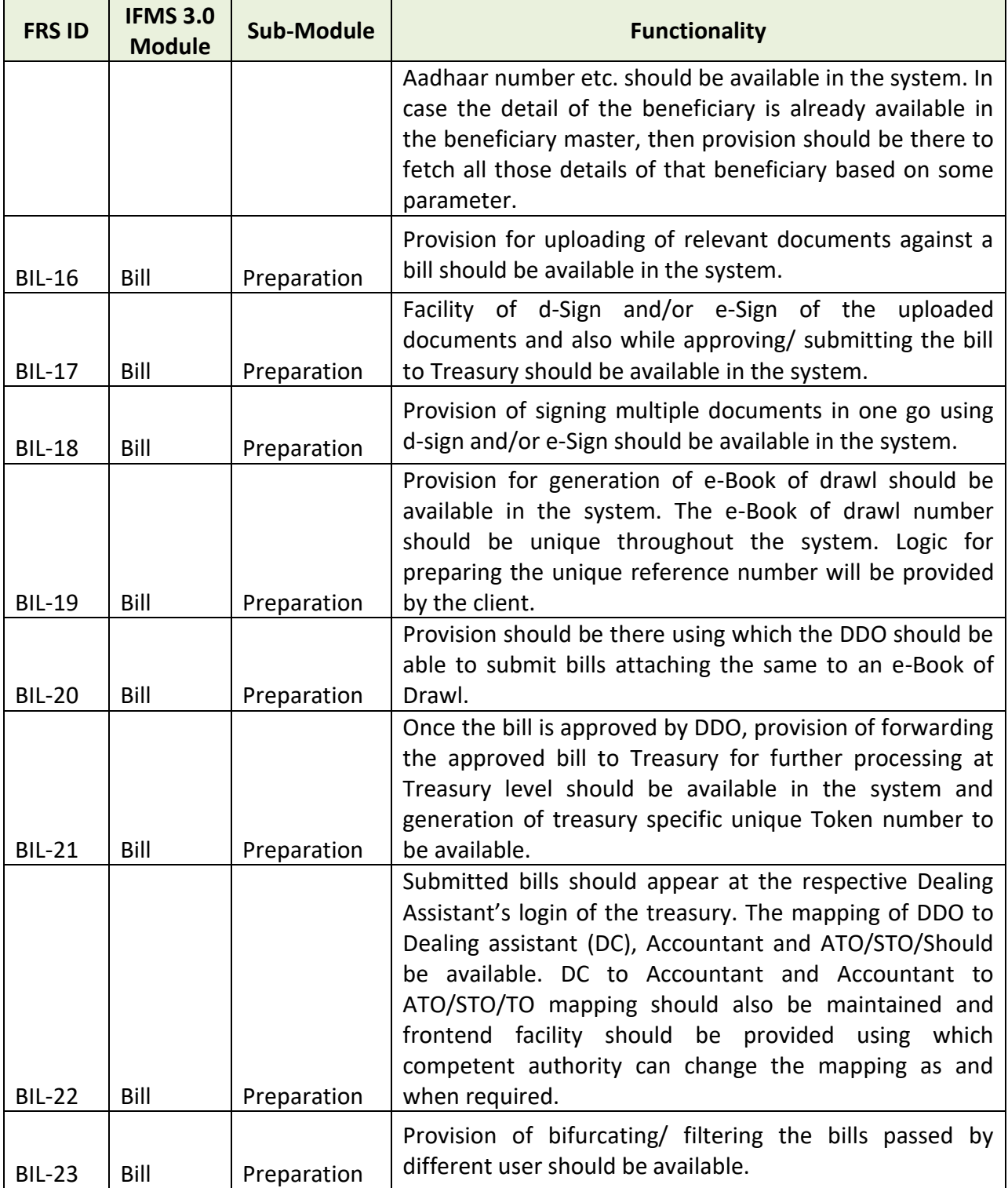

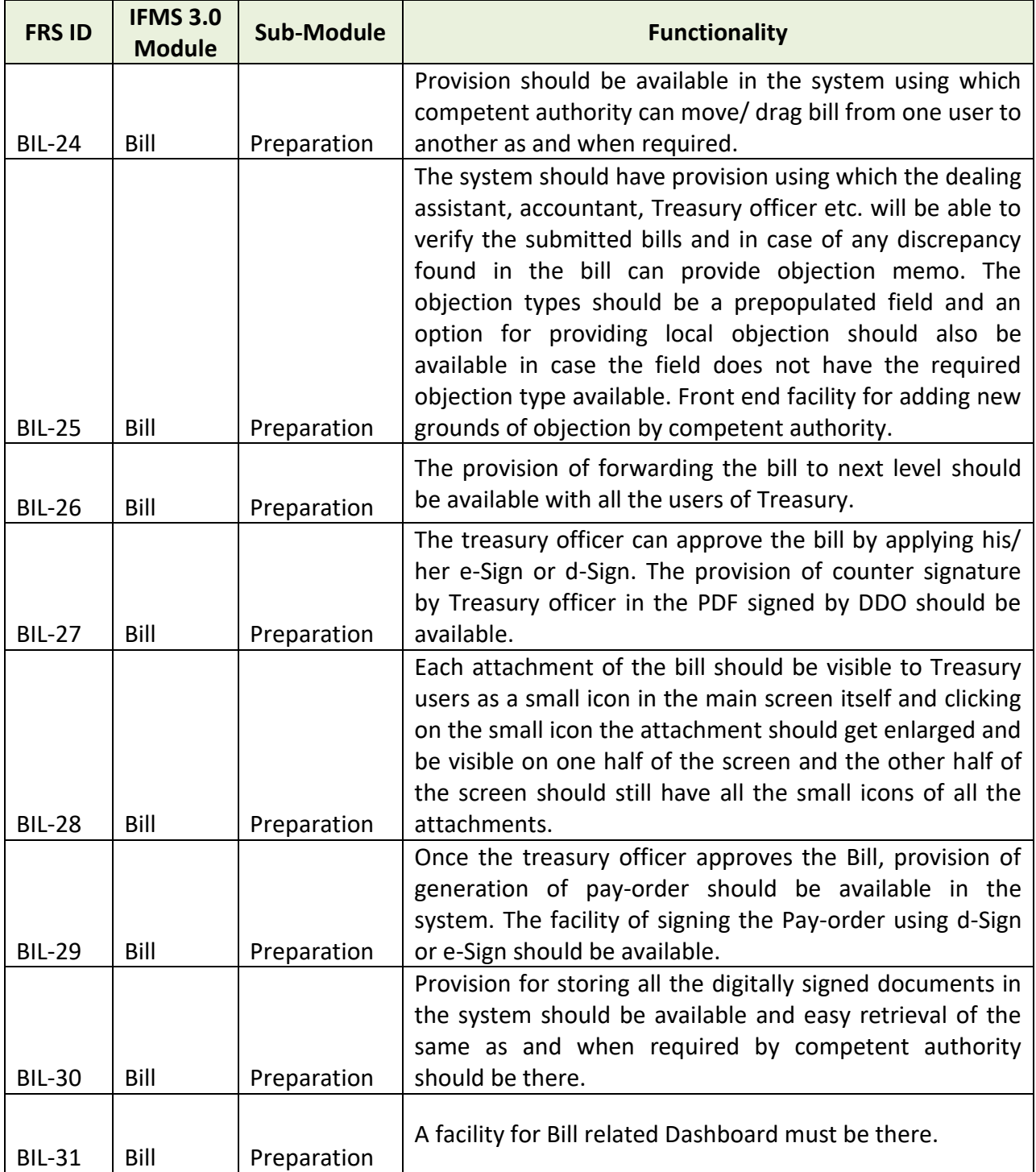

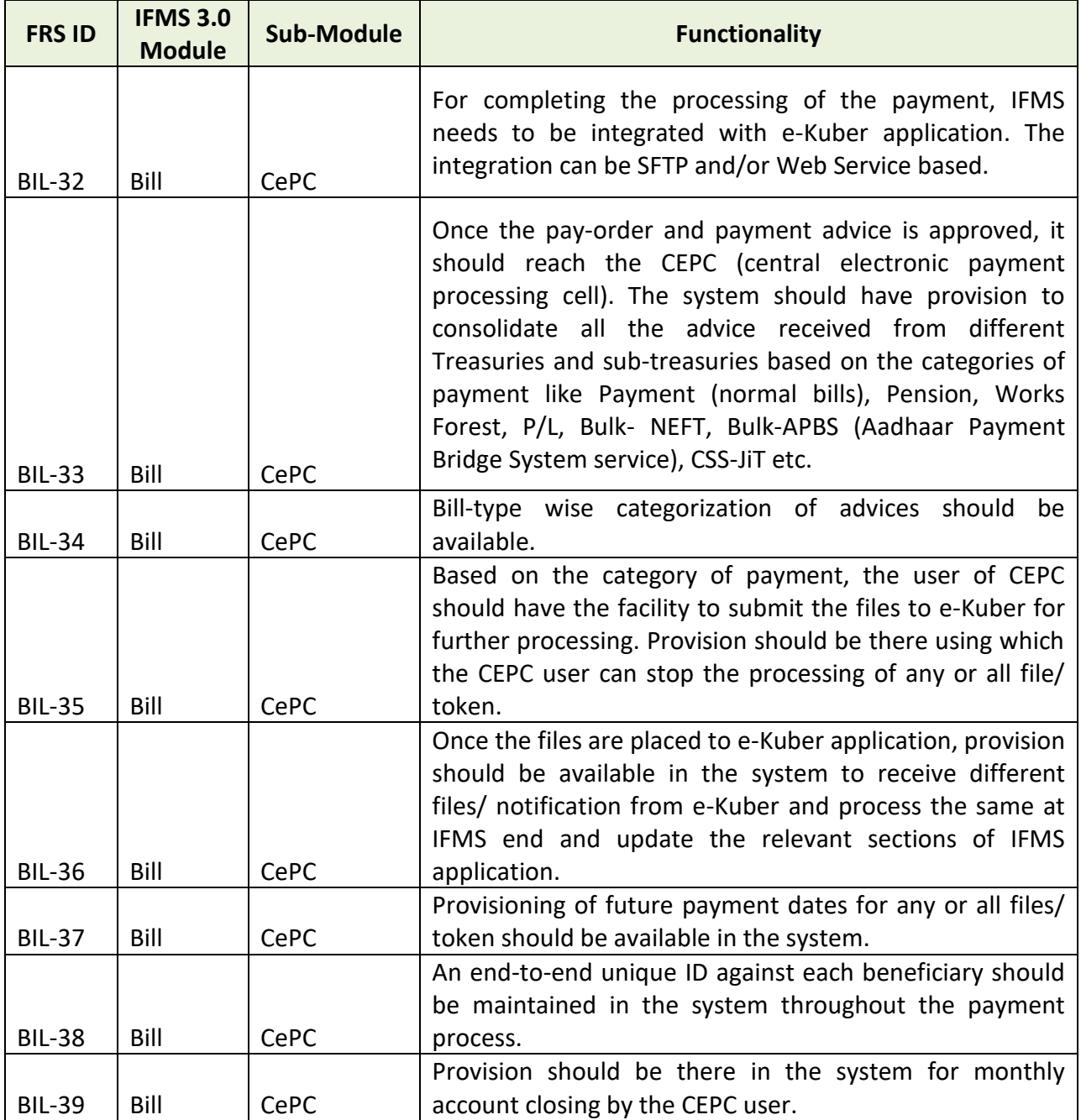

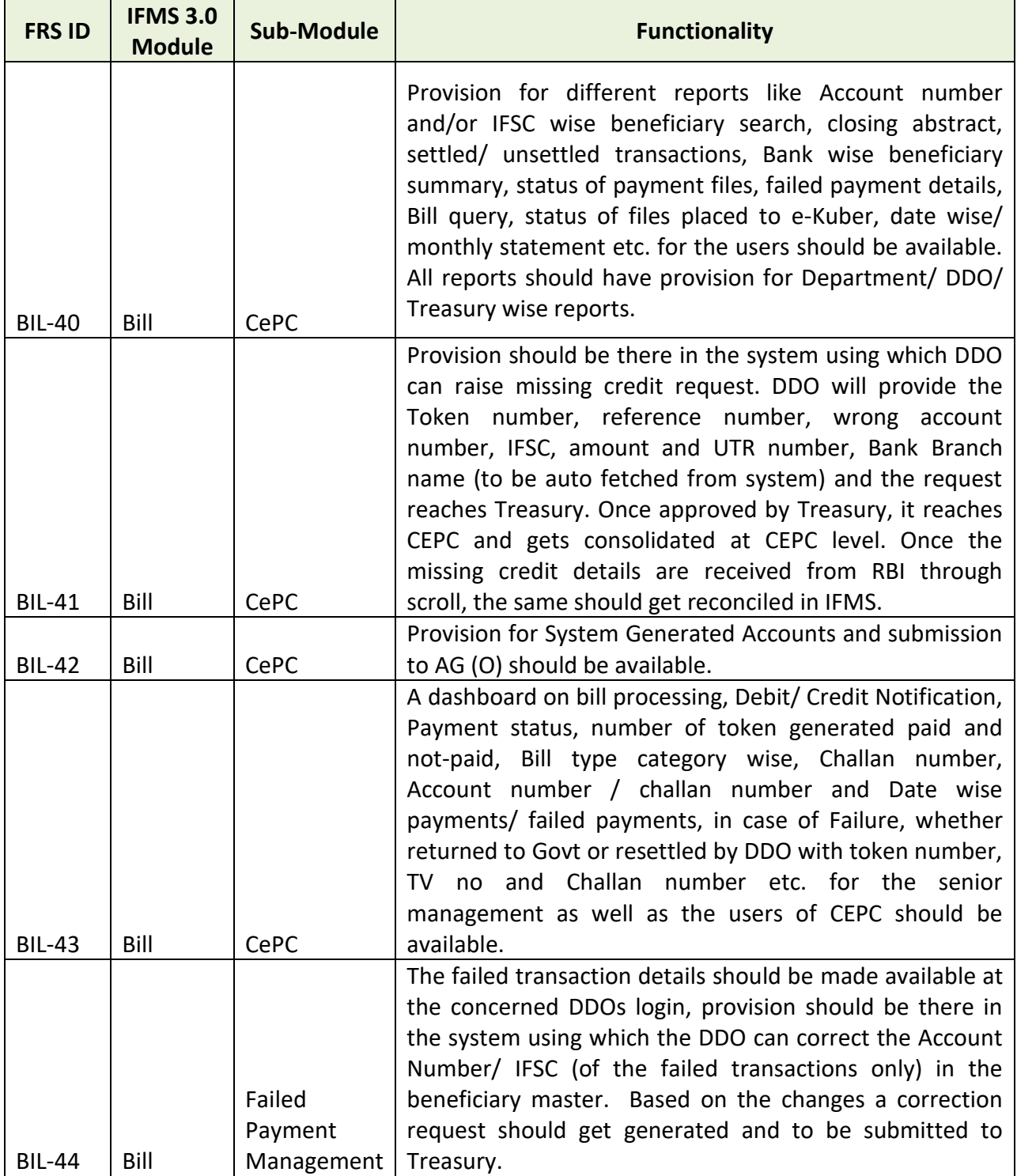

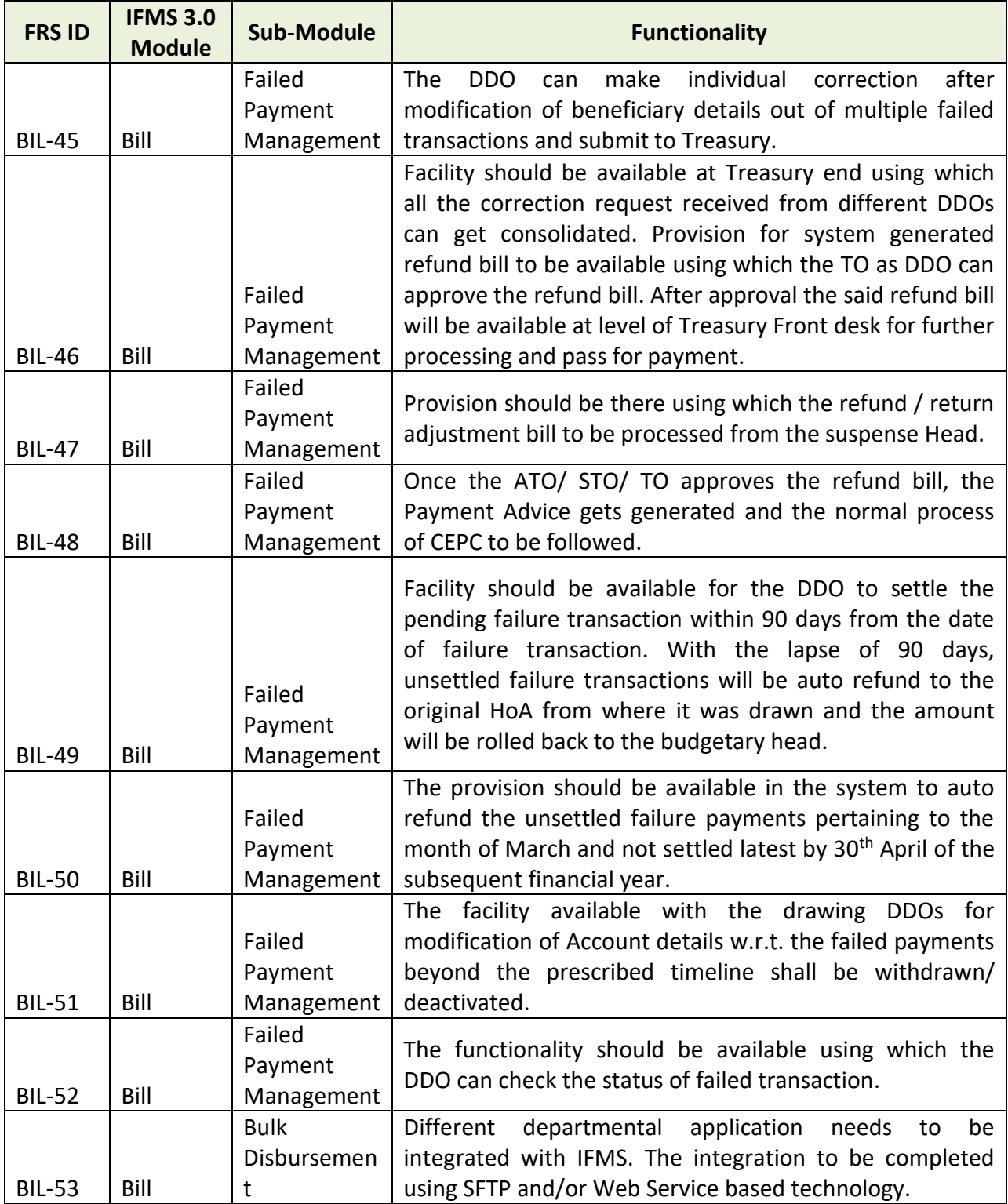

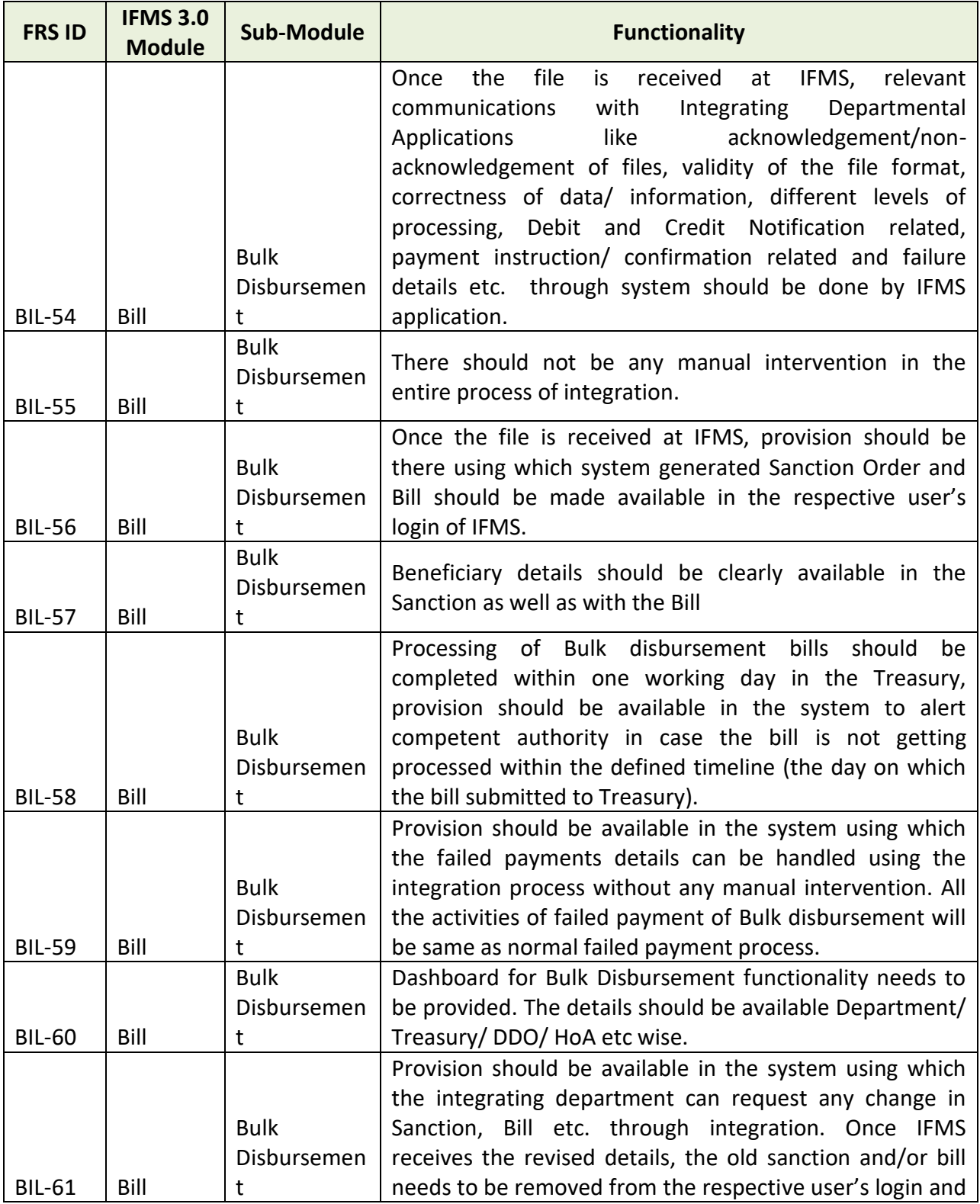

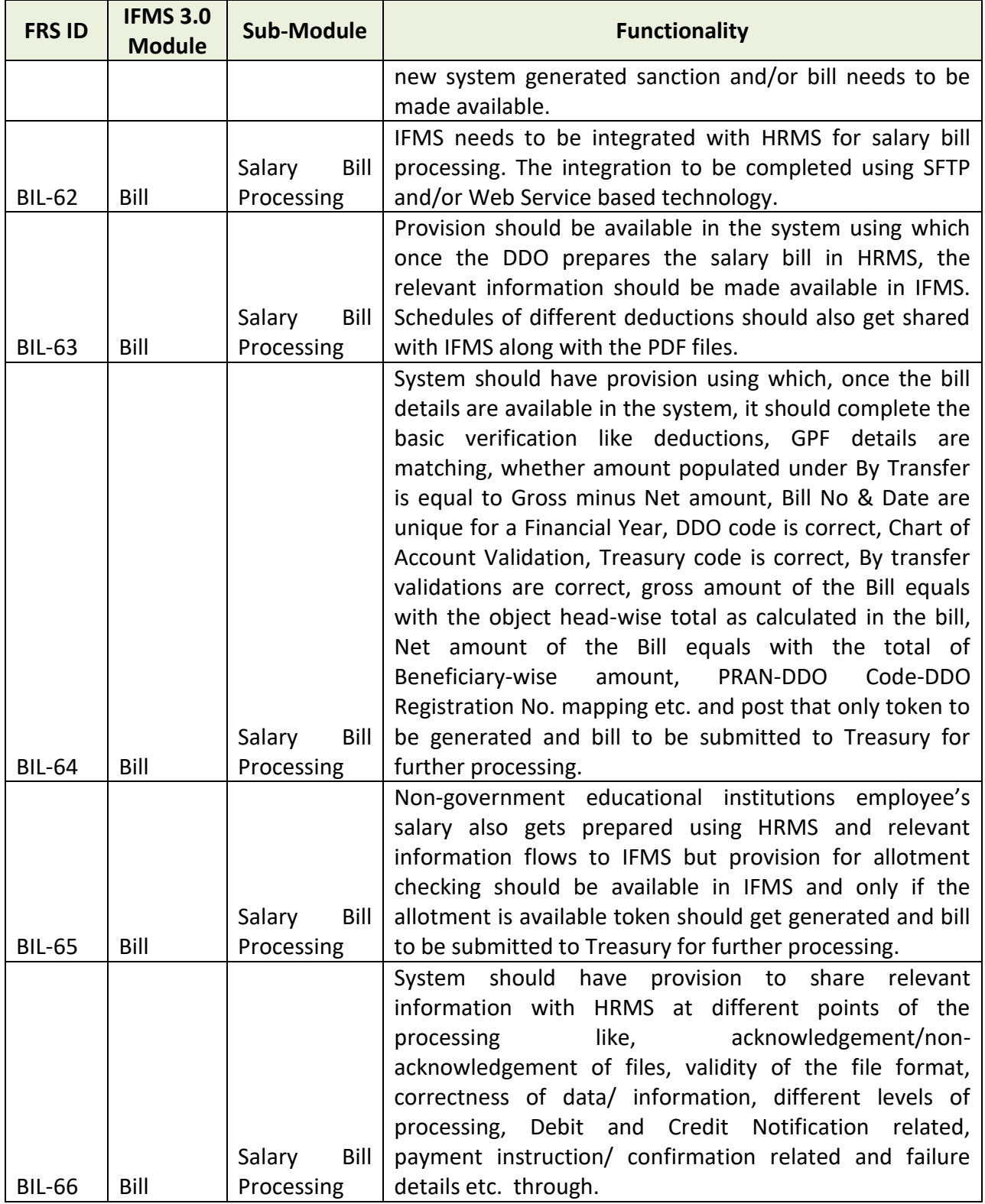

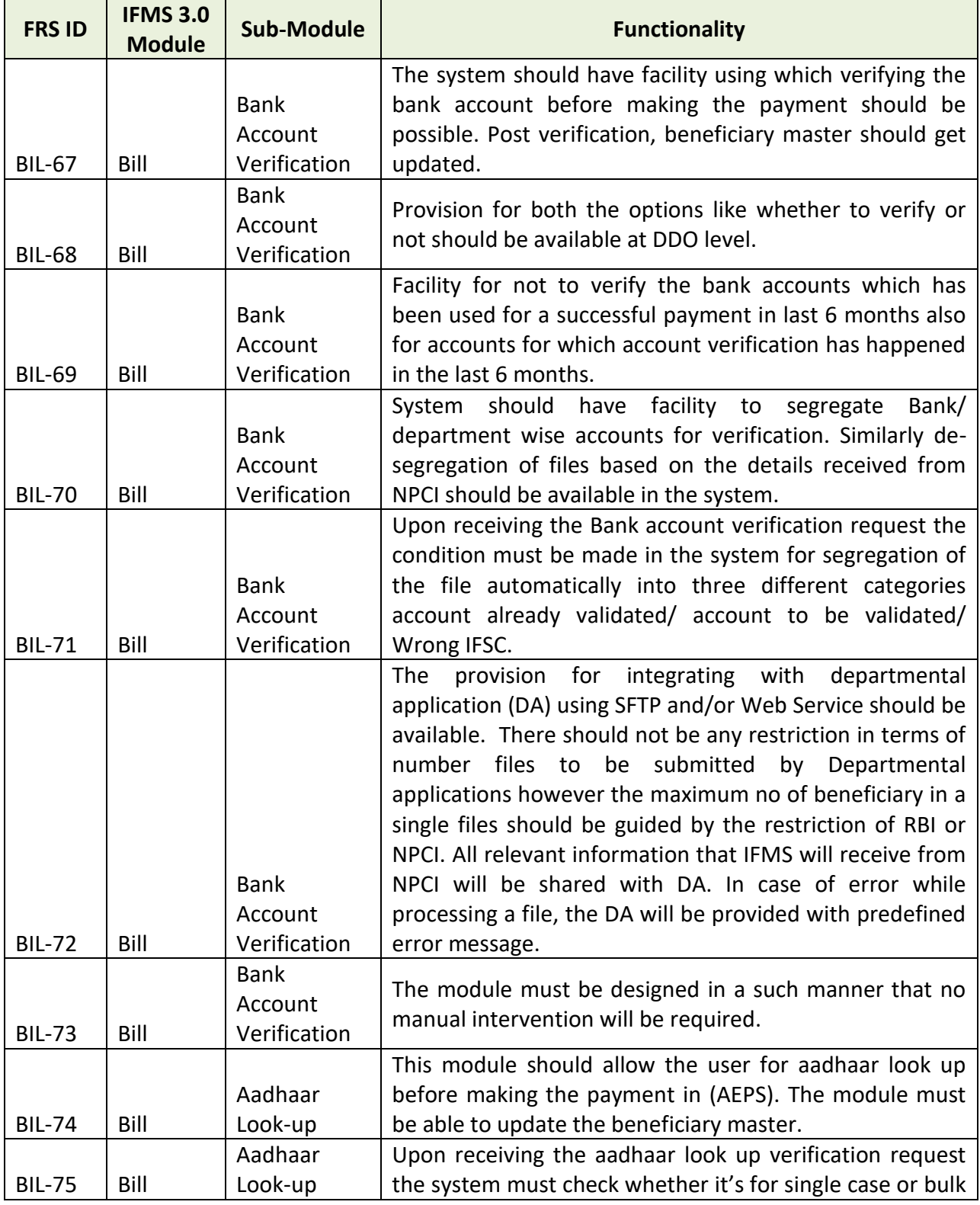

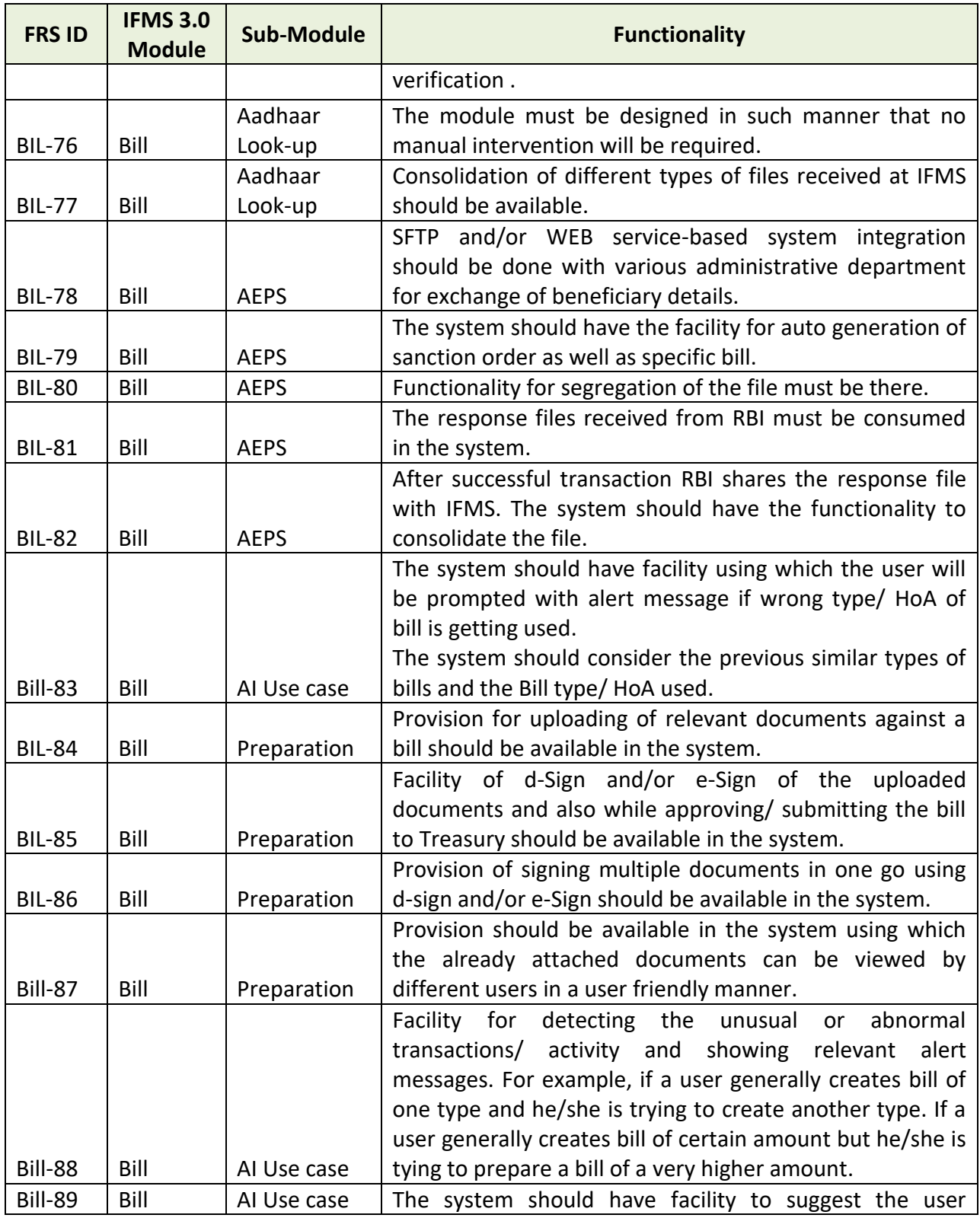

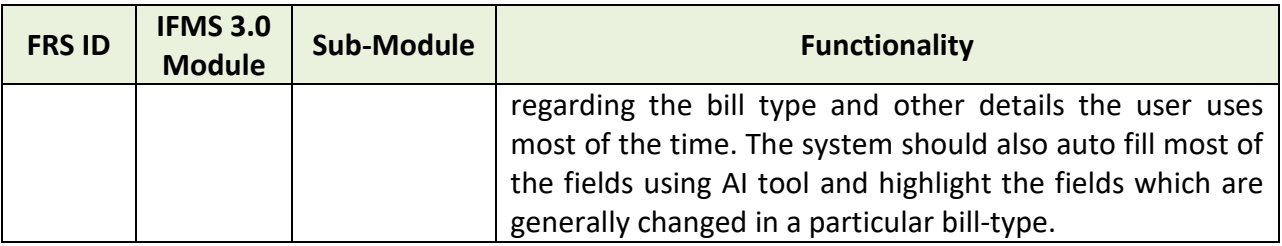

## **5.5.3.11 MAJOR USERS OF THE MODULE**

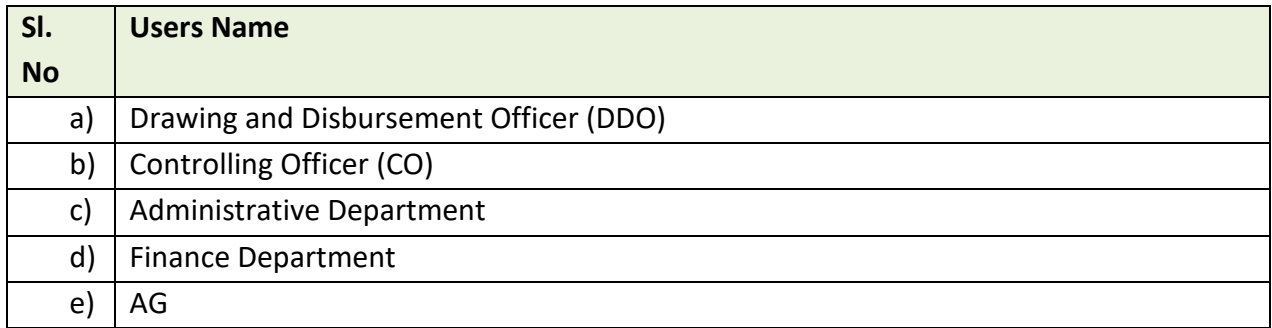

### **5.5.3.12 INTEGRATION WITH OTHER SYSTEMS AND MODULES**

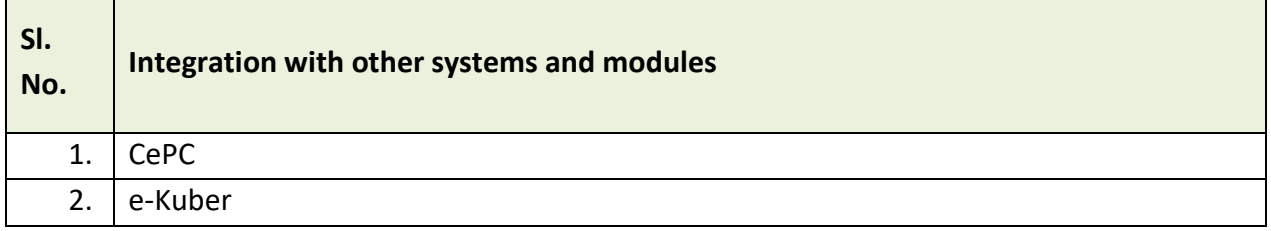

#### **5.5.3.13 INTEGRATION WITH EXTERNAL APPLICATIONS**

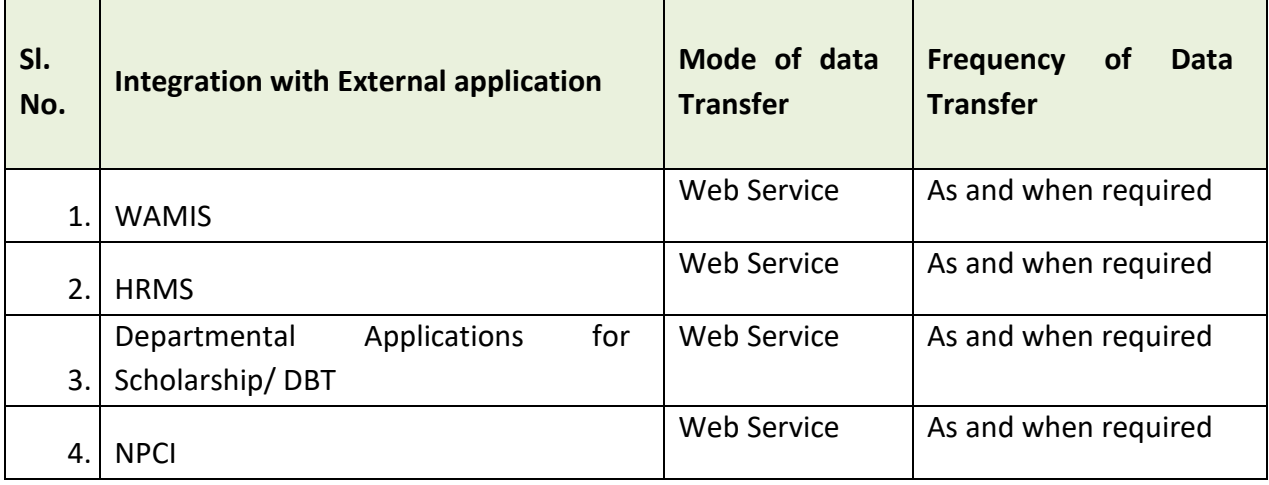

## **5.5.4 P/L PAYMENT**

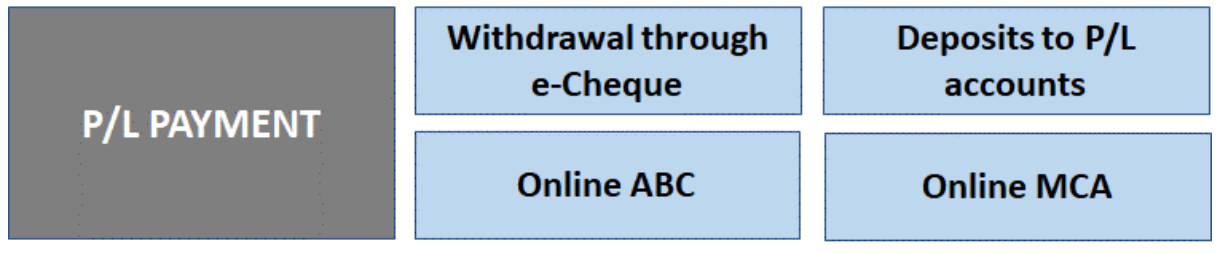

# Figure 5.5.4: P/L PAYMENT MODULE

There are some expenditures/ receipts by some departments which are not budgeted and there is no specific time limit for incurring the expenditure. Some departments needs funds for developmental activities and other urgent expenses. Because in general, if a bill is submitted to treasury, the treasury takes 3 working days at least to clear the payment. Which may create interruption in the developmental activities. For meeting these kind of expenditures Personal Ledger Account process has been made in the Codal Provision.

### **5.5.4.1 PROCESS**

- a) Some designated authorized Govt. officers having DDO code can draw from the Consolidated fund and keep in the public account.
- b) The PL account is Personal Deposit Account in nature.
- c) The fund from the Consolidated fund can be transferred in below mentioned ways
	- I. Grant-in-Aid by transfer
	- II. Miscellaneous Bill
- d) Treasury acts as a custodian of the account.
- e) PD Administrator draws the fund.
- f) At no point of time over drawal is permitted.
- g) The PL account is maintained at AG.
- h) There are two ways by which payment can be made i.e. either through Bill or Cheque.
- i) This process helps in majorly two ways
	- I. Freedom to carryout developmental activities
	- II. No time limit for expiry of the fund
- j) If the PL account is not operational for 3 consecutive years then the account gets marked as "Inoperative" and the cheque drawn power withdrawn.

#### **5.5.4.2 WITHDRAWAL THROUGH E-CHEQUE**

This workflow-based functionality deals with the online Payment through PL Account.

- PL operator/ DDO is authorized to make eligible payments from the PL Account. Payment is made directly to beneficiary account through electronic mode.
- PL operator can also transfer fund to another operator within same jurisdiction.
- Introduction of virtual cheque in this process eliminates the physical cheque collection process from treasury.

There are majorly three ways of drawal through e-cheque

- a. Transfer to Beneficiary
- b. Transfer to BT Head
- c. Transfer to Operator

#### **5.5.4.3 PL ADMIN ID CREATION PROCESS:**

- a) DDO code is mandatory for drawal through e-cheque by the PL administrator.
- b) The administrative department authorizes one designated Govt officer as PL administrator and issues an Office Order.
- c) The department seeks request from Finance Department for approval.
- d) Finance department issues attachment order mentioning the Head of Account and Scheme Head. Submits the same to AG for vetting and approval.
- e) AG approves the same and communicates to the concern department and FD through letter.
- f) The department sends the letter to treasury for creation of user ID.
- g) The PL admin ID gets created at treasury level by providing the user credential.

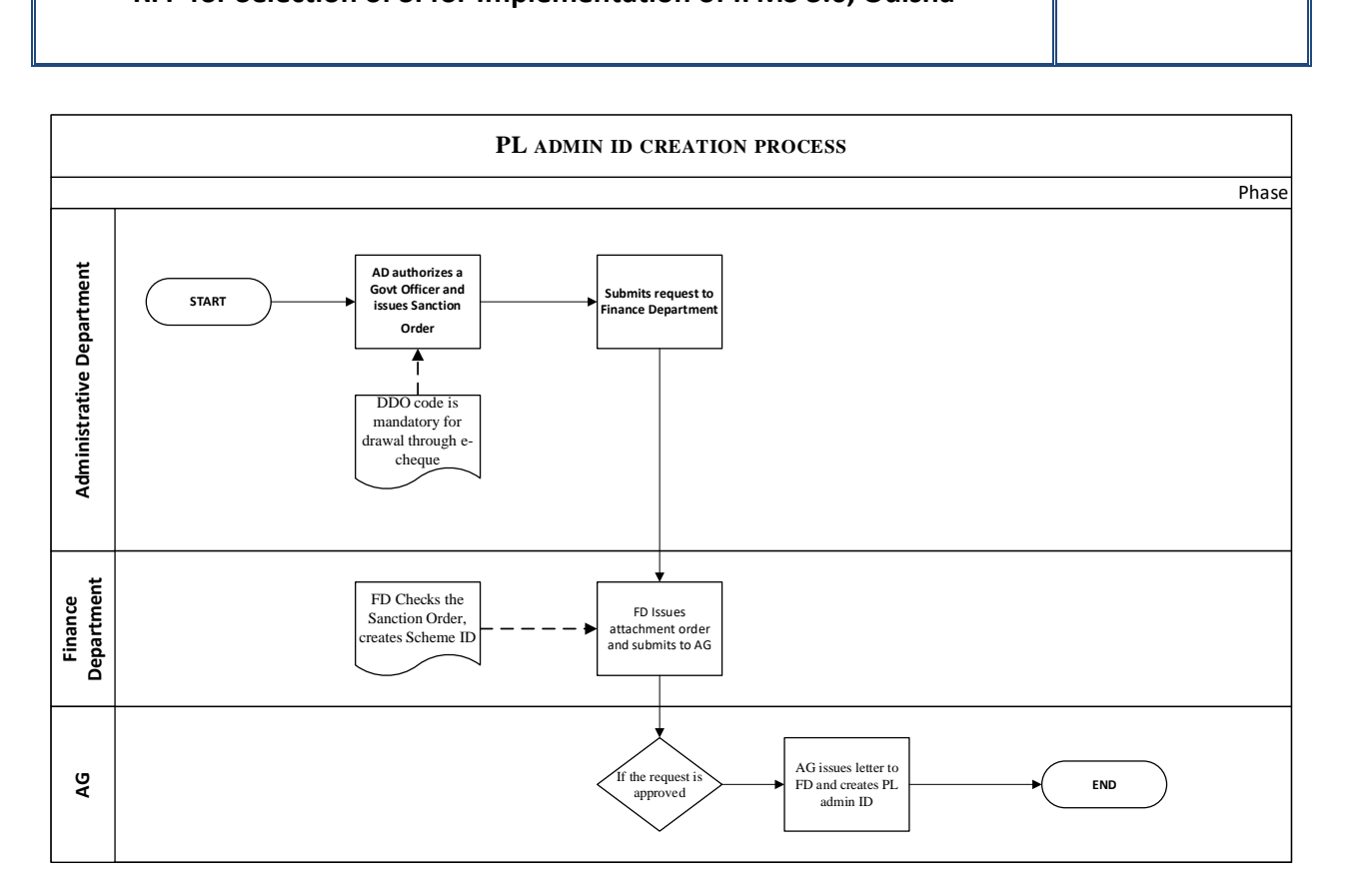

#### **5.5.4.4 PREPARATION OF E-CHEQUE:**

- a) The account balance involved in the drawal process has been classified in three different categories i.e Temporary Balance/ Provisional Balance/ Final Balance.
- b) The operator and approver must be created, the Operator should prepare an e-cheque in the module by providing the Scheme ID and amount.
- c) Once the request is saved, the system should have the facility to generate a Cheque Reference ID.
- d) Then PL operator must have the facility to enter the beneficiary details and to deduct statutory deduction i.e. GSTN (if any) for submission to PL approver. At this level the fund should get deducted from the temporary balance.
- e) The administrator should be the PL approver. The PL approver should have the provision at this level to check the details and can approve or reject the request initiated by the PL operator.
- f) Provision should be there to approve the bill using d-Sign/ e-Sign before forwarding the bill to treasury.
- g) The PL approver should have the facility to generate e-book of drawal and to submit the bill to the dealing clerk of treasury. Upon receiving of bill at the treasury, the system should have the facility to generate e-Cheque No.

h)

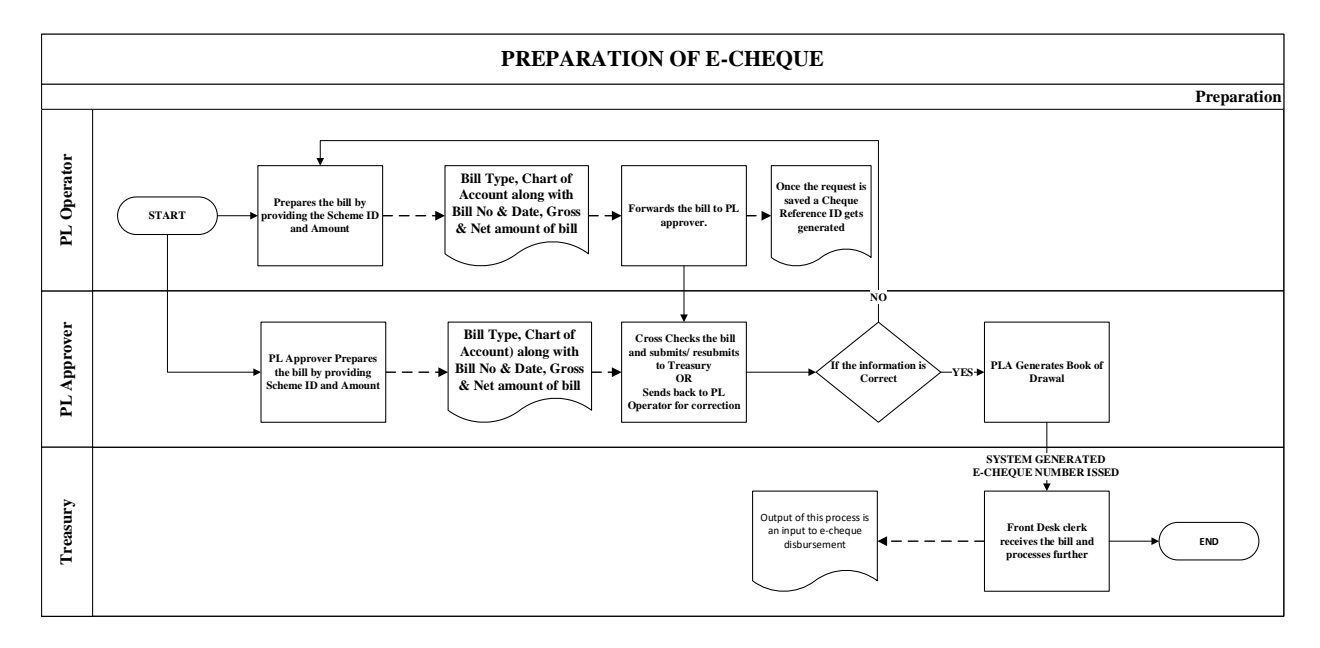

#### **5.5.4.5 DISBURSEMENT TO THE BENEFICIARY:**

- a) The Treasury Officer (TO) should have the facility to check the details of the bill and to submit the bill to CePC for clearance.
- b) The system at CePC should have the facility to consolidate the advice for e-payment received from different Treasuries & Divisions, also should have the provision to upload the same in the e-kuber platform of RBI. The system should also ensure that an advice to e-Kuber should be sent consisting of only one of the four Categories of payments processed.
- c) The system should also make sure that the CePC shares a single advice to e-Kuber for payment, which should not exceed more than 50000 beneficiaries. CePC should have the facility to keep a watch over big disbursements.
- d) The files received from CePC at e-Kuber gets processed at regular NEFT cycles of half-anhour. E-Kuber of RBI disseminates Agency Bank-wise Beneficiaries and the MIS of list of beneficiaries, amount to be paid to them are furnished to each agency bank. Transfer of credit of matching funds are simultaneously made to Agency Banks by RBI on debit of the State Government Account.
- e) Agency Banks credits the payment to the Bank Accounts of beneficiaries as per the list furnished and reports compliance to RBI.
- f) After successful payment, the e-scroll of payments should be imported from RBI into CEPC system. The system should have the functionality to generate a treasury voucher no denoting completion of the disbursement.

- g) The information of e-payments received from RBI must be disaggregated treasury wise & DDO wise through the IFMS system and should be made available at the respective interfaces of the users.
- h) The entire process must get carried out seamlessly through the electronic platform of IFMS system.
- i)

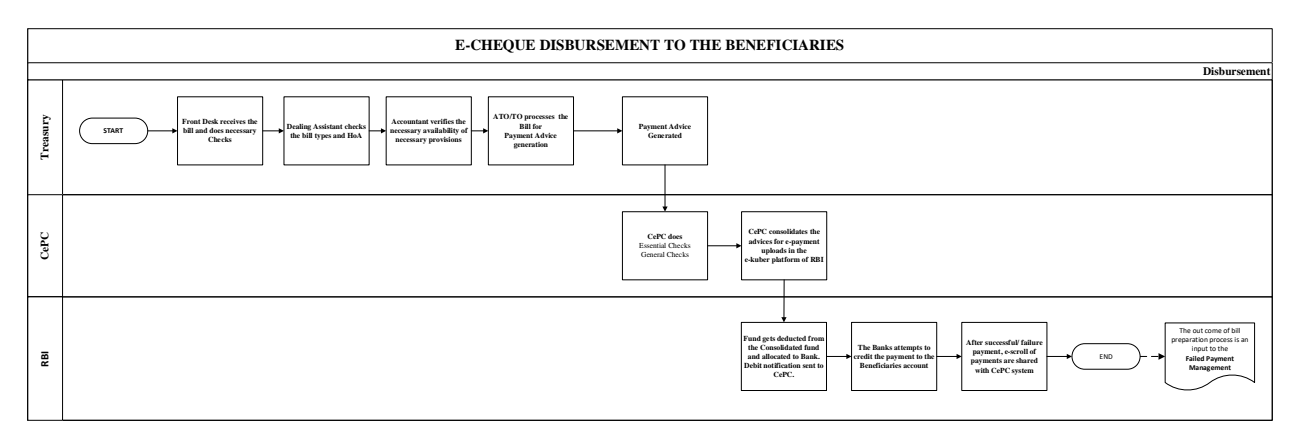

## **5.5.4.6 DEPOSITS TO P/L ACCOUNTS (CASH DEPOSIT/ TRANSFER CREDIT)**

There are two ways by which the fund comes to the Personal Ledger Accounts.

- **I. Through Cash Challan**
- **II. Through Transfer Credit**

## **I. Through Cash Challan:**

- a) The field offices collects payments in terms of cash and deposits in the PL account mentioning the proper Head of Account (HoA) with challan.
- b) The treasury scrutinizes the challans and the money has to be drawn form such head to such P/L account. Deposit is mandatory within the same month.

## **II. Through Transfer Credit:**

- a) The PL administrator of the administrative department should have the provision to prepare a nil bill and to draw fund from the consolidated fund after obtaining the approval from AG. Further the user should have the facility to transfer the fund to the different ULBs or treasuries.
- b) Incase of a nil bill, the system should have the functionality to create Virtual Challan automatically and the ledger in the treasury must reflect that the fund debited from the consolidated fund and credited to the beneficiaries/ treasuries.
- c) Simultaneously the system should create a virtual bill under PL administrator and DDO login.
- d) The PL operator should have the facility to tags the system generated virtual bill number to the bill which has been prepared at their level and the account ledger should get updated accordingly.

The PL administrator should have the facility to submit the bill to AG by  $10^{th}$  of every month. Treasury should only be able to submit the plus/minus report to AG mentioning the Opening Balance/ Closing Balance/ Transaction details.

### **5.5.4.7 ONLINE ABC**

The Online Annual Balance Certificate (ABC) can be generated by the following processes.

- To capture the details in the form the PL Administrator should have the facility to logins to ABC application, available under Annual Balance Certificate.
- By entering the Month & Year the user should eve able to fetch the PL transaction details and can Chooses the response as Agree/Disagree.
- Incase of Disagree: The user must have the facility to enter the new proposed figure along with the challan details and can forward to treasury for approval.
- Incase of Agree: The request can be forwarded along with remarks to treasury for approval.
- The treasury should have the facility to select and approve single/ multiple requests received from the PL administrators at a single go.
- Once a request is approved, the system should have the functionality to generate Annual Balance Certificate and should be made available to AG.
- PL administrator must have the facility to download ABC and all the PL reports should get updated accordingly.

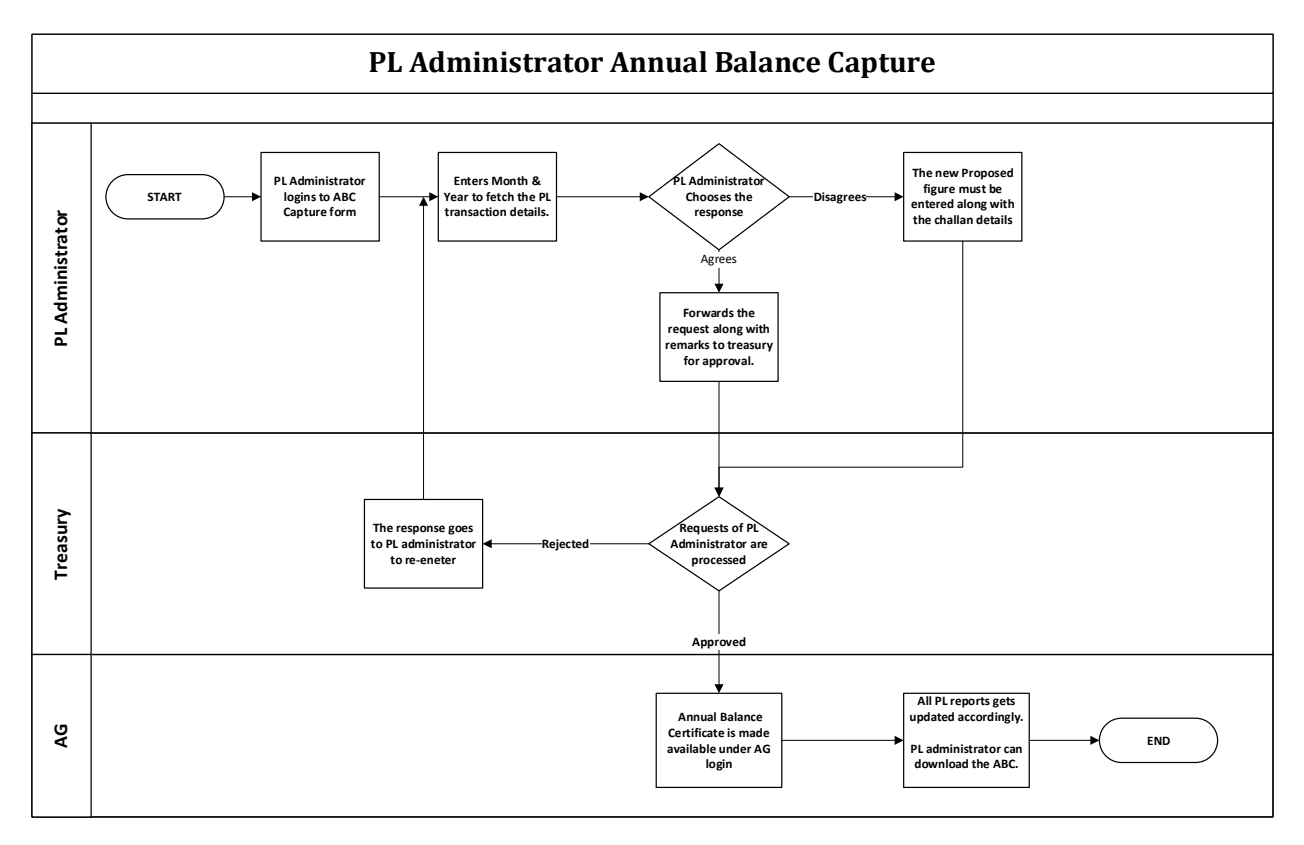

### **5.5.4.8 BROAD LEVEL FUNCTIONALITY:**

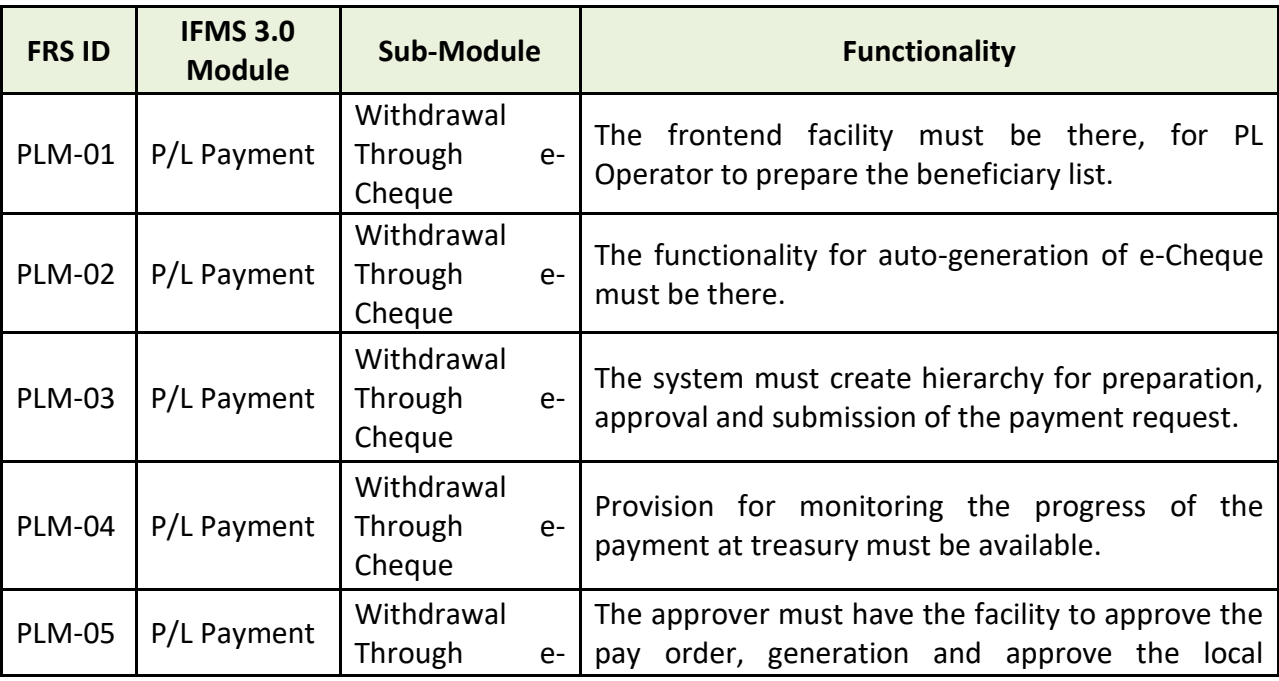

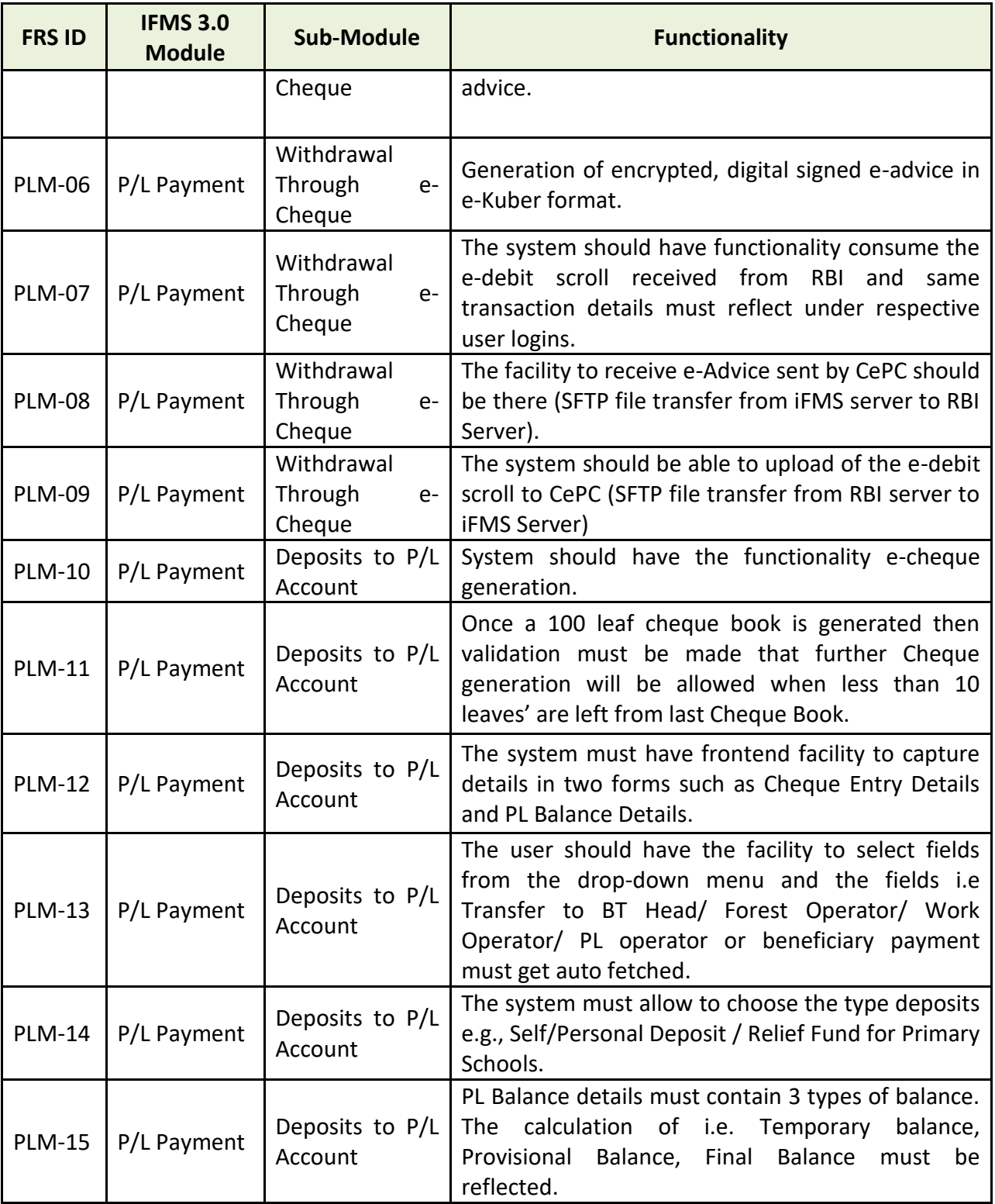

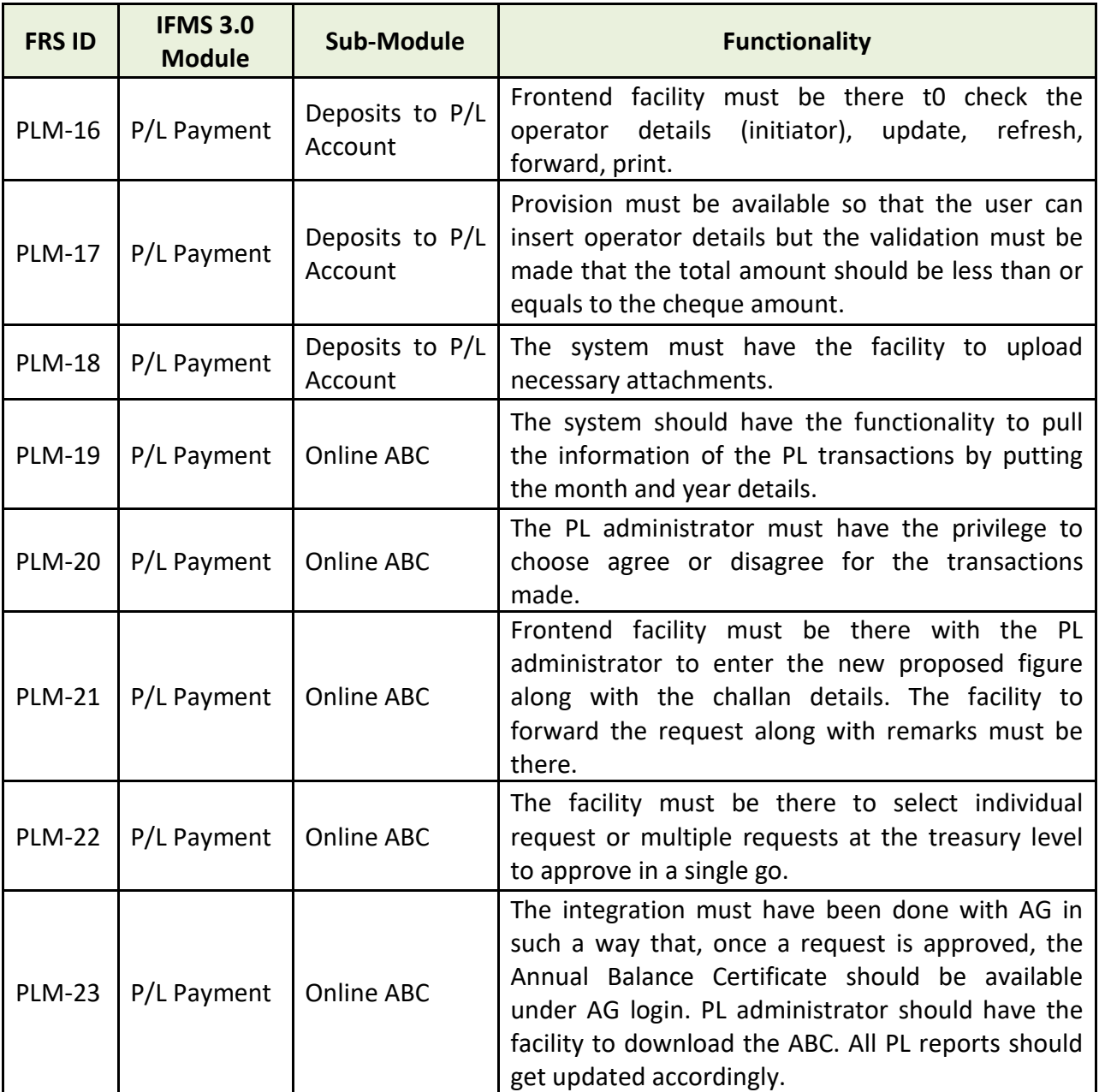

#### **5.5.4.9 MAJOR USERS OF THE MODULE**

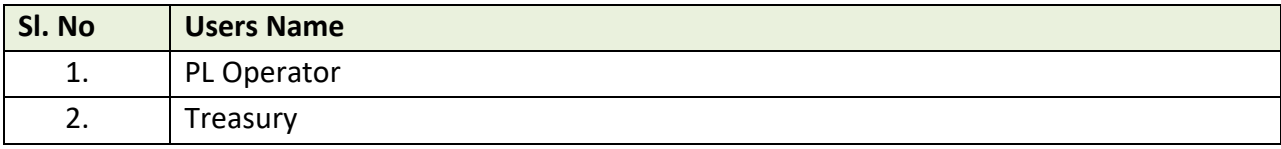

## **5.5.4.10 INTEGRATION WITH OTHER SYSTEMS AND MODULES (MAJORS)**

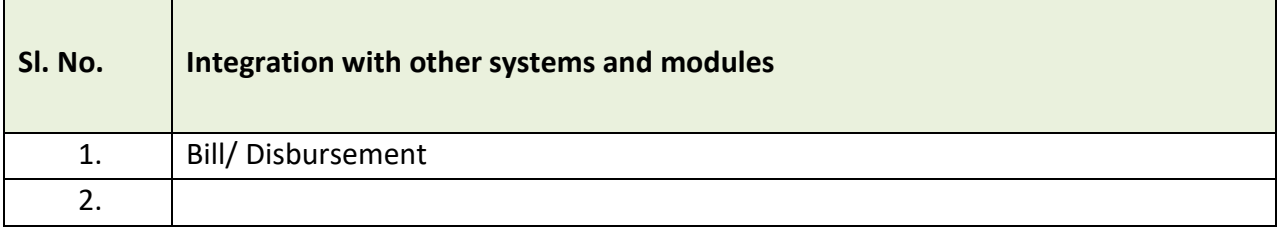

# **5.5.4.11 INTEGRATION WITH EXTERNAL APPLICATIONS (MAJORS)**

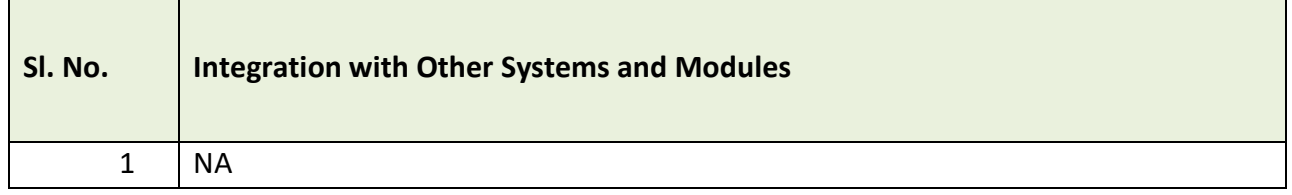

### **5.5.5 WORKS AND FOREST PAYMENT**

**WORKS AND FOREST PAYMENT** 

**Payment (drawal** through e-cheque)

**Forest Accounts** 

# Figure 5.5.5: WORKS AND FOREST PAYMENT MODULE

### **5.5.5.1 PAYMENTS (DRAWAL THROUGH E-CHEQUE)**

For payments of works & forest department. A Norm Master has been prepared by the finance department. Based on which the respective divisions book their expenditure.

- To make a payment the Operator must have the facility to initiate a request. Before initiating a request, the beneficiary details in the beneficiary master must have been updated in the system.
- While initiating the request for payment, by putting the Work ID the data i.e. HoA, By Transfer, GST, Net Payment, Gross Payment should be auto fetched from WAMIS. The necessary integration must have been done with WAMIS.
- The Superintending Engineer (SE-works) / Divisional Forest Officer (DFO-Forest) should have the facility to check the provision and to approve the payment. Simultaneously, an echeque number should get generated in the system and the approval request should be made available under Divisional Accounts Officer.
- The Divisional Accounts Officer (DAO) should have the consolidation facility before approving the request. The DAO should be able to generate a Single Advice and can submits to SE/DFO for necessary approval.
- Once the SE/DFO approves the advice, the same must be sent to CePC for payment.
- CePC processes the payment advice in every 1-2 hours interval and sends to RBI through ekuber platform and then the scroll is generated by RBI.
- The system should have the functionality to consume the scroll received from RBI. The transaction details must get updated in all the reports and the details such as Cheque No, Date, Amount, Gross, Net, HoA etc. should be shared with WAMIS.

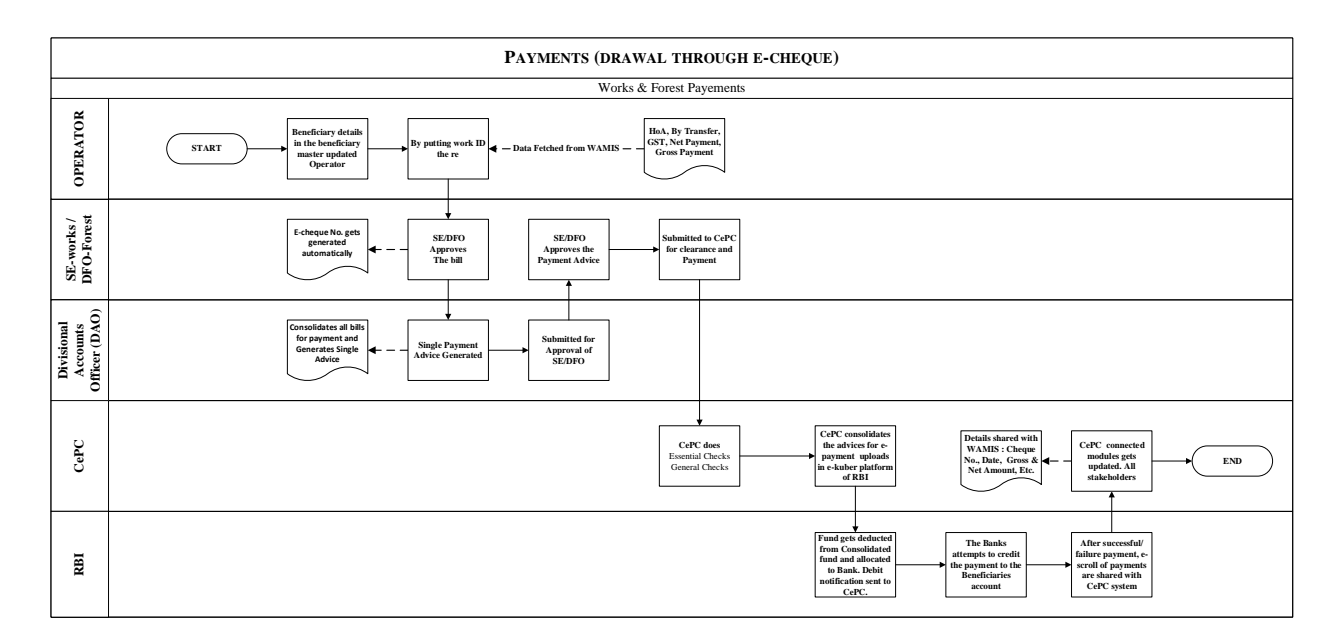

## **5.5.5.2 BROAD LEVEL FUNCTIONALITY:**

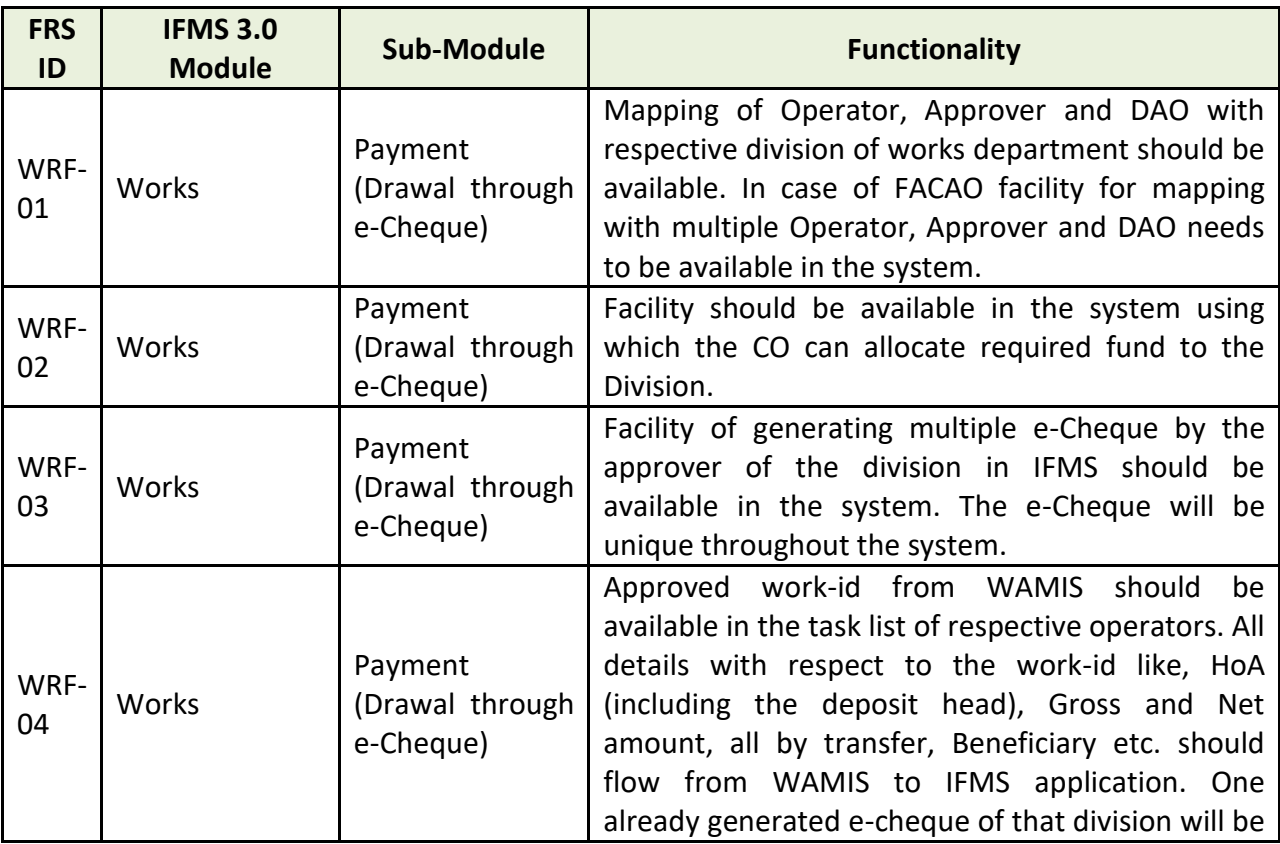
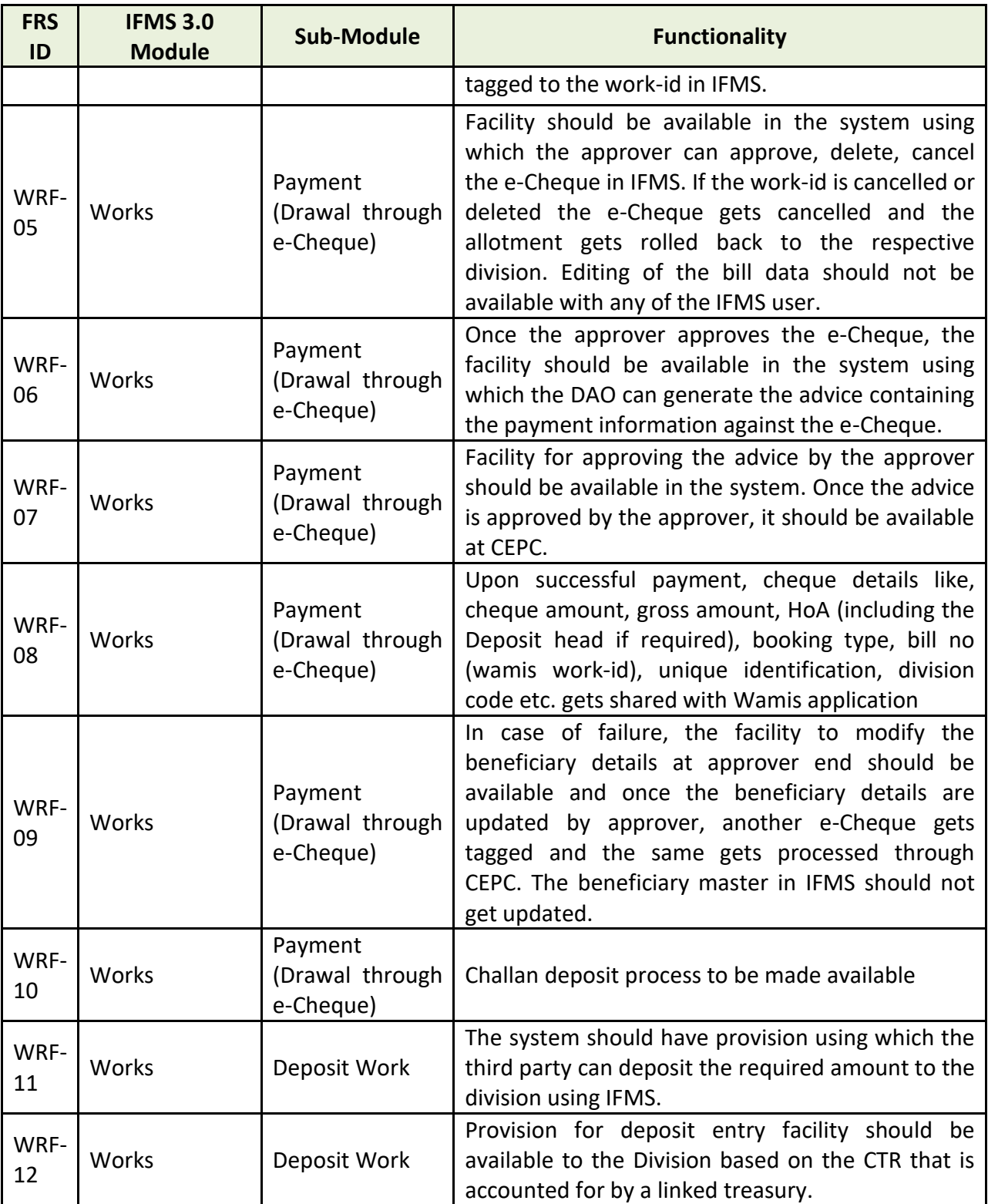

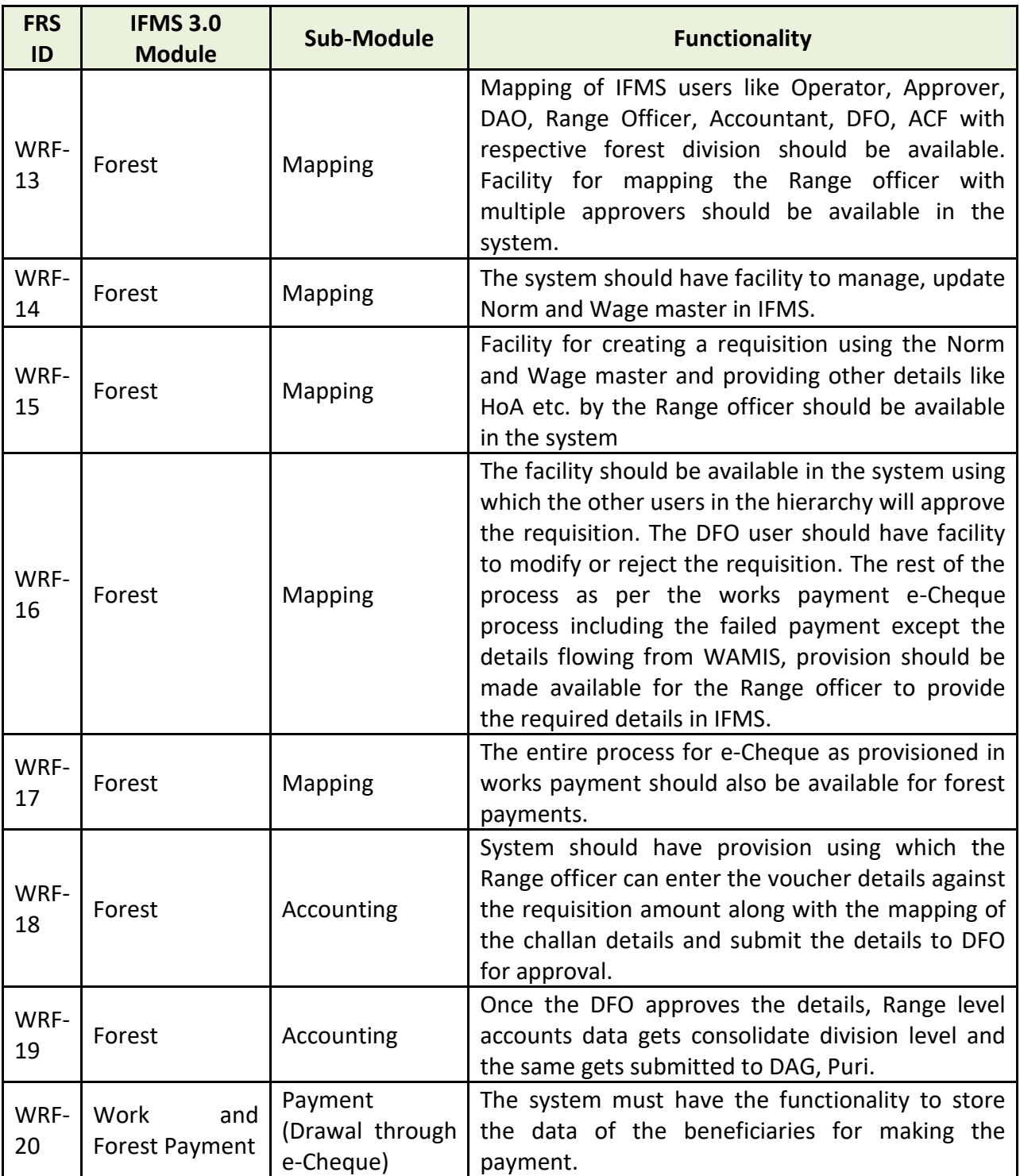

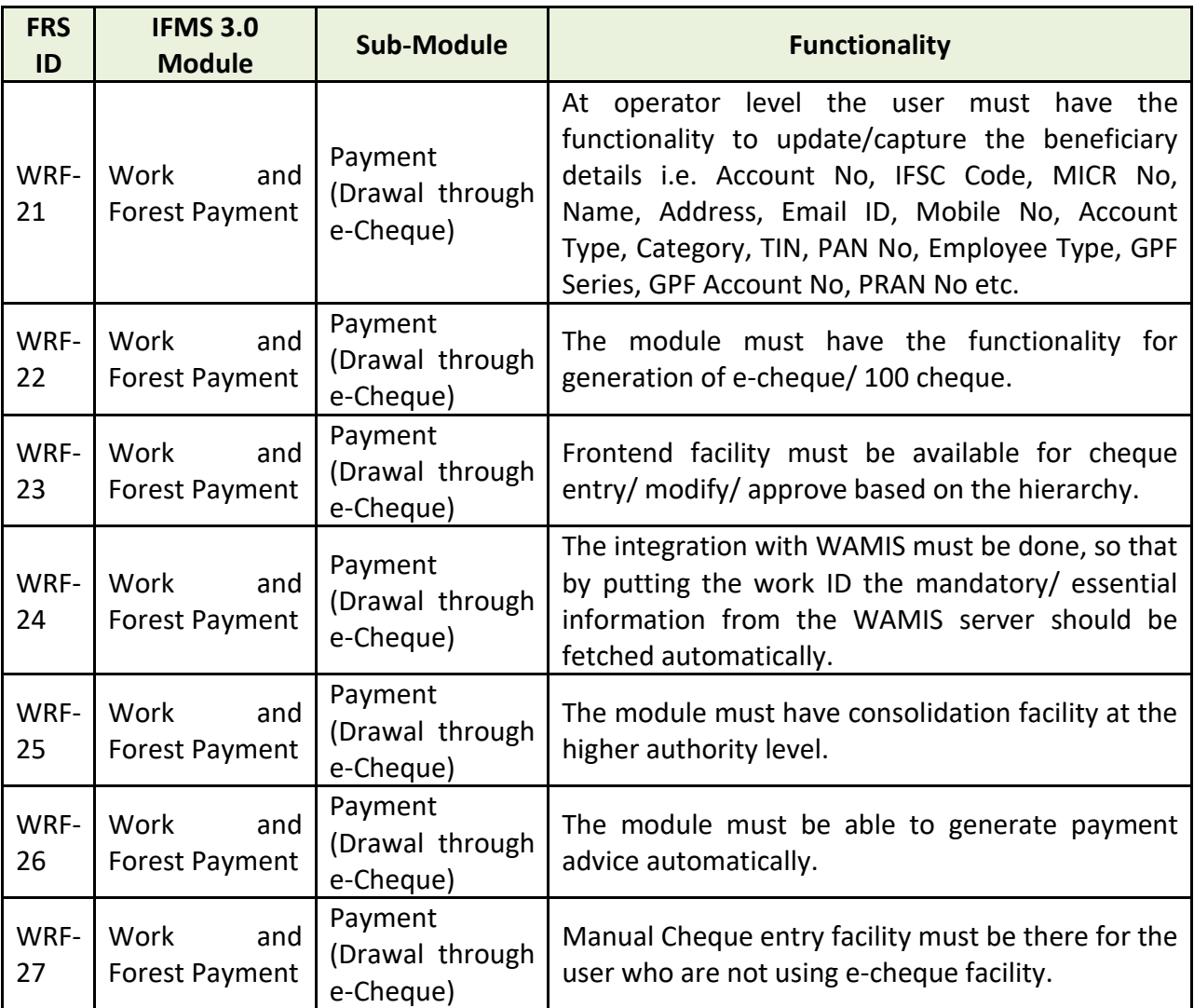

### **5.5.5.3 FOREST ACCOUNTS**

- Forest divisions should have the facility to initiate the bill and to enter the data in the module for issuance of voucher.
- Further the bill must get submitted to Accountant of DFO office.
- The DFO should have the provision to scrutinize the bill and mention the remarks in a specific section.
- Further, the ACF office user must have the facility to forward the request to the DFO office.

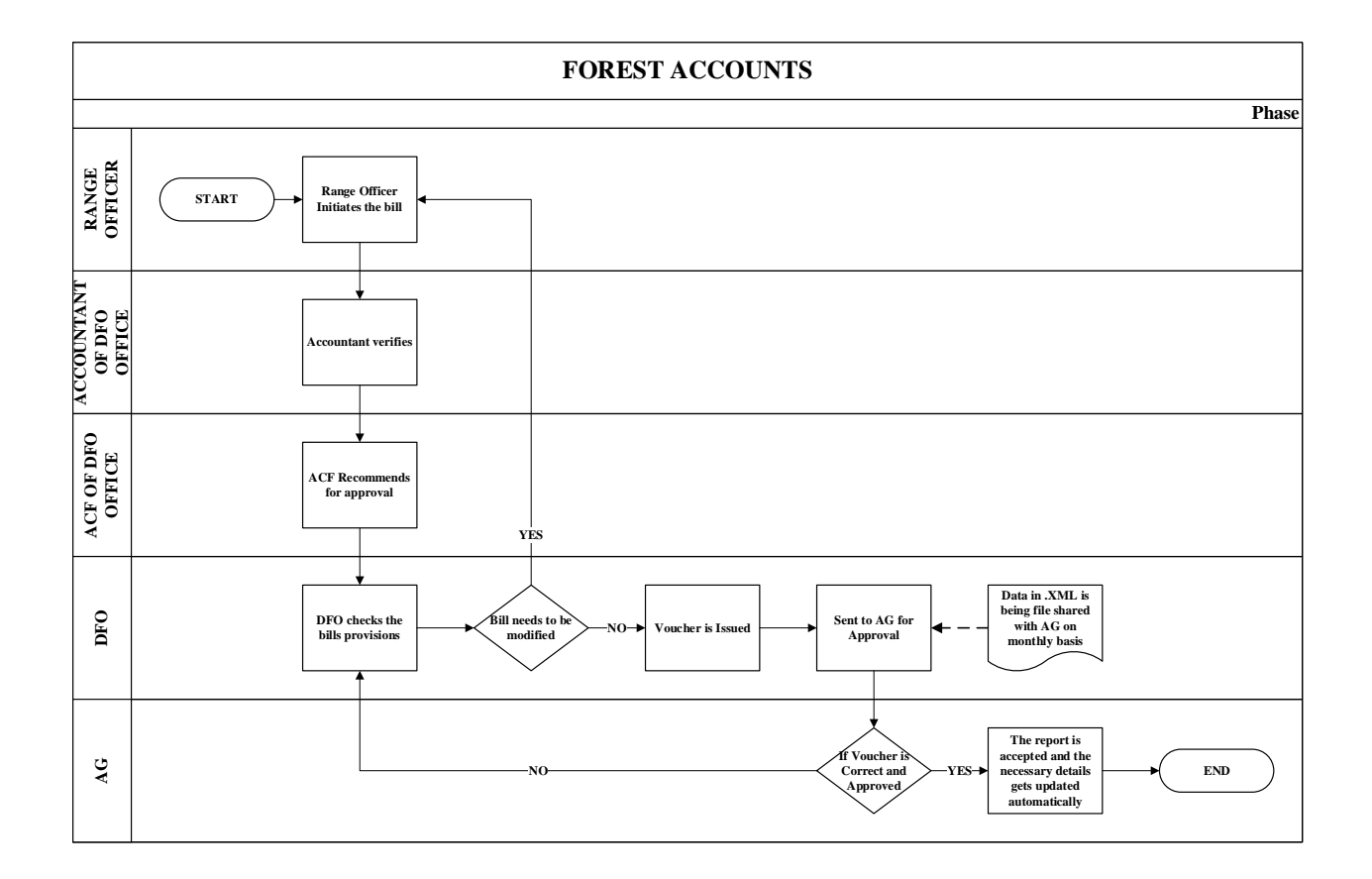

#### **5.5.5.4 MAJOR USERS OF THE MODULE**

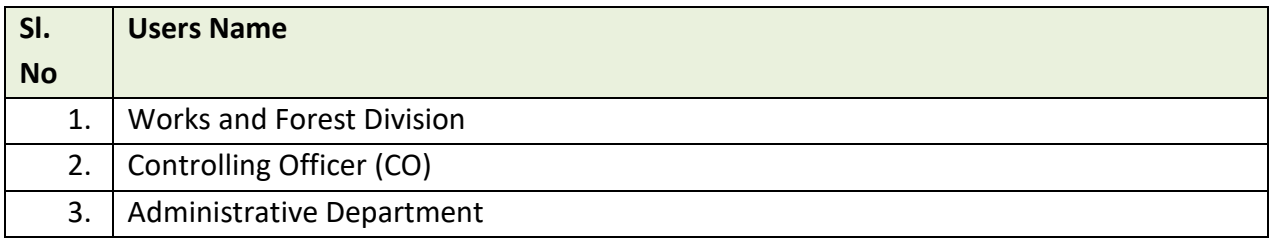

#### **5.5.5.5 INTEGRATION WITH OTHER SYSTEMS AND MODULES**

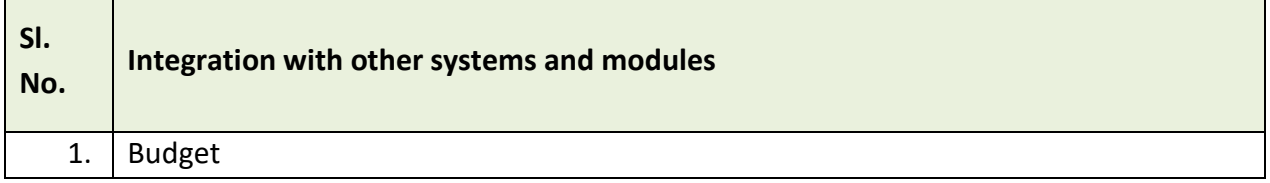

#### **5.5.5.6 INTEGRATION WITH EXTERNAL APPLICATIONS**

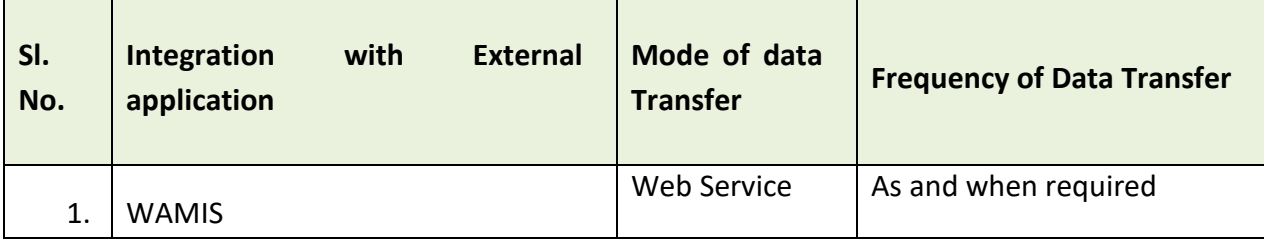

#### **5.5.6 PENSION**

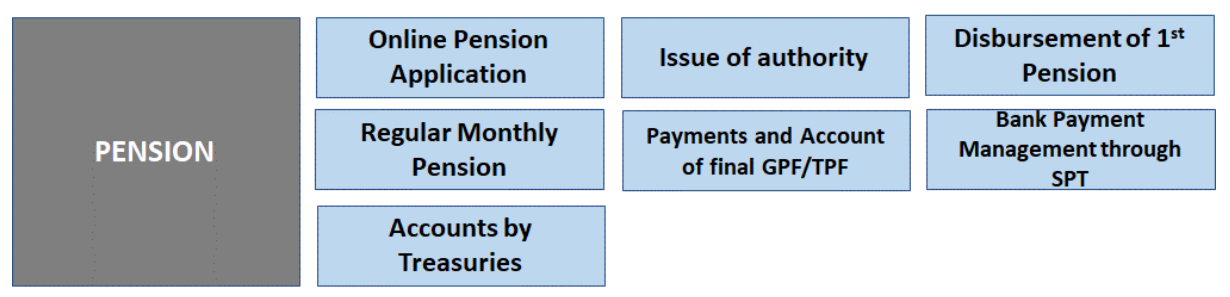

#### Figure 5.5.6: PENSION MODULE

### **5.5.6.1 PENSION APPLICATION (ONLINE PENSION APPLICATION)**

The main objective of this module is to allow Finance Department (FD) to manage, disburse and monitor the details of the Pension sanctioned and released by state government. An employee governed by the Pension Scheme starts getting a recurring monthly payment termed as pension for life on reaching the age of superannuation/ voluntary or if she/ he has retired earlier in accordance with the rules/ regulation/ orders on the subject. Gratuity is a lump sum payment granted to the employee at the time of death/ retirement for the service rendered by her/ him. Both pension and Gratuity are determined with reference to the length of his service and the last pay drawn by him. The system captures the pensioners personal and service particulars. The system obviates delays in payment of pension by ensuring complete transparency (As per OCS Pension Rule 1992.).

In the new system, pension processing will be completely digitized and Pensioners will also be able to access their profiles in IFMIS for viewing status of pension cases, raising grievance etc.

### **Process and basic flow:**

Before four (4) months of retirement, the employee / Head of the Office (on behalf of Employee), provides the entire pension related information to apply for sanction of pension/ retirement benefits.

- The pension related information is then scrutinized by the office with reference to the information available in the service book of the employee.
- The pension related information entered by the Office is "Approved" by the designated officer of the establishment/ office of the employee in which she/he served last.
- After Approval, Pension File is available to the Pension Sanctioning Authority (PSA) for sanction of pension/ retirement benefits in favor of the employee.
- PSA scrutinizes the entries made in the service book of the employee, if any discrepancy is found, sends it back to the Head of the Office with reasons for corrections.
- PSA verifies the employee's pension, gratuity and commuted value of pension on the basis pension calculation rules and regulations.
- PSA forwards the pension file of the employees to the Pension Issuing Authority (PIA) for final sanction of pension/ retirement benefits.
- PIA examines the information as per the provision of the pension rule, and if any discrepancy is found, sends it back to the PSA with remarks.
- After Approval, PIA generates a printed authorization letter along with PPO, CPO and GPO number.
- After Approval of PIA, Pension file electronically get transmitted/uploaded to treasury system, required for generation of pension bills at treasury level.

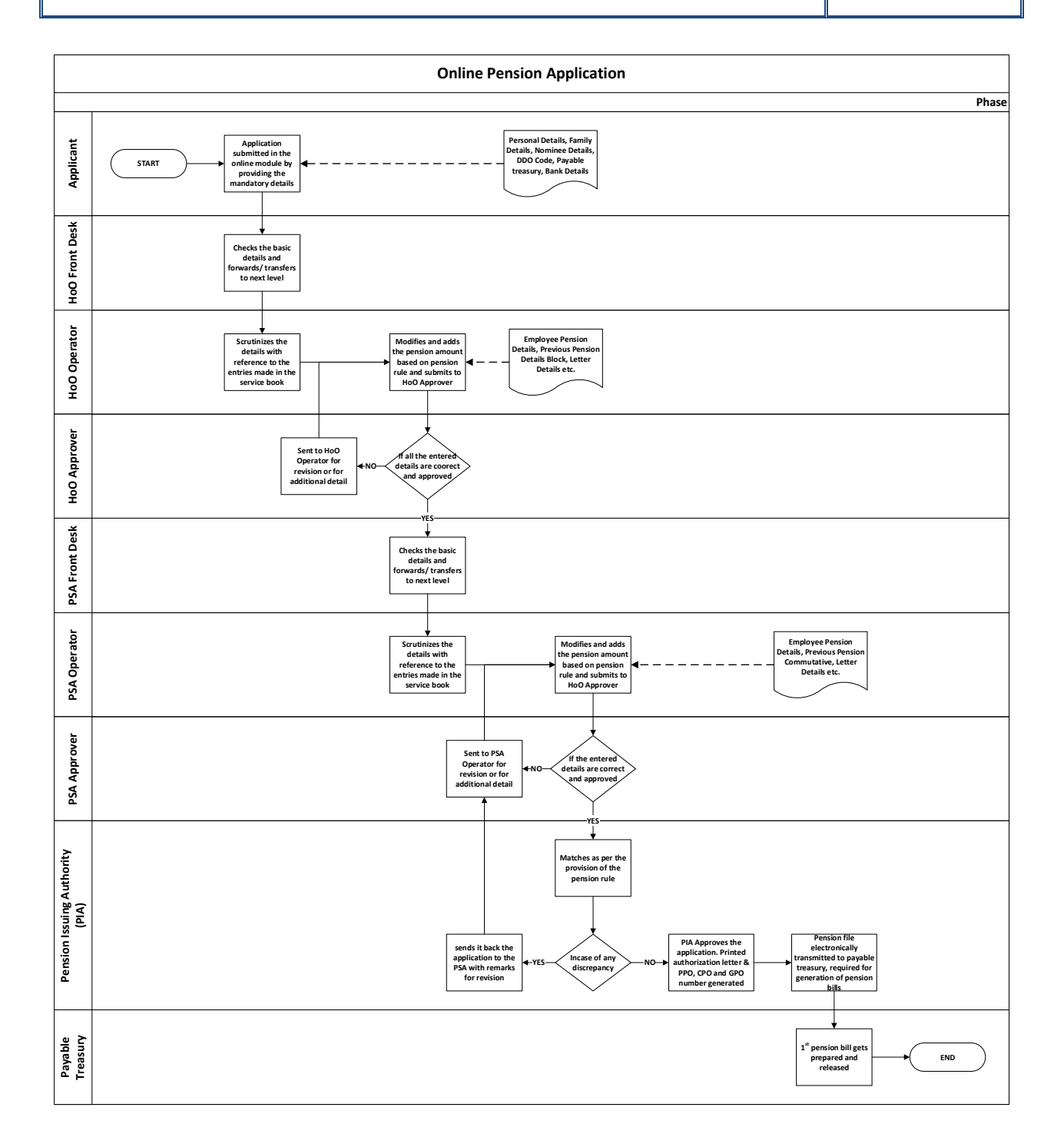

#### **5.5.6.2 ISSUE OF AUTHORITY:**

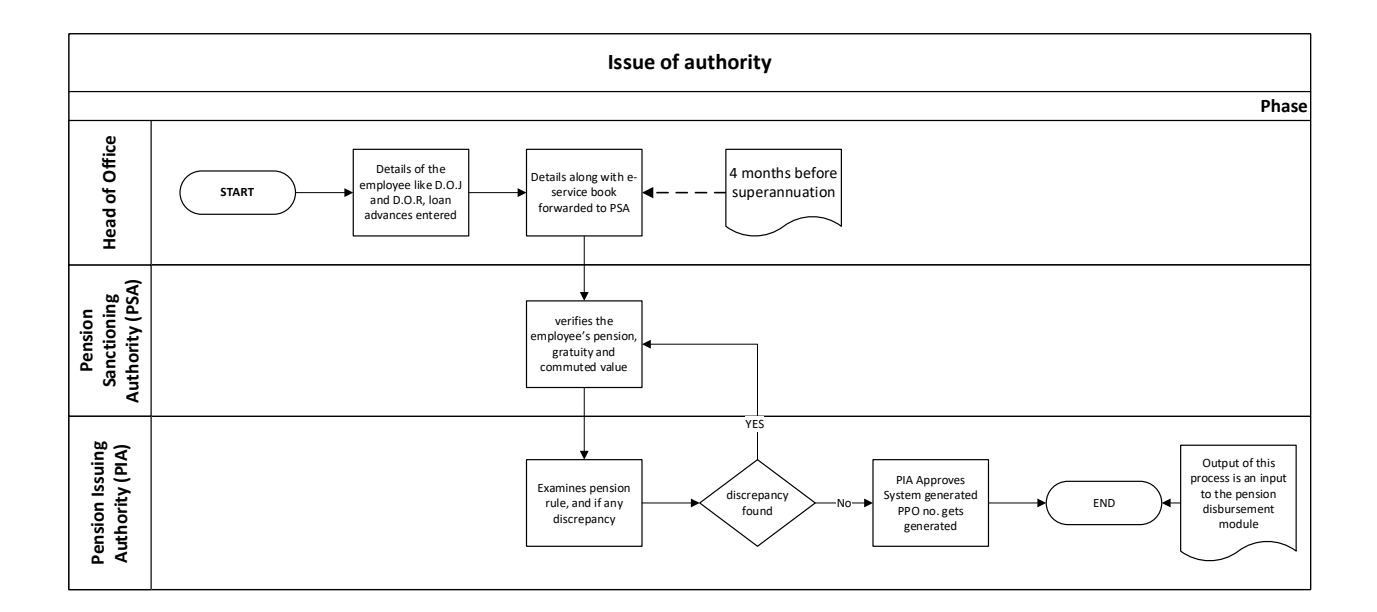

### **5.5.6.3 DISBURSEMENT OF 1ST PENSION (GENERATION OF NON-DRAWAL CERTIFICATE (NDC) BY LAST DDO OF THE RETIRING OFFICE)**

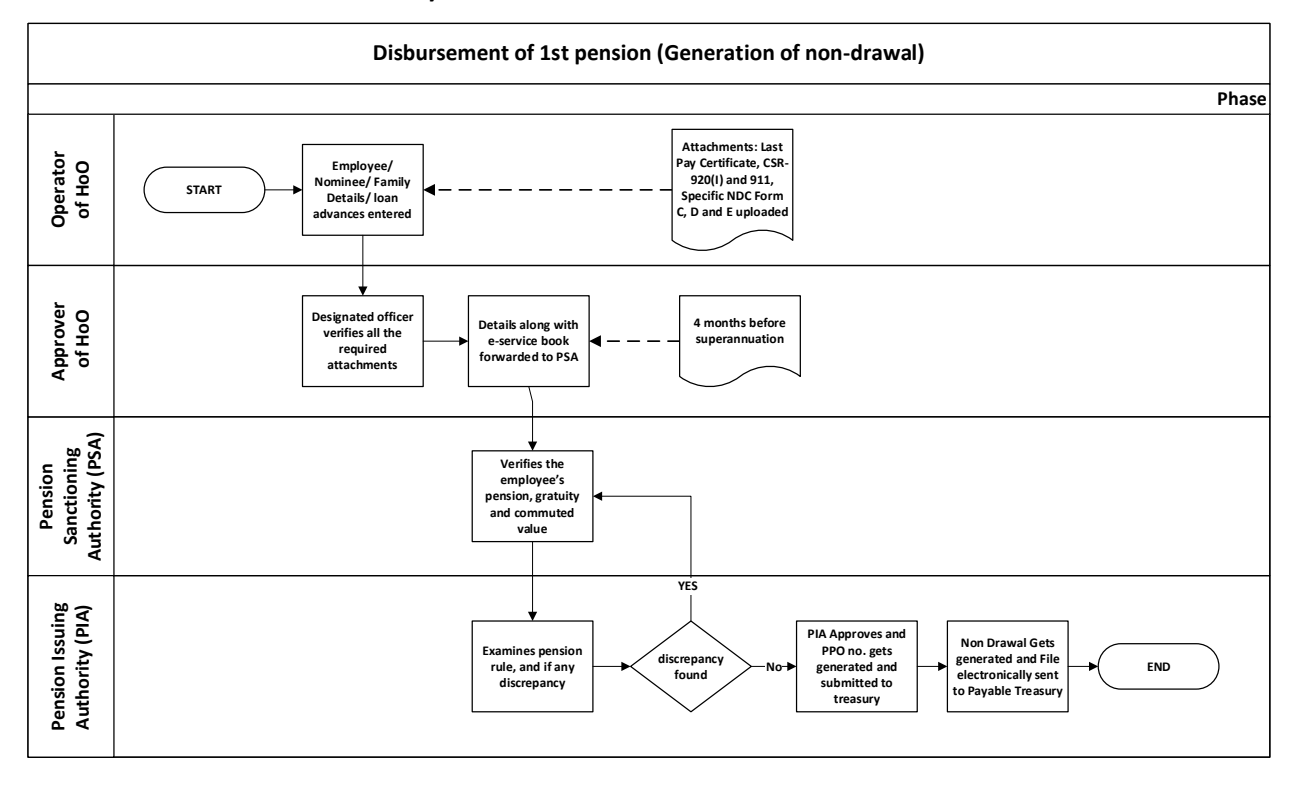

#### **5.5.6.4 REGULAR MONTHLY PENSION:**

There are two ways by which the pensions are disbursed by Pensioner Disbursing Authority PDA on monthly basis i.e.

### (A) Through Central Processing Unit

(B) Through Banks

Approximately 4.5 Lakhs of pensioners data gets processed every month. W.e.f. November 2018, all the new pensioners requests are getting processed though the Central Unit of Treasury. On monthly basis the PPO IDs are available with the State Pension Treasury.

### **A. Through Central Processing unit:**

#### **Process Flow:**

- System should have the facility to prepare auto generated Bills for pensioners which need to be available at the operator login of Treasury. The operator should have the facility to cross verify the details available in the bill and in case of any discrepancy, provision should be available to regenerate the bill at Operator end and the old bill to be rejected.
- Provision for the Treasury Officer to pass/ object the bill and generate Payment Order should be available.
- Integration with AI based life certificate and Jeevan Praman application should be there. The relevant data flow between the AI application and IFMS should happen.
- Facility should be available in the system using which at any point of time Treasury officer or any competent authority will be able to download the life certificate generated by the AI application based on PPO Id

#### **B. Through Bank:**

#### **5.5.6.5 PAYMENT AND ACCOUNT OF FINAL GPF/ TPF BY SPT**

The functionality should allow the user to submit the application to the HoO/ PSA for superannuation. The system should process the accounts and issue statement of accounts to the subscribers of TPF. For withdrawals and treasury challans for subscriptions of TPF are captured in the system. Based on captured data, the system should finally generate the Annual TPF Account Slip of the subscribers for transmission to the concerned institutions through their Drawing and Disbursing Officers (DDOs) and calculate the final payment amount at the time of retirement.

### **Process Flow:**

- Prior to 3 months of superannuation the employee gets an intimation from the AG/CoA to submit online application and to provide necessary documents for withdrawal of GPF/TPF.
- Before 3 months of retirement, the employee / Head of the Office on behalf of Employee, applies in online portal for GPF/TPF along with the related information.
- GPF/TPF related information is then scrutinized by the office with reference to the entries made in the service book of the employee. During scrutiny the office checks for loan taken, if any against the GPF/TPF.
- The application is "Approved" by the designated officer of the establishment/ office of the employee in which he served last.
- Post Approval, Pension File is available with the AG (for Govt. Employees)/ CoA (for Non-Govt. employees).
- AG/CoA scrutinizes the entries made in the service book of the employee, if any discrepancy is found, sends it back to the Head of the Office with reasons for corrections.
- AG/CoA approves and Authority gets issued.
- The pension file of the employees gets forwarded to the State Pension Treasury (SPT).
- SPT takes a printout of the Authority issued by AG/CoA and Bill No get allotted to the application in IFMS
- SPT initiates bill in DDO mode by maker & checker mechanism. Operator initiates the bill and Approver approves the same.

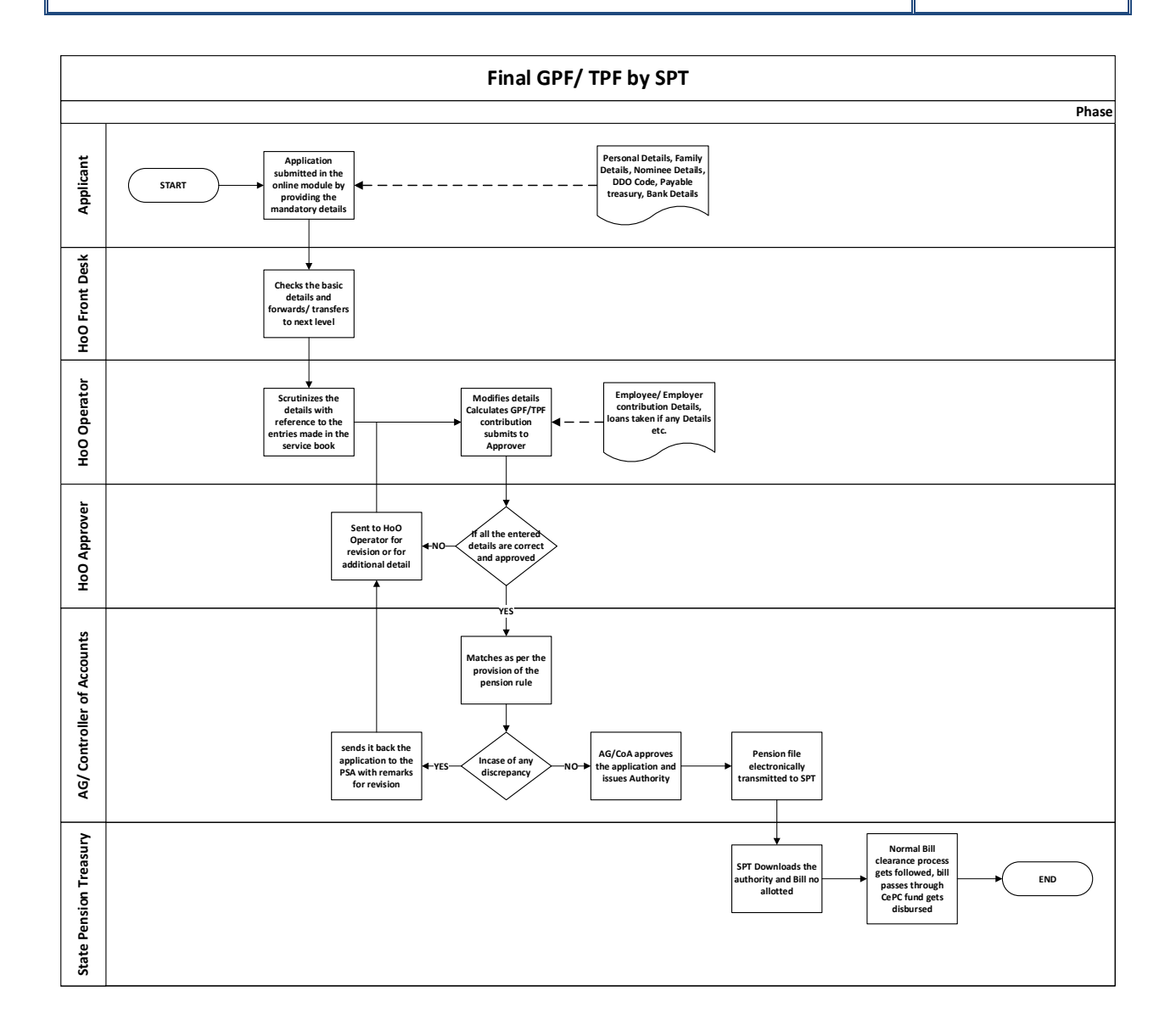

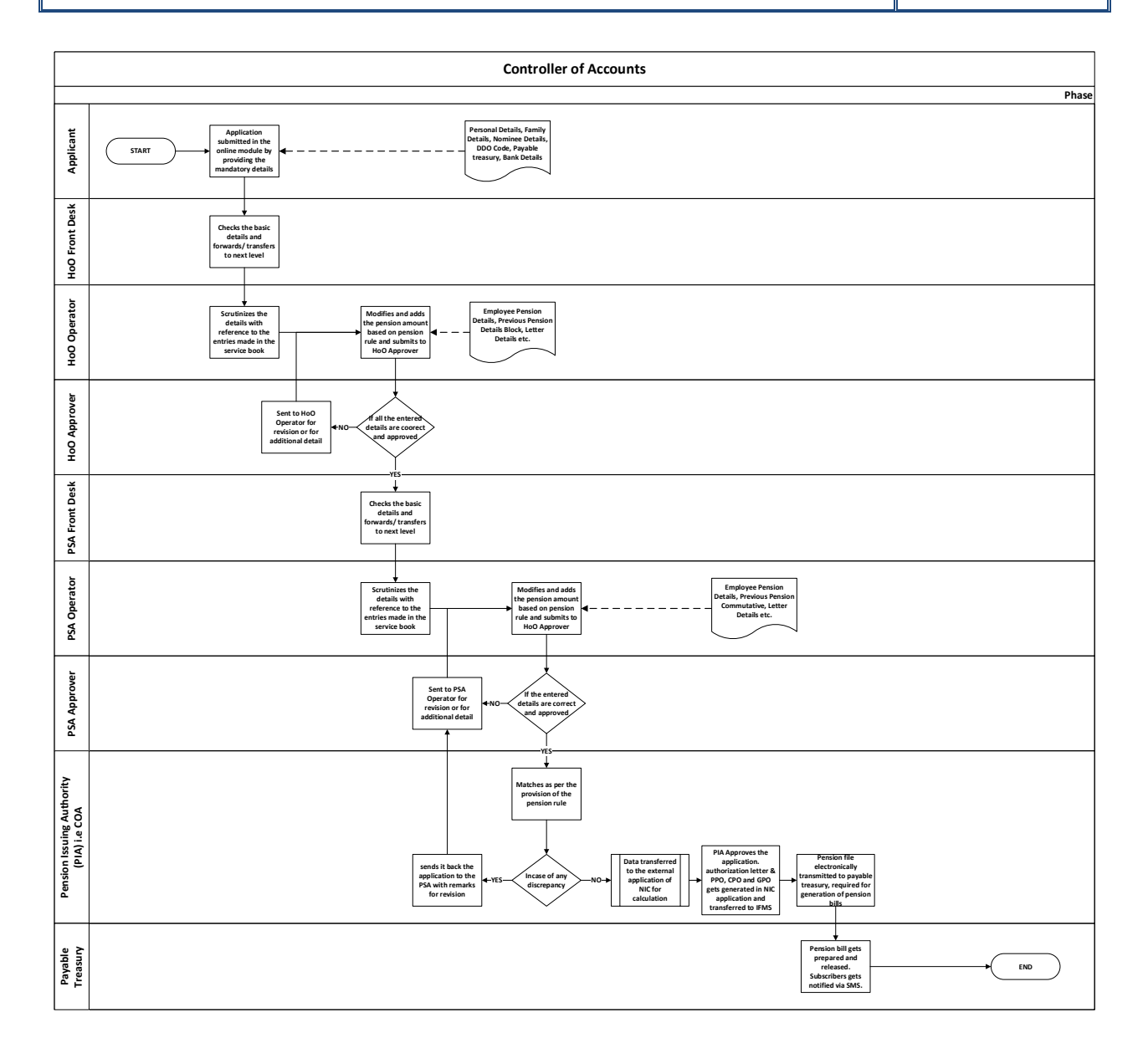

### **5.5.6.6 BROAD LEVEL FUNCTIONALITY:**

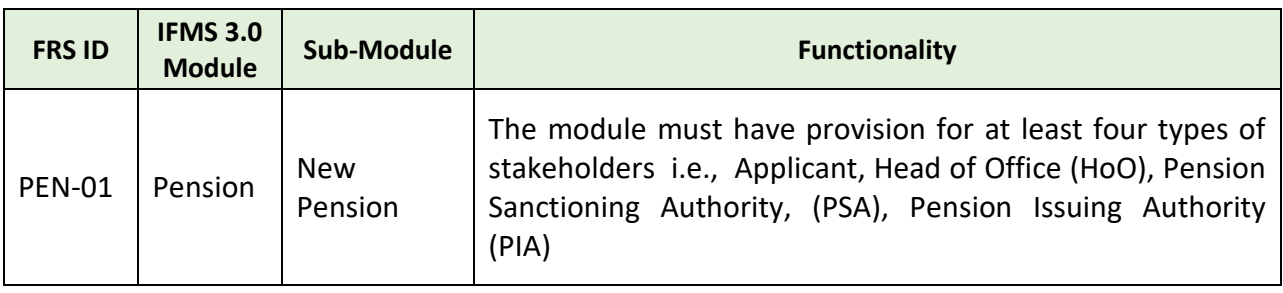

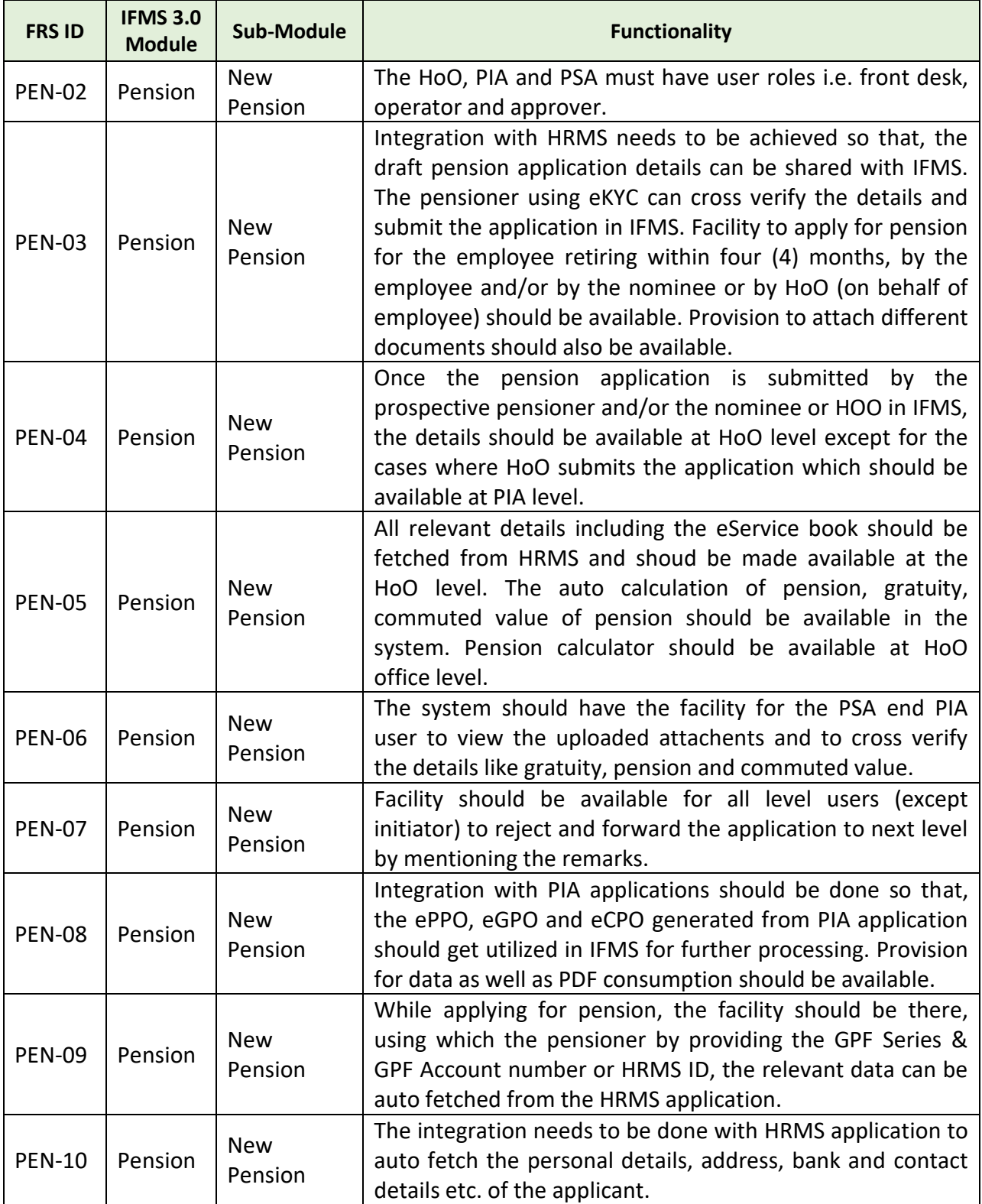

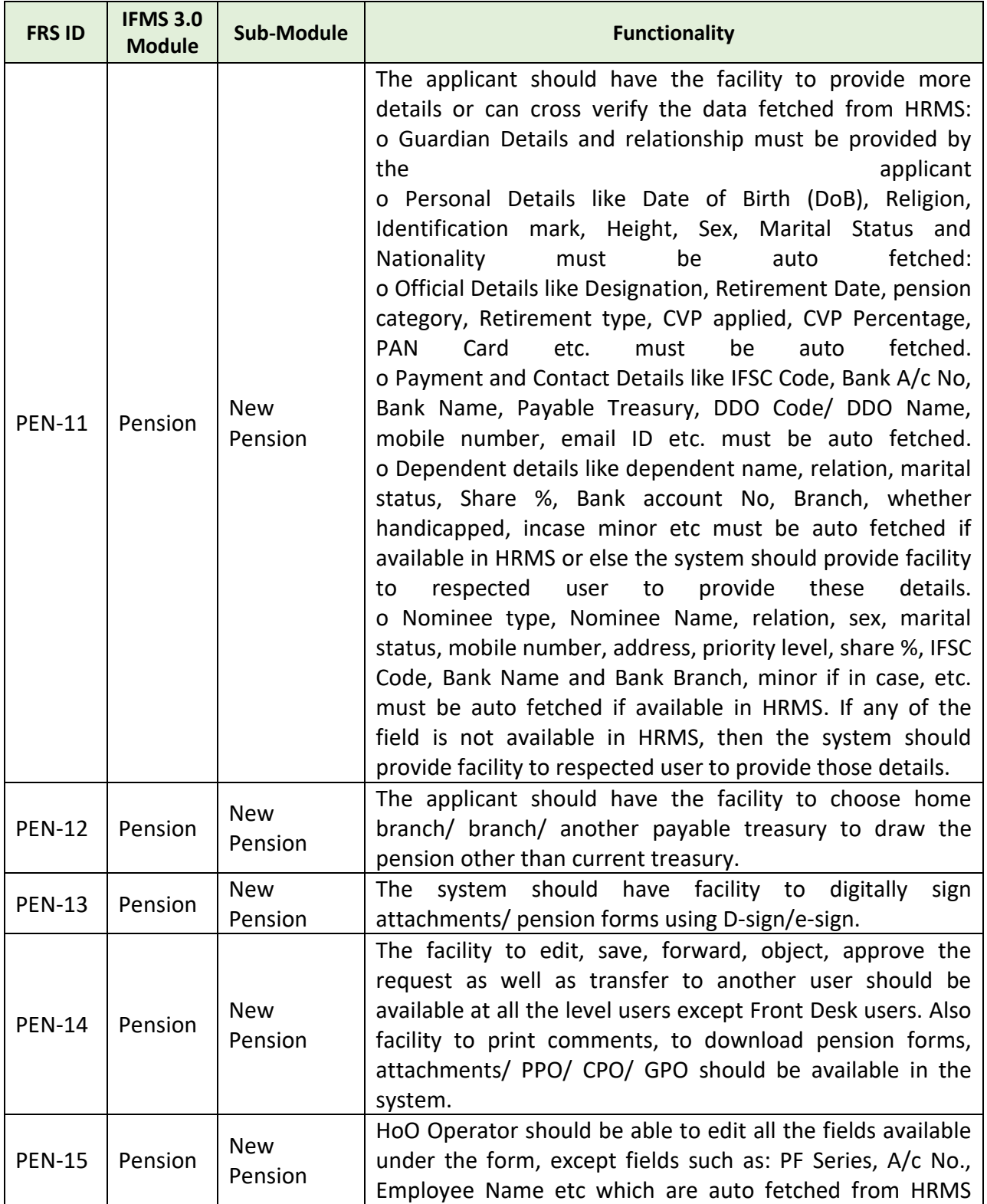

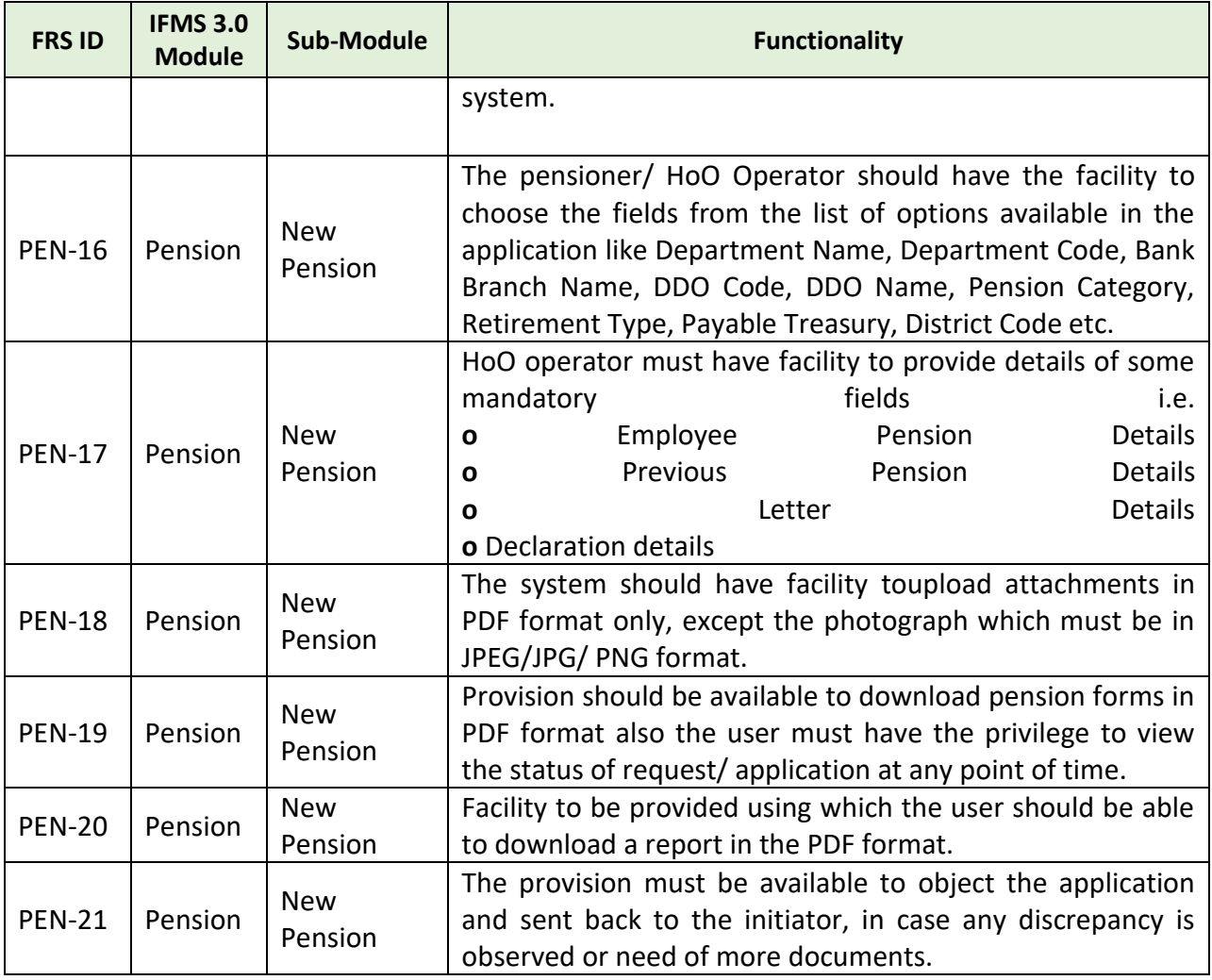

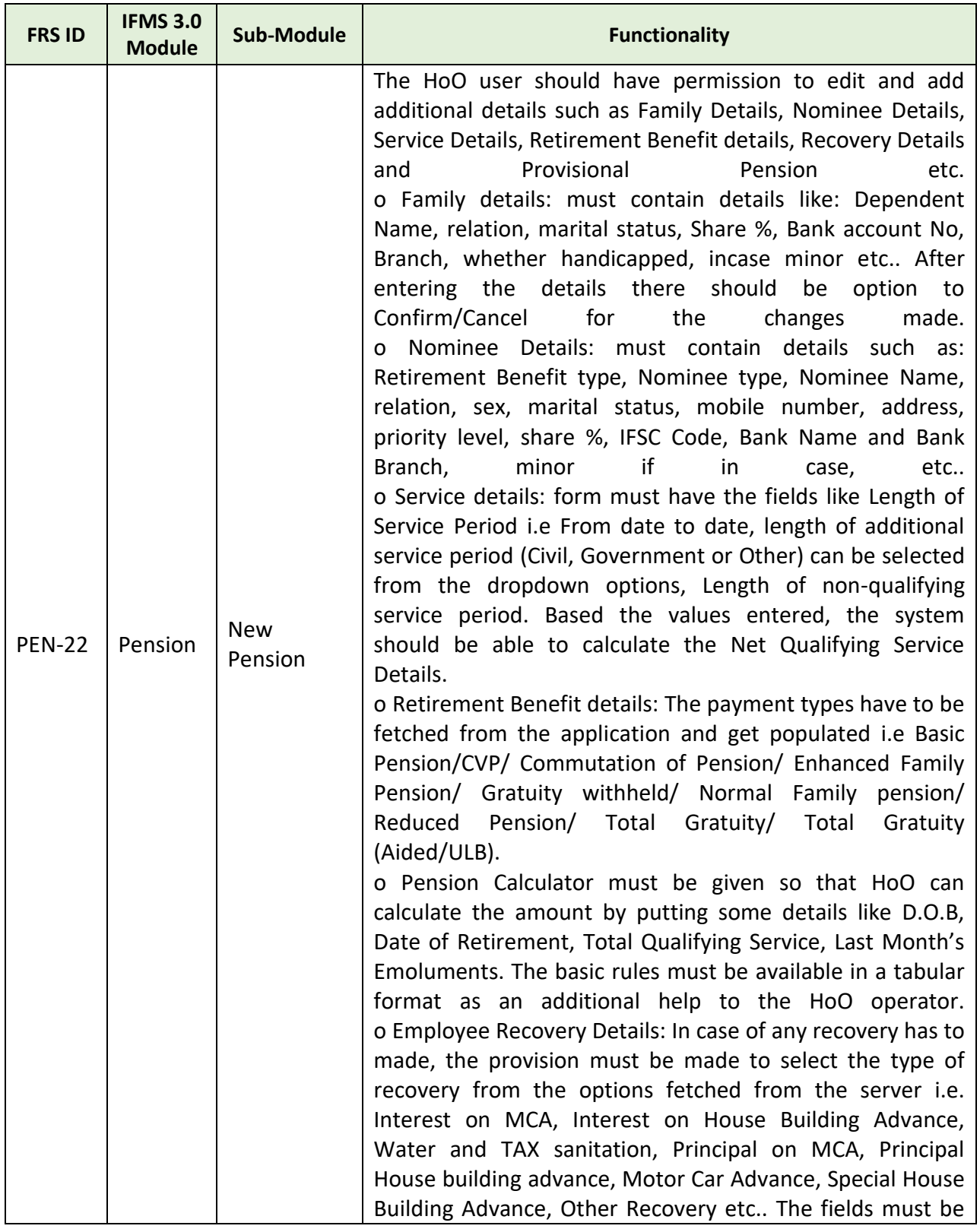

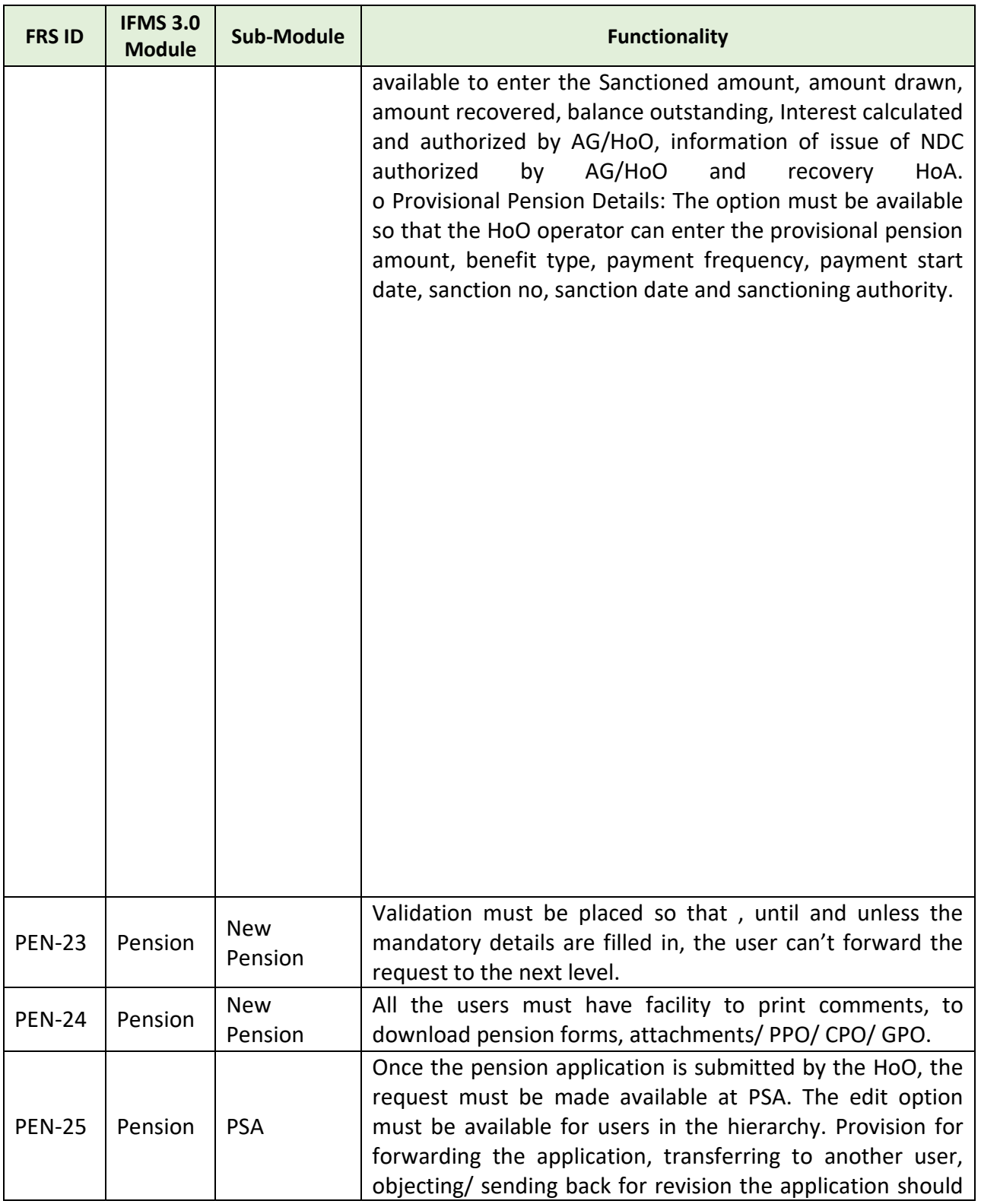

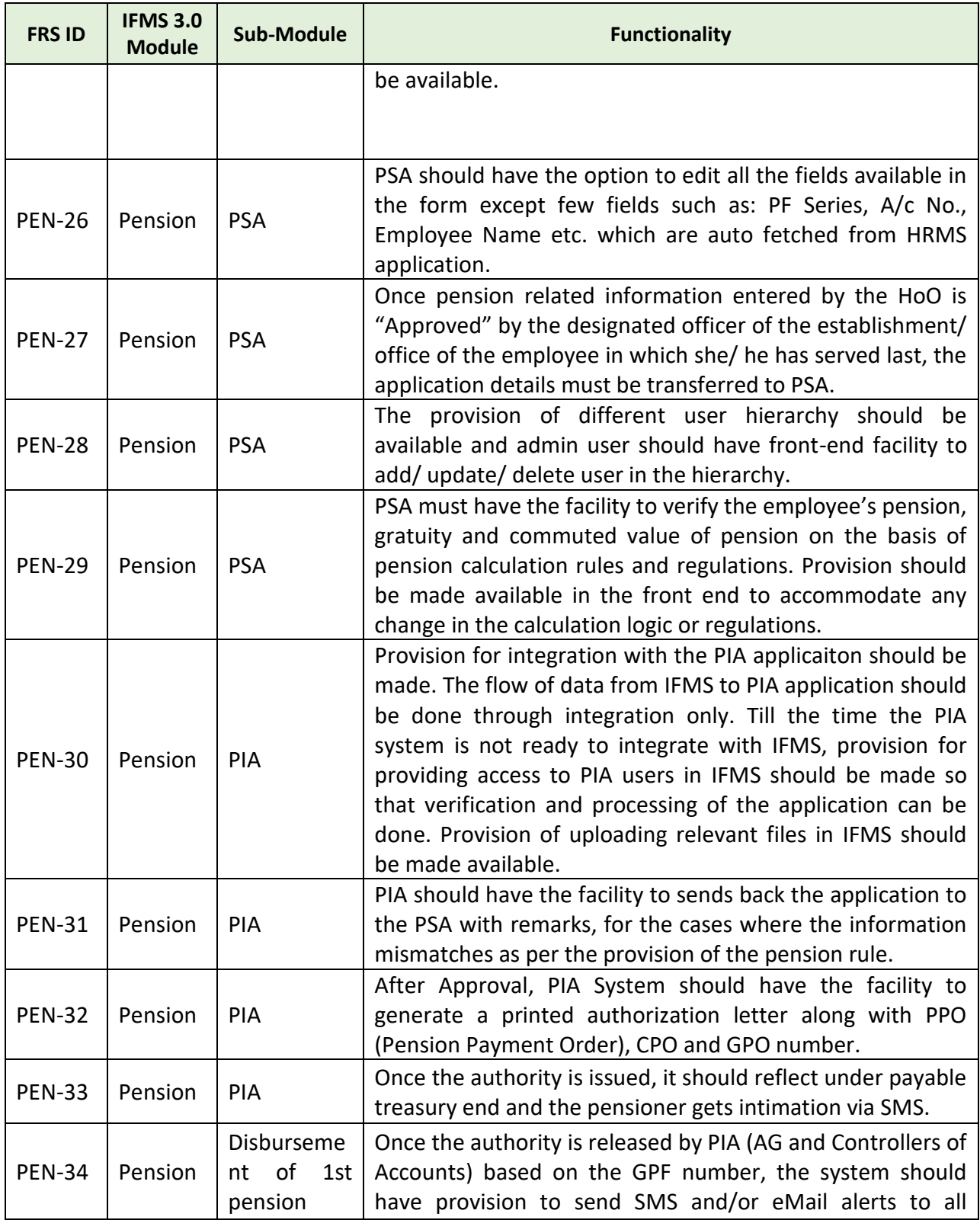

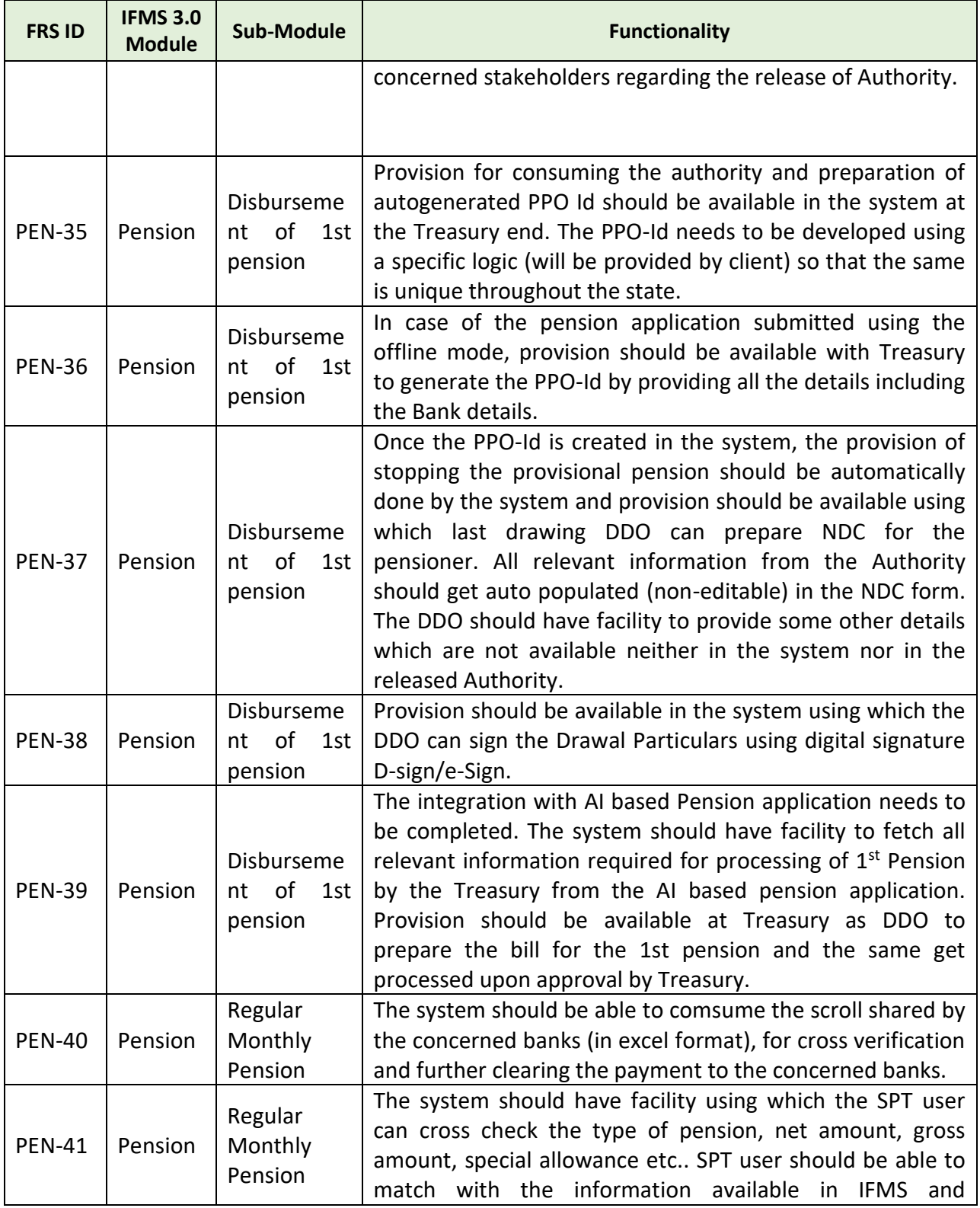

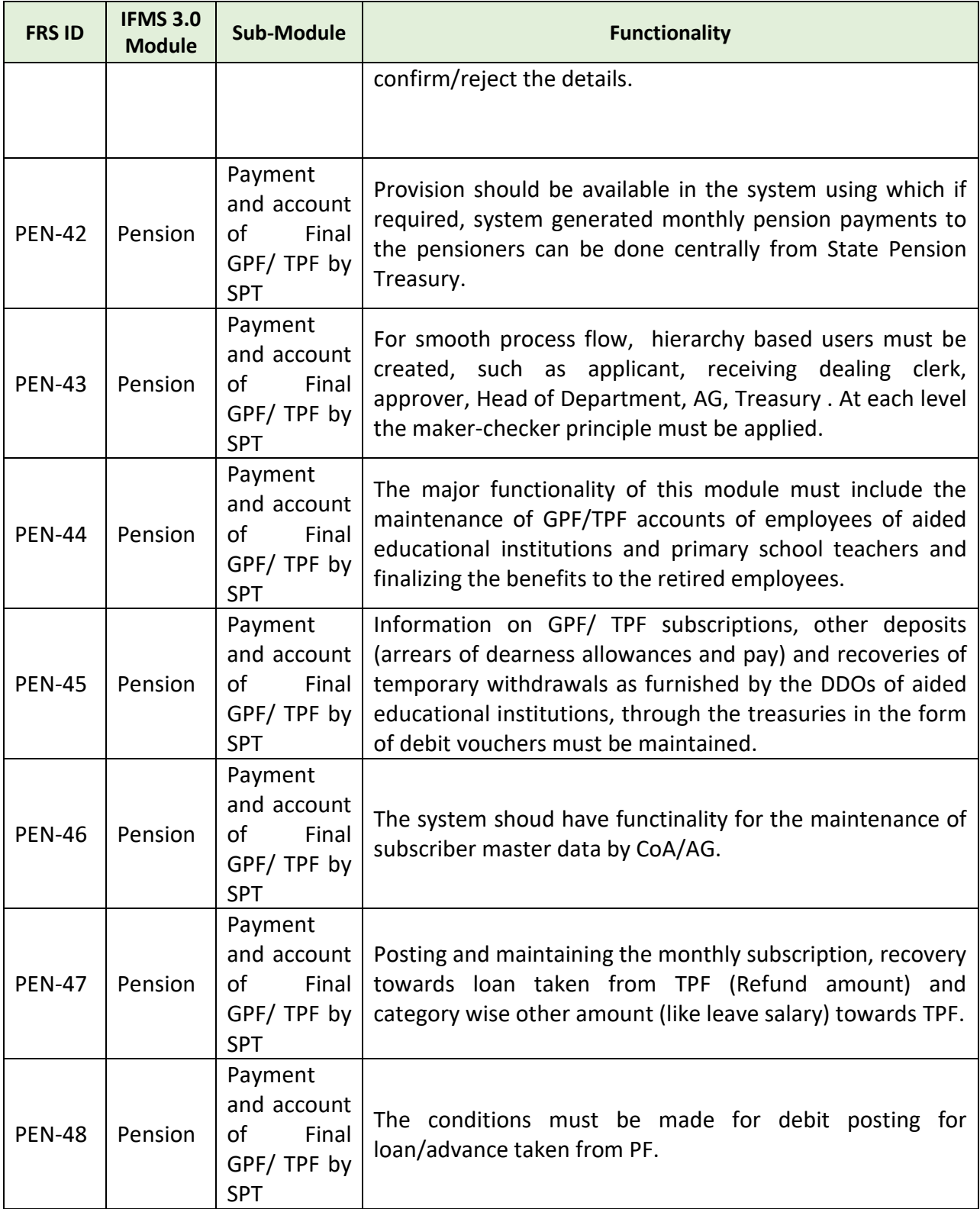

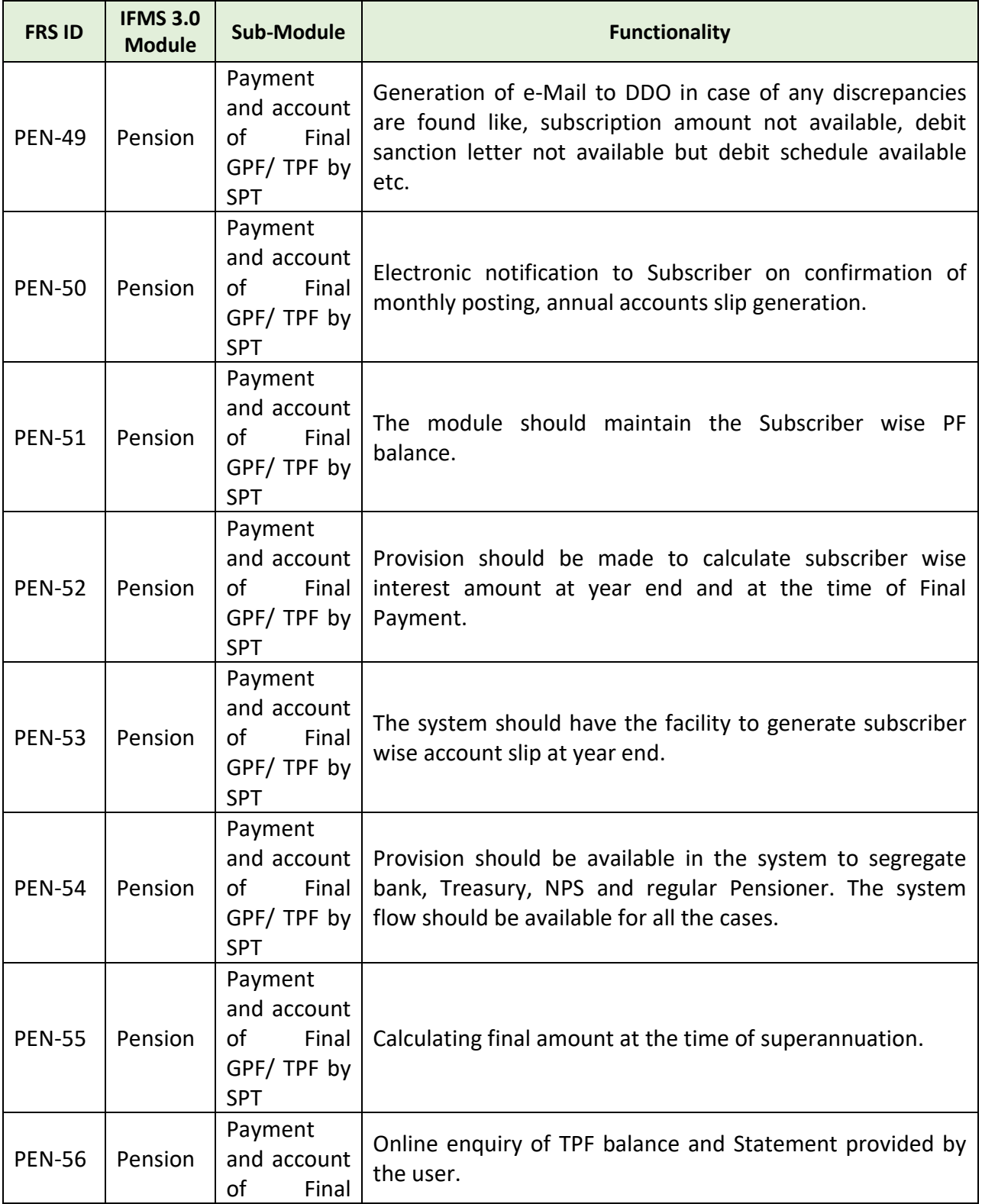

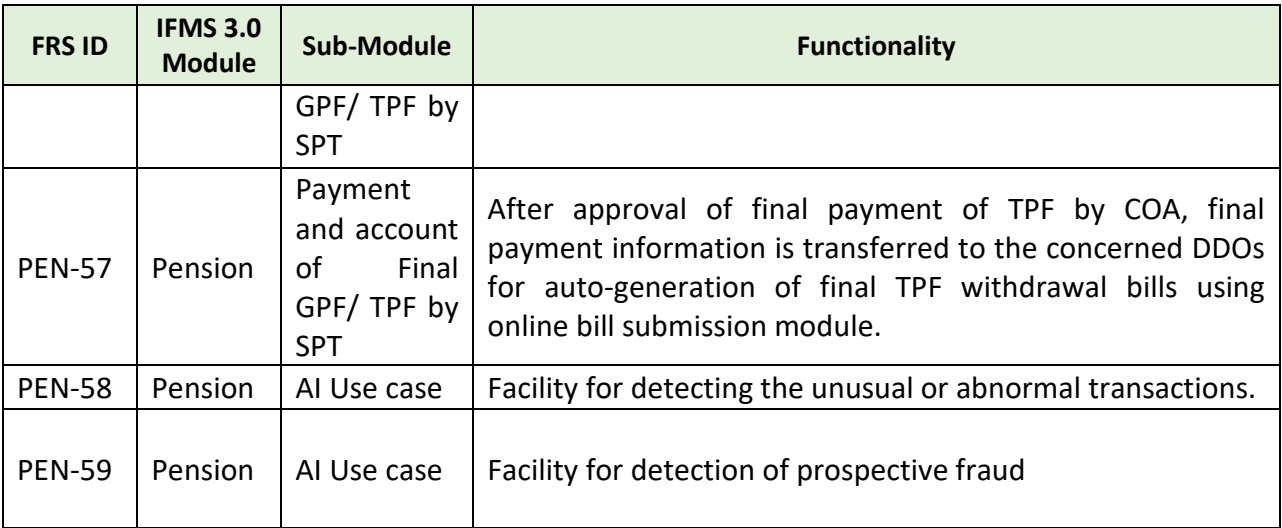

### **5.5.6.7 MAJOR USERS OF THE MODULE:**

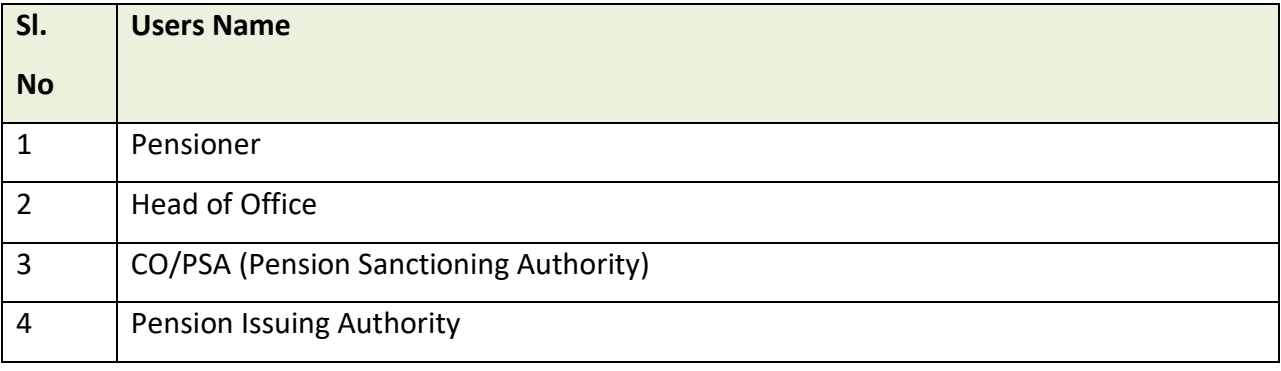

### **5.5.6.8 INTEGRATIONS WITH EXTERNAL APPLICATION (MAJORS)**

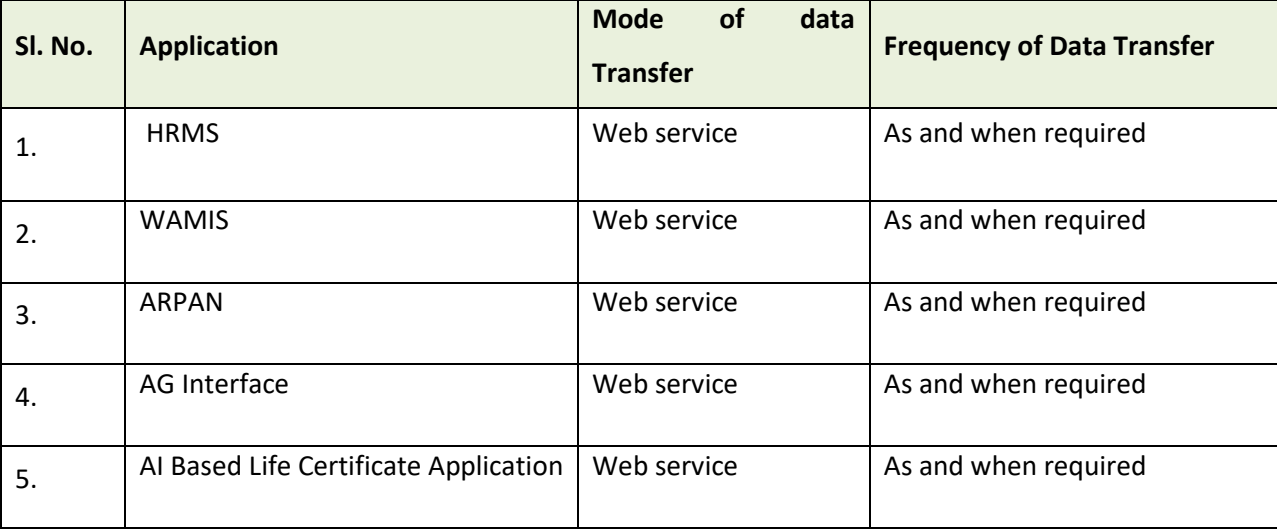

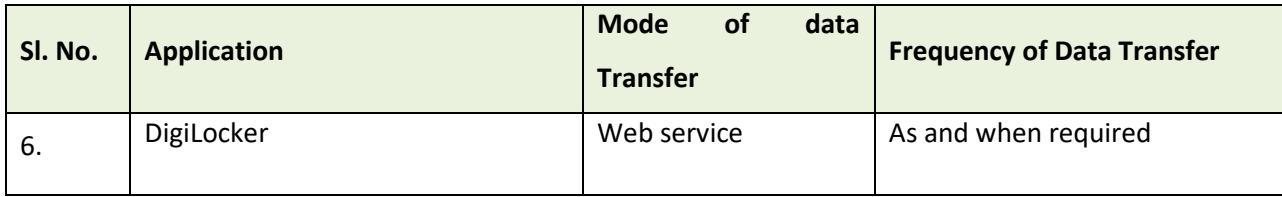

### **5.5.7 NPS**

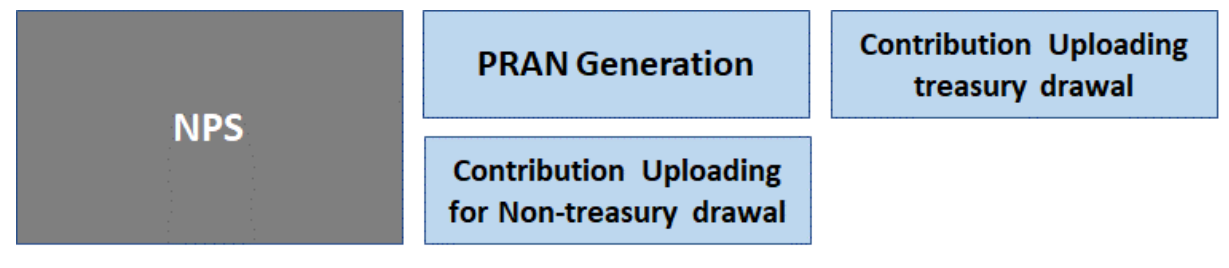

### Figure 5.5.7: NPS MODULE

### **5.5.7.1 PRAN GENERATION**

Government of Odisha has adopted the New Defined Contribution Pension Scheme known as National Pension System (NPS) by replacing the previous system of Defined Benefit Pension System. The NPS came into operation with effect from 1st January 2005 and is applicable to all new employees of State Government. The employees who join the NPS system will be known as 'Subscribers' in the NPS. GoI established Pension Fund Regulatory and Development Authority (PFRDA) which regulates the Pension Funds under NPS. PFRDA has appointed National Securities Depository Limited (NSDL) as the Central Record Keeping Agency (CRA) to maintain the records of contribution and its deployment in various pension fund schemes for the employees. NSDL has established a CRA system for this purpose. The records of contribution of each employee are kept in an account known as the Permanent Retirement Account which is identified by a Permanent Retirement Account Number (PRAN). New employee must be registered with CRA / NSDL first to become a subscriber.

From Feb-2011 IFMS has been migrated to PFRD architecture. Prior to Feb-2011, AG Odisha was the fund manager. Presently IFMS uses the features as per the guidelines of PFRDA. PRAN generation is pure in online system.

### **A- Process Flow for PRAN Generation:**

- For a newly joined employee, PRAN is mandatory for processing of the salary bill from 2<sup>nd</sup> month onwards.
- For PRAN generation the employee must initiate a request and must provide some mandatory details like HRMS ID, personal details, nominee details, etc.

- The HRMS ID is provided by the concerned DDO post preparation of the  $1<sup>st</sup>$  month salary bill.
- The applicant must apply in the system and fill up the Common Subscriber Registration Form (CSRF). The applicant is also known as subscriber.
- While filling up the form the employee's data should get fetched from the HRMS application.
- Once the subscriber provides the information w.r.t. himself/ herself, the application should reach to DDO.
- The DDO should have provision to scrutinize and consolidate the requests received from subscribers and submits to Treasury along with a forwarding letter known as S5.
- Treasury should have provision to scrutinize and consolidate and send to NPS Cell along with a forwarding letter known as S6.
- NPS Cell should have provision to consolidate and submits to NSDL through SFTP based integration.
- NSDL issues the PRAN number against each subscriber ID.
- System should issue PRAN number and e-card in a customized format till the actual kit is not delivered to the subscriber.

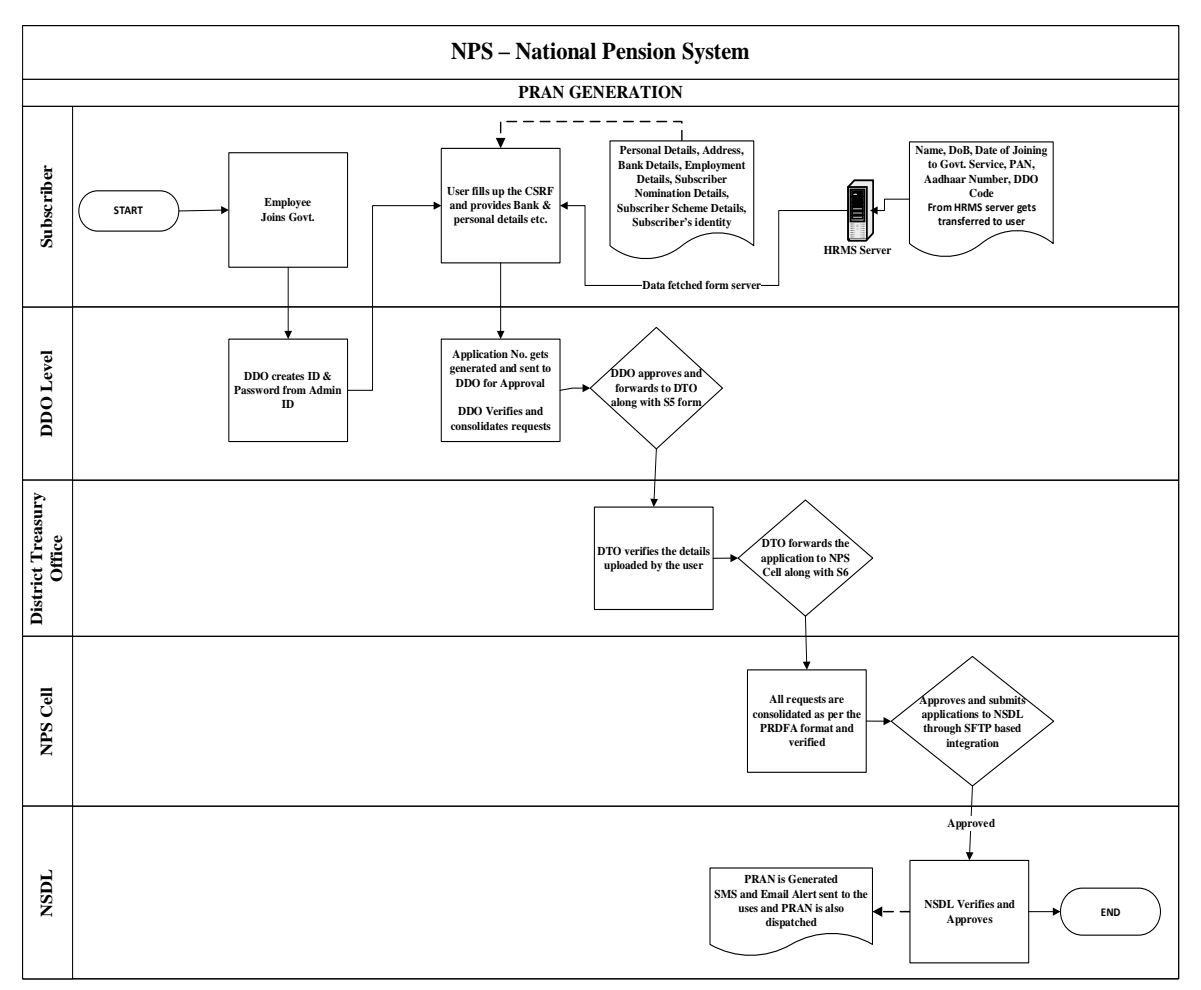

### **B- Contribution Uploading - For Treasury Drawal:**

NPS contribution uploading comprises of two parts:

- I. Employee Contribution [ 10 % of Basic Pay + DA (excluding HRA)]
- II. Employer Contributions [ 14% of Basic Pay + DA]

IFMS shares the details with NSDL in a contribution file and the money is routed through the bank.

### **Contribution File- Process Flow:**

- To initiate with, all the DDOs have been assigned with the DDO Registration No for NPS purpose.
- The contribution file contains, the details such as, DDO details, employee contribution, employer contribution and total amount.
- Integration of IFMS needs to be done with NDSL for sharing the data.
- DDO prepares the salary bill in HRMS, the employee contribution is recovered as By Transfer (BT).
- The fund is drawn and get deposited in the 8342 HoA by BT. Here, only employee contribution gets deposited.
- HRMS shares the contribution details in a schedule known as NPS Schedule. The schedule consists of majorly three (03) Annexures i.e
	- I. Annexure- I [ Employee Contribution]
	- II. Annexure-II [ Employer Contribution]
	- III. Annexure-III [ Total = Employee + Employer Contribution]
- Before token generation IFMS validates the data with PRAN numbers in the existing database.
- Salary bill submitted by DDO, IFMS captures the schedule, Treasury officer approves and makes the salary payment.
- The data is uploaded at central level on daily basis/weekly basis/ monthly basis.
- Treasury officer can't upload the data, only NPS cell can upload the data.

### **At NPS Cell Operator & Approver Level:**

- NPS cell should have two level roles i.e. Operator and Approver.
- The NPS cell should generate a report for how many cases the contribution has been received in 8342 HoA and not forwarded to NSDL. The individual subscriber wise data should be made available.
- The system must ensure validations; PRAN number must consist of 11 digits, alert raised in case of bulk amount gets processed.
- Then the system must prepares file automatically as per NSDL format.
- Further, the file will get validated with NSDL.
- In case of error is found, NSDL server will share the row and column wise error details with IFMS e.g. regular salary/ arrear salary etc.
- Further, IFMS should rectify the details for the error cases and submit to NSDL.
- Once the file gets accepted, the system generates a Transaction ID against the file and must be valid for 10 days.
- Facility must there for the NPC Cell users to download the abstract by putting the transaction ID, the details such as: Total no employees, Employee Contribution, Employer Contribution, total amount can be fetched

- NPS Cell should have the facility to prepare a Nil Bill and to draw from HoA-2071 (Govt. Pension Head), the Challan gets generated. The fund gets transferred from 2071 to 8342 HoA (Public Account).
- At this level, the system must generate total 3 numbers of bills.
- NPS Cell should have the facility to draw the fund and send to Bank Account (Nodal Bank).
- NPS Cell should send an advice in form of letter to Axis Bank to map the transaction Id with the amount credited to the bank.
- Further, Axis bank debits the fund and transfers amount to the trustee bank (NPS Trust Account) at Mumbai.
- Once the transaction is acknowledged by NSDL, IFMS receives a confirmation email that "the transaction has been matched and booked"
- The subscribers get SMS alert that the contribution has been made successfully from NSDL.

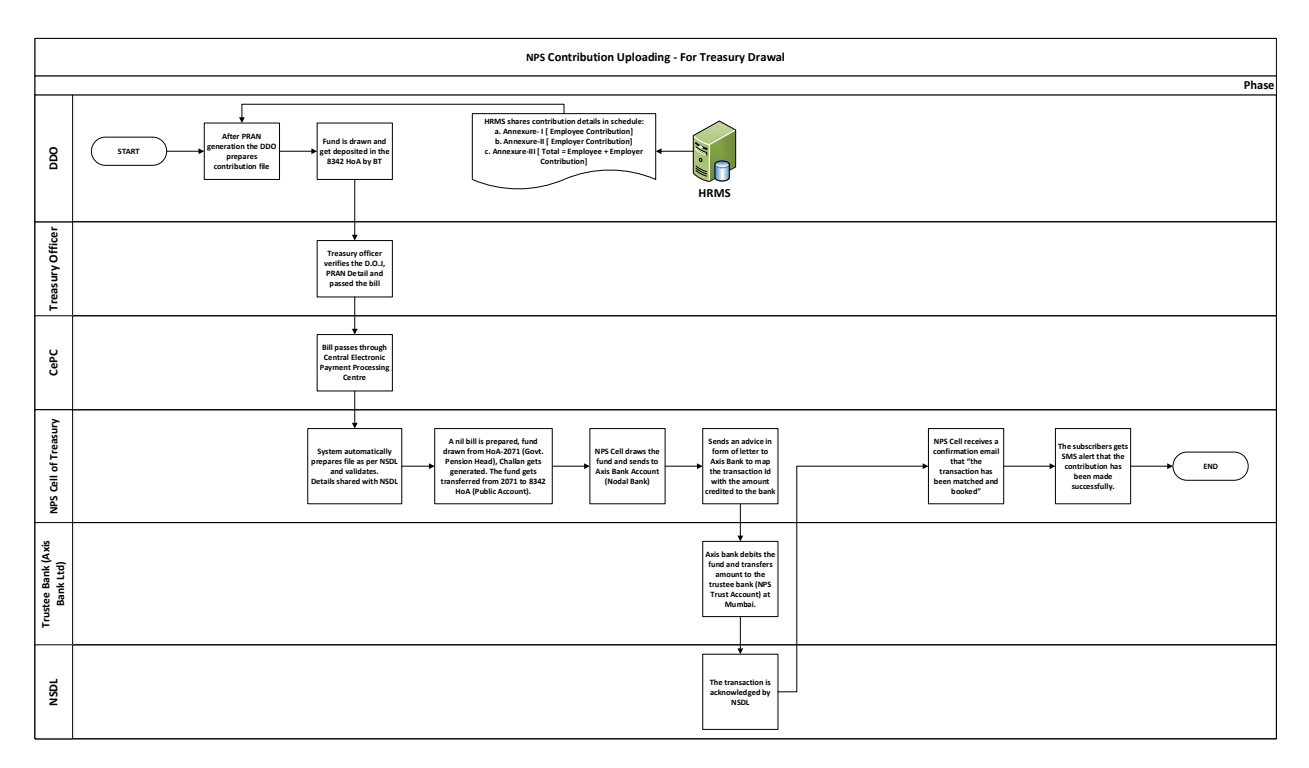

### **C- Contribution Uploading - For Non-Treasury Drawal:**

Apart from regular drawl, some Govt employees are deputed to foreign bodies i.e. universities, etc. for the officer deputed to foreign bodies the employer contribution has to be borne by the foreign bodies.

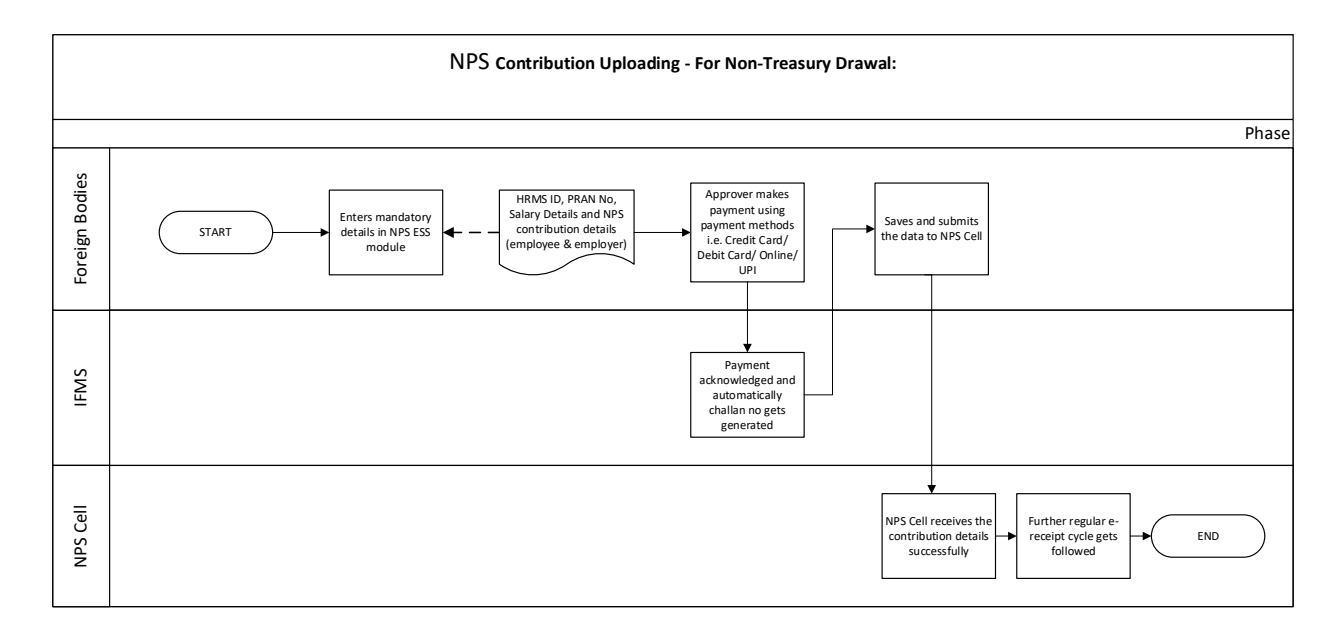

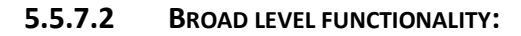

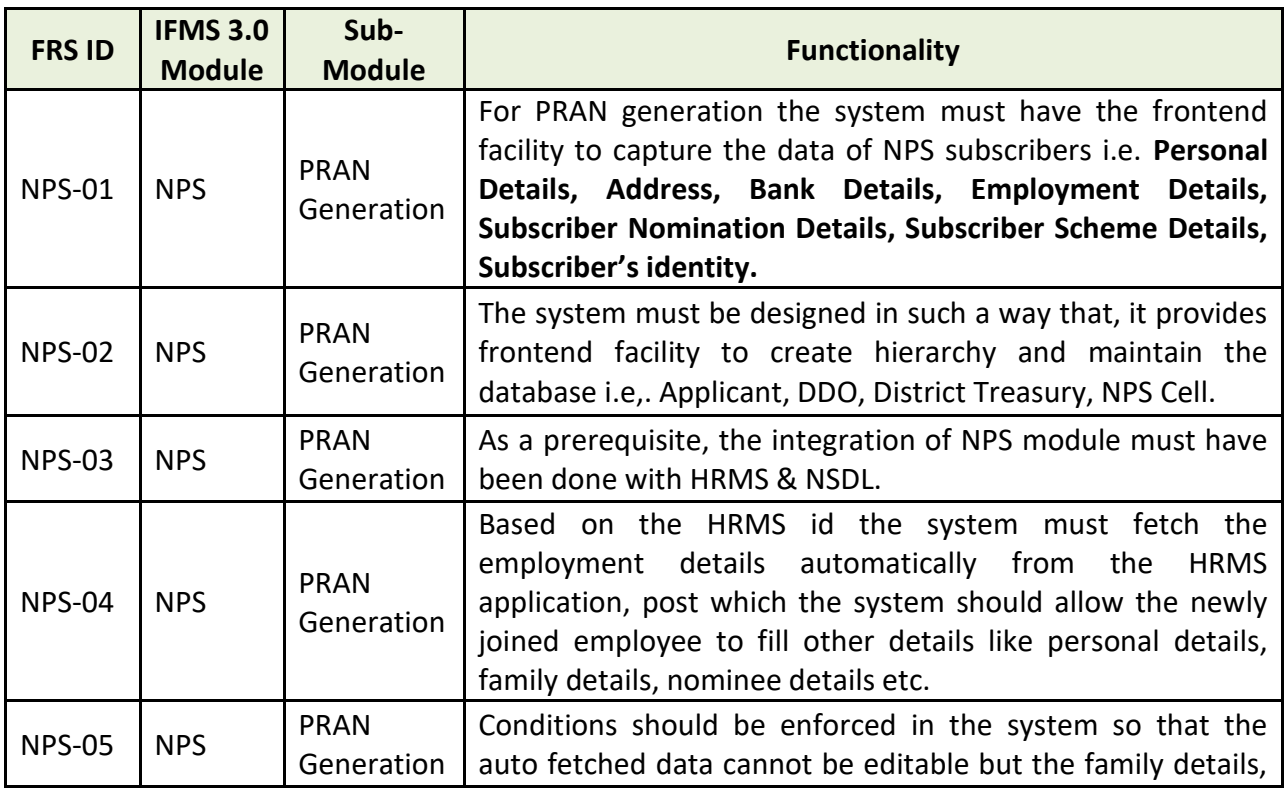

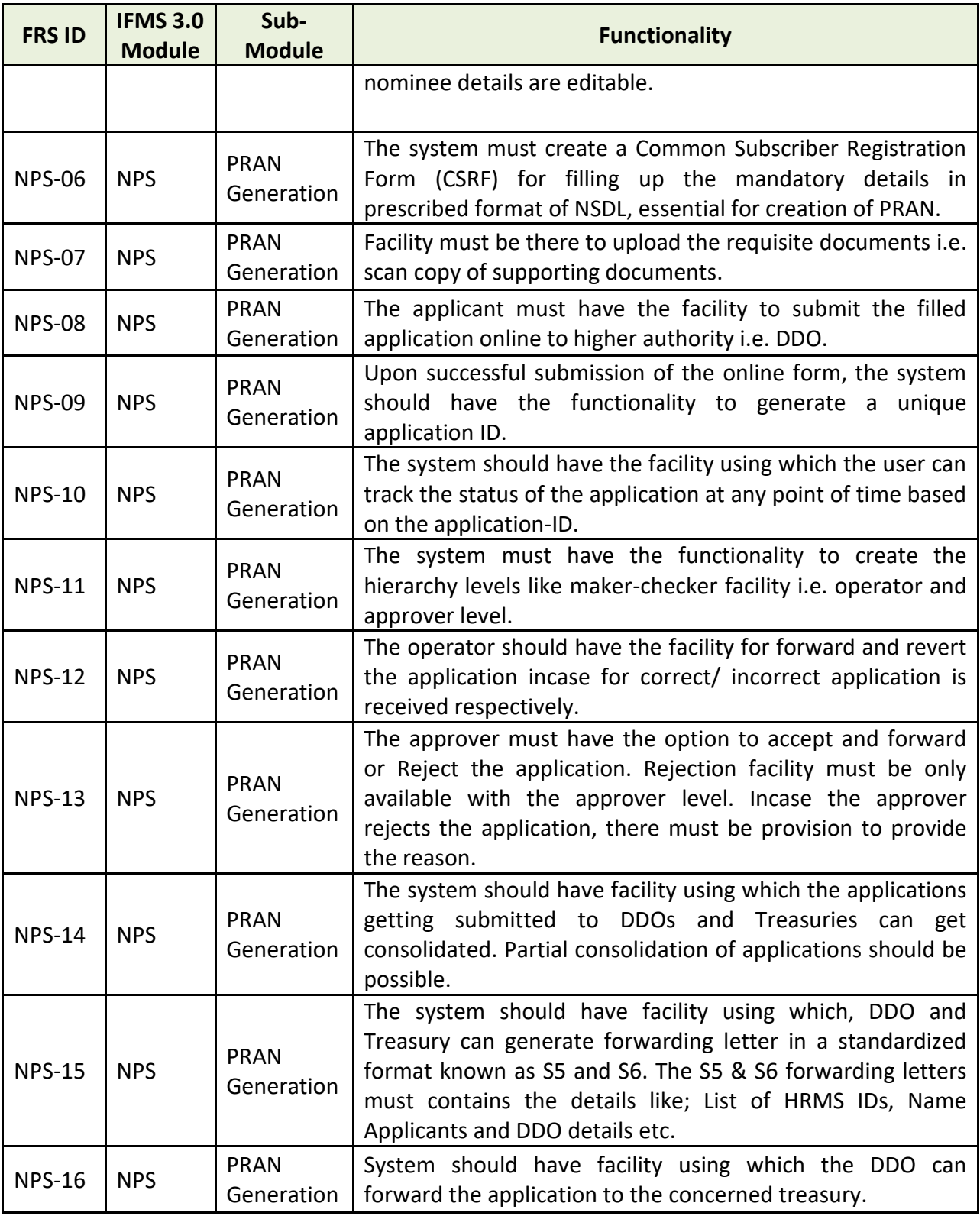

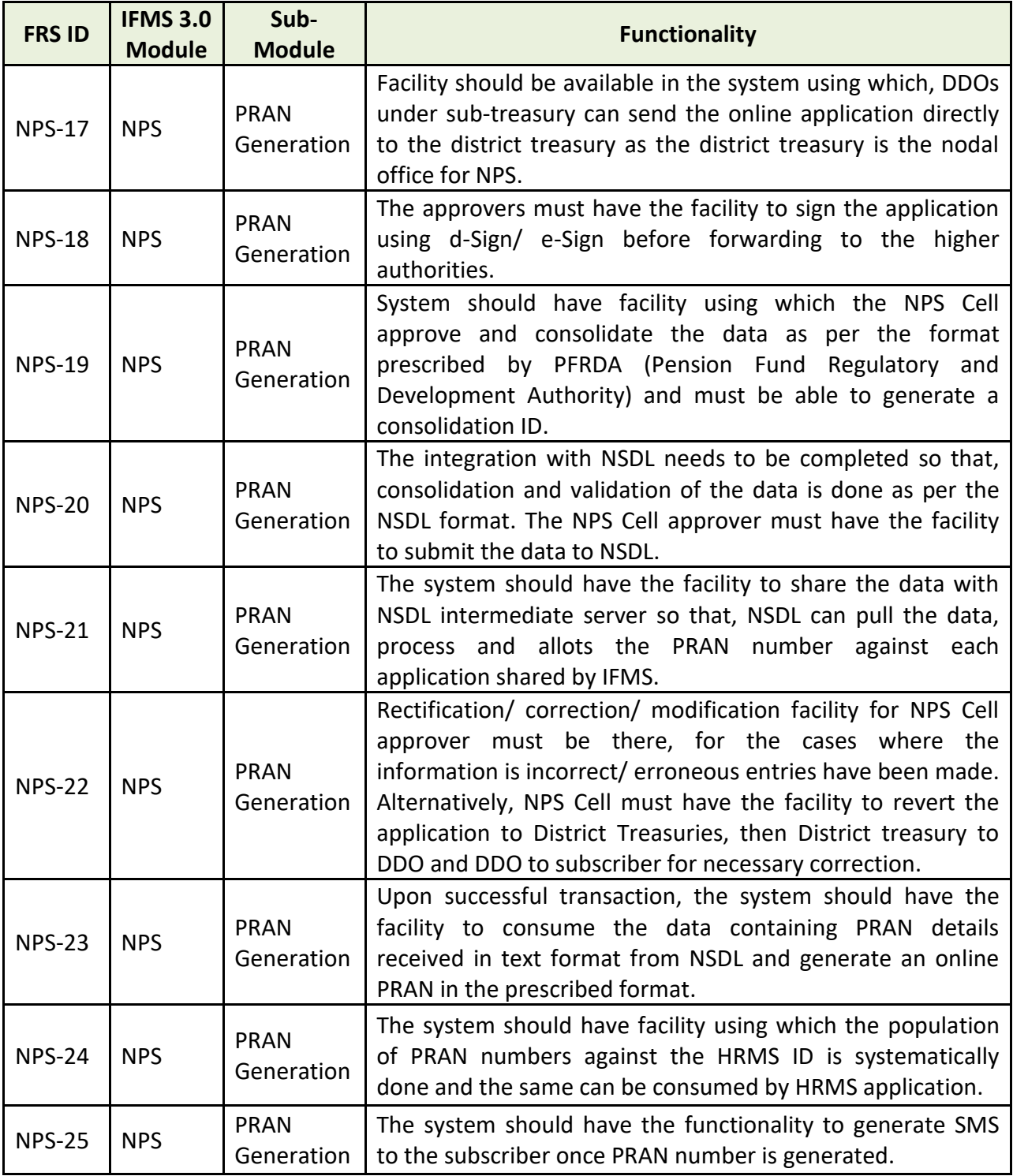

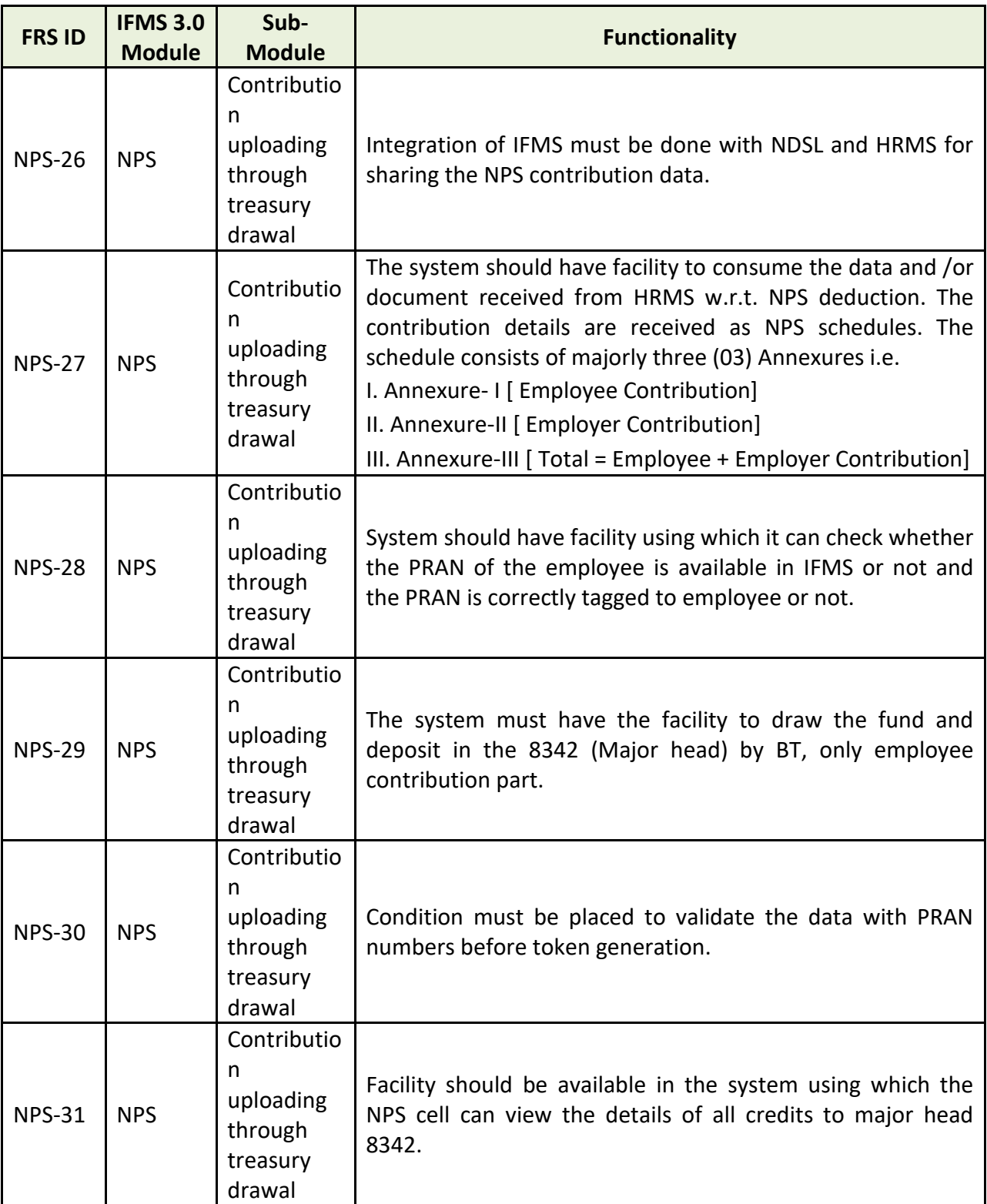

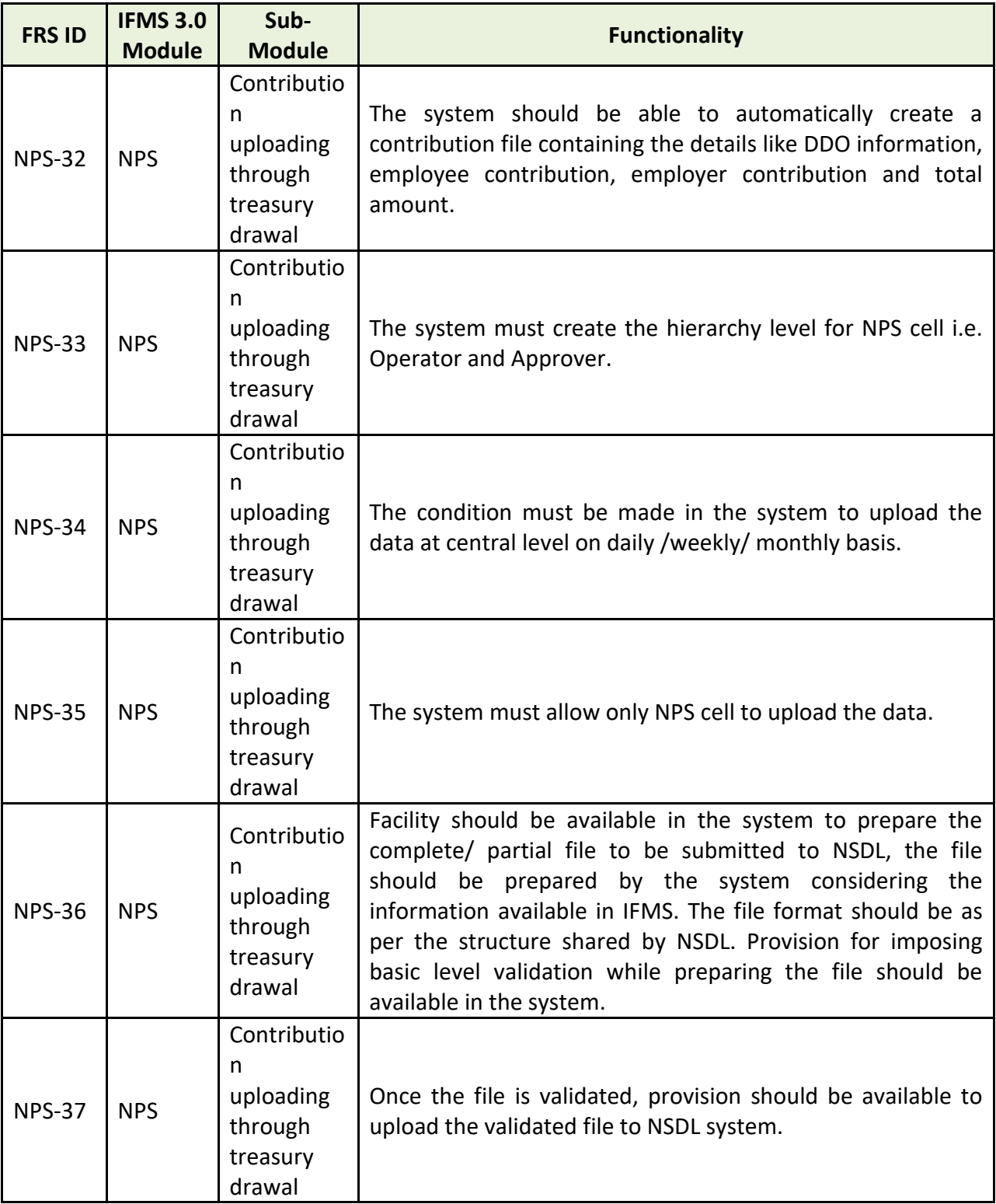

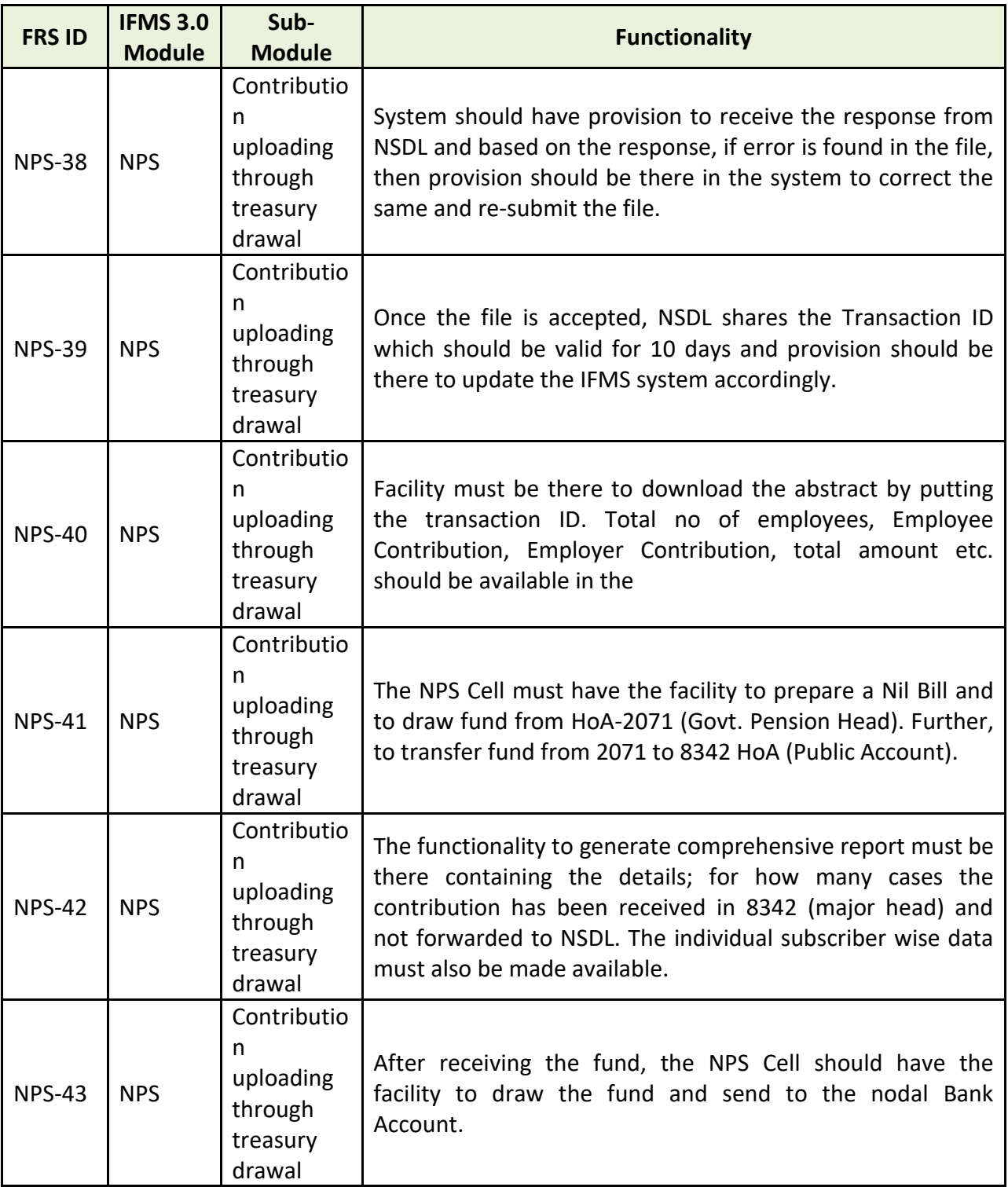

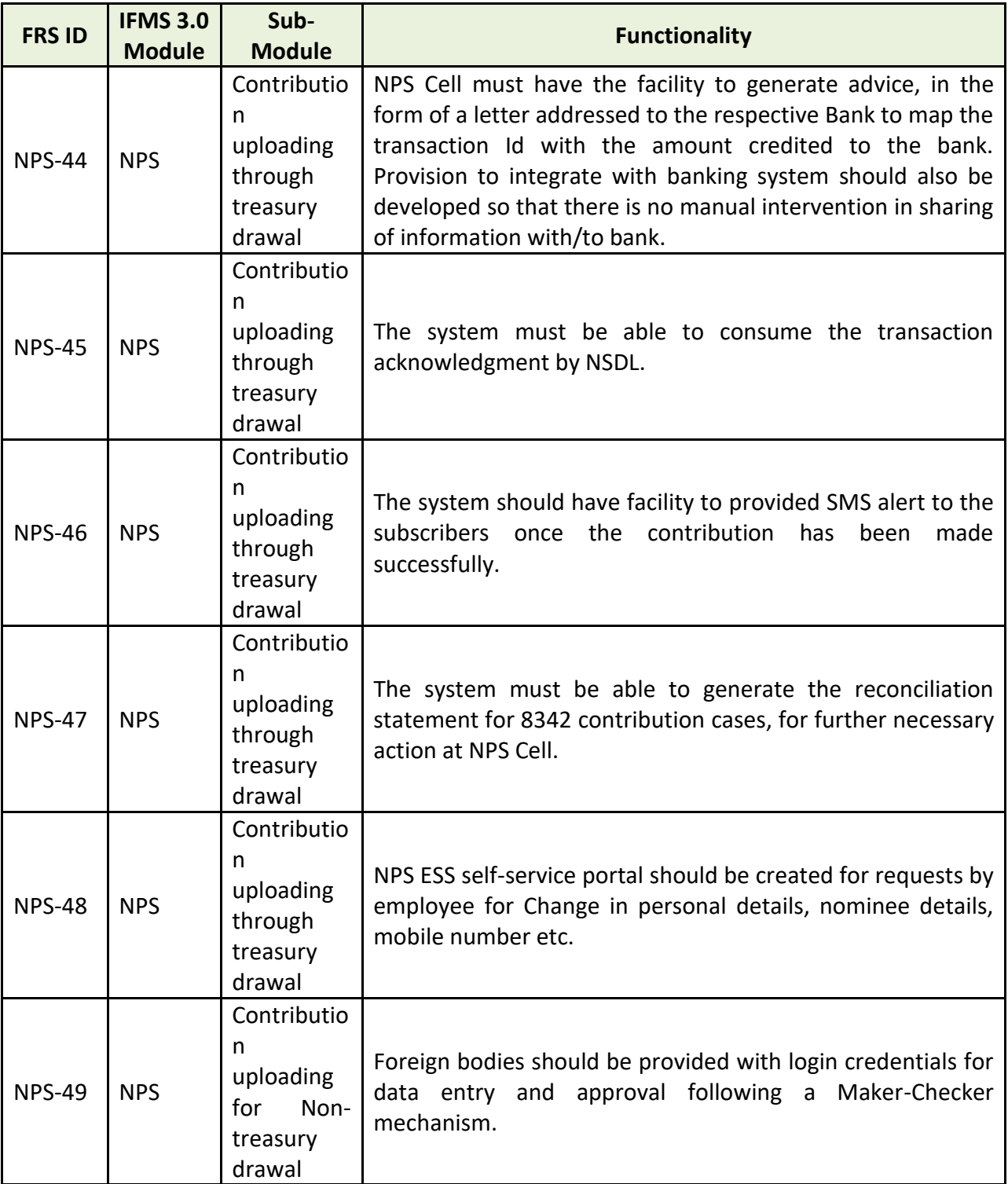
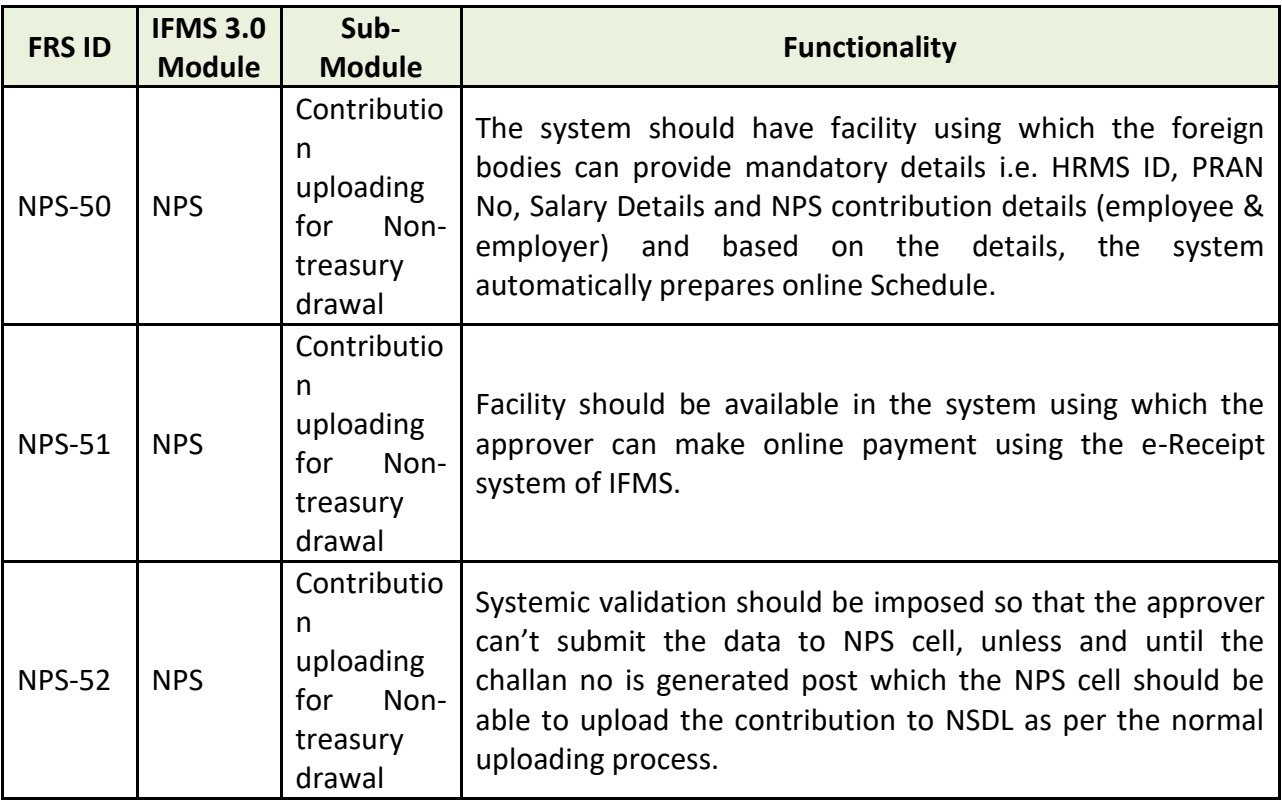

### **5.5.7.3 MAJOR USERS OF THE MODULE:**

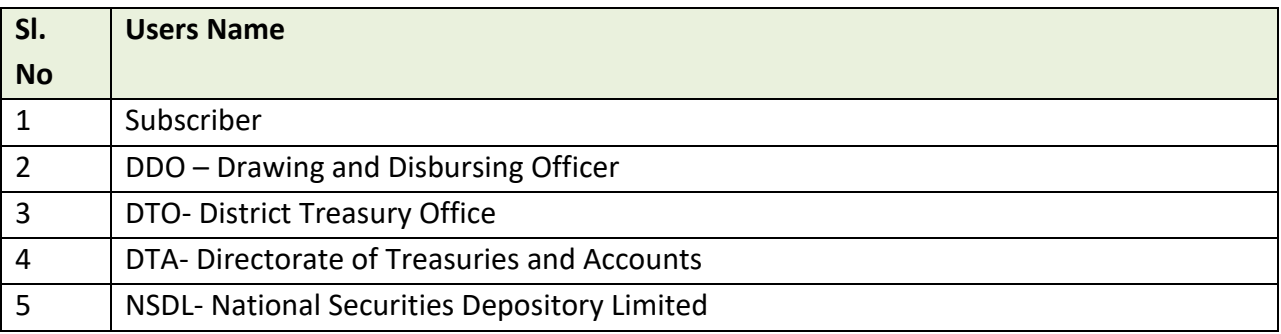

### **5.5.7.4 INTEGRATIONS WITH EXTERNAL APPLICATION (MAJORS)**

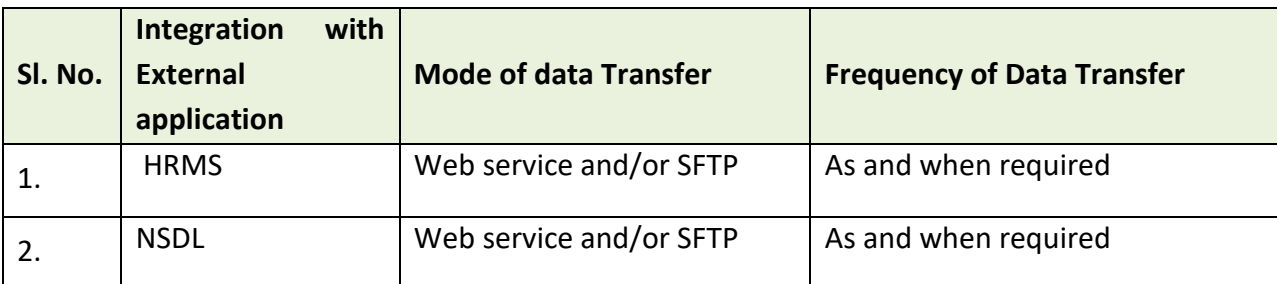

#### **5.5.8 E-RECEIPT**

Integration with **Administrative Department**  Integration with Banks/ **Payment Gateways** 

**E-RECEIPT** 

**Integration with GSTN** 

## Figure 5.5.8: E-RECEIPT MODULE

IFMS Odisha provides a platform for electronic receipt of all kinds of Government taxes and dues. Essentially the treasury challan can be generated online using the application and the payment can be made either online through net-banking, debit/ credit card, wallet, UPI, NEFT or offline mode etc. in a bank neutral platform using the RBI's core banking solution/ platform, e-Kuber.

The over the counter (offline mode) payment facilitates the user to generate the challan online. Necessary integration with different Banks, Payment Gateways, RBI etc. needs to be completed.

All remittances through online or offline mode is reported and accounted electronically through Cyber treasury.

### **5.5.8.1 INTEGRATION WITH ADMINISTRATIVE DEPARTMENT**

The e-receipt system allows the users/ administrative departments a user-friendly platform to complete the transactions conveniently.

#### **Process Flow:**

- For any kind of service provided by Govt., the user can use IFMS platform or through departmental application interface.
- IFMS needs to be integrated with almost 45 departmental applications of Govt. of Odisha, to provide the payment platform for approximately 200 to 250 services.
- The integrated departments has their own departmental application/ interface for the users.
- The user fills up the requisite information in the departmental application and some of these details are passed on to IFMS for completing the payment activity.
- Once the user clicks on Make Payment option the user should land at the IFMS.

- At this stage a demand should get generated specific to the particular service. e.g. e-Pauti, Driving License, Vehicle Tax, bill pay, mining, contractor license renewal, vehicle tax, registration fees etc.
- IFMS generates a unique challan reference number and a form gets auto-populated.
- Integration needs to be done with the payment gateways, bank, UPI and wallets so that, the user will have the payment options i.e. Net banking, debit card, credit card, wallet, UPI, payment gateways, NEFT etc.
- In case the user chooses the bank option the request lands at bank site and simultaneously IFMS share the required details with bank.
- Each transaction has a unique transaction reference number.
- After successful payment bank shares a response file with IFMS.
- IFMS populates a transaction status and Unique Challan Reference No, date of transaction, bank name, etc. and pushes to the departmental application.
- It is mandatory for the banks and payment gateways to update the transaction status within 30 minutes from the transaction. If the transaction is pending for more than 30 minutes, then bank shares the status as failure.
- It's the responsibility of bank to share the transaction details with the user.
- IFMS consumes the scroll file received from RBI.
- RBI shares a scroll file of all the transactions made for the previous day.
- Once the successful transaction details received, IFMS generates challan immediately and the all the users can get the challan no and transaction status.
- If the payment is made at the bank level, then Challan number gets generated in T+1 day time, if the payment is made through the payment gateways, then challan number gets generated in T+2 days time.
- IFMS pushes the challan details to departmental application.
- The department consumes the data received from IFMS and informs to the users through the departmental application.

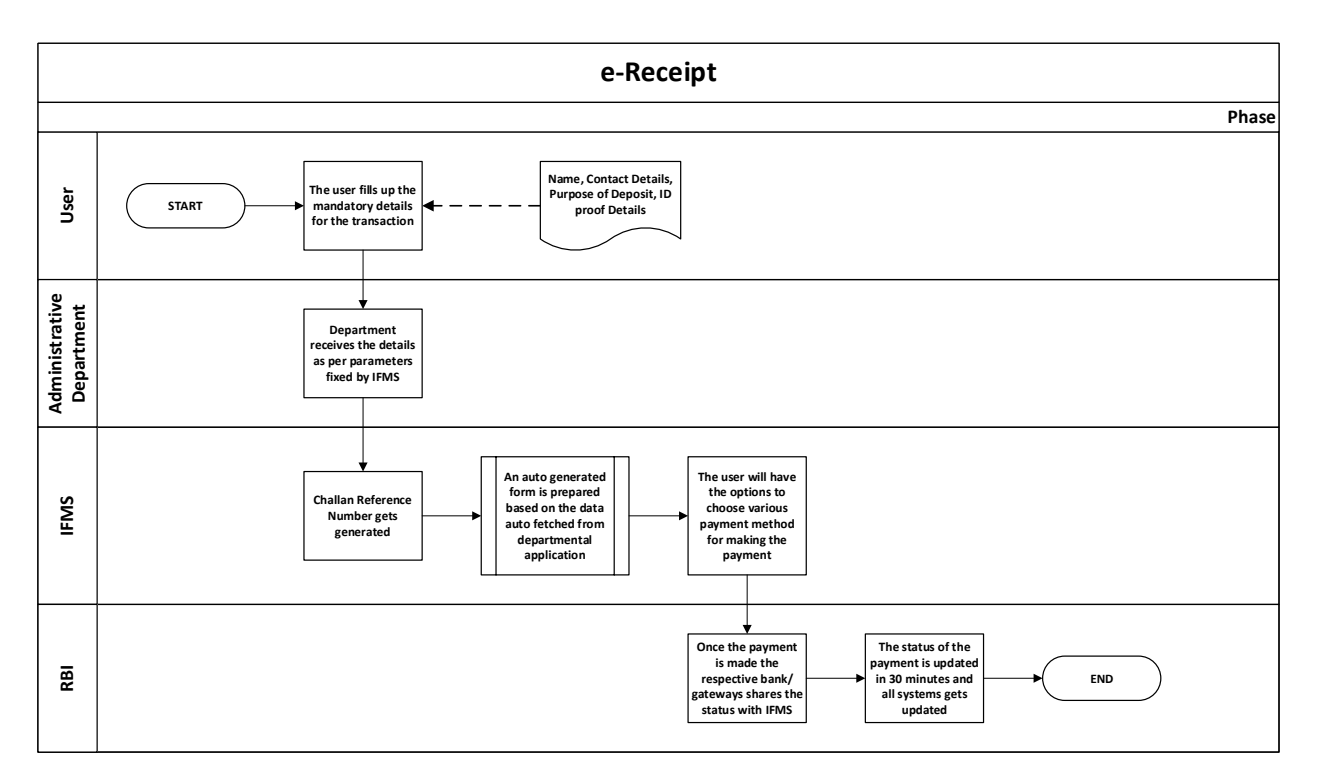

### **5.5.8.2 INTEGRATION WITH BANKS/ PAYMENT GATEWAYS:**

IFMS has been integrated with almost all banks and payment gateways to facilitate the user for making payment and generating challan online.

#### **5.5.8.3 INTEGRATION WITH GSTN**

IFMS has been integrated with the GSTN for accounting and reconciliation of the GST deposited in the State Government's account on day-to-day basis.

#### **Process Flow:**

#### At the level of GSTN & RBI:

- As a prerequisite, each tax payer above the threshold limit registers itself in GSTN and obtains one GSTN (GST Identification Number).
- While the tax payer accesses GSTN portal and fills up a challan. A CPIN (Common Portal Identification Number) gets generated.
- One CIN (Challan Identification Number) gets generated by the bank on successful payment (CIN=Bank Code + CPIN)
- Post generation of CIN by RBI, RBI directly accepts tax payment through RTGS/NEFT.
- Banks provides CIN information to RBI through luggage files and also to GSTN.
- RBI would also provides CIN to GSTN in respect of NEFT/RTGS receipts.

• GSTN generates reconciliation statement, if there is any difference between CIN received from Banks and transaction success messages generated in GSTN Portal itself.

#### **At IFMS Level:**

- SFTP based integration with GSTN needs to be achieved, through which GSTN shares the details of daily deposit of SGST amount.
- The mismatches identified by GSTN is shared with the concerned bank and IFMS.
- RBI consolidates the SGT Revenue received from all Banks and Credits to CFS.
- RBI provides e-Scroll containing CIN to IFMS as well as to GSTN.
- GSTN also shares the CIN data with IFMS.
- IFMS reconciles the e-Scroll of RBI with CIN received from GSTN.
- Cyber Treasury reconciles the e-scroll of RBI with CIN received from GSTN and generates Memorandum of Errors (MoE) in case of Discrepancies and reports to RBI on following cases:
	- **I.** CIN reported by GSTN to IFMS but not appearing in RBI
	- **II.** CIN reported in RBI e-scroll, but not reported by GSTN to IFMS
	- **III.** Amount against a CIN reported by RBI is either more or less than the amount reported by GSTN.
	- **IV.** Multiple CIN against a CPIN
	- **V.** In respect of a CIN, different major heads are reported by RBI and GSTN
- RBI takes up the MoE with concerned Banks(s) to settle the discrepancies and if the amount is receivable, it forwards a separate MoE related e-scroll to IFMS. In case, an amount become payable by the state, a refund procedure gets initiated.
- There is no separate account for GST, rather the account will be inclusive of the monthly accounts submitted by the e-Treasury containing data of all receipt heads bearing challan number, challan amount, six tier classification and name of depositor.

#### **Accounting by AG:**

- The Office of the Accountant General must be provided access to the Cyber Treasury to view the List of MoEs.
- The provision must be made so that AG would receive the data from Cyber treasury in VLC database through interface and also needs a provision in the database to receive additional data like CIN.
- The system must have the functionality to classify the challan-wise data, under major head 0006-SGST like other major heads affording contra entry to major head 8675-RBD.

#### **5.5.8.4 BROAD LEVEL FUNCTIONALITY:**

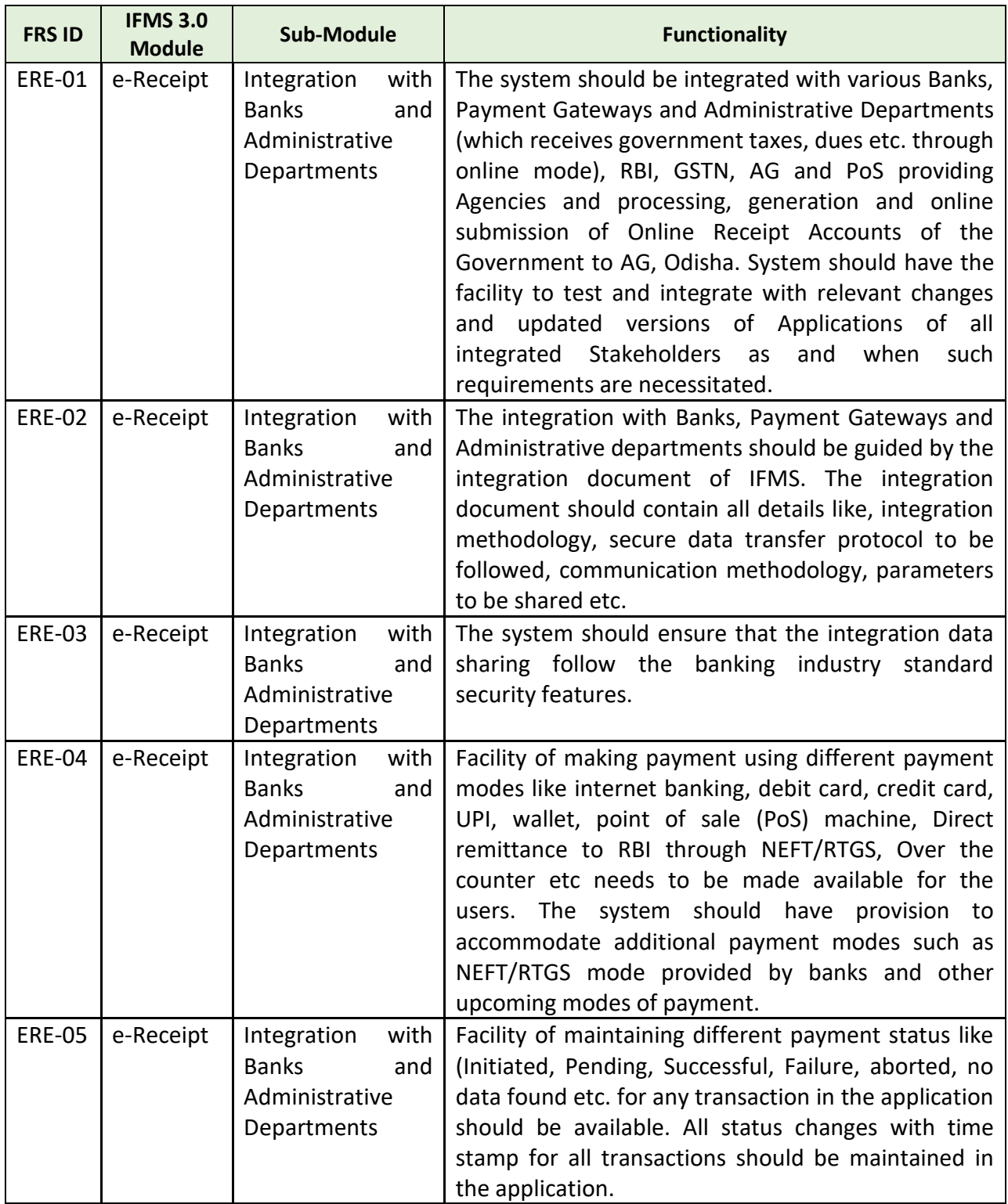

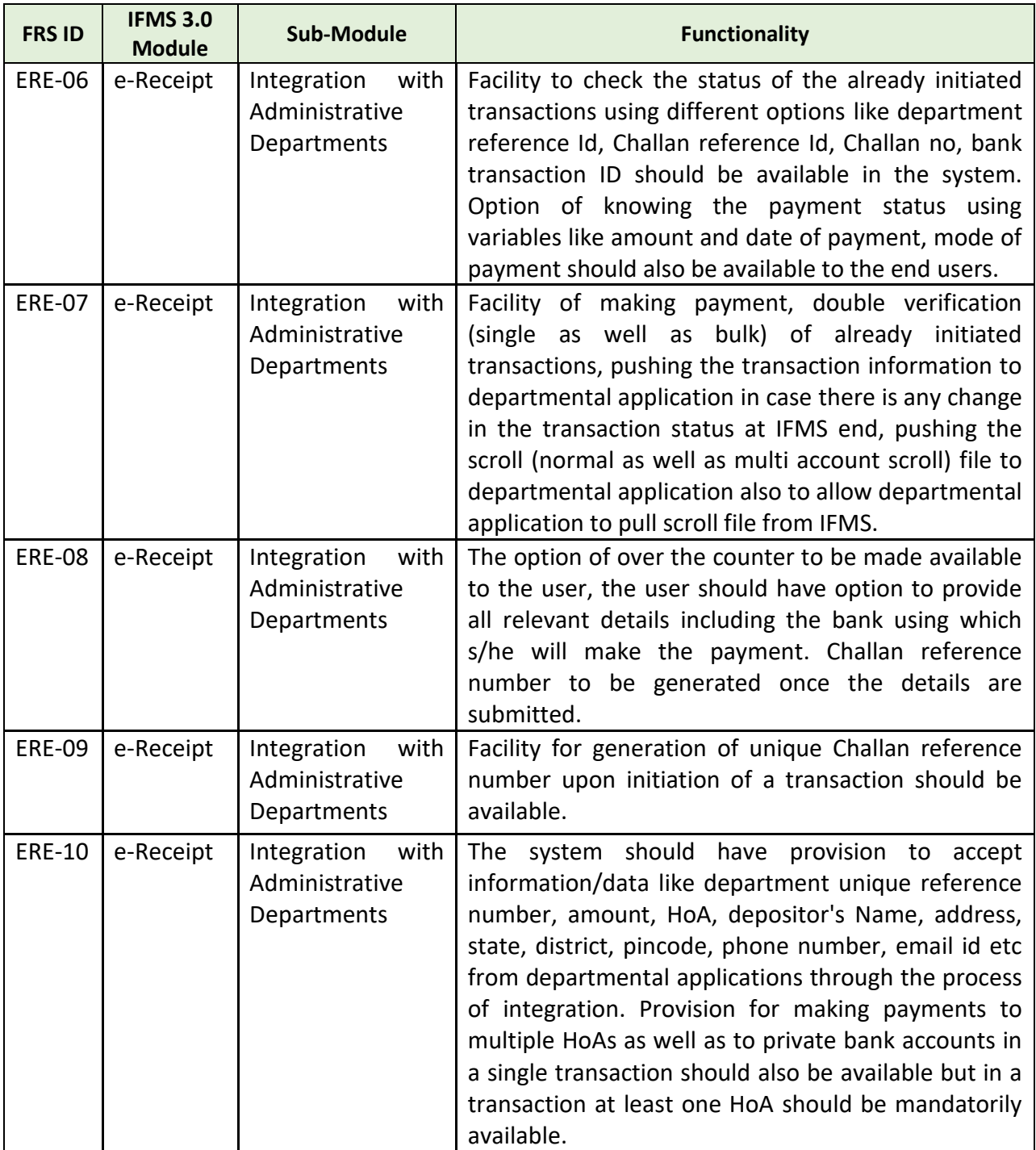

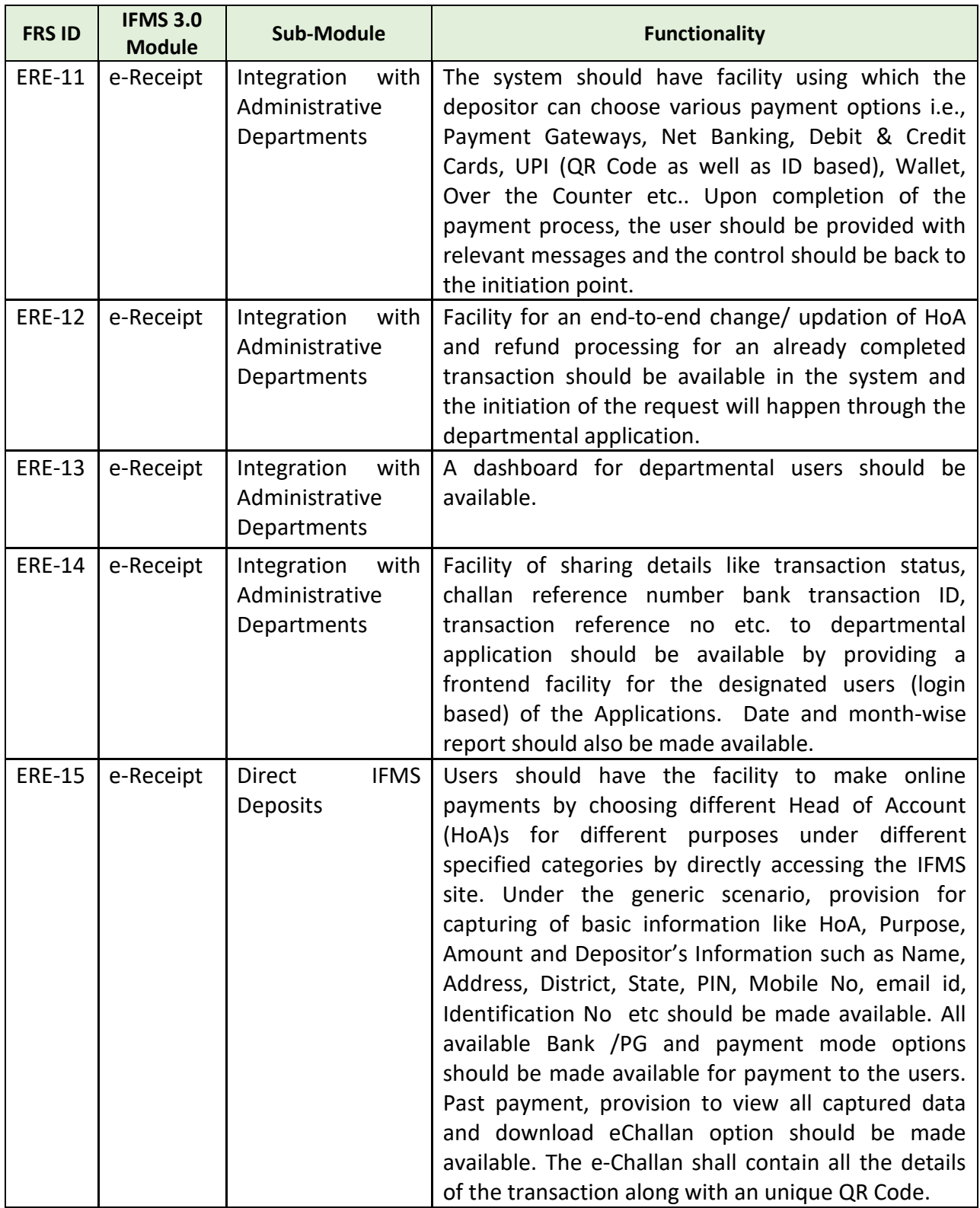

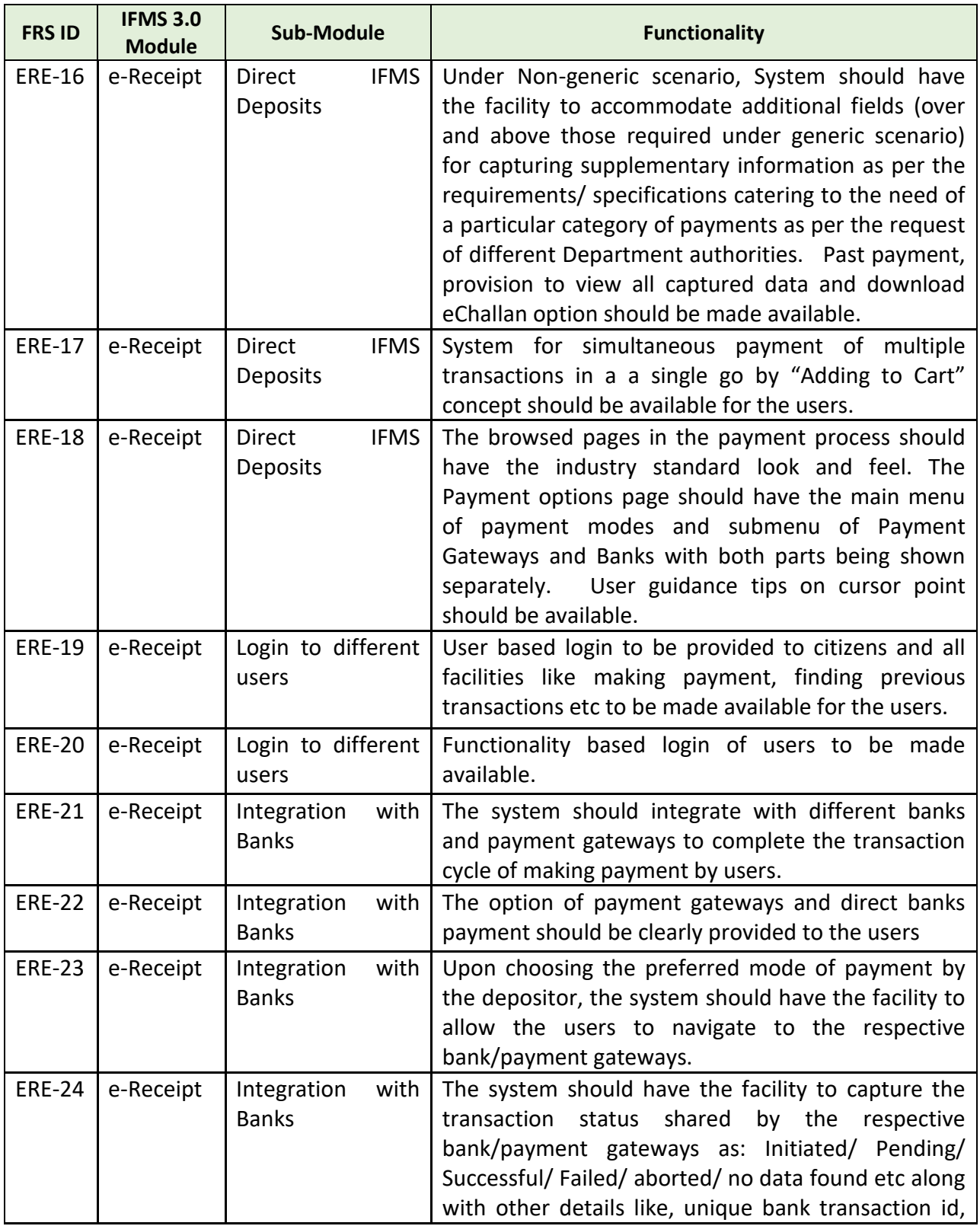

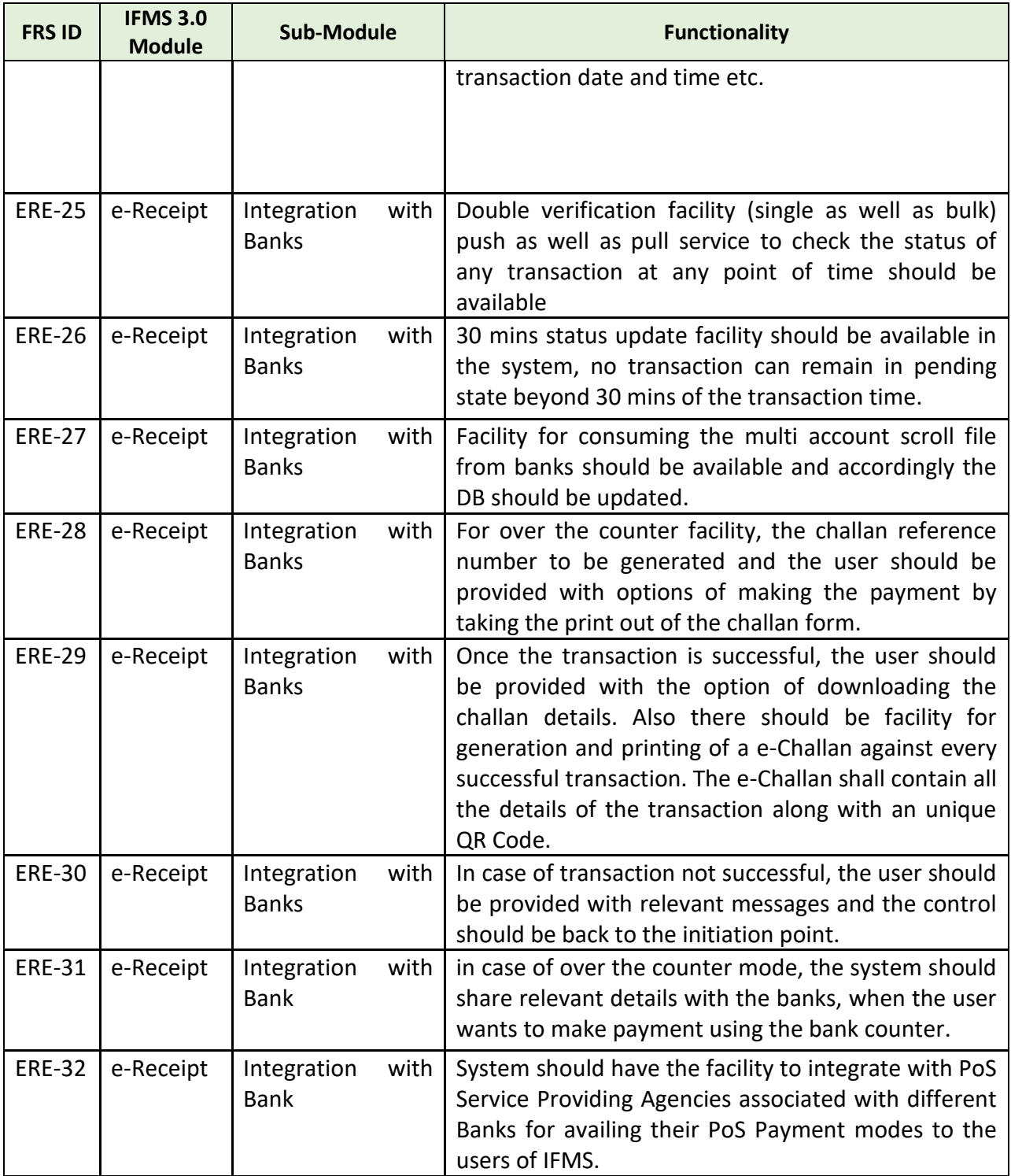

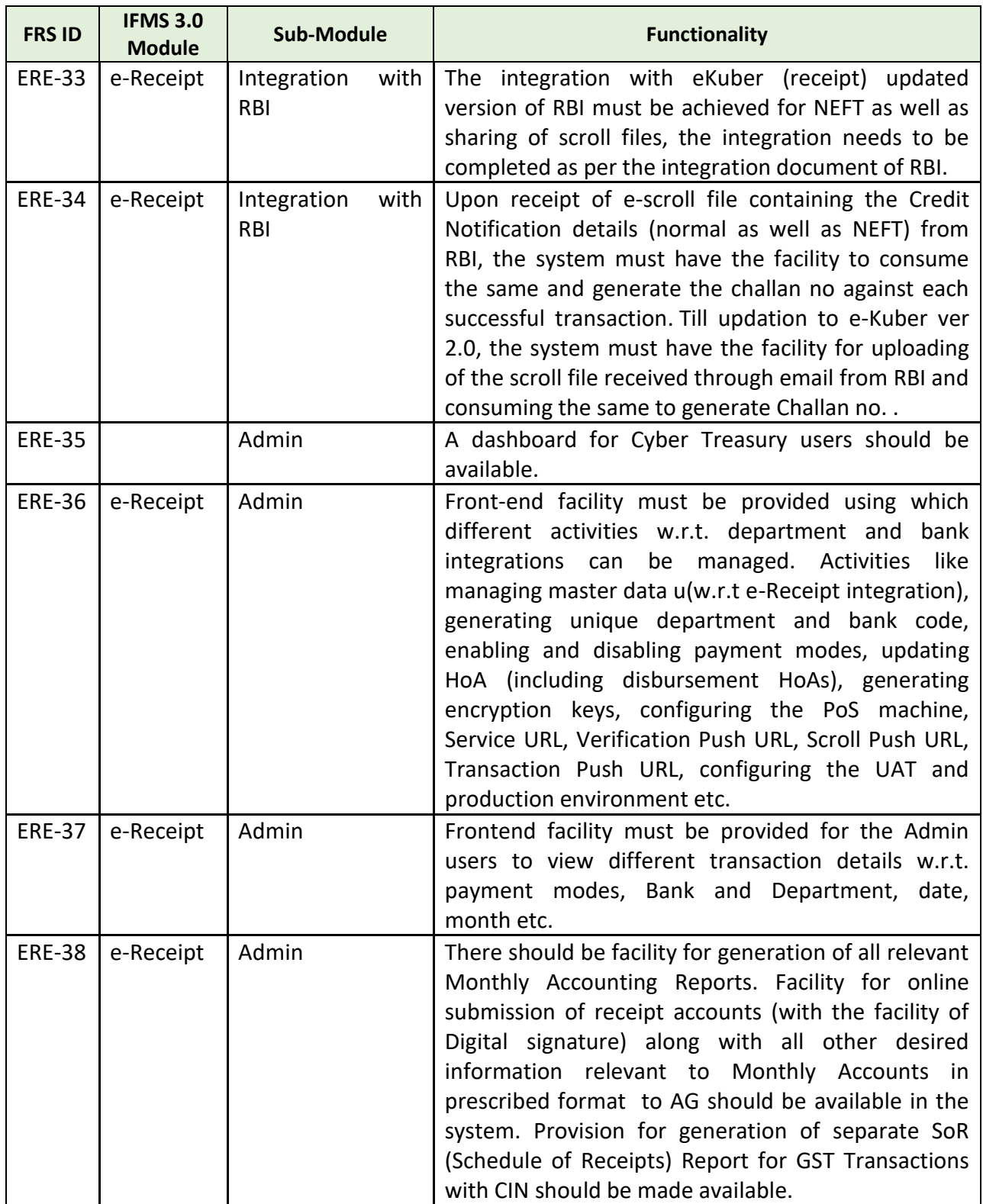

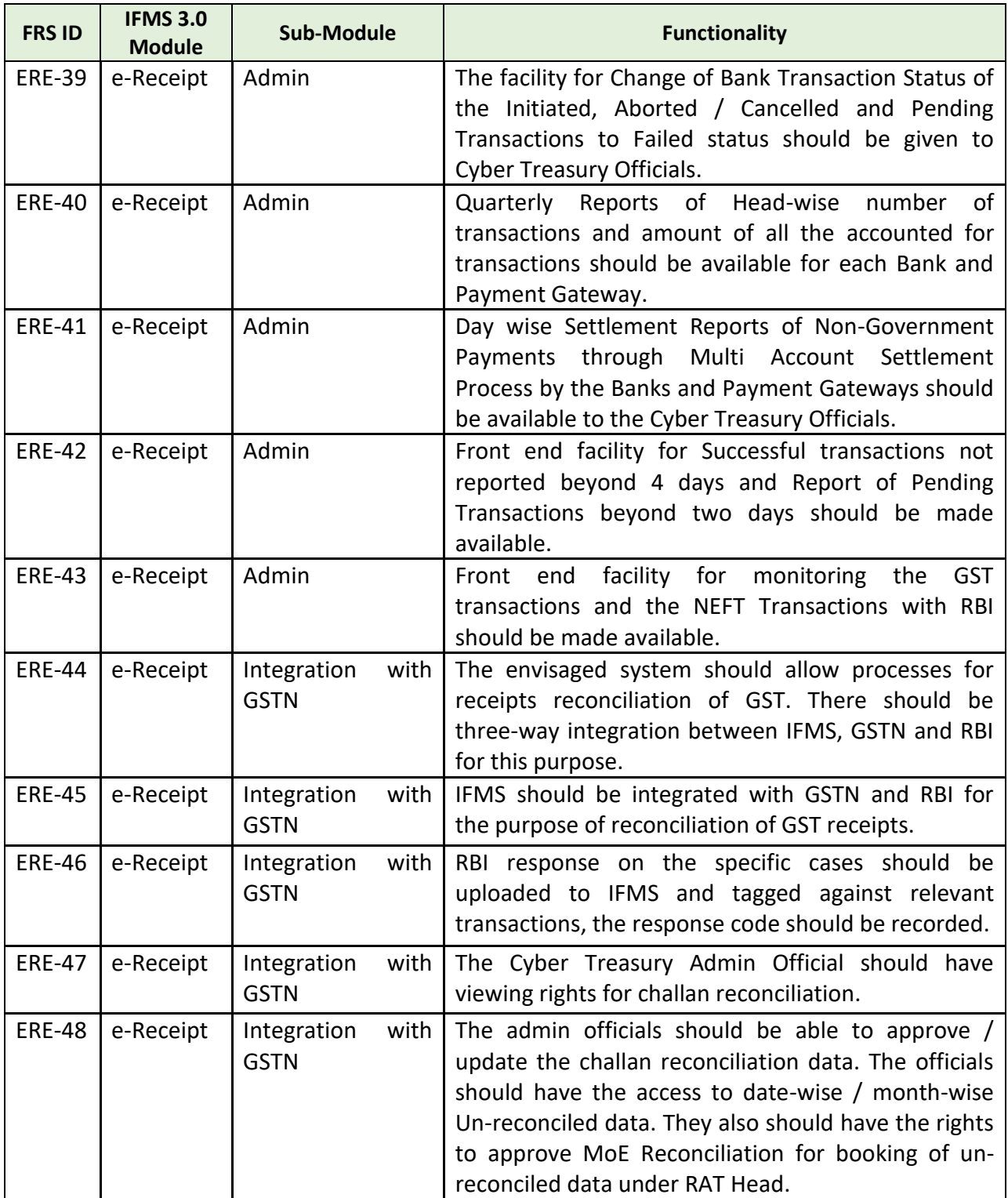

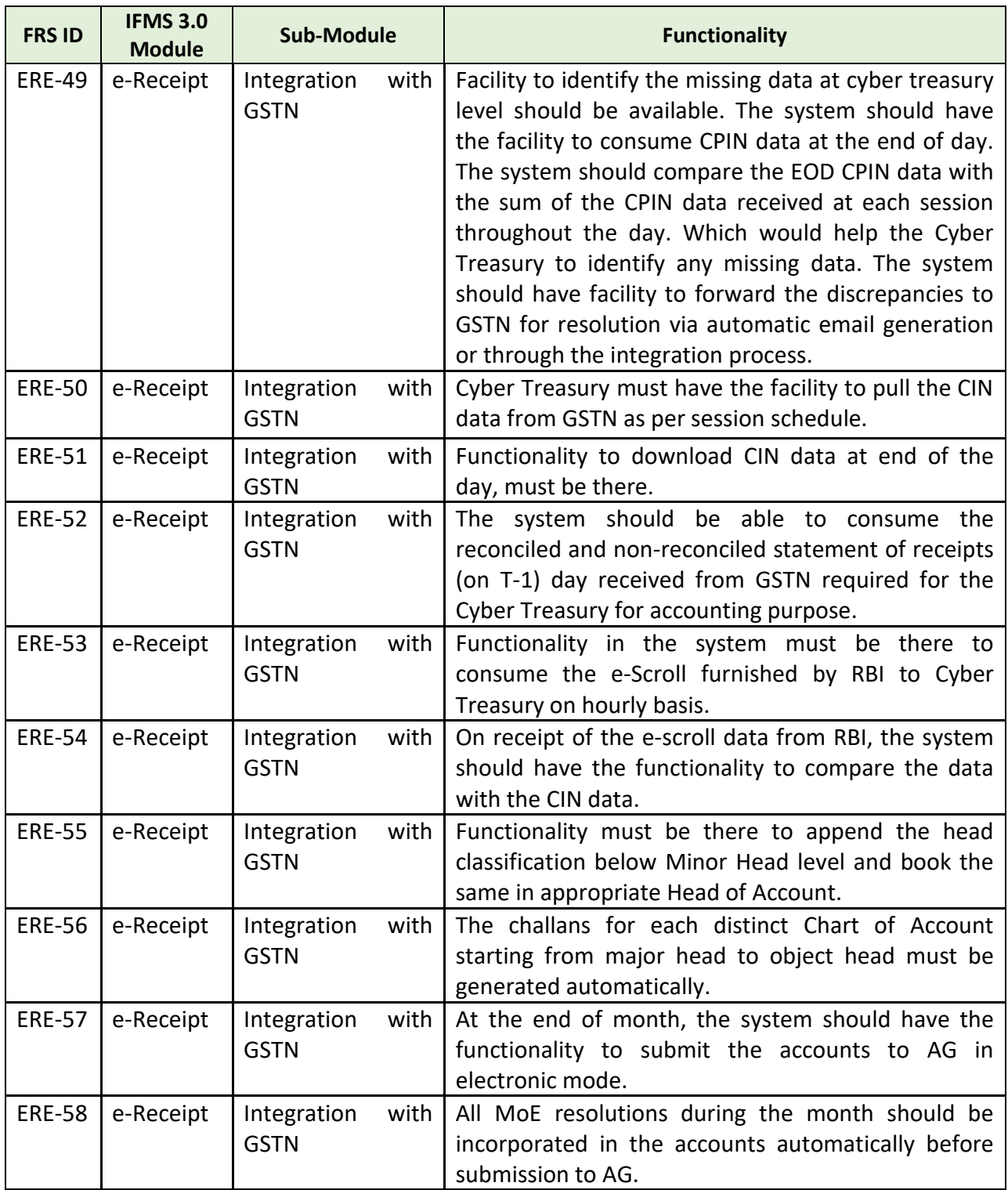

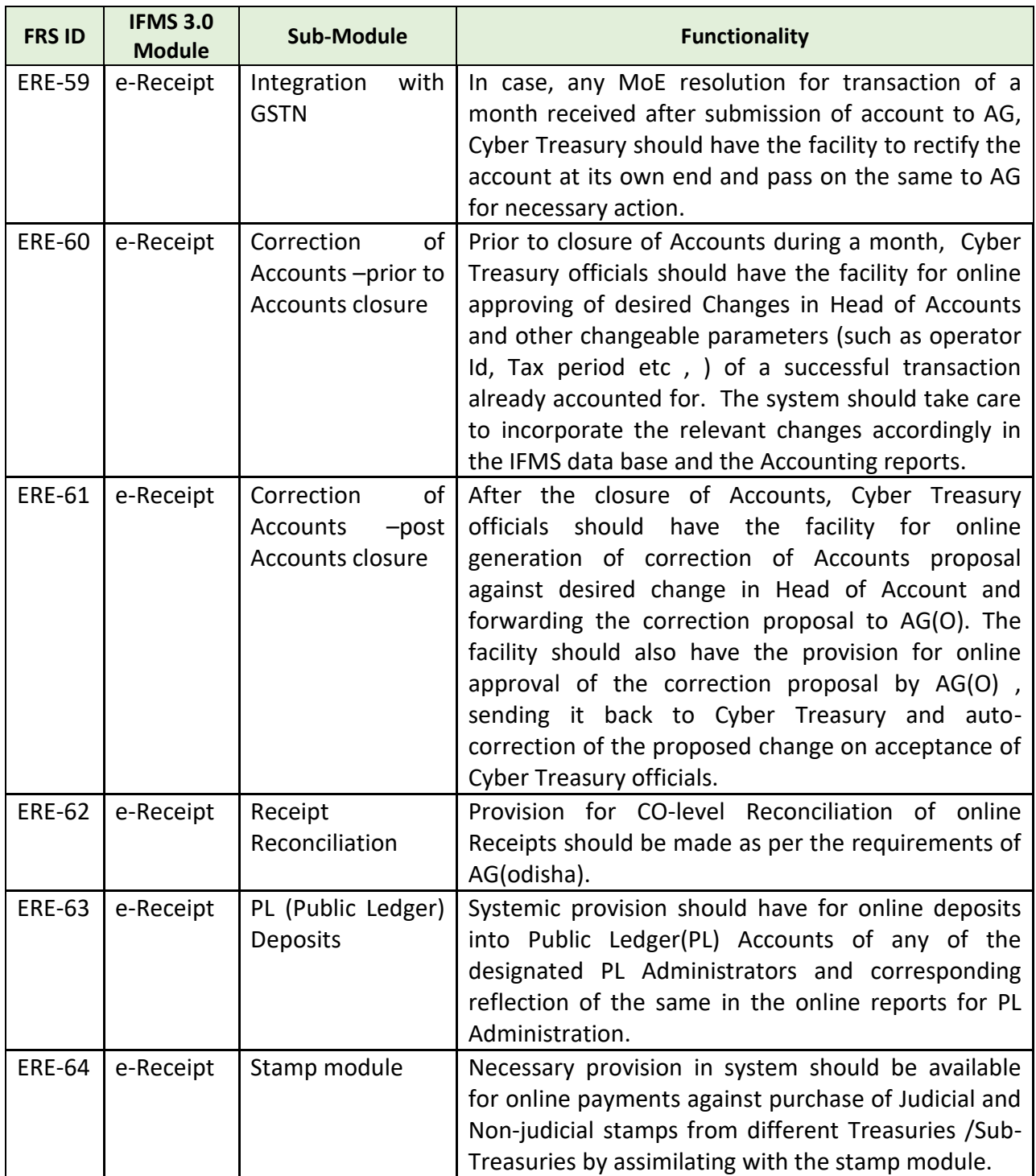

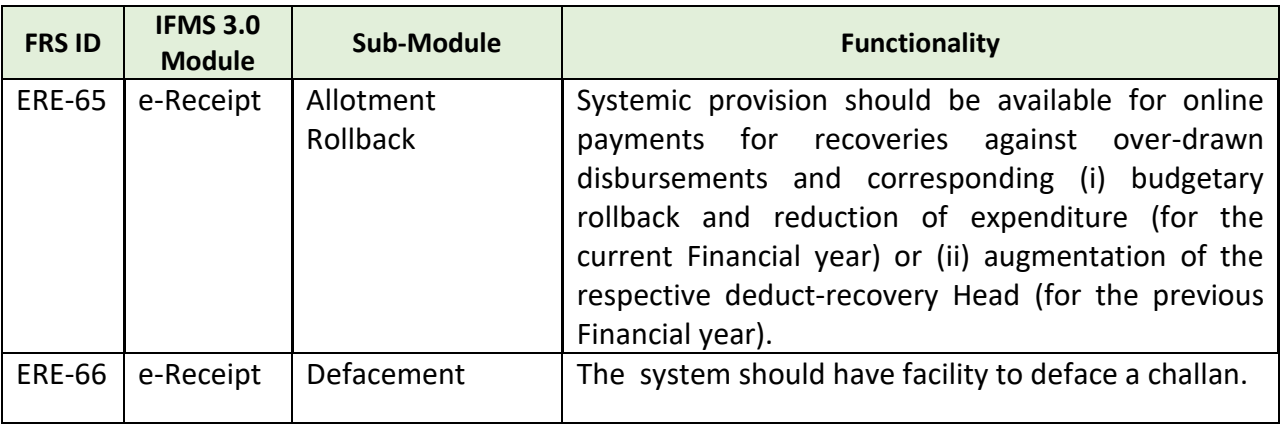

### **5.5.8.5 MAJOR USERS OF THE MODULE:**

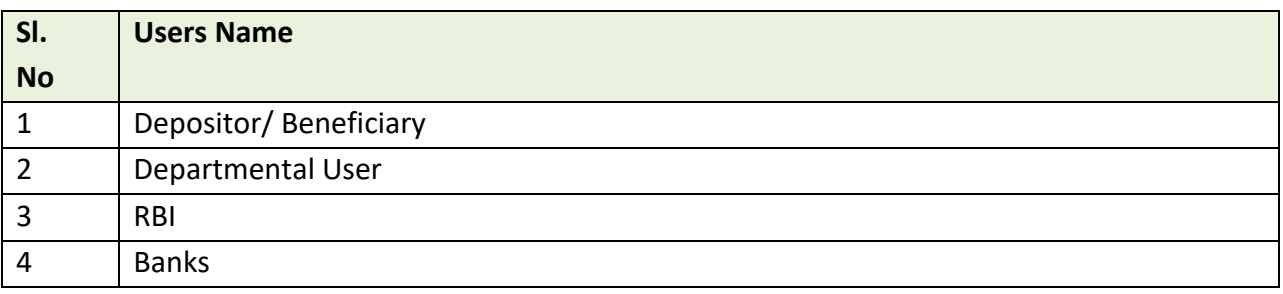

### **5.5.8.6 INTEGRATIONS WITH EXTERNAL APPLICATION (MAJOR)**

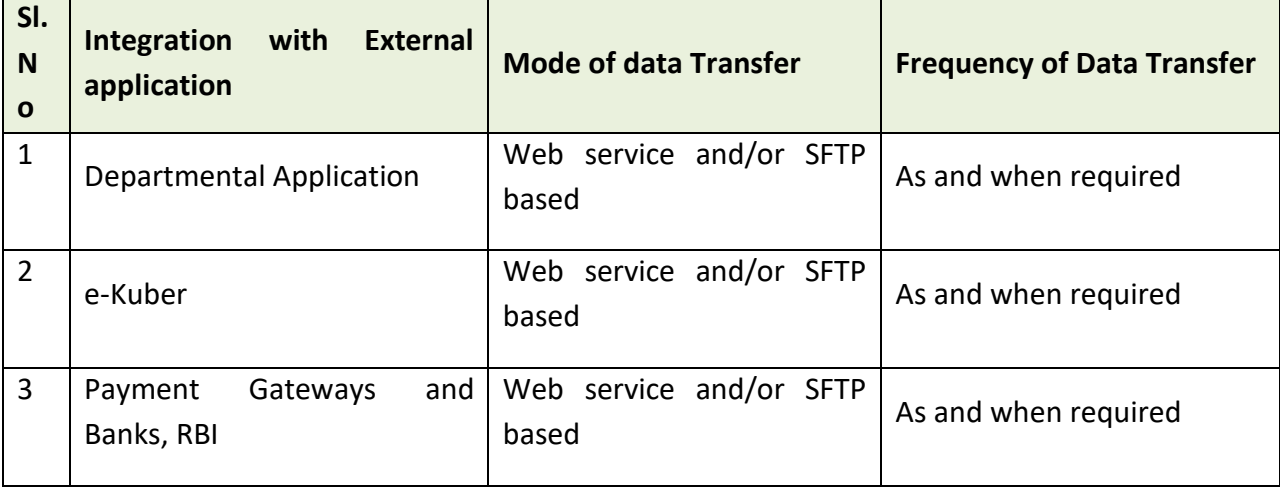

### **5.5.9 SCHEME BASED BANK MANAGEMENT SYSTEM (SBMS)**

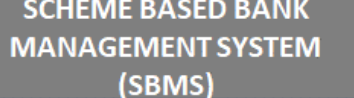

**SBMS Phase-I** 

**SBMS Phase-II** 

### Figure 5.5.9: SCHEME BASED BANK MANAGEMENT SYSTEM (SBMS) MODULE

#### **5.5.9.1 PROCESS OF SBMS PHASE-I**

The State Government implements several social welfare schemes for different sections of the society. People from disadvantaged castes and the economically vulnerable category, who do not have substantial source of income are mainly dependent upon these schemes to support their livelihoods. Hence the basic objective of the social welfare scheme is to support and improve the standard of living of the above-mentioned people and provide them with equal opportunities. These schemes get implemented vide different departments or Scheme Implementing Agencies at the grassroot level.

Scheme implementing Department provisions budget to finance the scheme and sets up implementing hierarchy for execution. In order to achieve the objective of the scheme most efficiently, the funds for the schemes are placed with the Scheme Implementing Agencies. Implementing agencies used to draw the funds from the consolidated account of the government either to disburse directly to the beneficiary or keep the fund in a designated commercial bank account for disbursement to the beneficiary at a later stage.

One of the monitoring parameters for the government is, proper and timely release as well as utilization of the scheme funds. It is important to set up a system for tracking the last mile utilization of the scheme fund. In the present scenario, Scheme Implementing Agencies open bank accounts against designated Schemes in Commercial banks on getting approval of the Finance Department through their respective Administrative Departments. Scheme funds are sanctioned, drawn and credited to the bank accounts of various scheme implementing agencies by the designated DDO. Monitoring of such funds is done manually though the following process:

• Scheme Implementing Agency needs to update the passbook.

- Enters the receipt in the scheme specific ledger.
- Any transaction made against such receipt is maintained in their ledger.
- Reconciliation between Bank Passbook and the scheme ledger is done on a periodic basis.
- Provide Utilization Certificate against such receipt to the concerned authority

However, as per provisions envisaged under S.R. 242 of OTC Vol-I, OGFR Rule-6, OBM Rule-141(3), F.D. O.M. 27444 dated 26.07.2012 & F.D. L.N. 23583 dated 10.07.2019, money should not be drawn from government account unless and until there is an urgent requirement for its drawal for payment to the actual Beneficiary.

# **Process Of SBMS - I:**

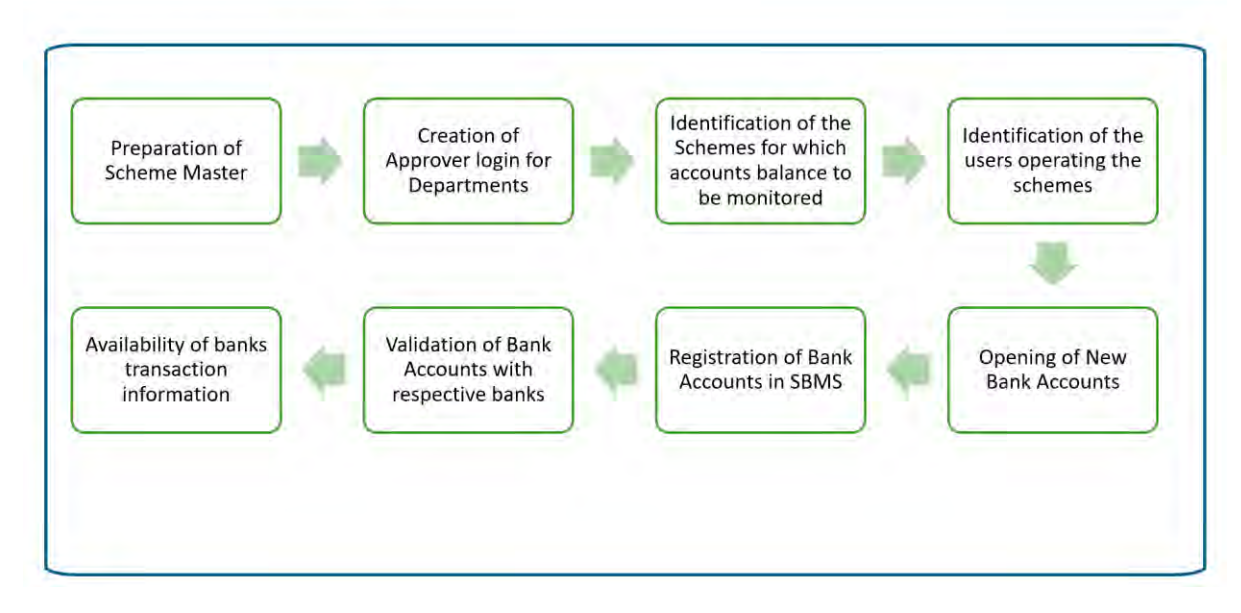

#### **MAJOR STAKEHOLDERS OF SBMS**

The various stakeholders that will be involved in the process:

- The Scheme Implementing Departments and Directorates
- Field Offices of the State Government
- Scheme Implementing Agencies of the Government such as NHM, OLM etc;
- Third tier Government institutions such as the Urban Local Bodies and the Gram Panchayats.

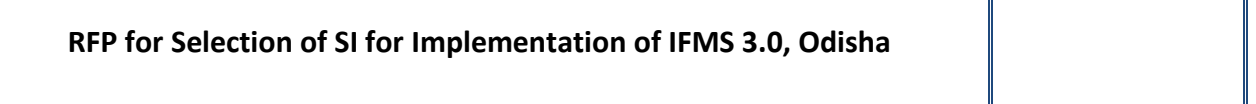

- Parastatal organizations such as Universities, Government Aided Colleges, schools and institutions
- Work implementing agencies such as OBCC, etc.

### **A. Creation of User Hierarchy**

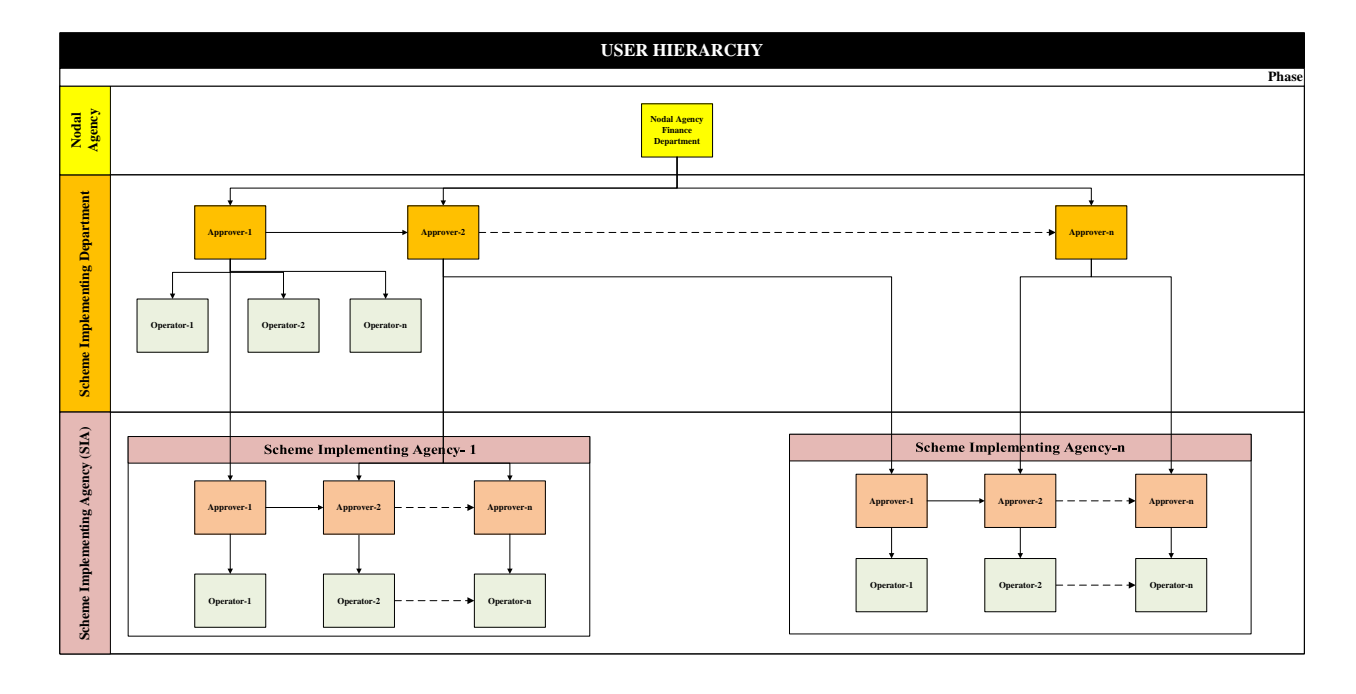

Creation of User hierarchy is an important functionality under SBMS-I Module. There will be four different types of users as mentioned below

- Scheme Implementing Department Operator & Approver
- Scheme Implementing Agency- Operator & Approver

The Approver user can create Operator user to assist them. The final approval against any action is taken by the Approver user only. The activity done by the Operator user can be modified or sent back to the operator by the Approver.

Finance Department will be registered under SBMS-I as the Nodal Department in respect of Implementation of various Schemes. Nodal Department will create Approver users for all Scheme Implementing Departments (SID). The approver users of SID will be able to create

other approver users as well as Operator users for their Department and they will also be responsible to create Approver Users for Scheme Implementing Agencies (SIA) operating under their jurisdiction. The approver users of SIA will be able to create other approvers users as well as Operator users for their Agency.

**Step-I:** For creation of User Role in SBMS-I, the Scheme Implementing Department (SID) will approach Nodal Agency through an official request letter along with the information required for User creation. On the basis of such information, Approver User for the SID will be created under SBMS-I.

**Step-II:**The Departmental Approver user will be able to create other Approver and Operator users for the SID as well as for subordinate offices involved in Scheme implementation. The SID approver user can create as many numbers of Approvers for other offices/Scheme Implementing Agencies down the line. Further, an Approver can create and manage multiple number of Operators under its own jurisdiction. The Approver works as a User Administrator in SBMS. The user creation in SBMS is guided by the fund flow hierarchy system.

**Step-III:** There is systemic validation in SBMS-I to prevent use of a single DDO Code/Office for creation of more than one User-Approver. Once an Approver Login is created for an office by using the DDO Code of that office, another Approver can't be created for the same Office by using its DDO Code again. Further, a User-Approver can fetch the transactional details w.r.t. the Bank Accounts of other Approvers who are being created by it down the line.

#### **B. Bank Account Registration**

After creation of Scheme-wise Users in SBMS-I, the Bank Accounts through which schemebased transactions (Receipt & Payment) are to be made need to be registered in SBMS-I. After registration of the scheme-based Bank Accounts, SBMS-I will start fetching and generating transaction details through an automated and seamless process. The transactional information will be made available to the Scheme Administrator as well as to other stakeholders of Scheme fund.

There can be two different scenarios against which the Bank Accounts against any scheme needs to be registered in SBMS-I.

a. **Registration of existing Scheme-based Bank Accounts:** Operational as well as defunct Schemes for which Bank Accounts are already opened and in operation

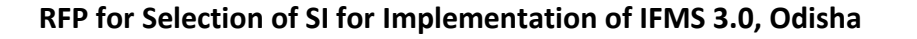

b. **Processing of request for opening of new Bank Account & its Registration**- For launching and implementation of new schemes and opening of new Bank Accounts to manage the scheme fund.

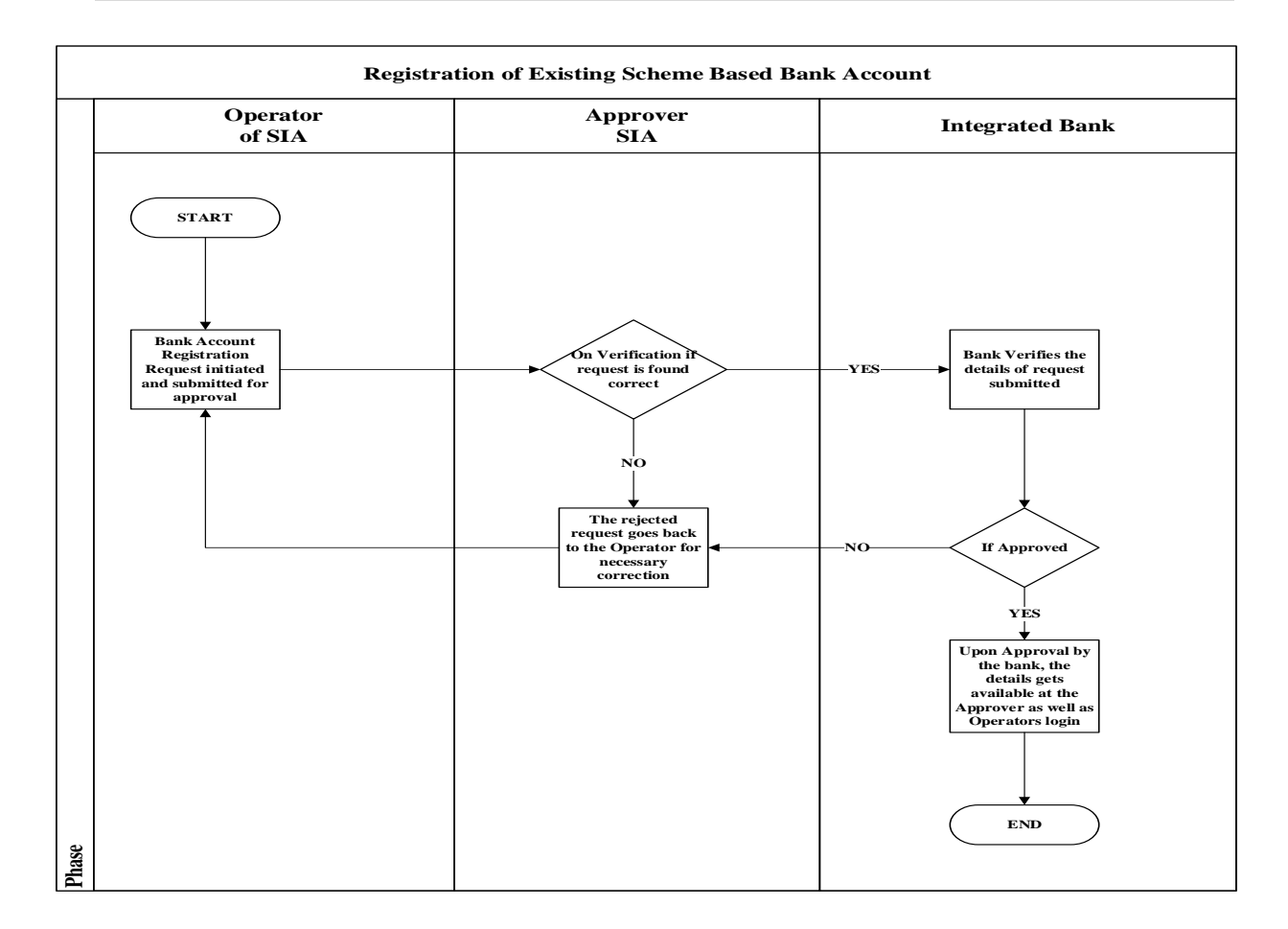

**A. Registration of existing Scheme-based Bank Account**

**Step-I:** The Operator already registered in SBMS will initiate the request for Bank Account registration in IFMS. After successful initiation of the registration request, he/she will submit the request online to the concerned User-Approver.

**Step-II:**The User-Approver after receipt of the Online Request from the Operator will approve the request and the same will be pushed to the concerned Bank Application through the Integration process which is developed and in place between IFMS-Bank.

**Step-III:** The Bank will accept the Request by using the IFMS interface available at its end. Once the request is accepted/ validated by Bank, the transactional statement w.r.t. the Bank Account will be generated at the level of concerned Approver as well as Operator in the Report Menu of their respective User Login on next working day (T+1). Such report will be made available and fetch the transactional data from the period the Account registration request approved/validated by the Bank.

Further, the Bank will fetch the details of the Fixed Deposit/ Flexi account opened and maintained out of the fund kept in the Scheme-based Bank account. Hence, the Scheme Administrator will get each detail of the scheme fund kept in the account at each point of time.

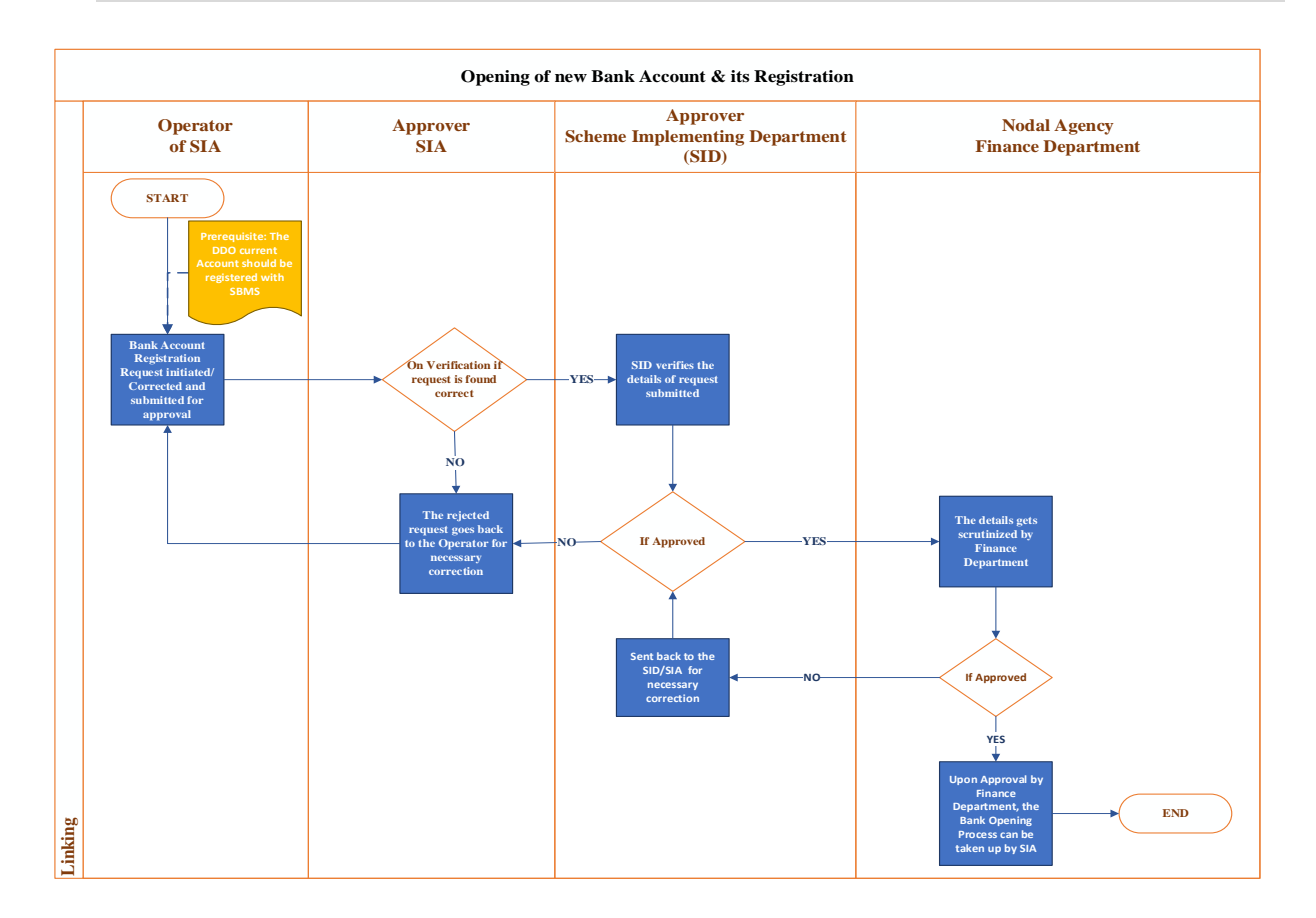

#### **B. Processing of request for opening of new Bank Account & its Registration**

Decision with respect to introduction of a new Scheme is taken at the Department level. After obtaining necessary approval w.r.t. implementation of the new Scheme from the competent

authority, the Department sets up the Implementation Hierarchy. Accordingly, each of the Implementing Units/ Offices/ Agencies after receipt of the order from the Department regarding operation of the scheme and opening of Bank Account for maintaining the scheme fund, start exploring the option of opening bank account. When a Bank/Branch is finalized for Account Opening, the following steps are to be taken in SBMS Platform:

**Step-I:** The User-Operator of individual Scheme Implementing Agency (SIA) initiates the Account Opening Request Online in SBMS.

**Step-II:**The User-Approver after receipt of such request for Opening of Bank account will verify and forward the request to the Scheme Implementing Department's (SID) User-Approver. The departmental user may revert the request to the User-Approver of SIA with remarks for necessary correction and re-submission. He/ She may also update necessary correction in the request without sending it back. However, before initiating such request for opening of a new bank account, the User-Approver of SIA should ensure that the DDO current account of his/her Office is already registered in SBMS.

**Step-III:** The Approver-User of Scheme Implementing Department (SID) will verify the request at its level. If he/ she finds everything is in order, forwards the request to the User under Finance Department for necessary Approval of the request. The Department User may also send back the request to the Scheme Implementing Agency/Office for revision with necessary Remarks.

**Step-IV:** The Finance Department User will verify and approve the request for Opening of Scheme-based Account if everything is in order. Else, Finance Department may reject/revert the request to the Scheme Implementing Department (SID) for necessary correction and resubmission. While rejecting any such request, Finance Department User will have to give its remark mandatorily.

**Step-V:** Once, the Requests for Opening of the bank Account for keeping and maintaining the Scheme fund is approved by the Finance Department, information on such approval will go down to the Scheme Implementing Agency/Office for necessary opening of the bank Account.

After opening of the Bank Account in respective Bank/Branch against which the approval of Finance Department is obtained the Implementing Agency/Office will adopt the same process as mentioned under Process for Registration of existing Scheme-based Bank Account in SBMS-I.

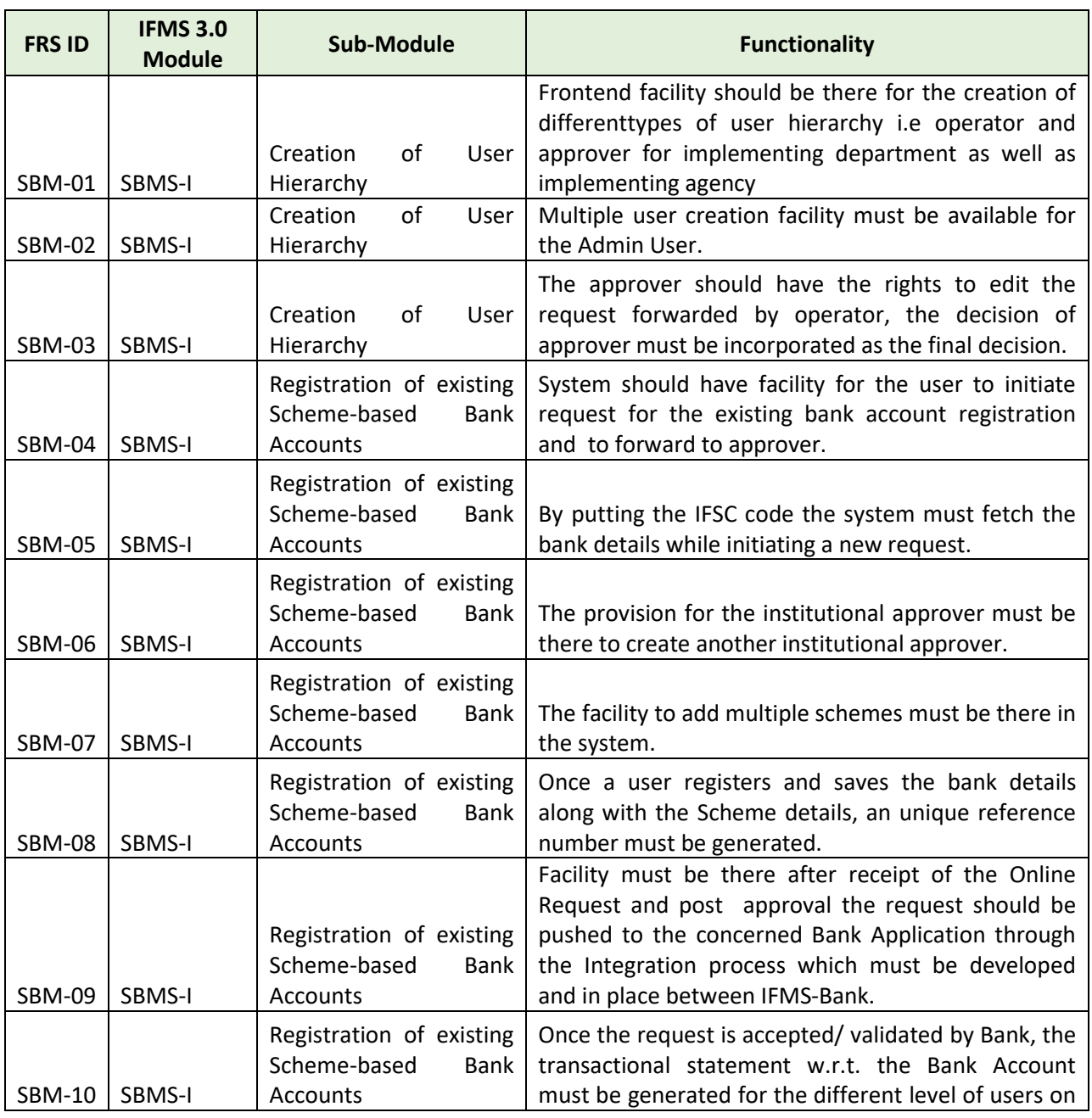

### **5.5.9.2 BROAD LEVEL FUNCTIONALITIES:**

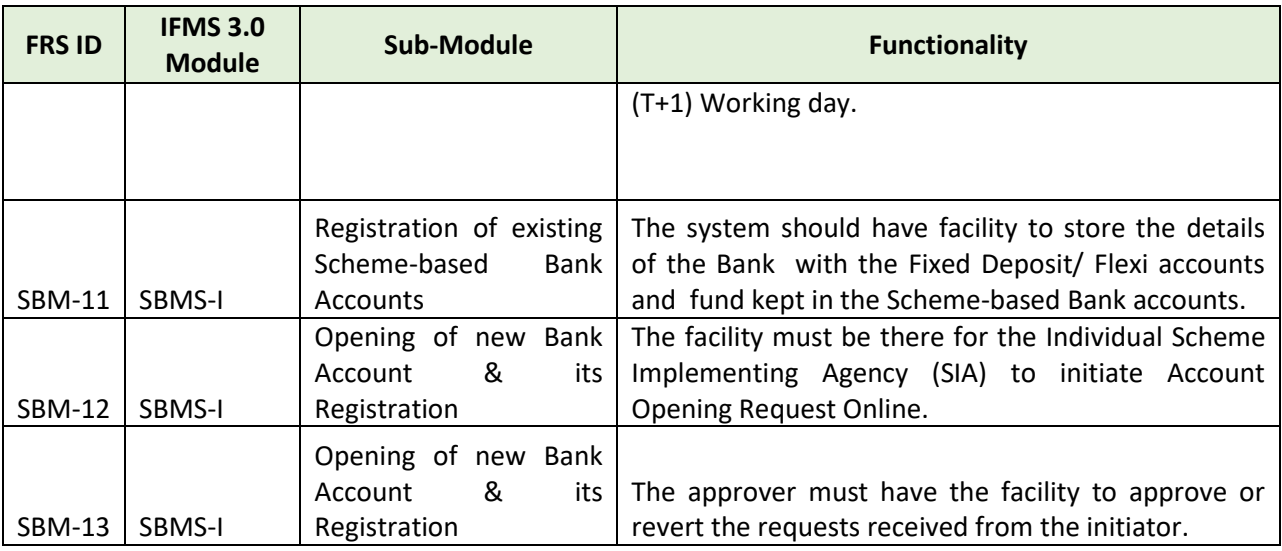

### **5.5.9.3 SBMS PHASE-II**

Further, the scope of the said facility SBMS will be enhanced in the forthcoming new facility to be developed for facilitating the Scheme Implementing Departments/Agencies to generate payment advice in IFMS for making payment to the Scheme Beneficiary. After payment is made, Bank will share the scroll and necessary reconciliation of the debited fund will be made accordingly with the cash ledger maintained at Department/Agency level. This new facility will not only ensure timely payment to the Beneficiary/executing agencies but also help in tracking the status of Scheme fund at any point of time

### **5.5.9.4 BROAD LEVEL FUNCTIONALITIES:**

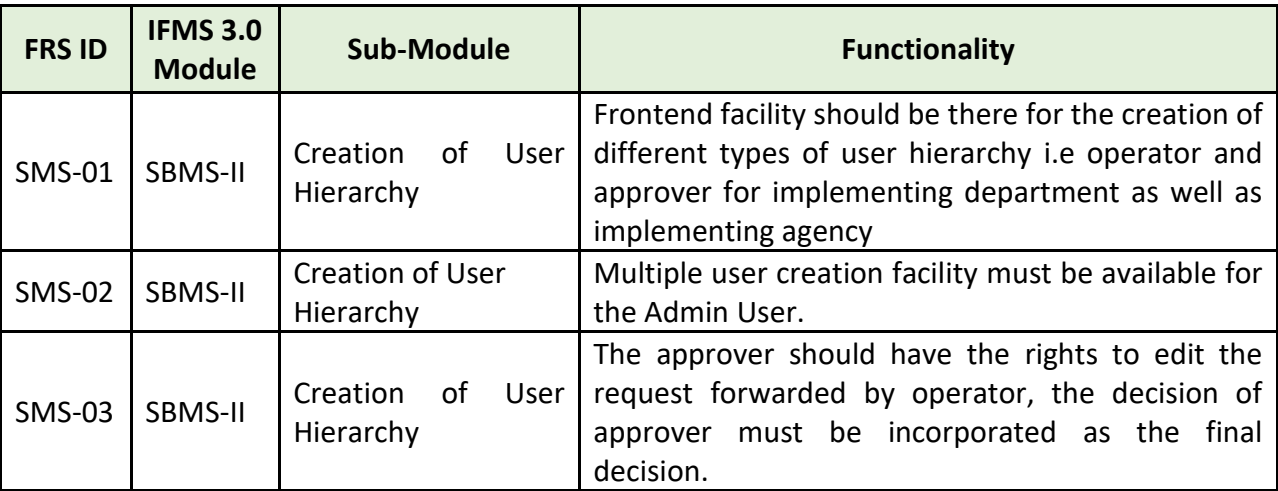

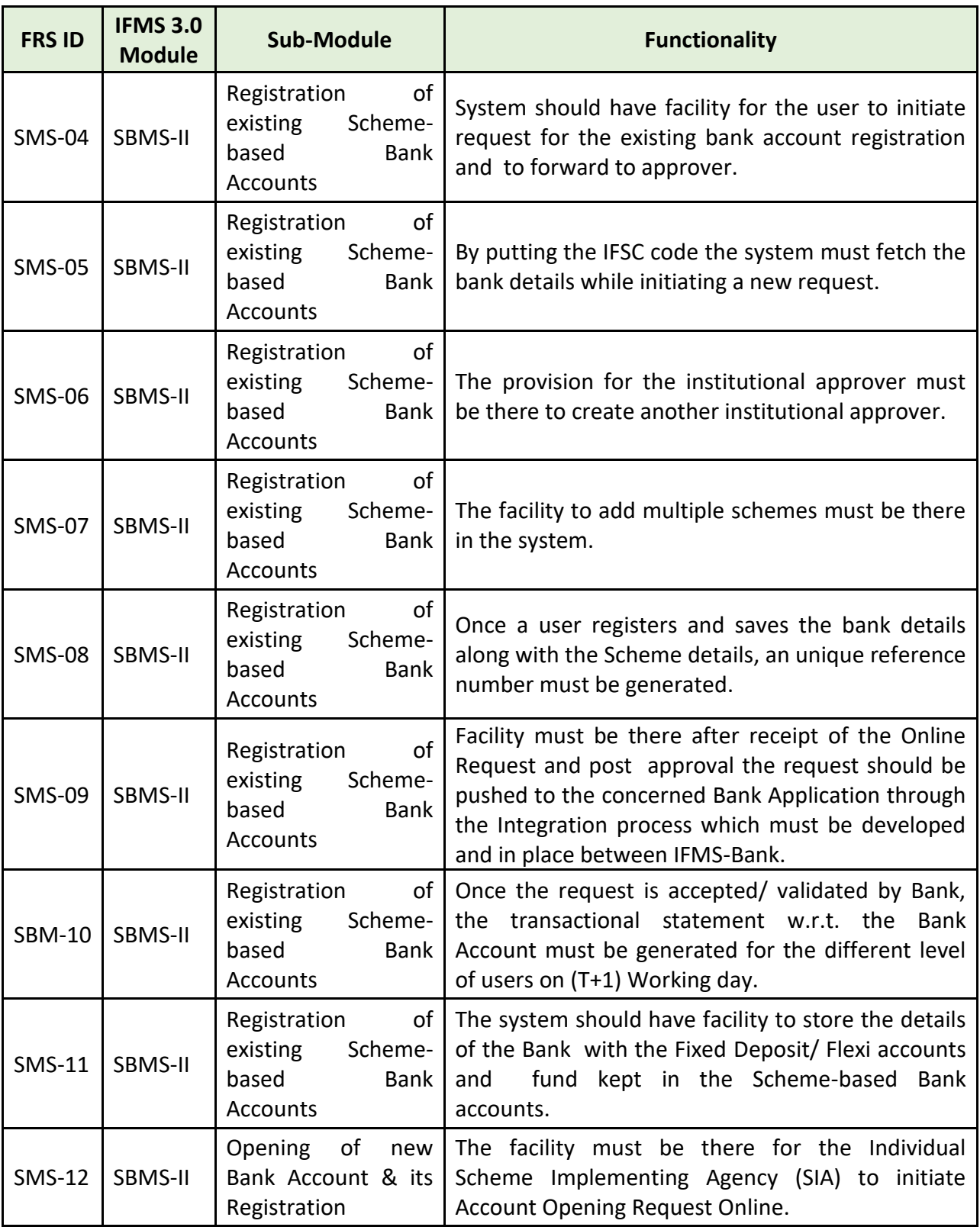

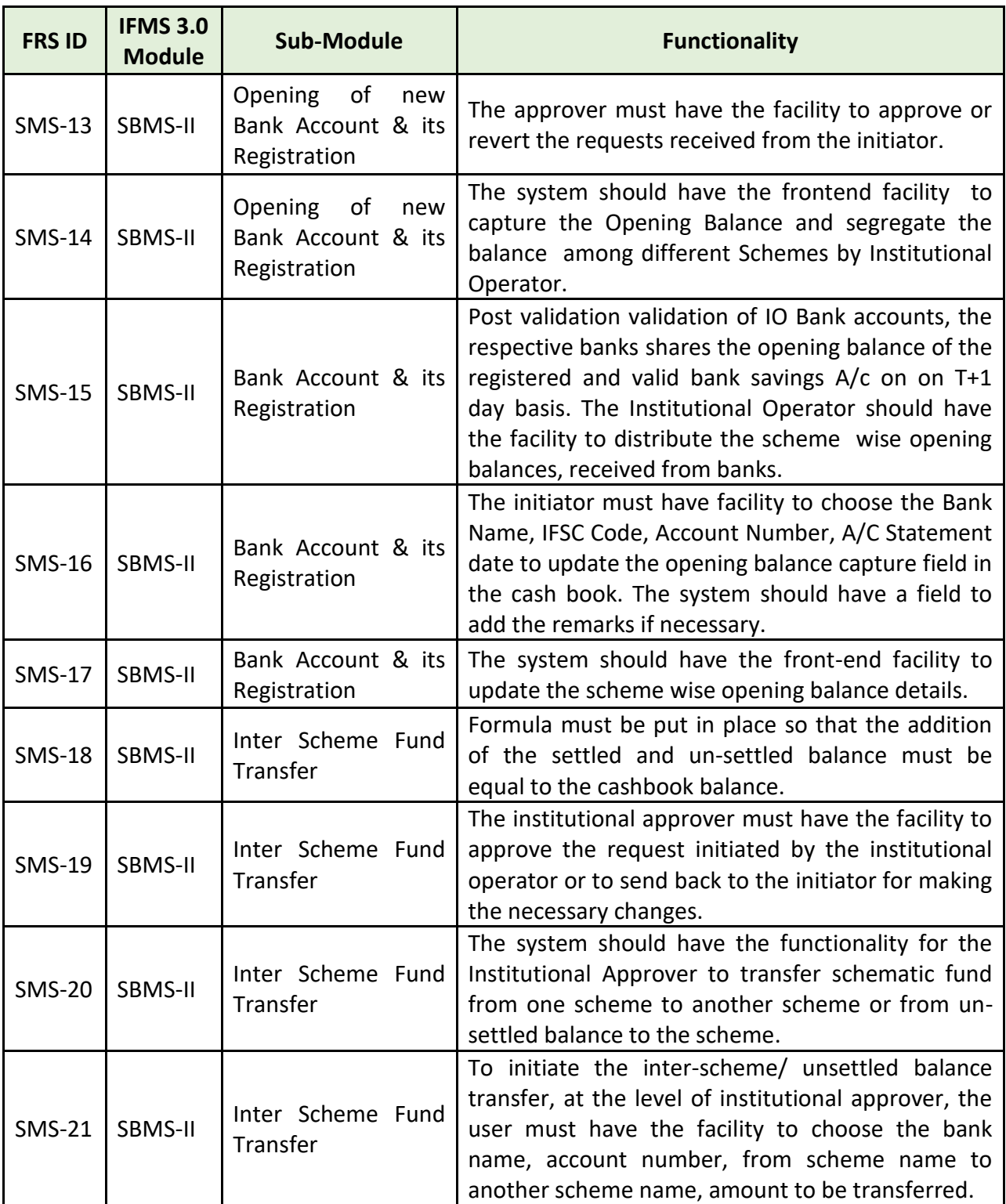

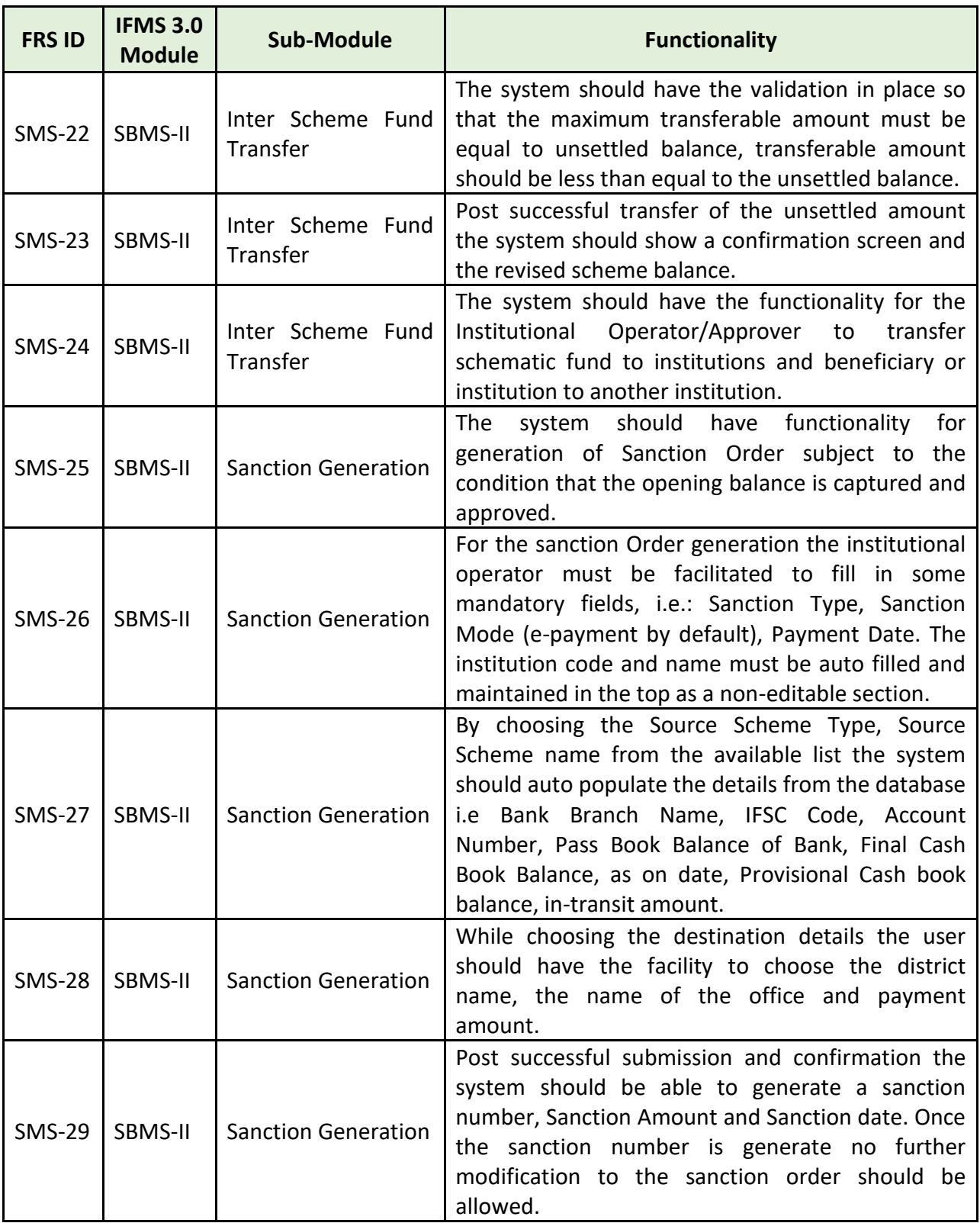

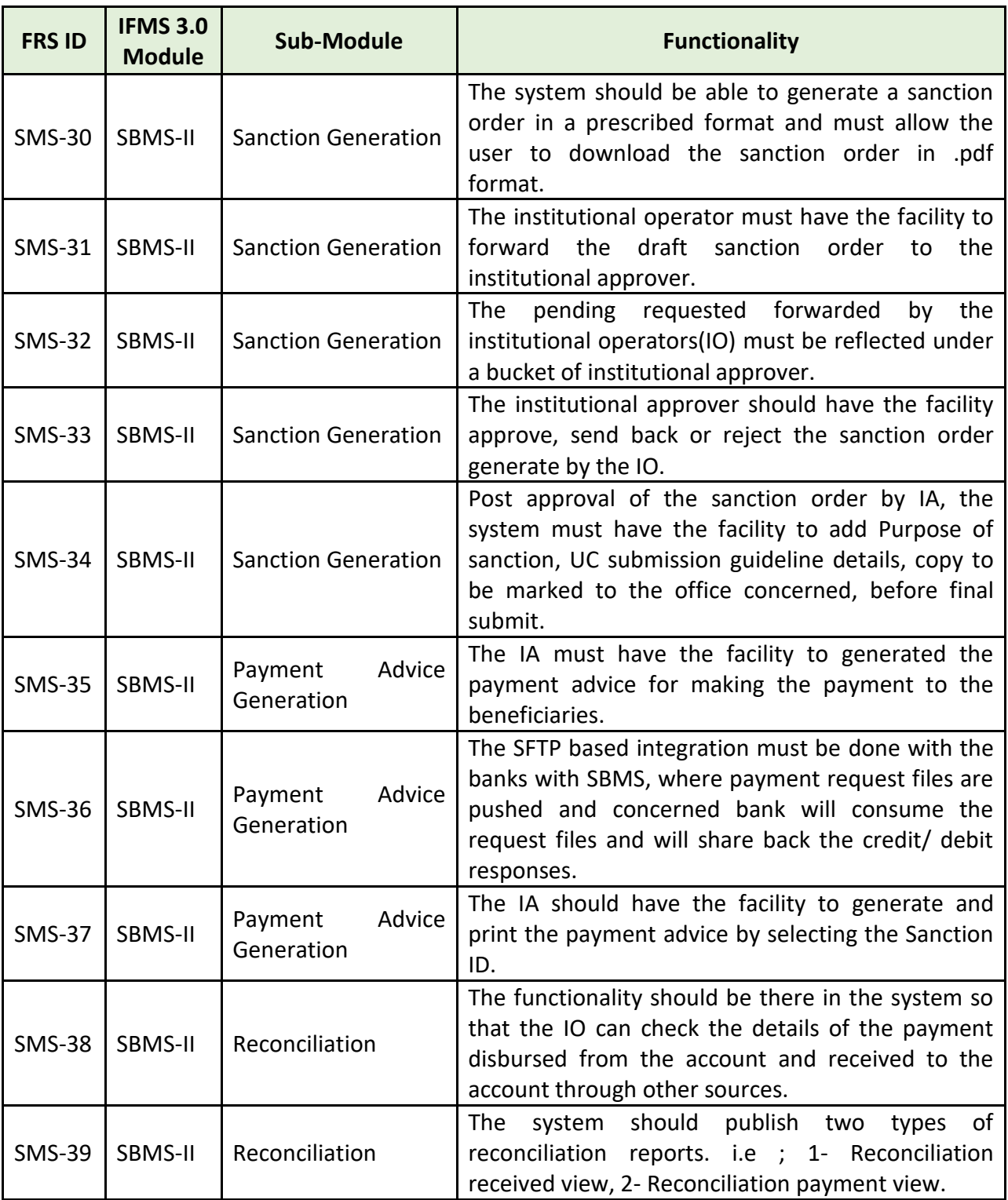

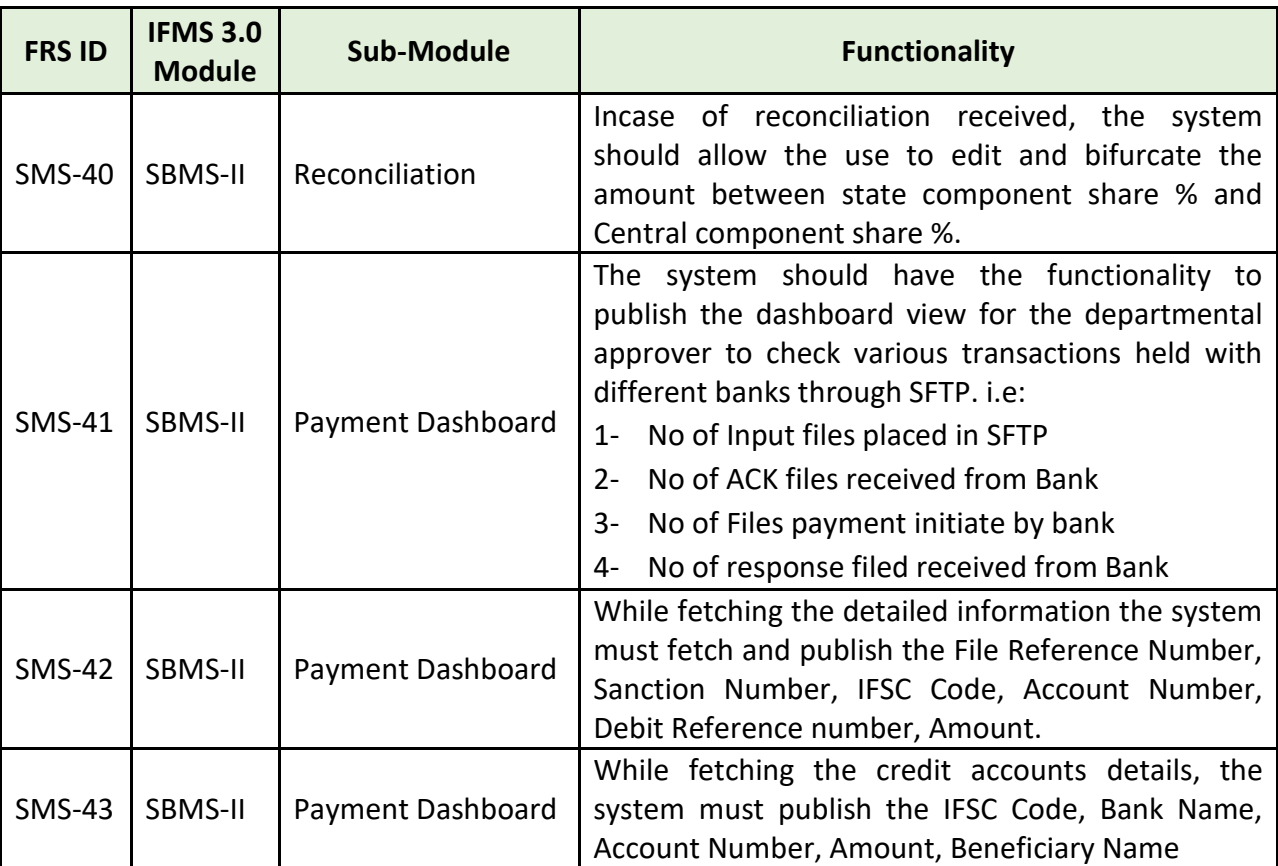

#### **5.5.9.5 MAJOR USERS OF THE MODULE**

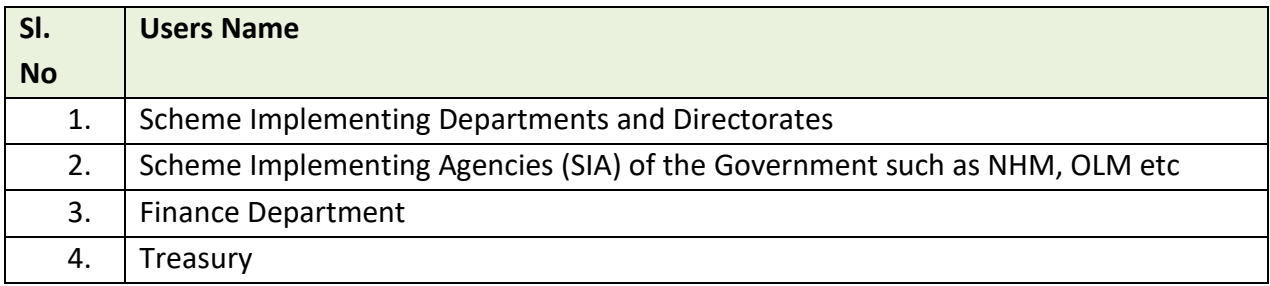

### **5.5.9.6 INTEGRATION WITH OTHER SYSTEMS AND MODULES (MAJOR)**

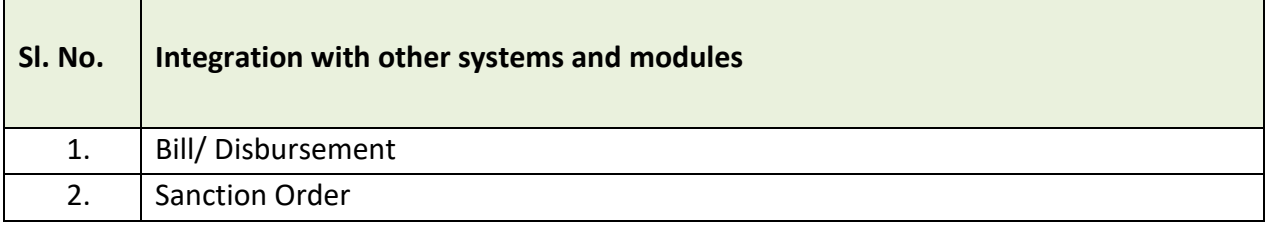

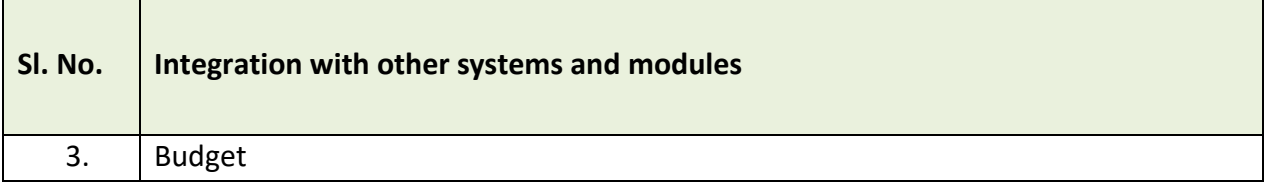

### **5.5.9.7 INTEGRATION WITH EXTERNAL APPLICATIONS (MAJORS)**

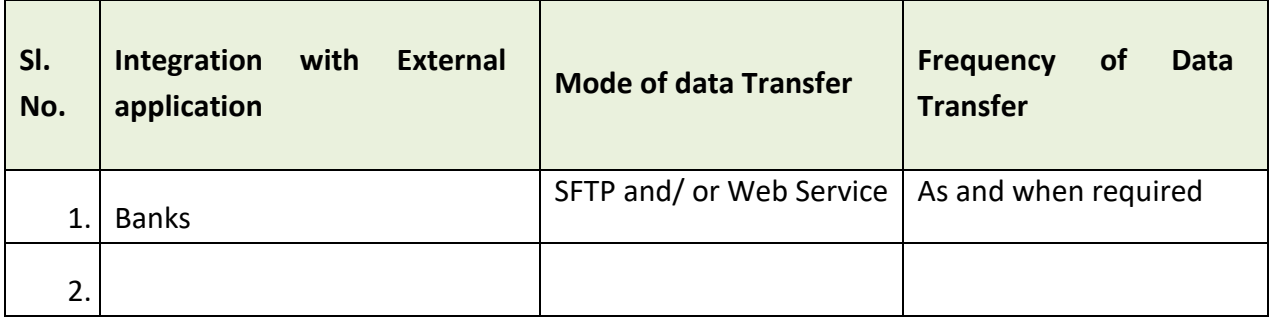

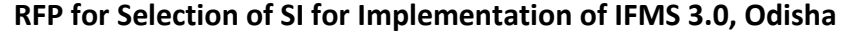

### **5.5.10 JUST-IN-TIME FUNDING SYSTEM (JIT-FS)**

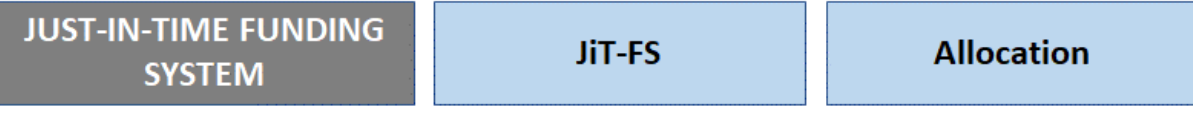

### Figure 5.5.10: JUST-IN-TIME FUNDING SYSTEM MODULE

All government expenditures executed through the Drawing & Disbursing officer (DDO) are recorded and disbursed through IFMS. However, IFMS was not covering the transactions related to State schemes and grants in aid executed outside DDOs. Just-in-Time (JiT) has been developed to address this issue. Using this functionality, the Implementing Agencies (IA) can prepare the payment requisition by providing all relevant details including the Beneficiary details and submit their claims through the DDO for Treasury approval.

**Process**:

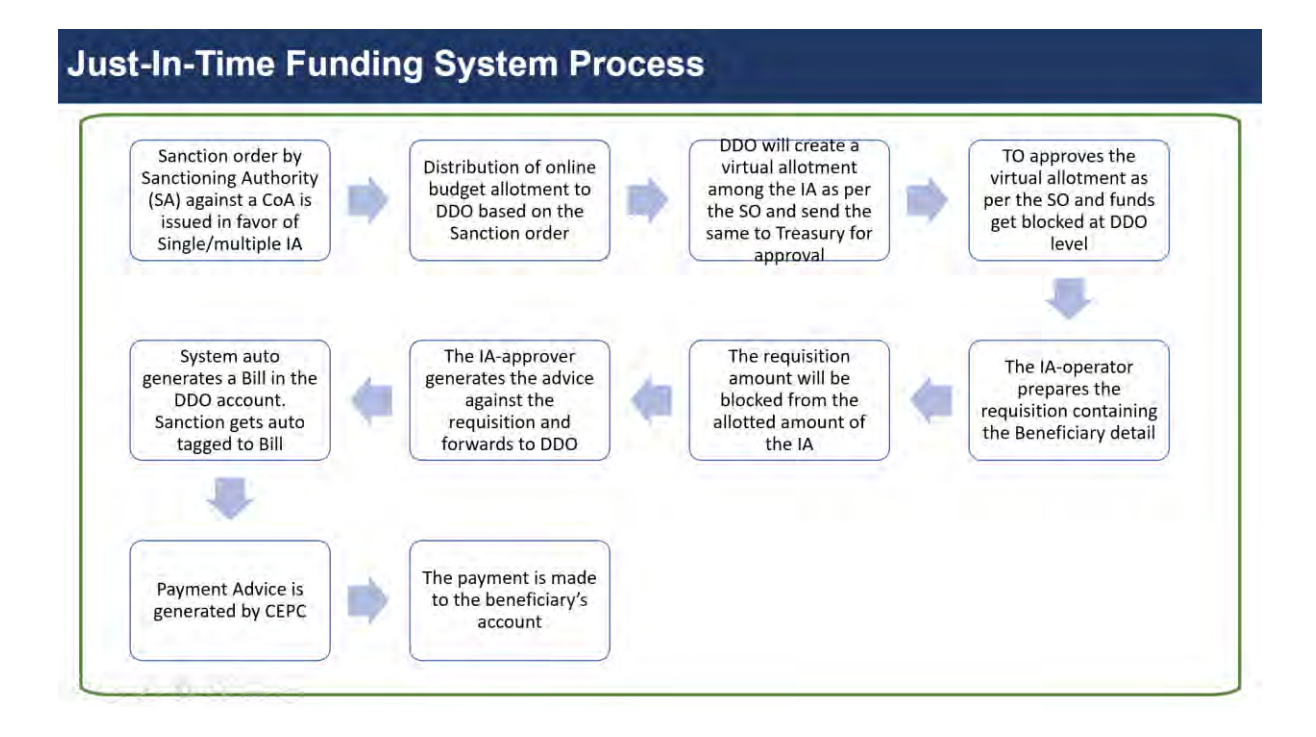

### **5.5.10.1 BROAD LEVEL FUNCTIONALITIES:**

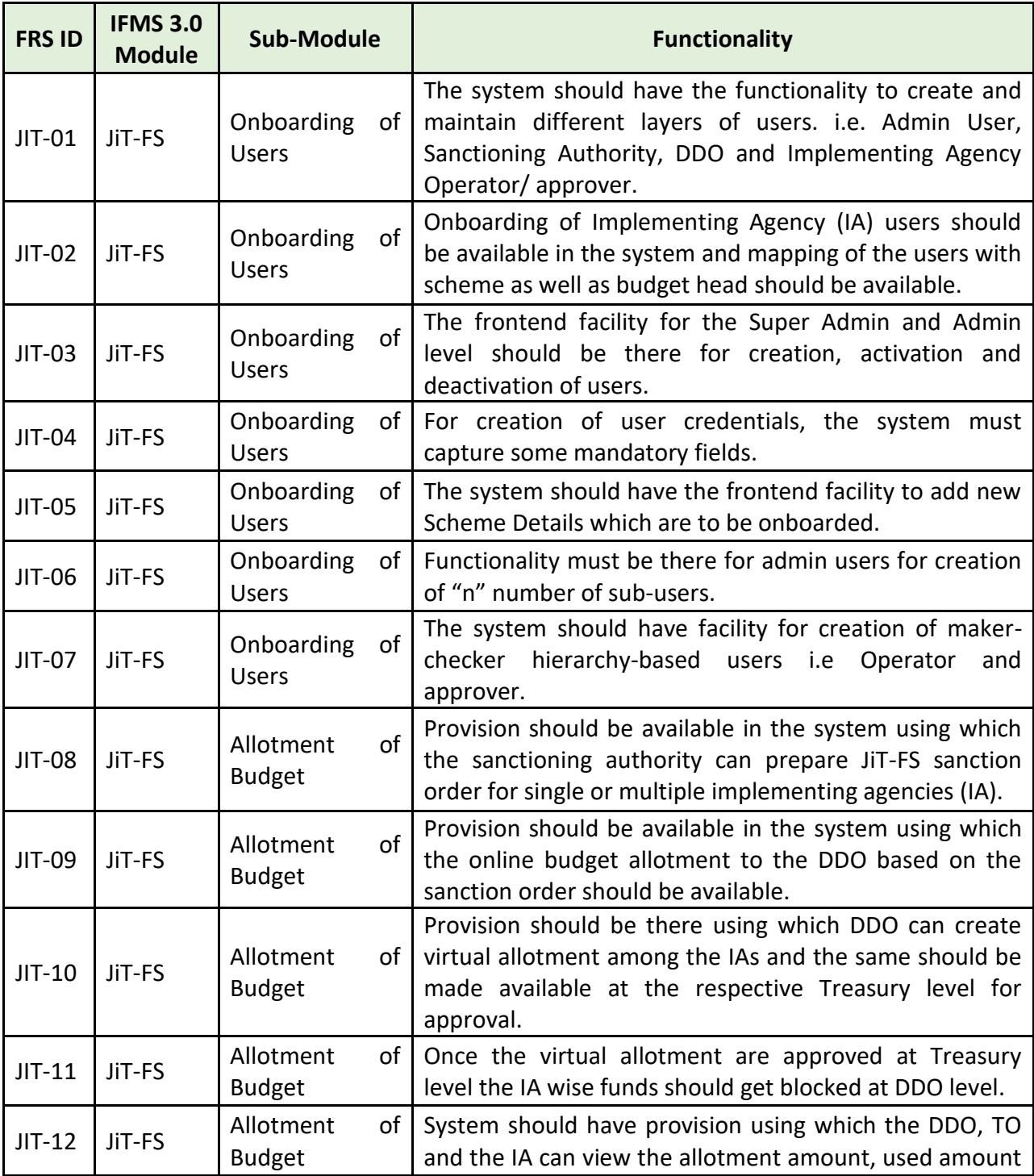

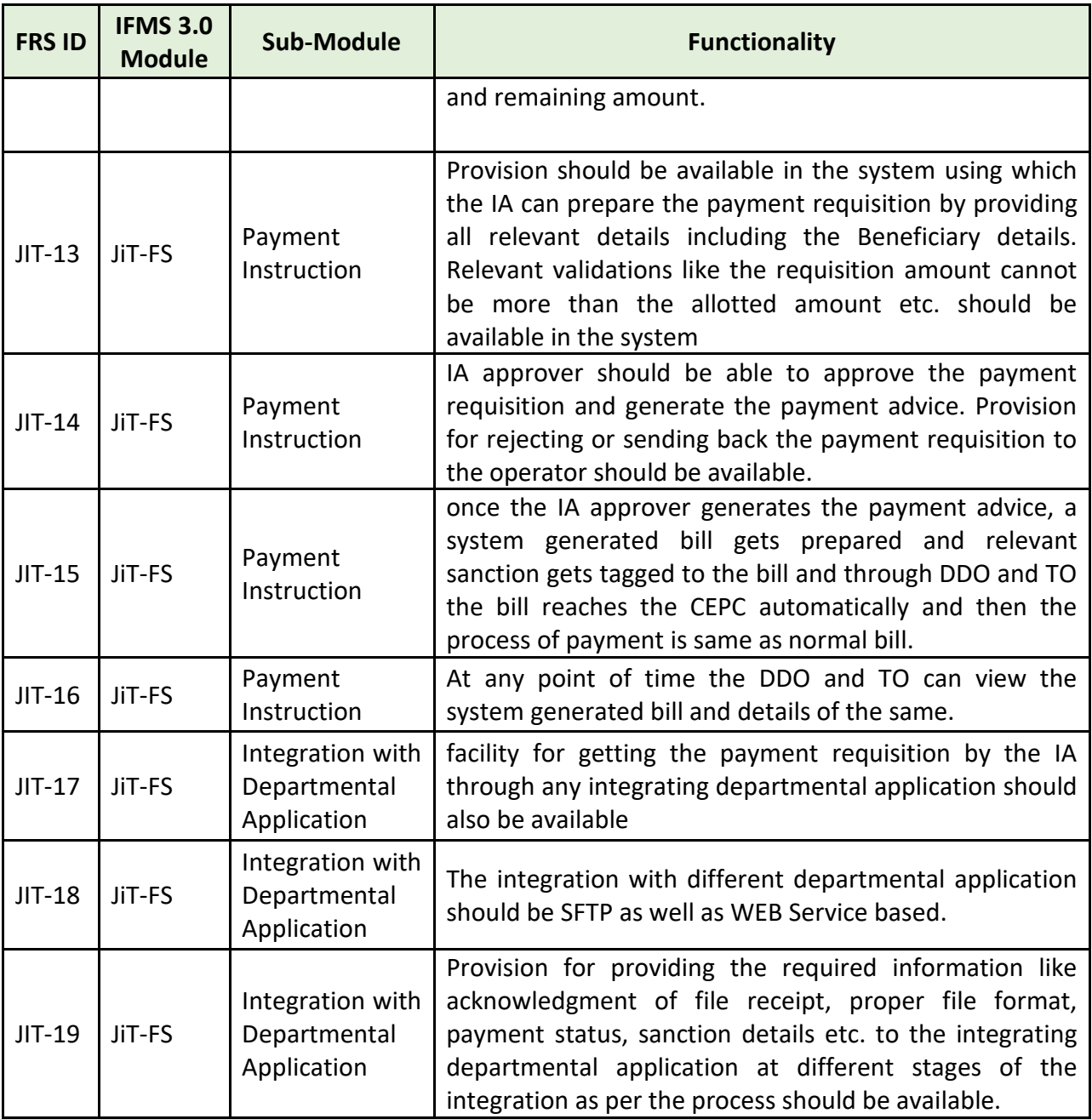

# **5.5.10.2 CSS-JIT (SNA-SPARSH)**

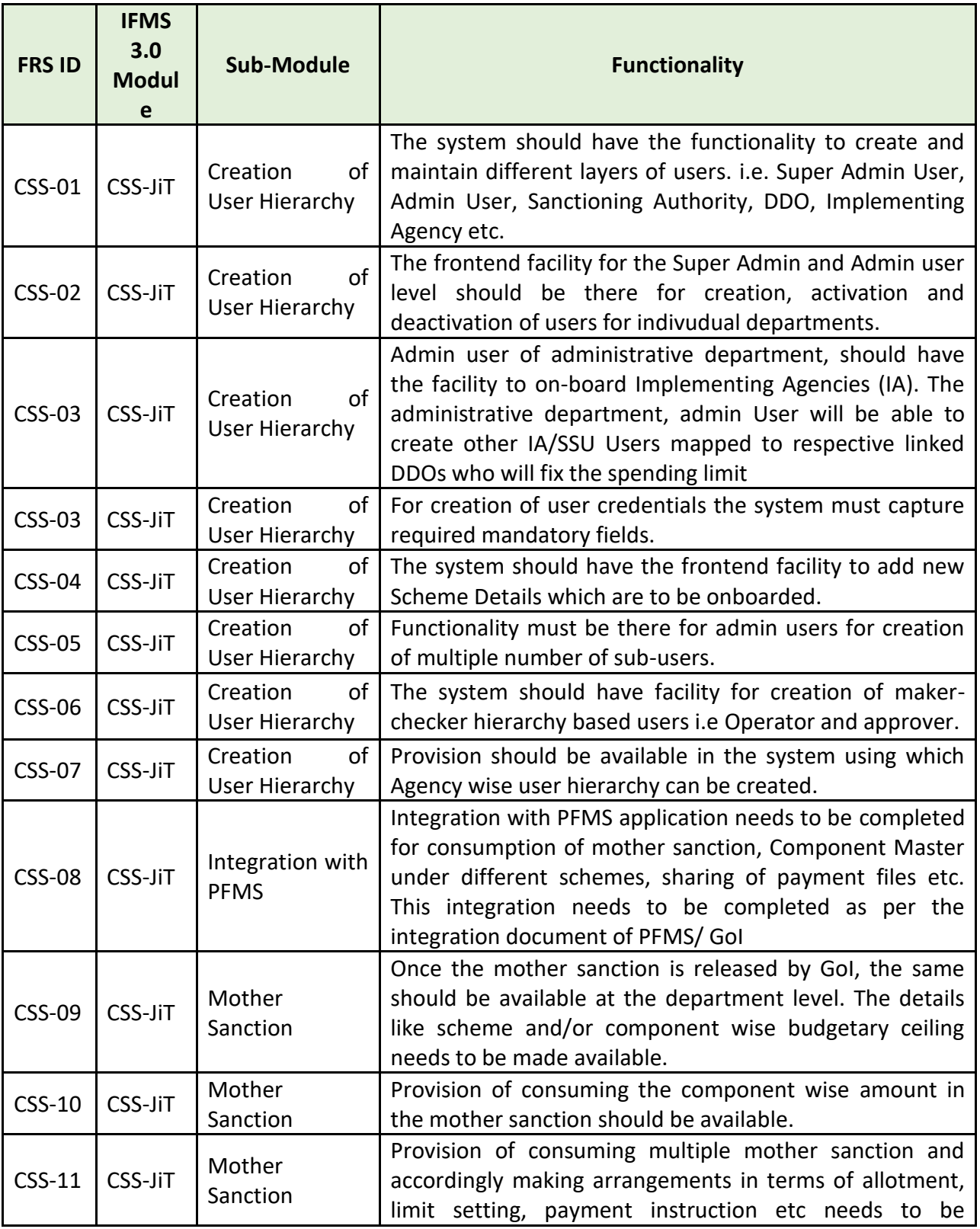

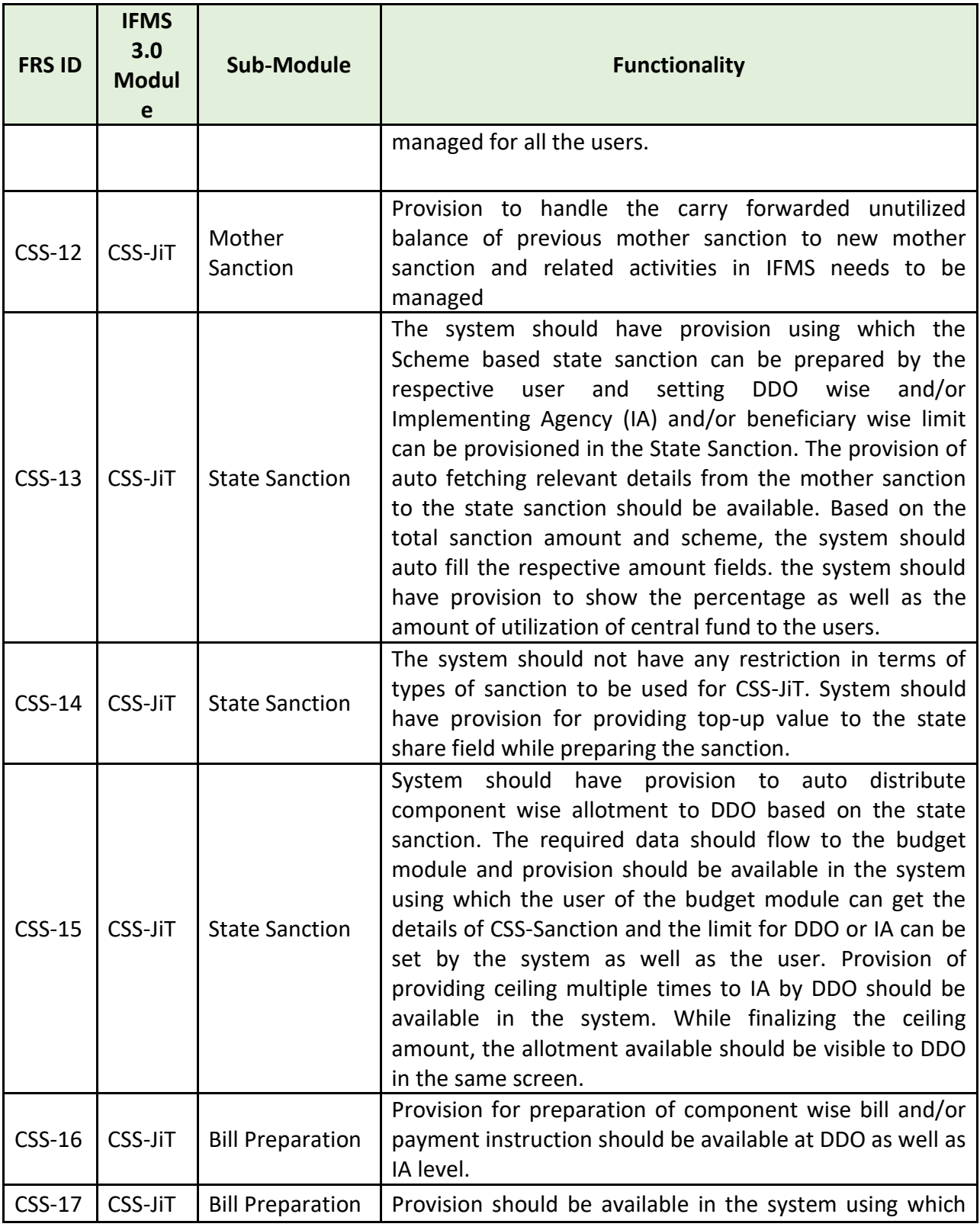

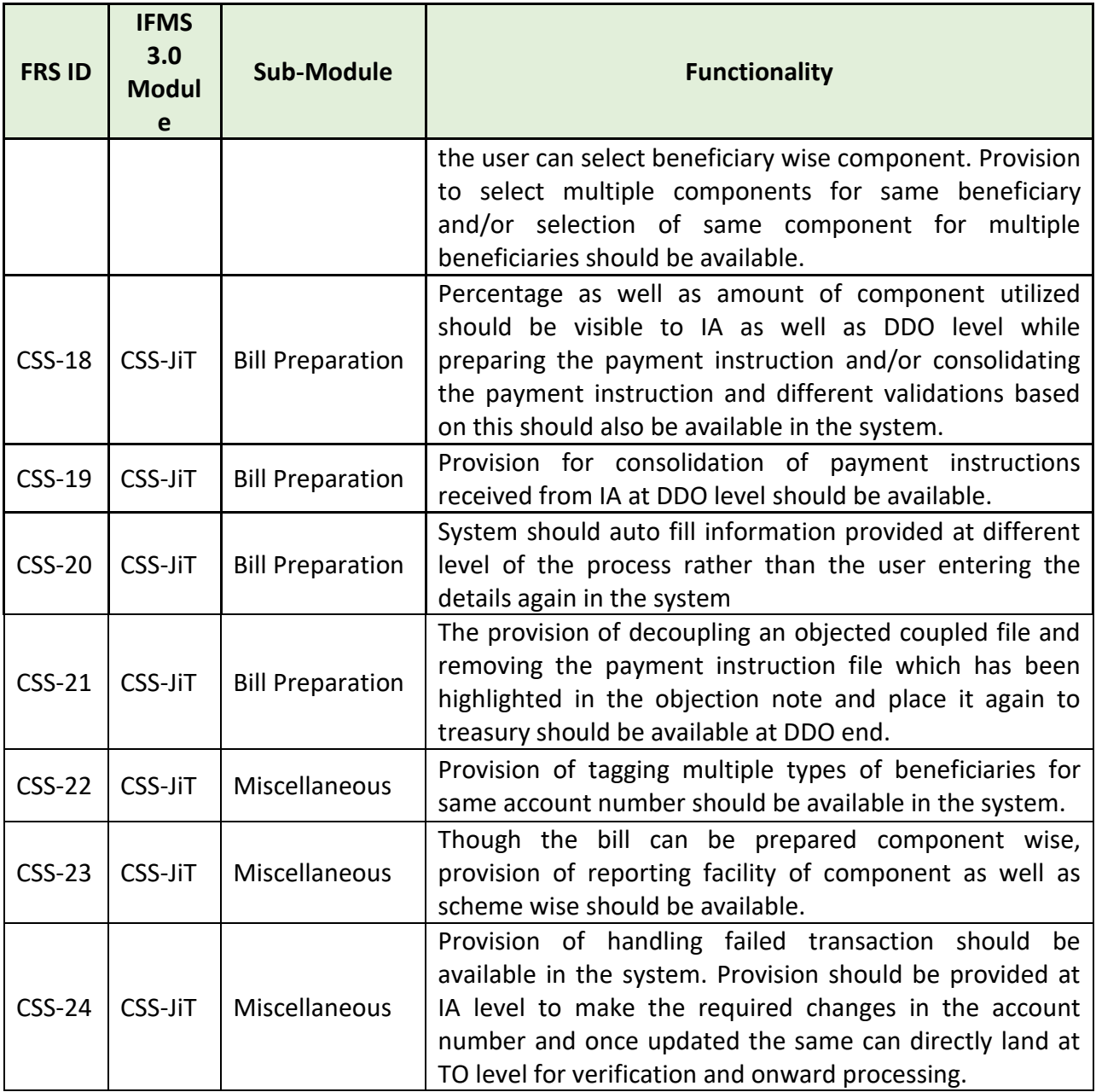

### **5.5.10.3 MAJOR USERS OF THE MODULE**

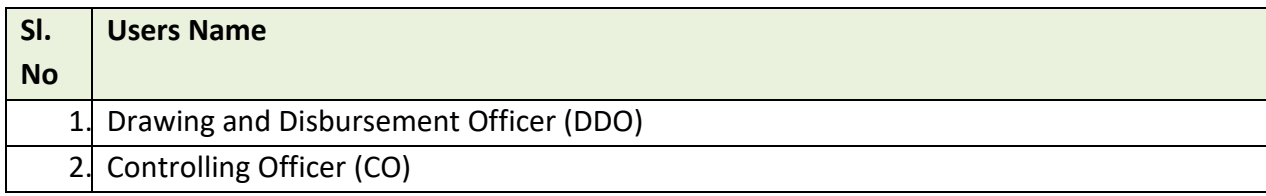
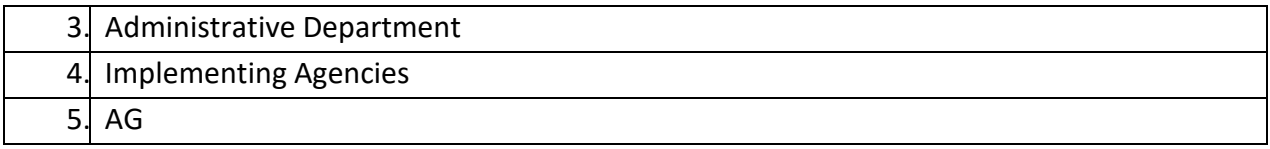

# **5.5.10.4 INTEGRATION WITH OTHER SYSTEMS AND MODULES (MAJORS)**

 $\blacksquare$ 

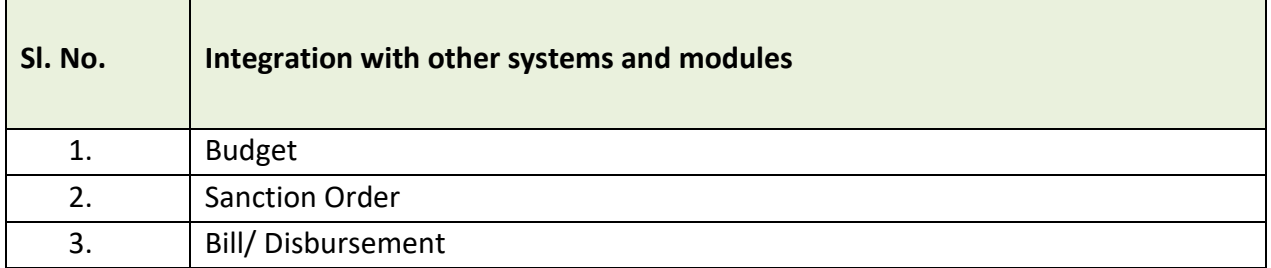

# **5.5.10.5 INTEGRATION WITH EXTERNAL APPLICATIONS (MAJORS)**

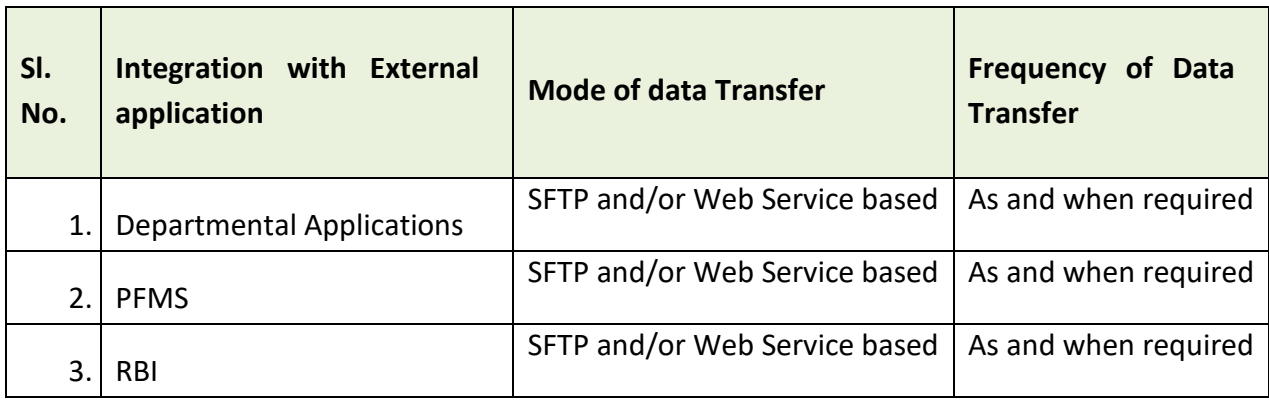

# **5.5.11 INTEGRATION WITH AG**

#### **5.5.11.1 SHARING OF DATA WITH AG**

Data (in XML format) related to Sanction Order, Voucher (Payment and Receipt) which includes information like sanction details, bill details, pay order, beneficiary details need to be shared with AG (O) application. Apart from voucher and sanction level data, all accounts related information also needs to be shared with AG (O) application.

The responsibility of transferring the above-mentioned data from the interim server to the NAS server of AG (O) is the responsibility of the SI.

#### **5.5.11.2 SHARING OF DIGITALLY SIGNED PDF DOCUMENTS**

All the digitally signed PDF files generated w.r.t. e-voucher including all the accounts related statements needs to be shared with AG (O) application.

Data as well as PDF documents transfer should be accomplished through an application-to-Application integration. Different reports need to be prepared for AG (O) w.r.t. transfer of documents from IFMS to AG (O) application.

#### **5.5.11.3 BROAD LEVEL FUNCTIONALITY:**

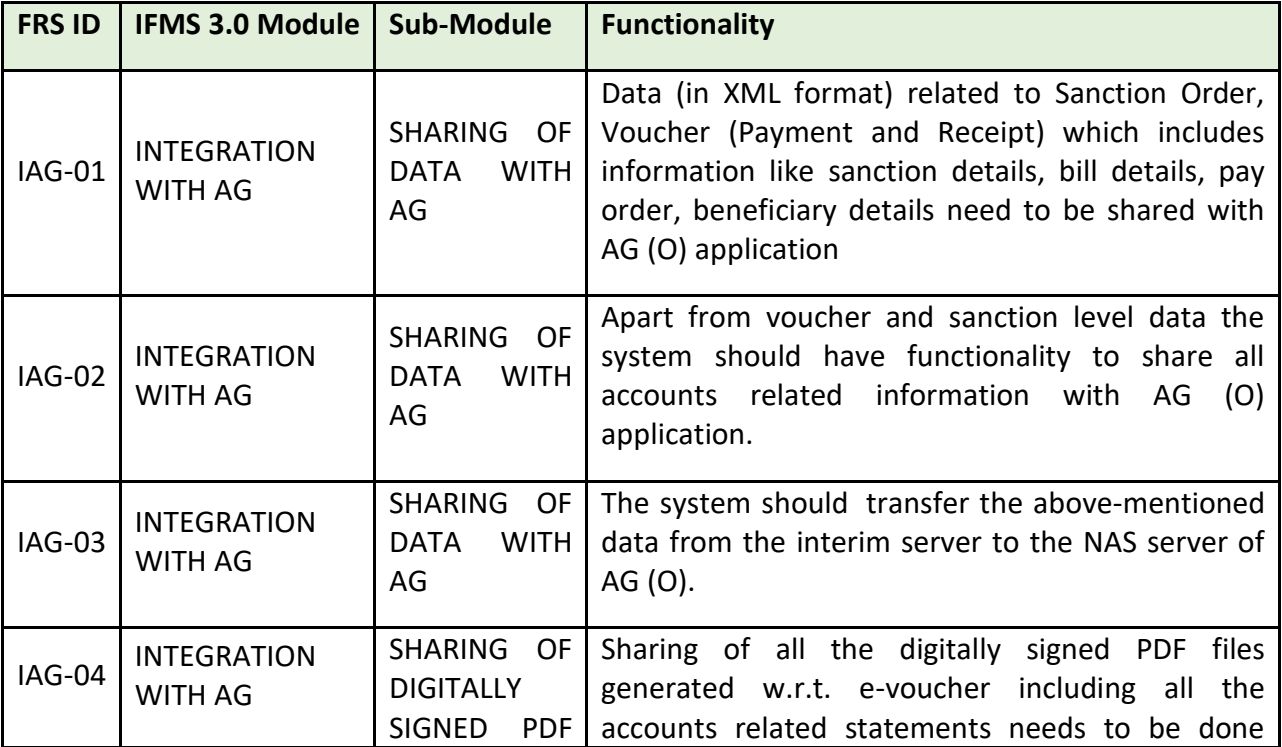

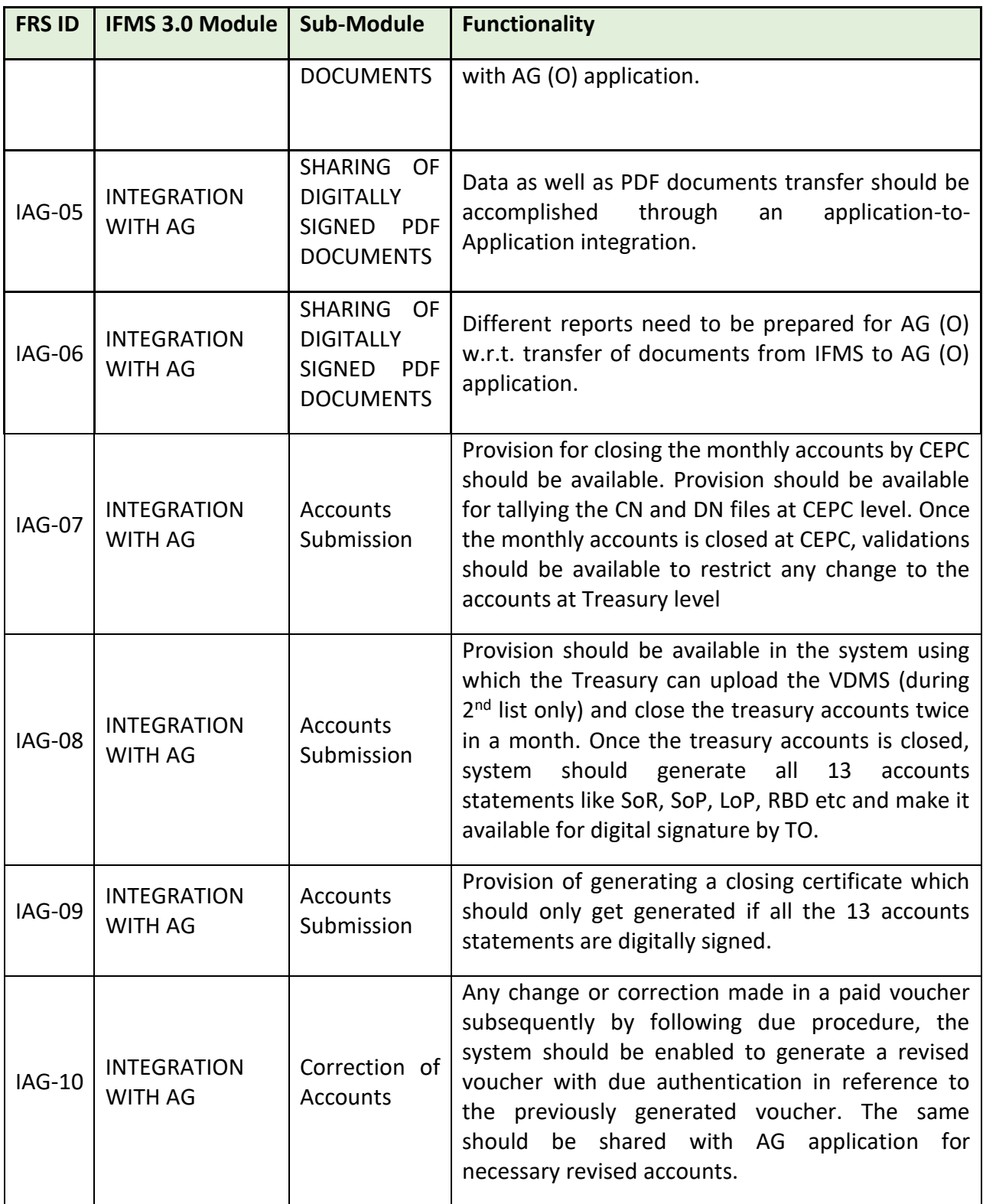

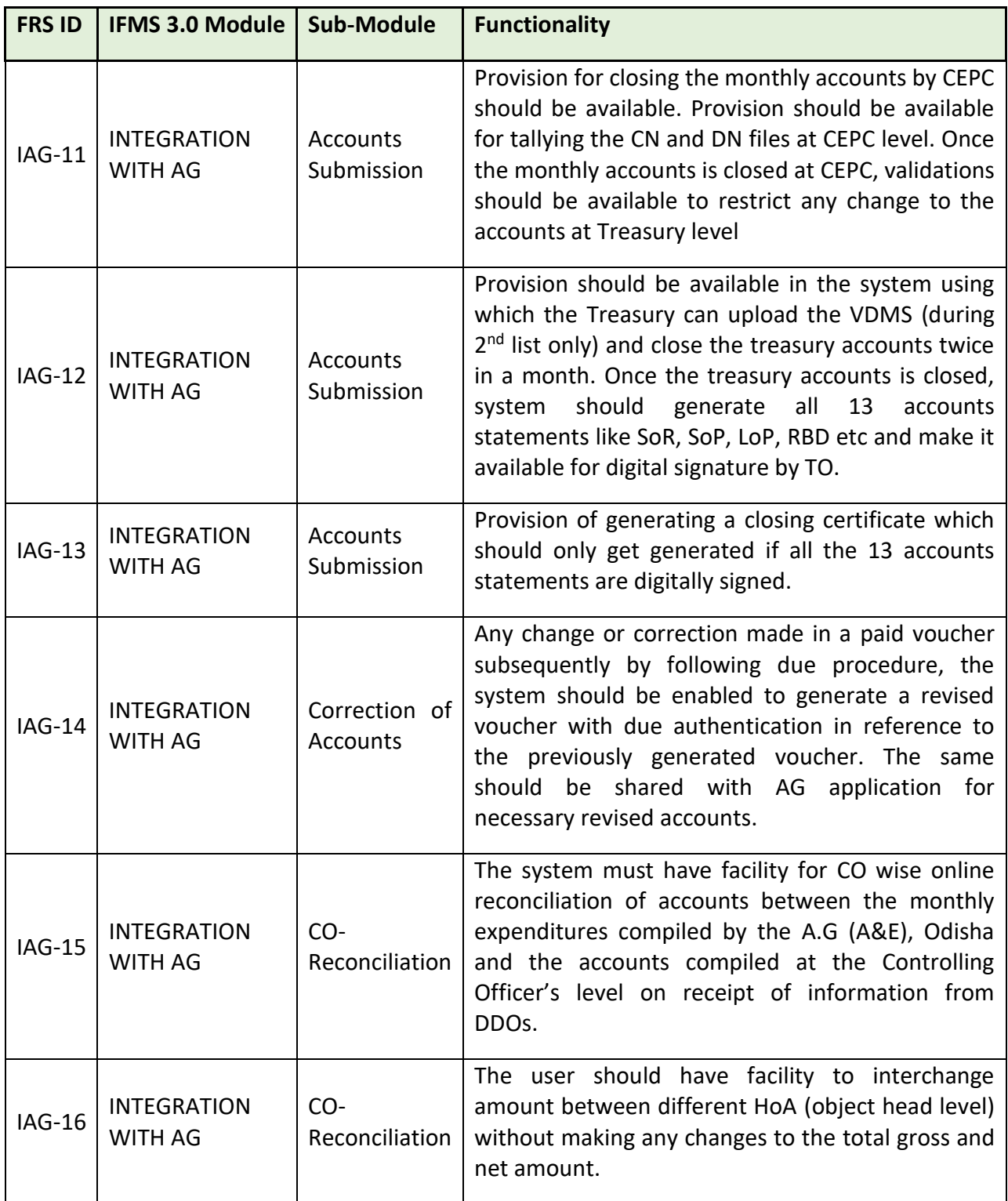

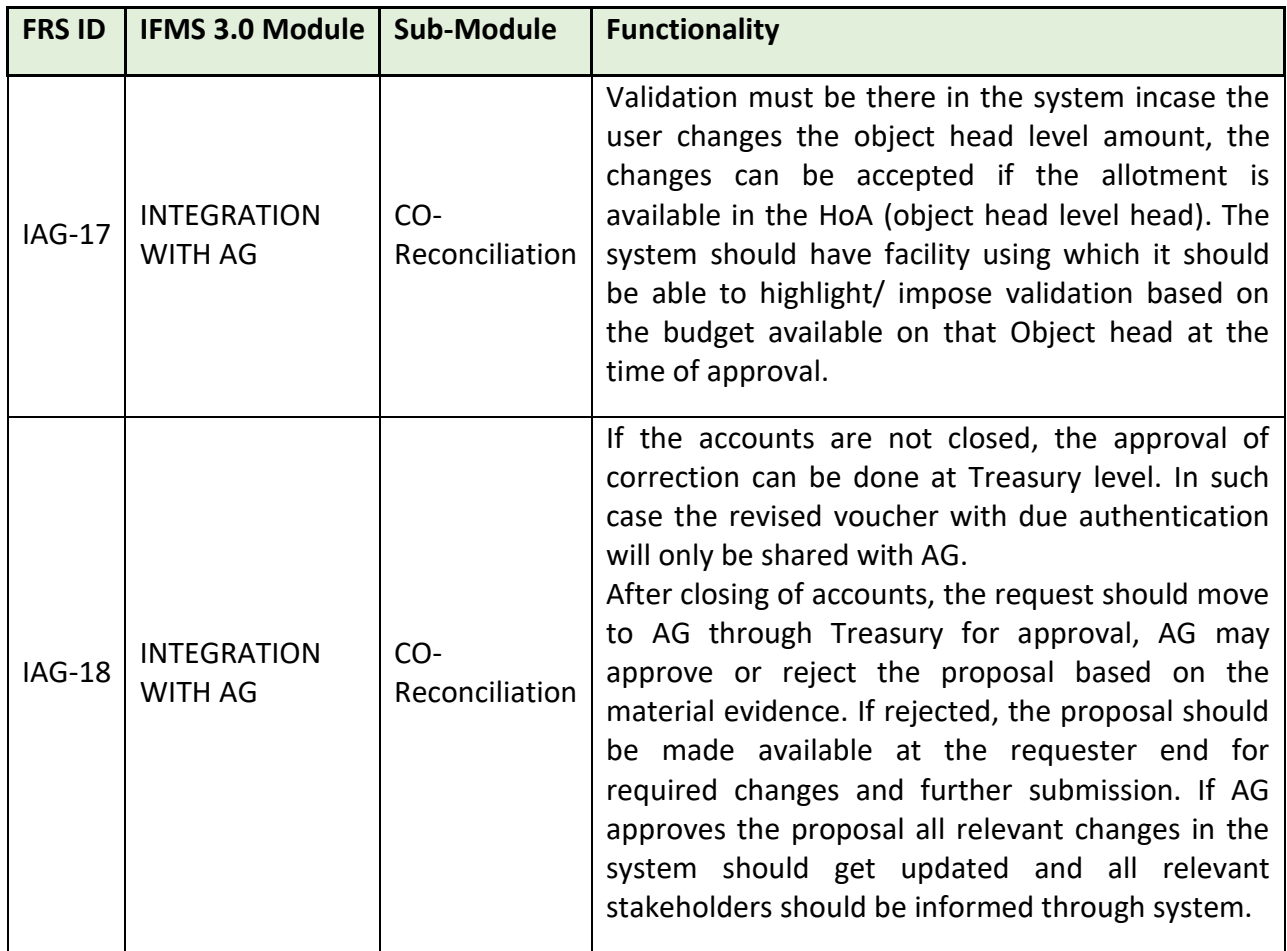

# **5.5.11.4 MAJOR USERS OF THE MODULE**

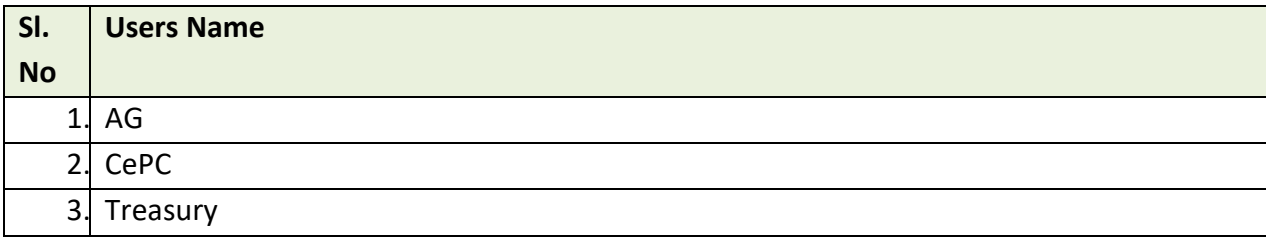

# **5.5.11.5 INTEGRATION WITH OTHER SYSTEMS AND MODULES (MAJOR)**

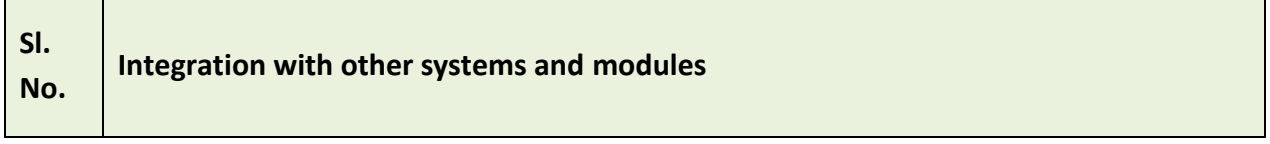

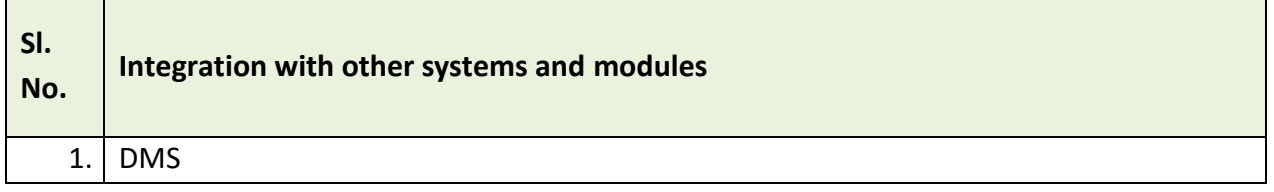

#### **5.5.11.6 INTEGRATION WITH EXTERNAL APPLICATIONS**

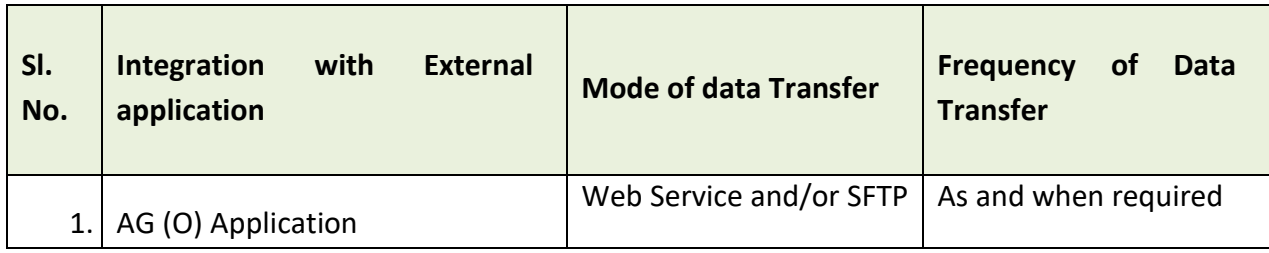

# **5.5.12 INTEGRATION WITH GEM**

### **5.5.12.1 INTEGRATION PROCESS**

Government e Marketplace (GeM) has been integrated with IFMS for hassle-free transaction. Any officer in the rank of Joint Secretary and above in the State Government hierarchy can get registered as a Primary User. Any officer in the rank of Deputy Secretary and above in the Central Government hierarchy can get registered as a Primary User. The users follows the registration process guidelines prescribed by GeM and registers through GeM portal. Post completion of registration process, the user can do the transaction. The step by step process is explained below:

## **a) Fund Blocking:**

- Before confirming the Purchase Order, the GeM will share the information like Amount to be blocked and the DDO details against which the blocking will happen
- On receipt of these information, IFMS application will show the fund blocking information in the DDO's task list
- DDO to open the task list and will assign the same to the respective operator
- The operator will complete the mapping of Head of Account (HoA) with the information received and submits to DDO.
- DDO verifies the information and approves the fund blocking.
- The system Blocks the fund against the mapped HoA and DDO.

## **b) Process for Fund Un-Blocking:**

• GeM will share the funds unlocking details with IFMS in case at any pint of time the blocked funds needs to be released in event of demand/order cancellation or partial acceptance of order.

## **c) Process for Fund Blocking Status:**

- IFMS will prepare a Web Service which will provide the status of fund blocking to GEM
- GeM needs to use this Web Service and get the status of fund blocking
- Once GeM receives the Fund Blocking status as "success" it can proceed and complete the other subsequent activities in its system.

## **d) Process for Payment Instruction:**

• GeM will share the payment details like Bank Account number, IFSC Code, Payment Mode against the original order shared earlier.

- Based on the information a system generated bill will be prepared by IFMS and will be made available in the Operator level of DDO user.
- Operator will provide the Sanction order and By-transfer details (if any) in the bill and forwards to Approver of DDO user, other fields of the bills are non-editabl.
- Approver user of DDO verifies the details and if everything is in order, forwards the bill to Treasury Officer (TO).
- TO verifies the details and the bill gets processed through CEPC and the transaction gets completed.

#### **e) Order Summary:**

• IFMS will use the Web Service of GeM to enquire the status of the order against which the Funds has been blocked.

#### **f) Order Details:**

• IFMS will use the Web Service of GeM to get the details of the order against which the Funds has been blocked.

#### **g) Bill Summary:**

• IFMS will use the Web Service of GeM to get the summary of the bill against which the payment has been made.

#### **h) Bill Details:**

• IFMS will use the Web Service of GeM to get the details of the bill against which the payment has been made.

#### **5.5.12.2 BROAD LEVEL FUNCTIONALITY:**

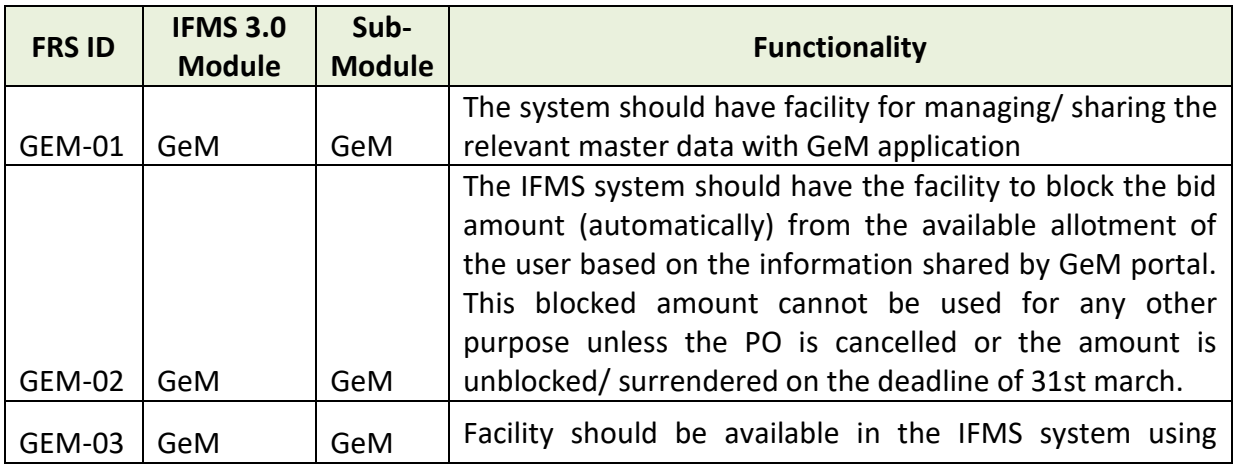

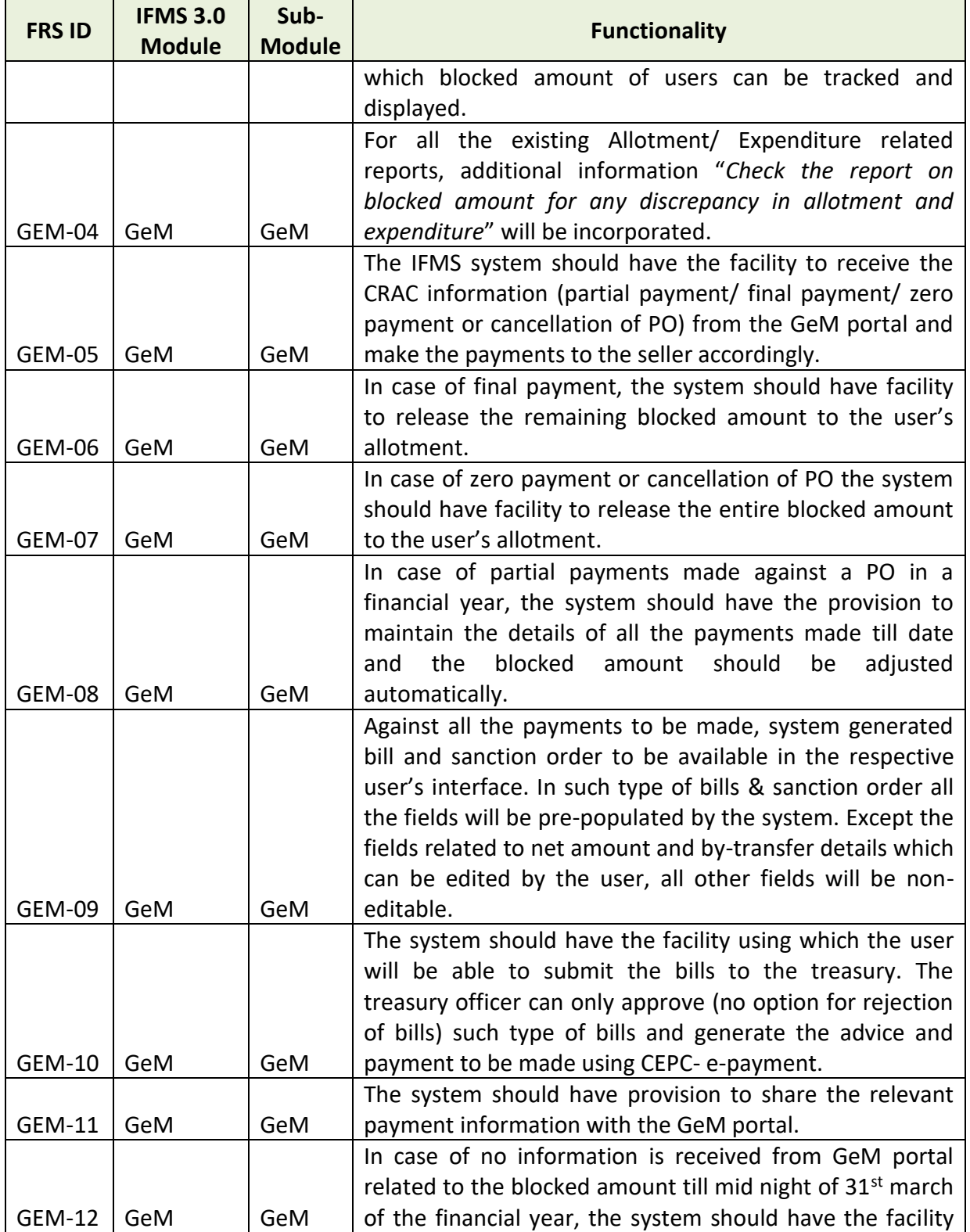

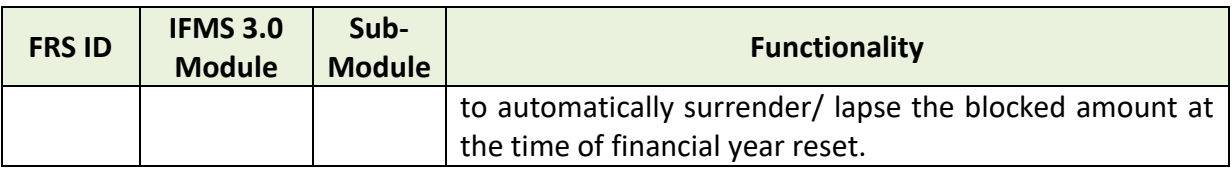

### **5.5.12.3 MAJOR USERS OF THE MODULE**

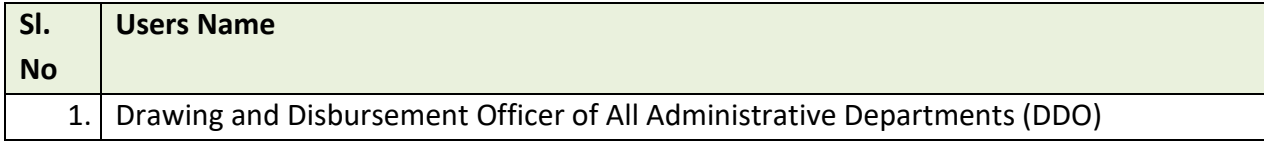

# **5.5.12.4 INTEGRATION WITH OTHER SYSTEMS AND MODULES (MAJOR)**

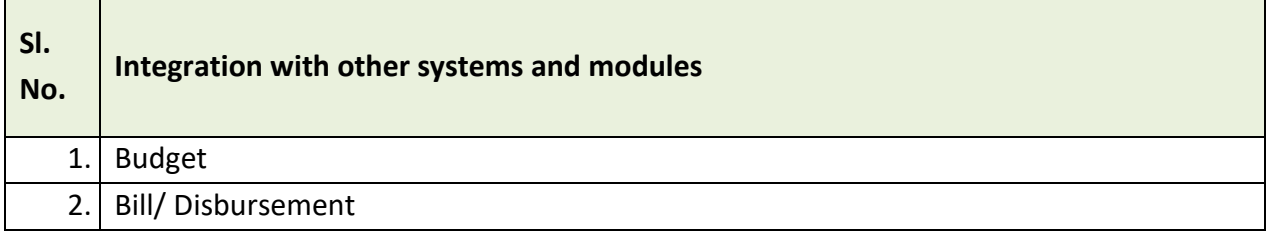

# **5.5.12.5 INTEGRATION WITH EXTERNAL APPLICATIONS (MAJORS)**

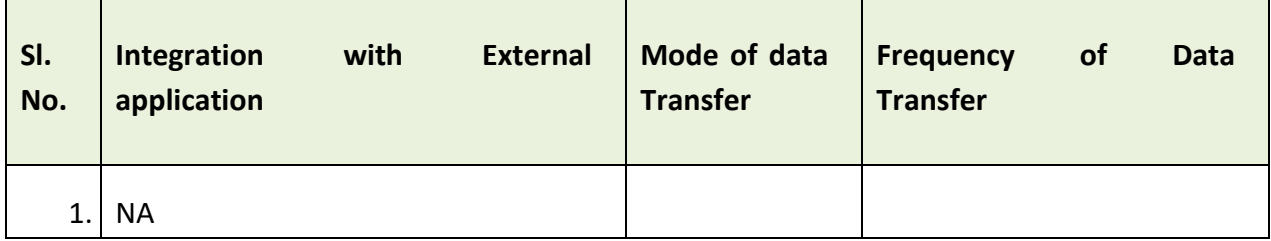

# **5.5.13 AUDIT AND INSPECTION MODULE**

#### **5.5.13.1 PROCESS OF AUDIT AND INSPECTION MODULE:**

This module enables Directorate of Treasuries and Inspection (DT&I) in planning the audit & inspection schedules for the Treasuries. Through this system the audit paras are generate and complied.

#### **Process Flow:**

- The preparation of the annual plan for inspection starts from April of every financial year.
- After obtaining the necessary approval, the operator at DT&I initiates the schedule for the audit by entering the Inspecting Officer and Inspection location details in IFMS.
- Then the inspection details are made available to the Inspecting Officer.
- The Inspecting Officer confirms the date of the inspection and saves the data.
- Post which the schedule reaches at the level of the Audit Officer.
- The Audit Officer assigns the auditors according to the schedule confirmed by the Inspecting Officer.
- Then the request lands at the level of Inspecting Officer and inspecting officer forwards the same to the Inspection Planning Approver for approval.
- Inspection Planning Approver has the option to allow or disallow the schedule.
- After the approval, the inspection schedule lands at the level of Auditee i.e. the treasury which will be audited.
- In IFMS total 154 no. of questionaries are uploaded as a standard inspection questionaries. As standard audit procedure every treasury which are to be audited has to comply to the audit questionaries.
- Then the audit paras are answered by the auditee and the same gets reflected under the login of auditors.
- The auditors scrutinizes the compliance received from the auditee and checks the physical documents and does the physical verification.
- Once the auditors does the physical verification of the treasury, then enters their detailed remarks in the remarks column available in the system.
- Then the question wise compliances are reflected under the login of audit officer.
- The audit officer then calls for a discussion meeting and seeks clarification from the respective auditors who had carried out the inspection and filled in the observations in the remarks column.
- Once the audit officer saves the remarks then the data is made available to the Inspecting Officer.
- The Inspecting Officer then verifies the remarks provided by the audit team. The inspecting officer has the liberty to accept the remarks or to override the comments given. Then the

Inspecting officer saves the details, then the details are submitted to Inspection Planning Approver for the acceptance.

- Once the Inspection Planning Approver accepts the audit report, then the report is made available under the login of auditee for further compliance.
- The auditee furnishes the compliances for the outstanding paras.
- Further, the inspecting officer can check the status of the questionaries, also updates the status as complied or outstanding.
- Incase of outstanding then the auditee has to comply with the necessary supporting remarks.
- Again the inspecting officer does the final review of the audit report and submits all report as complied and forwards to Inspection Planning Approver.
- Finally, the Inspection Planning Approver reviews the audit report and closes the audit if satisfied.

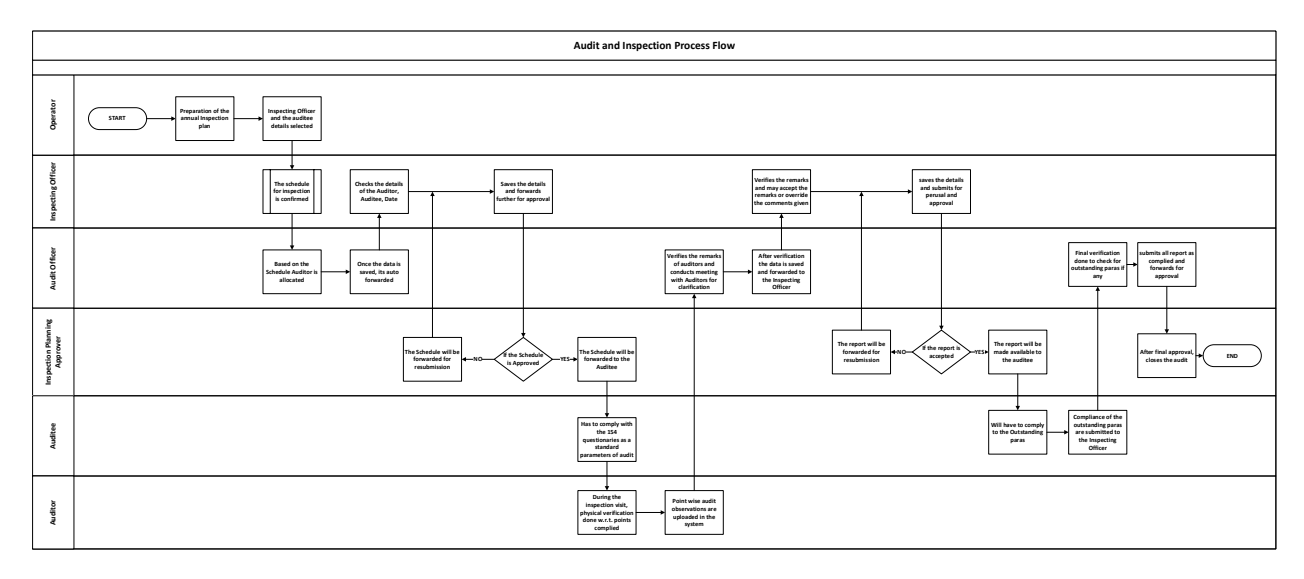

#### **5.5.13.2 BROAD LEVEL FUNCTIONALITY:**

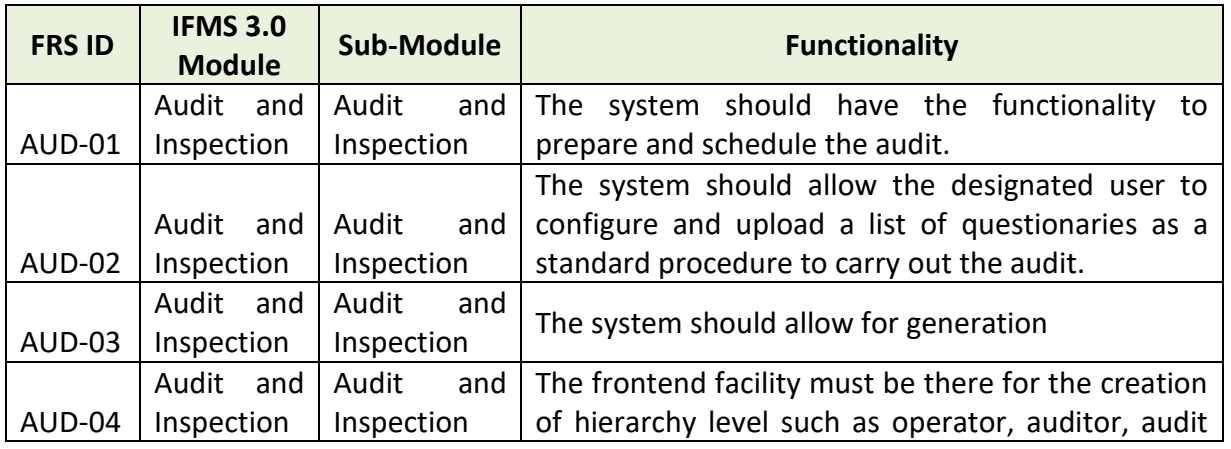

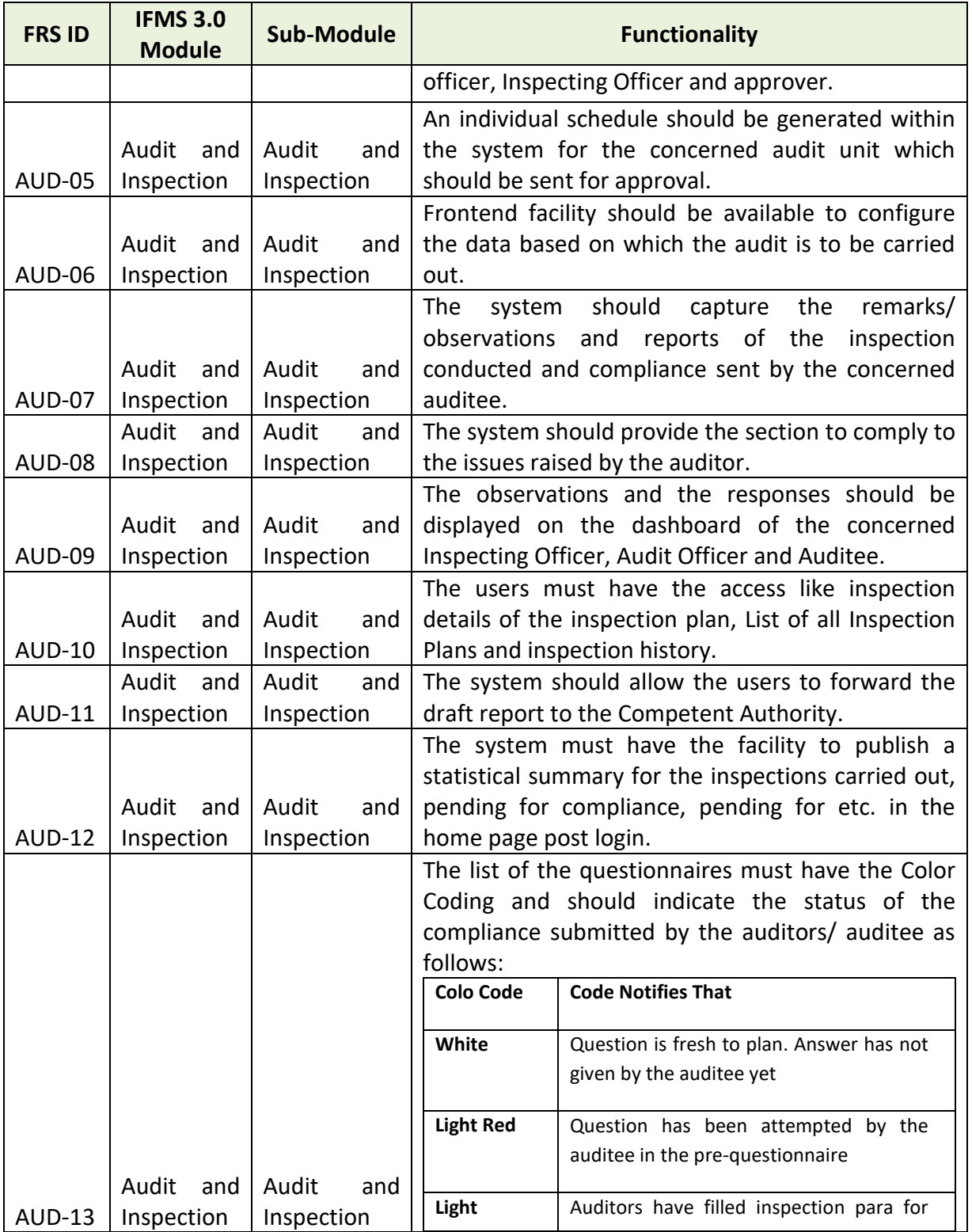

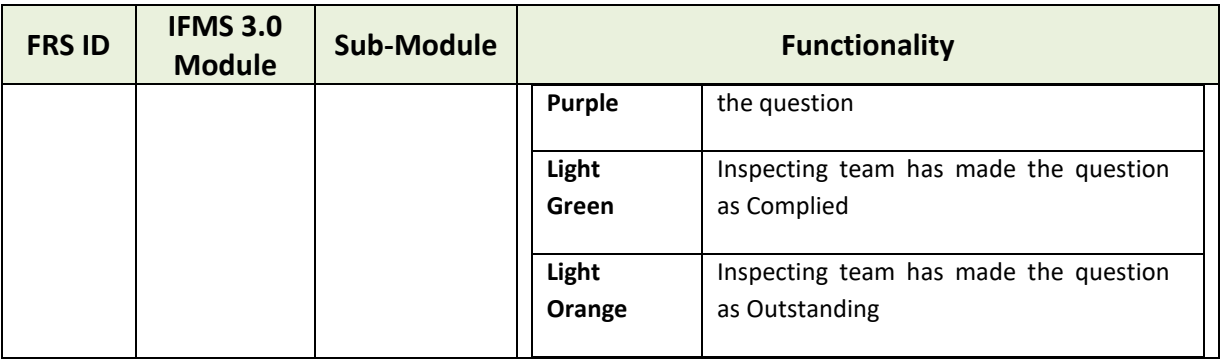

## **Proposed Functionalities:**

- A unified dashboard should be prepared for Internal Audit to capture the information across parameters like - year wise closed paras, no. of registered auditors & auditees, no. of audit plans created, no. of observations recorded, observations recorded severity wise, final audit reports generated, audit para.
- A Self Service dashboard to provide to users to generate ad-hoc reports. Reports must be available in multiple formats which should be easily exported by the users.

## **5.5.13.3 MAJOR USERS OF THE MODULE**

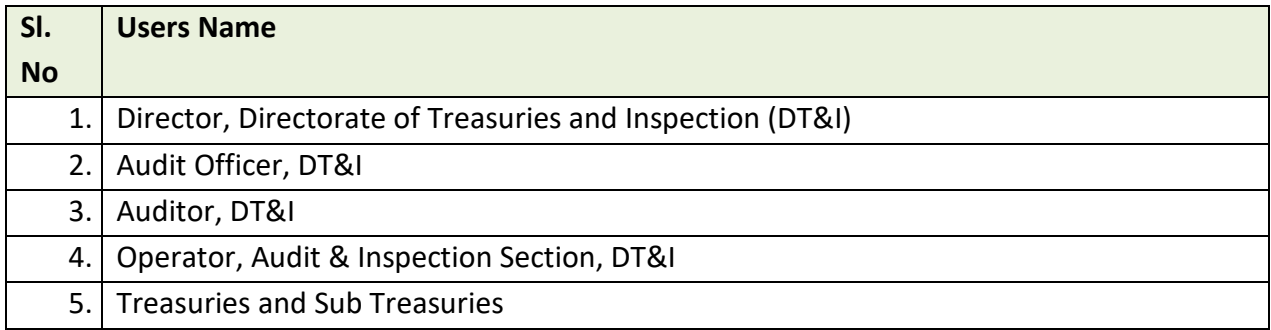

## **5.5.13.4 INTEGRATION WITH OTHER SYSTEMS AND MODULES (MAJOR)**

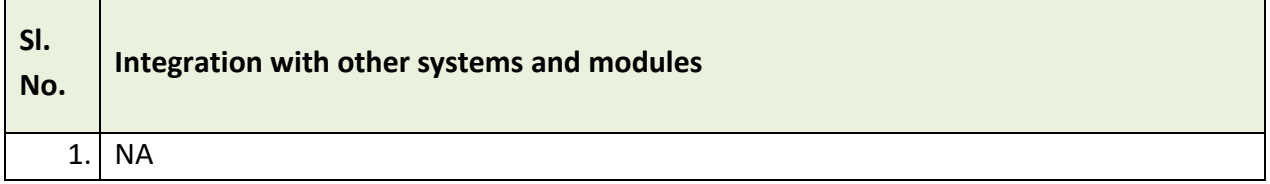

#### **5.5.13.5 INTEGRATION WITH EXTERNAL APPLICATIONS (MAJOR)**

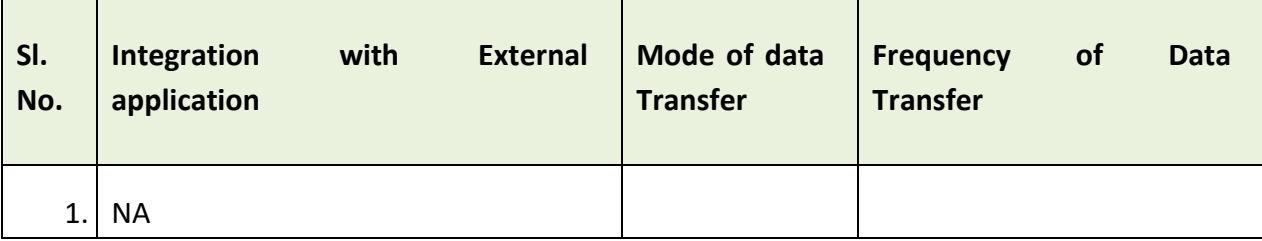

# **5.5.14 INTEGRATION WITH RBI (RECEIPT AND DISBURSEMENT)**

Integration with RBI's e-Kuber application needs to be completed for both Receipt as well as Disbursement. For disbursement integration with e-Kuber 2.0 version of RBI needs to be completed and for receipt, integration with the updated version of e-Kuber needs to be completed. It is the responsibility of the SI to update the integration as and when there is any change in the version of e-Kuber or there are any changes to the existing integrations. The integration with e-Kuber needs to be completed as per the integration document of RBI/e-Kuber.

# **5.5.15 INTEGRATION WITH PFMS**

There should be a provision in IFMS for mapping government of India central sponsored scheme code with corresponding state government scheme code along with the budget line. Any payment made against these mapped budget head, the voucher level expenditure information from IFMS need to be shared with PFMS application. Apart from this, integration with PFMS needs to be completed for the SNA-SPARSH (CSS-JiT) functionality.

# **5.5.16 INTEGRATION WITH HRMS**

Integration with HRMS application needs to be completed for collecting employee specific information which is required to process many activities like processing of pay bills, processing pension application, proper management of Identity and Access etc of IFMS.

## **5.5.17 INTEGRATION WITH BETA**

Once the budget estimation is completed for an Administrative Department (AD), the provision should be available in IFMS to freeze the same. Integration with BETA needs to be completed using which BETA application can pull the budget data of the AD for which the budget data has been freeze in IFMS.

Similarly, once the Budget is finalized by Finance department, the Budget data needs to be shared with IFMS through an integration.

# **5.5.18 INTEGRATION WITH DIGI-LOCKER**

Digital Locker system consists of e-Documents repositories and access gateways for providing an online mechanism for issuers to store and requesters to access a Digital Document in a uniform way in real-time. IFMS need to integrate with DigiLocker to provide access of various documents. This integration needs to be completed following the process defined by DigiLocker application.

# **5.5.19 INTEGRATION WITH AI BASED LIFE CERTIFICATE**

For submission of online Life certificate, the pensioner can use the facility provided by AI based Life Certificate application. IFMS need to integrate with this application at different stages to complete the process of Life certificate submission as well as subsequent payment to the pensioner.

# **5.5.20 INTEGRATION WITH PFMS JIT-FS (CSS SCHEME)**

There are a number of Departments under Government of Odisha which implement different Centrally Sponsored Schemes (CSS) wherein fund in a specified ratio as per scheme guidelines are shared by Central and State Governments. Further, these schemes are implemented by the state government designated agencies namely State Nodal Agencies (SNA). Government of India sanctions and transfers CSS funds upfront to the state and state along with its legitimate share sanction and draws the fund for credit in favour of the respective SNA.

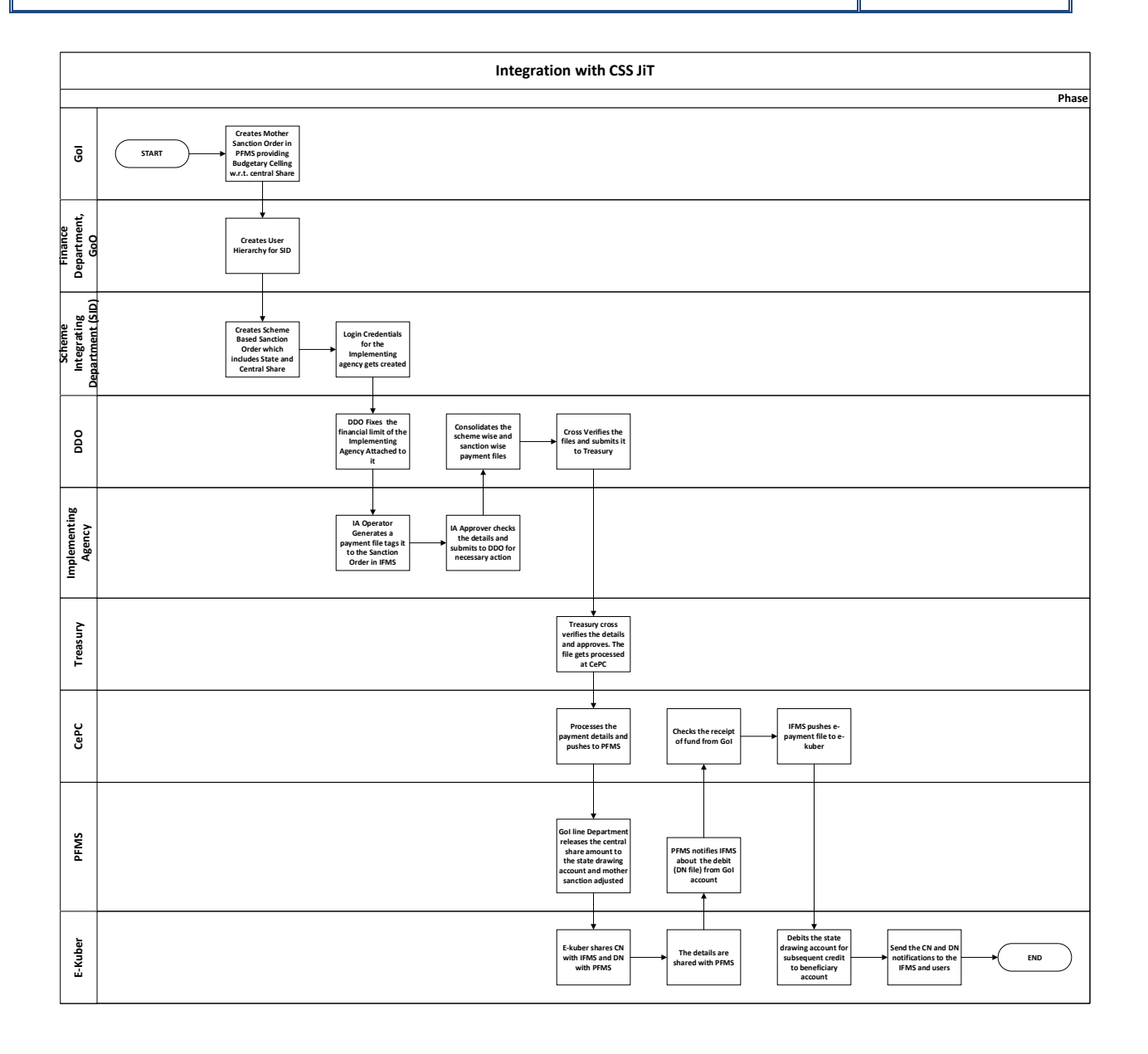

In the beginning of a financial year, the GoI Ministries/Departments will create a mother sanction in PFMS for a state under a CSS. The "Mother sanction" will define State-wise drawing limit of the Ministry/Department for that CSS. The information w.r.t. the mother sanction issued by GoI i.e. Name of Scheme, Date of Sanction, Amount of sanction etc will be made available with the respective State Implementing Department in the IFMS Sanction Order Login of the competent authority (*Sanctioning Authority-Approver especially held by the FAs/AFAs*).

The SID after receipt of the information w.r.t. "Mother Sanction" being issued by line ministry of GoI will plan and take a decision in respect of issuing a sanction order at its level having both central as well as state share.

The Sanctioning Authority dealing with concerned CSS at the Department level will prepare a Sanction Order using either of the two types of online sanction order presently available under IFMS. They are: (i) *Type-Miscellaneous* and *Sub Type- General Type of Expenditures under different schemes* & (ii) *Grant-in-Aid*. The total amount of sanction should always have both central as well as state share taken together. Once the appropriate Head of Account of the sanction is entered, the system will automatically flag the sanction order under CSS-JIT category. The Sanctioning Authority (Both Approver & Operator) will prepare the CSS-JIT Sanction Order in IFMS by following the same Menu Navigation that is being currently used for generation of a scheme-based sanction order. Further, the Sanctioning Authority will have the provision/facility for generating CSS-wise financial sanction order in IFMS and he/she can sanction fund to be drawn at the level of one or more than one Payable DDOs as well as respective Drawing Treasuries. However, the Sanctioning Authority should be very careful and diligent in entering the Head of Account correctly at the time of generating the sanction order. After generation of the Sanction Order with digital authentication, the SID should take steps for distribution of allotment to respective drawing DDOs marked in the Sanction Order.

#### **5.5.20.1 BROAD LEVEL FUNCTIONALITIES:**

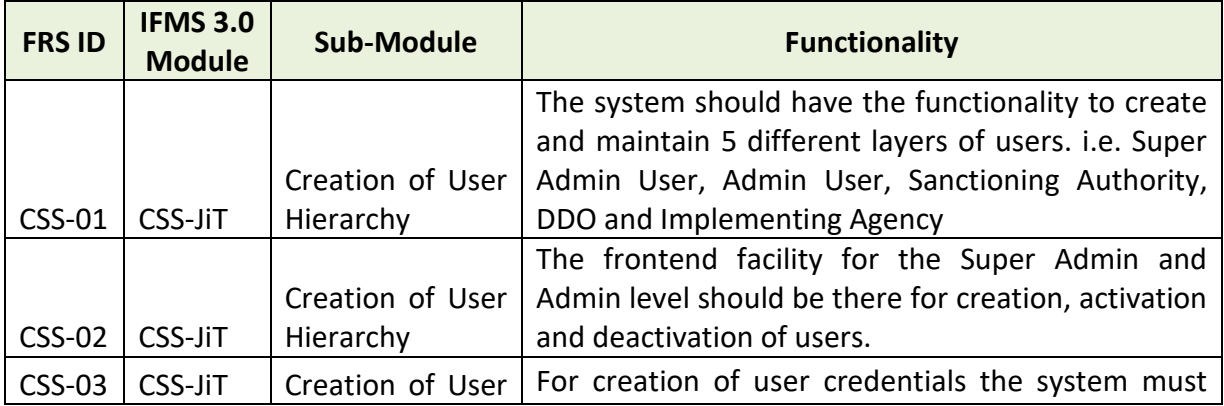

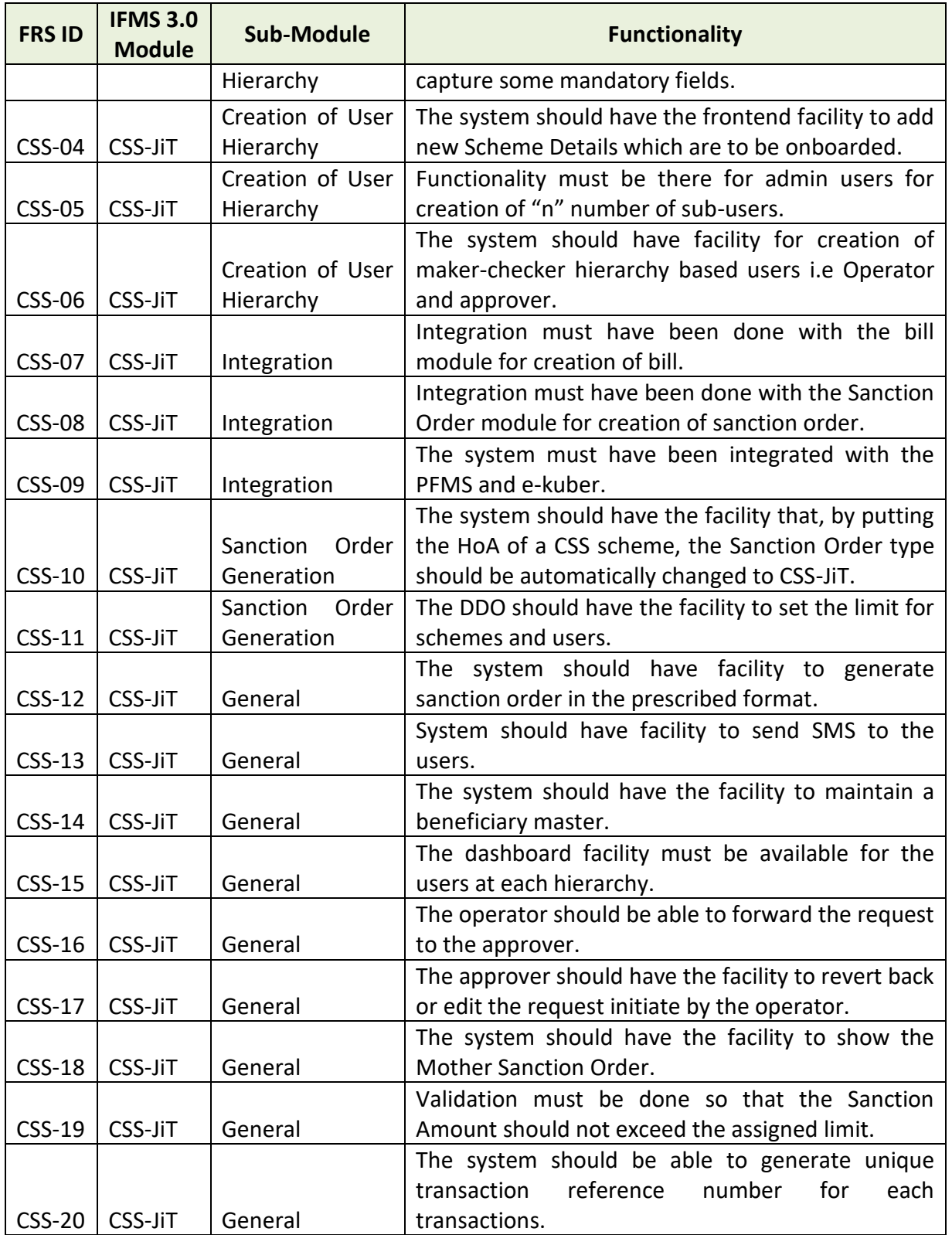

# **5.5.21 STAMP MODULE**

The Stamp module in IFMS will cater to end-to-end activities related to Stamp. Starting from indent by the Treasuries, placing consolidated orders to India Security Press (ISP) at Nashik and Security Printing Press (SPP) at Hyderabad, handling requisition by Stamp Vendors and online payment against the requisition, managing inter Treasury stamp adjustment, handling defective and Missing Stamp etc. will be managed using this module.

## **5.5.21.1 BROAD LEVEL FUNCTIONALITY:**

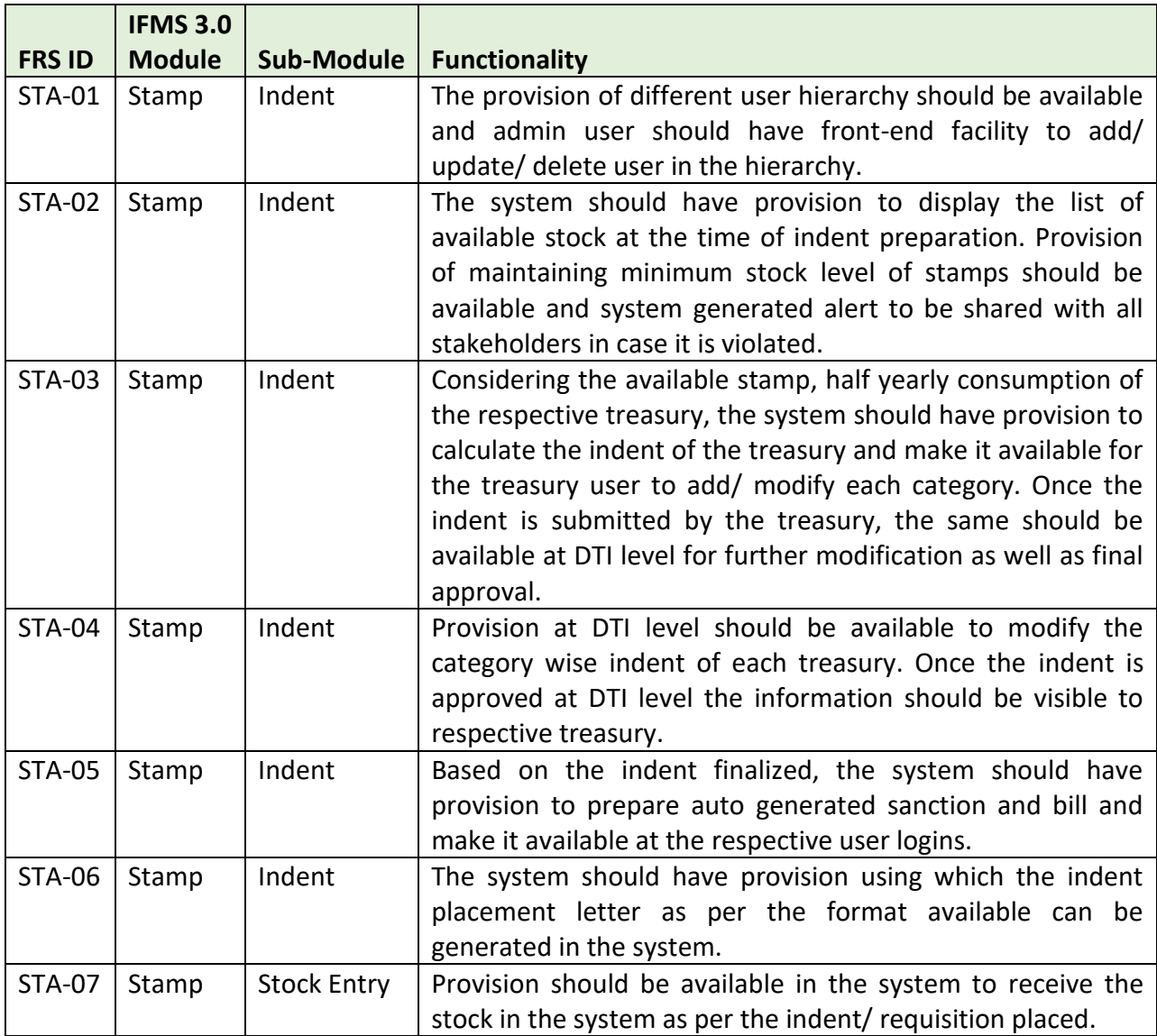

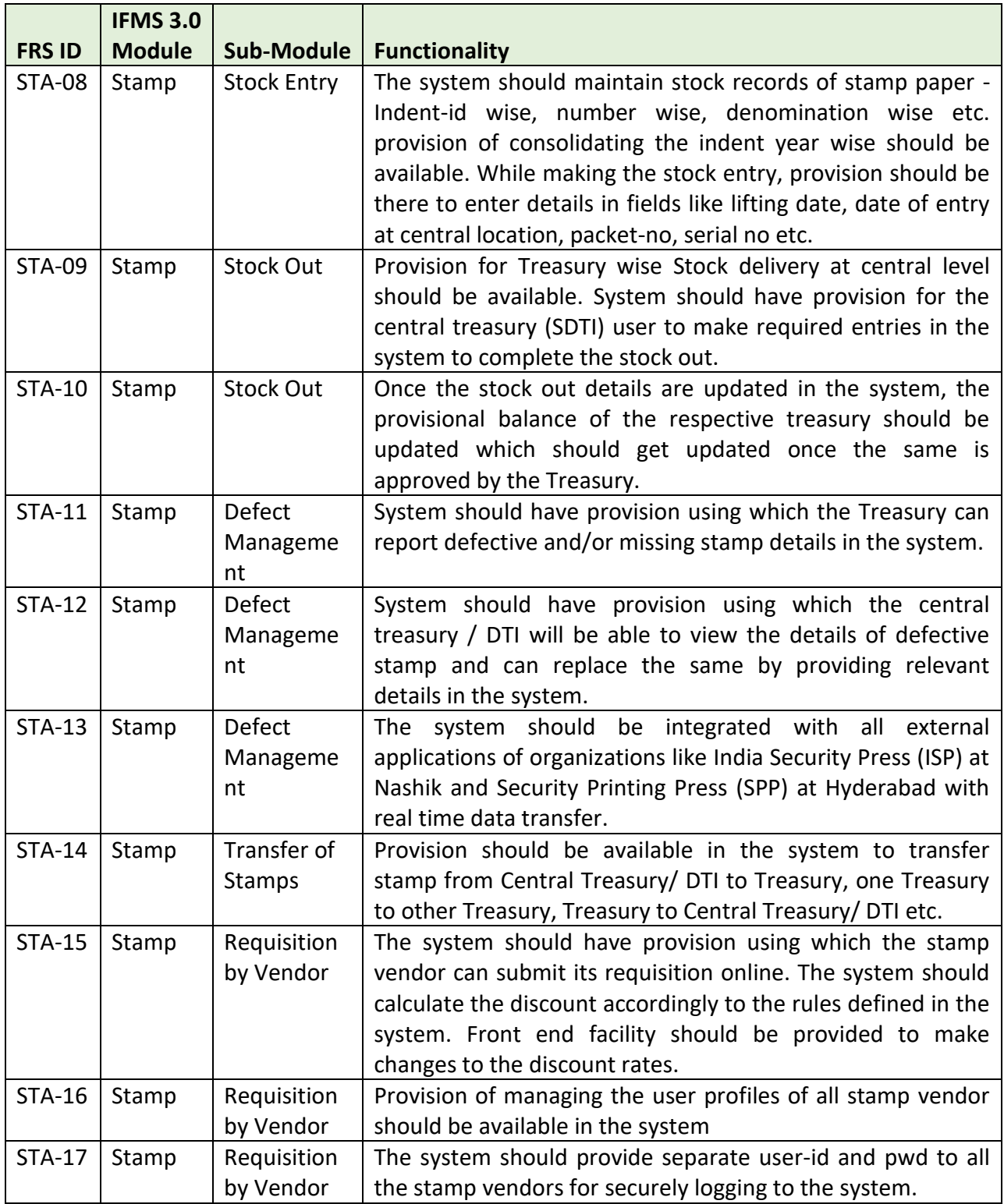

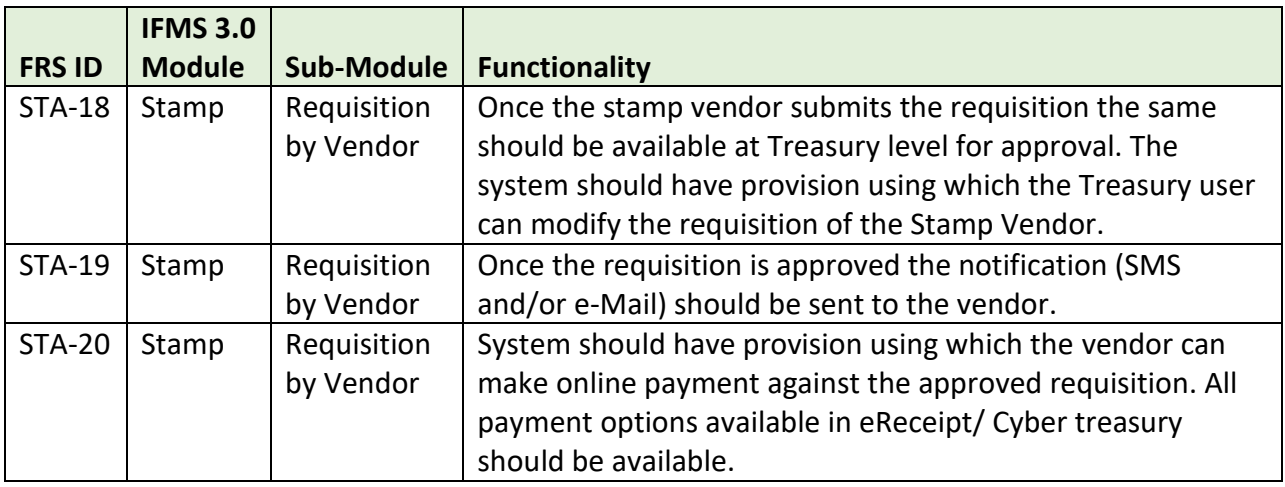

# **5.5.21.2 MAJOR USERS OF THE MODULE**

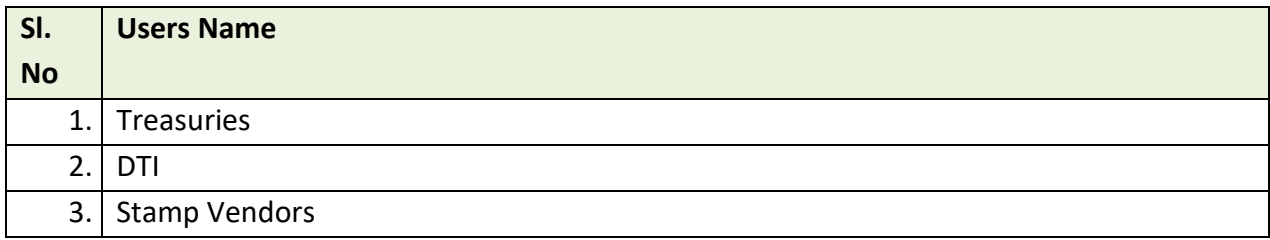

# **5.5.21.3 INTEGRATION WITH OTHER SYSTEMS AND MODULES (MAJOR)**

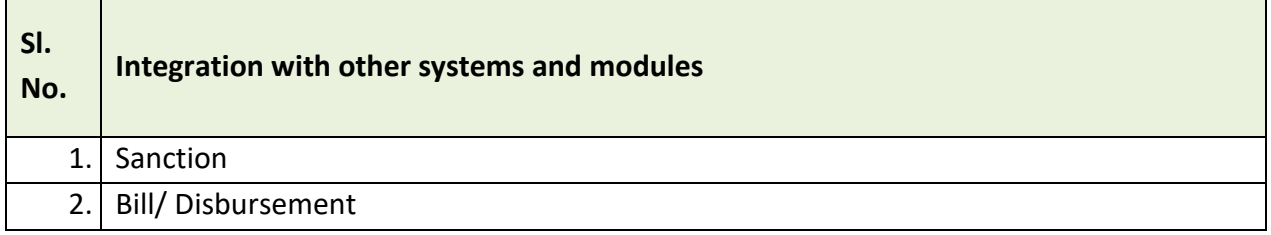

# **5.5.21.4 INTEGRATION WITH EXTERNAL APPLICATIONS (MAJORS)**

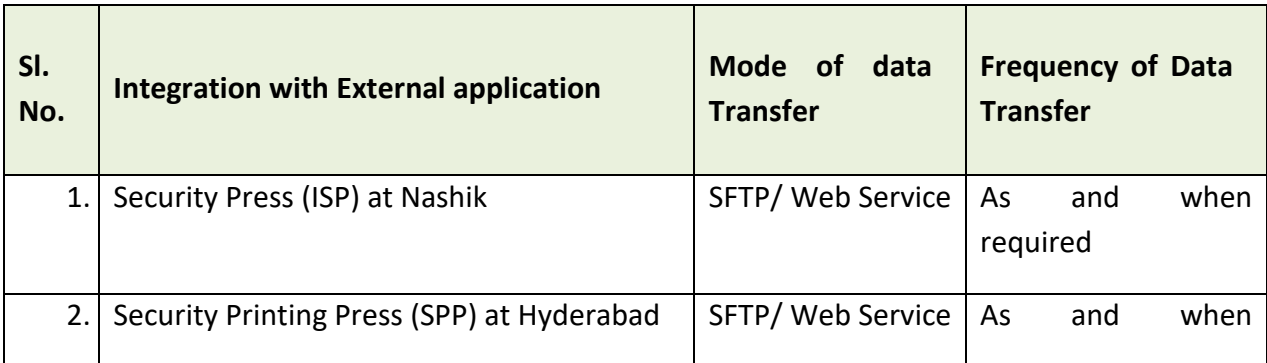

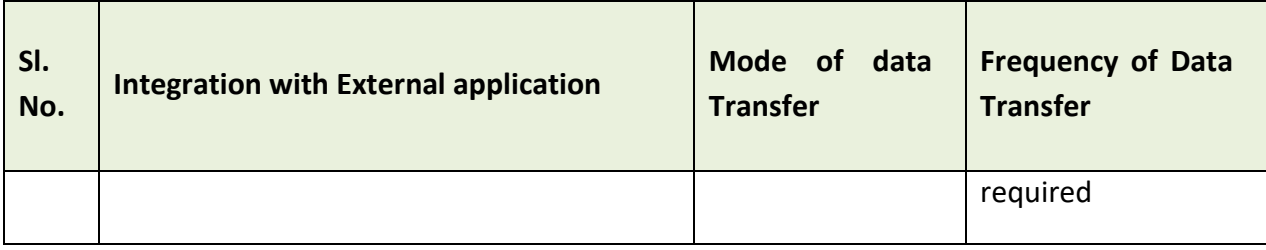

# **5.5.22 COMMITMENT MANAGEMENT**

Commitment means an obligation to make a future payment subject to the fulfillment of certain conditions (contractual or otherwise). Commitment Management ensures strong emphasis on fiscal control and financial discipline. This will provide visibility into future cash requirements before they mature into liabilities and facilitates the Finance Department to determine the budget and expenditure ceilings. It ensures all funds required to meet future obligations are tracked when known.

## **5.5.22.1 Types of Commitment**

There are two major types of commitments: (i) Contractual Commitments (ii) Standing Commitments.

## **5.5.22.2 CONTRACTUAL COMMITMENTS:**

A commitment which require a single payment or a series of payments over a determinate period of time. These include contracts for goods and services, or any similar arrangement, and occur when a formal action is taken by an administrative department (AD), such as placing an order for supply of goods and services, issuing a local purchase order, or awarding a contract to a supplier.

The Contractual Commitment can be segregated into three major sub-categories

- A. **Long Term Commitments:** A commitment which spans across multiple financial years.
- B. **Short Term Commitments:** Ensuring commitment expenditure within one financial year.
- C. **Transactional Commitment:** Commitment arising out of GeM (Government e-Market Place) transactions.

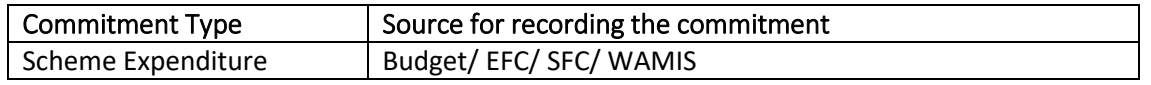

## **5.5.22.3 STANDING COMMITMENTS:**

A commitment which require a series of payments or settlement actions over an indeterminate period of time, and might not involve a specific contract. These include wages, utilities, scholarships, entitlement payments, and other similar arrangements.

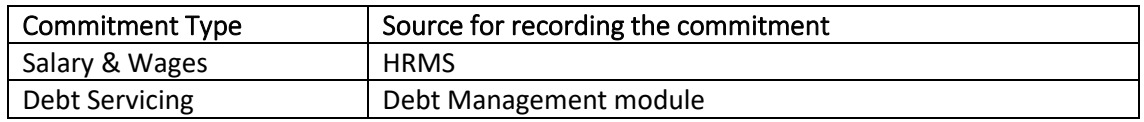

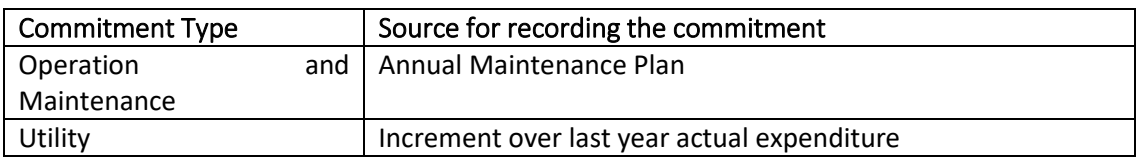

#### **5.5.22.4 Stages of Commitment Management**

The commitment management can have two different stages

- **A. Commitment Recording**
- **B. Commitment Controlling**

#### **A. Commitment Recording**

Facilitates to record all the commitments. It ensures tracking of all material requisitions, purchase orders or other contractual or program obligations (hard commitments) that will incur a future expenditure or disbursement against an approved sanction/ budget. Commitment recording to be initiated at the time of approval of projects/ scheme.

While recording the commitment, the broad level activities that need to be considered are as follows

- Single year as well as multiyear projects will be recorded in Commitment Management. In case of Multiyear projects, year wise commitment details will be maintained. Provision to carryforward the unused commitment to the next year will be available.
- Commitment recording will be done for existing (legacy) as well as new projects.
- Commitment recording will be done on the basis of Head of Account (HoA)
- While recording the commitment, the project approval (EFC/SFC) will be taken into consideration. Therefore, each commitment will be linked to the EFC/ SFC approval.
- Revision in commitment up to a fixed range (configurational feature and to be decided by finance department) is allowed, beyond the same, approval of revised EFC is required.
- Expenditure programming (Monthly and Quarterly) of projects related to public works will be collected from WAMIS during the time of Commitment recording. For other projects, it will be collected from Cash Management module.
- The system will send alerts to Finance Department as well as to Administrative Department, once the expenditure exceeds the commitment limit.
- Forecast of commitments (ongoing as well as future commitments) will be available. Facility to segregate the forecast project wise, department wise, scheme wise and monthly/ quarterly/ yearly will be available.
- Forecast related to the expected expenditure vis-à-vis budget will also be available. This will be available project wise, department wise, scheme wise and monthly/quarterly/ year wise
- Report w.r.t committed amount and vis-à-vis actual payments will be available.
- Reports like how many commitments have been re-appropriated, commitments could not be utilized, commitments carry forwarded to next year etc. will be available.

## **B. Commitment Controlling:**

The commitment of resources is a critical stage of the expenditure process. Controlling commitments is essential for controlling expenditure. The key objective of commitment control is to manage the initial incurrence of obligations, rather than the subsequent cash payments to enforce expenditure ceilings and avoid expenditure arrears. The commitment control system imposes limits on commitments. These limits can be based on budget appropriations or on cash plans. Ideally, commitments should be regulated by annual budget appropriations. However, this approach may prove to be insufficient in preventing incurrence of arrears in the case of overall revenue shortfalls. Commitment controls based on expenditure ceilings or cash limits reconcile the availability of resources with commitments, thus ensuring that spending units are able to enter into contracts, or other obligations, only if sufficient unencumbered balances are available, or likely to be available at the time of their payments. It is necessary that expenditure ceilings should be guided by a well-functioning cash management system.

While controlling the commitment, the broad level activities that need to be considered are as follows

- Without Commitment recording, no payment process including sanction against a project can be initiated.
- Systemic checks like, payment amount cannot be more than commitment amount will be available
- The system will send alerts to Finance Department as well as to Administrative Department, once the expenditure exceeds the commitment limit.

The module will be segregated into two broad categories

- **A.** Projects managed through WAMIS: The projects of six engineering departments are managed using WAMIS.
- **B.** Projects managed outside WAMIS

## **5.5.22.5 BROAD LEVEL FUNCTIONALITIES:**

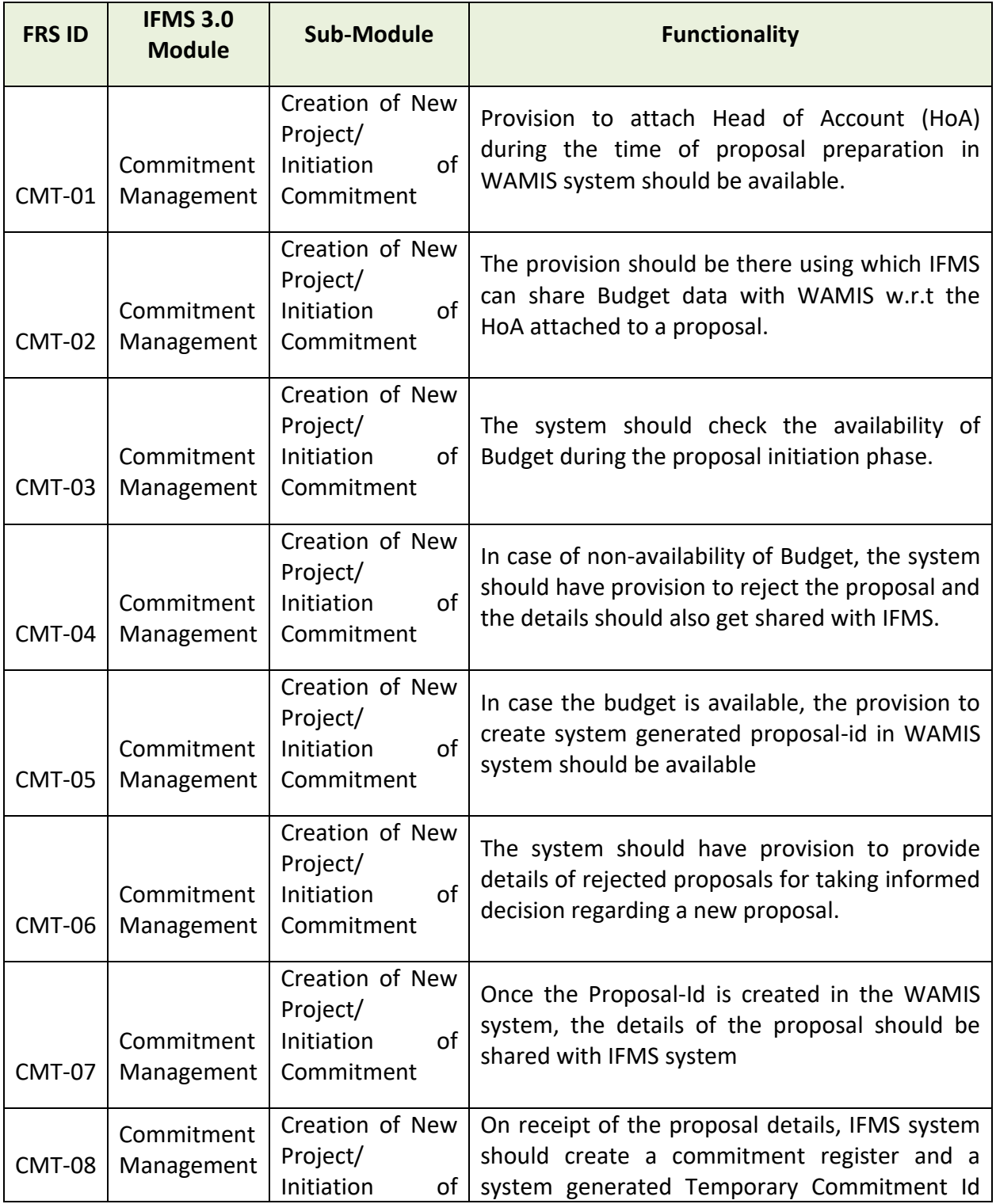

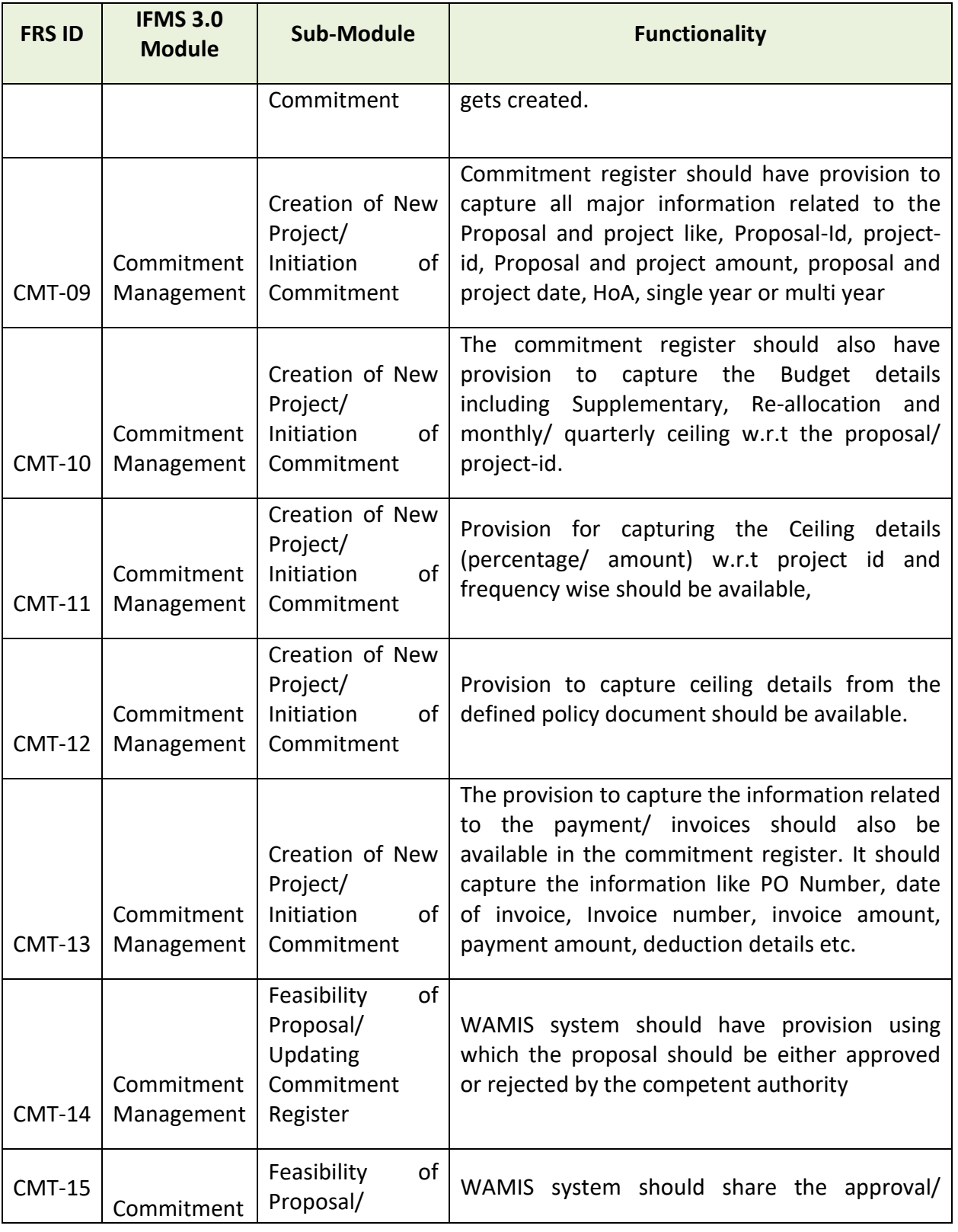

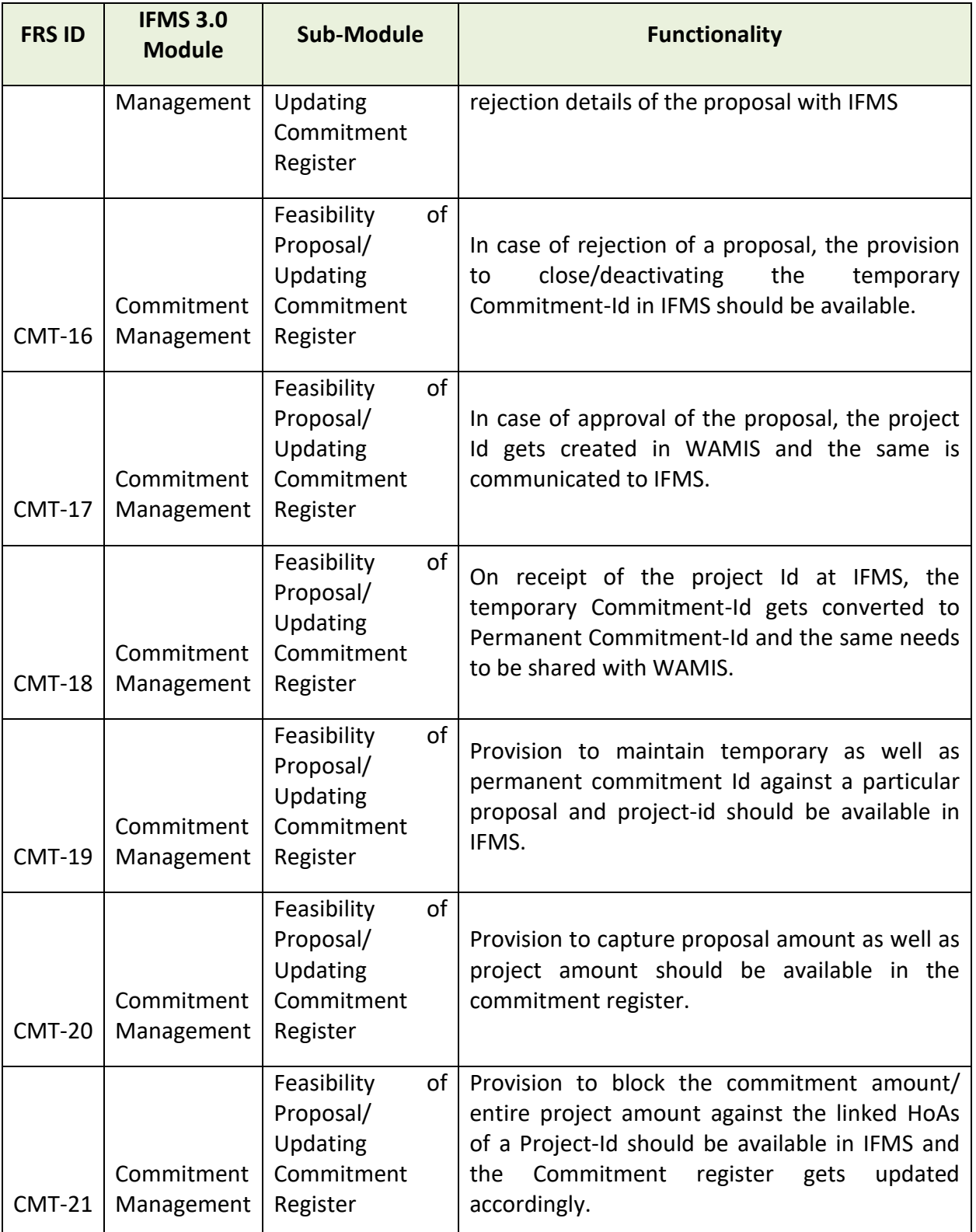

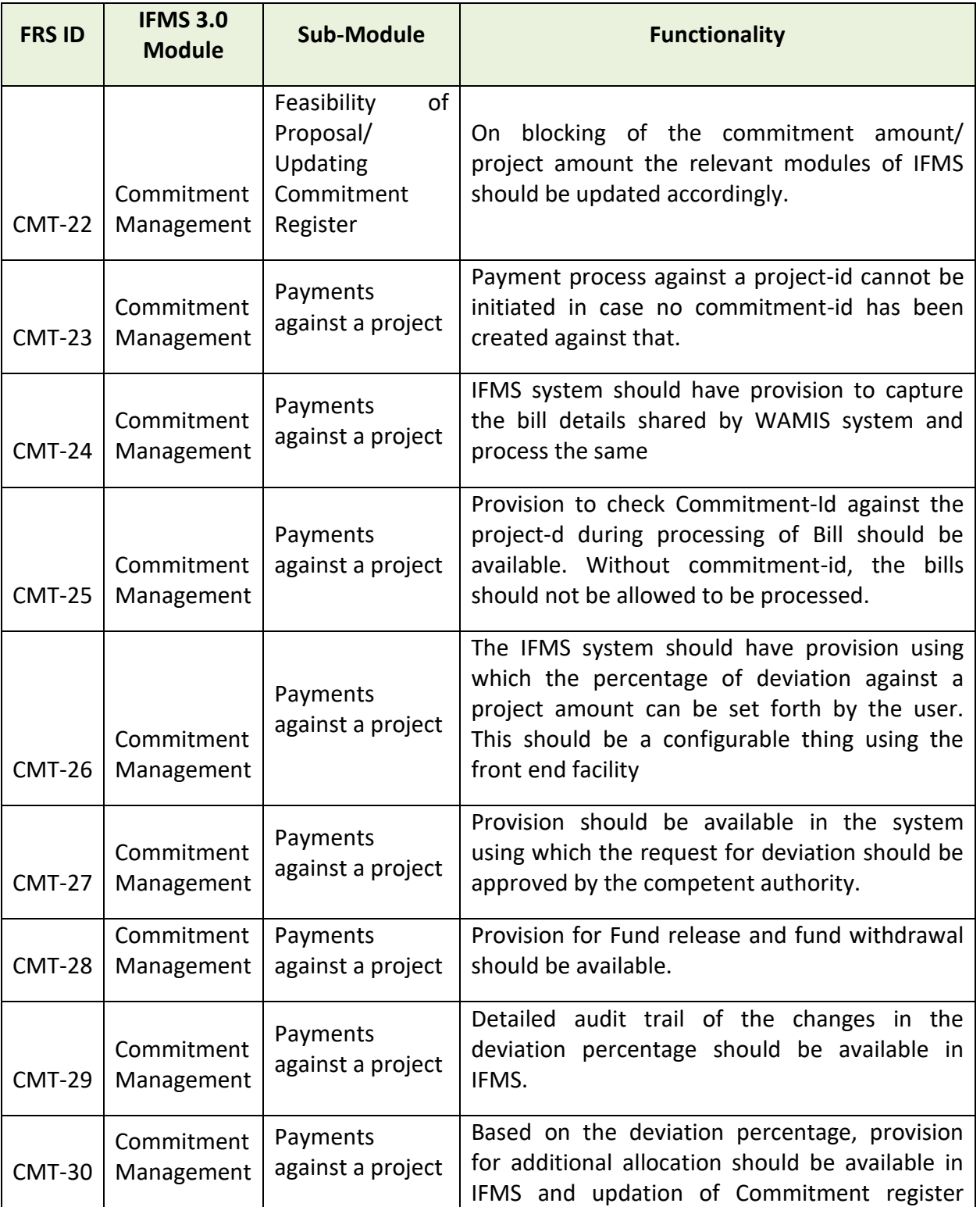

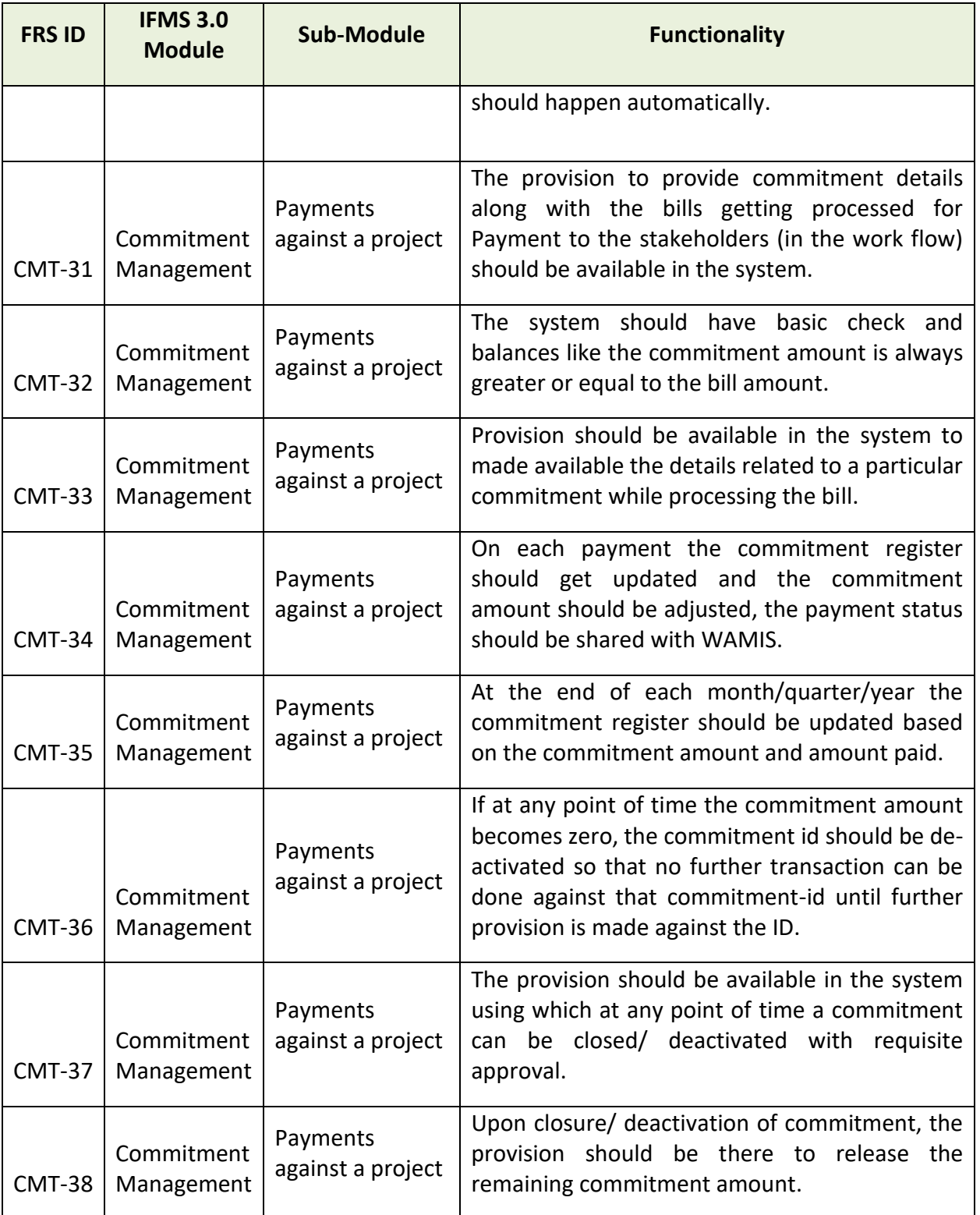

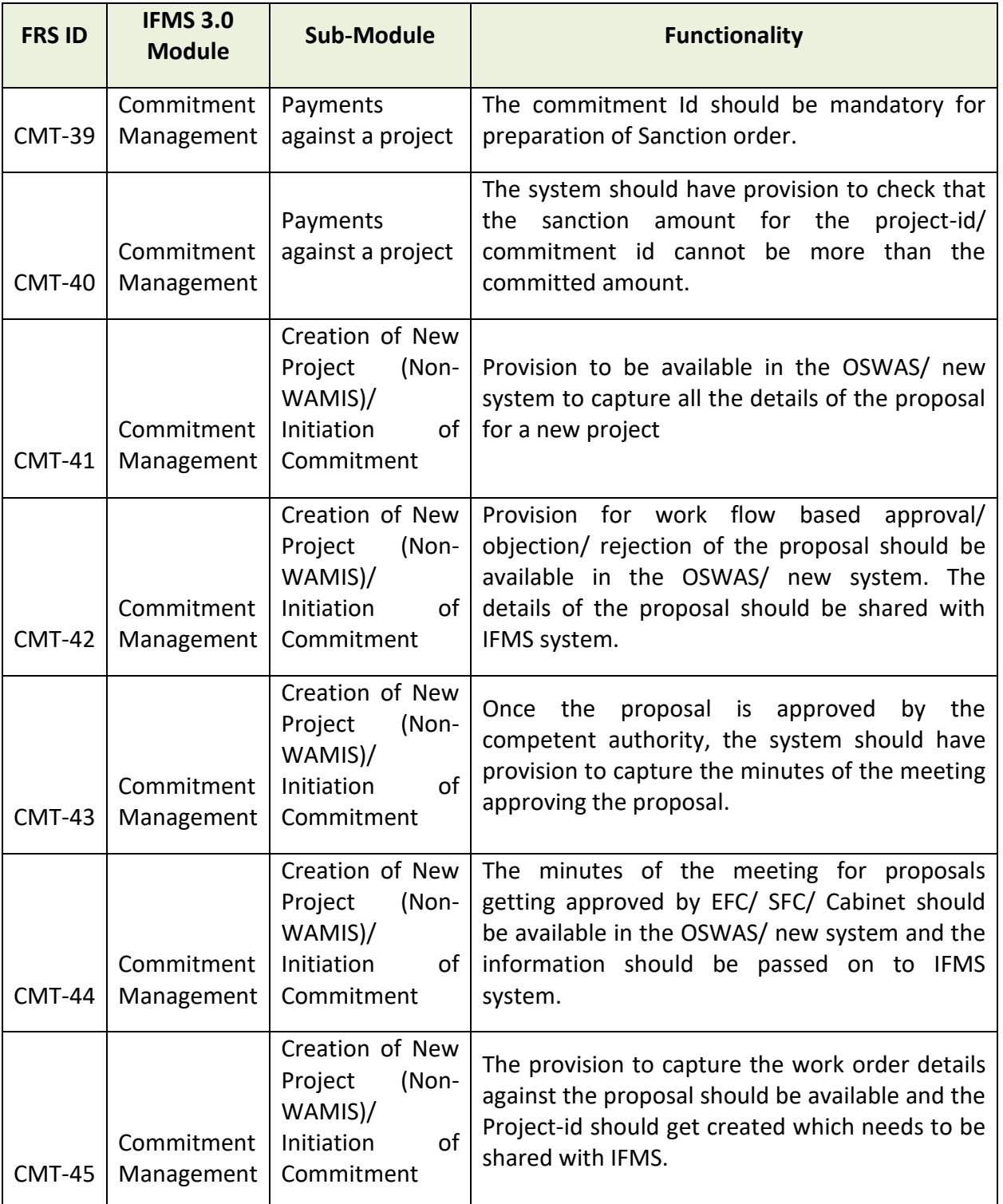

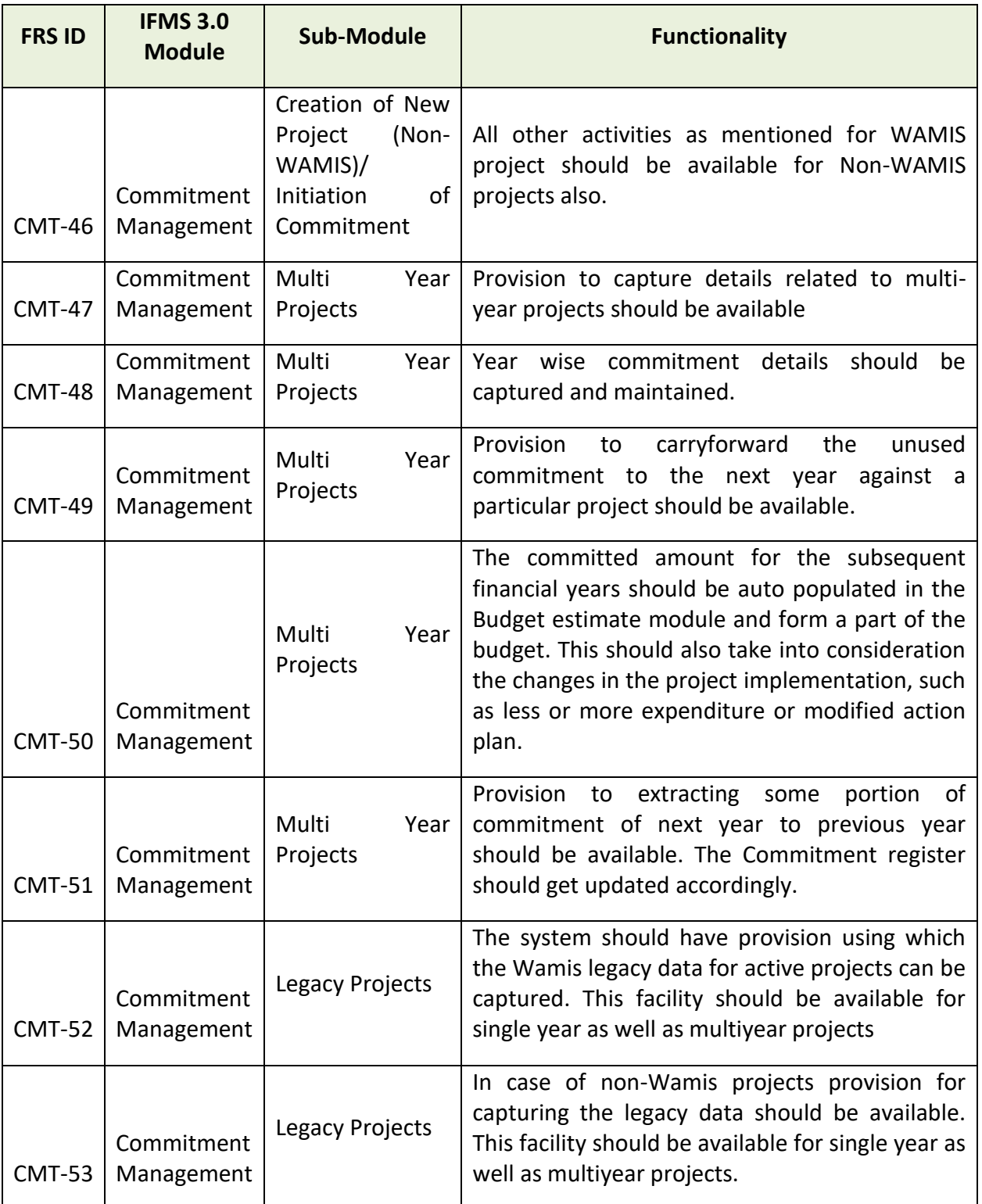

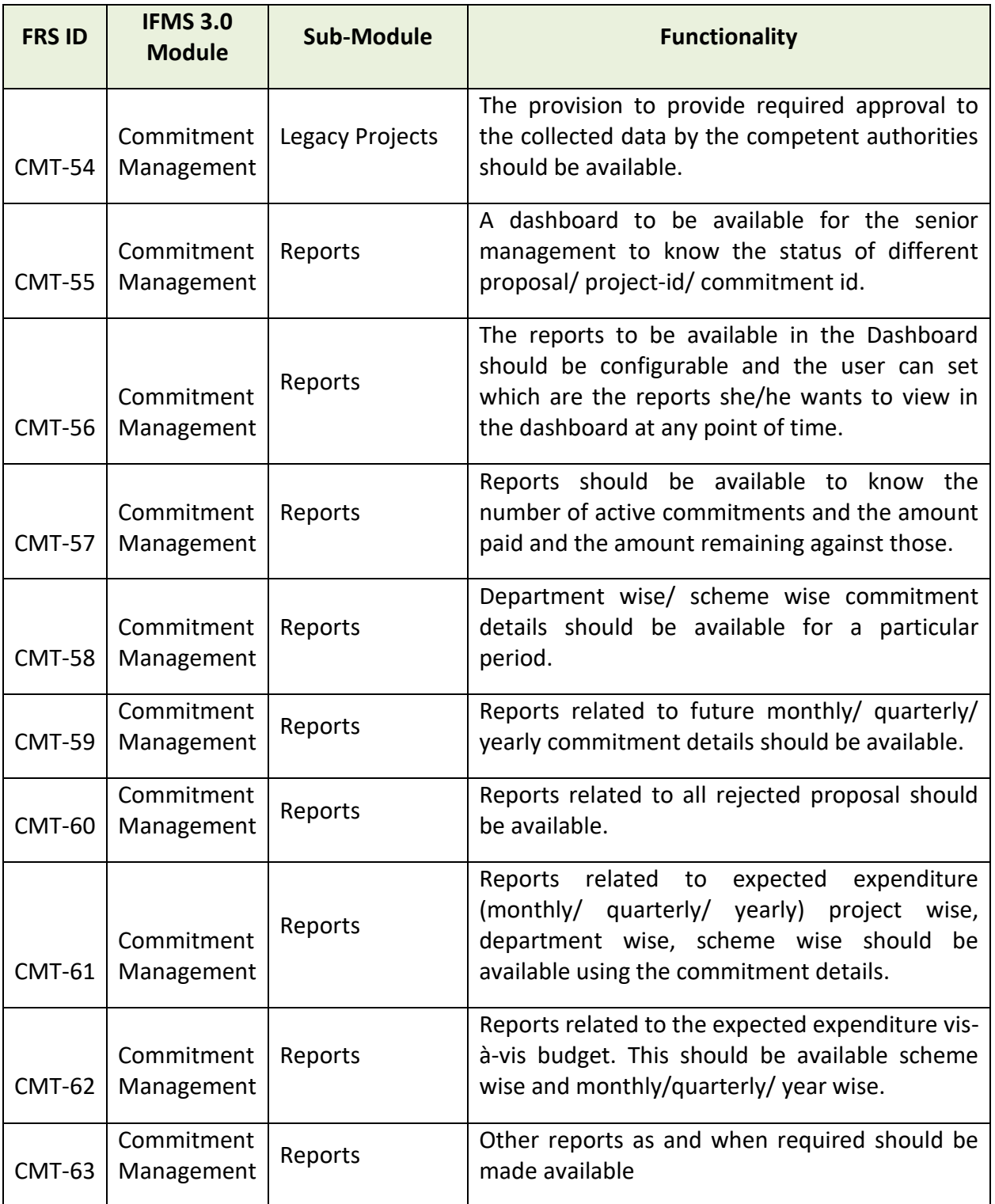

#### **5.5.23 IDAM**

This module will help in managing and controlling the digital identities of IFMS users. This will be used to access different resources of IFMS application based on the user role and privileges. This will have a digital identity consisting of few logical types of data—the identifier (to give unique name to an entity to identify it during the execution of the request), credentials and attributes (like name, department, location, HRMSID, e-mail address etc.). This data will be securely stored and organized. It will also address the process of controlling and granting access to resource requests through a sequence of authentication, authorization and auditing actions. The Identity and Access Management System (IDAM) facilitates user and system account administration based on assigned user roles and their privileges.

This new module needs to be developed keeping in mind the existing system. The current users of IFMS should not face any issue for their day-to-day activities.

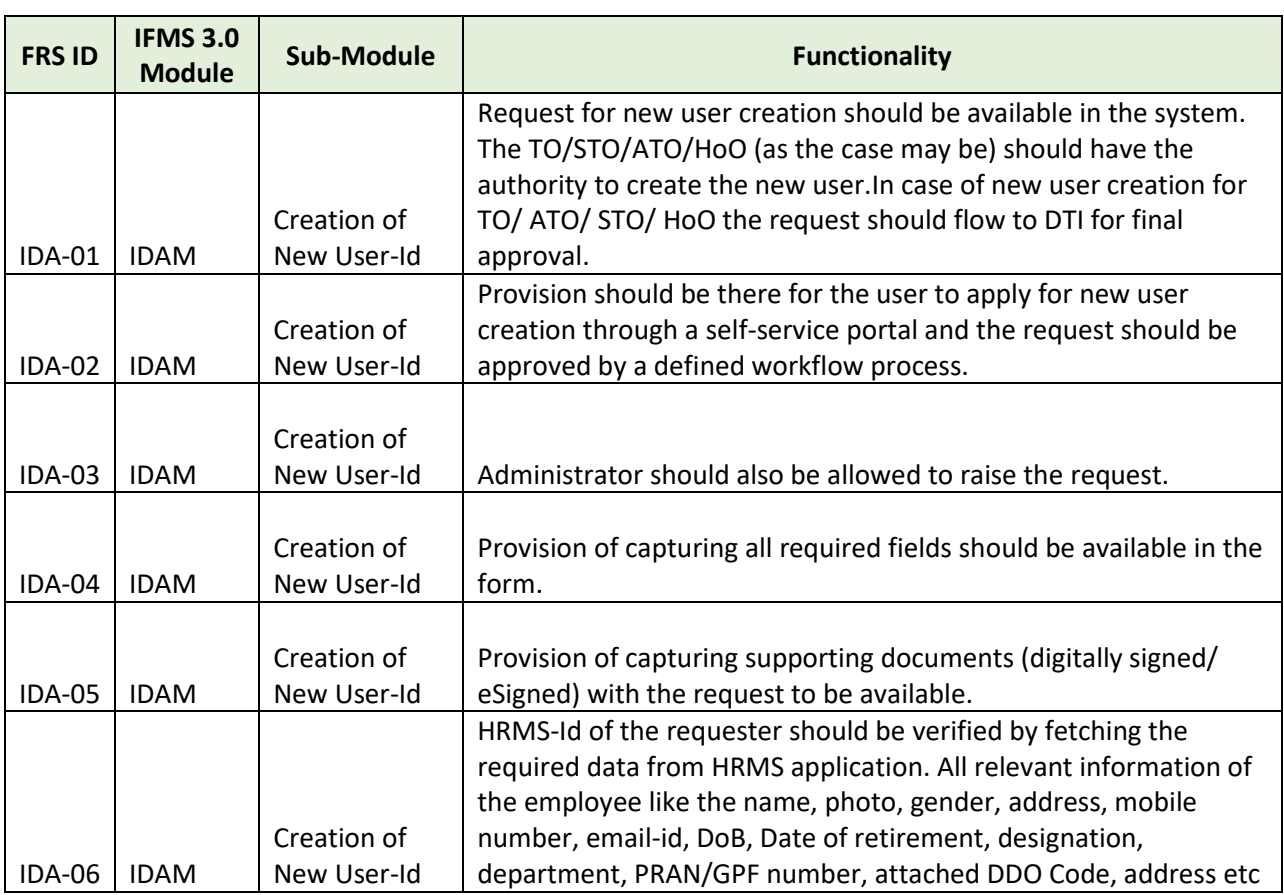

## **5.5.23.1 BROAD LEVEL FUNCTIONALITIES:**
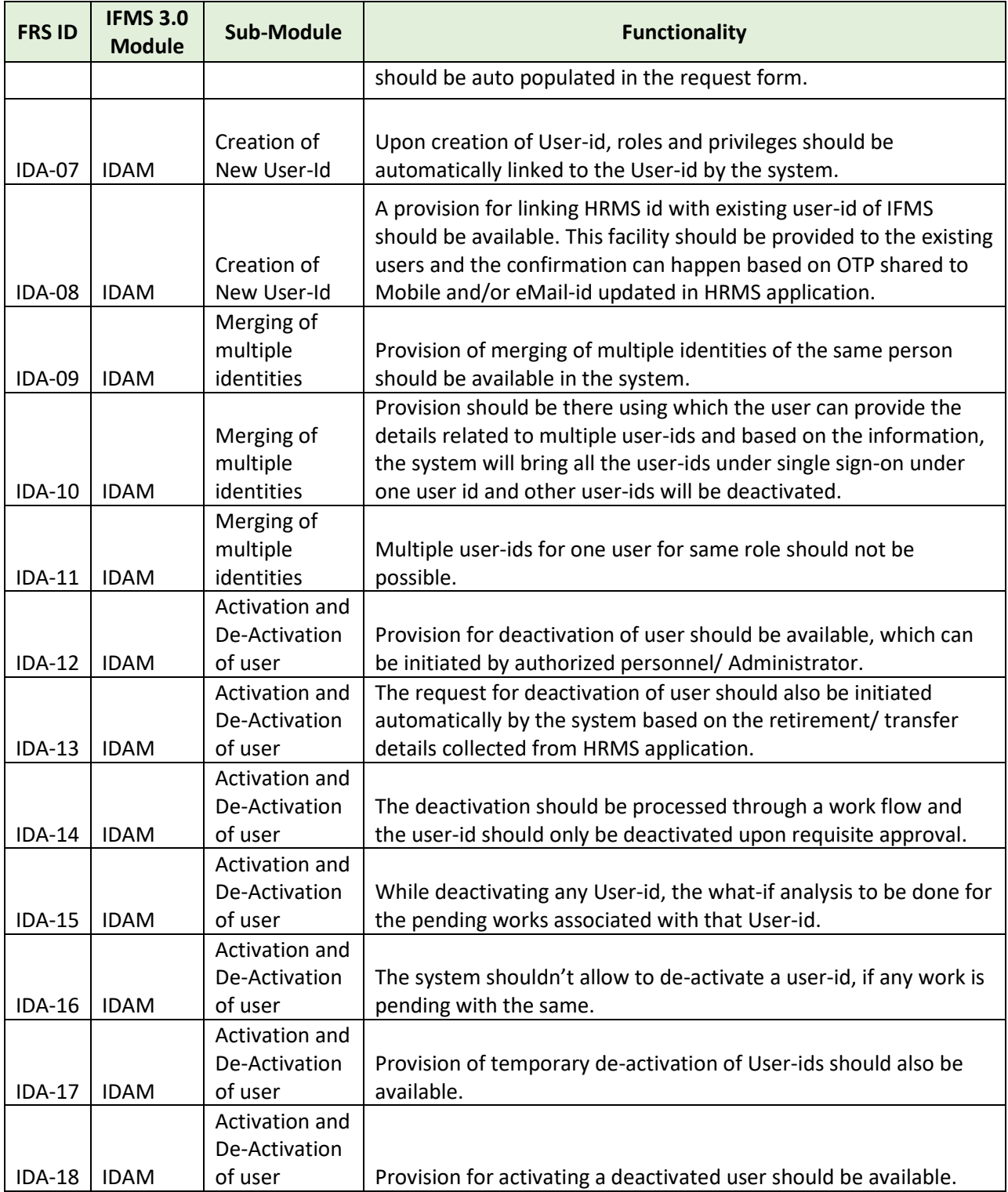

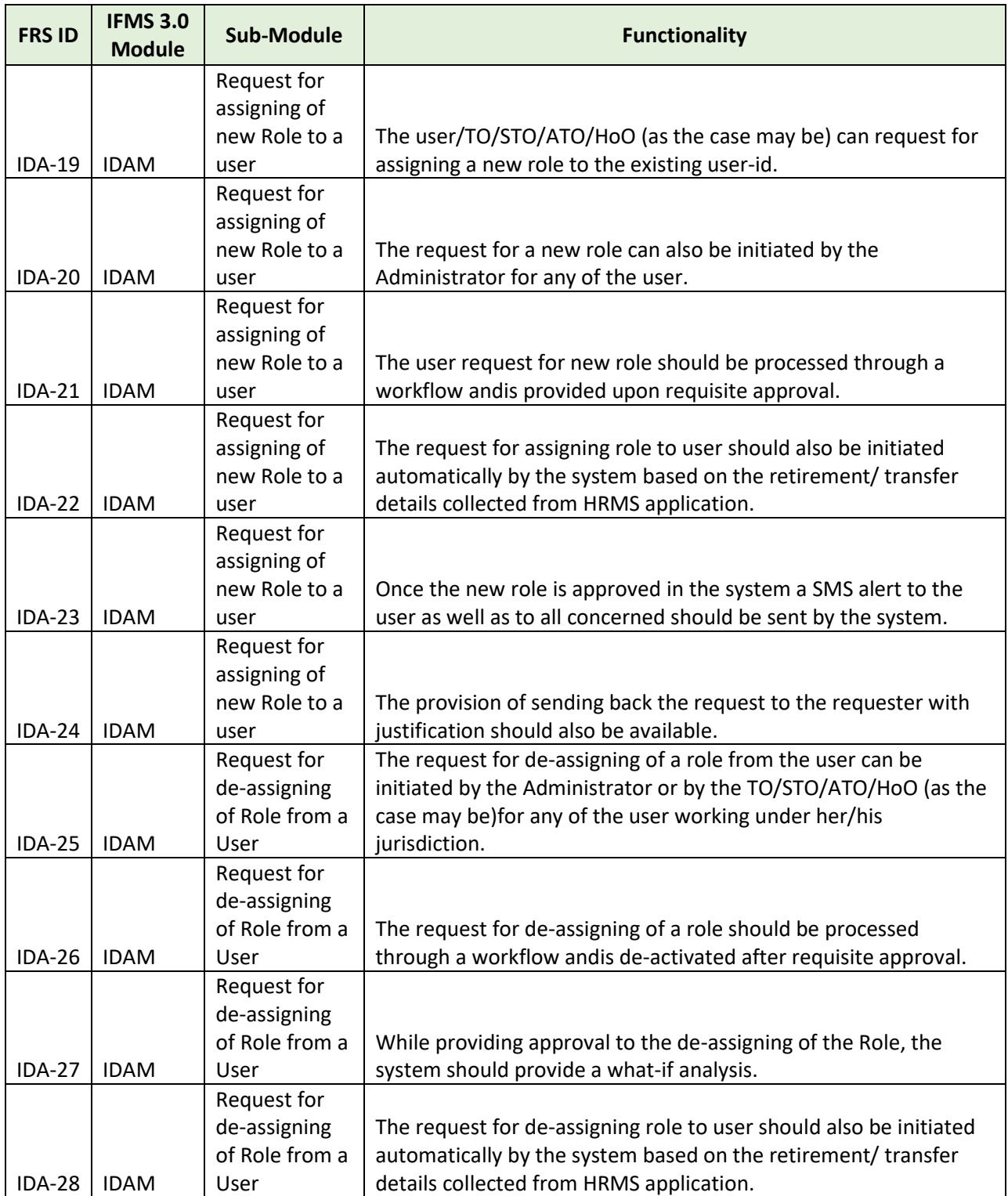

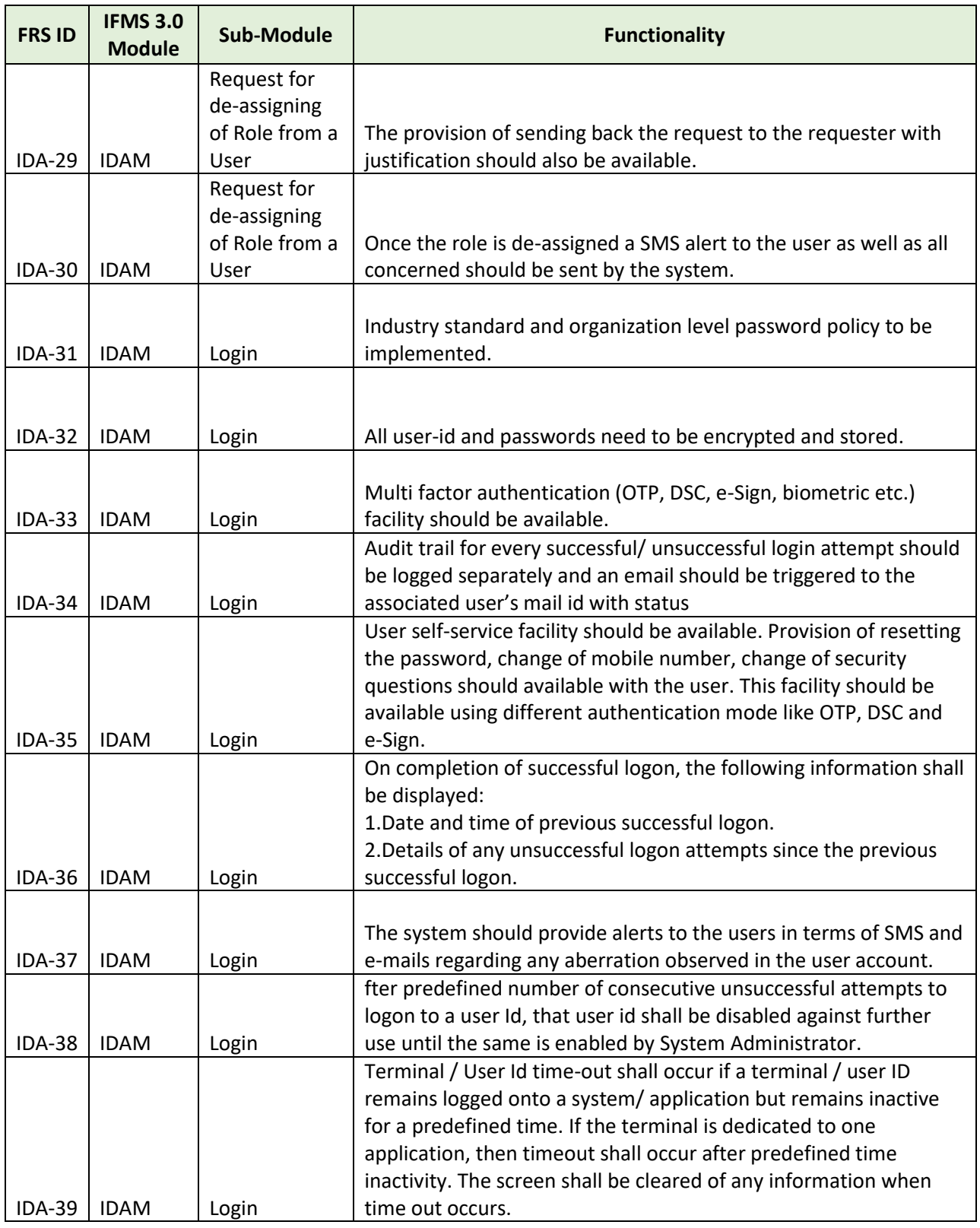

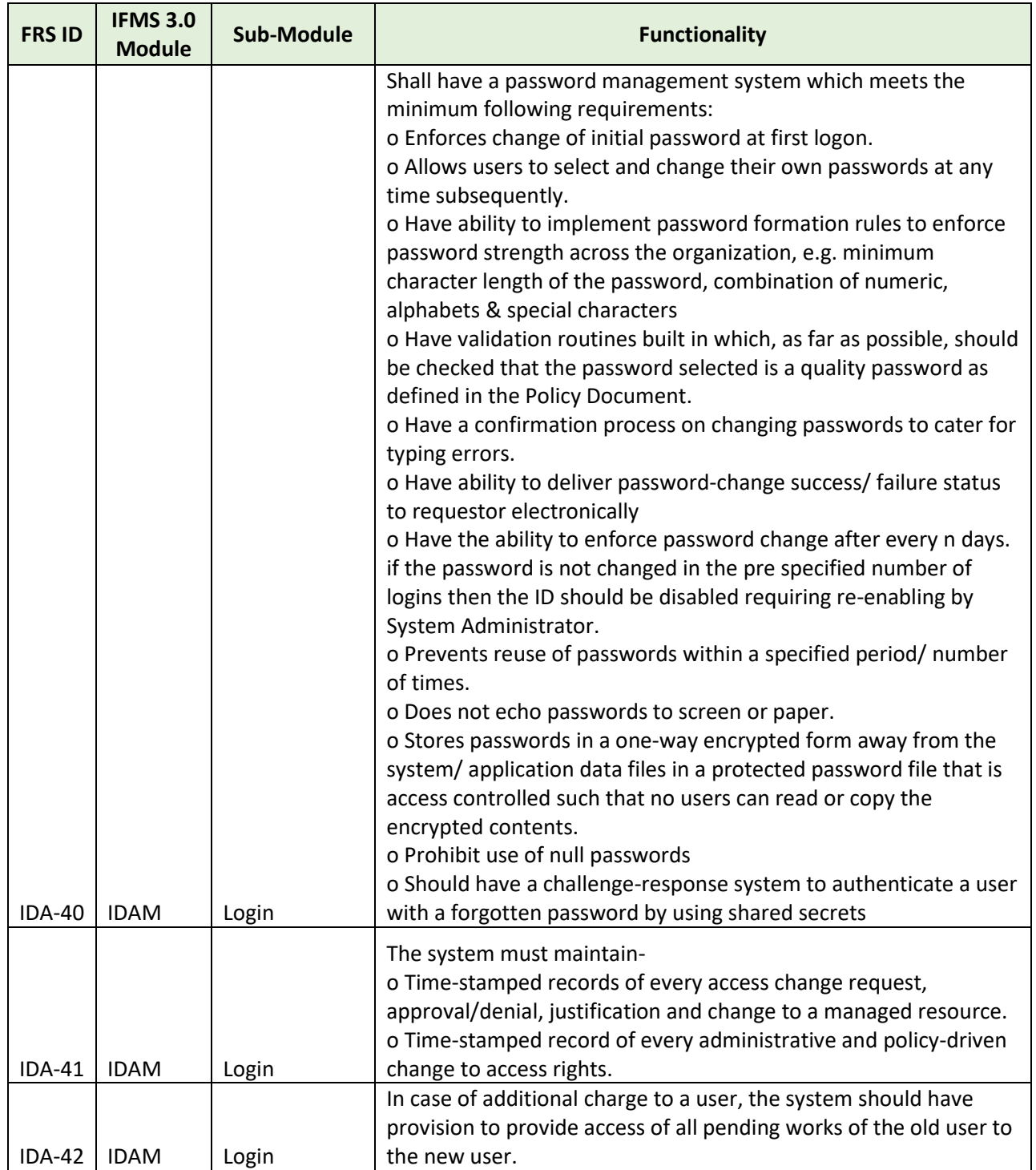

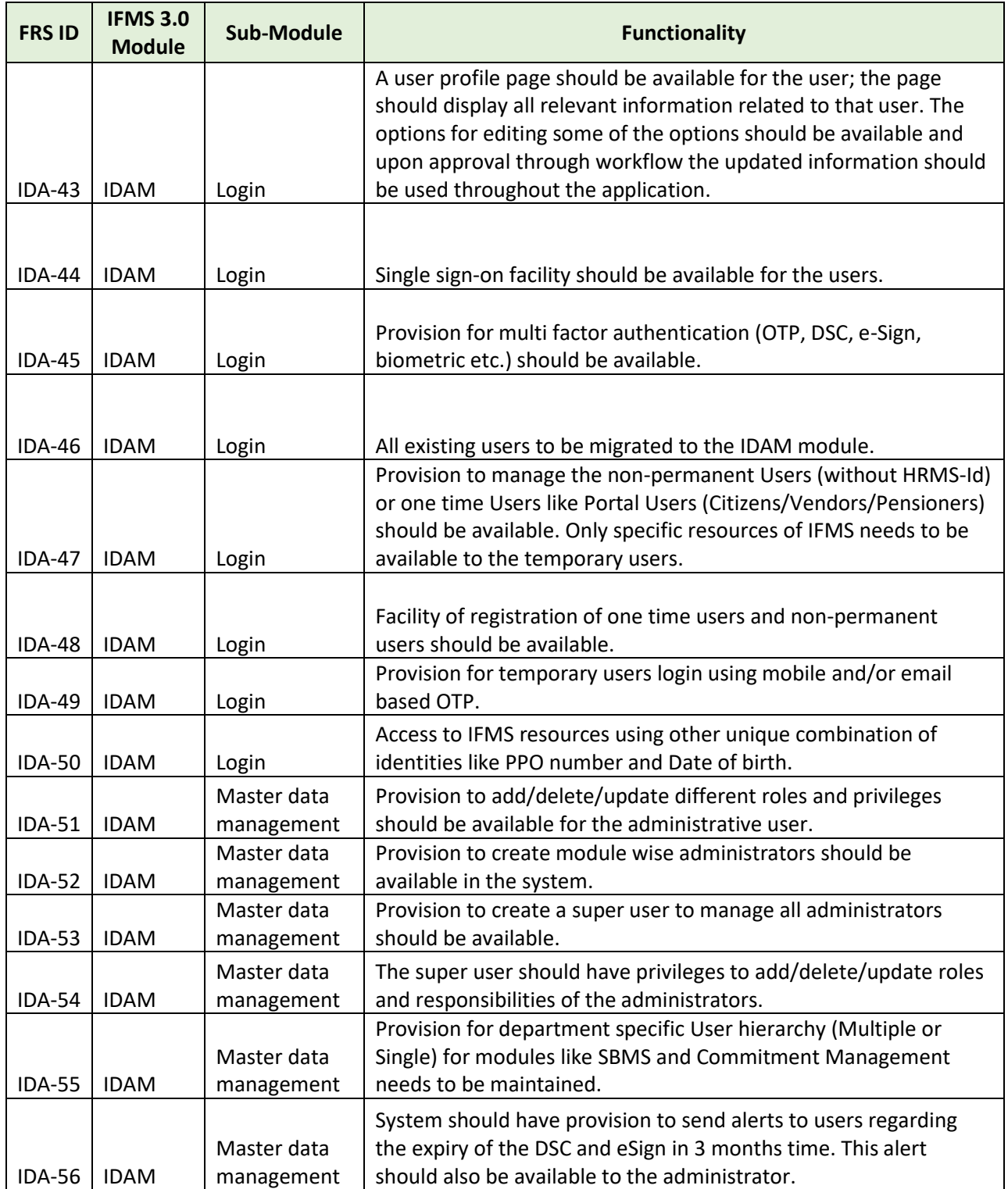

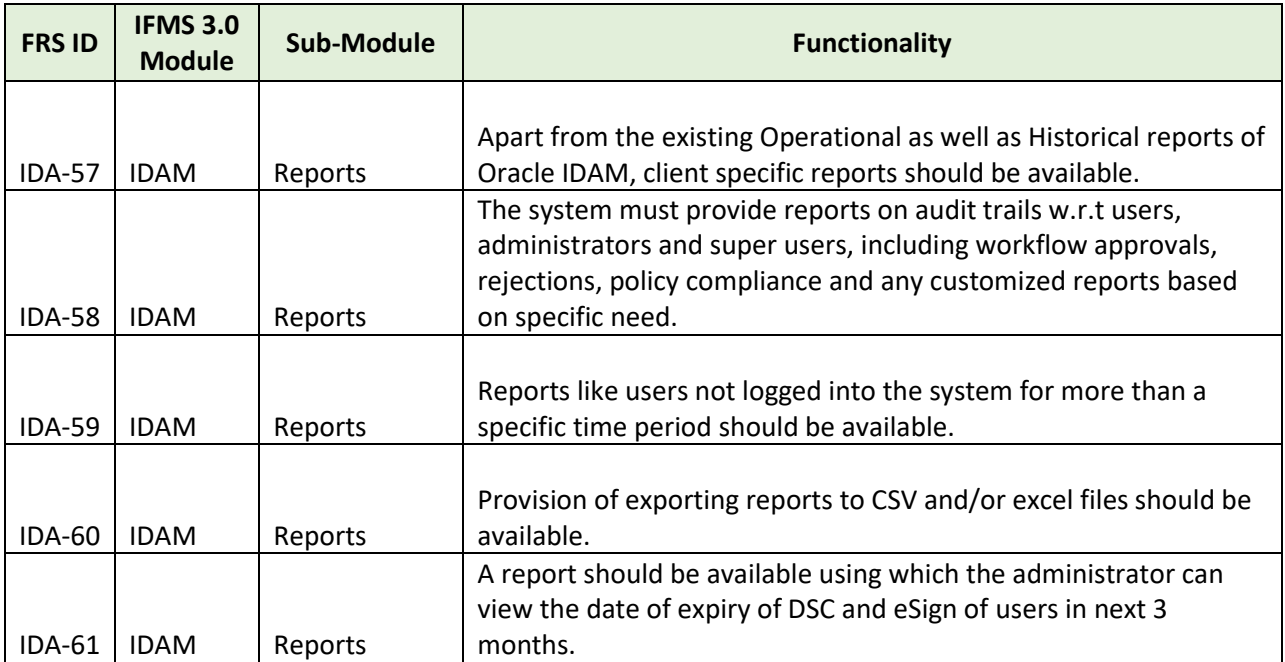

#### **5.5.24 DMS (DOCUMENT MANAGEMENT SYSTEM)**

One of the implicit requirements for a Document management solution is to track and store electronic documents and/ or images of paper documents; provide storage, versioning, metadata, security, as well as indexing and retrieval capabilities, optimization of document workflow, to maintain full process integrity. Information is required to be shared across the stakeholders for smooth functioning and maintaining high service levels. Implementation of this module will be for the entire IFMS solution.

The DMS will provide the following broad features:

- **Department data/ files upload and versioning**
- **Role based access to the data/ files**
- **Customized metadata for faster search**

#### **5.5.24.1 BROAD LEVEL FUNCTIONALITIES:**

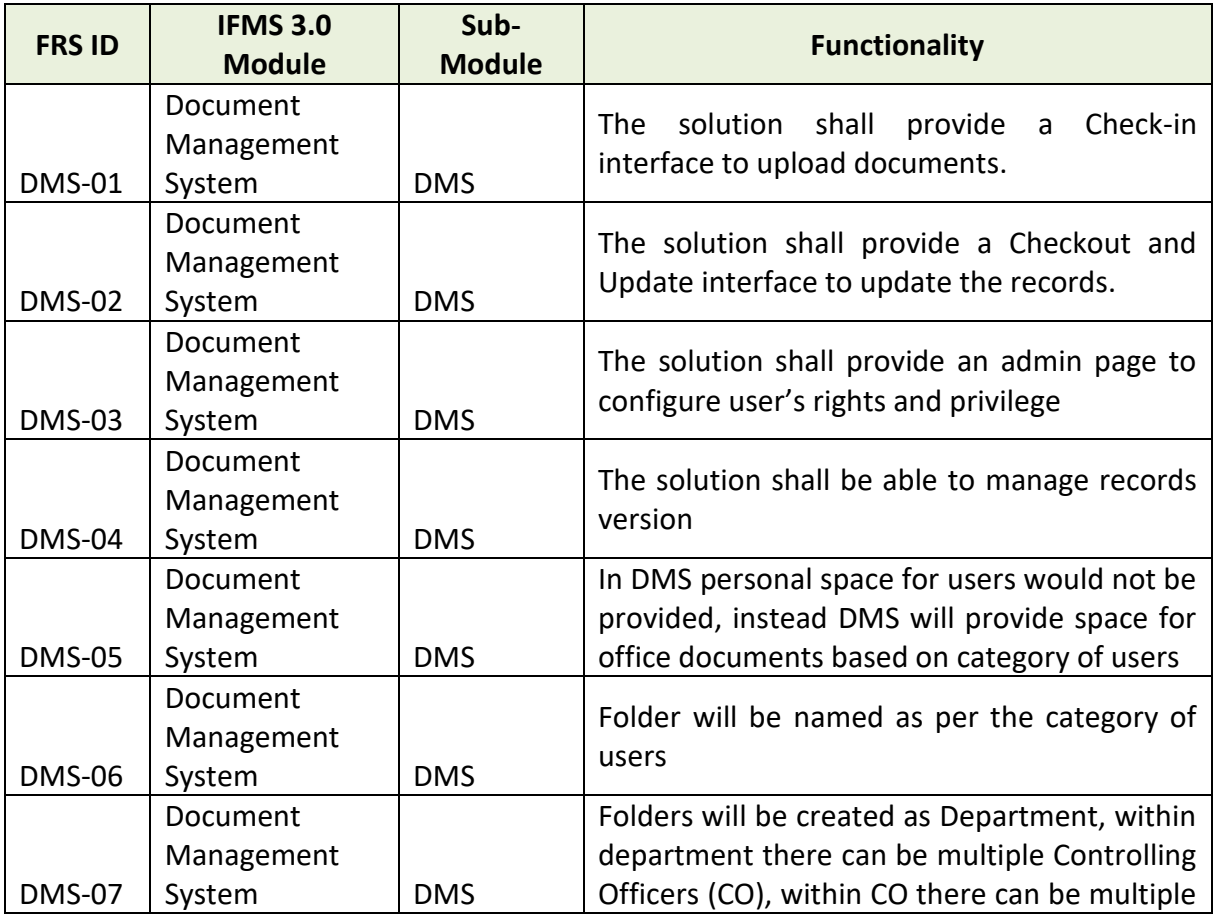

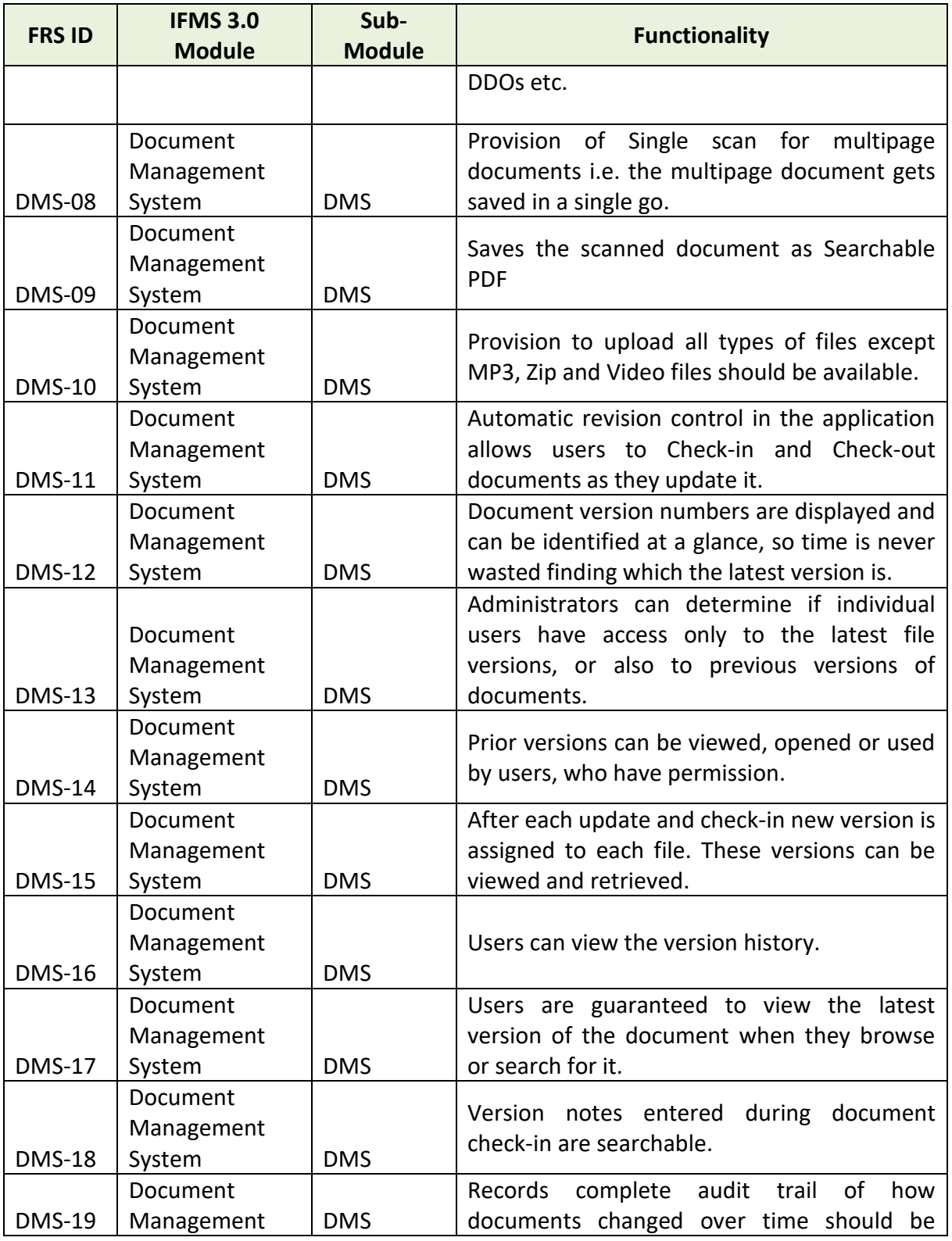

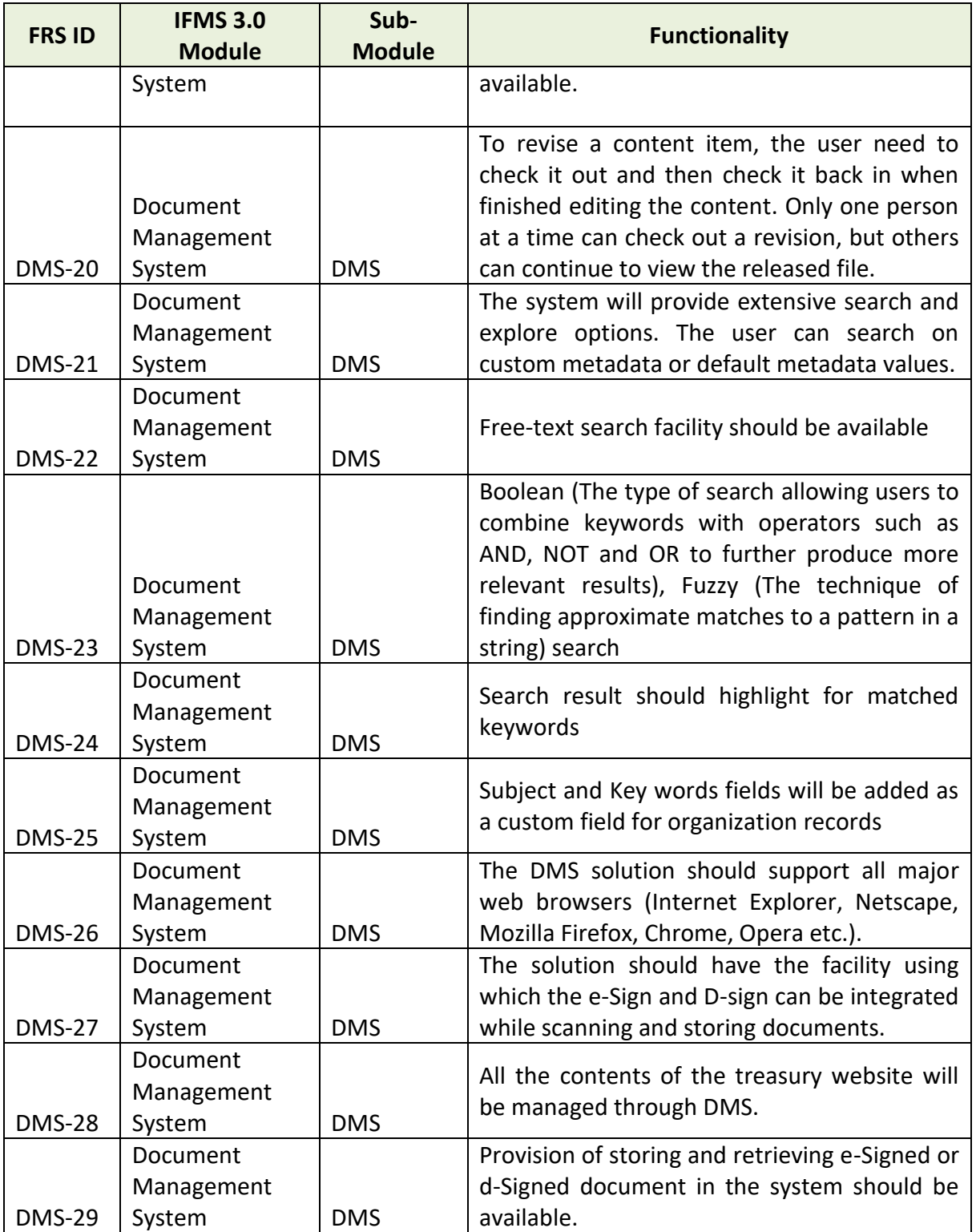

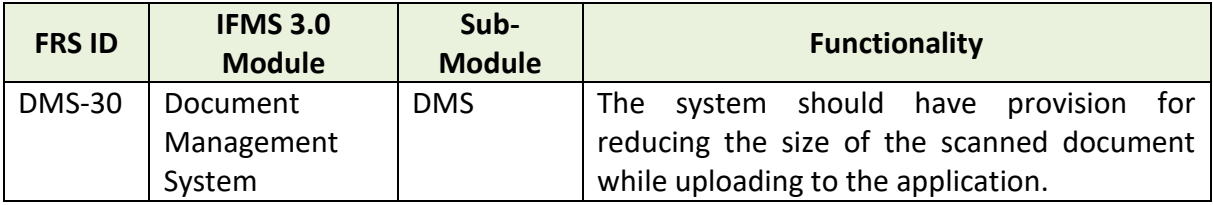

### **5.5.25 DDO CODIFICATION**

DDO is a very important stakeholder and user of IFMS Odisha. State Government disburses the payment of salary, pension and other development activities through DDOs by treasury drawl.

Every DDO must have a unique DDO code, which is issued by A.G., Odisha. A.G. creates and maintains DDO's information like DDO Code, DDO designation, address, Email, phone No, attached treasury, department etc. After creation of new DDO by A.G., the same is communicated to iFMS through hardcopy letter. On receipt of hardcopy, DDO information is included in iFMS database in order to enable the DDO for accessing requisite iFMS modules.

The objective of the proposed DDO codification module is to do away with the abovementioned manual process and automate the same through online process. In the proposed system, the following functionalities will be implemented.

- Creation of new DDOs under a newly created department
- Modification of existing DDO information (e.g. address, designation, etc.)
- Closure of DDO
- Delegation of Power by DDO.

All the new requests, as well as modification requests (Except for few small modifications and power delegation), must be approved by A.G. finally. The following two actions are needed to be exercised.

- Internal Integration: It will be integrated through the master maintenance module. Existing iFMS DDO master table will be updated accordingly.
- External Integration: The information will be shared with external agencies like HRMS and others on a real-time basis using webservice.

### **5.5.25.1 BROAD LEVEL FUNCTIONALITIES:**

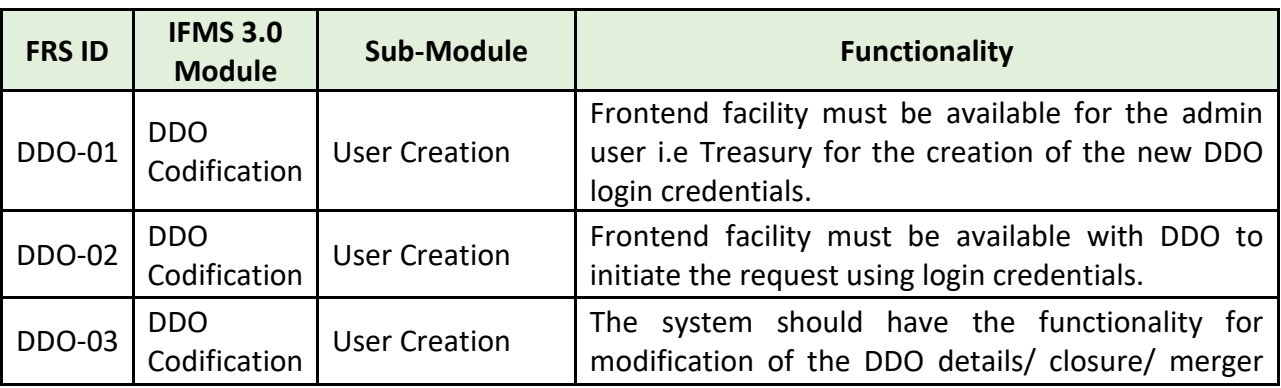

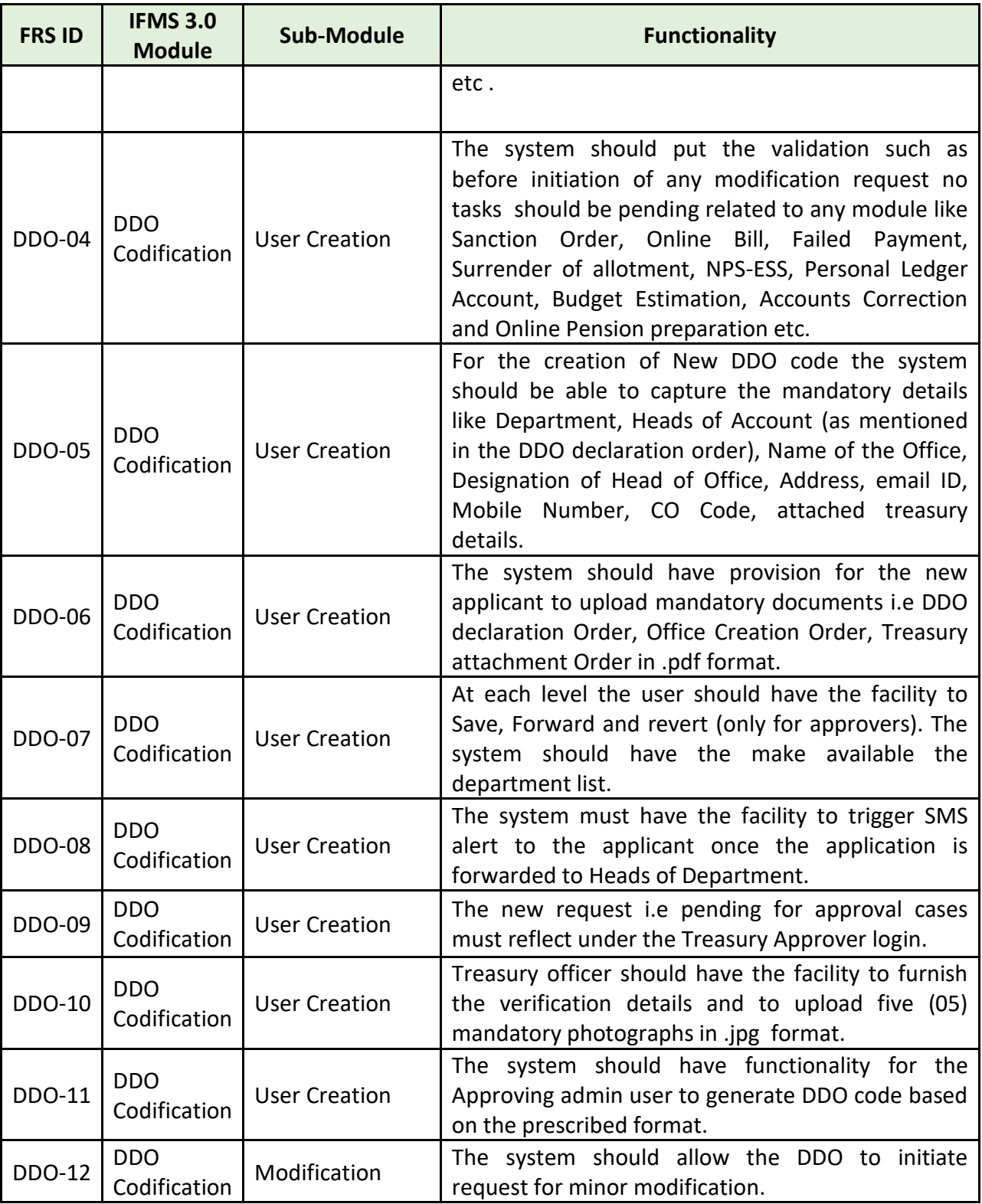

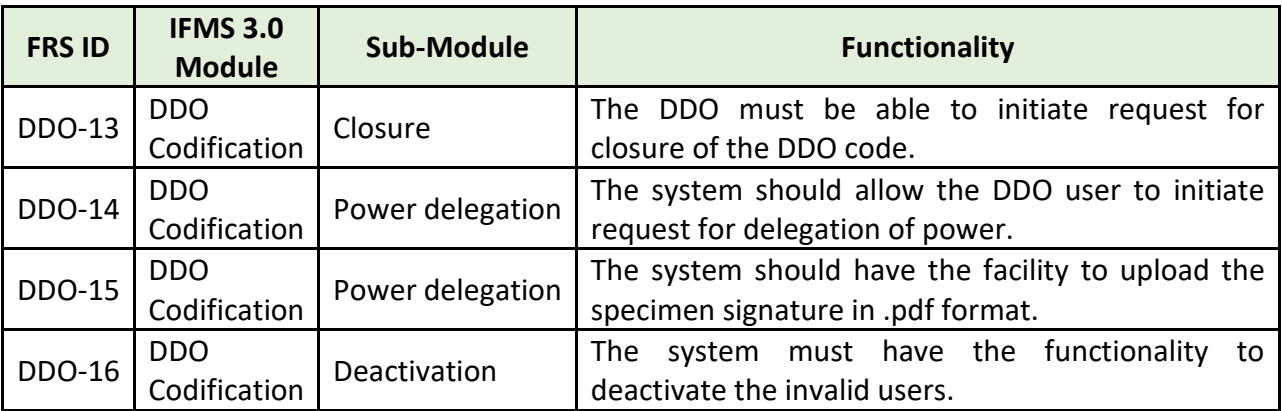

#### **5.5.26 MOBILE APPLICATION**

As IFMS needs to be paperless, introduction of Mobile Application (apps) to some major modules of IFMS (approximately 10 modules to be decided by client). Mobile apps need to be developed for queries/ reporting and providing day-to-day approvals by competent authorities as per authorized workflow for different kinds of requests. The mobile application should be compliant on all major latest mobile operating systems available in the market like, Android, iOS, Windows etc. The solutions over mobile should not be constrained with available bandwidth. Major functionalities of the mobile application should be as follows. Approximately 10 mobile sub-application needs to be developed. All these sub-apps will be grouped together, and a single app needs to be developed. Based on the user privileges the provision of downloading the respective sub-apps will be available.

- The mobile applications should work in all networks irrespective of mobile device make and model.
- Mobile Application structure should be resolution & platform independent.
- The mobile apps need to check for the updates if any and alert the user to download the latest version
- If required, the mobile apps should access Geolocation information in case the mobile device supports it
- The mobile application needs to integrate and interoperate with various other external entities, therefore, the app should easily and in a relatively seamless manner integrate with external entities.
- The data communication between downloadable mobile application and various subsystems like payment gateway, SMS gateway, server, any other third party authentication server, and application server should be in encrypted form.
- The mobile APP should be able to communicate with the SMS Gateway API for integrating various PUSH and PULL Notification services.
- The mobile APP should be able to integrate with SMTP (Simple Mail Transfer Protocol) Gateway.
- The mobile APP should support user role-based access to different functionalities.
- The mobile APP should have features like simple search with 2 to 3 input fields and advance search with more than 5 input fields.
- The mobile APP should use technologies like Pagination and lazy loading.
- The mobile APP should have the feature of Zoom in and out of contents
- The mobile APP should have the feature of integrating with Biometric, Quick Response Code (QR) / Barcode, IRIS data and face recognition technology.
- The mobile APP should have the capability of integrating with other 3rd Party API.

### **5.5.26.1 BROAD LEVEL FUNCTIONALITIES:**

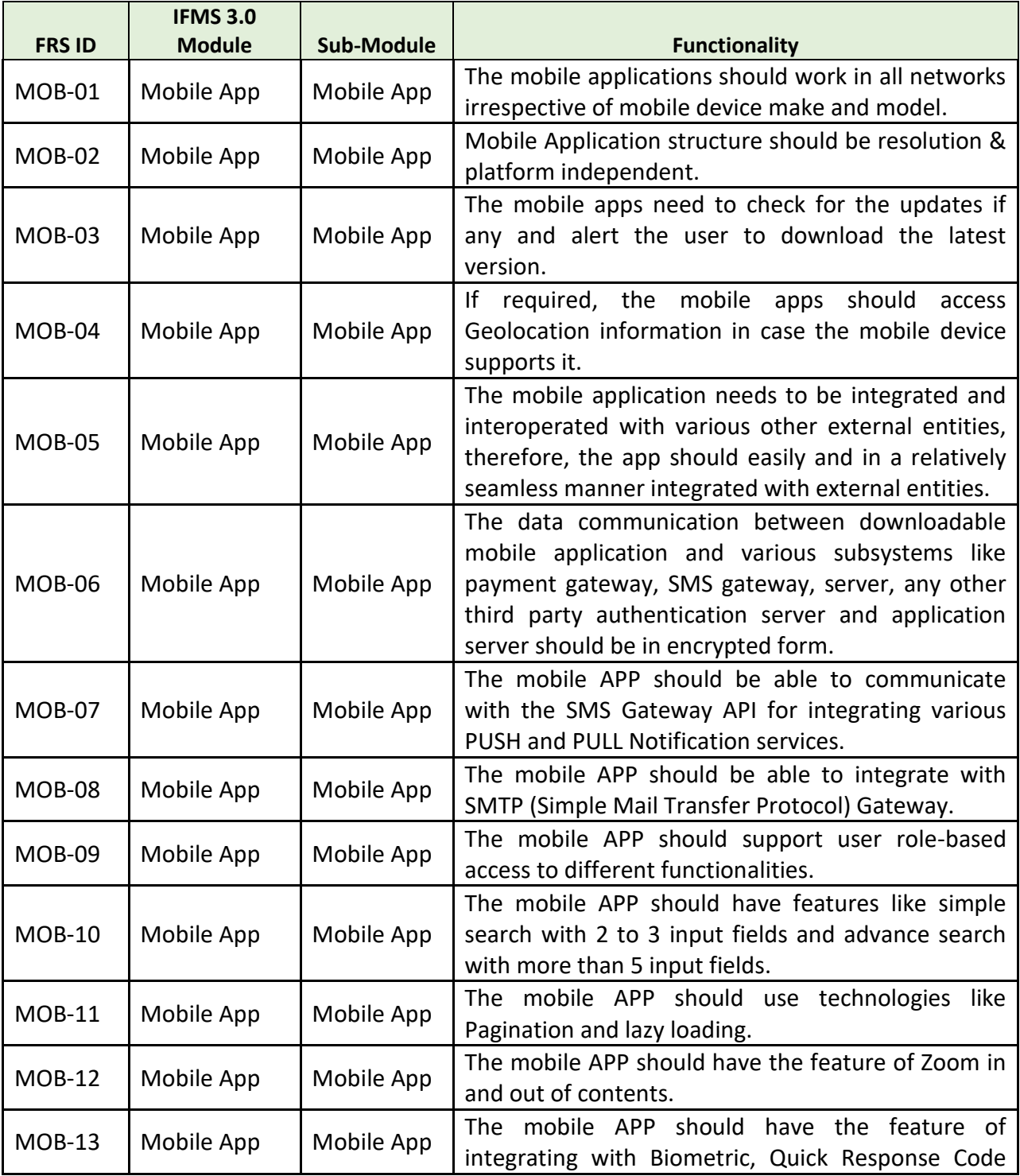

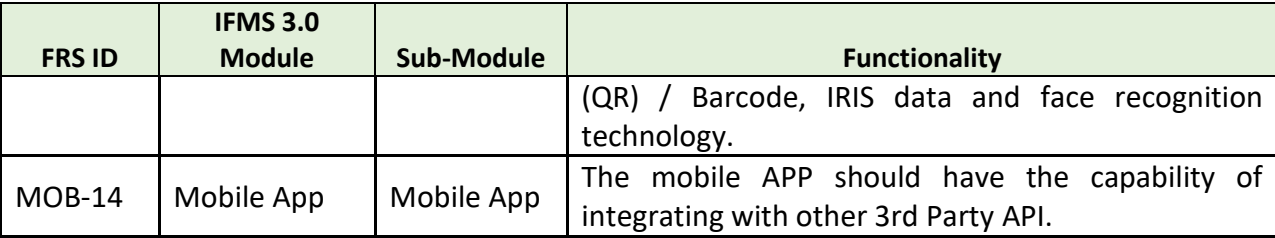

#### **5.5.27 WEB PORTAL DEVELOPMENT AND ADMINISTRATION**

The goal is to provide a smooth, efficient and user-friendly experience to the citizens and business associates. The new website will ensure that stakeholders communicate with Integrated Financial Management System (IFMS), Odisha through web instead of direct phone calls or visits. This portal will also act as a source of information for the stakeholders regarding policies, procedures, notices and tenders etc. This in turn will improve customer satisfaction and reduce work load on the employees.

Rather than multiple websites, IFMS will have a single website providing all the functionalities. The new Website will have the following functionalities/ features.

The Website needs to be segregated broadly into two different categories

- IFMS Users (provided with User-Ids and Password)
	- o This will ensure the role wise functionalities to be available in the dashboard for the specific user.
- Public (Citizens)

The basic features to be available in the website are

- About Us
- Organogram
- Code Rule
- Notice/ Tender/ Circular
- Public Grievance
- Guest Book
- RTI
- FAQ
- Social Media Integration
- SMS services
- Holiday Calendar
- Contact Us
- Photo Gallery
- Search Options (Intelligence search)

The Menu will have below categories

- **Department** 
	- o Portal
		- Important Links
- Controller of Accounts
	- o Imp Links
		- **■** GPF Queries
- Other e-Services
	- o E-Payment
	- o Reprint Challan
- Citizen Services
	- o Bill Query
	- o Challan Query
	- o Pension Payments
	- o Reports
		- Know Your payment Status
		- IFSC Code
- User Manuals
- Downloads
- Jeevan Praman
	- o Quick Links
- Analytics
- Dashboard with Figures (some important figures of IFMS)
- NPS (Separate Page)
	- o About NPS
	- o Contribution Details
	- o Know your PRAN
	- o Grievance
	- o FAQ
	- o Contact us
	- o Some figures of NPS
	- o Section wise administration Login

### **5.5.27.1 BROAD LEVEL FUNCTIONALITIES:**

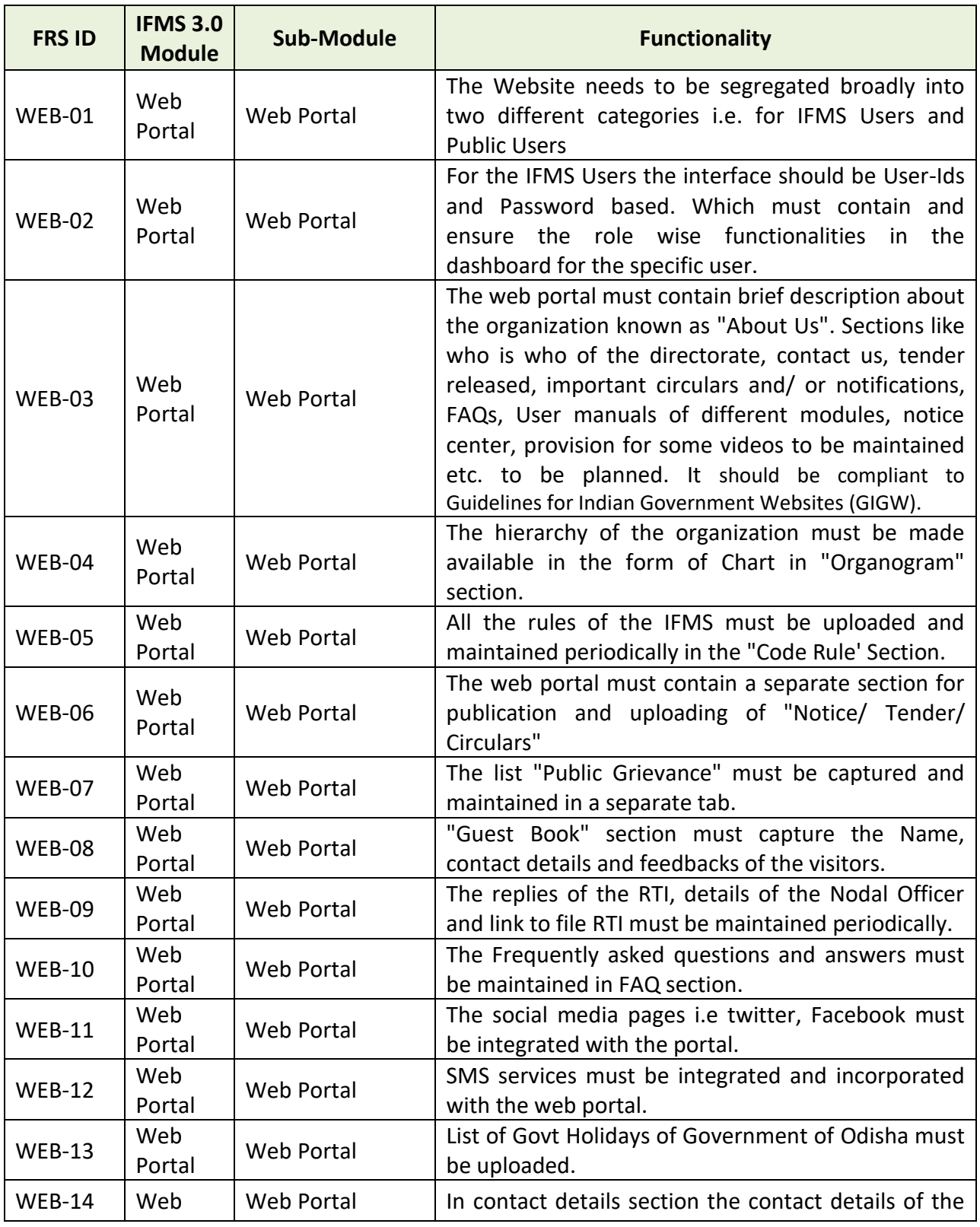

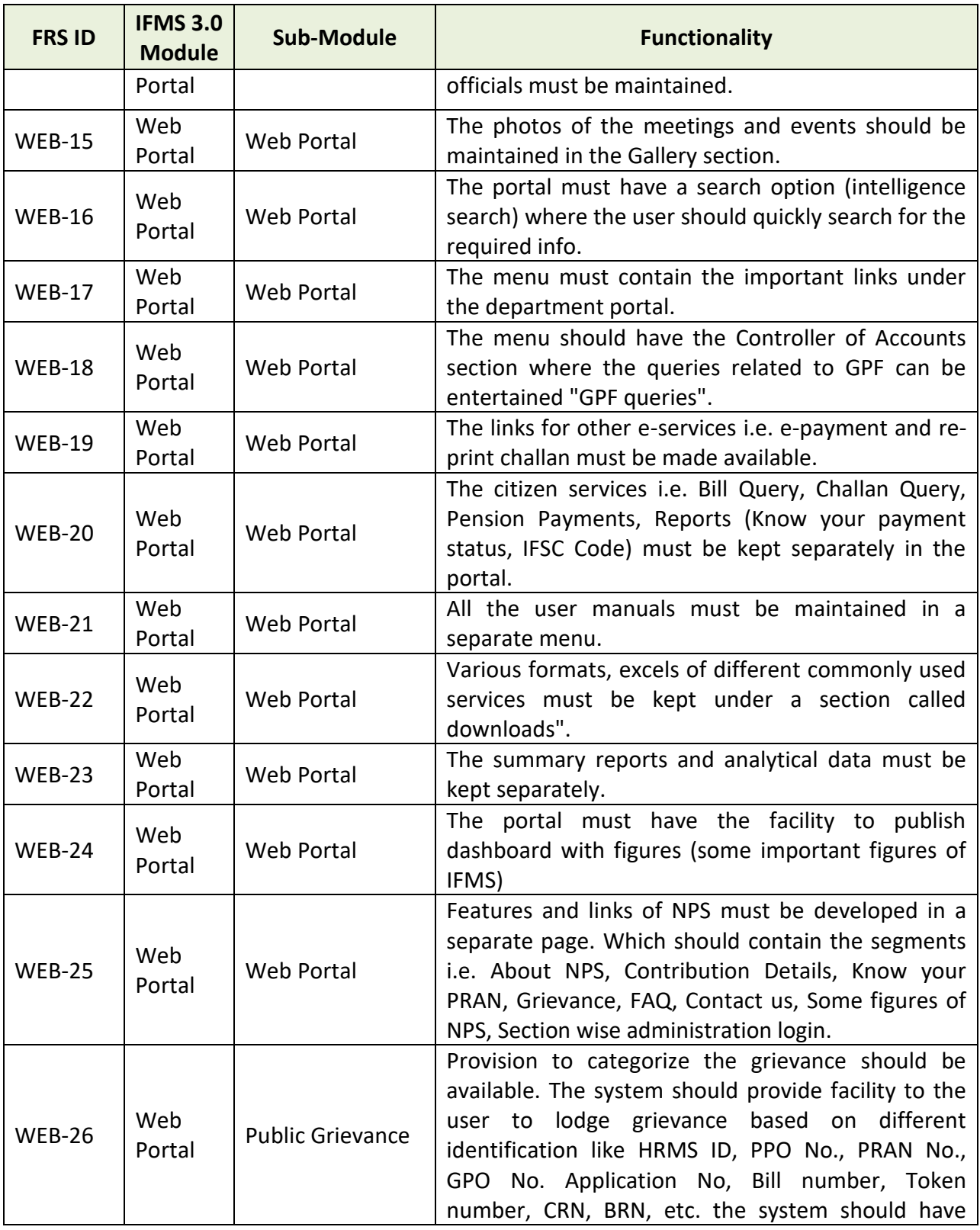

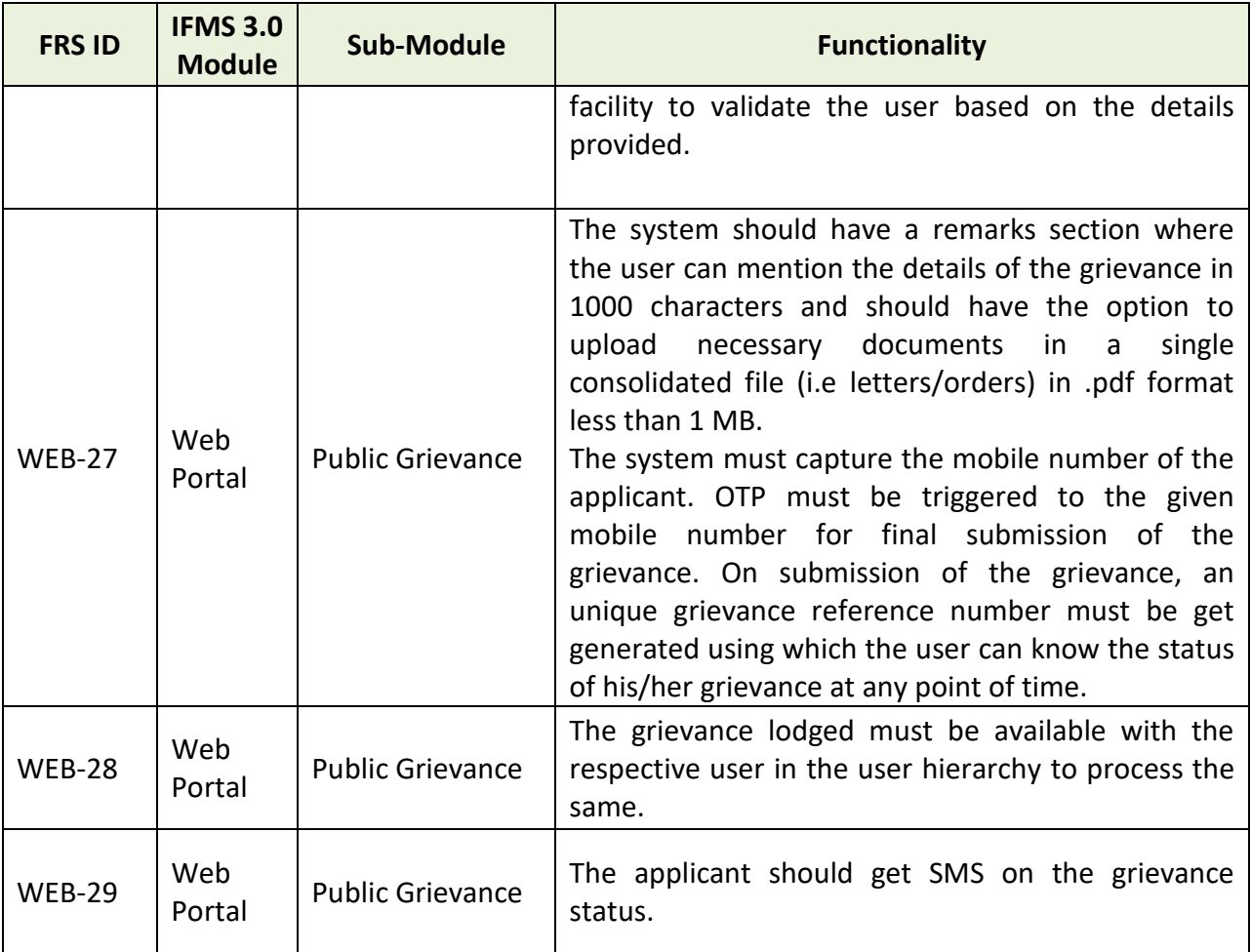

#### **5.5.28 UC MANAGEMENT**

In respect of non-recurring Central Grants received through the State Budget and utilized through the administrative departmental officers or through autonomous agencies, the Utilization Certificate should be submitted to AG (through Administrative Department) within twelve months of the closure of the financial year in which the grant was released. Utilization Certificates (UCs) are collected from grant drawing DDOs for onward submission to AG for GoI grants as well as Works related funds.

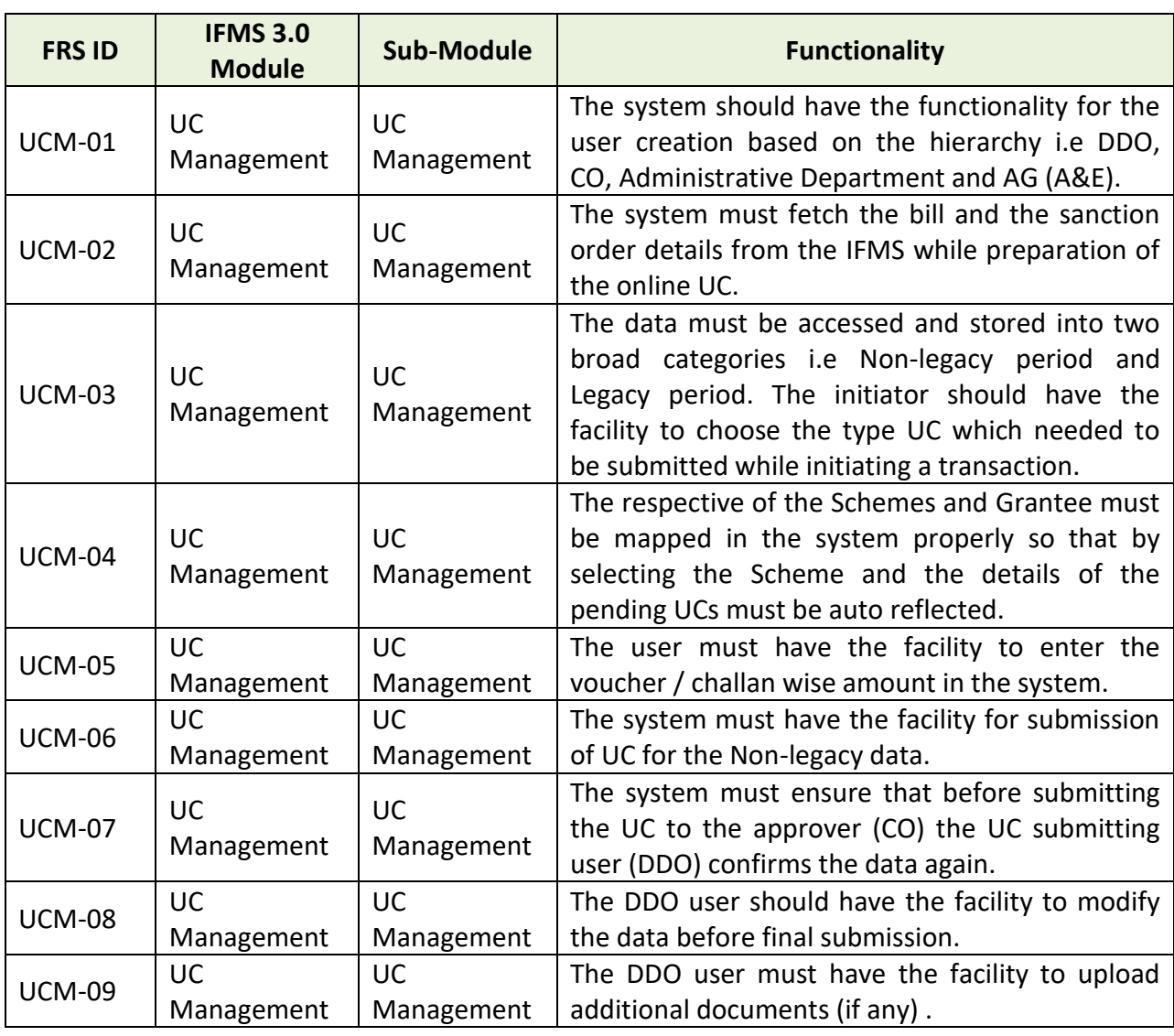

#### **5.5.28.1 BROAD LEVEL FUNCTIONALITIES:**

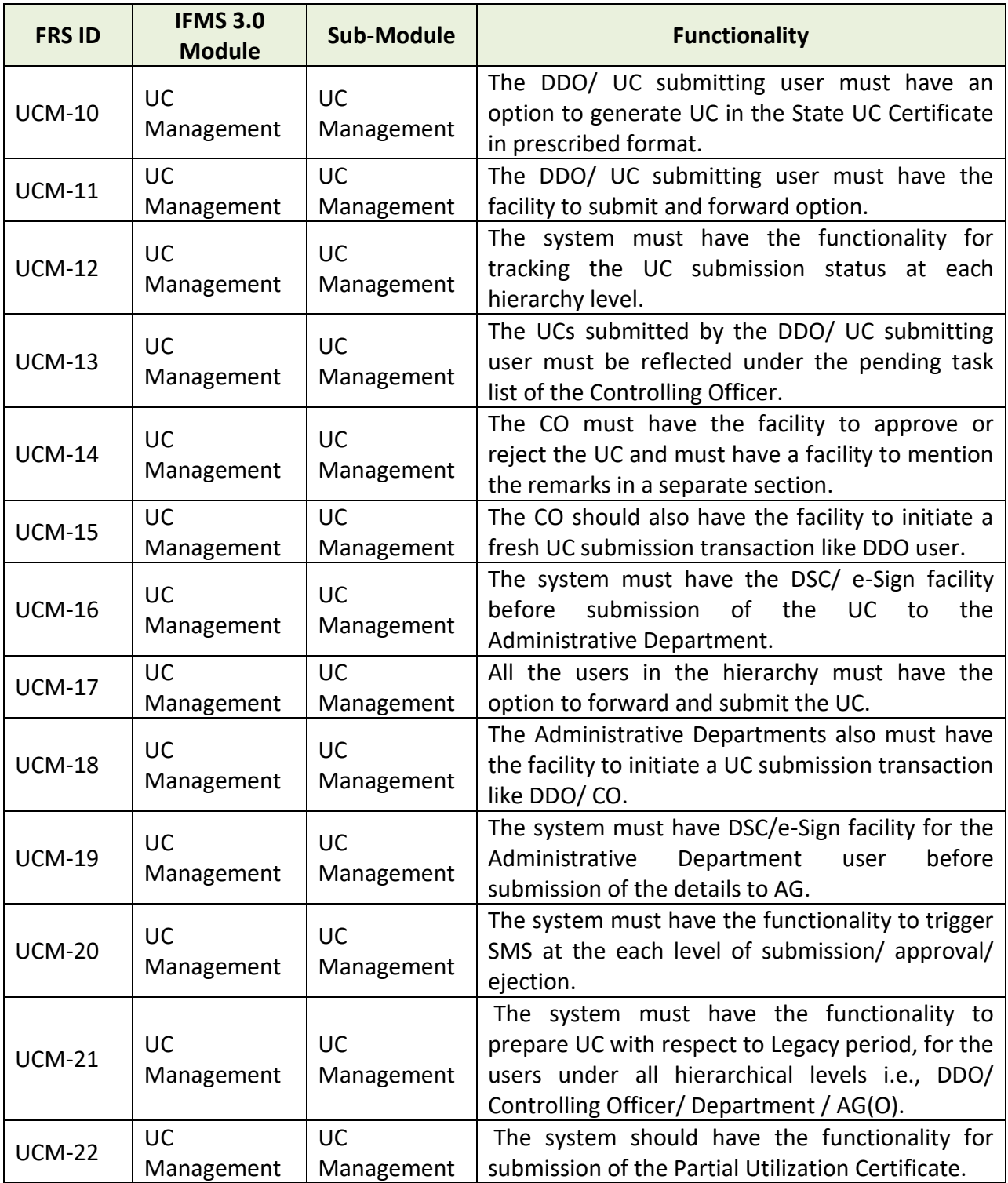

### **5.6 TRAINING AND CAPACITY BUILDING**

Training needs to be carried out at the following levels by the SI –

- Application training for module wise users
- Training to IT staffs for system administration and management.
- Preparation of User Manual for all the modules

The bidders are required to propose a training plan as a part of their proposal. The planning phase should involve but not limited to determining the training scope and approach for delivery of training associated with the overall project milestones. This should conclude with an agreed development and delivery approach to deliver the training requirements of the Project. This should ensure the delivery of quality system-based training and training materials. Focused sessions should be planned for finalizing the training materials and training schedule planning. A schedule reflecting the plan to deliver Training should also be delivered which will be aligned to the Project implementation milestones and module releases.

- Trainings will be conducted at respective Treasuries.
- The required infrastructures like training hall, computers, power etc. for training will be provided by the respective Treasuries. All other training related items like Training Materials etc. are to be provided by the SI.
- All the trainings, especially the application training is to be completed before the System Go-Live.
- One training day will be of 6 hours and Maximum number of trainees per batch will be 20
- All training programs will consist of classroom, practical session. System for practical session will be provided by the client. Virtual training sessions wherever possible can also be planned.
- The training will be of two types
	- o Train the trainer- Training has to be provided to the treasury staff (at least two from each district and special treasury). These trained staff will then train other staff of their respective treasury. For all the new developed modules this training needs to happen.
	- o Train the users of the administrative department

### **5.7 SERVICE LEVEL AGREEMENT (SLA)**

#### **5.7.1 DEFINITION OF SLA**

For the purpose of this Service Level Agreement, the definitions and terms as specified in the contract along with the following terms shall have the meanings set forth below:

- A. **"Availability"** shall mean the time for which the services and facilities are available for conducting operations from the equipment/ solution hosted in the Data Centre / NDR and DR. Availability percentage is measured as Availability %age = {(Agreed Service time – Down time)/ (Agreed Service time) \* (100%)
- B. **"Downtime"** means accumulated time during which the System is totally inoperable within the Scheduled Operation Time but outside the scheduled maintenance time.
- C. **"Helpdesk Support"** shall mean the 8x6x365 support which shall handle patch updates, Fault reporting, ticketing and resolution of related enquiries during this duration of this contract (includes the public holidays also). Interactive remote diagnostic support shall also be there, allowing Technical support engineers to troubleshoot an incident securely through a browser- based remote control feature.
- D. The business hours are 10:00 AM to 06:00 PM on all working days excluding Public Holidays or any other Holidays observed by the State. The SI however recognizes the fact that the State offices will require to work beyond the business hours on need basis.
- E. "Non-Business Hours" shall mean hours excluding "Business Hours".
- F. 8X6 shall mean hours between 10:00AM 06.00 PM on all working days of the week. As per the business need the support hours may change after discussion with all concerned stakeholders.
- G. **"Incident"** refers to any event / abnormalities in the functioning of the Data Centre Equipment / specified Services that may lead to disruption in normal operations of the Data Centre services.
- H. **"Service Window"** shall mean the duration for which the facilities and services shall be available at the Data Centre. Service window in this case shall be 24x7x365.
- I. **"T"** Is the time of reporting of the call/ incident.

### **5.7.2 SERVICE LEVEL AGREEMENT (SLA) DETAILS:**

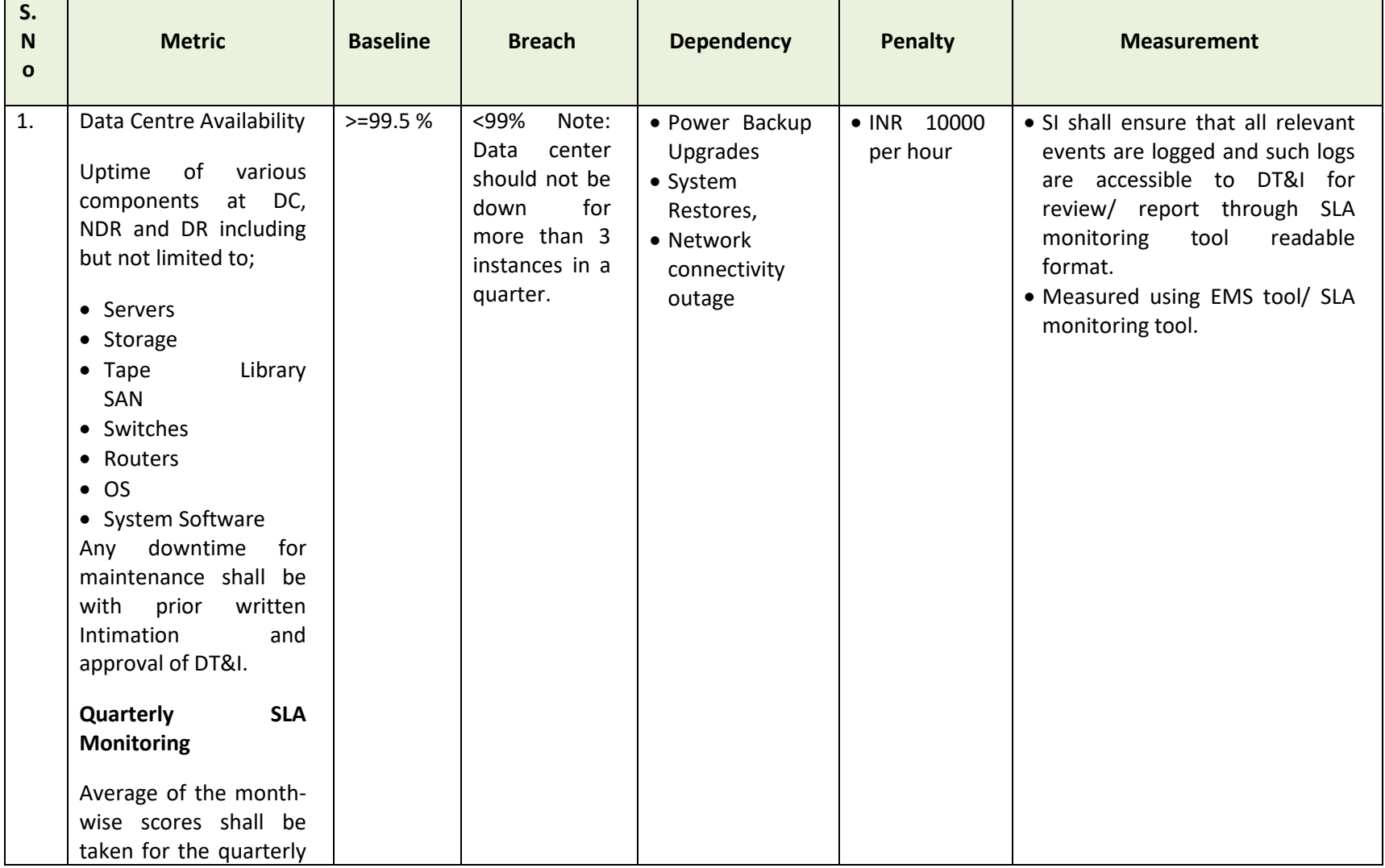

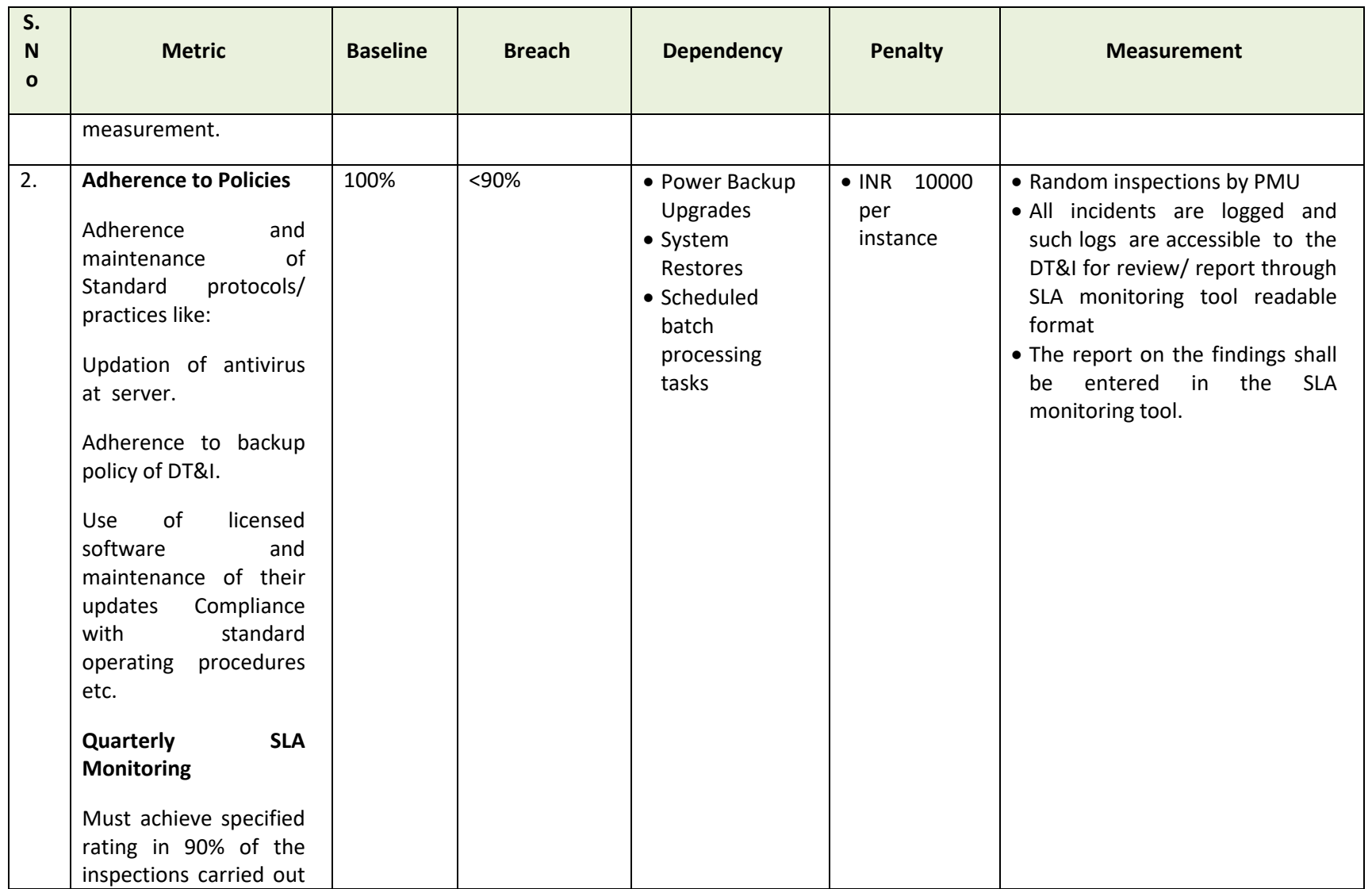

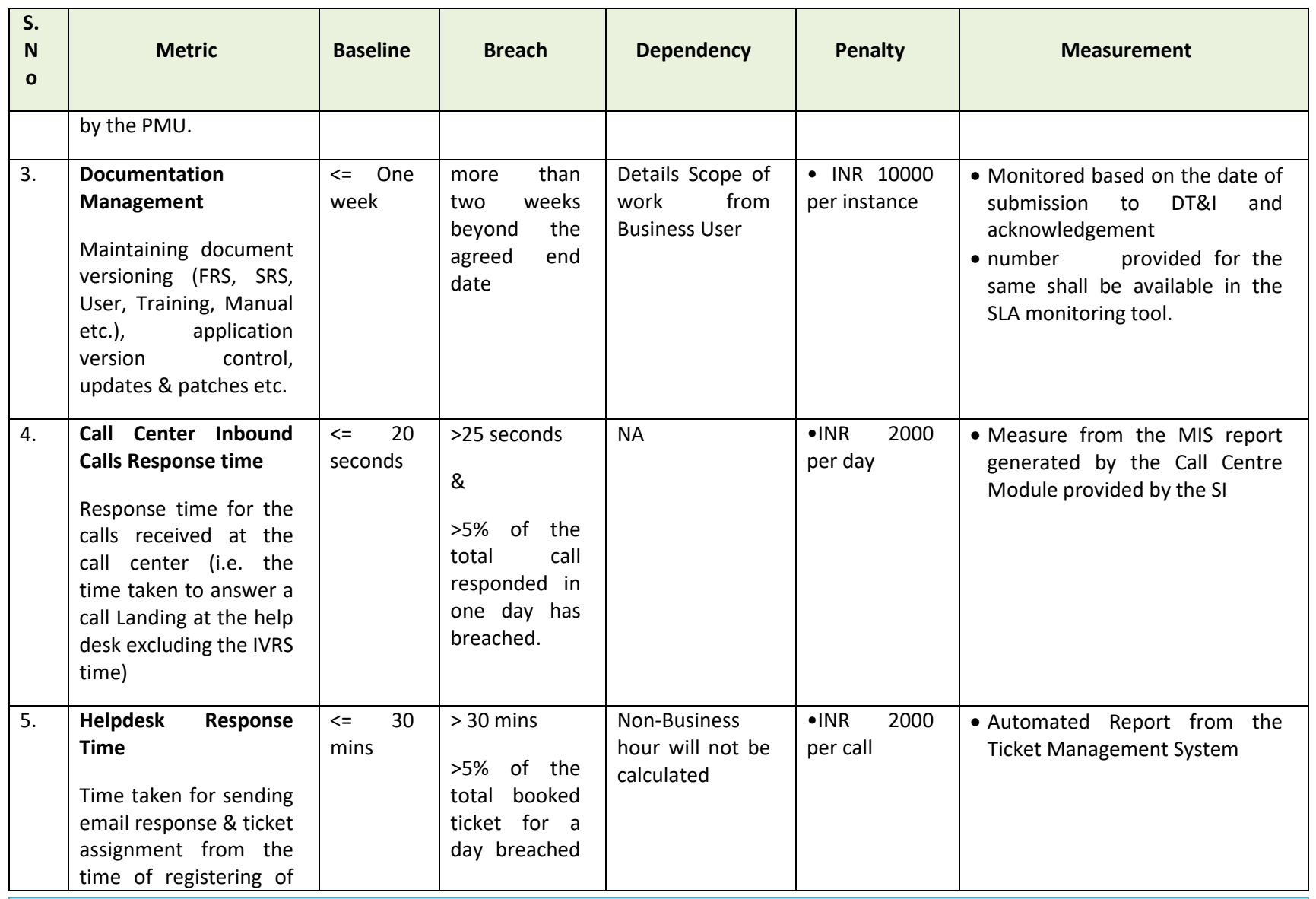

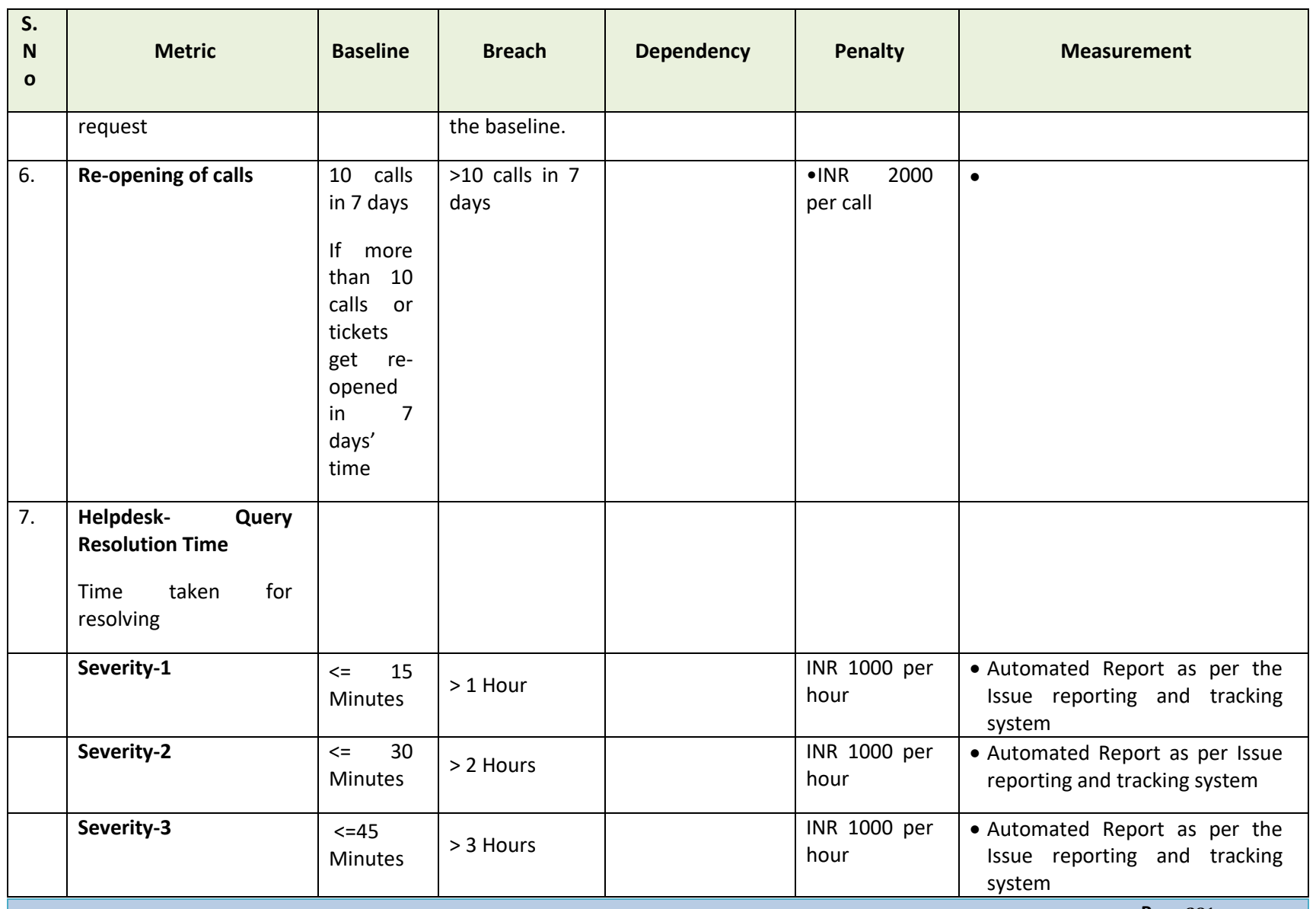

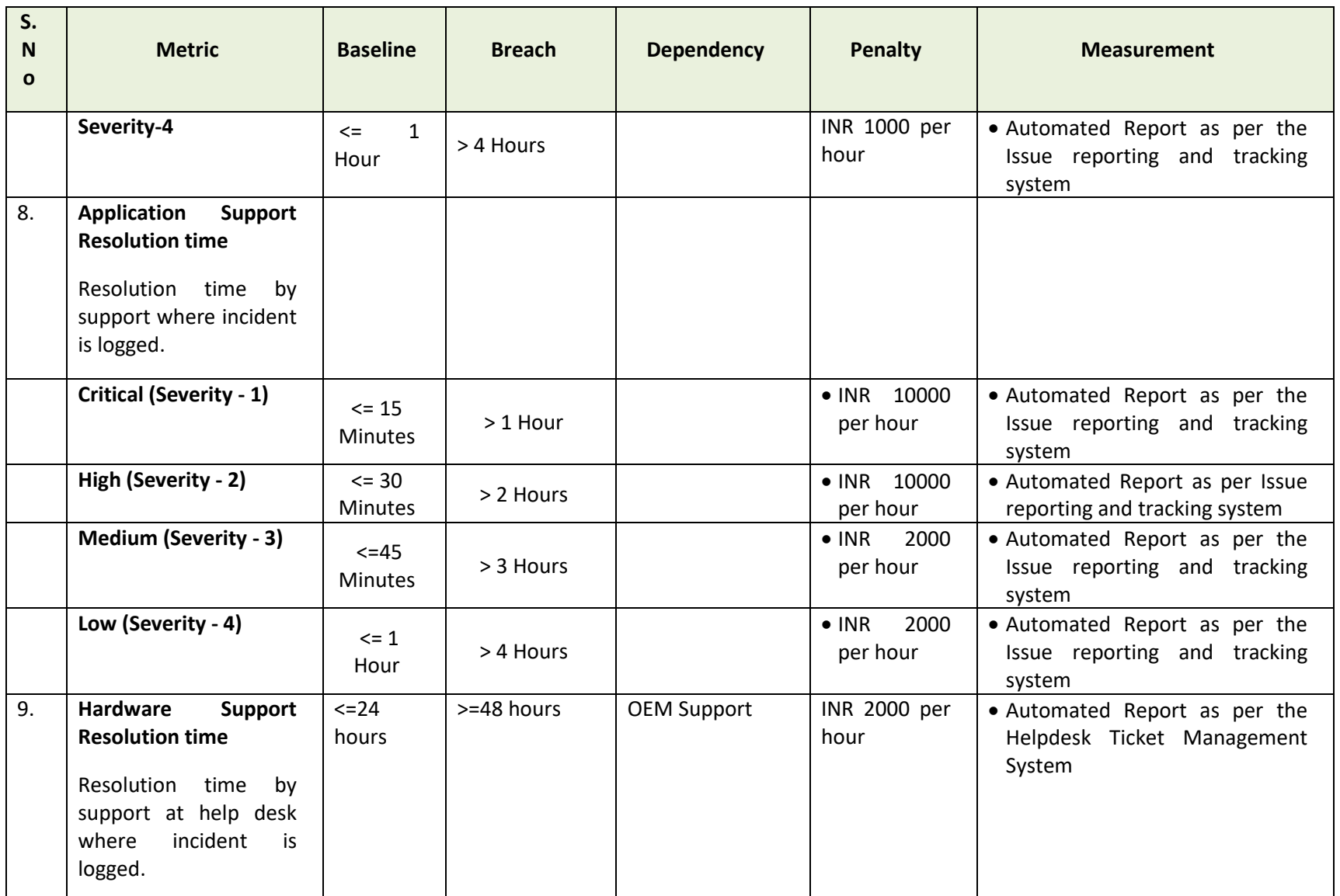

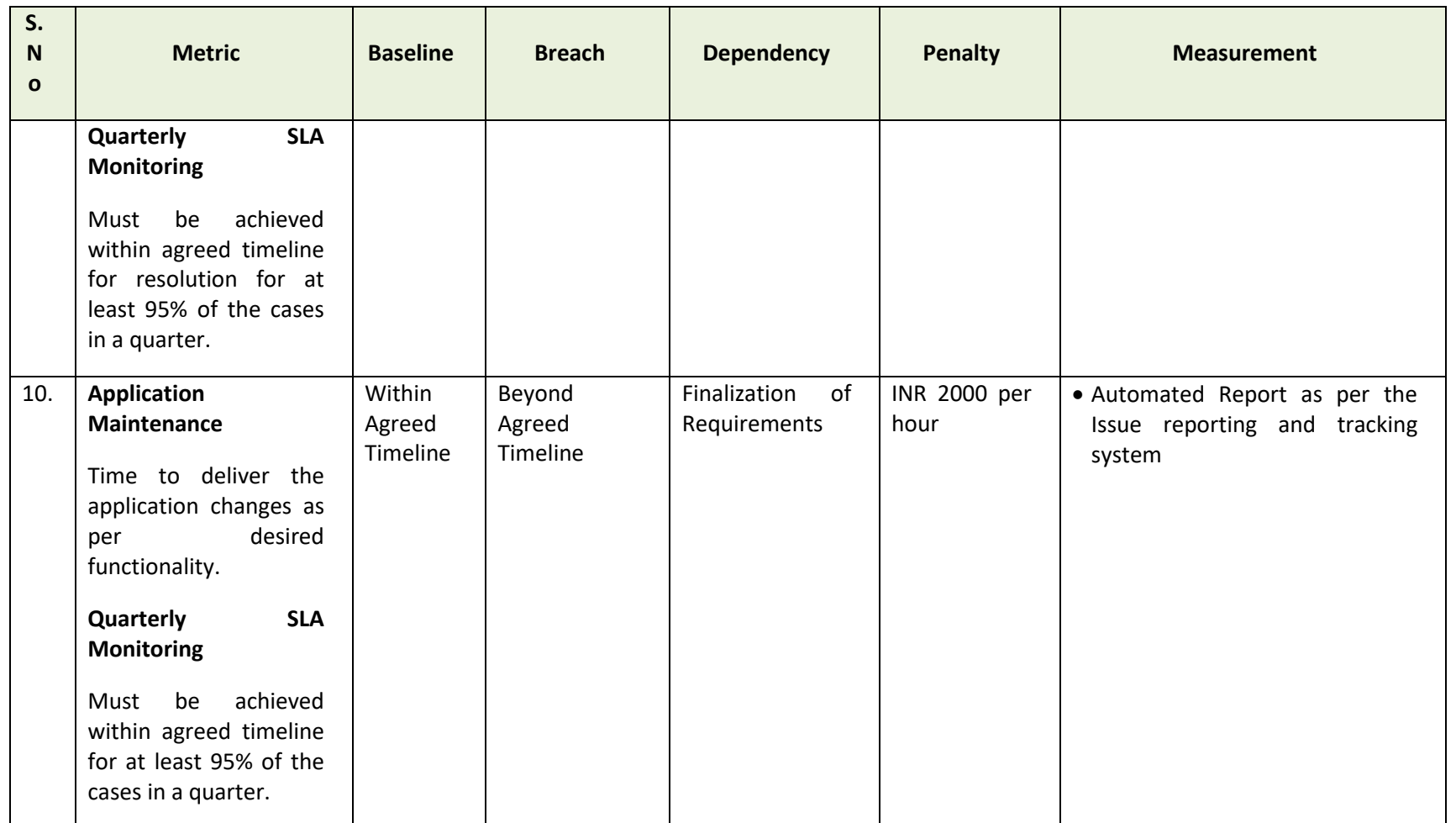

Severity of calls, response time and resolution time:

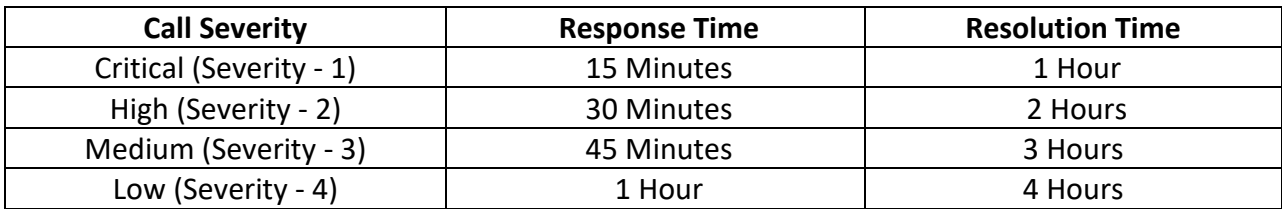

- For Application system uptime, only the penalty associated with uptime would be considered. No penalty for calls logged for system downtime would be applied.
- **Critical (Severity - 1):** Show stopper, Application breakdown/ crash, has serious implications on running the production server, breach of validations and has affected or may affect greater than 50% of users.
- **High (Severity - 2):** Serious degradation of application performance, has impacted majority of business processes, risk of significant data loss, anomaly of data in developed reports, affected or may affect around 10-50% of users.
- **Medium (Severity - 3):** Moderate degradation in application performance, no implications on data integrity, had minimal or no impact on day-to-day operations and has affected or may affect less than 10% of users.
- **Low (Severity - 4):** Applications are stable and has no impact on day to day workings and has affected or might affect a single user
- If the Uptime of Application system is less than 65% for 2 consecutive quarters, DT&I shall have the right to terminate the Agreement. DT&I have the right to forfeit the Bank Guarantee.

#### **Please note**:

• *Following conditions will be considered as the Breach of the Agreement in case of any of the following conditions and* DT&I *reserves the Right to terminate the agreement* o *System uptime of less than 97% continuously for a quarter;*

o *More than 3 incidents of not resolving the bugs / issues within the defined time limits in a quarter;*

#### **5.7.3 DISASTER RECOVERY (DR):**

DR and NDR site would be maintained by the selected bidder and would be ensured that DR and NDR is replicated with the live system. DT&I would accept RTO of 4 hours and RPO of 0.1 hour, accordingly DR replication should be planned. The bidder would also ensure proper failover and fallback mechanism. In case of non-compliance of the above, the following penalty would be applied:

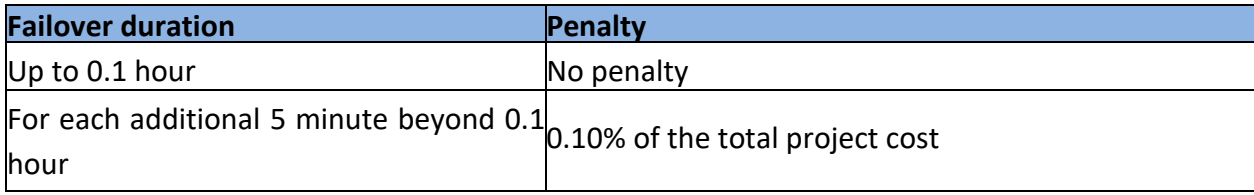

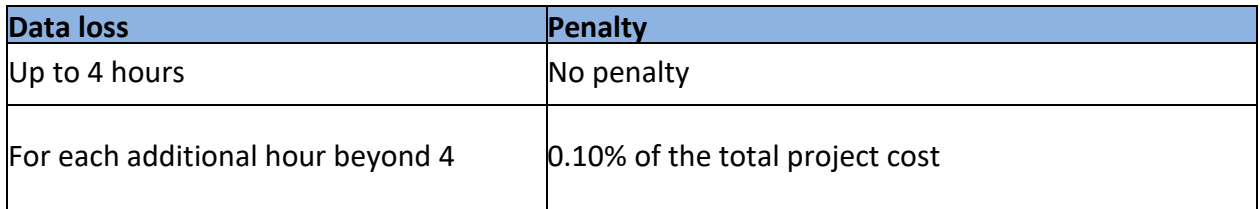

#### **5.8 LIST OF DOCUMENTS THAT WILL BE SHARED WITH THE SELECTED BIDDER**

The client will provide different documents and information of the existing solution which will help the new SI in understanding the application and migrating the data from the existing application to the new application. Below are some major documents that will be provided to the new SI

- Integration design specification
- Data design documents including ER- Diagrams
- Configured and customized scripts
- Stored Procedures/ packages/ triggers with comments

During the knowledge transfer period the new SI needs to identify and align key resources like Application owners, Process Consultant, Database expert & other SPOCs for different modules.

# **6. REQUIRED FORMATS**

### **6.1 GENERAL BID F[ORMATS](file:///D:/Projects/09_JNNURM_Orissa/Rajendra/RFP/RFP_Submitted/RFP_Re-Bid-2/RFP_Without_GIS_Survey/JnNURM_RFP_Re-bid-2_V0.3_Web_Published.docx%23_Toc319925772)**

#### **6.1.1 GF-1: BIDDER'[S PROFILE](file:///D:/Projects/09_JNNURM_Orissa/Rajendra/RFP/RFP_Submitted/RFP_Re-Bid-2/RFP_Without_GIS_Survey/JnNURM_RFP_Re-bid-2_V0.3_Web_Published.docx%23_Toc319925773)**

**RFP No. \_\_\_\_\_\_\_\_\_\_\_\_\_\_ Dated: \_\_\_\_\_\_\_\_**

Name of Project: <<\_\_\_\_\_\_\_\_\_\_\_\_\_\_\_\_\_\_\_\_\_\_\_>>

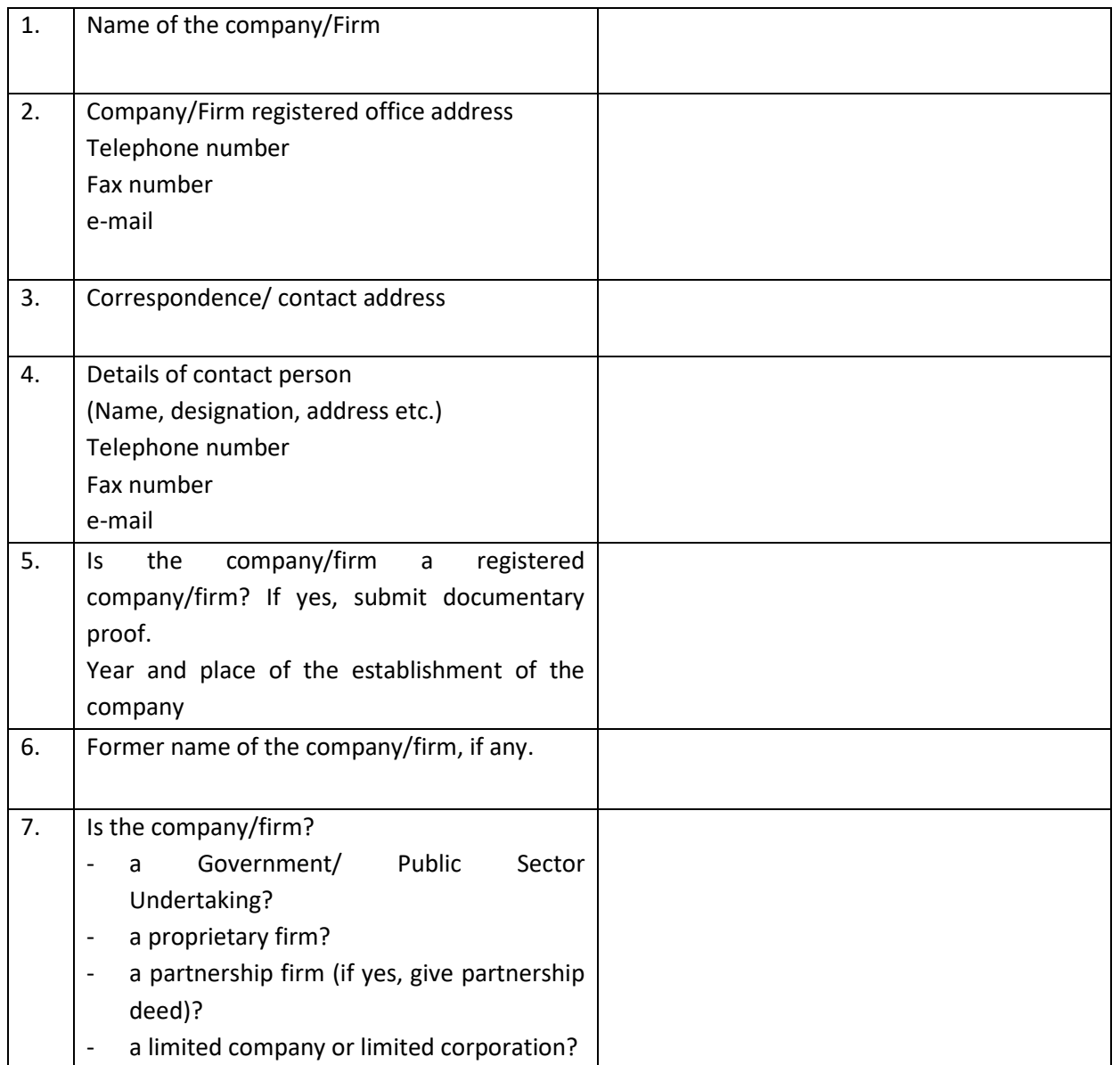

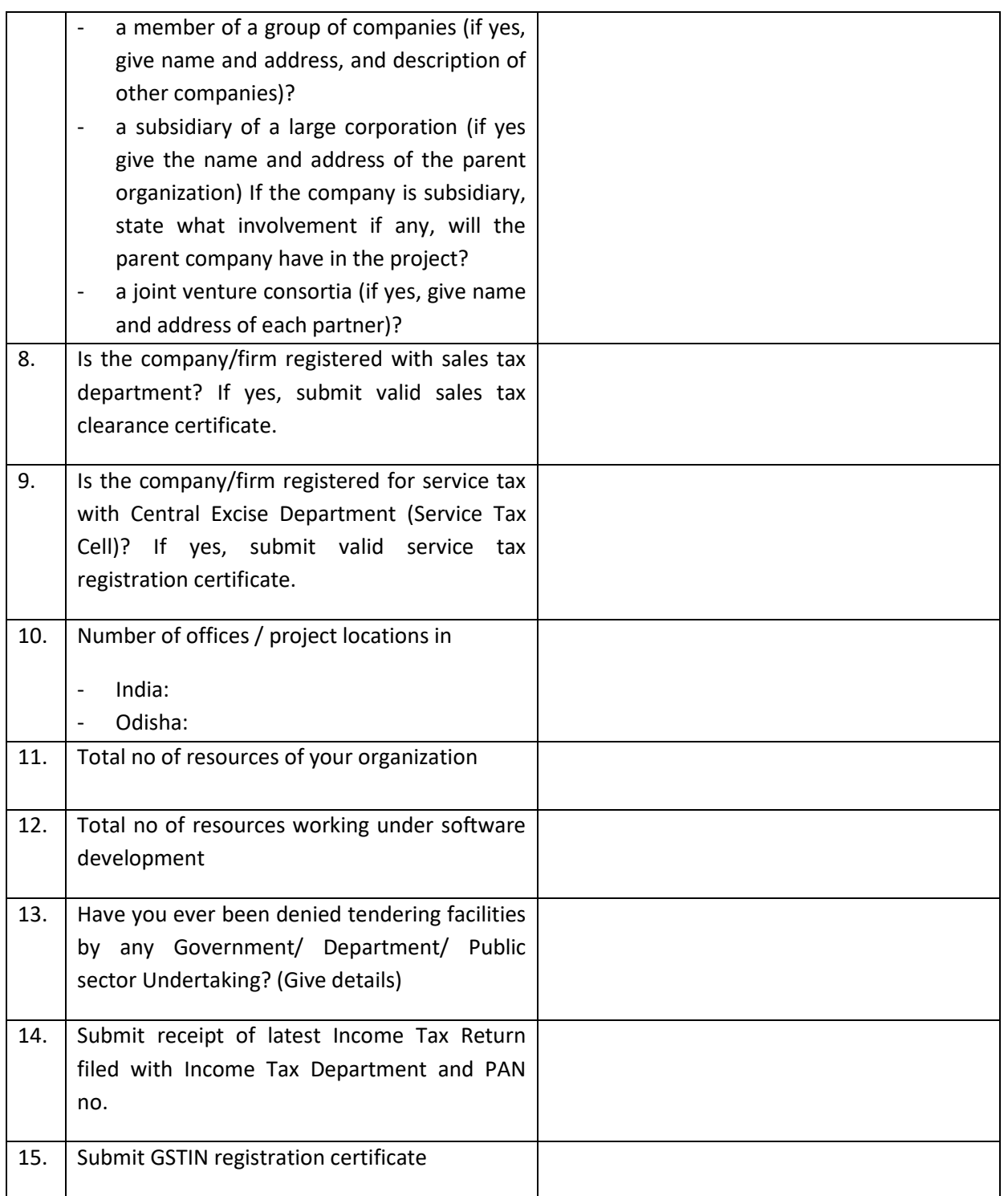

Signature: -
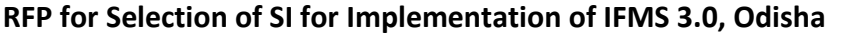

Name of the Authorized signatory:

Company Seal: -

#### **6.1.2 GF-2: BIDDER'S U[NDERTAKING](file:///D:/Projects/09_JNNURM_Orissa/Rajendra/RFP/RFP_Submitted/RFP_Re-Bid-2/RFP_Without_GIS_Survey/JnNURM_RFP_Re-bid-2_V0.3_Web_Published.docx%23_Toc319925773) STATEMENT**

**Selection of System Integrator (SI) For IFMS, DT&I, Government of Odisha, (RFP No. \_\_\_\_\_)**

We, M/s ……………………………………………….………………………………………. hereby confirm that we have read and understood the entire Tender Document and accordingly submitted our tender as follows:

1. Commercial Proposal (Format of Tender, Schedule of Prices) in **hard copy**.

2. –Ditto- **digital word/excel format** – Total Pages …………………

3. Technical Proposal consisting of the following documents in **digital pdf format**:

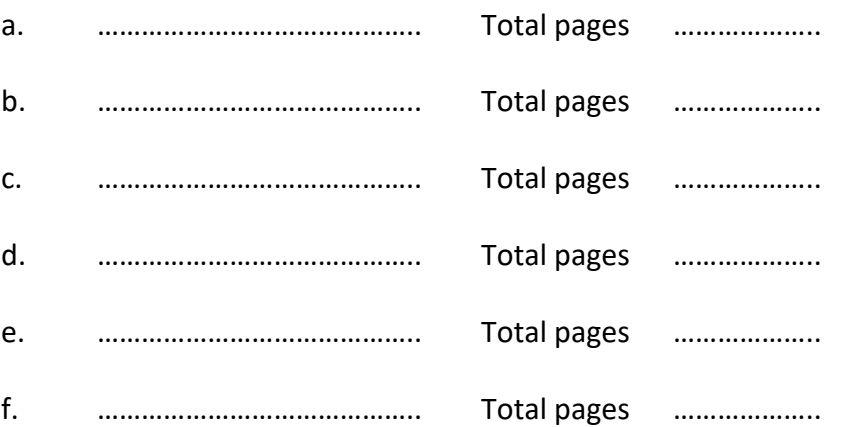

4. We understand that the entire tender document and the technical and commercial proposal including tender circulars and addenda shall form part of the Contract Document and we undertake to sign and stamp each and every page of these documents if our offer is accepted.

Signed by duly authorized signatory: ……………………………………………………………….

On behalf of M/s………………………………………………………………………………………..

Company Stamp

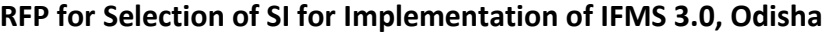

#### **6.1.3 GF-3: CERTIFICATE OF COMPLIANCE ([NO CONFLICT OF INTEREST](file:///D:/Projects/09_JNNURM_Orissa/Rajendra/RFP/RFP_Submitted/RFP_Re-Bid-2/RFP_Without_GIS_Survey/JnNURM_RFP_Re-bid-2_V0.3_Web_Published.docx%23_Toc319925774))**

Firm's Name:

Address:

…………………………………. …………………………………… ………………………………….

We hereby certify and confirm that the entity named above, including all members, partners and persons associated with it shall not have any corporate, commercial or other links, relationship or agreements with any of the entities who will be entrusted with the Implementation of IFMS project under the scope of this Tender

(Authorized signatory):

Name:

Designation:

Signed this ………………………day of ………………………………………………………… 20\_

For the entity Seal

 **Page 291**

#### **6.1.4 GF-4: CONFIDENTIALITY/ NON-[DISCLOSURE UNDERTAKING](file:///D:/Projects/09_JNNURM_Orissa/Rajendra/RFP/RFP_Submitted/RFP_Re-Bid-2/RFP_Without_GIS_Survey/JnNURM_RFP_Re-bid-2_V0.3_Web_Published.docx%23_Toc319925775)**

This Confidentiality Undertaking (this "Undertaking") is made by  $\begin{bmatrix} 1 & 1 \end{bmatrix}$  a corporate entity registered under the laws of  $\lceil \cdot \cdot \rceil$ , whose address is  $\lceil \cdot \cdot \rceil$  (hereinafter referred to as the "Recipient").

**WHEREAS**, the Recipient is entrusted to implement the IFMS project in Directorate of Treasuries and Inspection (DT&I), Finance Department, Govt. of Odisha

**WHEREAS,** DT&I has agreed to make available to the Recipient certain information to enable the "Recipient" to carry out the required advisory services;

**NOW, THEREFORE,** the Recipient undertakes the following:

- 1. The above preamble shall form an integral part of this Undertaking.
- 2. For the purpose of this Undertaking the term "Confidential Information" shall mean any and all information, data or records of DT&I or entrusted to DT&I by any third party presented, given, sent or delivered to the Recipient whether in print, text, writing, via computer diskettes, compact disks, computer files of all kinds, or through any other audiovisual, tangible or intangible medium whatsoever, and designated in writing by DT&I or its affiliates or Employers or which, under the circumstances surrounding disclosure, ought to be treated as confidential and shall include but shall not be limited to, any and all information, data, records, statements, processes, formulae, techniques, financial, technical, operational, commercial, staff, management, sales strategies, desires, goals or expansions and other information, data and expertise of whatever kind of DT&I, including all lists of potential or existing Employers or customers, organizational information, contracts or agreements, proprietary business or management methods, marketing data, fee schedules, know-how, designs, concepts, techniques, inventions and ideas, business plans, computer software and programs, database technologies, systems, structures and architectures, research projects or trade secrets of DT&I or its affiliates or Employers and shall include all computer files, documents, data and analyses prepared by DT&I or its agents or its affiliates or Employers, which contain or are based upon Confidential Information. Confidential Information shall also include any information which can be obtained by examination testing or analysis of any such hardware, any component or part thereof and software or material samples, provided or given access to the Recipient by DT&I.
- 3. The obligation to maintain the confidentiality of Confidential Information shall continue to apply for 7 years after signature of this Undertaking. However, the said obligation does not apply to Confidential Information:

- i. If the Confidential Information is generally available in the public domain (unless available as a result of breach of this Undertaking);
- ii. If the Confidential Information is lawfully in the Recipient's possession (as evidenced by the Recipient's written records) and was not acquired directly or indirectly from DT&I;
- iii. If the disclosure of Confidential Information is required by any applicable law or by any supervisory or regulatory body to whose rules the Recipient is subject, or with whose rules it is necessary for the Recipient to comply.
- 4. If any proceedings are commenced or action taken which could result in it becoming compelled to disclose Confidential Information, the Recipient will, to the extent that it is lawfully able, immediately notify DT&I of such proceedings or action in writing and will take all available steps to resist or avoid such proceeding or action, including all steps that may reasonably be requested by DT&I and keep DT&I fully and promptly informed of all matters and developments relating thereto. If the Recipient is obliged to disclose Confidential Information to any third party, the Recipient will disclose only the minimum amount of information consistent with satisfying its obligation. Furthermore, the Recipient will give prior written notice of the information it proposes to disclose, the notice containing a copy of the proposed disclosure, and will give DT&I an opportunity to discuss the relevant notice prior to any disclosure.
- 5. The Recipient will immediately upon receipt of a written demand from DT&I:
	- i. Return to DT&I all Confidential Information (and all and any copies thereof or of any part thereof);
	- ii. Expunge all Confidential Information from any computer or other similar device and all documents, forms, diskettes, compact discs, computer files or other tangible or intangible item containing Confidential Information together with all relevant samples and models which it has in its possession into which it was entered by it or on its behalf or by its advisers or representatives or on their behalf; and
	- iii. Destroy all notes, analysis or memoranda containing Confidential Information prepared by DT&I or on its behalf or by its advisers or representatives or on their behalf.
- 6. The Recipient hereby expressly, unconditionally and irrevocably agrees that it shall:
	- i. Hold DT&I's Confidential Information in strict confidence to itself and restrict access to such Confidential Information to only its employees who need to know it and shall further ensure that any such employees are bound by the obligations of confidentiality as stated in this Undertaking, and to hold all Confidential Information of DT&I in strict confidence

- ii. Treat such Confidential Information with at least the same care and precaution that the Recipient affords to its most confidential, valuable, and secret information
- iii. Not use, exploit, access or benefit from such Confidential Information for any reason or purpose whatsoever
- iv. Not use such Confidential Information in any way detrimental to DT&I(it being acknowledged that any use or exploitation by the Recipient of the Confidential Information for any purpose whatsoever other than its own internal and non-commercial use, will be deemed detrimental to DT&I)
- v. Not to copy, keep, preserve, store or retain in any medium whatsoever any Confidential Information of DT&I for any reason whatsoever, to that effect, the Recipient hereby expressly undertakes that it shall immediately upon the request of DT&I, destroy any and all of the Confidential Information of DT&I, which the Recipient has received from DT&I
- vi. Release such Confidential Information to a concerned "Recipient Representative" requiring such information only after advance written notification to DT&I stating the name, address, telephone number and relationship to the Recipient of such Recipient Representative, and notifying such Recipient Representative to whom any disclosure of the Confidential Information is made that the disclosure is made in confidence, that the Confidential Information must be kept in strict confidence by the Recipient Representative and that the Confidential Information as well as the Recipient Representative is subject to the terms of this Undertaking
- vii. Not to release, circulate, publish, expose, distribute, reveal, issue or disclose such Confidential Information through any medium or means whatsoever to any other person, persons, entity or entities without the prior express and explicit written consent of DT&I, in which event the Recipient shall require such person or entity to enter into a confidentiality agreement acceptable to DT&I.
- viii.Take all reasonable steps to protect the Confidential Information from unauthorized access, production, publication, distribution, circulation, exposure, copying or disclosure by any party, in any manner, any means and any medium whatsoever
- ix. Comply with any and all instructions that DT&I may issue in relation to the manner through which the Recipient may utilize the Confidential Information for the purposes of this article
- x. Notify DT&I immediately upon discovery of any unauthorized use or disclosure of Confidential Information, or any other breach of this Undertaking by the Recipient, and will cooperate with DT&I in every way to help in regain possession of the Confidential Information and prevent any further unauthorized use of such.

- 7. The Recipient hereby expressly and unconditionally agrees that any and all of the terms, conditions and provisions contained within this Undertaking relating to the Confidential Information are of the essence, reasonable and necessary in order to protect DT&I's business, reputation, best interests and goodwill. To that effect, the Recipient hereby expressly and unconditionally declares, understands and accepts that should the Recipient breach any of the terms conditions and/or provisions of this Undertaking, DT&I shall suffer grave loss, damage and lost profits to its businesses, reputation, best interests and goodwill.
- 8. The recipient acknowledges and agrees that damages would not be an adequate remedy for any breach of this undertaking and that either party shall be entitled to the remedies of injunction, specific performance and other equitable relief for any threatened or actual breach of any such undertaking.
- 9. The Recipient hereby expressly and unconditionally understands and accepts that nothing in this Undertaking is intended to grant the Recipient any form of right, title or interest in or to any of the Confidential Information of DT&I whatsoever, or to any invention, trade secret or intellectual property based thereon. By disclosing, presenting or providing Confidential Information to the Recipient, the Recipient fully and unconditionally understands and accepts that DT&I does not grant any express or implied right interest or title to the Recipient or the Recipient Representative to any Confidential Information.

This Undertaking shall be governed by and construed in accordance with the laws of Republic of India. Any dispute arising out of or in connection with this Undertaking shall be referred to the jurisdiction of courts of Bhubaneswar.

…………………………………………………….

Signed by authorized signatory of

M/s …………………………………………….. (The Bidder)

#### **6.1.5 GF-5: P[ERFORMANCE](file:///D:/Projects/09_JNNURM_Orissa/Rajendra/RFP/RFP_Submitted/RFP_Re-Bid-2/RFP_Without_GIS_Survey/JnNURM_RFP_Re-bid-2_V0.3_Web_Published.docx%23_Toc319925775) BANK GUARANTEE**

(To be stamped in accordance with Stamp Act)

Ref: Bank Guarantee No.

Date:

To,

The Director, Directorate of Treasuries and Inspection (DT&I), Finance Department, Government of Odisha,

Dear Sir / Madam,

WHEREAS .................... (Name of the System Integrator) herein after called "the System Integrator" has undertaken, in pursuance of Contract, dated…………. (herein after referred to as "the Contract") to implement the Project for the DT&I, Government of Odisha.

AND WHEREAS it has been stipulated in the said Contract that the System Integrator shall furnish a Bank Guarantee ("the Guarantee") from a scheduled bank for the sum specified therein as security for the project/performance of Project solution as per the agreement.

WHEREAS we…………… ("the Bank", which expression shall be deemed to include it successors and permitted assigns) have agreed to give the Government of Odisha ("GoO") the Guarantee.

THEREFORE the Bank hereby agrees and affirms as follows:

1. The Bank hereby irrevocably and unconditionally guarantees the payment of all sums due and payable by the System Integrator to DT&I, GoO under the terms of their Agreement dated \_\_\_\_\_\_\_\_\_\_\_\_\_\_\_\_\_on account of full or partial non- implementation and/ or delayed and/ or defective implementation. Provided, however, that the maximum liability

of the Bank towards DT&I, GoO under this Guarantee shall not, under any circumstances exceed \_\_\_\_\_\_\_\_\_\_\_\_\_\_\_\_\_\_\_\_\_\_\_\_\_ in aggregate.

- 2. In pursuance of this Guarantee, the Bank shall, immediately upon the receipt of a written notice from DT&I, GoO stating full or partial non-implementation and/ or delayed and/ or defective implementation, which shall not be called in question, in that behalf and without delay/demur or set off, pay to DT&I, GoO any and all sums demanded by DT&I, GoO under the said demand notice, subject to the maximum limits specified in Clause 1 above. A notice from DT&I, GoO to the Bank shall be sent by Registered Post (Acknowledgement Due) at the following address:
- 3. …………………………………………………………………………………………………
- 4. …………………………………………………………………………………………………
- 5. …………………………………………………………………………………………………
- 6. This Guarantee shall come into effect immediately upon execution and shall remain in force for a period of 12 months from the date of its execution. However, the Guarantee shall, not less than 30 days, prior to its expiry, be extended by the Bank for a further period of 12 months. The Bank shall extend the Guarantee annually in the manner herein before provided for a period of at least 60 days beyond Seven years from the date of issue of this Guarantee.
- 7. The liability of the Bank under the terms of this Guarantee shall not, in any manner whatsoever, be modified, discharged, or otherwise affected by:
	- i) any change or amendment to the terms and conditions of the Contract or the execution of any further Agreements.
	- ii) any breach or non-compliance by the System Integrator (SI) with any of the terms and conditions of any Agreements/credit arrangement, present or future, between System Integrator (SI) and the Bank.
- 8. The BANK also agrees that <<DT&I, GoO>> at its option shall be entitled to enforce this Guarantee against the Bank as a Principal Debtor, in the first instance without proceeding against System Integrator (SI) and not withstanding any security or other guarantee that <<DT&I, GoO>> may have in relation to the System Integrator's liabilities.
- 9. The BANK shall not be released of its obligations under these presents by reason of any act of omission or commission on the part of <<DT&I, GoO>> or any other indulgence shown by <<DT&I, GoO>> or by any other matter or thing whatsoever which under law would, but for this provision, have the effect of relieving the BANK.

10. This Guarantee shall be governed by the laws of India and only under the jurisdiction of courts of Bhubaneswar, shall have exclusive jurisdiction in the adjudication of any dispute which may arise hereunder.

Dated this the ………………. Day of ……………………..

Witness

(Signature) (Signature)

(Name) Bank Rubber Stamp

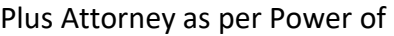

Attorney No:

Dated: Dated:

(Name)

(Official Address) Designation with bank Stamp

 **Page 298**

#### **6.1.6 GF-6: F[ORMAT FOR](file:///D:/Projects/09_JNNURM_Orissa/Rajendra/RFP/RFP_Submitted/RFP_Re-Bid-2/RFP_Without_GIS_Survey/JnNURM_RFP_Re-bid-2_V0.3_Web_Published.docx%23_Toc319925775) QUERIES**

Bidders requiring specific points of clarification may communicate with DT&I, Government of Odisha during the specified period using the following format.

RFP No:

Name of Project: <<\_\_\_\_\_\_\_\_\_\_\_\_\_\_\_>>

Name of the Bidder-

Contact Address of the Bidder-

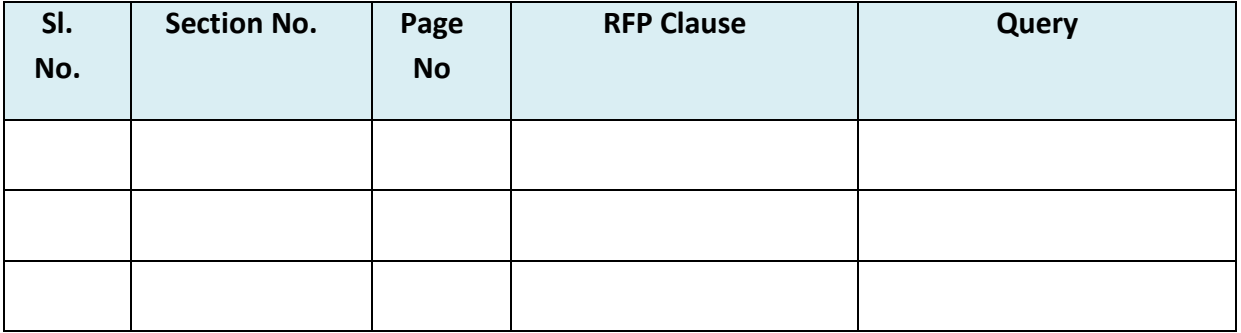

Signature:

Name of the Authorized signatory:

Company seal:

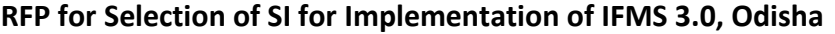

#### **6.1.7 GF-7: FORMAT OF AGREEMENT ([SHALL BE SIGNED AFTER AWARD OF THE CONTRACT](file:///D:/Projects/09_JNNURM_Orissa/Rajendra/RFP/RFP_Submitted/RFP_Re-Bid-2/RFP_Without_GIS_Survey/JnNURM_RFP_Re-bid-2_V0.3_Web_Published.docx%23_Toc319925776))**

THIS AGREEMENT made on the ..................... day of ......................................20\_ \_

BETWEEN;

- *1.* DT&I (hereinafter referred to as the **"Client"**), having address at *Directorate of Treasuries and Inspection, Finance Department, Govt. Of Odisha, at Treasury & Accounts Bhawan, Unit-III, Kharavel Nagar, Bhubaneswar represented by the Director of treasury and Inspection (which expression shall, unless repugnant to the context meaning thereof, include his successors, assignees) who is duly authorized by Govt. of Odisha to execute this agreement of the FIRST PART*
- *2. M/s..................................................................... whose registered office is at ……………………………..……………………………………………and are duly registered as Implementation Firm under the laws of Republic of India hereinafter referred to as "System Integrator (SI)" (which expression shall, unless repugnant to the context or meaning thereof, include its successors and assigns) of the SECOND PART.*

**WHEREAS** the Client is desirous that the agreement be rendered in accordance with the Conditions of this Agreement as contained herein and the SI is willing and capable to render the said Services and has submitted an offer and the Client has accepted the same for the following:

Services: *System Integrator (SI)* for the Implementation of IFMS

**NOW THESE PRESENT WITNESSES** and it is hereby agreed and declared by and between the parties hereto as follows:

- In this Agreement the words and expressions shall have the same meanings as are respectively assigned to them in the Instruction to Bidders & Tender Forms, Special Conditions of Contract and General Conditions of Contract hereinafter referred to.
- The following documents shall be deemed to form and be read and construed as part of the Agreement viz:
- a) The Tender Document issued by DT&I
- b) The said Offer
- c) Conditions of the Contract
- d) The Appendices
- e) Letter of Acceptance/Award
- f) All pre-tender circulars & addenda issued during the tendering stage
- g) All post-tender clarifications, confirmations and correspondence (letters, faxes, emails) and minutes of meetings, if any
- h) ……………………………………………
- In consideration of the payment to be made by the Client to the SI as hereinafter mentioned, the SI hereby covenants with the Client to perform the Services in conformity in all respects with the provisions of this Agreement.
- The Client hereby covenants to pay the SI in consideration of the above Services the remuneration at the times and in the manner prescribed by this Agreement.
- The Contract Sum for the Project has been agreed between the Client and SI to be INR ……………………….... The same amount shall be the value for the purpose of furnishing Professional Indemnity Insurance by the SI.

1. IN WITNESS WHEREOF THE PARTIES HERETO HAVE HEREUNDER SET THEIR RESPECTIVE HANDS AND SEALS ON THE DAY AND YEAR FIRST ABOVE WRITTEN.

Signed by a duly authorized signatory for and on behalf of the Client- DT&I

Signed by a duly authorized signatory for and on behalf of the Contractor **M/s** 

**.........................................................**

Signature Signature Signature Signature Signature

(Name & Designation) (Name & Designation)

Witness Witness

Signature Signature Signature Signature

 **Page 302**

#### **6.2 T[ECHNICAL](file:///D:/Projects/09_JNNURM_Orissa/Rajendra/RFP/RFP_Submitted/RFP_Re-Bid-2/RFP_Without_GIS_Survey/JnNURM_RFP_Re-bid-2_V0.3_Web_Published.docx%23_Toc319925778) BID FORMATS**

#### **6.2.1 TF-1: T[ECHNICAL](file:///D:/Projects/09_JNNURM_Orissa/Rajendra/RFP/RFP_Submitted/RFP_Re-Bid-2/RFP_Without_GIS_Survey/JnNURM_RFP_Re-bid-2_V0.3_Web_Published.docx%23_Toc319925779) BID LETTER**

To,

The Director Directorate of Treasuries and Inspection (DT&I) Finance Department Govt. of Odisha

Reference. RFP No. …………………Dated……………….

**Sir,**

- 1. We hereby offer to provide the Services at the prices and rates mentioned in the Financial Bid in Section \_\_\_\_
- 2. We do hereby undertake, that, in the event of acceptance of our bid, the Services shall be provided as stipulated in the schedule to the Bid document and that we shall perform all the incidental services.
- 3. We enclose herewith the complete Technical Bid as required by you. This includes:
	- i) This Bid Letter
	- ii) Bid Particulars
	- iii) Details of the proposed solution, proposed Methodology & Timeline

We agree to abide by our offer at least for a period of 180 days from the last date for submission of proposal/ and that we shall remain bound by a communication of acceptance within that time.

We have carefully read and understood the terms and conditions of the tender and the conditions of the Contract applicable to the tender and we do hereby undertake to provide services as per these terms and conditions.

Certified that the tenderer is a Company and the person signing the tender is the duly constituted attorney. Bid Security (Earnest Money) for an amount equal to INR 12,00,00,000.00 (Rupees Twelve Crore Only) is enclosed in the cover containing Part-I of the bid.

We do hereby undertake, that, until a formal contract is prepared and executed, this bid, together with your written acceptance thereof or placement of letter of intent awarding the contract, shall constitute a binding contract between us.

Dated this Day of 20

(Signature) (In the capacity of)

Duly authorized to sign the Tender Response for and on behalf of:

(Name and Address of Company) Seal/Stamp of bidder

Witness Signature:

Witness Name:

Witness Address:

### **6.2.2 TF-2: DETAILS OF RELEVANT E[XPERIENCE](file:///D:/Projects/09_JNNURM_Orissa/Rajendra/RFP/RFP_Submitted/RFP_Re-Bid-2/RFP_Without_GIS_Survey/JnNURM_RFP_Re-bid-2_V0.3_Web_Published.docx%23_Toc319925780)**

Format for Relevant experience

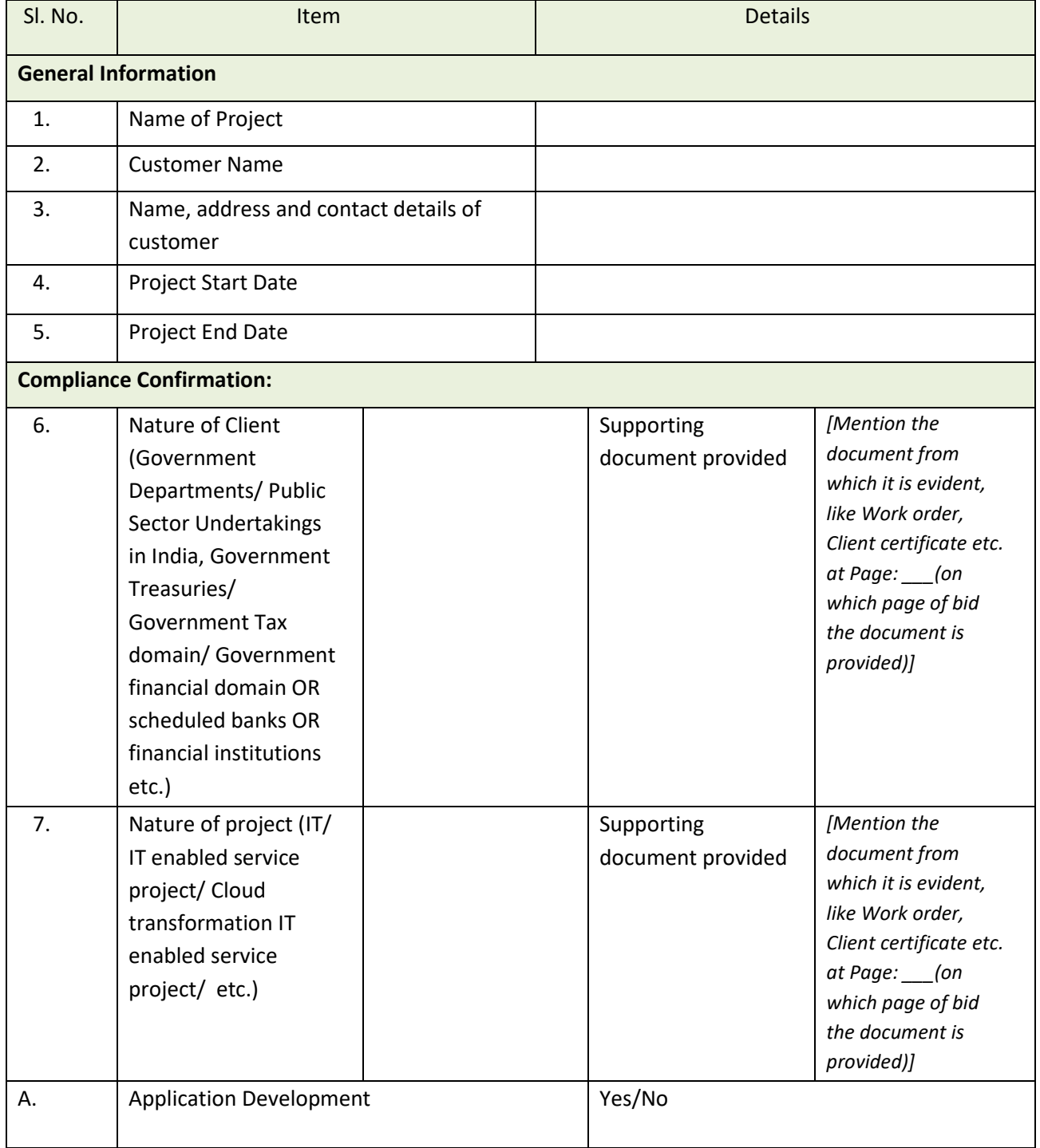

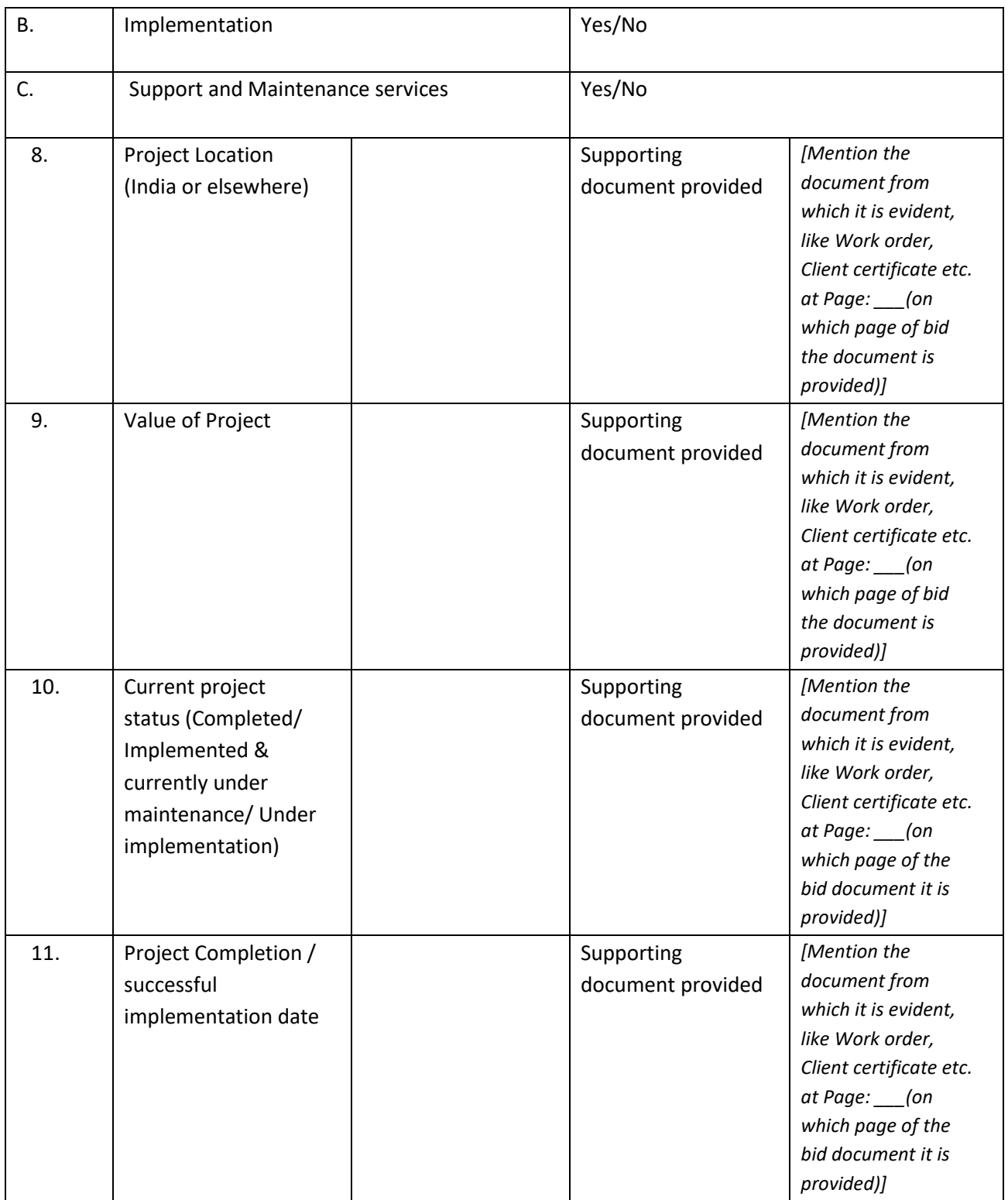

## **6.2.3 TF-3: F[ORMAT FOR](file:///D:/Projects/09_JNNURM_Orissa/Rajendra/RFP/RFP_Submitted/RFP_Re-Bid-2/RFP_Without_GIS_Survey/JnNURM_RFP_Re-bid-2_V0.3_Web_Published.docx%23_Toc319925782) PROJECT TEAM MEMBER'S RESUME**

(Use the Format given below for each individual Resource)

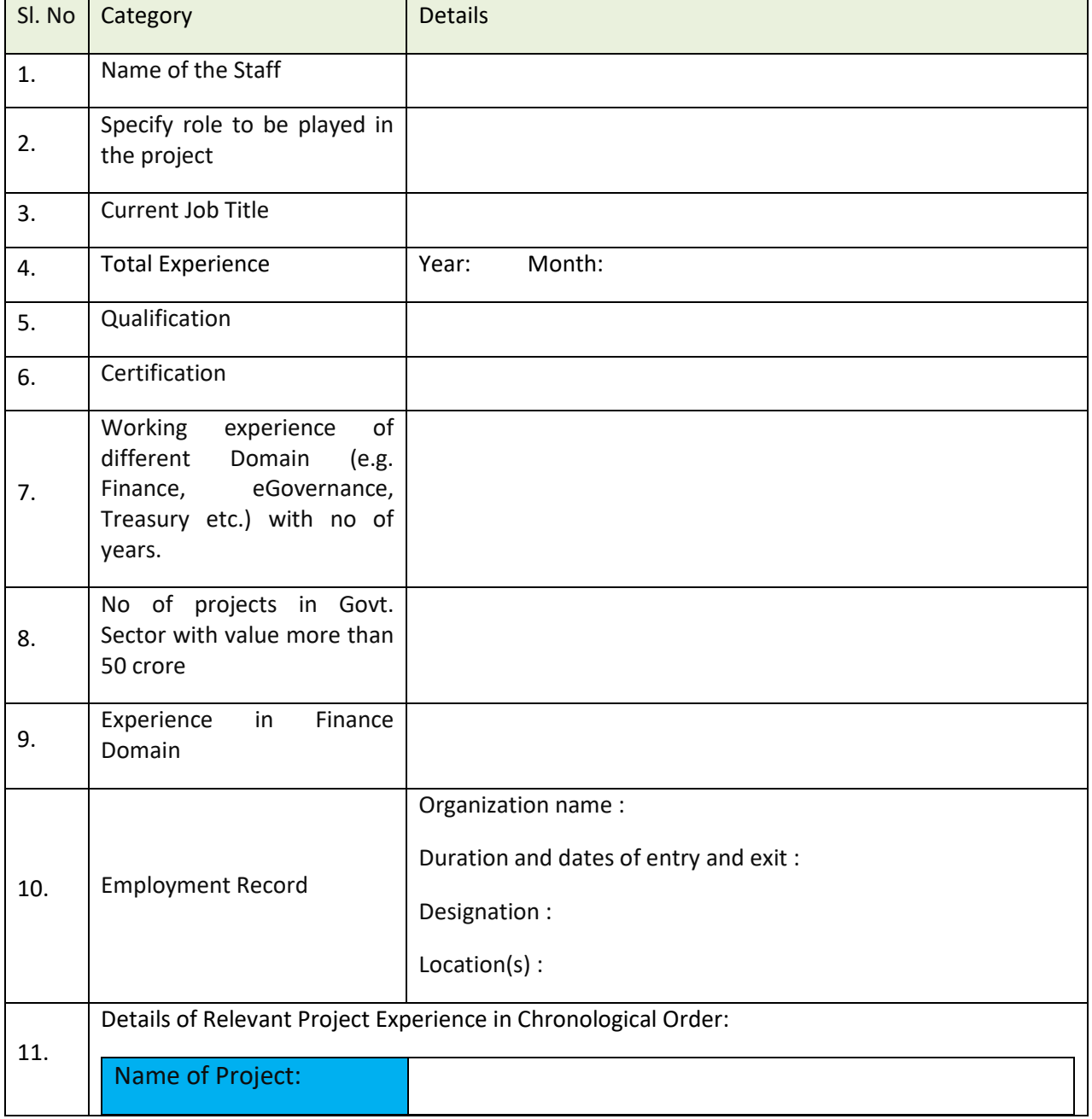

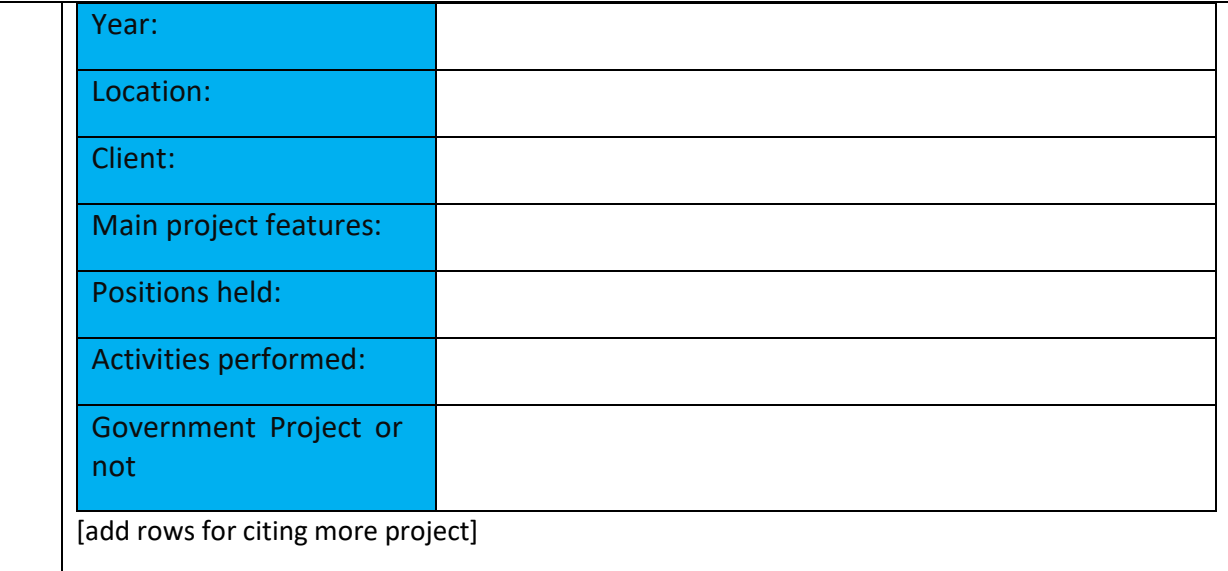

#### **6.2.4 TF-4: UNPRICED BOM**

#### **6.2.4.1NEW DESIGN AND DEVELOPMENT**

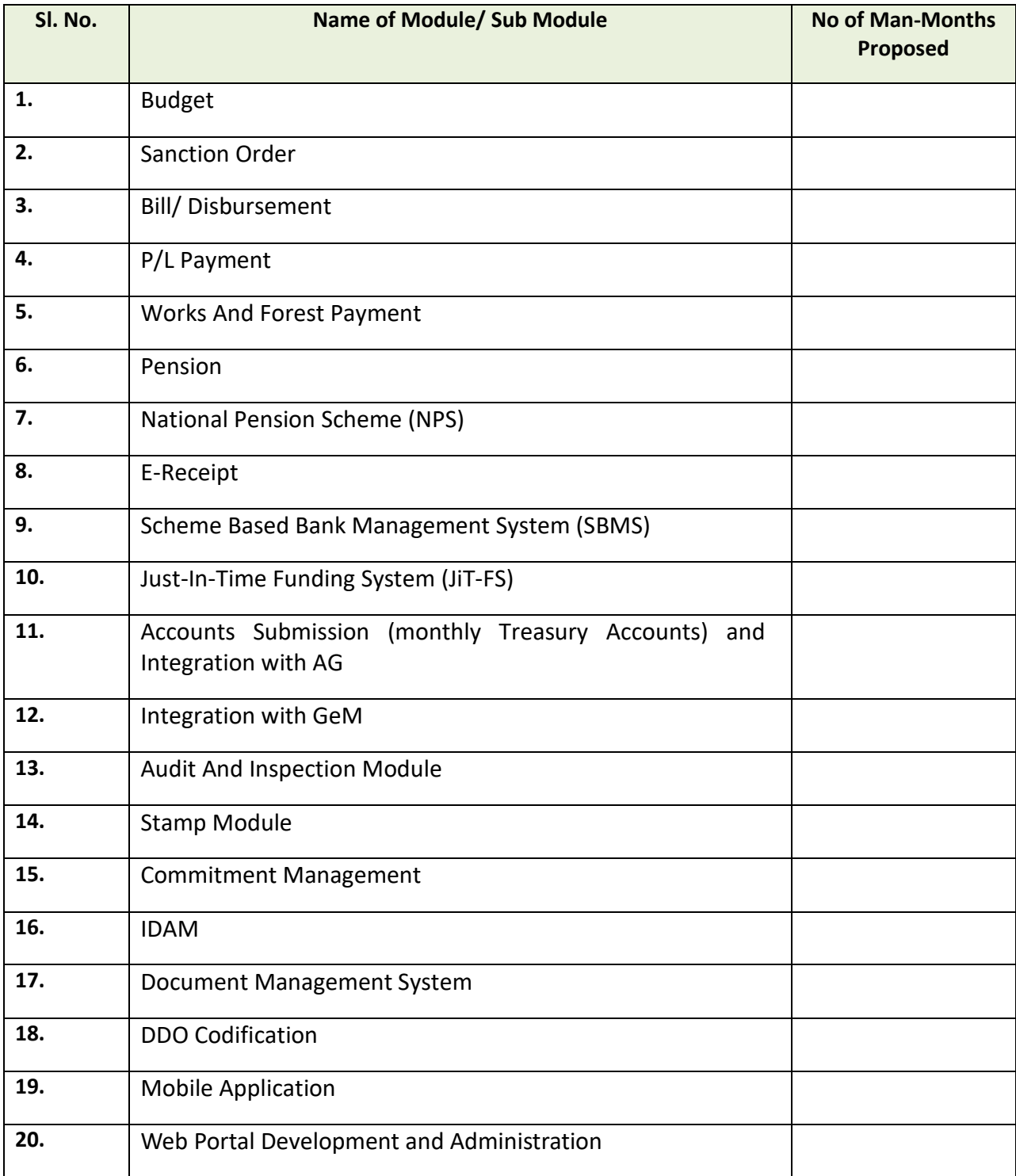

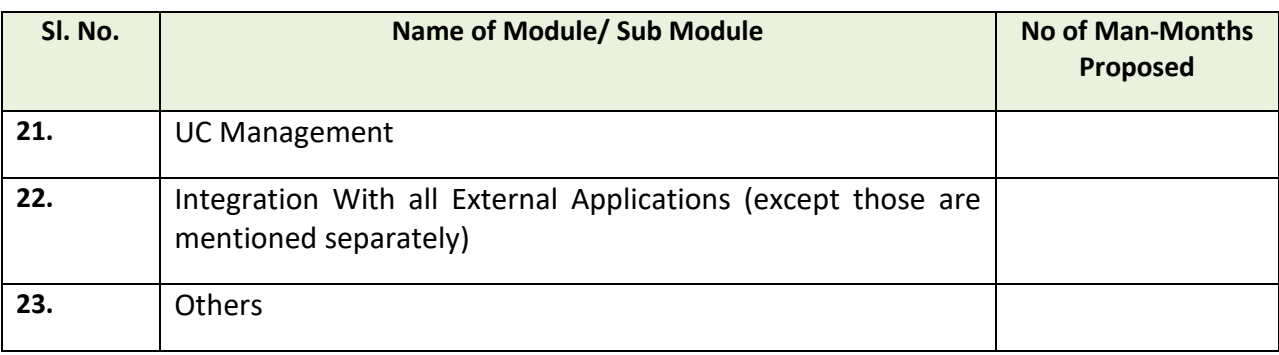

# **6.2.4.2NEW HARDWARE, NETWORKING EQUIPMENT & ACCESSORIES**

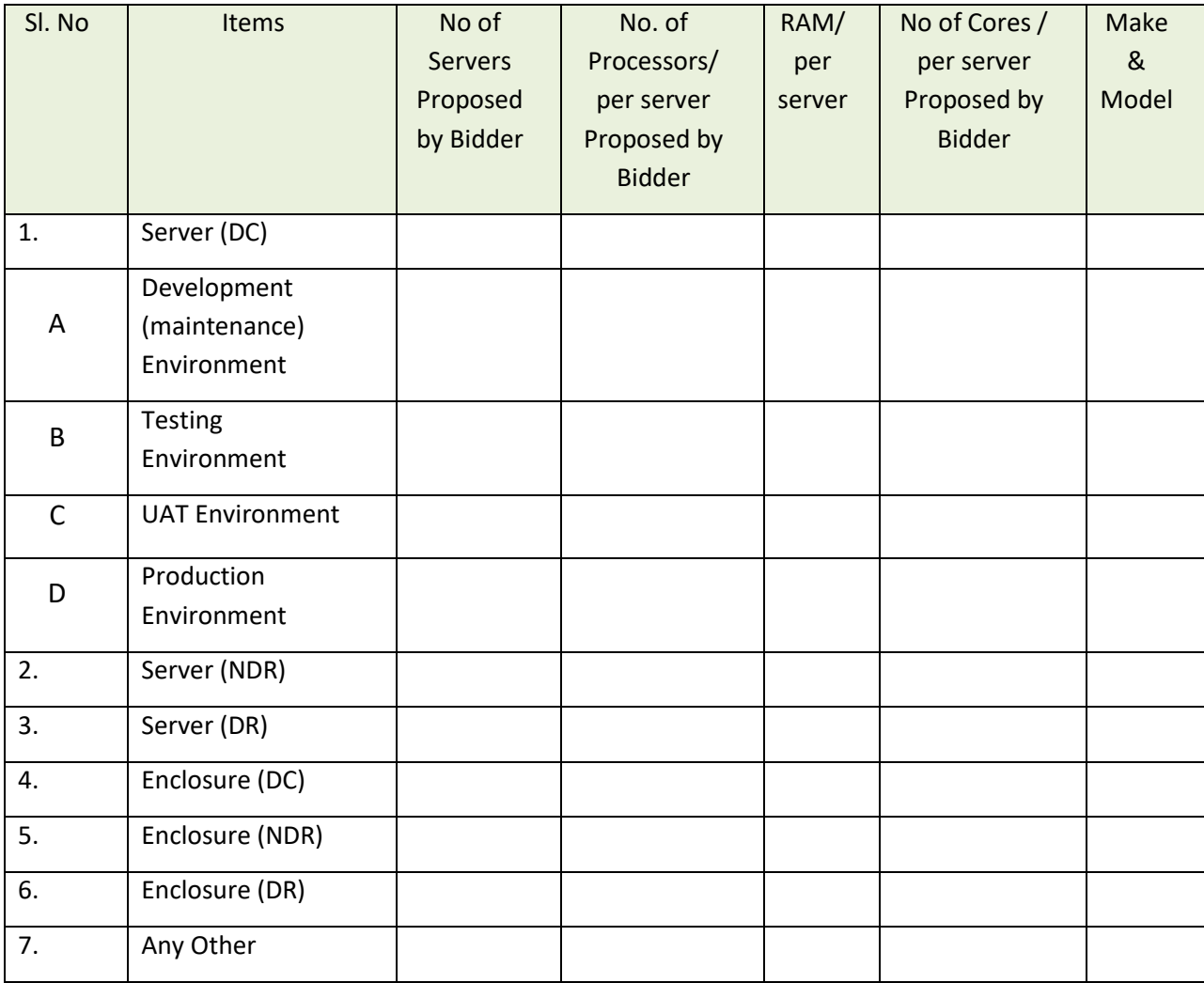

### **6.2.4.3NEW SYSTEM SOFTWARE, DATABASE & MIDDLEWARE**

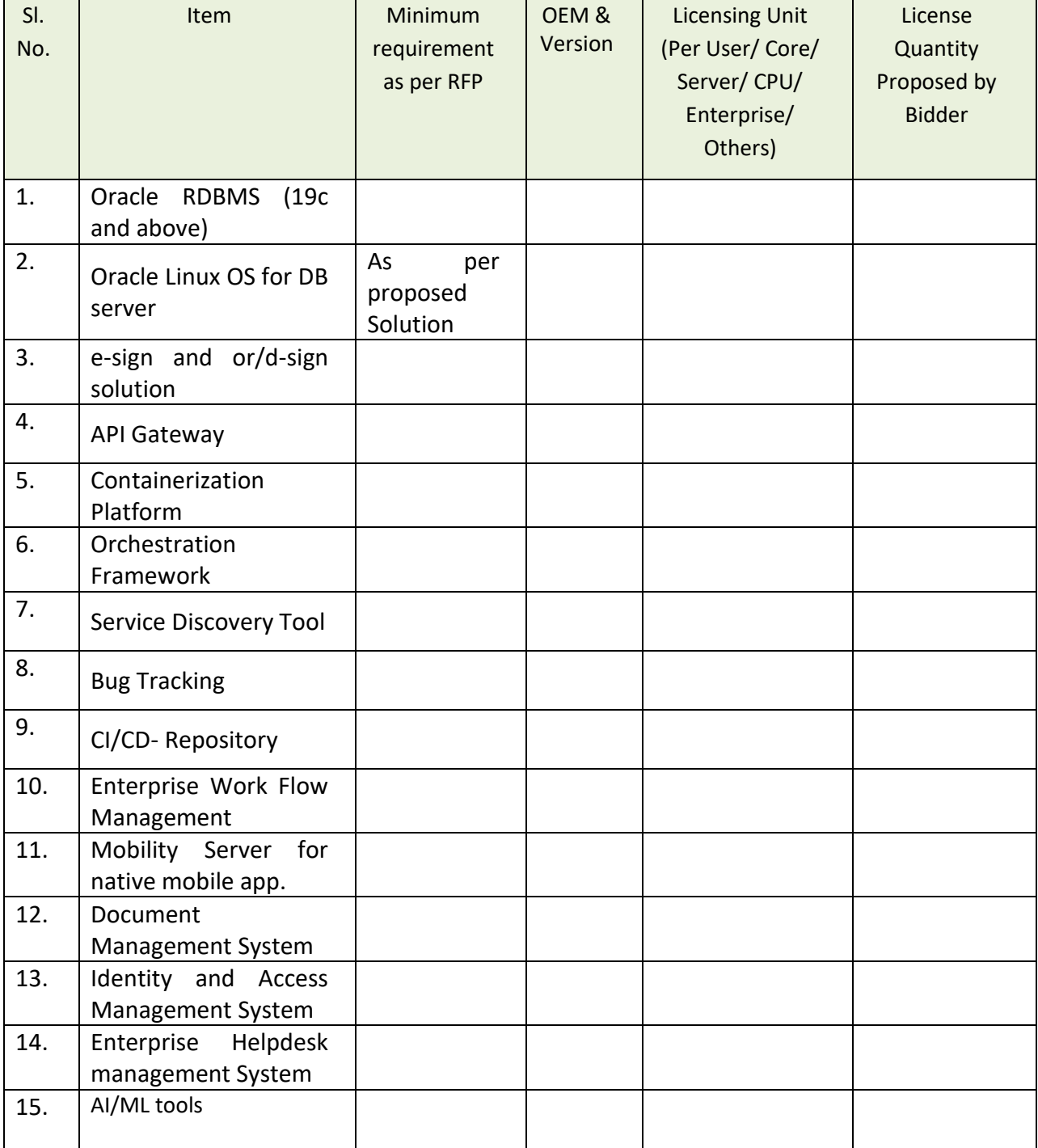

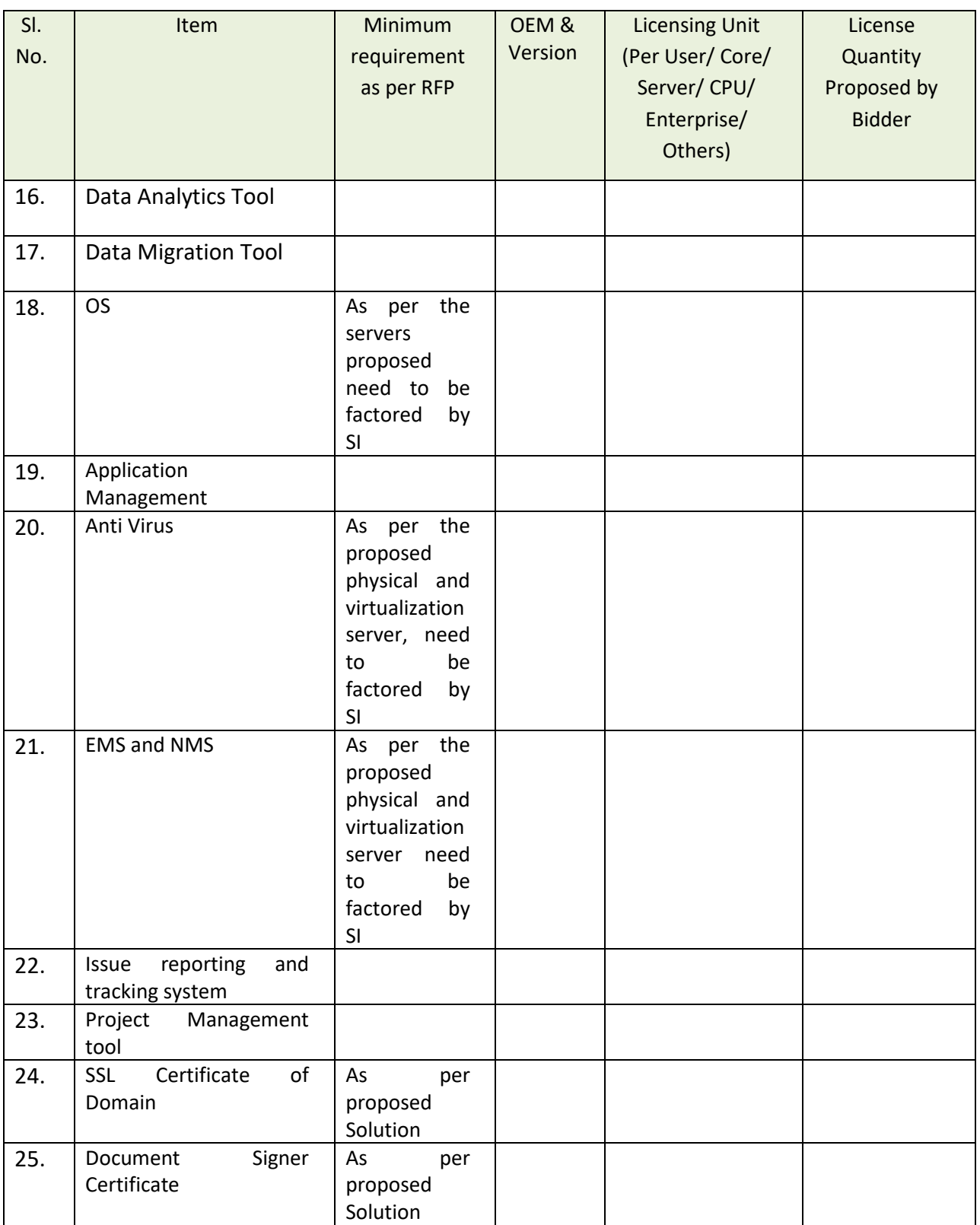

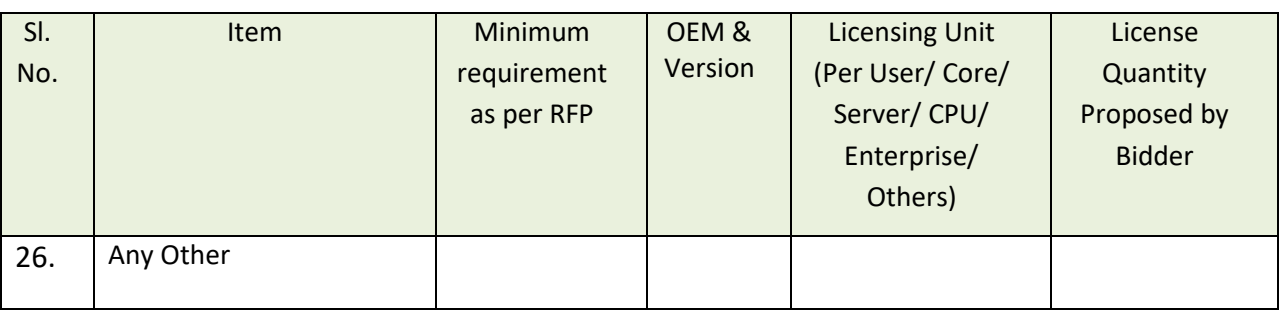

#### **6.2.4.4 APPLICATION SUPPORT AND MAINTENANCE**

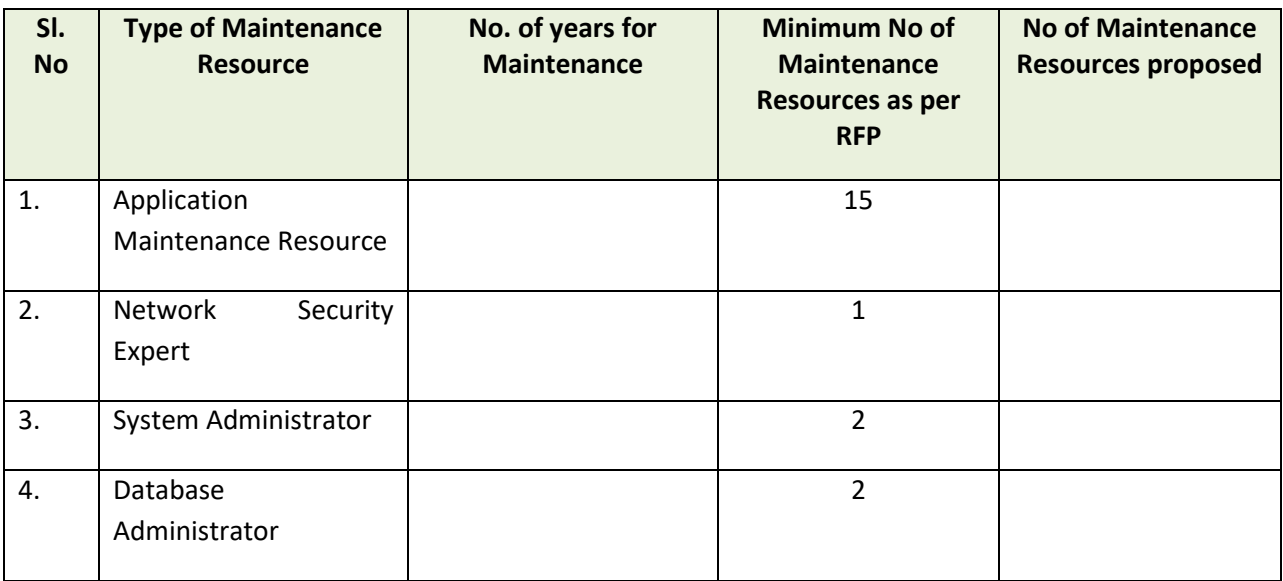

### **6.2.4.5 HELPDESK SUPPORT**

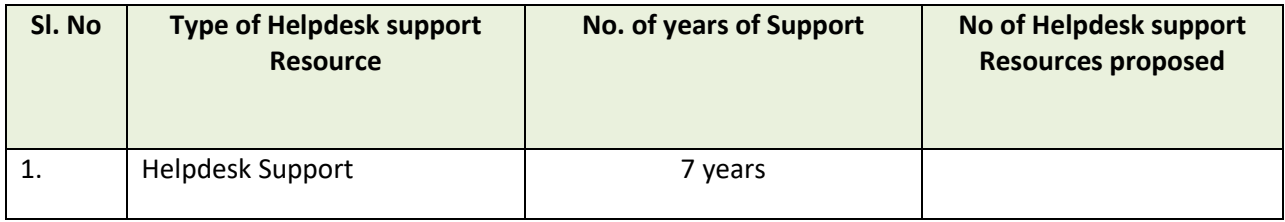

#### **6.2.4.6 LICENSE MAPPING WITH PROPOSED SERVERS AND VIRTUALIZATION**

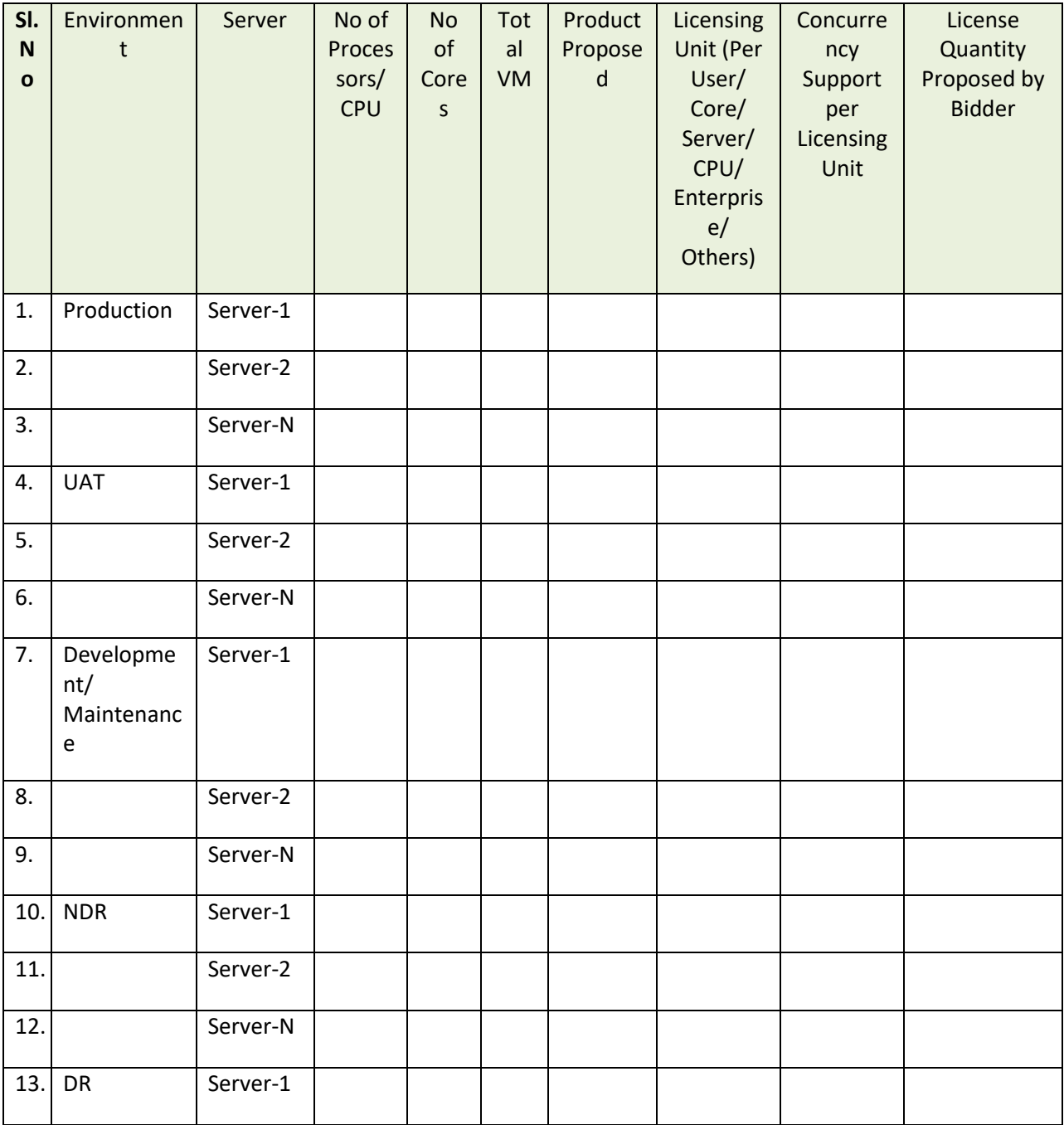

 **Page 314**

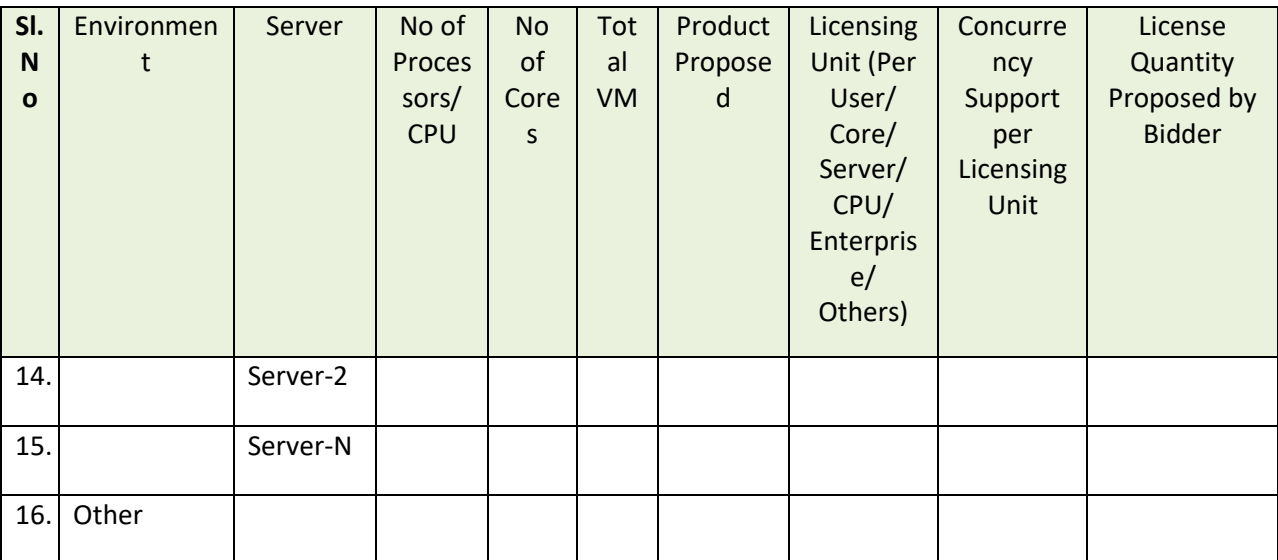

#### **6.3 C[OMMERCIAL](file:///D:/Projects/09_JNNURM_Orissa/Rajendra/RFP/RFP_Submitted/RFP_Re-Bid-2/RFP_Without_GIS_Survey/JnNURM_RFP_Re-bid-2_V0.3_Web_Published.docx%23_Toc319925784) BID DOCUMENT FORMATS**

**6.3.1 CF-1: C[OMMERCIAL BID LETTER](file:///D:/Projects/09_JNNURM_Orissa/Rajendra/RFP/RFP_Submitted/RFP_Re-Bid-2/RFP_Without_GIS_Survey/JnNURM_RFP_Re-bid-2_V0.3_Web_Published.docx%23_Toc319925779)**

To

The Director Directorate of Treasuries and Inspection (DT&I) Finance Department Govt. of Odisha

**Ref. RFP No.** :\_\_\_\_\_\_\_\_\_\_\_\_\_\_\_\_\_\_\_\_\_\_\_\_\_\_\_\_\_\_\_\_\_\_\_\_\_\_\_\_\_

#### **Sir/ Madam,**

- 1. We hereby declare
	- i) that we have domain knowledge in Government workflow processes, office automation processes, Web Application Development, Multiple Database Handling, Database Synchronization, generic report, generation software, Training on Networking and Software
	- ii) We/our principals are equipped with adequate manpower / machinery / technology for providing the Services as per the parameters laid down in the Tender Document and we are prepared for live/technical demonstration of our capability and preparedness before the representatives of GoO and We/our principals are also equipped with adequate maintenance and service facilities within India for supporting the offered document.
- 2. We hereby offer to provide the Services at the prices and rates mentioned in the Commercial Bid in Section\_\_\_\_
- 3. We do hereby undertake, that, in the event of acceptance of our bid, the Services shall be provided as stipulated in the schedule to the Bid document.
- 4. We enclose herewith the complete Commercial Bid as required by you. This includes:
	- i) This Bid Letter
	- ii) Price Schedule (Section )

We agree to abide by our offer at least for a period of 180 days from the last date for submission of proposal/ bid and that we shall remain bound by a communication of acceptance within that time.

We have carefully read and understood the terms and conditions of the tender and the conditions of the Contract applicable to the tender and we do hereby undertake to provide services as per these terms and conditions.

Certified that the Tenderer is a Company and the person signing the tender is the duly constituted attorney. Bid Security (Earnest Money) for an amount equal to INR 12,00,00,000.00 (Rupees Twelve Crore Only) is enclosed in the cover containing Part-I of the bid.

We do hereby undertake, that, until a formal contract is prepared and executed, this bid, together with your written acceptance thereof or placement of letter of intent awarding the contract, shall constitute a binding contract between us.

Dated this Day of YYYY

(Signature) (In the capacity of)

Duly authorized to sign the Tender Response for and on behalf of:

(Name and Address of Company) Seal/Stamp of bidder

Witness Signature:

Witness Name:

Witness Address:

### **6.3.2 [CF-2:](file:///D:/Projects/09_JNNURM_Orissa/Rajendra/RFP/RFP_Submitted/RFP_Re-Bid-2/RFP_Without_GIS_Survey/JnNURM_RFP_Re-bid-2_V0.3_Web_Published.docx%23_Toc319925786) UNIT COST OF RESOURCES**

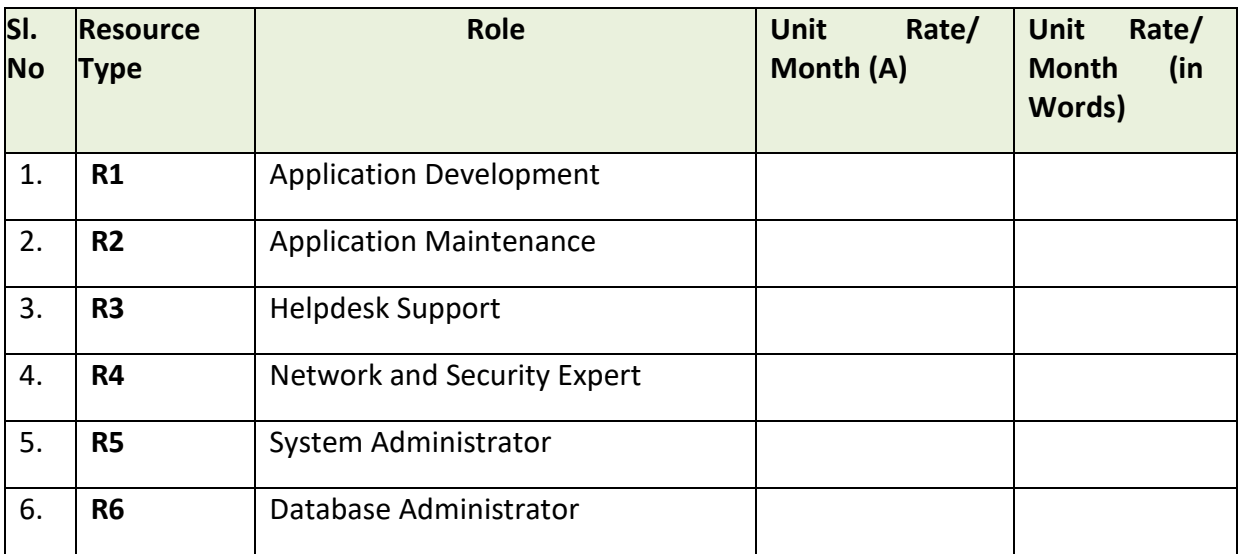

Note:

Unit Rate/ Month mentioned in this form should be used in different financial formats (like CF-3, CF-5 and CF-6) of the proposal.

### **6.3.3 CF-3: DESIGN AND D[EVELOPMENT](file:///D:/Projects/09_JNNURM_Orissa/Rajendra/RFP/RFP_Submitted/JnNURM_RFP_Ver%207.0_For_Publication.docx%23_Toc319925788) COST**

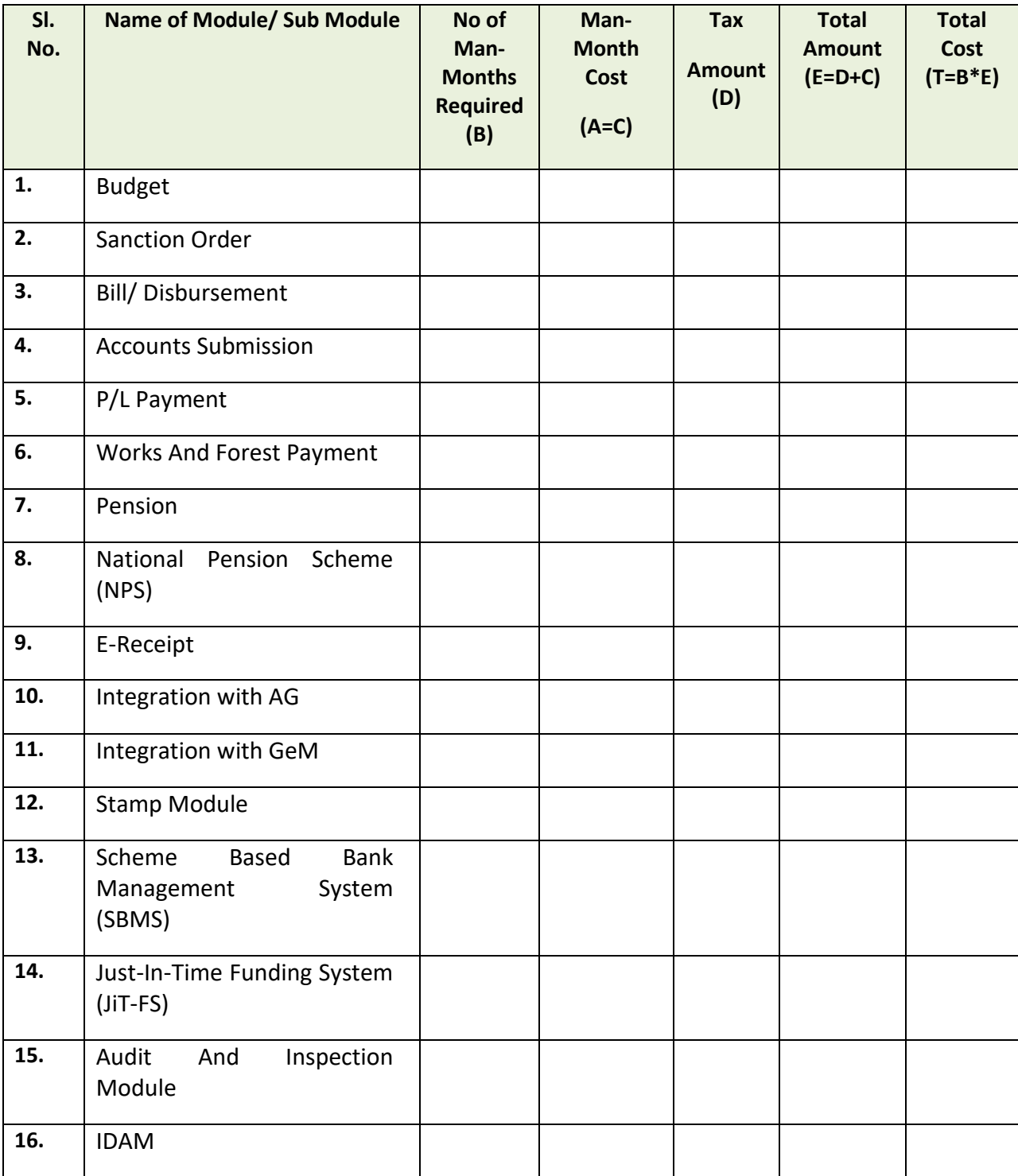

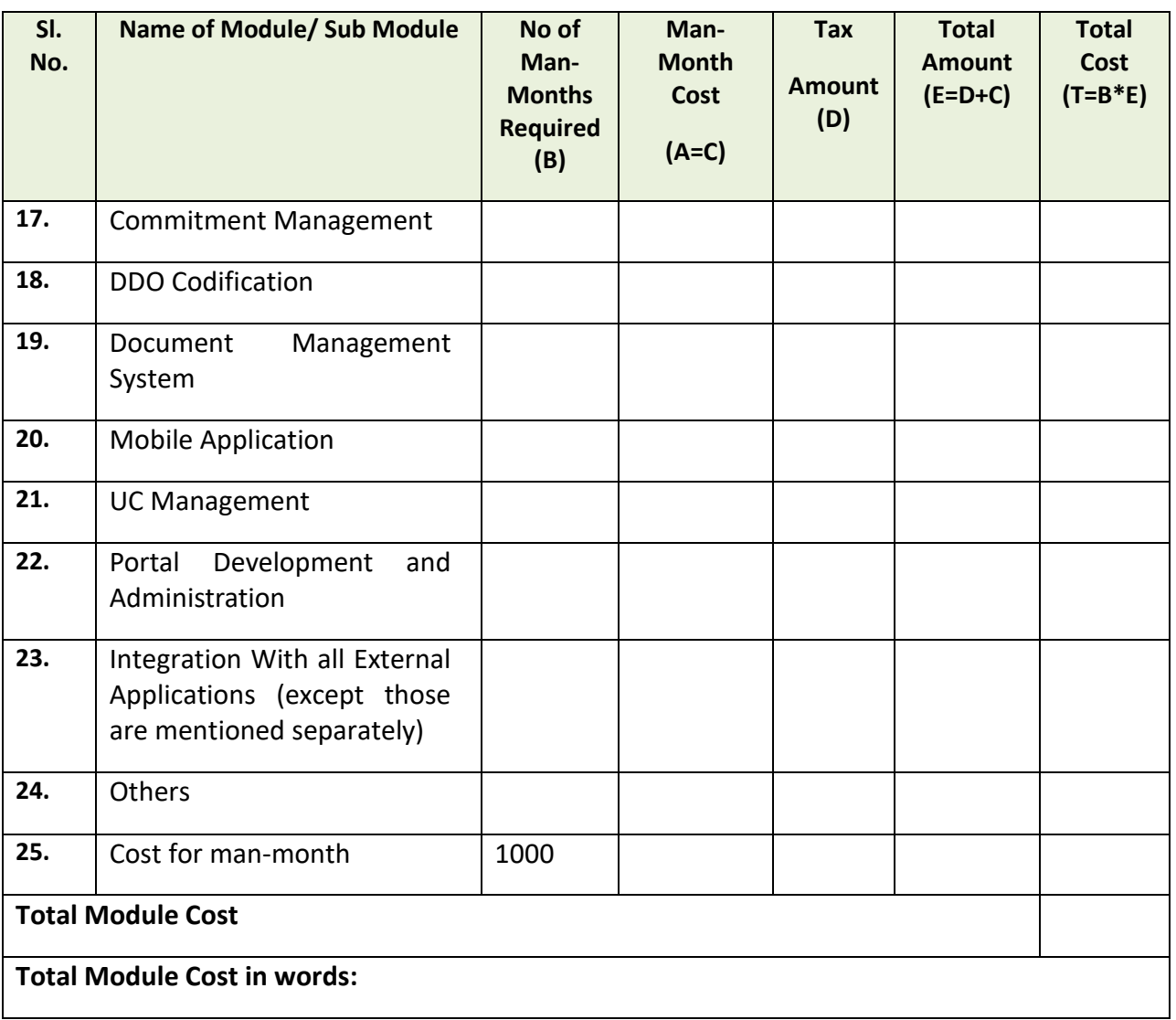

- In order to meet the project requirements, it may be necessary to carry out modification /customization to the proposed solution. The above quoted "Cost for man-Month" amount shall be used if **DT&I, GoO** wants to carry out any modification/customization activities later. The unit rates of resources at (CF-2) **will be firm for the contract period**.
- **For calculation of man-Month cost "C", the Man-Month rate (A) should be taken from the R1- "Unit Rate/ Month" proposed in CF-2**

## **6.3.4 CF-4: NEW SYSTEM SOFTWARE, DATABASE & M[IDDLEWARE](file:///D:/Projects/09_JNNURM_Orissa/Rajendra/RFP/RFP_Submitted/RFP_Re-Bid-2/RFP_Without_GIS_Survey/JnNURM_RFP_Re-bid-2_V0.3_Web_Published.docx%23_Toc319925788) COST**

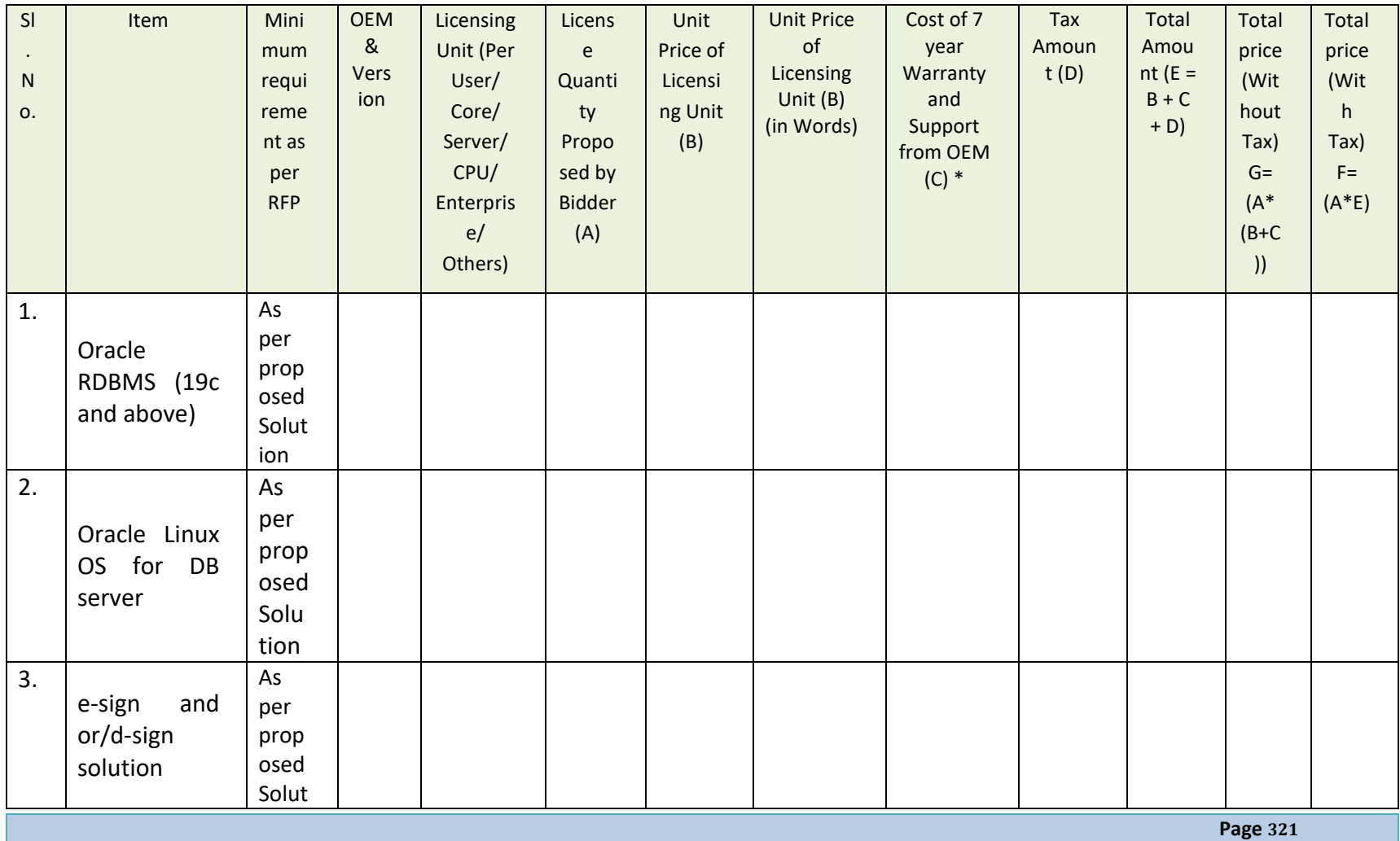

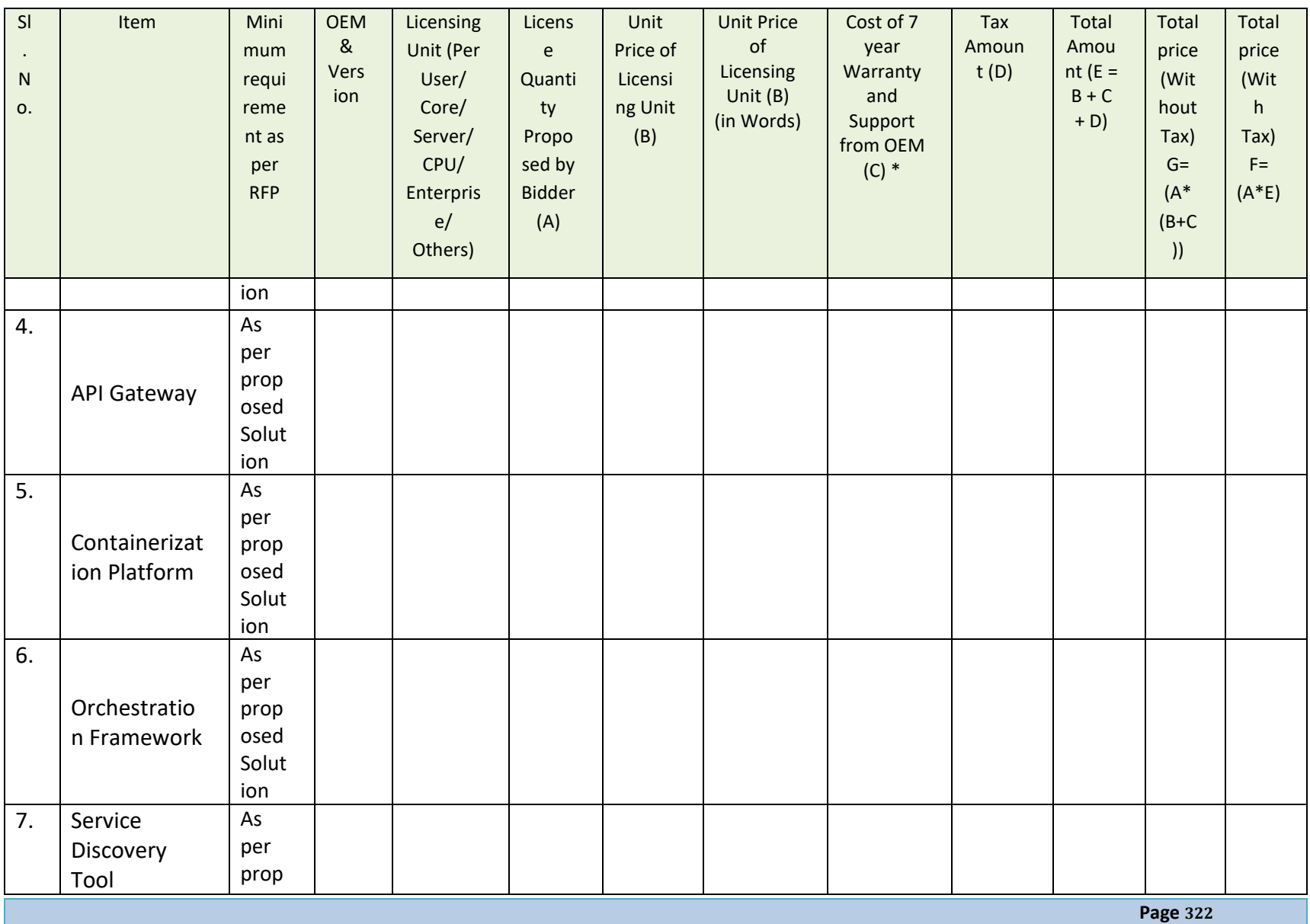

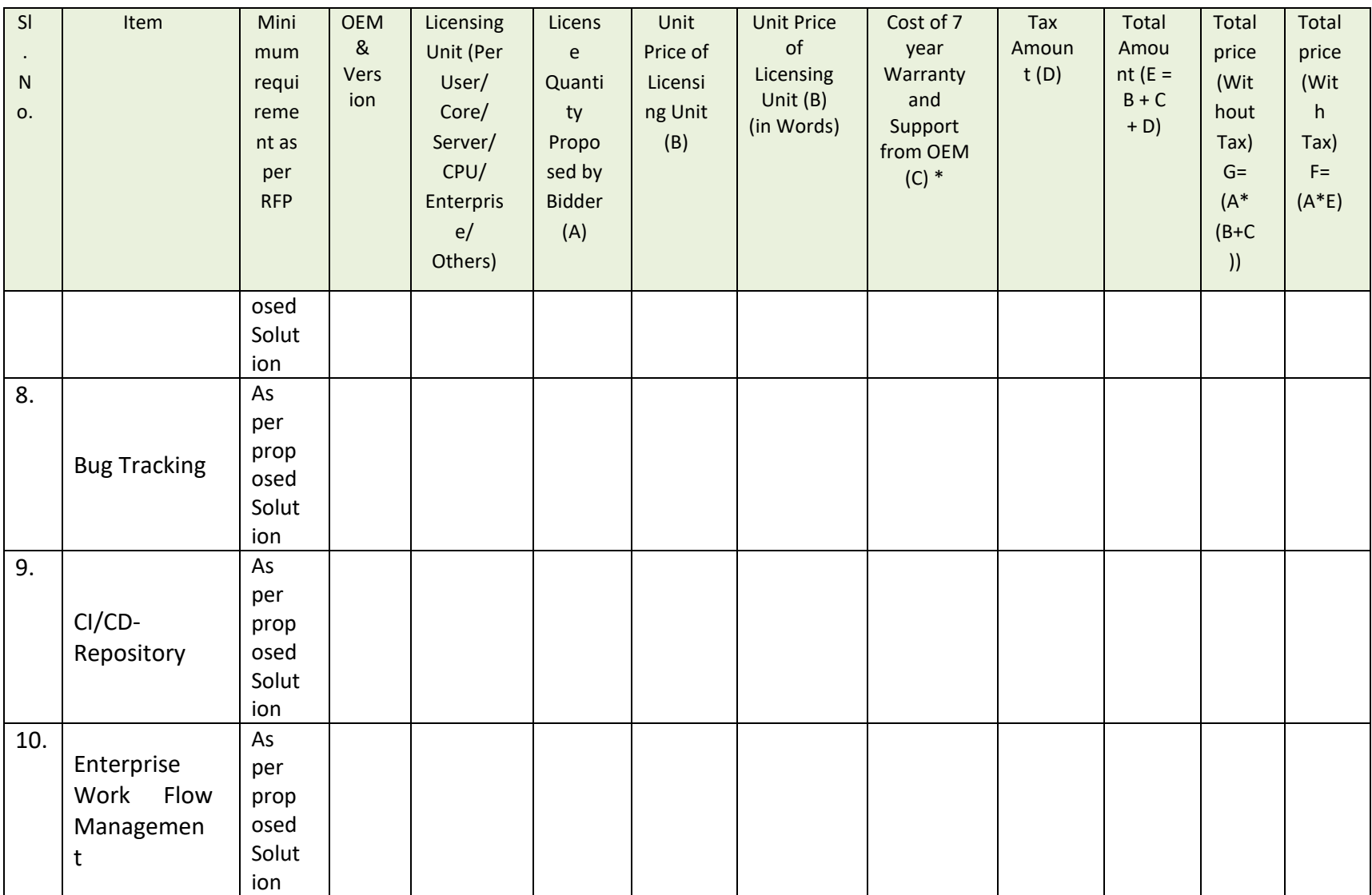

 **Page 323**

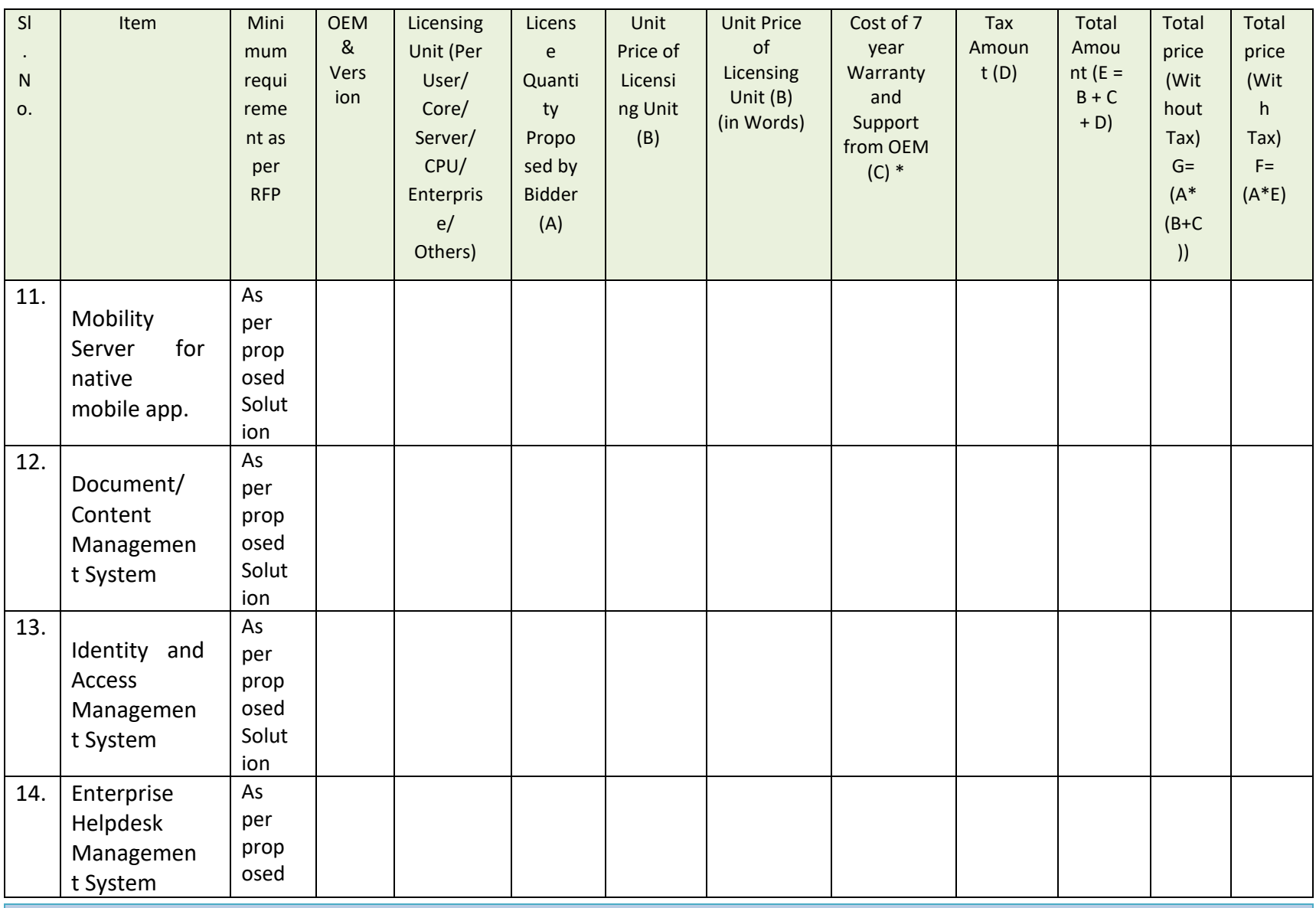

 **Page 324**
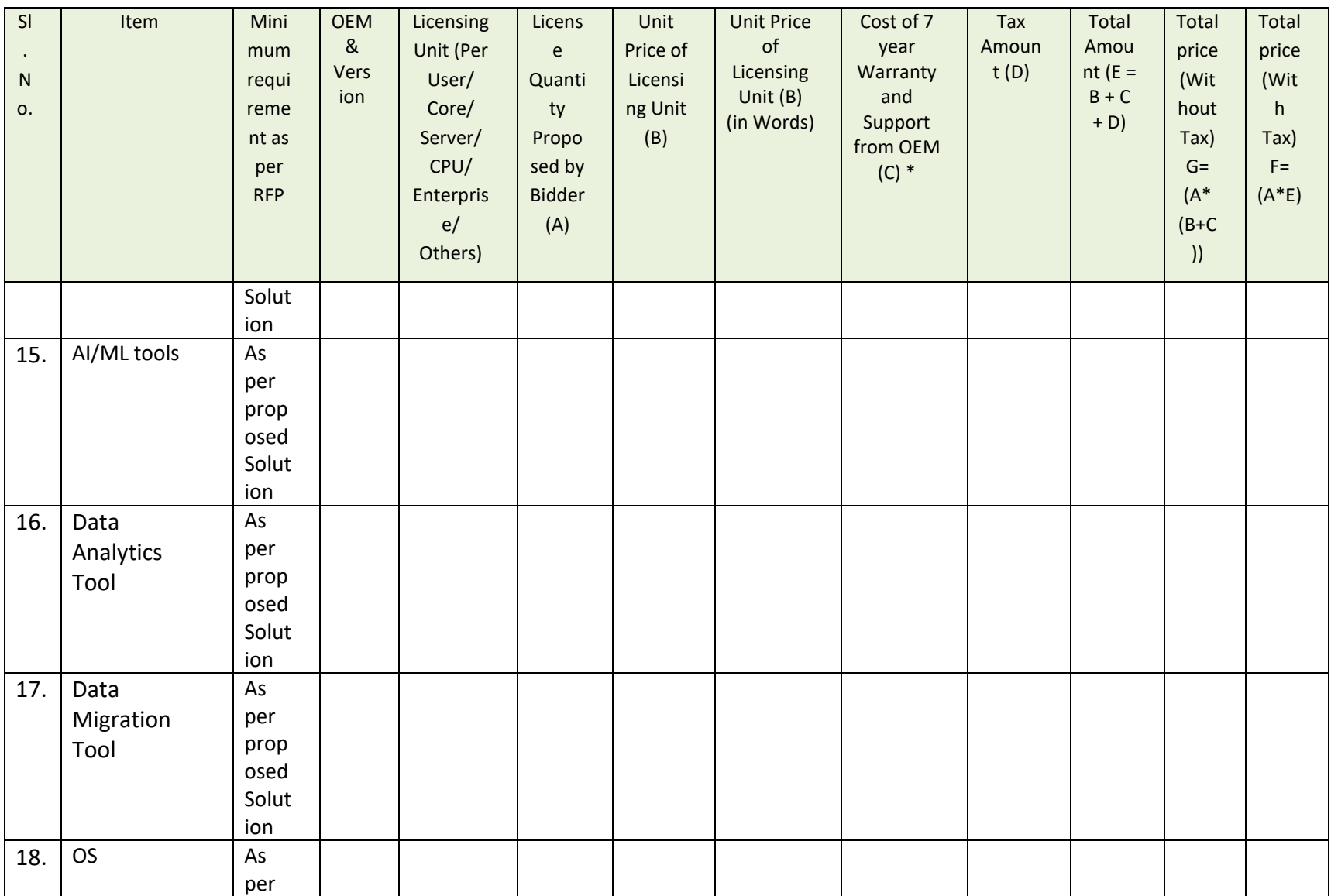

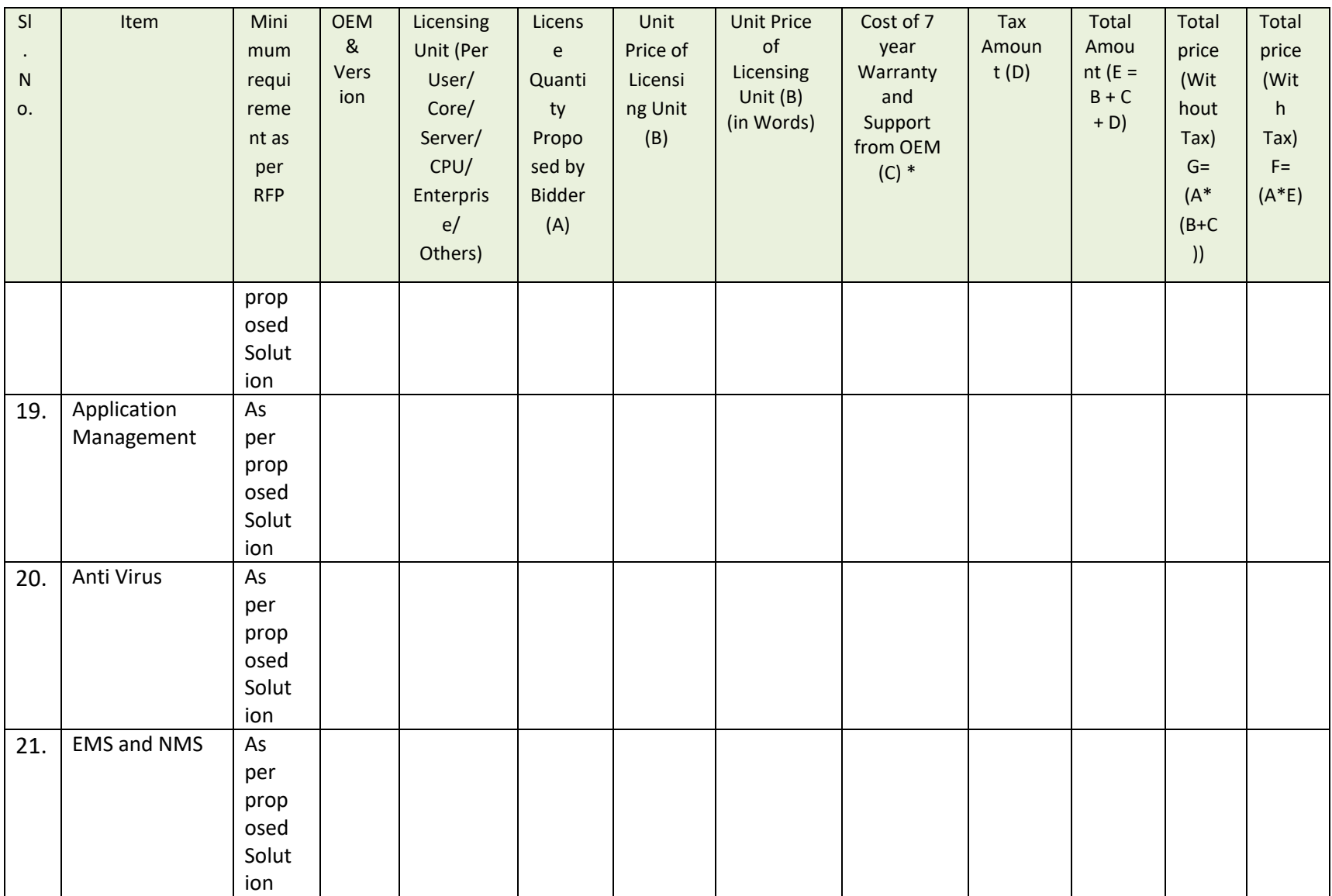

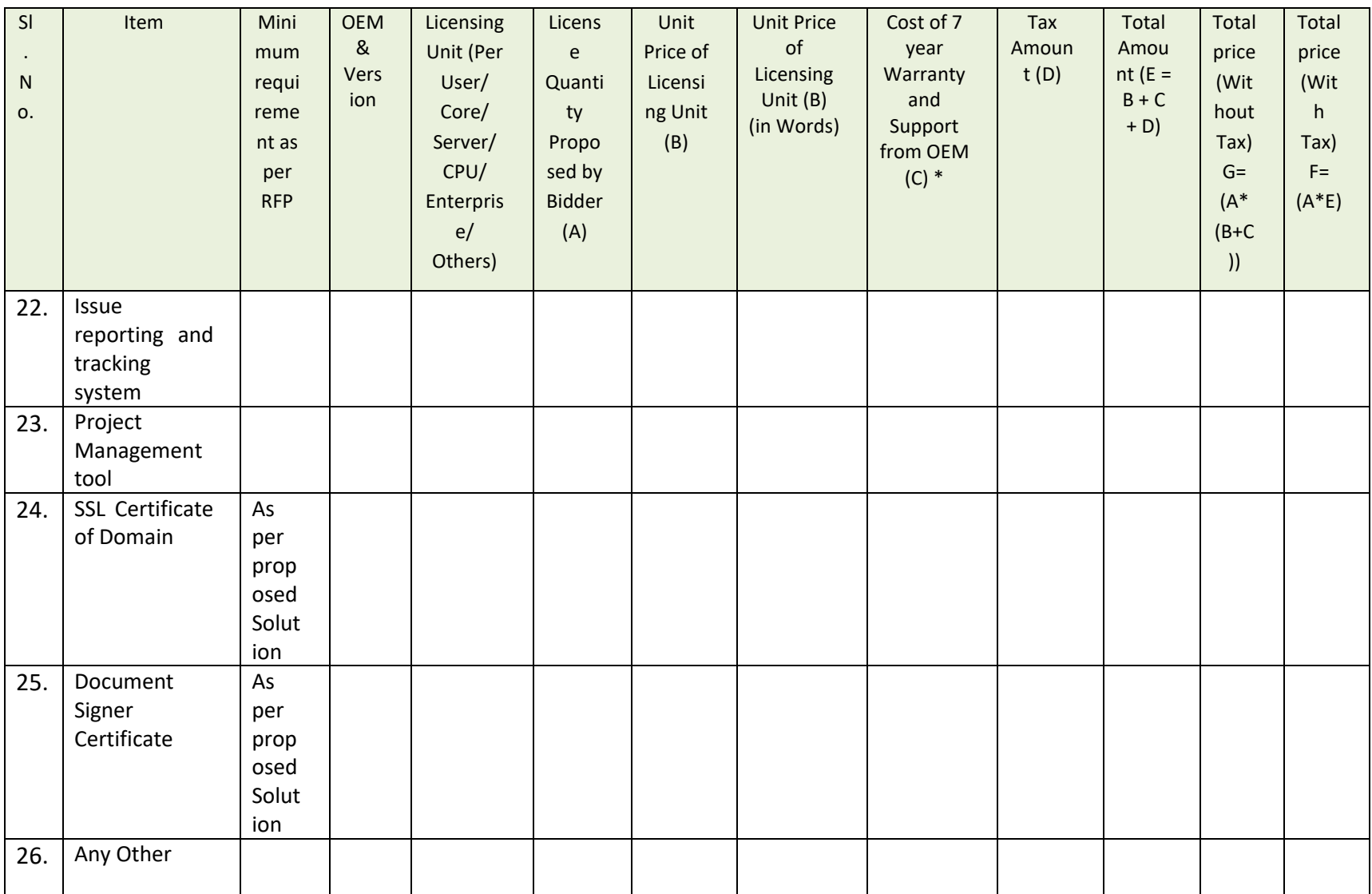

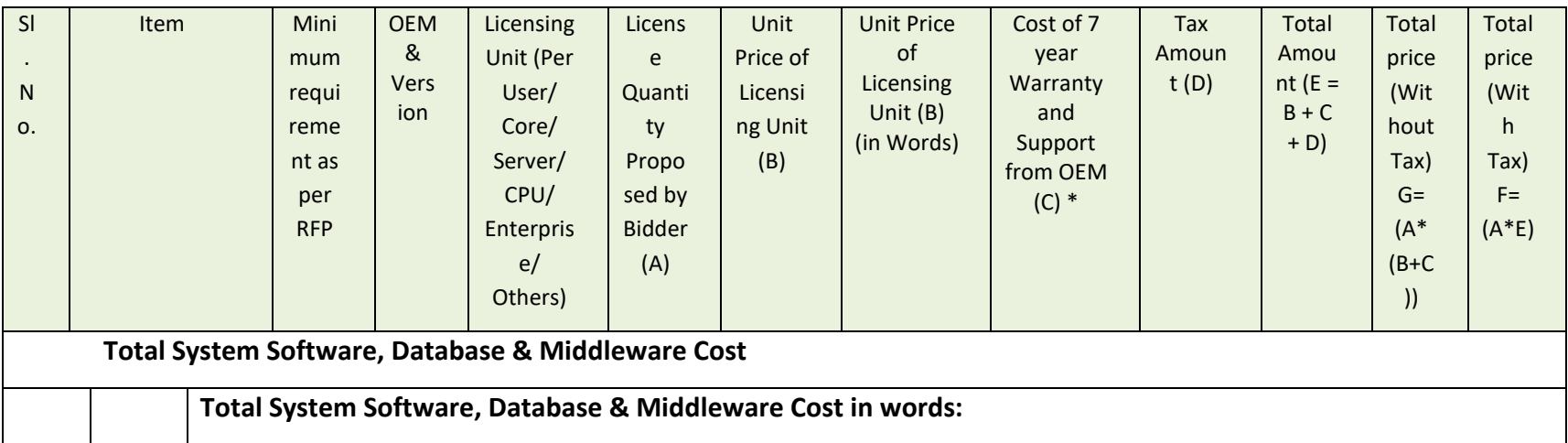

**Note:** The items should match the proposed unpriced BoM

#### 6.3.4.1 CF-4.1 7 YEAR WARRANTY & SUPPORT COST OF NEW SYSTEM SOFTWARE, DATABASE & MIDDLEWARE

\* Year wise segregation of "Cost of 7 year Warranty & Support from OEM"- Table below is only to get the year wise cost of 7 year Warranty & Support from OEM for all system software. The total price (in the below table) against each item should not be different from the cost of 7 year warranty and support from OEM mentioned in the above table.

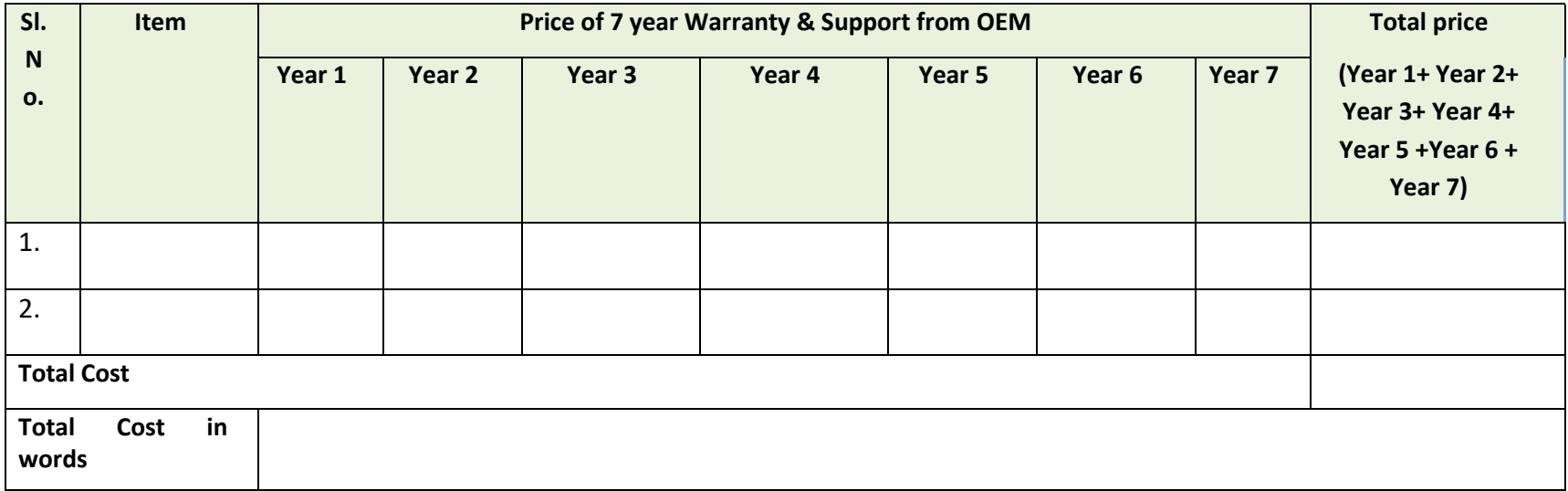

#### **6.3.5 CF-5 APPLICATION SUPPORT &MAINTENANCE COST (AMC)**

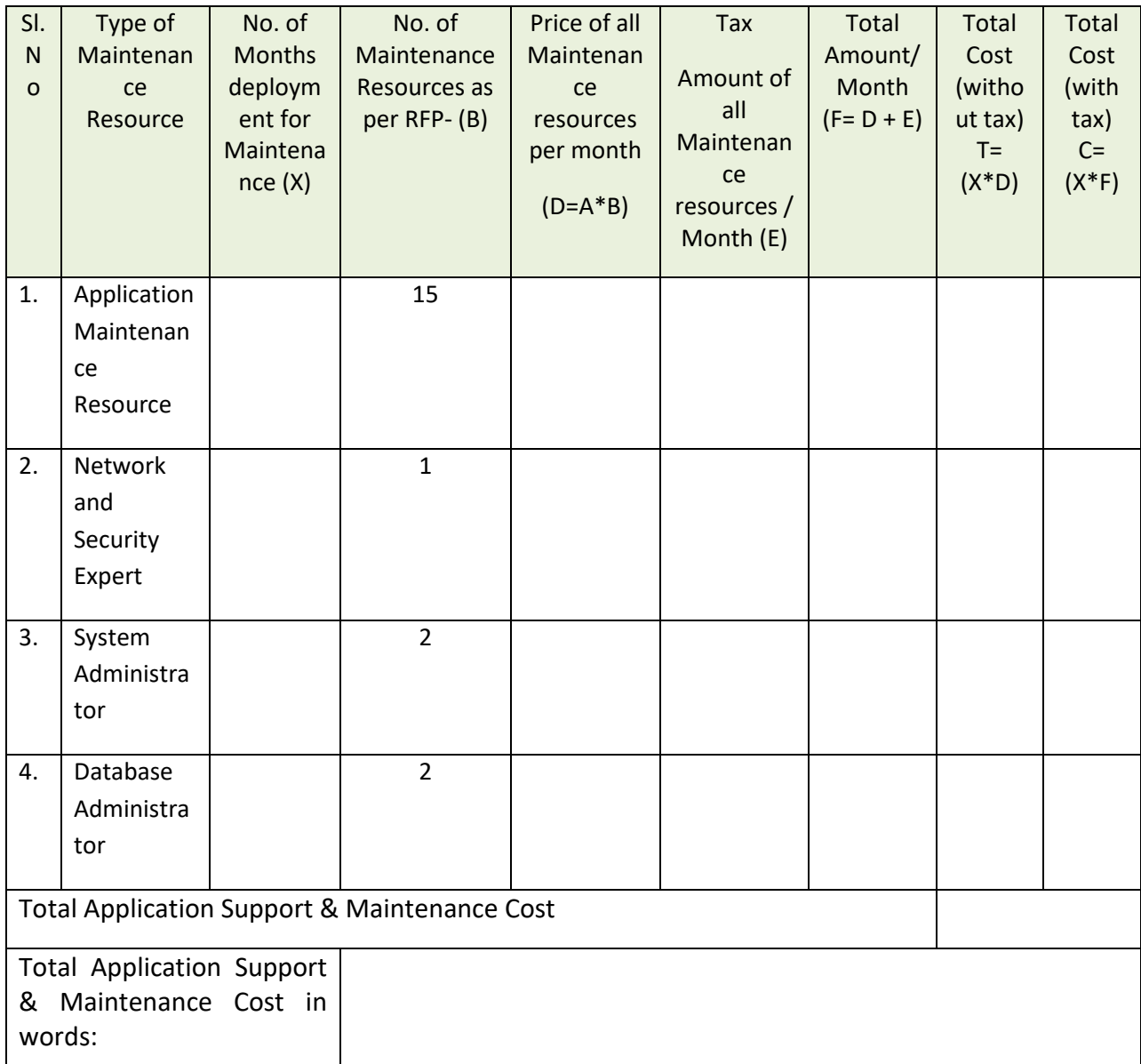

Note:

- **For calculation of man-Month cost "D", the correspondent Man-Month rate (A) should be ta en from "Unit Rate/ Month" proposed in CF-2**
- **For number of months for maintenance can be different for different types of resources, so additional rows to be added as required.**

#### **6.3.6 CF-6 HELPDESK SUPPORT COST**

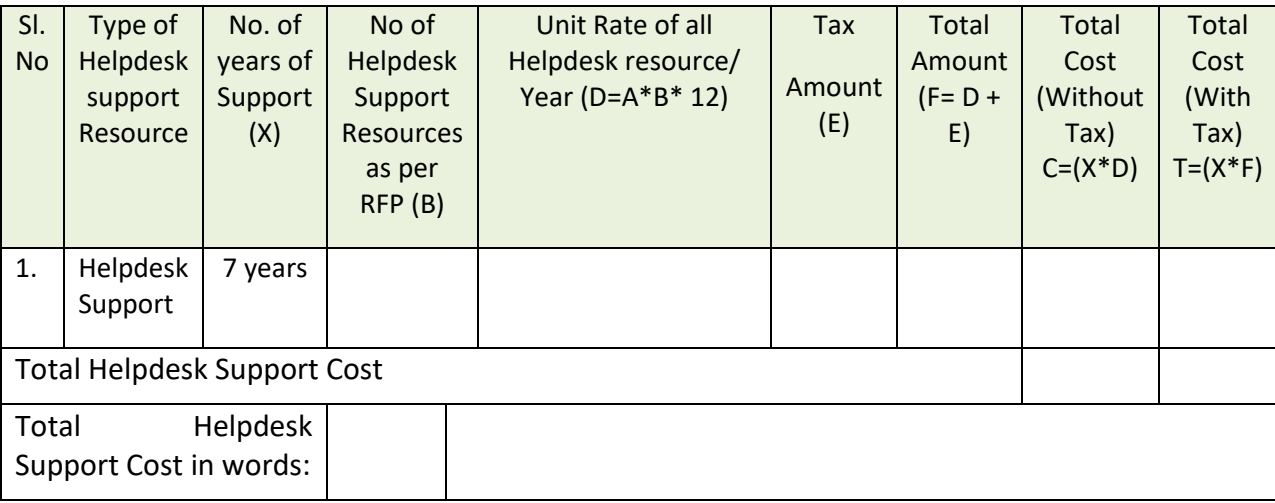

Note:

1. For calculation of Unit rate of Helpdesk cost "D", the Man-Month rate (A) should be taken like below

R3- "Unit Rate/ Month" proposed in CF-2

#### **6.3.7 CF-7: COST S[UMMARY](file:///D:/Projects/09_JNNURM_Orissa/Rajendra/RFP/RFP_Submitted/RFP_Re-Bid-2/RFP_Without_GIS_Survey/JnNURM_RFP_Re-bid-2_V0.3_Web_Published.docx%23_Toc319925786)**

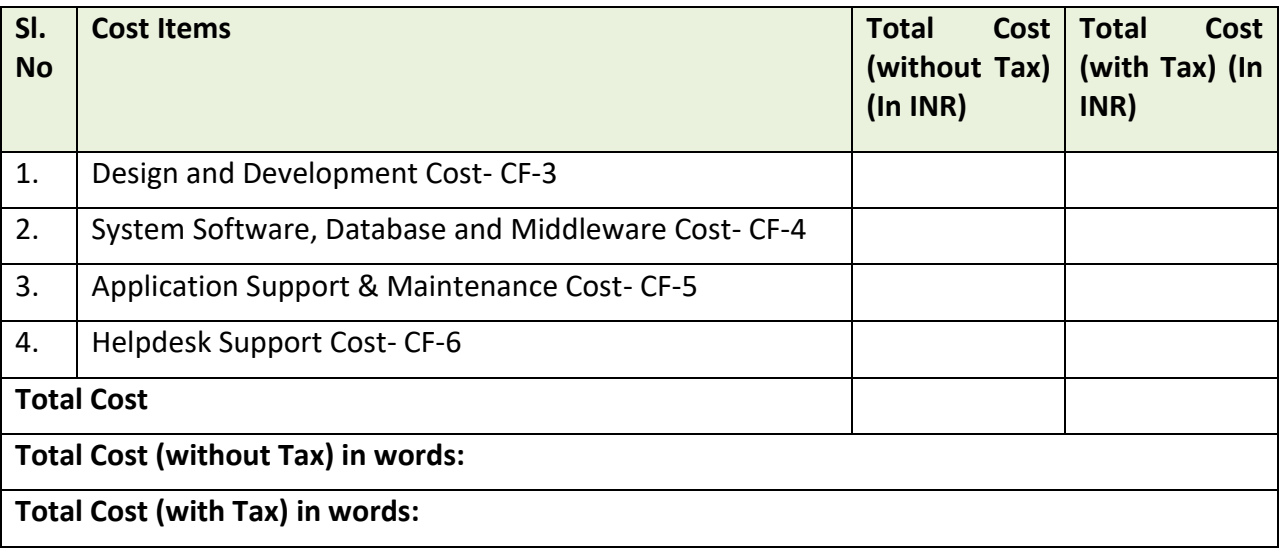

**Note: All the cost components mentioned above should be inclusive of all taxes**.

# **7. U[SER](file:///D:/Projects/09_JNNURM_Orissa/Rajendra/RFP/RFP_Submitted/RFP_Re-Bid-2/RFP_Without_GIS_Survey/JnNURM_RFP_Re-bid-2_V0.3_Web_Published.docx%23_Toc319925784) DETAILS**

Module wise user details as well as major user categories have been provided in the Table-7. The column "Expected users" describes the expected users for each module.

Table 7:

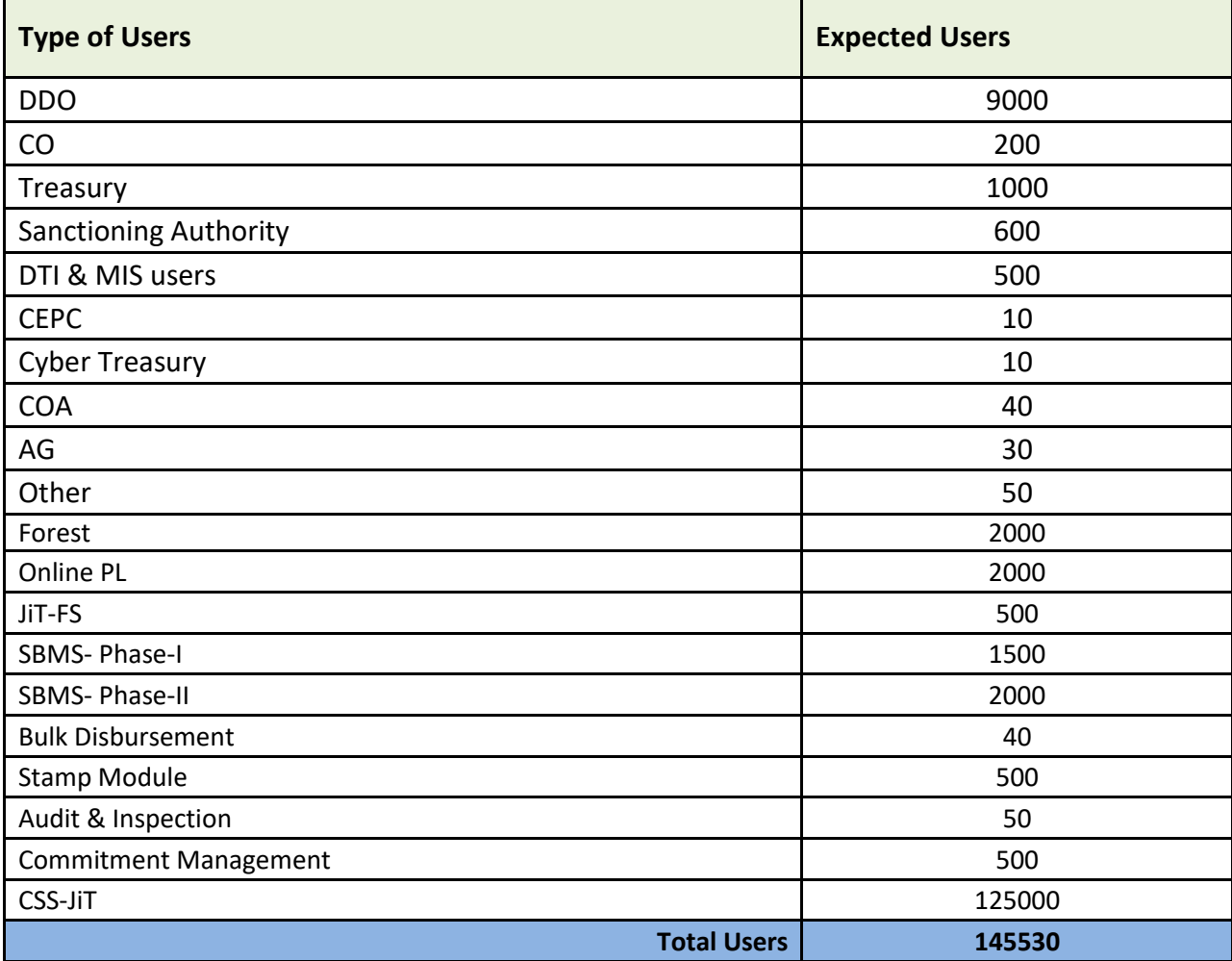

#### **Expected concurrency for major modules:**

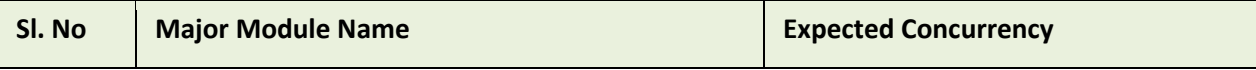

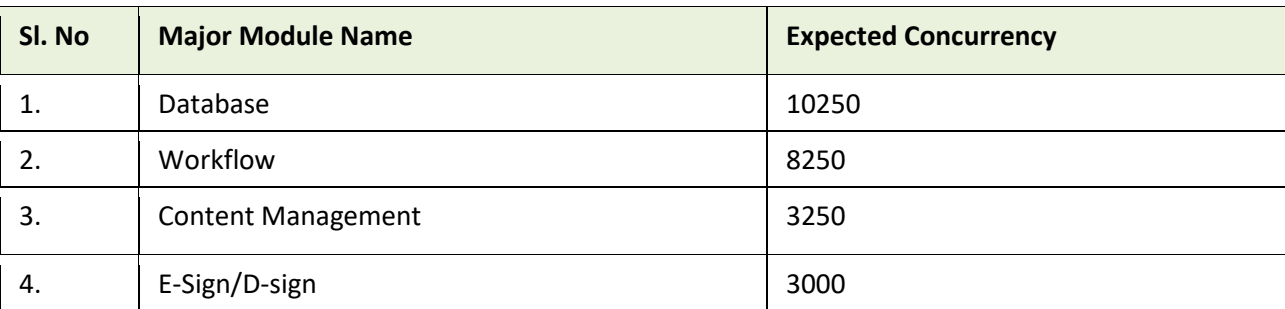

## Some more details w.r.t. existing IFMS application

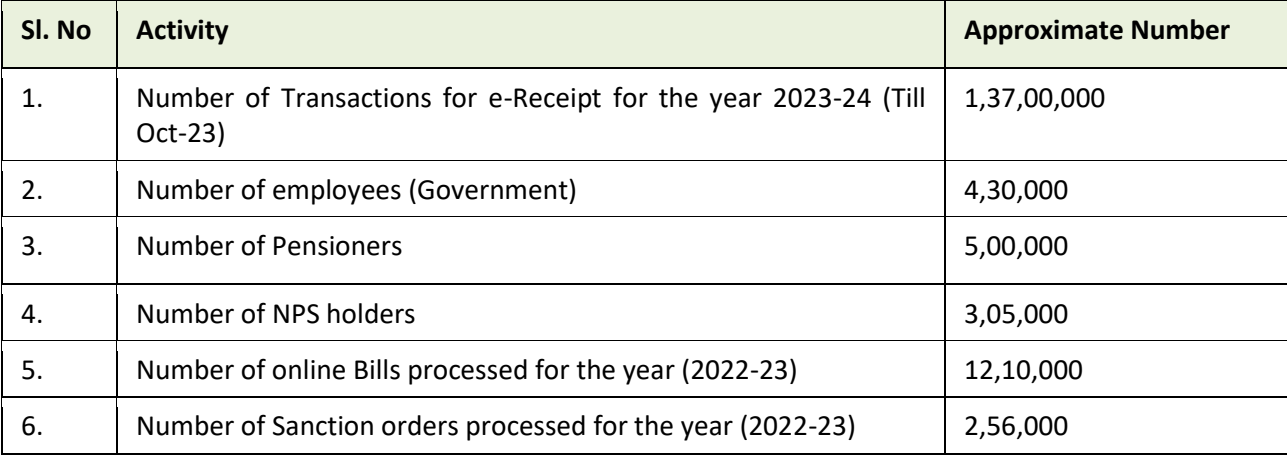

# **8. NON-FUNCTIONAL REQUIREMENTS**

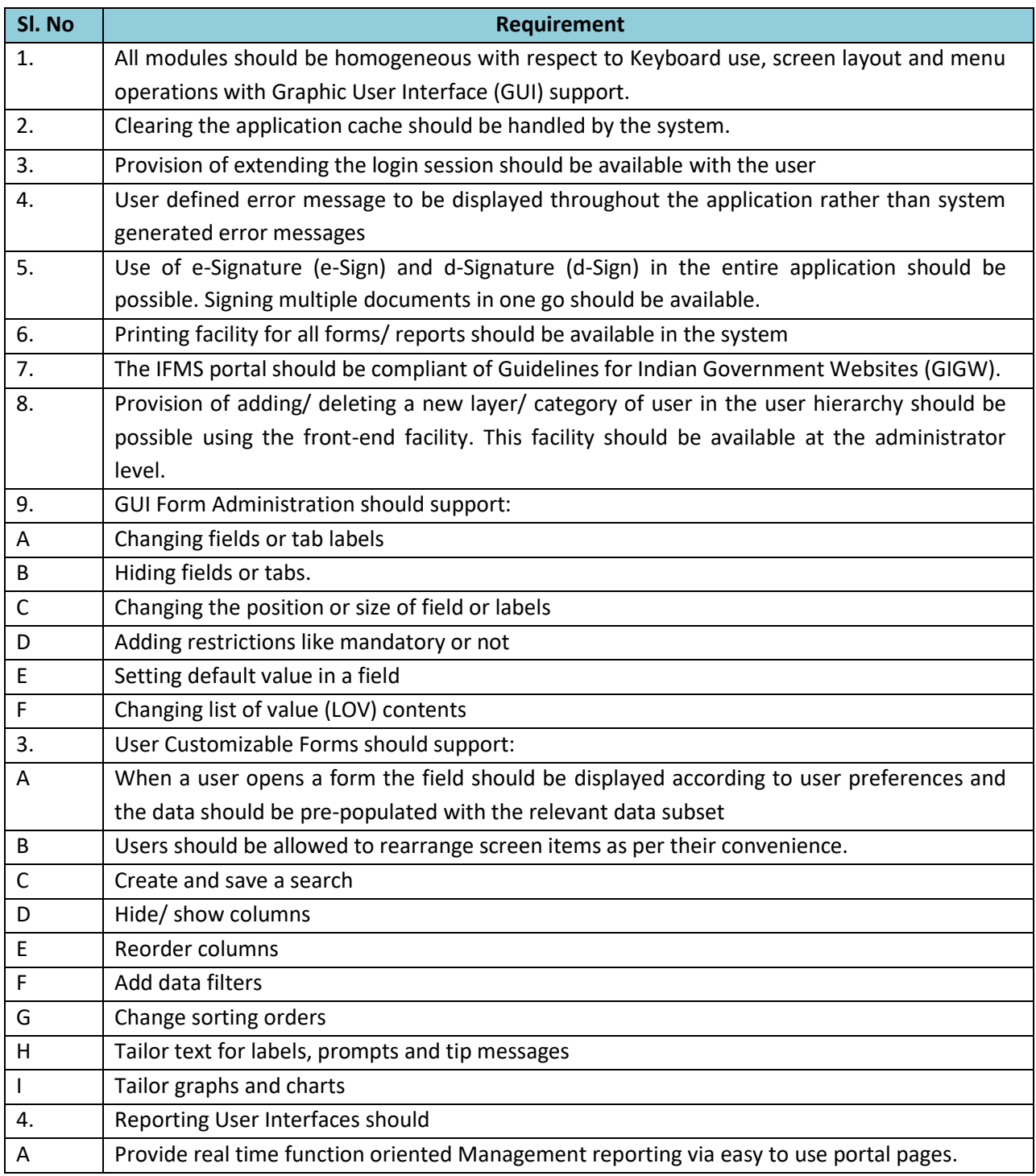

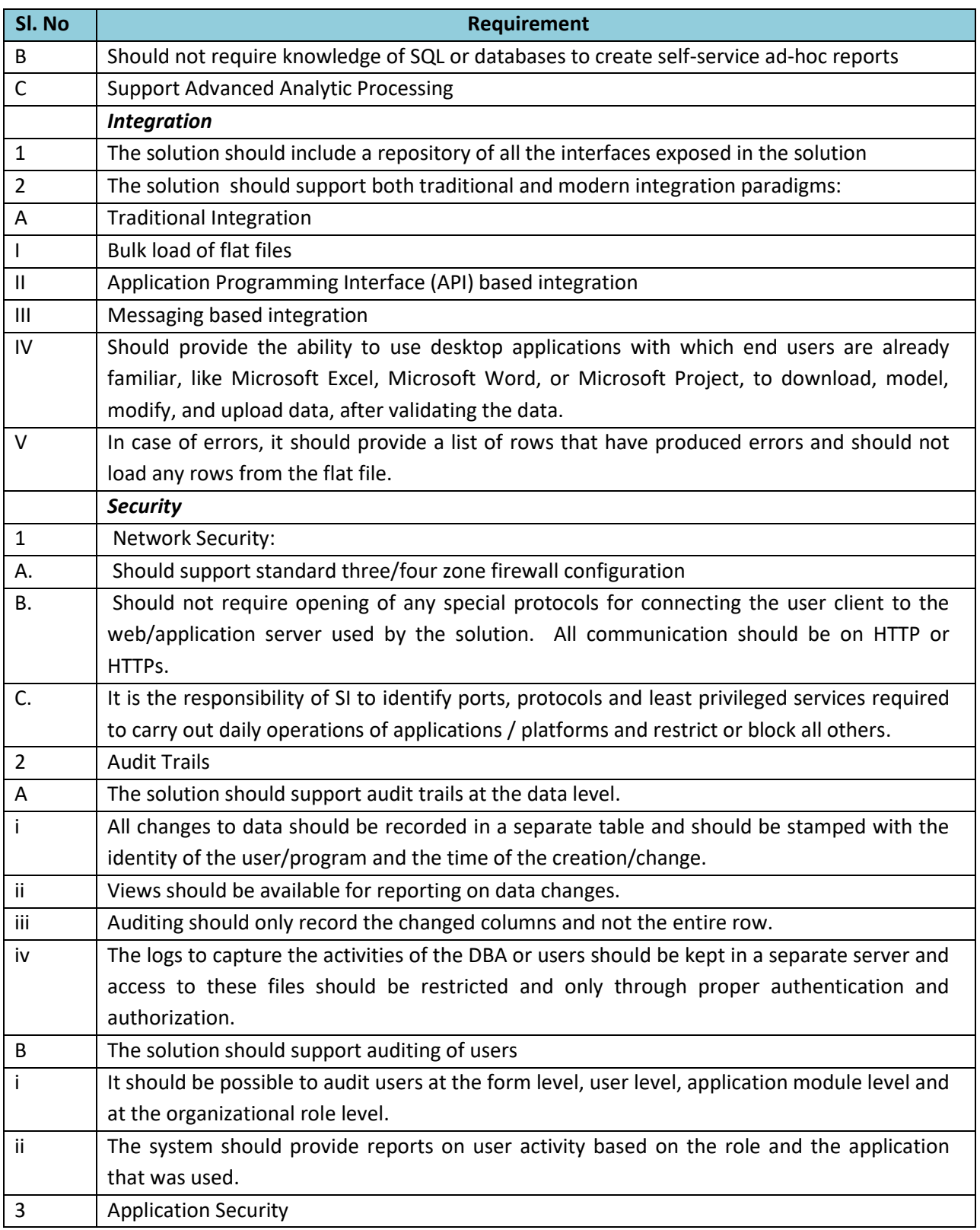

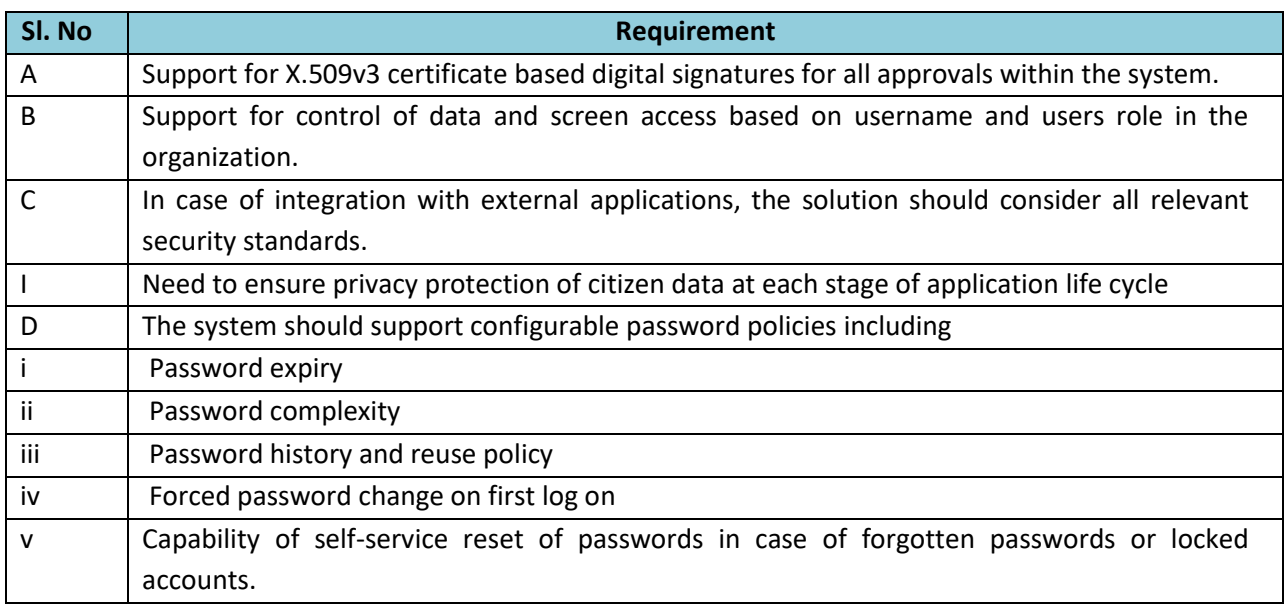

## **9. A[BBREVIATION](file:///D:/Projects/09_JNNURM_Orissa/Rajendra/RFP/RFP_Submitted/RFP_Re-Bid-2/RFP_Without_GIS_Survey/JnNURM_RFP_Re-bid-2_V0.3_Web_Published.docx%23_Toc319925784)**

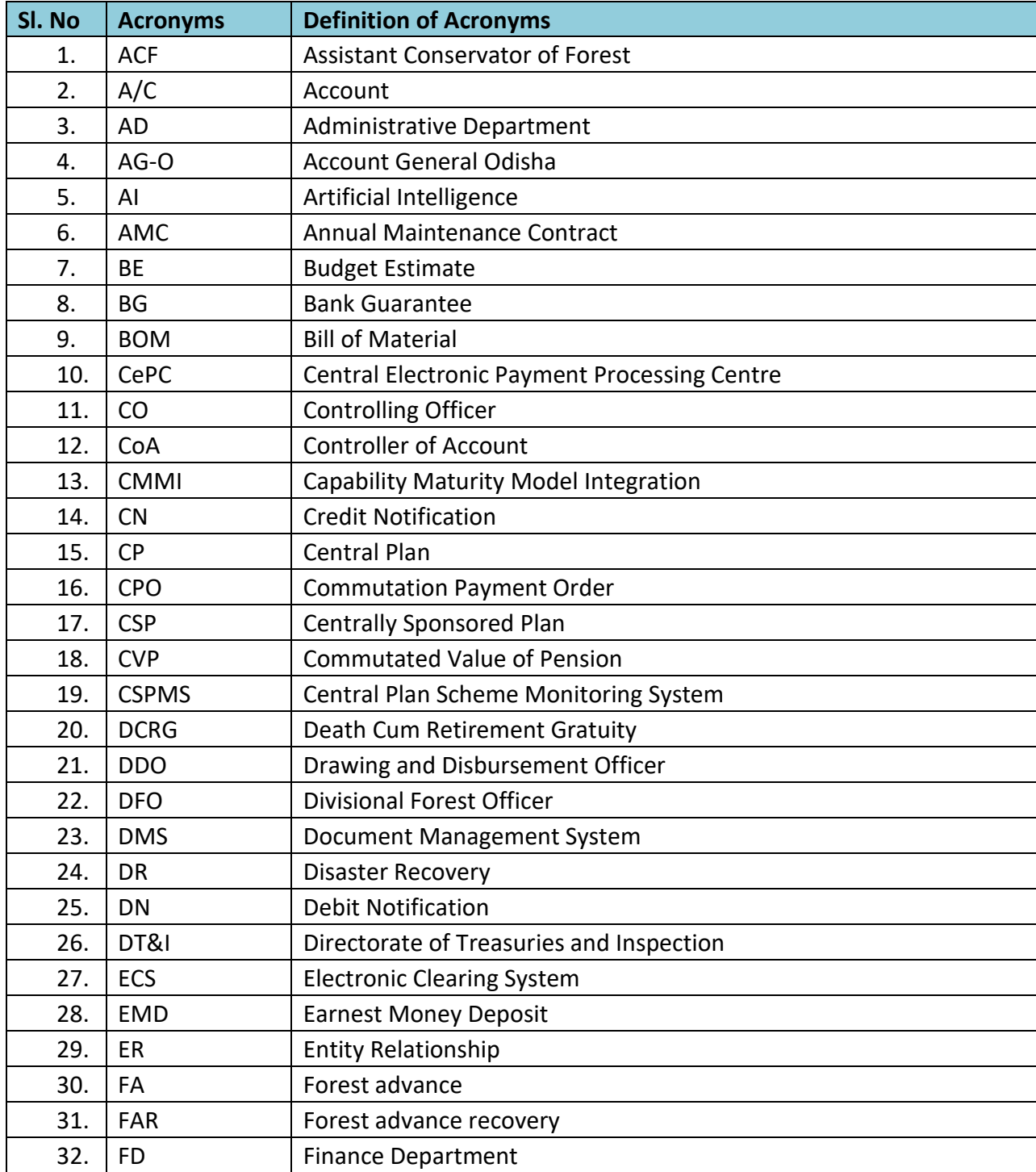

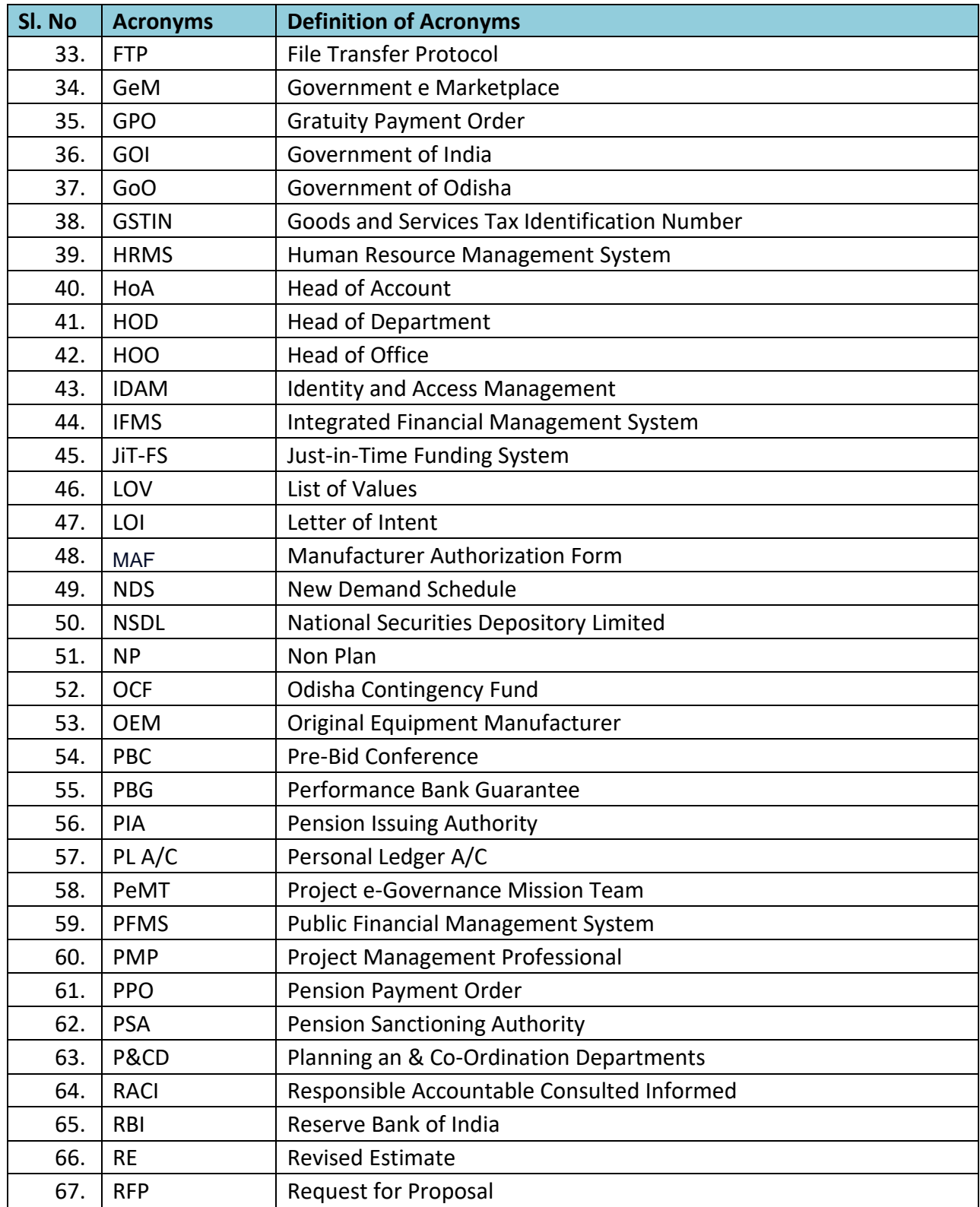

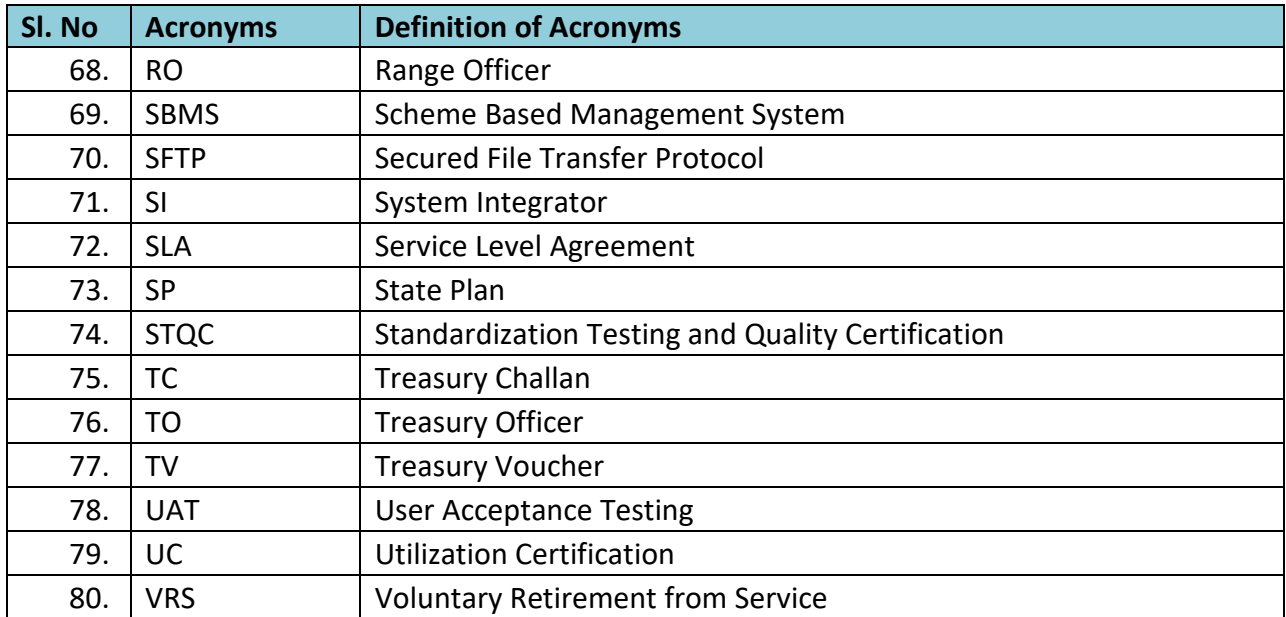

# **ANNEXURE-A- EXISTING INFRASTRUCTURE DETAILS**

### Network and Tape Library

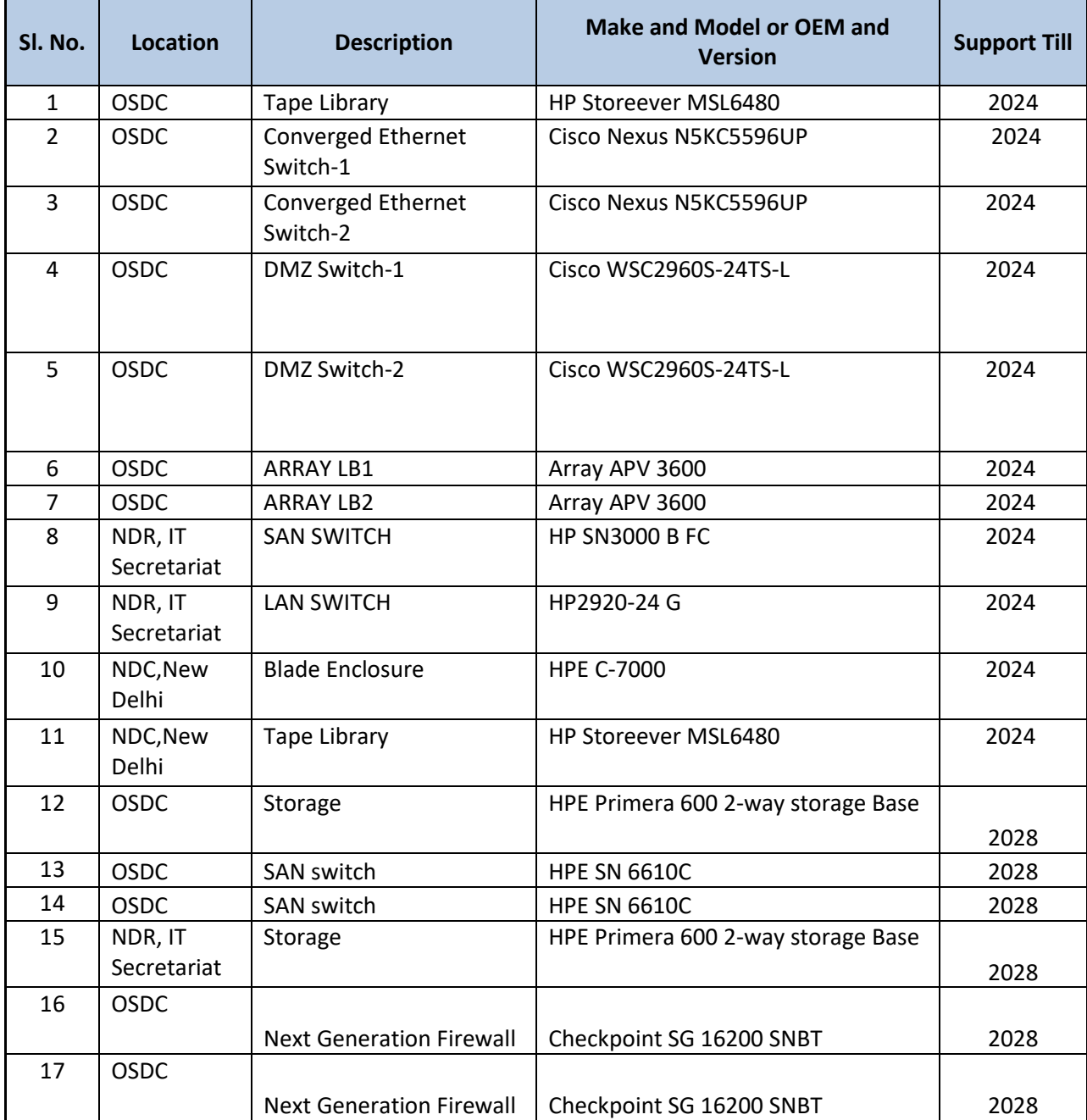

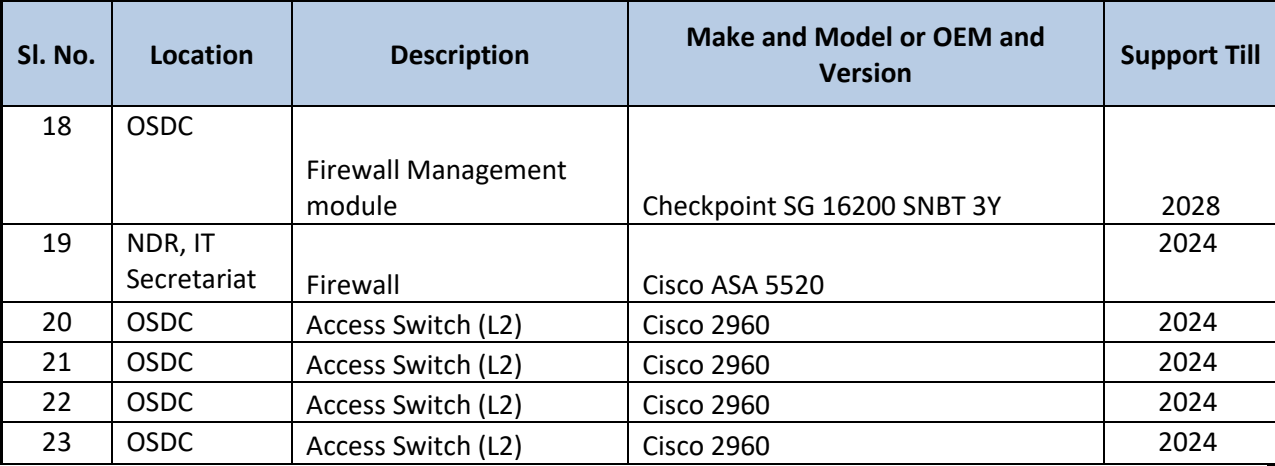

### **Server Details**

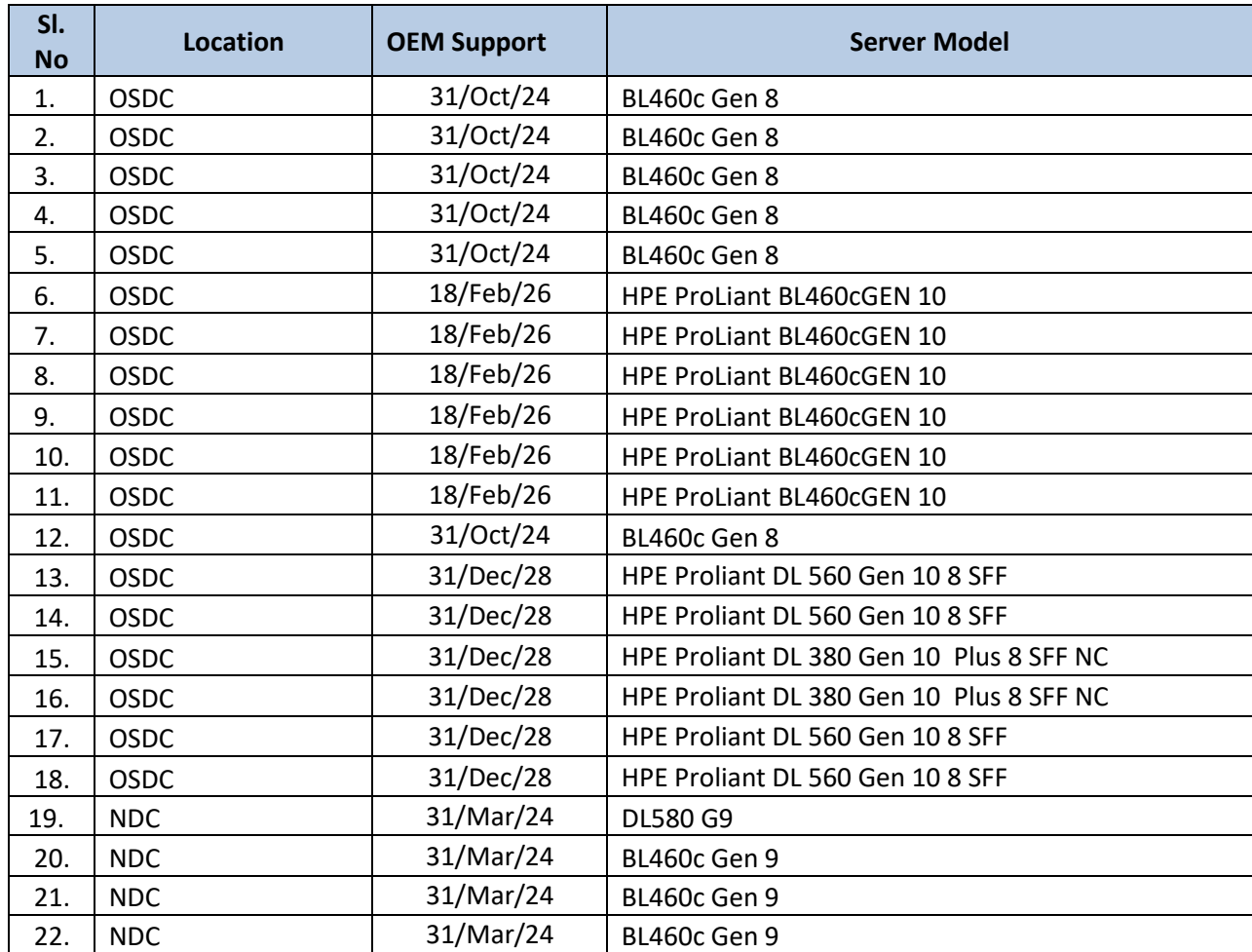

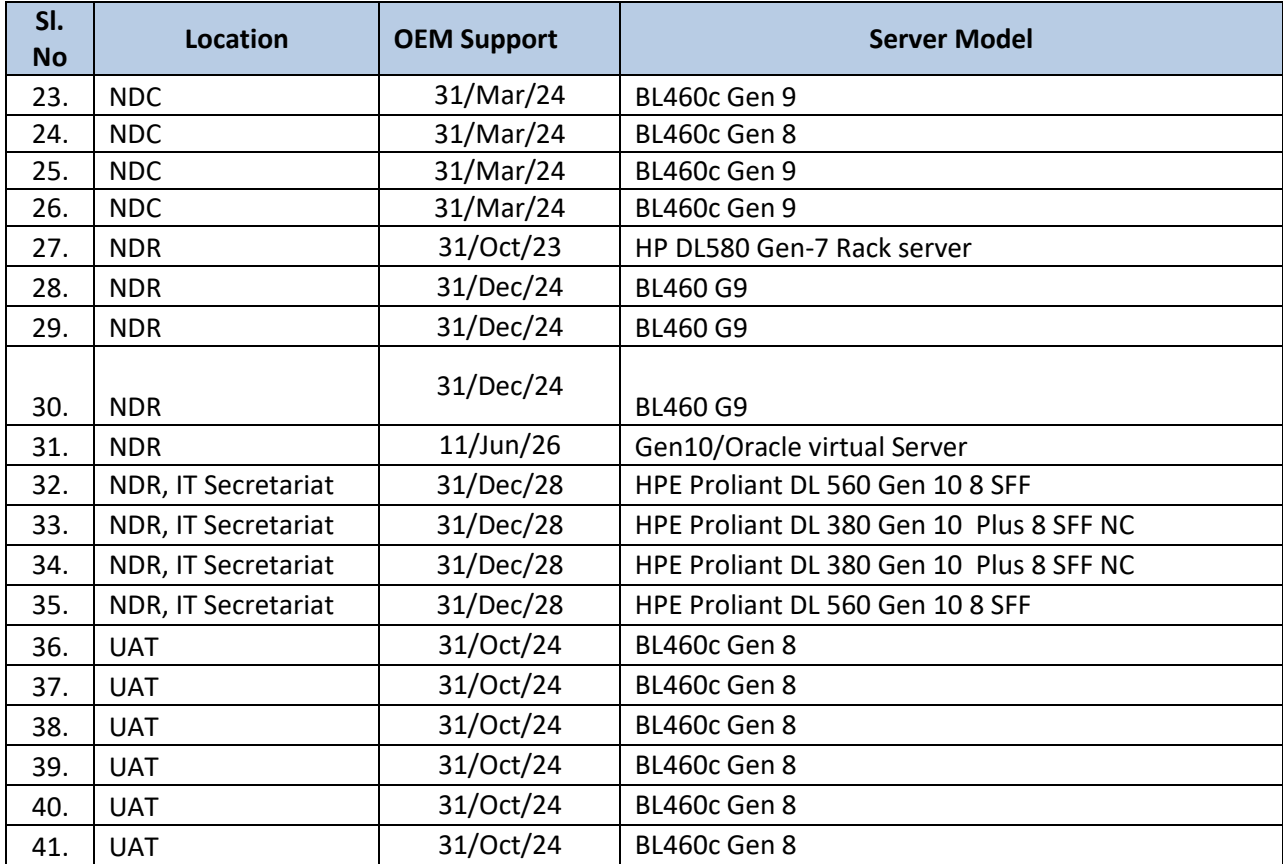

# **ANNEXURE-B- EXISTING SYSTEM SOFTWARE DETAILS**

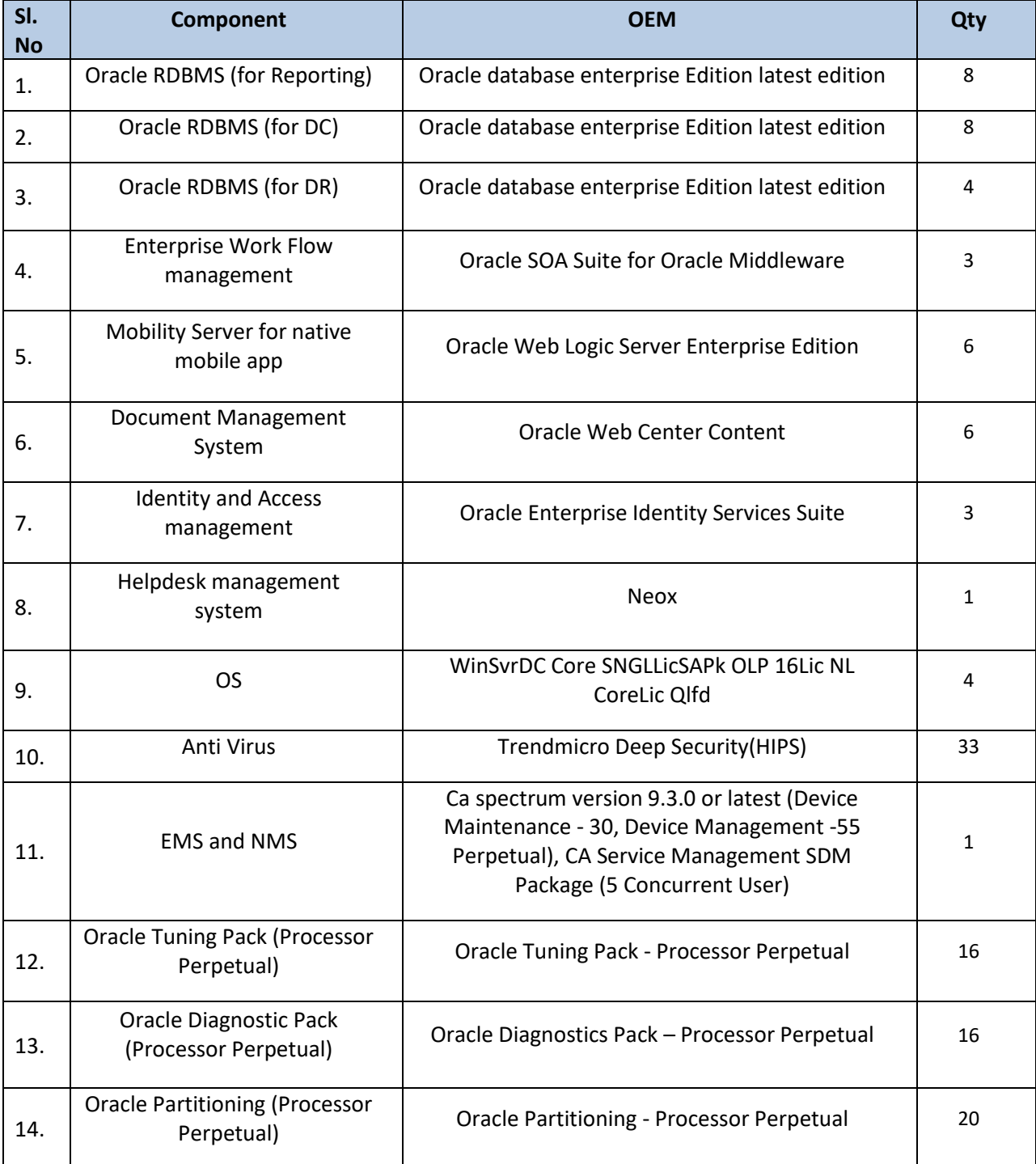

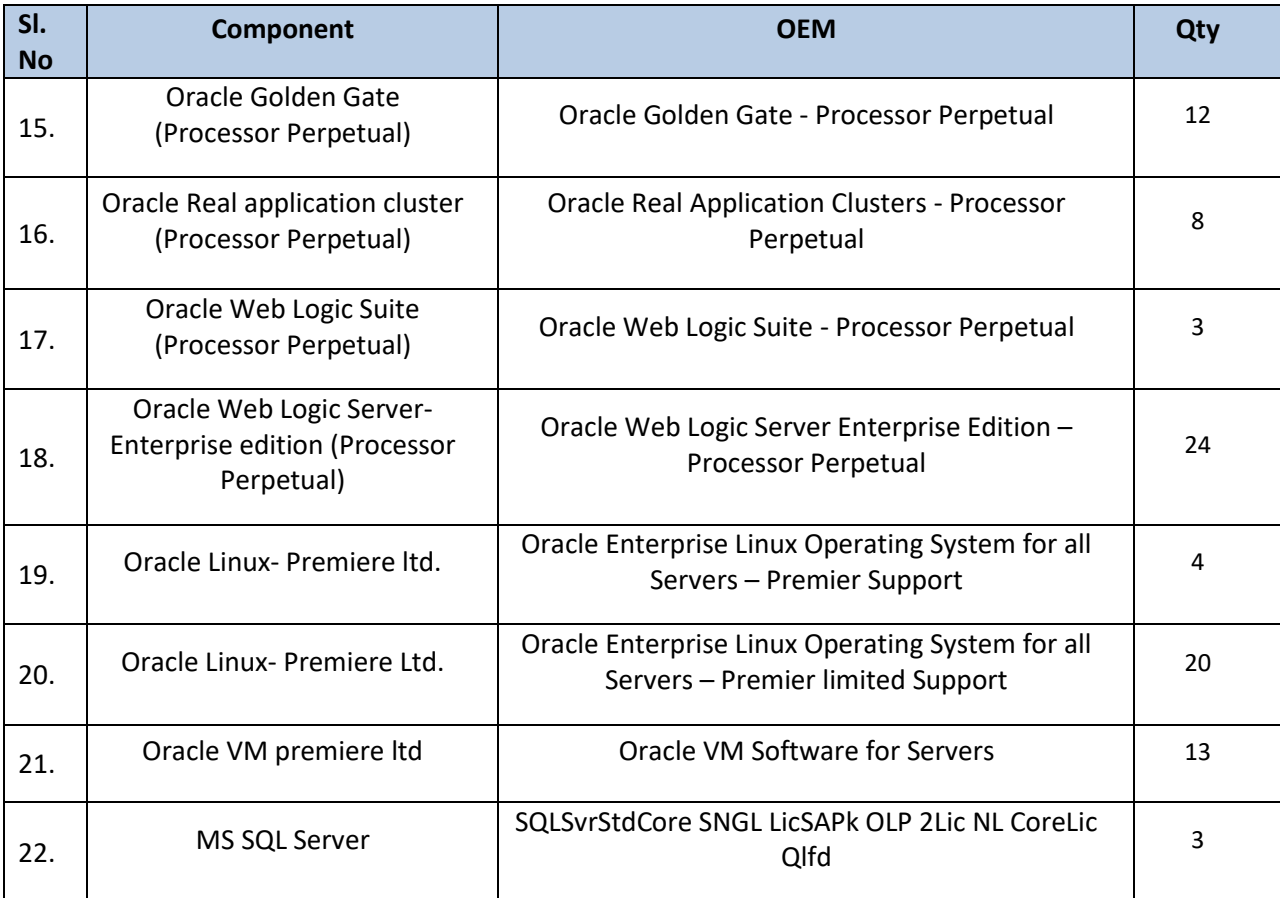

## **ANNEXURE-C- DRAFT AGREEMENT**

[Format of Agreement \(shall be signed after award of the contract\)](file:///D:/Projects/09_JNNURM_Orissa/Rajendra/RFP/RFP_Submitted/RFP_Re-Bid-2/RFP_Without_GIS_Survey/JnNURM_RFP_Re-bid-2_V0.3_Web_Published.docx%23_Toc319925776)

THIS AGREEMENT made on the ..................... day of ......................................20\_ \_

BETWEEN;

DT&I (hereinafter referred to as the **"Client"**), having address at *Directorate of Treasuries and Inspection, Finance Department, Govt. Of Odisha, at Treasury & Accounts Bhawan, Unit-III, Kharavel Nagar, Bhubaneswar represented by the Director of treasury and Inspection (which expression shall, unless repugnant to the context meaning thereof, include his successors, assignees) who is duly authorized by Govt. of Odisha to execute this agreement of the FIRST PART*

*M/s..................................................................... whose registered office is at ……………………………..……………………………………………and are duly registered as Implementation Firm under the laws of Republic of India hereinafter referred to as "System Integrator (SI)" (which expression shall, unless repugnant to the context or meaning thereof, include its successors and assigns) of the SECOND PART.*

**WHEREAS** the Client is desirous that the agreement be rendered in accordance with the Conditions of this Agreement as contained herein and the SI is willing and capable to render the said Services and has submitted an offer and the Client has accepted the same for the following:

Services: System Integrator (SI) for the Implementation of IFMS

**NOW THESE PRESENT WITNESSES** and it is hereby agreed and declared by and between the parties hereto as follows:

In this Agreement the words and expressions shall have the same meanings as are respectively assigned to them in the Instruction to Bidders & Tender Forms, Special Conditions of Contract and General Conditions of Contract hereinafter referred to.

The following documents shall be deemed to form and be read and construed as part of the Agreement viz:

- The Tender Document issued by DT&I
- The said Offer
- Conditions of the Contract
- The Appendices
- Letter of Acceptance/Award
- All pre-tender circulars & addenda issued during the tendering stage
- All post-tender clarifications, confirmations and correspondence (letters, faxes, emails) and minutes of meetings, if any

……………………………………………

In consideration of the payment to be made by the Client to the SI as hereinafter mentioned, the SI hereby covenants with the Client to perform the Services in conformity in all respects with the provisions of this Agreement.

The Client hereby covenants to pay the SI in consideration of the above Services the remuneration at the times and in the manner prescribed by this Agreement.

The Contract Sum for the Project has been agreed between the Client and SI to be INR ……………………….... The same amount shall be the value for the purpose of furnishing Professional Indemnity Insurance by the SI.

#### **1. Terms and Conditions**

#### **1.1. Governing Law and Jurisdiction**

The Contract shall be interpreted in accordance with the laws of the Union of India and the State of Odisha

#### **1.2. Notices**

- Any notice given by one party to the other pursuant to this contract shall be sent to the other party in writing *through Registered Post/ e-Mail* to the other party's address and confirmed in writing by the other party.
- A notice shall be effective when delivered or tendered to other party whichever is earlier.

#### **1.3. Taxes and Duties**

All payments will be subjected to tax deduction at source as applicable/ required at the prevailing tax rates.

Any changes, revision or enactment in duties, taxes and surcharges during the period of validity of the Bids and also during the contract period by Central/State/Other Government bodies will be considered and applied after due consideration.

### **1.4. Commencement, Completion, Modification and Termination of Contract**

#### **1.4.1. Commencement of Contract**

The DT&I will notify the successful bidder in writing for finalizing the contract conditions. The successful bidders will be asked to sign the Contract Agreement within 15 days of the notification. However the engagement of the System Integrator (SI) will start from the date of team mobilization by the bidder.

#### **1.4.2. Performance Bank Guarantee**

The successful bidder shall at its own expense deposit with the DT&I, within fifteen (15) days of the date of notice of award of the contract, an unconditional and irrevocable Performance Bank Guarantee (PBG) from a scheduled bank, payable on demand, for the due performance and fulfillment of the contract by the bidder.

The Performance Bank Guarantee will be as follows:

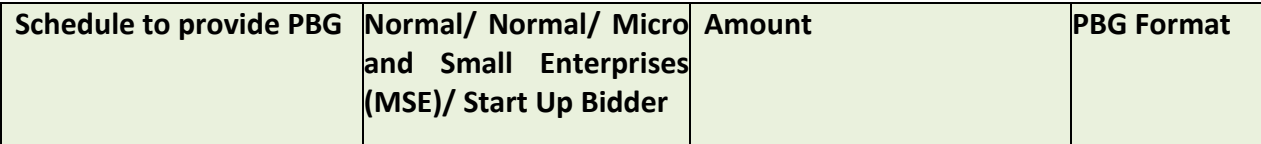

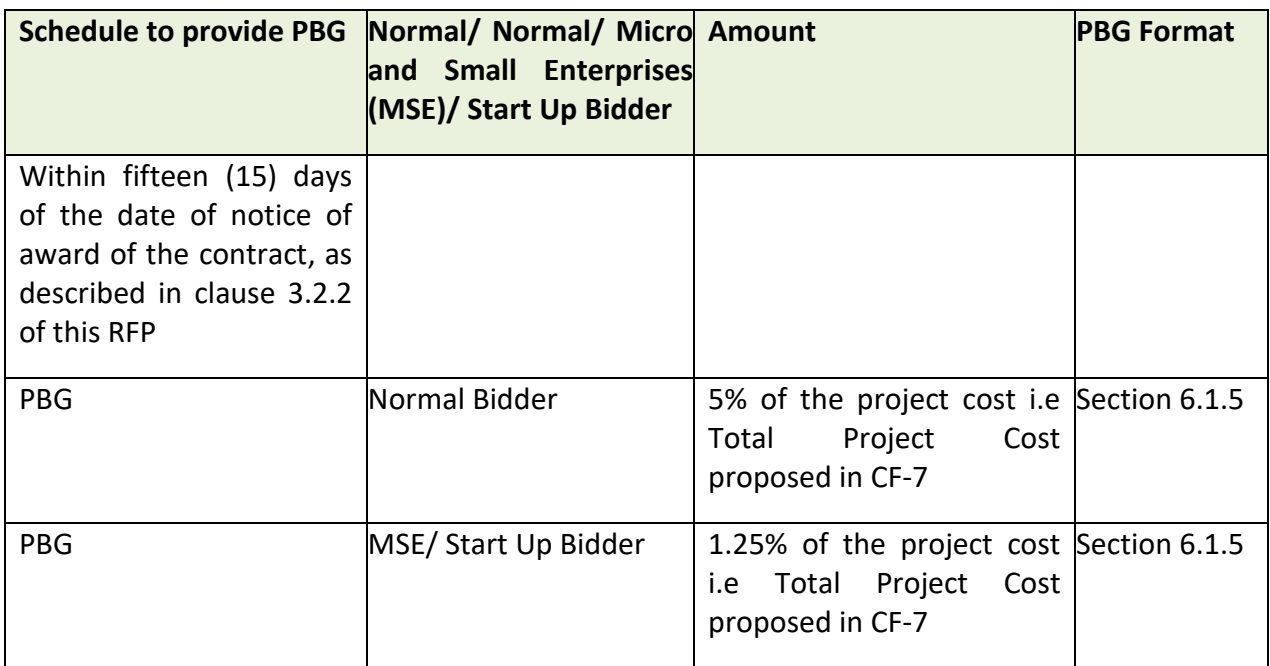

All incidental charges whatsoever such as premium, commission etc. with respect to the Performance Bank Guarantee shall be borne by the bidder. The PBG shall be valid for at least for a period of 60 days beyond the last date of the contract. In case of extension or expiry of the PBG prior to 60 days beyond contract period, the same shall be extended to cover the remaining period with no extra cost to DT&I.

In the event of the System Integrator being unable to service the contract for whatever reason, DT&I would invoke the PBG. Notwithstanding and without prejudice to any rights whatsoever of DT&I under the contract in the matter, the proceeds of the PBG shall be payable to DT&I as compensation for the System Integrator's failure to perform/comply with its obligations under the contract. DT&I shall notify the System Integrator in writing of the exercise of its right to receive such compensation, indicating the contractual obligation(s) for which the System Integrator is in default.

Before invoking the PBG, the System Integrator will be given an opportunity to represent before DT&I. The decision of DT&I on the representation given by the System Integrator shall be final and binding.

Note: MSE and Startup as defined in Odisha MSME Development Policy-2022 and Odisha Startup Policy- 2016 respectively and subsequent amendments.

#### **1.4.3. Commencement of Services**

The SI shall begin carrying out the Services not later than seven days from the date of Awarding of Contract.

#### **1.4.4. Modification or Variation**

Any modification or variation of the terms and conditions of this Contract, including any modification or variation of the scope of the Services, may only be made by written agreement between the Parties. However, each Party shall give due consideration to any proposals for modification or variation made by the other Party.

#### **1.4.5. Termination**

#### **1.4.5.1. Termination for Default**

- **A.** The Client may, without prejudice to any other remedy for breach of Contract, by Notice of default sent to the SI, terminate the Contract in whole or in part:
- i) if the SI fails to deliver any or all of the Goods or Related Services within the period specified in the Contract, or within any extension thereof granted by the Client or
- ii) if the SI, in the judgment of the Client has engaged in corrupt, fraudulent, collusive or coercive practices, in competing for or in executing the Contract; or
- iii) Any representation made by the bidder in the proposal is found to be false or misleading
- iv) If the SI commits any breach of the Contract and fails to remedy or rectify the same within the period of two weeks (or such longer period as the Client in its absolute discretion decide) provided in a notice in this behalf from the Client.
- **B.** In the event the Client terminates the Contract in whole or in part, pursuant to Clause 4.4.5.1.A. (i) the Client may procure, upon such terms and in such manner as it deems appropriate, Goods or Related Services similar to those undelivered or not performed, and the SI shall be liable to the Client for any additional costs for such similar Goods or Related Services. However, the SI shall continue performance of the Contract to the extent not terminated.

#### **1.4.5.2. Termination for Insolvency**

The Client may at any time terminate the Contract by giving Notice to the SI if the SI becomes bankrupt or otherwise insolvent. In such event, termination will be without compensation to the SI, provided that such termination will not prejudice or affect any right of action or remedy that has accrued or will accrue thereafter to the Client.

#### **1.4.5.3. Termination for Convenience**

- **A.** The Client, by 30 days of written notice sent to the SI, may terminate the Contract, in whole or in part, at any time for its convenience. The Notice of termination shall specify that termination is for the Client's convenience, the extent to which performance of the SI under the Contract is terminated, and the date upon which such termination becomes effective.
- **B.** The Goods that are complete and ready for shipment within forty-five (45) days after the SI's receipt of the Notice of termination shall be accepted by the Client at the Contract terms and prices. For the remaining Goods, the Client may elect:
- i) To have any portion completed and delivered at the Contract terms and prices; and/or
- ii) To cancel the remainder and pay to the SI an agreed amount for partially completed Goods and Related Services and for materials and parts previously procured by the SI.

#### **1.4.5.4. Consequences of Termination**

Upon Termination of the Contract, the SI shall:

- i) Prepare and present a detailed exit plan within five calendar days of termination notice receipt to the client.
- ii) The client and along with designated team will review the Exit plan. If approved, SI shall start working on the same immediately. If the plan is rejected, SI shall prepare alternate plan within two calendar days. If the second plan is also rejected, the client or the authorized person will provide a plan for SI and it should be adhered by in totality.
- iii) The Exit Plan should cover at least the following :
	- a. Execute all documents that may be necessary to effectively transfer the ownership and title, including OEM warranties in respect of all equipment;
	- b. Handover all developed codes, related documentation (as per section 4.13.1) and other Configurable items, if any in his possession;
	- c. Handover the list of all IT Assets, passwords at all locations to the Client.
- iv) The SI and client (or the authorized person) will sign a completion certificate at the end of successful completion (all points tracked to closure) of the Exit Plan.

#### **Note**:

**Definitions:** It is the client's policy which requires that SI as well as its Consultants observe the highest standard of ethics during the execution of the Contract. In pursuance of this policy, the Employer defines, for the purpose of this provision, the terms set forth below as follows:

(i) "Corrupt practice" means the offering, receiving, or soliciting, directly or indirectly, of anything of value to influence the action of a public official in the selection process or in contract execution;

(ii) "Fraudulent practice" means a misrepresentation or omission of facts in order to influence a selection process or the execution of a contract;

(iii) "Collusive practices" means a scheme or arrangement between two or more consultants, with or without the knowledge of the Employer, designed to establish prices at artificial, noncompetitive levels;

(iv) "Coercive practices" means harming or threatening to harm, directly or indirectly, persons or their property to influence their participation in a procurement process, or affect the execution of a contract.

#### **1.4.6. Expiration of Contract**

Unless terminated earlier pursuant to Clause 4.4.5 thereof, this Contract shall expire at the end of such time period after the Effective Date as specified in the Tender Documents or subsequently amended in the Contract Document.

#### **1.5. Obligations of the SI**

#### **1.5.1. Standard of Performance**

The SI shall perform the Services and carry out their obligations hereunder with all due diligence, efficiency and economy, in accordance with generally accepted professional standards and practices, and shall observe sound management practices and employ appropriate technology and safe and effective equipment, machinery, materials and methods. The SI shall always act, in respect of any matter relating to this Contract or to the Services, as faithful advisers to the Client, and shall at all times support and safeguard the Client's legitimate interests in any dealings with third Parties

#### **1.5.2. Conflict of Interests**

The SI shall hold the Client's interests paramount, without any consideration for future work, and strictly avoid conflict with other assignments or their own corporate interests.

**SIs Not to Benefit from Commissions, Discounts:** The payment of the SI shall constitute the SI's only payment in connection with this Contract or the Services, and the SI shall not accept for their own benefit any trade commission, discount, or similar payment in connection with

activities pursuant to this Contract or to the Services or in the discharge of their obligations under the Contract, and the SI shall use their best efforts to ensure that the Personnel and agents of either of them similarly shall not receive any such additional payment.

**Prohibition of Conflicting Activities***:* The SI shall not engage and shall cause their Personnel, either directly or indirectly, in any business or professional activities which would conflict with the activities assigned to them under this Contract.

#### **1.5.3. Confidentiality**

Except with the prior written consent of the Client, the SI and the Personnel shall not at any time communicate to any person or entity any confidential information acquired in the course of the Services, nor shall the SI and the Personnel make public the recommendations formulated in the course of, or as a result of, the Services.

#### **1.5.4. SI's Actions Requiring Client's Prior Approval**

The SI shall obtain the client's prior approval in writing before taking any of the following actions:

- Entering into a subcontract for the performance of any part of the Services
- Appointing such members/ personnel not listed by name in the Contract
- To remove from the site any product and other goods that are defective, if the nature of the defect, and/or any damage to the System caused by the defect, is such that repairs cannot be expeditiously carried out at the site
- Any other action that may be specified within the Letter of Intent/ Work Order/ Agreement

#### **1.5.5. Reporting Obligations**

- The SI shall submit to the client the reports and documents specified in the contract hereto, in the form, in the numbers and within the time periods set forth in the said contract.
- All reports shall be delivered in digital format (compact disk or any other means required by the Client) in addition to the hard copies specified in said Contract.

### **1.5.6. Documents Prepared by the SI to be the Property of the Client**

- The Source code of all the software code, data, algorithms, documentation, manuals, any other documents generated as a part of implementation of this project shall solely vest with DT&I.
- The SI may retain a copy of such documents and software. The SI shall not use these documents and software for purposes unrelated to this Contract without the prior written approval of the Client.

### **1.5.7. Security**

SI shall obtain written permission from DT&I before working beyond official working hours, at night, weekends and or on holidays.

#### **1.6. Confidentiality**

During the execution of the project except with the prior written consent of DT&I, the bidder or its personnel shall not at any time communicate to any person or entity any confidential information acquired in the course of the contract.

#### **1.7. Patents**

The Bidder shall indemnify DT&I against all third party claims of infringement of patent, trademark or industrial design and intellectual property rights arising from the use of equipment and services or any part thereof.

#### **1.8. Currency of Payment**

Payment shall be made in Indian Rupee **(INR)** only.

#### **1.9. Rounding off**

All measurements and calculations shall be in the metric system and calculations done to 2 (two) decimal places, with the third digit of 5 (five) or above being rounded up and below 5 (five) being rounded down. In case of money calculations where such amounts shall be rounded off to the nearest INR.

#### **1.10. Force Majeure**

- For the purpose of this Article, "Force Majeure" means any cause or situation, which is beyond the control of the SI or DT&I as the case may be, and which such party could not foresee or with a reasonable amount of diligence could not have foreseen, and which substantially affect the performance of the Contract, such as:
	- o War / hostilities
	- o Riot or civil commotion
	- o Earthquake, Flood, Fire, Tempest, Epidemics, Lightning or other natural physical Disaster, Quarantine restricts and Freight embargoes
	- o Restrictions imposed by the Government or other statutory bodies, which is beyond the control of the SI, which prevent or delay the execution of the order by the SI.
- If a Force Majeure situation arises, the SI is required to promptly notify DT&I in writing of such condition and the cause thereof within a period of three (3) days from the date of happening of such an event requiring invocation of this force majeure article. Unless otherwise directed by DT&I in writing, the SI will continue to perform its obligations under this supply order as far as is reasonably practical and shall seek all reasonable alternative means for performances of this order. If the Force Majeure condition continues for more

than three (3) months consecutively, than both Parties shall, on a best effort basis, endeavor to arrive at a mutually agreeable solution.

#### **1.11. Limitation of Liability**

Except in cases of gross negligence or willful misconduct, neither party shall be liable to the other party for any indirect or consequential loss or damage, loss of use, loss of production, or loss of profits or interest costs, and Maximum liability of SI for this project will be limited to 10% of total value of the contract or the amount actually paid to the SI whichever is lower and will not include any indirect or consequential clause or damage, loss or profit, data or revenue

#### **1.12. Resolution of disputes and Arbitration**

- Matters relating to any dispute or difference arising out of the current tender process shall be subject to the jurisdiction of courts of Bhubaneswar.
- Disputes and arbitrations will be addressed in accordance with the Arbitration and Conciliation Act, 1996 and subsequent amendments.
- DT&I and the selected bidder shall make every effort to resolve amicably by direct negotiation on any disagreement or dispute arising between them under or in connection with the Contract.
- If, after thirty (30) days from the commencement of such informal negotiations, DT&I and the selected SI have been unable to amicably resolve dispute, either party may require that the dispute be referred for resolution to the formal mechanisms, which may include, but are not restricted to, conciliation mediated by a third party acceptable to both, or in accordance with the Arbitration and Conciliation Act, 1996 and subsequent amendments.
- All Arbitration proceedings shall be held at Bhubaneswar, Odisha, and the language of the arbitration proceedings and that of all documents and communications between the parties shall be in English.
- All disputes arising out of this agreement shall be interpreted and governed under the laws of India and under the jurisdiction of courts of Bhubaneswar.

#### **1.13. Exit Management**

The selected System Integrator (SI) will provide systematic exit plan and conduct proper knowledge transfer process to handover operations to PeMT before project closure. IT resource persons of PeMT will work closely with resource persons of System Integrator (SI) at test environment and production data center. The SI will ensure capacity building of the IT resource persons of PeMT on maintenance of software and maintenance of data center. The SI has to submit a detailed Exit Plan

(i) The Exit Plan should cover at least the following :-

- a) Execute all documents that may be necessary to effectively transfer the ownership and title, including OEM warranties in respect of all equipment;
- b) Handover all developed codes, related documentation and other Configurable items, if any in its possession as per section-4.13.1;
- c) Handover the list of all IT Assets, passwords at all locations to the Client.
- (ii) The SI and client (or the authorized person) will sign a completion certificate at the end of successful completion (all points tracked to closure) of the Exit Plan.
- (iii) The SI has to align module wise owner for smooth transfer of knowledge to the next SI/ PeMT. These resources will be responsible for the smooth transfer of knowledge from current SI to new SI/ PeMT.

### **1.13.1. EXIT MANAGEMENT PROCESS TO BE FOLLOWED FOR KNOWLEDGE TRANSFER FROM EXISTING SI (IFMS 3.0) TO NEW SI (IFMS NEXT)**

**1.13.2.BROAD LEVEL ACTIVITIES TO BE CARRIED OUT DURING THE KNOWLEDGE TRANSFER (KT) PROCESS**

The first month is very critical in the whole scheme of things of exit management plan. This is the time when the new SI will have to understand IFMS application in detail. It is expected that by the end of first month the new SI will be able to understand the overall project background, different policies, acts and guidelines, overview of IFMS project, major stakeholders involved in the project with their roles and responsibilities etc. It is also expected that the new SI will be able to understand all the modules and their functionalities, helpdesk and issue management.

Week wise activities involving different stakeholders with clear segregation of roles and responsibility have been detailed out in the below section.

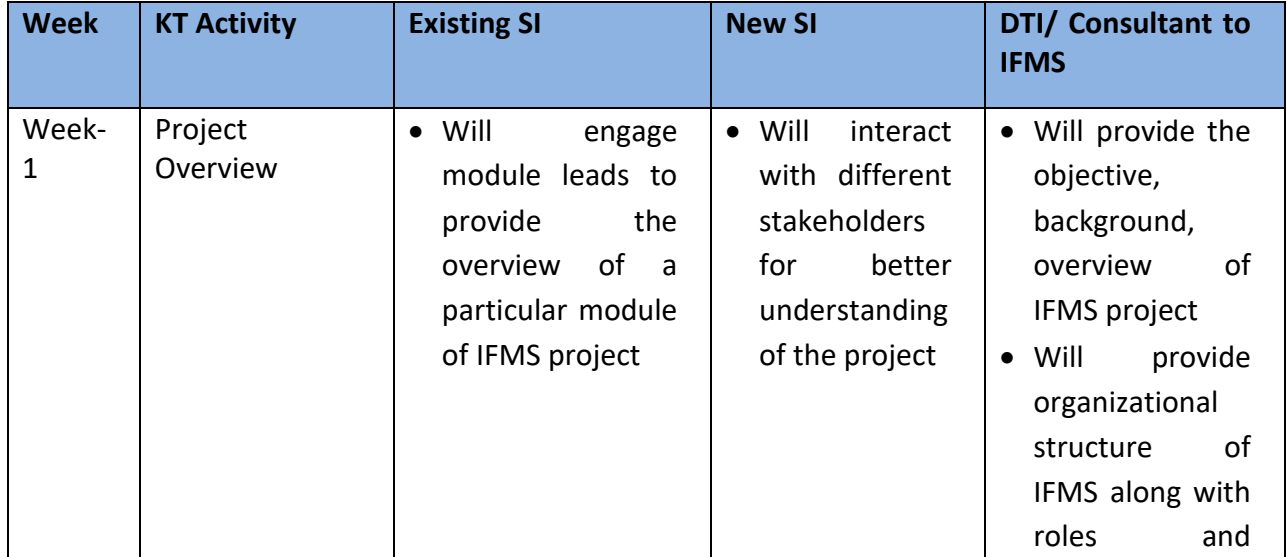

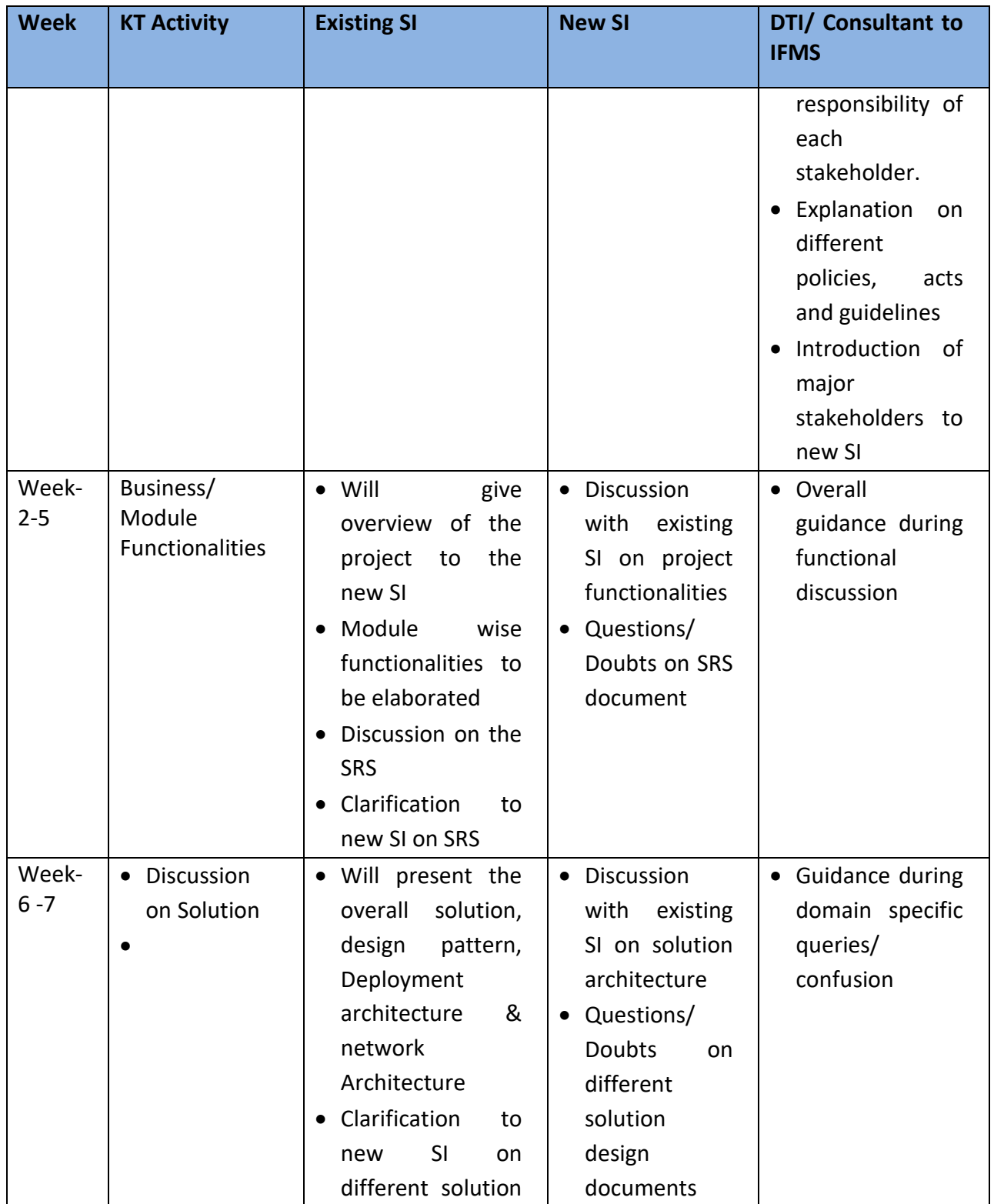

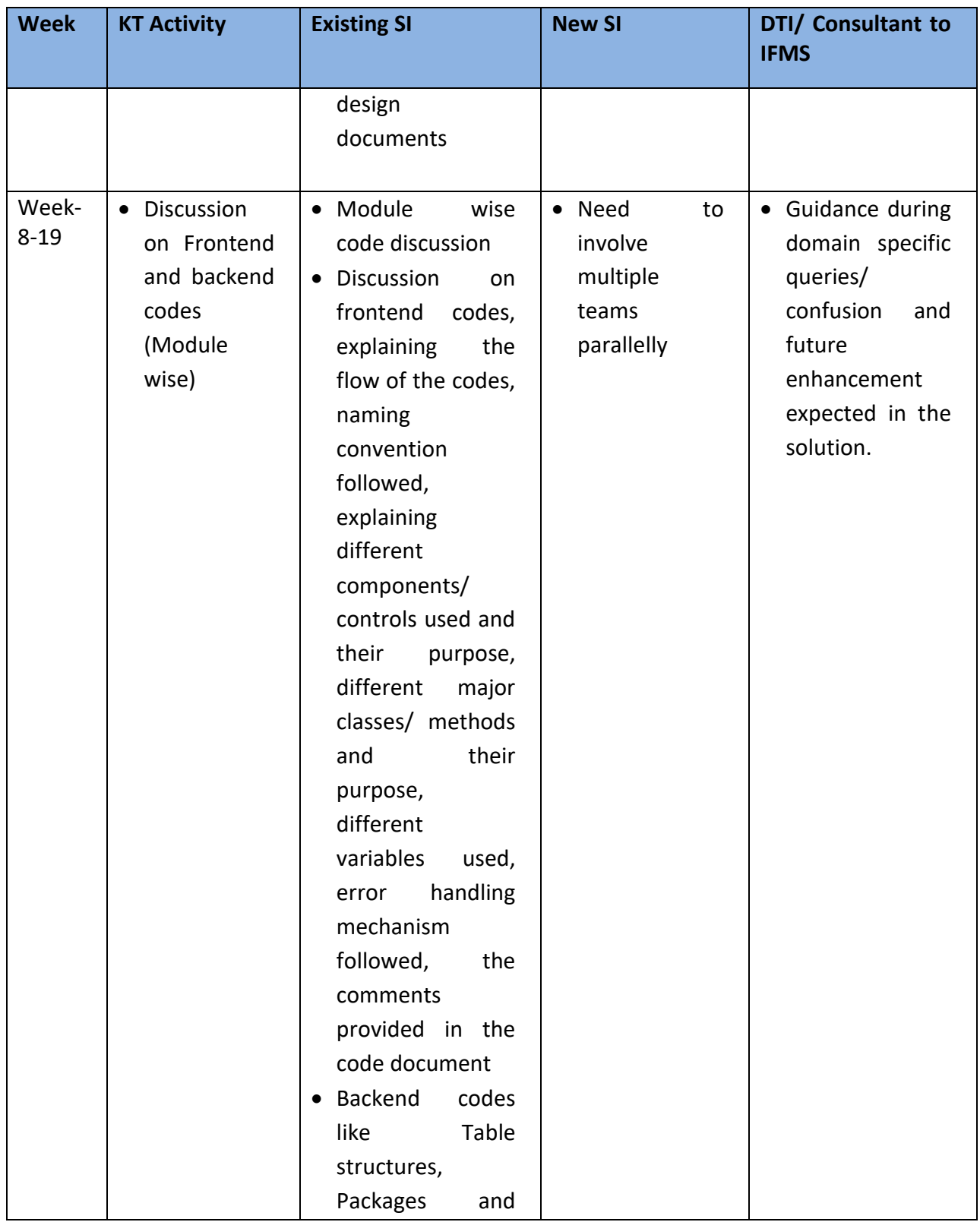

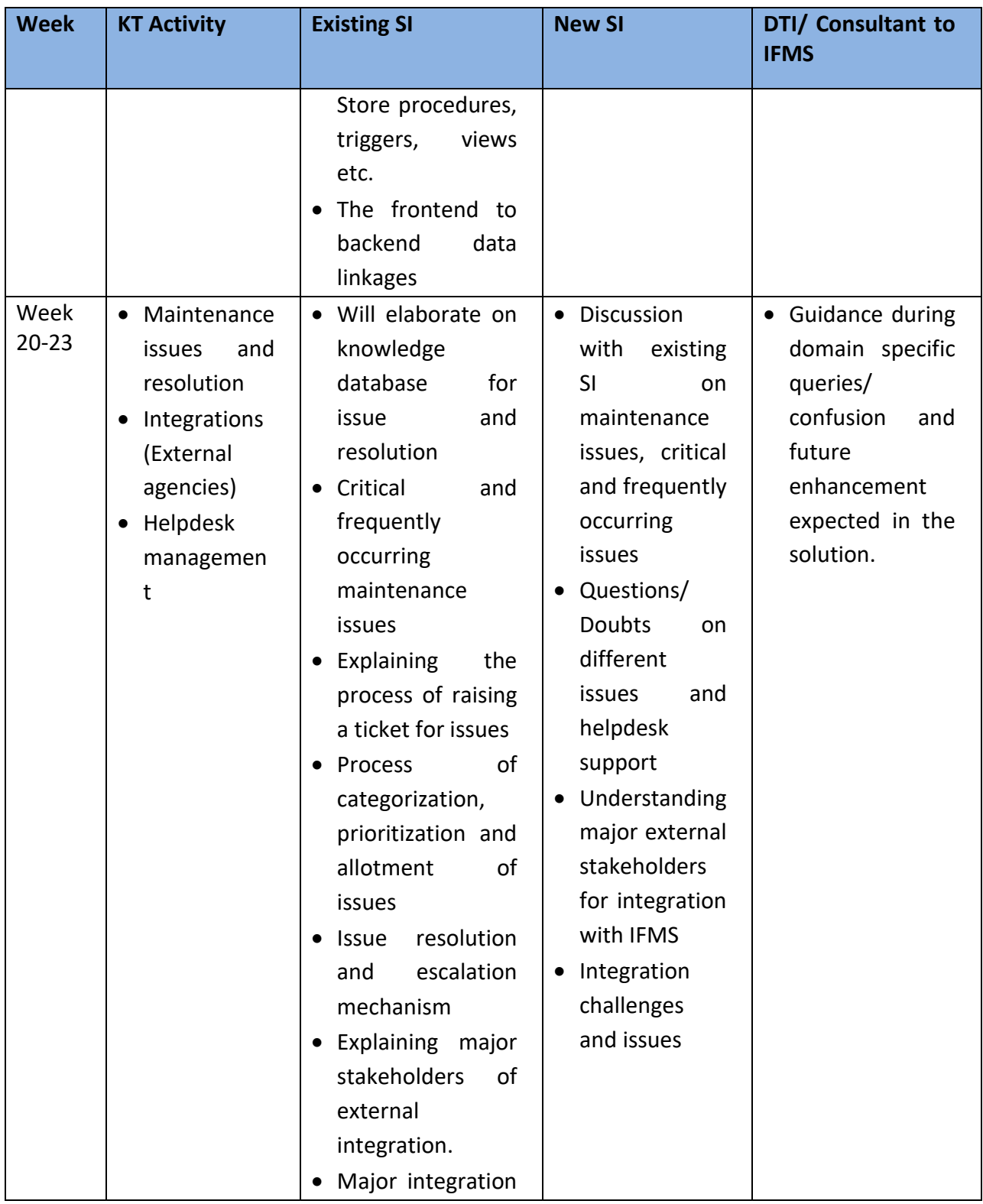

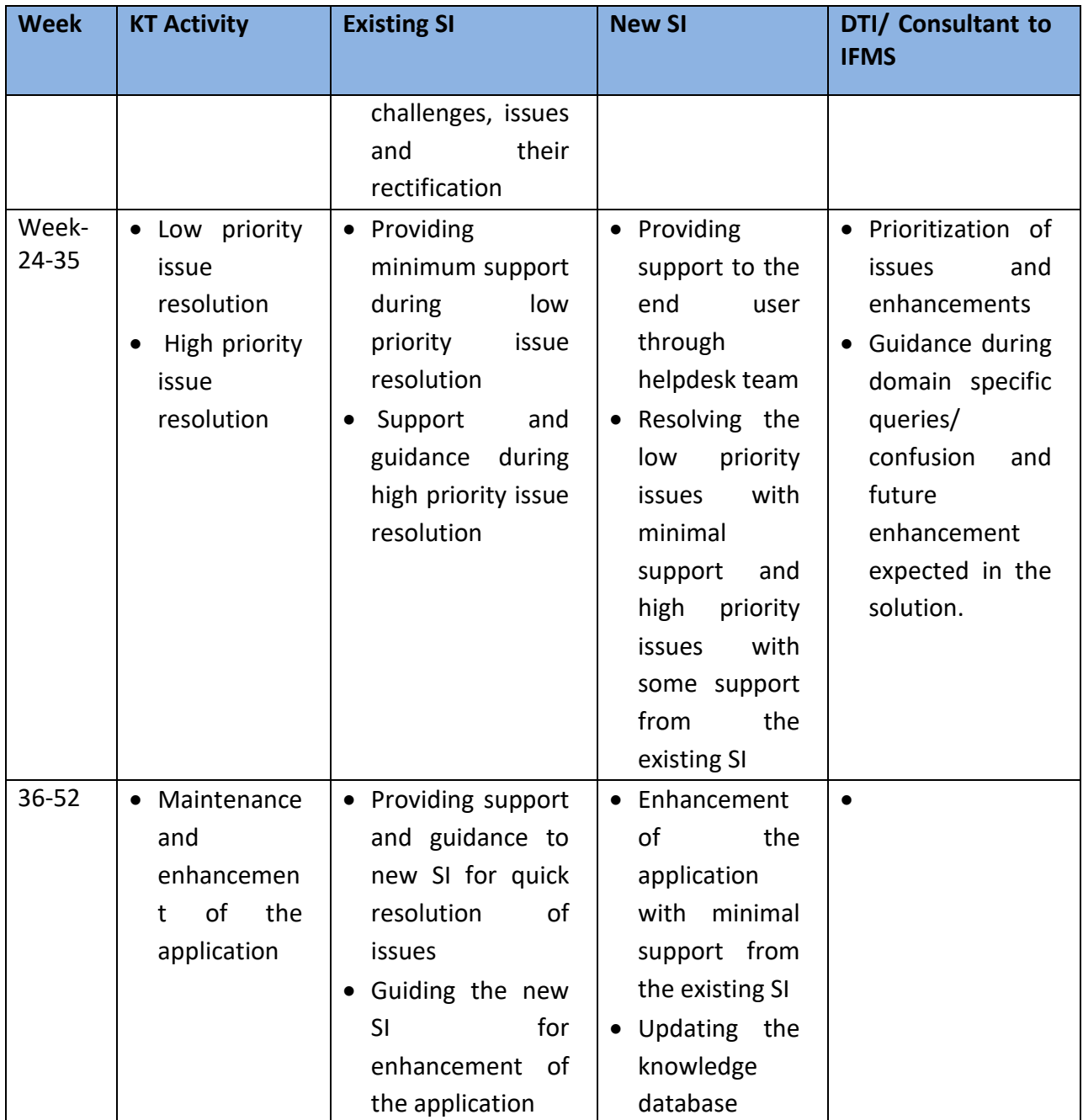

### **1.14. Bill of Material (BoM)**

Table 8:
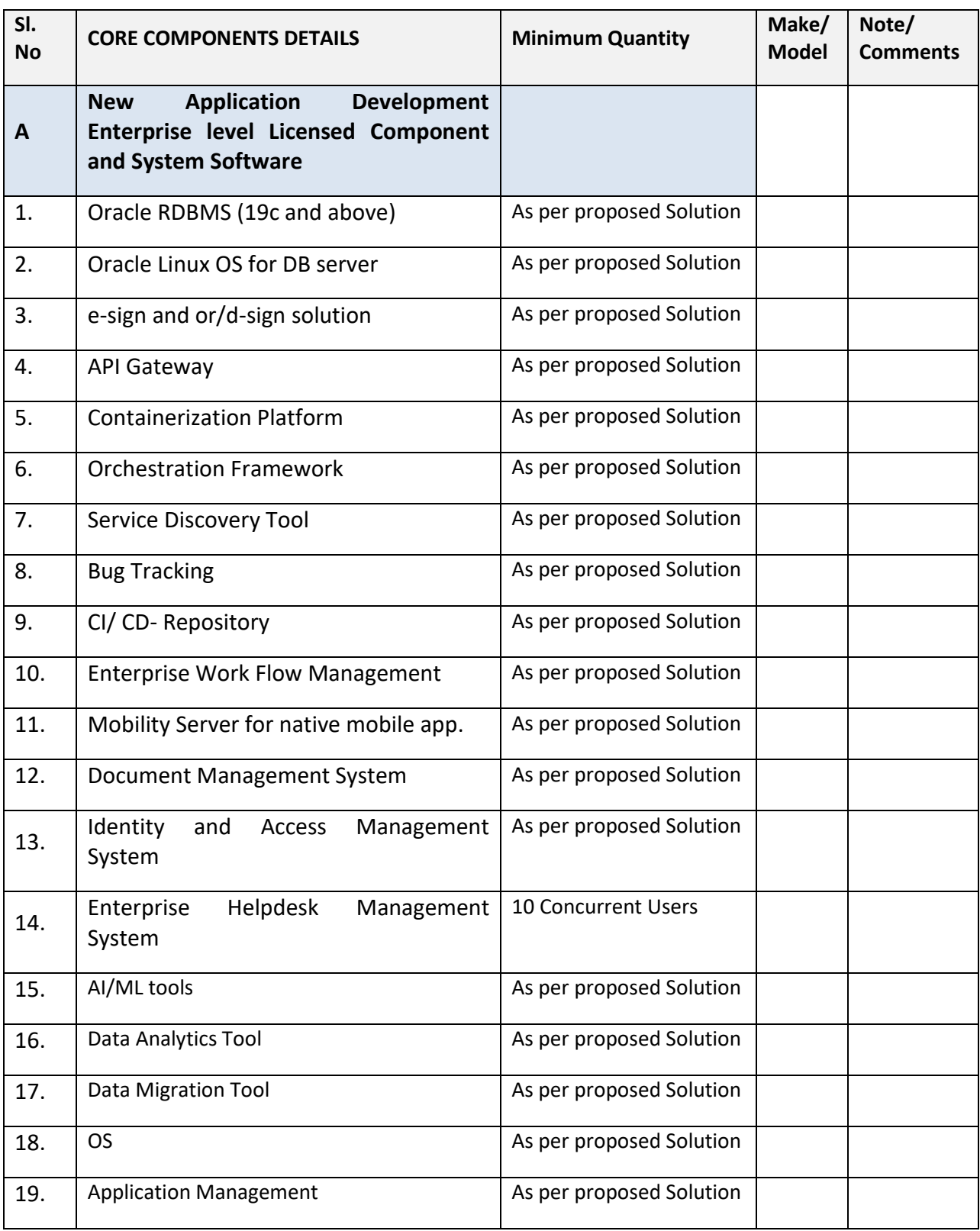

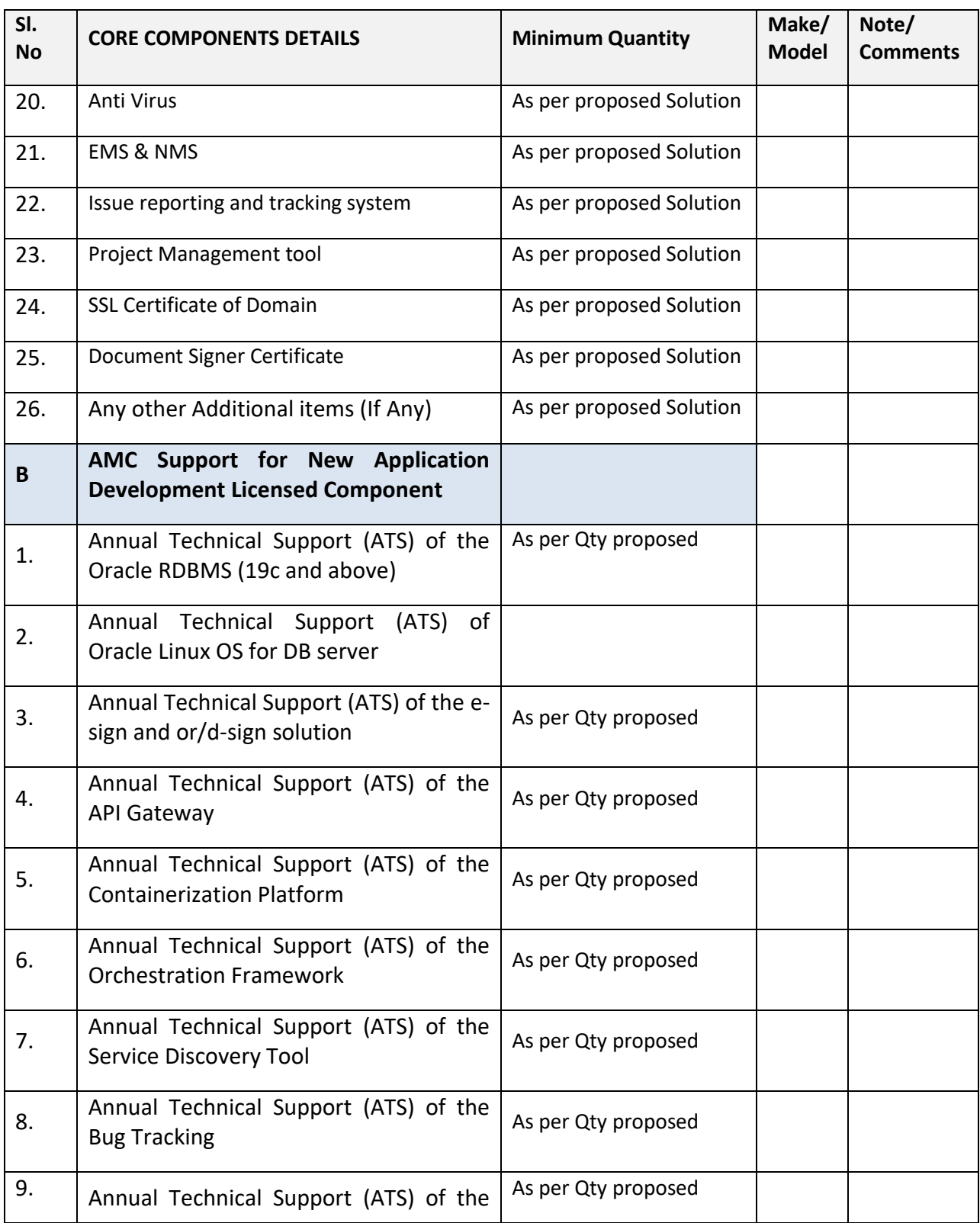

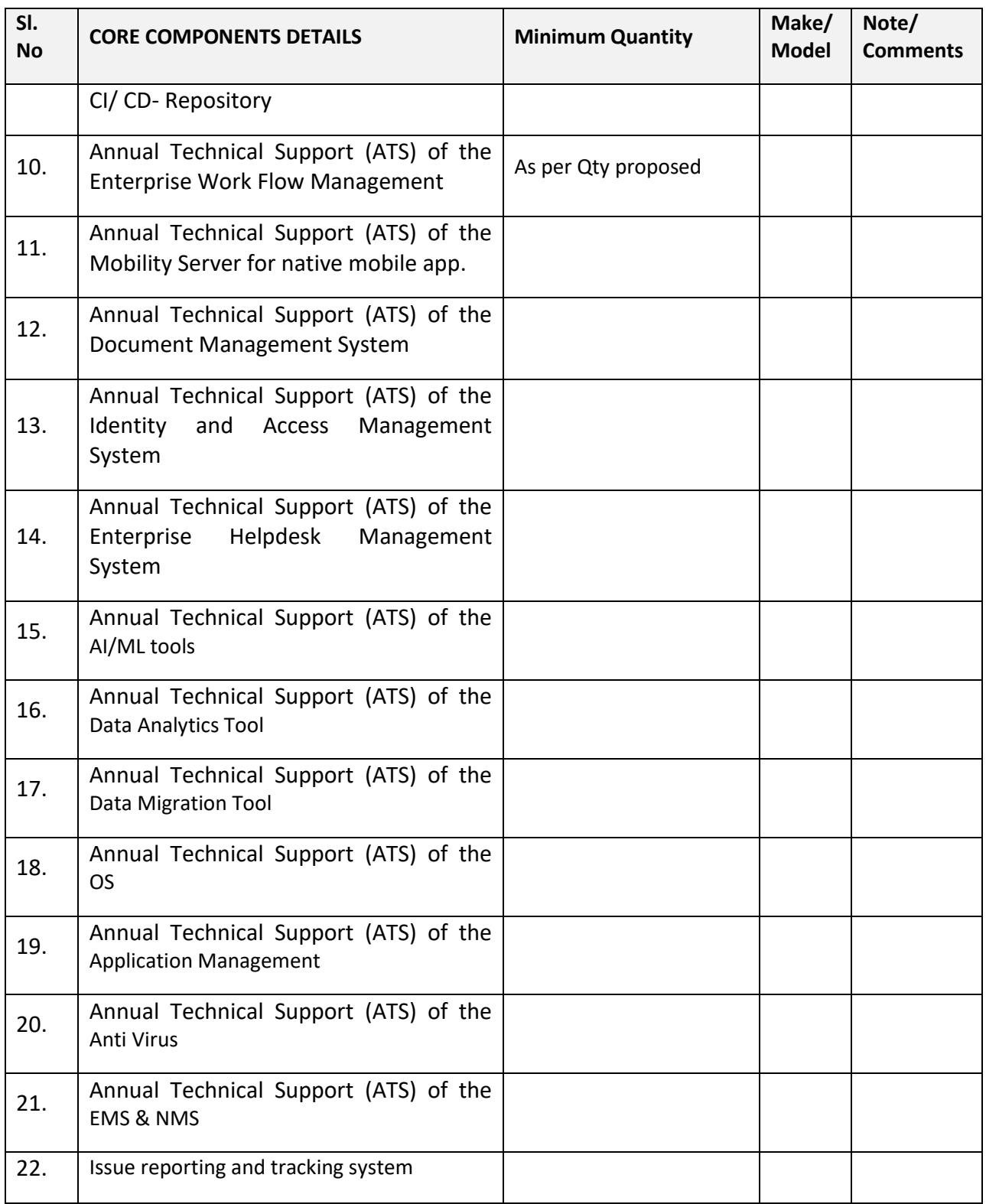

 **Page 363**

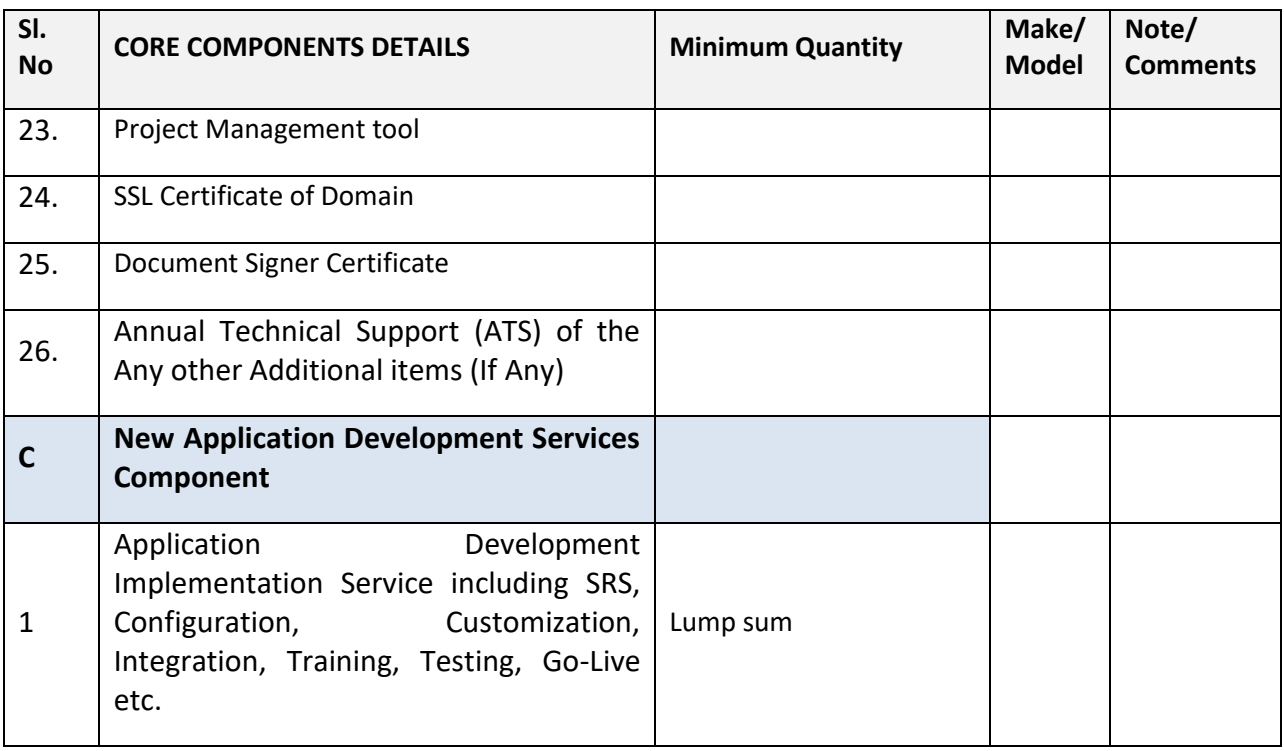

#### **Note:**

- These are the minimum requirements & this is an indicative BoM. The actual components as well as their number will be dependent on the solution provided by the Bidder considering the architecture requirements, proposed solution and performance SLA. Compliance to the specifications mentioned in the RFP is to be given only on the letter head of the respective OEM. MAF from the OEM is essential and a mandatory requirement.
- In Unpriced BoM for the effective implementation of the project Manpower & Staff needed to achieve the SoW & meet the SLA, needs to be specified as a separate line item.
- For any single line item, only one product, make & model has to be offered, different options against any component are not allowed either in the technical or Commercial bid format. The same shall lead to bid rejection at any stage of the evaluation.
- The unpriced BoM & commercial BoM shall match in component name, make/ model & quantity in both the format.
- All the licenses shall be enterprise version and/or perpetual in nature and full use and will be in the name of client i.e. Directorate of Treasuries and Inspection, Government of Odisha only.
- Offered software licensing details shall be mentioned elaborately, i.e. support pack, support type, total license, module wise license, measurement criteria (core/ node/ processor/ user etc.)
- The bidder will ensure that prices/cost for all the software licenses discovered during the bid process will be valid for entire period of contract

• Please include additional components as needed.

#### **1.15. Local Participation and Collaboration**

As per IT Policy of Odisha 2022, the SI should ensure and would stipulate mandatory local participation & collaborative arrangement (minimum 25% for deployment and maintenance components) for implementation with local enterprises with experience and know-how.

#### **1.16. List of documents to be shared by SI**

The list of documents that should be provided by the SI are as follows:

- Detailed business process documents
- Functional design documents
- Technical design documents
- Deployment architecture
- UI design specification
- Integration design specification
- Data design documents including ER- Diagrams
- Policy documents for backup, server administration, network security, anti-virus etc.
- Test scenarios, test scripts, test results including UAT details
- Traceability matrix w.r.t. Business functionality and SRS
- Integration and performance test scenarios, test scripts and test results
- Training manuals
- Helpdesk standard operating manual and knowledge database
- Error message & corrective actions
- Configured and customized scripts
- Code (front end and middleware)- with proper documentation of the code
- Stored Procedures and/or packages and/or Trigger details with proper documentation of the code.

All these project documents should confirm the standards of software engineering.

#### **a. Project Schedule & Payment Terms**

#### **i. Project Schedule**

#### Table 9:

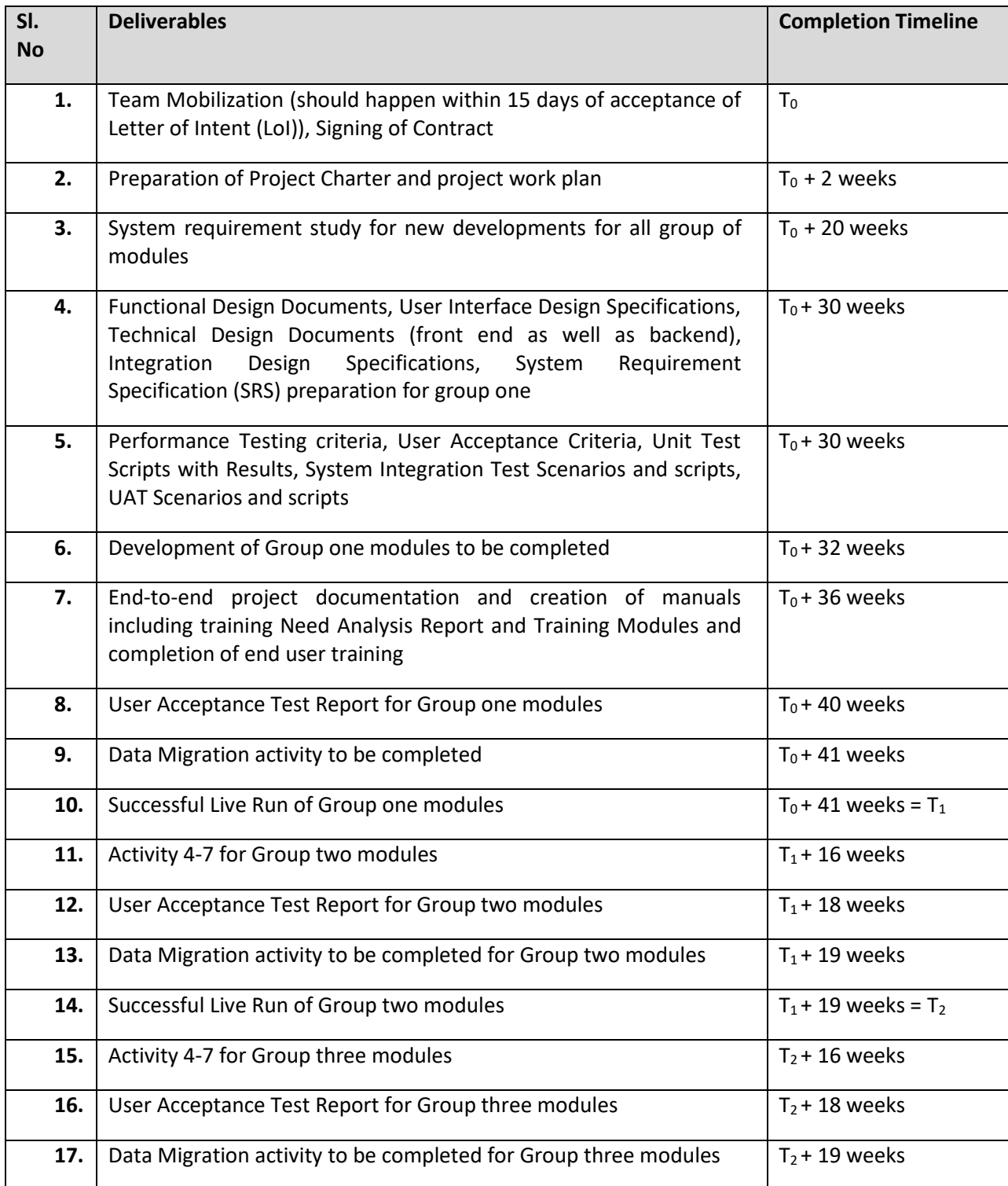

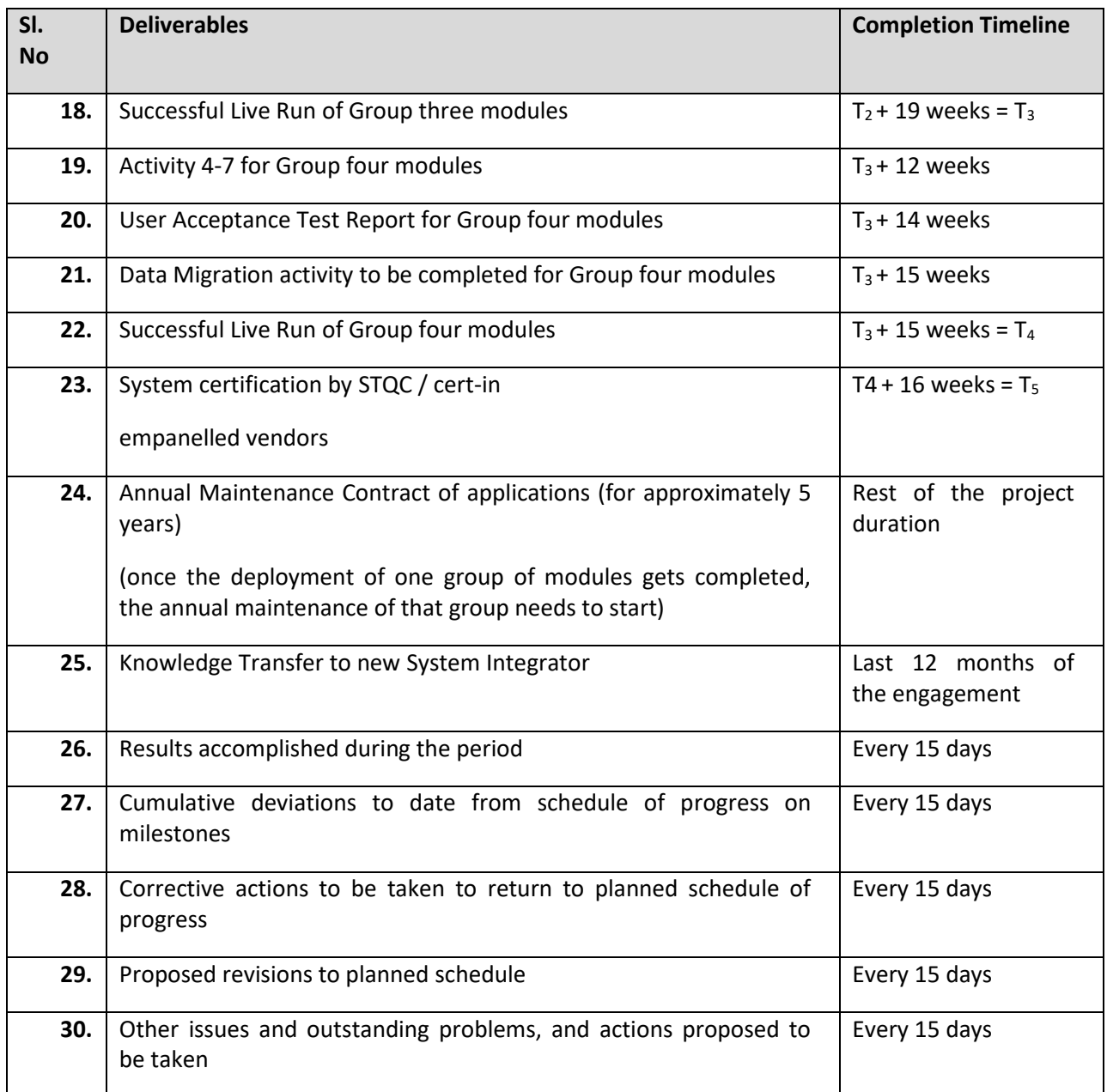

It may be noted that  $T_0$  is the event marking the Team Mobilization which should happen within 15 days of acceptance of Letter of Intent (LoI)) by the successful bidder who is also called the System Integrator (SI). The SI has to design and implement a very detailed plan of implementation that seeks to execute several activities in parallel, adopts Critical Path method and commits additional resources to activities falling behind schedule so as to keep up with the overall deadline.

It may be noted that the time schedule for each milestone shown in the table above would be enforced independently, even though some of them are inter-dependent. This would have a cascading effect of penalties for delays in all other milestones dependent on the precedent milestone. Therefore, the SI will have to be extremely careful in establishing an excellent project management setup.

## **i. Performance Security**

Within 15 (fifteen) days of Notification of "Award of the Work" the selected bidder shall furnish Performance Security or Performance Bank Guarantee (PBG) to DT&I, Government of Odisha by way of irrevocable and unconditional Bank Guarantee in favor of "**Director of Treasuries and Inspection**" for a period to be specified in the award of work. This Bank Guarantee should be valid at least 6 months beyond the end of project to cover the risk of DT&I. The proceeds of the Performance Security or Performance Bank Guarantee (PBG) shall be payable to DT&I as compensation for any loss resulting from the Company's failure to fulfill its obligations under the terms and conditions of the Work Order.

The Performance Security or Performance Bank Guarantee (PBG) regarding commencement of job / task will be discharged by DT&I and returned to the company not later than 30 (Thirty) days following the date of completion of the company's performance, related obligations under the terms & conditions of the Work Order.

Failure of the successful bidder to comply with the requirements specified in the RFP shall constitute sufficient ground for the annulment of the notification and forfeiture of the bid security or Performance Bank Guarantee (PBG) in which event, the DT&I may award the contract in accordance with its prescribed rules.

## **i. Payment Milestones**

The payment will be in combination of both, milestone as well as QGR based. Different categories of payment have been elaborated in detail in table-10.

## **ii. Payment Schedule**

Table 10:

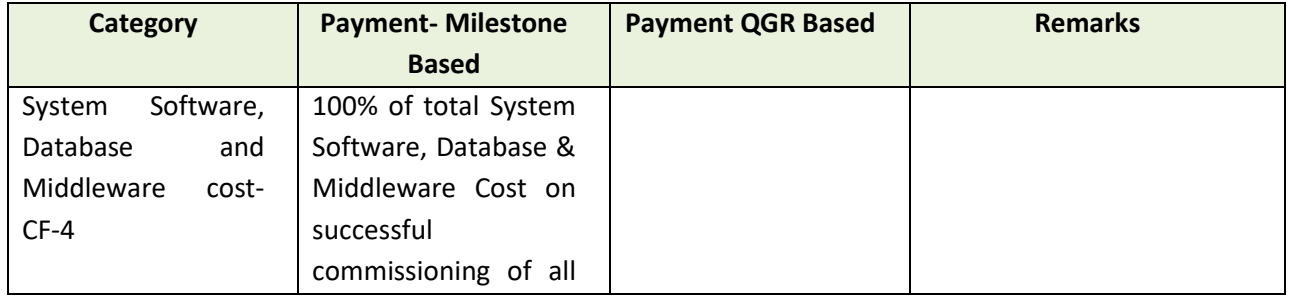

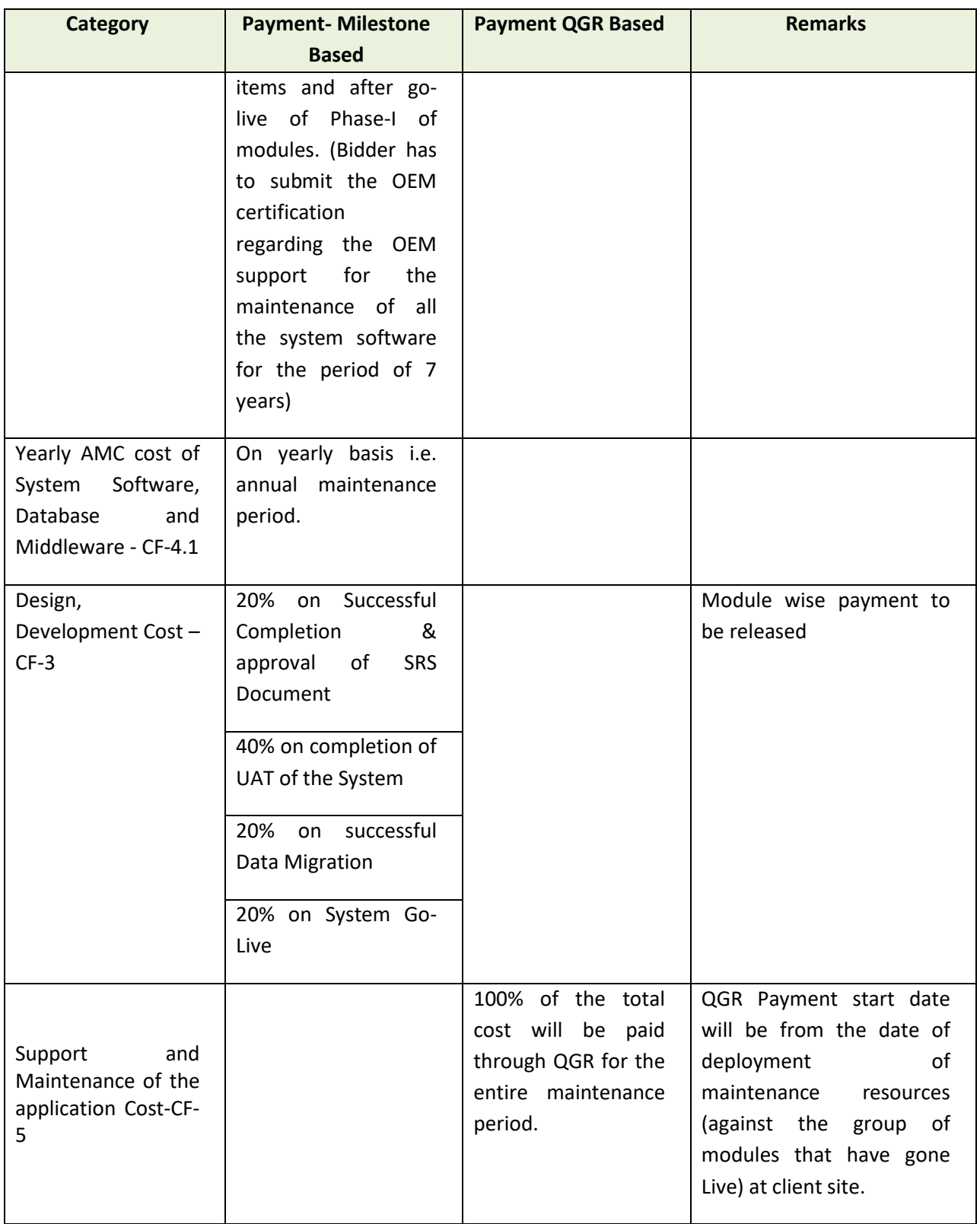

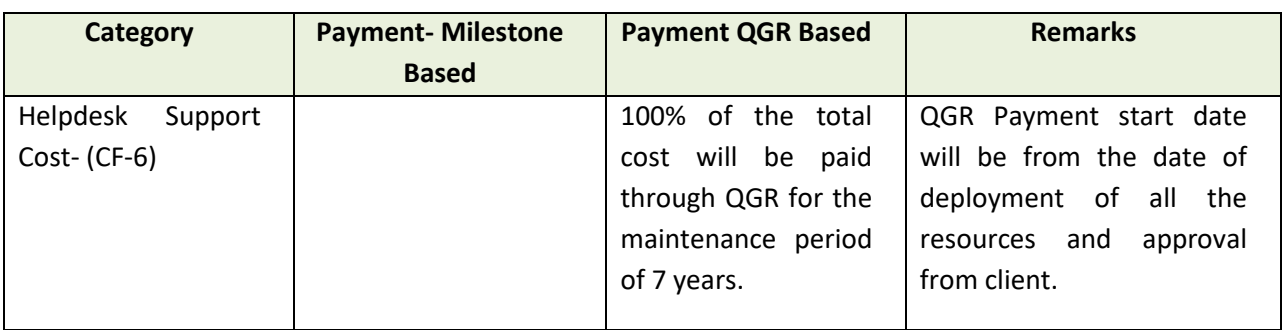

## **iii. Other Terms of Payment**

- Project is a service project and not simply a project involving supply of goods. Hence, basically the payment will be made only if services are rendered by the SI as agreed upon.
- All the payments to SI will be made as per the Payment Schedule and Terms of Payment set out in this RFP, upon submission of invoices that are verified by DT&I along with relevant Signoffs.
- In the event of premature termination of the agreement prior to the launch of the Project, the SI shall not be eligible to receive any compensation or payment
- In the event of the premature termination of the agreement post-commencement of the operations, the SI would be eligible to be paid as per the payment terms for the completed milestones only.

The Selected SI shall make a payment request after the end of each quarter with the following supporting document:

- o SLA compliance report as prepared by the SI
- o All supporting documents like the bills, invoices etc.

**Note:** All prices should include all taxes, transport, insurance, installation etc. as applicable at implementation sites

All taxes quoted will be assumed to be as on  $10<sup>th</sup>$  day prior to the submission of bid. Any changes in the statuary taxes or levies affected by Central/ State/ Other Government bodies after this date will be considered and applied after due authorization.

## **iv. Penalties**

- Time shall be the essence of the project**.**
- In the event the bidder is unable to meet defined milestones due to delay attributed to SI, a penalty of 0.5% will be charged for each week delay from payment associated in the

below table, maximum limit being 10% of the payment linkage amount. If the delay continues beyond 10 weeks, DT&I may terminate the Agreement and may act as appropriate as per law.

Penalty will be charged as per the below mentioned milestones

Table 11:

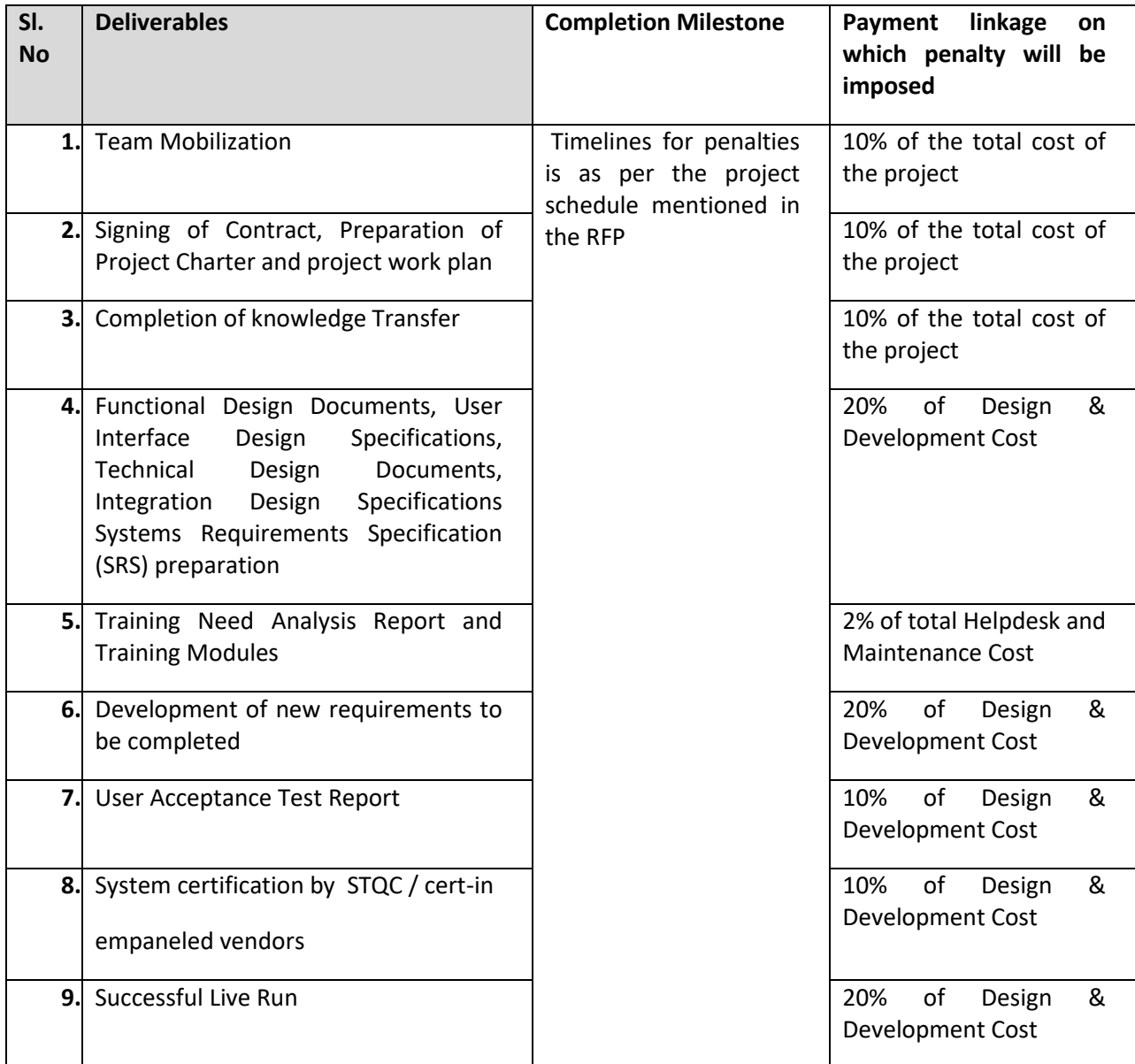

# **a. SI's Personnel**

#### **i. Description of Personnel**

The SI shall employ and provide such qualified and experienced Personnel as required & proposed in the proposal and approved by the Client to carry out the Services.

#### **ii. Removal and/or Replacement of Personnel**

- Except as the Client may otherwise agree, no changes shall be made in the Personnel proposed in the bid for the project. If, for any reason beyond the reasonable control of the SI, such as retirement, death, medical incapacity, among others, it becomes necessary to replace any of the proposed Personnel, the SI shall provide as a replacement a person of equivalent or better qualifications prior to reliving the outgoing personnel. For any replacement of resource prior approval of DT&I is required.
- If the Client finds that any of the Personnel have
	- o Committed serious misconduct or have been charged with having committed a criminal action, or
	- o Have reasonable cause to be dissatisfied with the performance of any of the Personnel, then the SI shall, at the Client's written request specifying the grounds thereof, provide as a replacement a person with qualifications and experience acceptable to the Client.
- The SI shall have no claim for additional costs arising out of or incidental to any removal and/ or replacement of Personnel.
- The resource deployment schedule and detailed CVs of the resources mentioned in table 12 and submitted as a part of technical bid needs to be deployed.
- Separate Development and Maintenance resources to be factored and the proposed in the technical document needs to be deployed.
- The major resource type, their minimum educational qualification and minimum years of experience as required under this project are as follows:

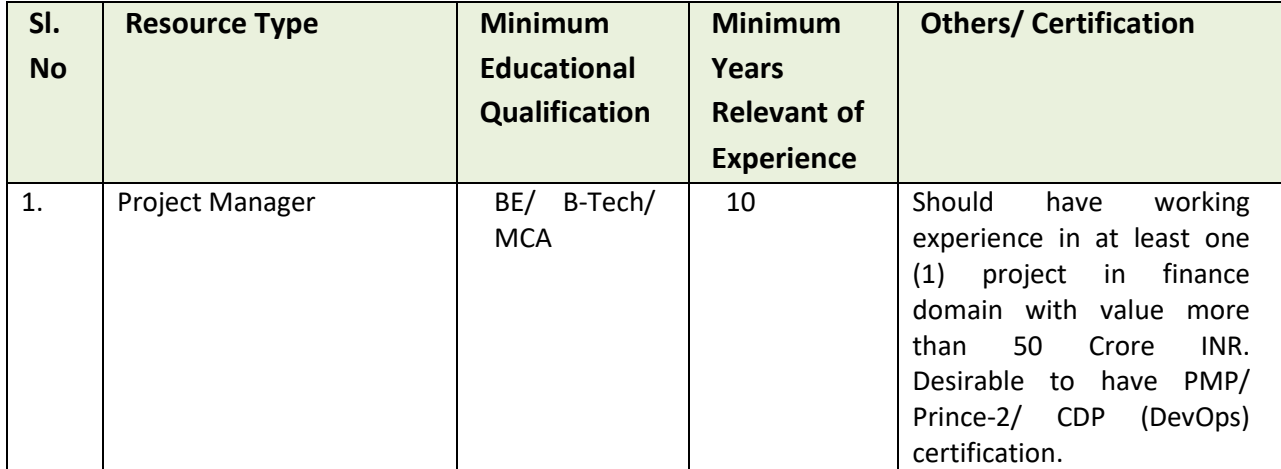

Table 12:

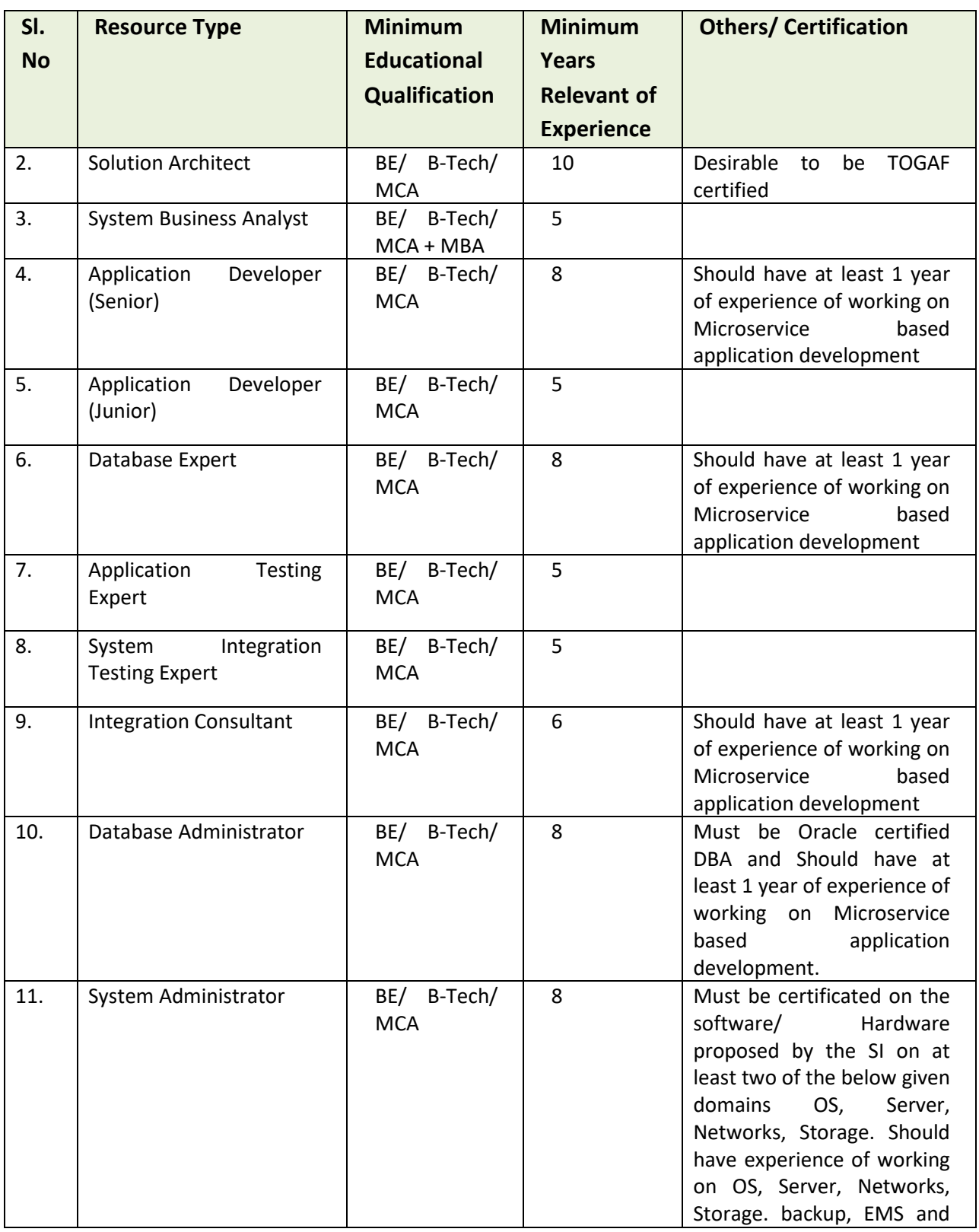

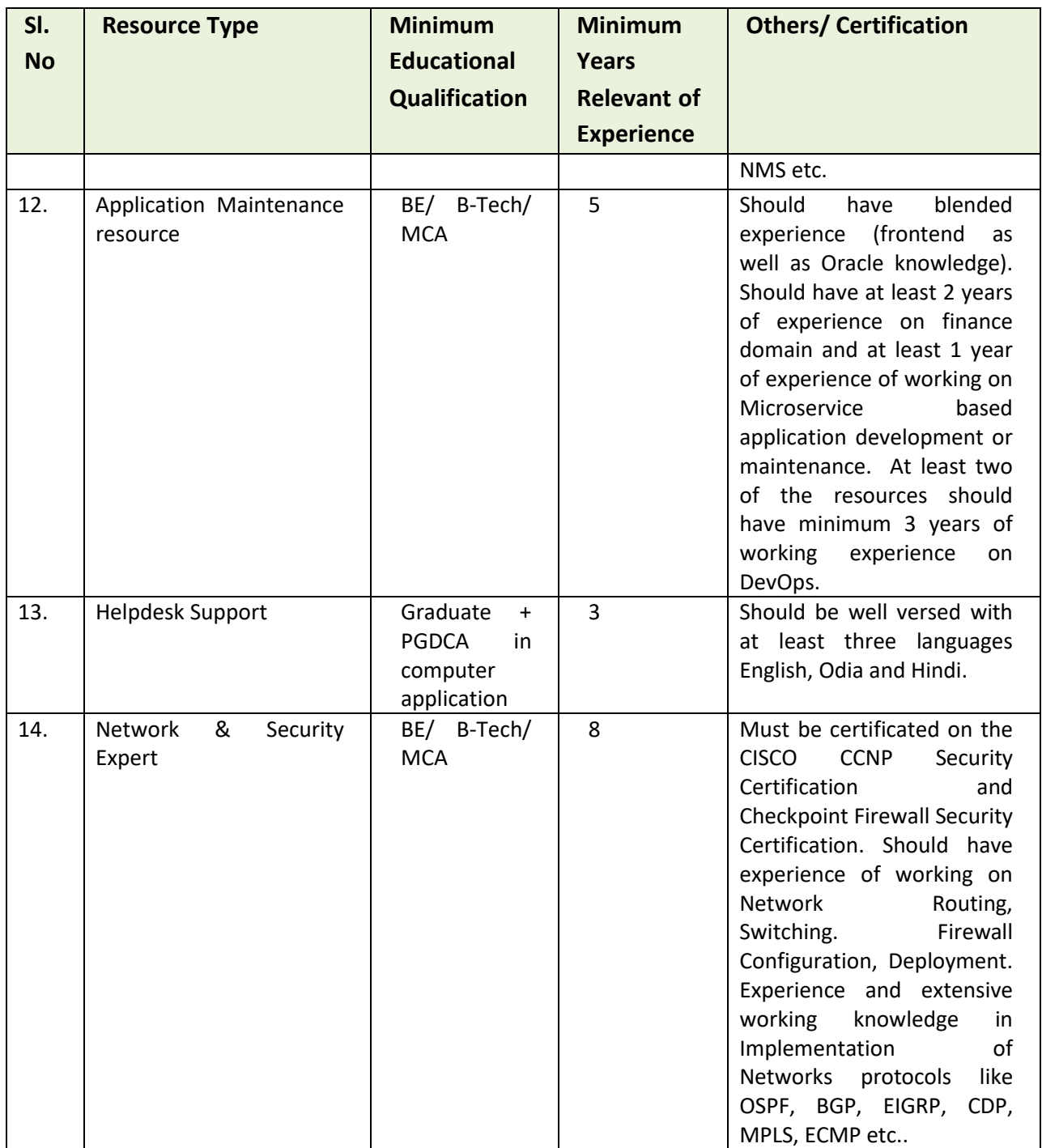

The bidder is to propose the number of resource(s) for each category (except application maintenance resources) as mentioned above and other resources apart from the abovementioned ones keeping in consideration of meeting the project schedule and scope of work.

#### **iii. Maintenance Personnel**

The selected bidder would provide at least 20 (Twenty) full time application maintenance resources who will be responsible for the day-to-day application maintenance activity of the project. These resources will be stationed at the client site i.e. Directorate of Treasuries, Bhubaneswar. The client will arrange space, office equipment (chair, table etc.), desktop/ laptop, Power and internet connectivity for all these resources. All other equipment including any other software/ tools required for the development/ maintenance of the application is the responsibility of the SI.

These maintenance resources will include minimum two Database Administrator (Qualification, Experience and Others/ Certification as per Sl. No-10 of table-8), Two System Administrator (Qualification, Experience and Others/ Certification as per Sl. No-11 of table 11), One Network and Cyber Security Expert (Qualification, Experience and Others/ Certification as per Sl. No-15 of table 11), Fifteen (15) application maintenance resource (Qualification, Experience and Others/ Certification as per Sl. No-12 of table 11). All these maintenance resources must maintain application, IT infrastructure of the new solution (getting developed under the scope of this RFP) and the existing IT infrastructure (once it is handed over to new SI). The SI will provide a Single Point of Contact (SPOC)/ team lead for these maintenance resources.

These maintenance resources will be deployed in phased manner. Minimum Eight (8) maintenance resources including the Network and Cyber Security Expert, at least one Database Administrator, one System Administrator and one DevOps expert to be deployed after the completion of development of Group-I modules. Another six (6) consisting of at least one Database Administrator, one System Administrator and one DevOps expert after completion of development of Group-II modules and the rest six (6) after completion of development of Group-III modules.

#### **iv. Helpdesk support:**

The selected bidder would provide required resources to manage the 15 (fifteen) helpdesk nodes. The required infrastructure for the nodes will be provided by the client. The nodes will be operational from 10:00 AM to 06:00 PM on all government working days. The support resources to be deployed should match the qualification, experience and other certifications as per Sl. No-13 of table-12.

The helpdesk services will be treated as outsourced of service but the location of the service delivery will be DT&I, the detailed activities of Helpdesk has been provided in section 4.1.7.

#### **v. Resource working hours and leave:**

The resources will work as per the calendar and business hours (if not mentioned specifically anywhere else in the agreement) of DT&I. The SI however recognizes the fact that the offices will require to work beyond the business hours on need basis. On exceptional cases the resources should be available to work on holidays also, the DT&I will issue prior notice for such kind of requirements. Personal leave of resources working in the project should be planned at least 7 (seven) days prior to availing the actual leave with prior approval of client and during this period the SI will provide alternative resource with same qualification and experience.

#### **vi. Work etiquette**

DT&I expects the personnel working from client site to follow minimum work etiquette, this should be finalized in discussion with DT&I during the kick-off meeting.

#### **4. Technical & Functional Requirements**

The Directorate of Treasuries & Inspection (DT&I), Finance Department, Government of Odisha has implemented the Integrated Financial Management System (IFMS) to perform its operation, enabling both DT&I, other State Departments of Govt. of Odisha and certain Central Government Agencies to operate in a single integrated environment. IFMS has been deployed state-wide in conjunction with government process improvements and standardized best practices that permanently reduced state costs while simultaneously improving government performance, integrity and accountability. The current IFMS consists of fifty (50) modules and all the modules are operational. The entire solution is e-Sign and d-Sign (digital signature) enabled.

The project scope of IFMS-3.0 has been segregated into 4 broad areas, they are as follows

- I. Application development and maintenance
- II. Monitoring and Administration of hardware & network equipment.
- III. Procurement and Maintenance of new system software
- IV. Monitoring and Maintenance of existing infrastructure and System Software once it is handed over to new SI.

#### **Note:**

Procurement of new Hardware and Networking equipment is not the responsibility of the SI but SI will spell out the requirement of the new Hardware and Networking equipment in its technical proposal as per its solution. The client will procure the required equipment, but it will be the responsibility of the SI to provide monitoring and administration support for all the hardware and networking equipment. The SI needs to provide detailed justification of the equipment proposed. The Bidder is responsible for sizing the proposed hardware to support the scalability and performance requirements of the solution. The bidder shall ensure that the servers and storage (additional) are sized adequately, and redundancy is built into the architecture that is required to meet the service levels mentioned in the RFP. The existing storage, networking equipment needs to be utilized by the new bidder. The Bidder has to submit the final sizing document in their bid document.

Each of these broad areas has been detailed out in subsequent sections.

## **4.1. Application development and Maintenance**

There are approximately 21 major services, for which the application development needs to be completed. It is expected that, the System Integrator (SI) has prior knowledge of Treasury System and its functionalities and accordingly it should design its solution. The broad level functionalities have been detailed out in subsequent sections.

The entire process has been categorized into 4 (four) different groups and each group has been assigned a priority (1-4) where 1 (one) being the highest priority. The development of highest priority group needs to be completed first and subsequently the next. Once the development of one module/ one group along with the integration with existing module/ group of modules of the old application is complete and is ready to be available in the production environment, the user will start using the new application and the respective modules in the old application will be stopped completely. The integration of new modules with the old application (IFMS 2.0) needs to be completed by the SI in consultation with the old SI which should ensure that there is no data inconsistency in both the applications.

Once the development of one group is complete and it is rolled out, the maintenance period of the same will start. The scope of managing the existing IFMS application i.e. IFMS 2.0 is not part of this RFP but the responsibility of running the newly developed application using the existing data is the responsibility of the SI.

The modules and the grouping have been detailed out in the below section.

• Budget- Priority-1

- o Estimation
- o Distribution
- o Re-Distribution
- o Re-appropriation
- o Budget Dashboard
- Sanction Order- Priority-1
	- o Preparation and Approval
	- o Cancellation of Sanction order
- Bill/ Disbursement- Priority-1
	- o Bill Preparation and processing (includes payment through RBI)
	- o Failed payment management
	- o Drawal made against refund in reference to failed transaction
	- o Refund of overpayment (reduction of expenditure and allotment rollback)
	- o Bulk disbursement
	- o Salary bill processing
	- o Bank account verification
	- o Aadhaar look-up
	- o Aadhaar enabled payment system (AEPS)
	- o Disbursement Dashboard
- P/L Payment-- Priority-2
	- o Withdrawal through e-cheque
	- o Deposits to p/l accounts (cash deposit/ transfer credit)
	- o Online ABC
	- o Online MCA (monthly compiled accounts)
	- o P/L Dashboard
- Works and Forest Payment--- Priority-3
	- o Payments (drawal through e-cheque)
	- o Forest accounts
- Pension--- Priority-2
	- o Pension application (online pension application)
	- o Issue of authority
	- o AI Based Life Certificate submission
	- o Disbursement of 1st pension (generation of non-drawal by last retiring office)
	- o Conversion of family pension
	- o Regular monthly pension

- o Payment and account of final GPF/ TPF by SPT
- o Bank payment management through SPT (scroll consumption from bank)
- o Integration with DigiLocker
- o Pension and NPS Dashboard
- o Accounts by treasuries
- NPS- Priority-3
	- o PRAN generation
	- o NPS deduction and submission to NSDL
- eReceipt- Priority-2
	- o Integration with administrative department
	- o Integration with banks/ payment gateways
	- o Integration with RBI
	- o P/L receipt
	- o Integration with GSTN
	- o Receipt Dashboard
	- o Accounts submission to AG
- SBMS- Priority-3
	- o Phase-I
	- o Phase-II
- JiT-FS- Priority-4
	- o CSS-JiT
- Accounts submission (treasury monthly accounts) and Integration with AG Priority-1
	- o Sharing of data with AG
	- o Sharing of digitally signed pdf documents
	- o Accounts submission to AG
	- o Account correction
	- o Co-Reconciliation
- Integration with GeM- Priority-4
	- o Fund Blocking
	- o Payment instruction
	- o Payment confirmation
- Audit & Inspection Module- Priority-3
- Stamp Module--- Priority-4
- Commitment Management- Priority-4
- IDAM- Priority-1
- DMS- Priority-1
- DDO Codification- Priority-2
- Mobile Application- Priority-3
- Web Portal Development and Administration- Priority-1
- UC Management- Priority-4

The entire solution needs to be cloud native without any dependency on any service provider. The solution should be designed using microservice and containerization architecture. The end to end architectural blueprint should be Microservice based, It is up to the bidder to propose whether to use the existing database structure or go for developing new database structure. In either of the case the SI should submit its detailed proposal with relevant justification, however the final decision on database structure will be taken by the technical committee in discussion with the client and the System Integrator (SI). The solution should be designed considering the RDBMS as Oracle. The bidder must consider the existing Oracle database (19c) licenses while designing the solution. For the other software licenses, it is up to the bidder to propose, if they want to use any of the existing licenses then they must consider those while designing the new solution.

The internal as well as external communication between microservices should be managed separately. Concept like API Gateway, Service Mesh, API Threat protection, API Access control etc. may be explored for proper management of the solution. The solution should be designed in such a way that content validation, threat detection, traffic throttling, authentication, attack signature, repudiation-based control, anomaly detection, Open API Specification (OAS) message validation etc. can be managed.

A dedicated communication infrastructure that can handle the networking aspects, such as establishing connections, routing requests and handling service-to-service communication should be incorporated in the solution. Features like automatic service discovery, allowing services to locate and connect with each other without hardcoding the network addresses should be available in the solution. Maintaining a central registry of available services and their endpoints should be provisioned in the solution so that it becomes easier for services to discover and interact with each other dynamically. Built-in load balancing capabilities to distribute incoming requests across multiple instances of a service should be part of the solution. Provision of circuit breaking patterns to detect service failures, timeouts or high error rates and automatically stop sending requests to the failing service, thereby isolating the impact and maintaining system stability should be planned. Centralized monitoring and logging

of service interactions, performance metrics, error rates and other relevant data, enabling better visibility into the system and aiding in troubleshooting and performance optimization should be available in the solution. Different security mechanisms should be provisioned in the solution to ensure encryption (for data in transit) and secure communication between services. Sophisticated traffic management and routing capabilities should be available in the solution which will ensure fine-grained control over dynamic request routing based on policies or configuration. Provision of automatic scaling of service instances based on demand should be available in the solution.

Containerization and orchestration tools should be provisioned to package and deploy the solution. For databases, individual and/or shared approach can be considered but it should ensure that each microservice is self-contained and can scale independently also data consistency is maintained. Centralized configuration managed needs to be done so that application config, database configuration, communication channel configuration etc for each microservice would get managed properly but provision of role based access should be there to manage the configuration.

The solution should have the capability where any additional service like the mobile devices for queries/ reporting and providing day-to-day approvals by competent authorities as per authorized workflow for different kind of requests. External entities like Bank, Departments and others can invoke this framework by passing the required parameters and get the desired output.

The entire application should be e-Sign and/or d-Sign enabled, and it is the responsibility of the SI to implement the end-to-end integration of e-Sign and/or d-SIgn with the parent IFMS application. To provide required support to the end users w.r.t. e-Sign and/or d-Sign is also the responsibility of the SI. The SI should provision the required solution of e-Sign and/or d-Sign. Procurement of digital certificates will be the responsibility of the client.

The Solution to be deployed with extreme flexibility so that new services and operational requirements can be made whenever needed by modifying the existing processes. All software modules should be integrated with each other as per the business requirement and the integration to be achieved using the microservice based framework using industry standard API/ connector/ adapter. Applications should be near linear scalable with full support load

balancing functionality. Provision for future services within the overall design architecture of convergent, multi-service provisioning and activation system to be made available.

The use of Artificial Intelligence (AI) and data Analytics tools needs to be factored in the solution for generating different reports and designing visual Dashboards.

The existing data of IFMS application needs to be migrated to the new system. It is the responsibility of the SI to migrate the complete data and/or files from the legacy system to the new system. The SI must factor relevant data migration tools for smooth and error free data migration. In the entire process of Data Migration, integrity of data needs to be maintained. The newly developed application should be running smoothly using the old data. It might also be required that the new modules needs to interact with the existing application till the time the entire data migration is complete.

Once one module is developed and deployed at production environment, the STQC/ Cert-In empanelled system certification needs to be completed by the SI. The end-to-end responsibility (including the financials) for this system certification is the responsibility of the SI.

Solution should comply with latest Information Technology Act including all amendments thereon as issued by Govt. of India and its equivalent authorities, especially all security guidelines and other guidelines as issued by MeitY.

## **4.1.1. Data Migration**

The System Integrator must carry out data migration activity from existing IFMS application.

- The data migration activity shall be preceded by an appropriate data migration strategy and approach, prepared by the System integrator and approved by the client.
- Though client is required to provide formal approval for the Data Migration Strategy, it is the ultimate responsibility of System integrator to ensure that all the data sets, which are required for operationalization of the user requirements, are migrated.
- Any corrections shall be addressed by the System integrator at no additional cost to client.
- At a minimum, the following tasks shall be carried out as part of the Data Migration:
	- g) Define all the specifications that are needed to populate the data into the new system
	- h) Prepare uniform codification of all data sets

- i) Develop the data migration templates/ Forms/ Format and facilitate the migration of legacy and new data elements into the proposed application
- j) Identify, configure or develop the data upload/ download programs for the data migration
- k) Convert the legacy system data, if required, into the format as required by the new system
- l) Ensure the completeness of data migration in all respects and submit a final detailed report

## **Data Validation and Quality Checks of Migrated Data**

- Data is very sensitive and critical in nature; hence migrated data has to undergo validation at multiple levels.
- Data validation may include both qualitative and quantitative analysis by the System Integrator.
- System Integrator in conjunction with client shall audit the data migration activity to ensure that the data migrated is 100% replica of the existing data.
- System Integrator shall provide data migration report.

## **4.1.2. General Scope**

- Under maintenance of new application, the SI will carry out but not limited to the following major activities
- Debugging, modification and updating the Application as and when required.
- Providing hand holding support and application training to the new end-users and system personnel.
- Operational support to the users of DT&I in accordance with delivery schedules based on the helpdesk calls.
- Tuning and code changes for optimal performance of the application.
- The SI will review the code regularly and modify the same (if required) to increase the efficiency of the application.
- A detailed report of proposed changes and risk involved along with the implications will be handed over to DT&I and approval will be sought before making necessary changes.
- Maintenance of parallel setup for development/ test run/ UAT for the new development/ changes made.
- Maintaining change management log
- Proper version control of the source code
- Load testing of the application needs to be completed before deployment of the solution.
- Documentations
	- o Provide documentation, as per the Information Technology Infrastructure Library (ITIL) standards. This documentation should be submitted as the project undergoes various stages of implementation.

## **4.1.3. Major Integrations of IFMS:**

To achieve the overall objective of seamless functioning of financial aspects of government of Odisha the IFMS application needs to be integrated with some major applications like HRMS, WAMIS, VATIS, I3MS, Sarathi & Vahan, and other departmental applications of GoO. IFMS is also needs to be integrated with different agencies of Government of India like PFMS, NSDL, GSTN, GeM, e-Kuber of RBI and Other agency banks. The integration to be completed using SFTP and/or Web Service/ API based technology. Once the file is received at IFMS, relevant communications with Integrating Applications like acknowledgement/ non-acknowledgement of files, validity of the file format, correctness of data/ information, different levels of processing, Debit and Credit Notification related, payment instruction/ confirmation related and failure details etc. through system should be done by IFMS application. There should not be any manual intervention in the entire process of integration. On certain cases the integration approach of the integrating application/ external agencies and on certain case the integrating approach of IFMS needs to be followed. It is the responsibility of the SI to complete all these integrations.

Please find below some details of these integrations.

**Public Financial Management System (PFMS):** The integration with PFMS of Government of India to share data relating to the expenditures made by the state government under CSP. It also aims at receiving information relating to sanction and release of funds to the state government by different ministries of government of India.

**Human Resource Management System (HRMS):** The integration with HRMS application is to share the state government employee related information for processing the salary bill along with schedules.

**Works & Account Management Information System (WAMIS):** WAMIS is used by different departments in public works for bill processing and preparation of works accounts. The integration of IFMS with WAMIS is to be completed for sharing of data related to budget allocations, availability of funds, disbursement and remittance of funds, Commitment details etc.

**Designated banks of Cyber Treasury:** The IFMS needs to be integrated with different Payment Gateways, Public & Private Sector banks for online remittance of government receipts. Currently it is integrated with three (3) Payment gateways namely SBI e-Pay, Indian Bank-Billdesk and Axis Bank- CC Avenue and 13 (thirteen) public and private sector banks.

**BETA**: Budget estimate prepared by different DDOs using IFMS application gets consolidated by COs and then gets finalized at the administrative department level. This final budget data is pushed to the BETA application for further processing and preparation of state budget. The approved budget from BETA is shared with IFMS application which is perpetuated to different Administrative departments.

**AG-VLC:** Through this integration, real time data transfer happens. Once the bill is approved by the treasury officer the payment is done through RBI. Payment scroll is shared by RBI for payment confirmation. Once this scroll is imported to the system the voucher gets generated. Treasury wise segregation of voucher is done. This information is passed from IFMS application to AG-VLC. This information is utilized by AG for reconciliation of accounts. Apart from the real time data, IFMS application also shares all payment & receipts related accounts detail along with the uploaded digitally signed documents of each month like bill, sanction order, subvouchers etc with the AG's application. .

**NSDL:** This integration is required for national pension scheme (NPS), monthly contribution files and online PRAN generation (registration of employee) details are shared with NSDL.

**NPCI- National Payment Corporation of India:** NPCI used to provide services like Bank Account Verification, Aadhaar Look-up.

#### **AEPS (RBI): Aadhaar Enabled Payment System**

**Revenue Earning Departments:** IFMS is integrated with the 38 revenue earning departmental applications to facilitate electronic receipts. Some of the major departmental applications are mentioned below

- Vahan and Sarathi of Transport department for Motor Vehicle Tax
- I3MS of Steel and Mines department
- ePauti, Inspector General of Registration (IGR) and eDistrict of Revenue & Disaster Management department
- eAbkari of Excise department
- Go Swift portal of Industry department
- PaRESHRAM portal of labour and ESI department
- Energy Department
- Commercial Tax Department
- Odisha Public Service Commission

• Odisha Sub-ordinate Staff Selection Commission

**e-Kuber of RBI:** This system helps in all receipts and payments of Government of India as well as all the state Governments. It uses the national electronic fund transfer facility for the transaction. IFMS has been integrated with e-Kuber where all payments of the State Government mandated through the treasuries, Divisions, Forest Divisions and PL Operators is sent to e-Kuber with details of the beneficiary. E-Kuber processes the same and make the payments to the concerned beneficiary through the NeFT.

**GeM:** Government e-Market: While making any purchase using GeM portal, the funds needs to be blocked at IFMS end first and based on the successful fund block status the GeM user can only initiate the transaction. Once the purchase activity is completed at GeM end, the payment instruction needs to be shared with IFMS and based on that the bill and sanction at IFMS gets prepared.

#### **OSWAS-2**:

Odisha Secretariat Workflow Automation System (OSWAS) enables to automate the functions of the Departments and to create a conducive environment for effective and efficient administration. The functionalities of the system are such that it is not only ensures accomplishment of day-to-day official work in systematic manner but also prioritizes the essence of time. The scope of OSWAS system revolves within the Secretariat Local Area Network. It can be accessible to the users outside the Secretariat LAN through the VPN.

IFMS application is expected to integrate with OSWAS-2.

**4.1.4.** Performance Level of applications to be guaranteed by the System Integrator (SI)

The SI has to achieve the below performance level of the application.

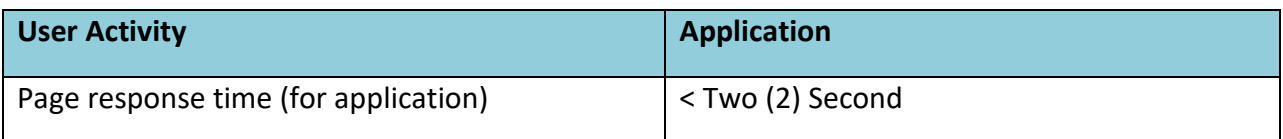

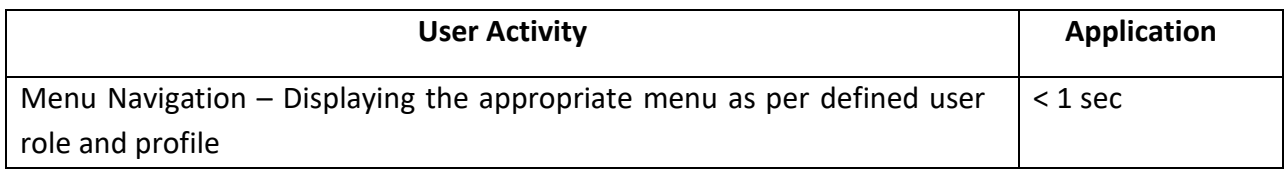

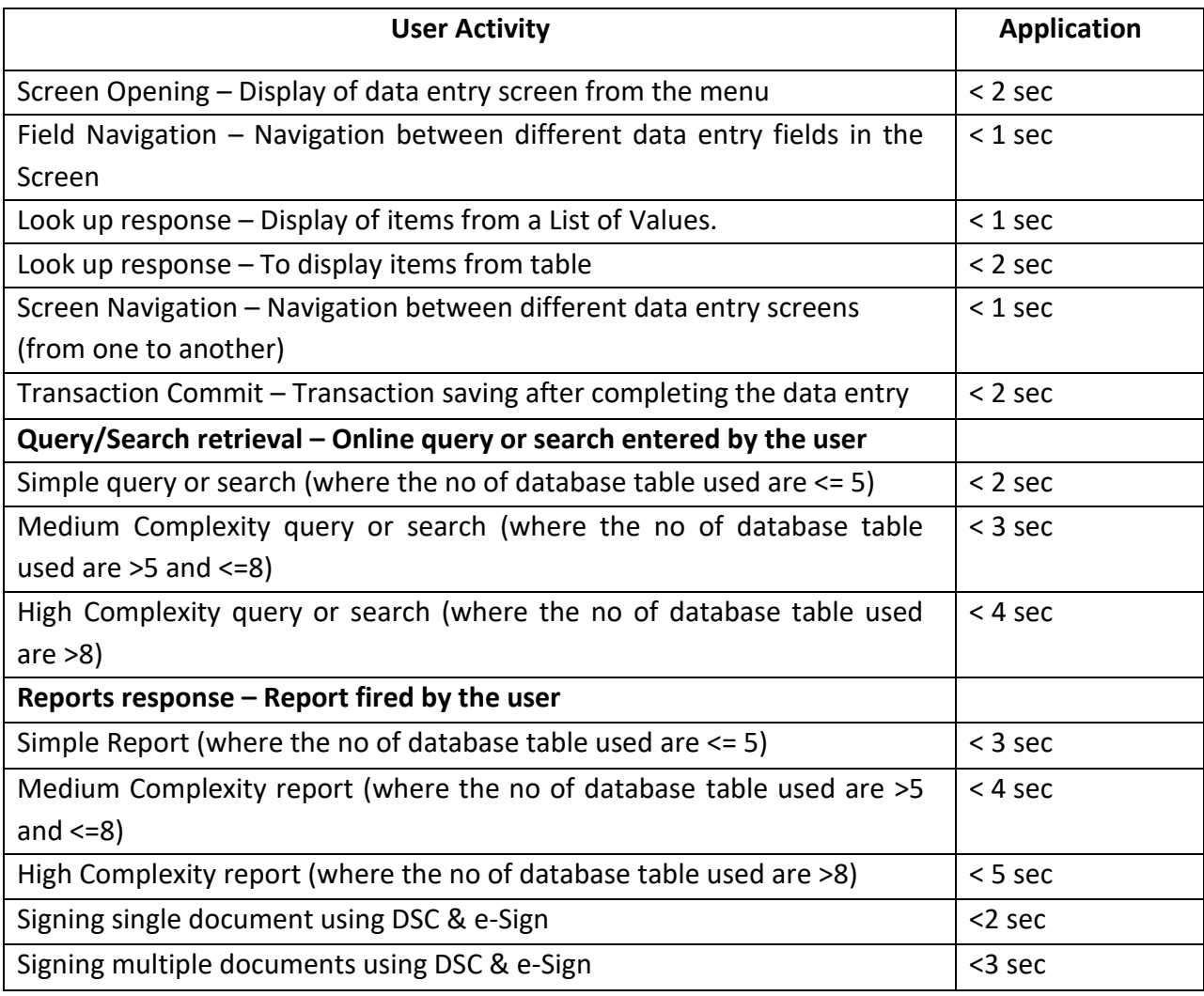

Note:

- The application should have the facility using which each page auditing can be done. Each page should display the page load/ execution time
- Network delay will be taken into consideration while calculating page response time.
- The SI will be completely responsible for the successful run of the proposed system with its proposed hardware and software licenses

# **4.1.5. ChatBot**

AI based Chat-only interaction with the Bot. The SI has to achieve the below w.r.t. to ChatBot application.

- Design, develop and deploy Artificial Intelligence, Machine Learning and Natural Language Processing based conversational Chatbot text, availability for different services of IFMS
- The Bot deployed should be capable of having an end-to-end conversation with the users. The bots should restrict the conversation using a certain template or pattern.
- The solution should support continuing conversation without losing context. Support for continuity in conversation, to anticipate and understand user intent.
- Preferably, the chatbot should be able to detect the emotional polarity of the subject the human is talking about. It should be able to tell from the way the text or speech pattern is presented whether the human is angry, sad or happy.
- The Bot shall have a well-defined 'Help' intent. A soft skilled Indian style persona has to be developed for the chatbot to make the interactions more engaging, humane and government like. Response pattern should be designed around that persona.
- The interactions should avoid unnecessary questions and make smart assumptions. It should avoid dialogs that create too many confirmations and obtain optimum information at a time instead of trying to collect everything in one go or breaking into too many parts.
- Information presented to the user should be in small pieces and a well planned interaction. The dialog errors should be handled smartly and planned effectively.
- The solution should act smartly with predefined workflows like greeting on entry or exit, response to cuss words, error messages on, no internet etc.
- The solution should support Odiya, English, Hindi language for each service flow.

# **4.1.6. Monitoring and administration of hardware, network equipment and system software**

The SI shall provide monitoring and management services for Seven (7) years starting agreement start date. The scope of the services for overall IT infrastructure management during this period shall include Monitoring, Administration and Management of the entire IT infrastructure at Data Center, Near DR and DR.

The entire stack of monitoring and management services shall include the following:

# **4.1.6.1. Server Monitoring, Administration & Management Services**

The SI shall be responsible for the management of the Servers and shall provide the following services:

• Keeping servers tuned up — regularly updating the OS and installed software.

- Protecting servers from viruses and spam installing the appropriate software as and when required.
- Making it easy to work with hosting servers installing and managing web hosting control panels
- Configuration of server parameters, operating systems administration and tuning. Operating system administration, including but not limited to management of users, processes, resource contention, preventive maintenance and management of updates & patches to ensure that the system is properly updated.
- Re-installation in the event of system crash/failures. Maintenance of a log of the performance monitoring of servers including but not limited to monitoring CPU, disk space, memory utilization, I/O utilization, etc. Event log analysis generated in all the sub systems including but not limited to servers, operating systems, databases, applications, security devices, messaging, etc.
- Ensuring that the logs are backed up and truncated at regular intervals. Periodic health check of the systems, troubleshooting problems, analyzing and implementing rectification measures.
- Identification, diagnosis and resolution of problem areas pertaining to the IT infrastructure and application & maintenance of assured SLA levels..
- Management of the usernames, roles and passwords of all the relevant subsystems, including, but not limited to servers, applications, devices, etc.
- System administration activities shall include tasks including but not limited to setting up the servers, executing hardware and software updates as and when necessary.
- The proactive 24/7 monitoring helps us to instantly detect any deviation from the norm.
- Ensuring the safety of the servers, first of all by carefully setting the security and conducting periodic audits thereafter. Specialized security audits to be performed upon client's request.
- Getting more from the servers optimizing them for maximum performance and productivity.
- Examining the servers' strengths and weaknesses analyzing their performance and continuously conducting stress tests.
- In case of new hardware/ networking equipment procured by client during the project period, the same needs to be maintained by the SI.
- The root cause analysis needs to be carried out for all technical issues w.r.t. infrastructure and the same needs to be communicated to client.
- Concurrent hit details needs to be shared with client every month.
- **4.1.6.2. Storage Administration & Management Services**

The SI shall be responsible for the management of the storage solution and shall provide the following services:

- Configuring and apportioning storage space
- Primary Health Check services
- Installation and Configuration services
- Monitoring and up keeping services
- Optimization services
- Performance & capacity management
- OS hardening
- Version migration and up gradation
- Infrastructure consolidation & Virtualization architecting
- Consolidation & Virtualization implementation & management
- Application Load balancing and acceleration services

## **4.1.6.3. Backup & Restore Services**

Under this category the SI has to provide the below mentioned services

- Monitoring and enhancing the performance of scheduled backups, Schedule regular testing of backups and ensuring adherence to related retention policies as defined by DT&I
- Prompt execution of on-demand backups of volumes and files whenever required or in case of upgrades and configuration changes to the system
- Backup of operating system, database and application as per stipulated policies at the Data Centre. Monitoring and enhancement of the performance of scheduled backups, schedule regular testing of backups and ensure adherence to related retention policies.
- Ensuring prompt execution of on-demand backups of volumes, files and database applications whenever required by User Departments or in case of upgrades and configuration changes to the system. Real-time monitoring, log maintenance and reporting of backup status on a regular basis. Prompt problem resolution in case of failures in the backup processes.
- Media management tasks, including, but not limited to, tagging, cross-referencing, storing, logging, testing, and vaulting in fire proof cabinets (onsite). The SI shall provide Offsite media storage security and will have to bear the expenses of such activities at the location
- Provision should be there to test the backup data by restoring in regular interval. A policy to be framed for this activity.

#### **4.1.6.4. Security Administration and management Services**

Under this category the SI has to provide the below mentioned services

- Addressing the ongoing needs of security management including, but not limited to, monitoring of various devices / tools such as firewall, intrusion detection, content filtering and blocking, virus protection and vulnerability protection through implementation of proper patches and rules.
- Root domain administration by creating the root and sub-domains and setting the root level security policies such as authentication mechanisms (single/multi factor), password policies such as password length, password complexity, password expiry, account lockout policy, certificate policies, IPSEC policies etc.
- Maintaining an updated knowledge base of all the published security vulnerabilities and virus threats for related software and microcode etc.
- Ensuring that patches / workarounds for identified vulnerabilities are patched / blocked immediately.
- Respond to security breaches or other security incidents and coordinate with respective OEM in case of a new threat is observed to ensure that workaround / patch is made available for the same.
- Provide a well-designed access management system, security of physical and digital assets, data and network security, backup and recovery etc.
- Maintenance and management of security devices, including, but not limited to maintaining firewall services to restrict network protocols and traffic, detecting intrusions or unauthorized access to networks, systems, services, applications or data, protecting email gateways, firewalls, servers, from viruses.
- Ensuring that the security policy is maintained and updates to the same are made regularly as per ISO 27001 / BS 7799 and ISO 20000 guidelines.
- Operating system hardening through appropriate configuration and patch updates.
- Periodic reviews of domain level rights and privileges.
- Maintain an updated knowledge base of all the published security vulnerabilities and virus threats for related software and microcode.

#### **4.1.6.5. Maintenance Personnel**

The selected bidder would provide at least 20 (Twenty) full time application maintenance resources who will be responsible for the day-to-day application maintenance activity of the

project. These resources will be stationed at the client site i.e. Directorate of Treasuries, Bhubaneswar. The client will arrange space, office equipment (chair, table etc.), desktop/ laptop, Power and internet connectivity for all these resources. All other equipment including any other software/ tools required for the development/ maintenance of the application is the responsibility of the SI.

These maintenance resources will include minimum two Database Administrator (Qualification, Experience and Others/ Certification as per Sl. No-10 of table-12), Two System Administrator (Qualification, Experience and Others/ Certification as per Sl. No-11 of table-12), One Network and Cyber Security Expert (Qualification, Experience and Others/ Certification as per Sl. No-14 of table-12), Fifteen (15) application maintenance resource (Qualification, Experience and Others/ Certification as per Sl. No-12 of table-12). All these maintenance resources must maintain application, IT infrastructure of the new solution and the existing IT infrastructure (once it is handed over to new SI). The SI will provide a Single Point of Contact (SPOC)/ team lead for these maintenance resources.

These maintenance resources will be deployed in phased manner. Minimum Eight (8) maintenance resources including the Network and Cyber Security Expert, at least one Database Administrator, one System Administrator and one DevOps expert to be deployed after the completion of development of Group-I modules. Another six (6) consisting of at least one Database Administrator, one System Administrator and one DevOps expert after completion of development of Group-II modules and the rest six (6) after completion of development of Group-III modules.

#### **4.1.7. Help Desk Services**

The help desk service will serve as a single point of contact for all incidents and service requests at the DT&I. Currently the helpdesk receives on an average 200 calls during nonpeak days and 600 calls during peak days. Peak days are all working days between 20<sup>th</sup> to 30<sup>th</sup> of every month, entire month of July, September and March and rest of the working days are non-peak days.

The SI will provide a Single Point of Contact (SPOC) and also escalation / closure of incidents for all the users, the activities shall include:

• Provide Help Desk facility during agreed service period window for reporting user department incidents / issues / problems with the application and IT infrastructure.

- Provide necessary channels for reporting issues to the help desk. The incident reporting channels could be the following:
	- o Specific E-Mail account
	- o Telephone Line
	- o Portal
- Implement a call logging system in line with the severity levels as per the SLAs. The Help desk shall log user calls related to Application/ IT infrastructure and assign an incident/ call ID number. Severity shall be assigned to each call as per the SLAs.
- The call center module (software/ hardware) should be able to generate desired MIS report for helpdesk response time and call center inbound call response time.
- Creation of knowledge base on frequently asked questions to assist user departments in resolving basic issues themselves
- Track each incident / call to resolution.
- Provision of integrating with SMS gateway and email server for sharing incident details to the complainer.
- Provide feedback to callers.
- Analyze the call statistics.
- Creation of knowledge base on frequently asked questions to aid users.
- Continuous monitoring of the IT infrastructure at the OSDC, NDR and DR to ensure availability as per agreed SLAs.
- Monitoring shall be done with the help of EMS monitoring tools and system logs/counters and therefore the reports and alerts can be auto-generated.
- Escalate the calls, to the appropriate levels, if necessary as per the escalation matrix agreed between the SI and DT&I.
- The escalation matrix shall be developed by the SI in discussion with DT&I.
- Coordinate with respective vendors for closure of calls.
- Analyze the incident / call statistics and provide monthly reports including but not limited to:
	- o Type of incidents / calls logged
	- o Incidents / calls resolved
	- o Incidents / calls open
- Diagnosing the problem and getting the same resolved through coordination with the OEM/Equipment Service Provider (ESP) as per the severity level assigned to it.
- Create hardware asset database by recording information like configuration details, serial number, asset code, warranty and AMC details etc.

- Recording all installation of new machines, movement within site/ locations, changes in configuration of machines
- Log issues/ complaints related to IT infrastructure at the Data Center under the scope of work and issue an ID number against the issue/ complaint.
- Assign severity level to each issue/ complaint.
- Track each issue/ complaint to resolution.
- Escalate the issues/ complaints, to DT&I, if necessary, as per the escalation matrix defined in discussion with DT&I.
- Provide feedback to the callers.
- Analyze the issue / complaint statistics
- The helpdesk management software needs to generate reports required to verify the SLA parameters mentioned in the RFP.
- Creation of knowledge base on frequently asked questions to aid the users of the IT infrastructure.

# **4.1.7.1. Database Management**

SI will undertake tasks of managing changes to database schema, disk space, storage, user roles.

- SI will periodically perform configuration checks to provide fine tuning inputs to the application with respect to performance and proactive identification of potential problems
- SI will provide performance monitoring and tuning of the databases on a regular basis as well as proactive health checkup.
- SI will make use of OEM as well as performance and monitoring tools to monitor and manage database.
- SI will manage patch upgrade as and when required with planned minimal downtime and also conduct regular backups for all databases in accordance with the backup and archive policies and conduct recovery whenever required, in adherence to change management process.
- Configuring database connectivity, applying Software patch as provided.
- SI will provide database performance and health reports to the tendering authority as per standards.

# **4.1.7.2. Preventive Maintenance Services**

• Conduct preventive maintenance every three months or as directed by the Tendering Authority (including inspection, testing, satisfactory execution of diagnostics and necessary repairing of the equipment).

- Preventive Maintenance Activities of components as per their manufactures' recommendation/ advice.
- The SI will keep a web based monitoring format and schedule of preventive maintenance services and shall provide reports to the Tendering Authority whenever asked for.
- The Preventive Maintenance shall be carried out in Non-Prime Hours only under intimation to DT&I.

# **4.1.7.3. Corrective Maintenance Services**

- Maintenance/ troubleshooting of hardware problem of all IT Infrastructure including network (active / passive) equipment, Security, etc.
- Troubleshooting of problems arising in the network and resolving the same.
- Documentation of problems, isolation, cause and rectification procedures for building knowledge base for the known problems.
- The SI will keep a web based monitoring format (including registration of complaints/ problems) of corrective maintenance services and shall provide to the Tendering Authority as and when required.

## **4.1.7.4. Asset Management Services**

The SI shall be required to create database of all the equipment/ software procured/ Installed under the Project. The details of all assets like hardware, software, peripherals, manuals, media and other related peripherals, etc., shall be maintained by recording information like make, model, configuration details, serial numbers, licensing agreements, warranty, place of installation etc.

- Record installation and removal of any equipment from the Datacenter network and inform DT&I even if it is temporary.
- Create Software details with information such as Licenses, Version Numbers and Registration Details.
- Perform software license management, notify the Tendering Authority on licensing contract renewal and assist them in getting the license renewed.
- Asset Management services of SI must conform to ITIL framework.
- The SI shall keep a web based online asset management system with an access to tendering authority and auditor. The Asset Management System should have the capabilities to get all desired reports without any delay.

# **4.1.7.5. Configuration/ Reconfiguration Management Services**

The SI shall maintain complete configuration including reconfiguration at no cost (on demand) (in hardcopy & softcopy) for all equipment. The SI shall define change management procedures

and also ensure that no unwarranted changes are carried out in the entire network or its constituents. Any changes shall be incorporated with prior approval of DT&I.

- The SI shall do proper version management of these configurations as they are bound to change from time to time.
- These configurations shall not be accessible in general and must be kept confidential.

## **4.1.7.6. Vendor Management Services**

- The SI shall coordinate with all the vendors/ OEMs for upkeep of equipment deployed in the Datacenter/ NDR/ DR to meet the SLA and shall liaison with various vendors/ OEMS/ Suppliers/ Contractors for related works, equipment & Services.
- The SI shall also maintain authenticated and verified database of the various vendors and service providers including authenticated details of deputed persons like contact person, with complete address, telephone & mobile numbers, email, escalation matrix, response time and resolution time commitments etc. Police verification may be sought by the Tendering Authority in case of deployment of manpower by the SI.
- The SI shall, if required, escalate and log calls with different vendors/ OEM's and coordinate with them to get the problems resolved.

## 4.1.7.7. **Virus Management**

- The SI shall be responsible for Virus Management
- The SI shall prepare and implement a Virus Management policy at appropriate level and install required equipment/ Software at no extra cost including adequate number of licenses for use inside the Data Centre.

## **4.1.7.8. Maintenance Services**

• **This category** includes comprehensive maintenance for the equipment. This category includes all equipment including switches, Servers Storage, Firewall etc. as described in detailed appendix C. The services consist of preventive and corrective maintenance and includes carrying out the necessary repairs and fittings of replacement parts.

## **4.1.7.9. General Scope**

The Overall management and maintenance of Servers, Network equipment, Storage etc. at OSDC, NDR, DR and DT&I central location in Bhubaneshwar, Maintenance of SAN and related accessories. Backup of the data as per the backup policy defined by DT&I.

## **4.1.7.10. Service Accord**

The System Integrator (SI) needs to follow and sign the service accord for any kind of integration activity. The architecture performance will be based on these accord characteristics. The service accord should describe functional requirements; that is, what a
provider will give to any consumer that chooses to abide by the terms of the contract. The contract should define what functionality is provided, what data it will return, or typically some combination of both. Contracts must also specify non-functional requirements that detail not what the service does, but the way in which it goes about its business. This includes information both about the responsibility of the providers for providing their functionality and/or data as well as the expected responsibilities of the consumers of that information and what they will need to provide in return, such as availability, security, and other quality of service considerations. A accord is an expression of the visible aspects of service behavior and so contracts never include the data that providers and consumers actually exchange or any specifics about how a provider or a consumer will meet the requirements of the contract, there might be multiple contracts for a single service. The Table 9 below describes the broad format of the service accord .

#### **Service accord**

Table 8:

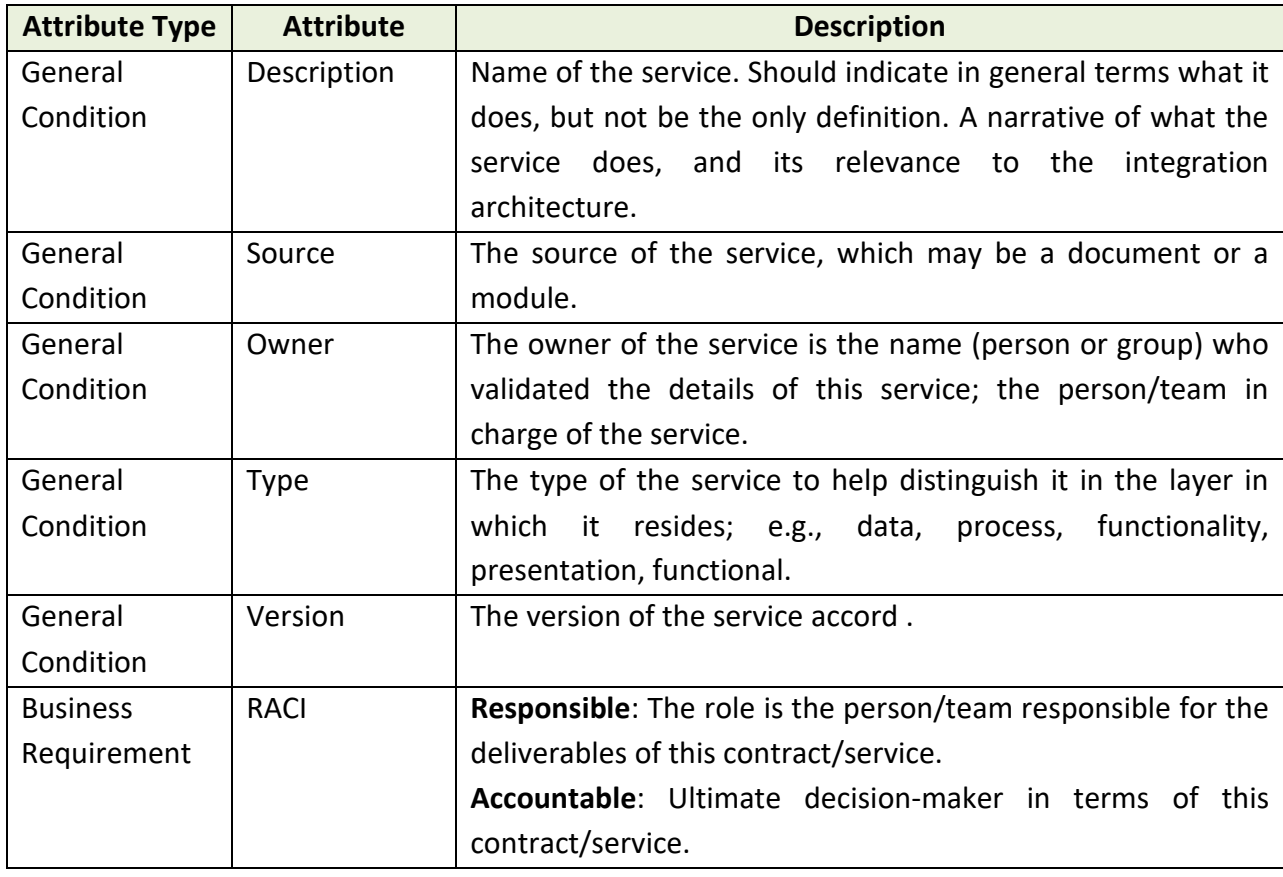

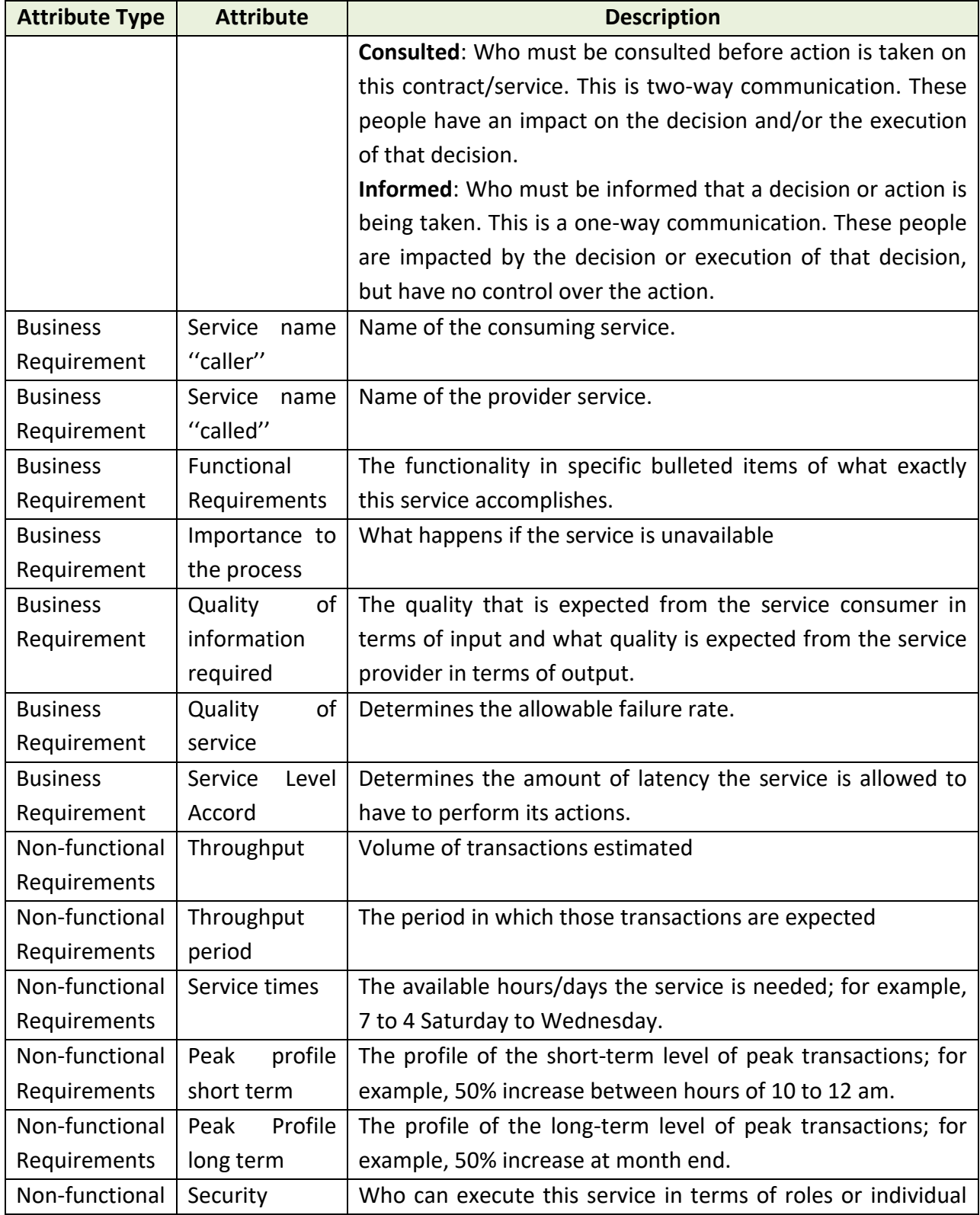

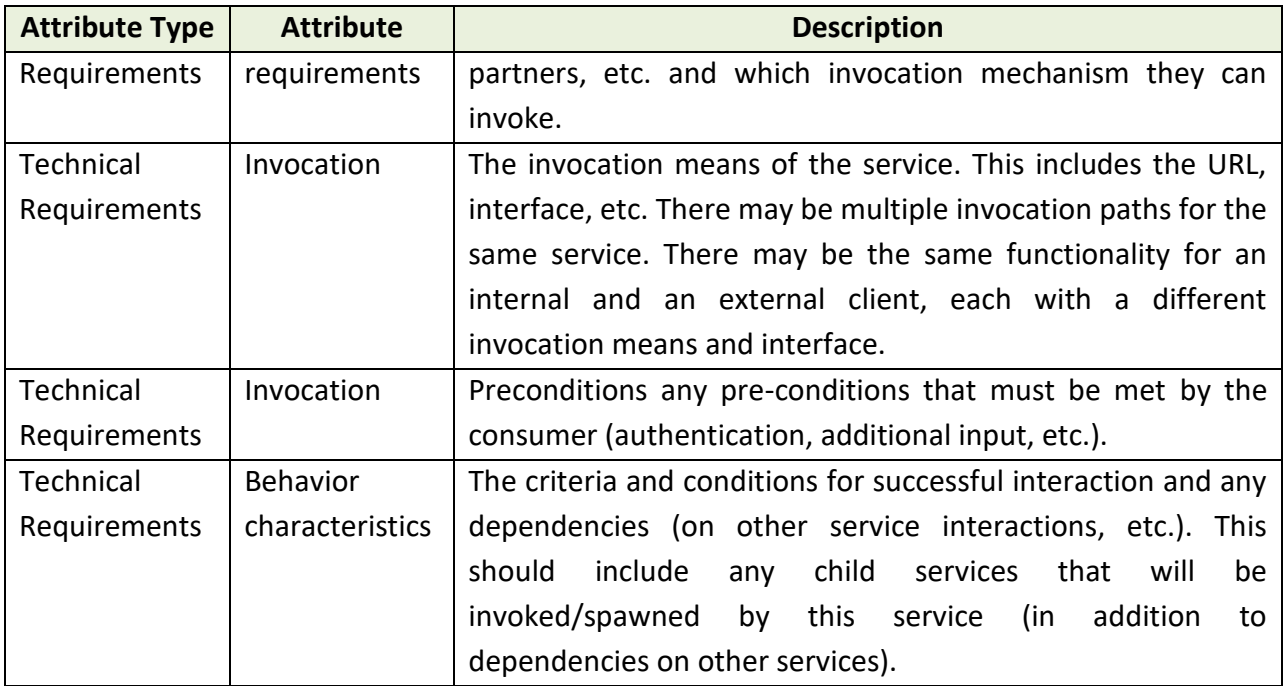

System Integrator (SI) has to follow the above mentioned service accord for each and every integration/ interaction that is going to happen between IFMS application and different internal as well as external application.

### **4.1.7.11. Maintenance & Support for Application Software**

- SI is responsible for sizing and procuring the necessary software licenses as per the performance requirements provided in the RFP. During the warranty period SI shall replace or augment or procure additional licenses at no additional cost to the purchaser in case the procured software is not adequate to meet the service levels.
- SI shall maintain data regarding entitlement for software upgrades, enhancements, refreshes, replacements and maintenance.
- If the Operating System or additional copies of Operating System are required to be installed / reinstalled / de-installed, the same should be done as part of warranty support activity.
- SI should carry out any requisite adjustments / changes in the configuration for implementing different versions of Application Software. Updates/ Upgrades/ New releases/ new versions/ Patches/ Bug fixes.

- The SI shall provide from time to time the Updates/ Upgrades/ New releases/ new versions/ Patches/ Bug fixes of the software, operating systems, etc. as required. The SI should provide free Updates/ Upgrades/ New releases/ new versions/ Patches/ Bug fixes of the software and tools to purchaser as and when released by OEM.
- In case of COTS products, OEM should commit to support the software licenses provided in the scope of this RFP for a period of 7 years. OEM should provide a stated policy document stating that the proposed software version is supported for the next 7 years. DT&I should not be forced to upgrade the solution at any stage. If any patch change or version change is required or essential then that should be done without any extra cost to DT&I. In case of Be-Spoke application development the license for all the software to be used for the design/ development/ testing has to be procured by SI and the maintenance of all the software including the licenses for the entire duration of the project has to be done by the SI.
- Software License Management: The SI shall provide software license management and control. SI shall maintain data regarding entitlement for software upgrades, enhancements, refreshes, replacements and maintenance.
- All software licenses should be inclusive of OEM warranty and maintenance support for 7 years.
- Wherever possible, the SI should go for enterprise version of software licenses.
- SI shall have manufacturer's technical support for all the licensed software problems and/ or questions, technical guidance, defect and non-defect related issues. SI shall provide a single-point-of-contact for software support and provide licensed software support including but not limited to problem tracking, problem source identification, problem impact (severity) determination, bypass and recovery support, problem resolution, and management reporting.
- The SI would be responsible for arrangements with Manufacturer for all the technical support which shall at a minimum include but not limiting to online technical support and telephone support during the treasury business hours (Business hours in Treasury will be from 0900 hours to 1800 hours from (Mon-Sat) with access for SI to the manufacturer's technical support staff to provide a maximum of 4 hour response turnaround time. There should not be any limits on the number of incidents reported to the manufacturer by SI as part of provisioning of support services to purchaser. SI shall have access to the online support and tools provided by the manufacturer as well as should have 24x7 accesses to a variety of technical resources including the manufacturer's knowledge base with complete collections of technical articles specifically for DT&I.

#### **a. Training and Capacity Building**

Training needs to be carried out at the following levels by the SI –

- Application training for module wise users
- Training to IT staffs for system administration and management.
- Preparation of User Manual for all the modules

The bidders are required to propose a training plan as a part of their proposal. The planning phase should involve but not limited to determining the training scope and approach for delivery of training associated with the overall project milestones. This should conclude with an agreed development and delivery approach to deliver the training requirements of the Project. This should ensure the delivery of quality system-based training and training materials. Focused sessions should be planned for finalizing the training materials and training schedule planning. A schedule reflecting the plan to deliver Training should also be delivered which will be aligned to the Project implementation milestones and module releases. The training plan should be planned considering two Change management Experts who are part of the helpdesk support team.

- Trainings will be conducted at respective Treasuries.
- The required infrastructures like training hall, computers, power etc. for training will be provided by the respective Treasuries. All other training related items like Training Materials etc. are to be provided by the SI.
- All the trainings, especially the application training is to be completed before the System Go-Live.
- One training day will be of 6 hours
- Maximum number of trainees per batch will be 20
- All training programs will consist of classroom and practical session. System for practical session will be provided by the client.
- The training will be of two types
	- o Train the trainer- Training has to be provided to the treasury staff (at least two from each district and special treasury). These trained staff will then train other staff of their respective treasury. For all the new developed modules this training needs to happen.
	- o Train the users of the administrative department

### **b. Service Level Agreement (SLA) i. Definition of SLA**

For the purpose of this Service Level Agreement, the definitions and terms as specified in the contract along with the following terms shall have the meanings set forth below:

- A. **"Availability"** shall mean the time for which the services and facilities are available for conducting operations from the equipment/ solution hosted in the Data Centre / NDR and DR. Availability percentage is measured as Availability %age = {(Agreed Service time – Down time)/ (Agreed Service time) \* (100%)
- B. **"Downtime"** means accumulated time during which the System is totally inoperable within the Scheduled Operation Time but outside the scheduled maintenance time.
- C. **"Helpdesk Support"** shall mean the 8x6x365 support which shall handle patch updates, Fault reporting, ticketing and resolution of related enquiries during this duration of this contract (includes the public holidays also). Interactive remote diagnostic support shall also be there, allowing Technical support engineers to troubleshoot an incident securely through a browser- based remote control feature.
- D. The business hours are 10:00 AM to 06:00 PM on all working days excluding Public Holidays or any other Holidays observed by the State. The SI however recognizes the fact that the State offices will require to work beyond the business hours on need basis.
- E. "Non-Business Hours" shall mean hours excluding "Business Hours".
- F. 8X6 shall mean hours between 10:00AM 06.00 PM on all working days of the week. As per the business need the support hours may change after discussion with all concerned stakeholders.
- G. **"Incident"** refers to any event / abnormalities in the functioning of the Data Centre Equipment / specified Services that may lead to disruption in normal operations of the Data Centre services.
- H. **"Service Window"** shall mean the duration for which the facilities and services shall be available at the Data Centre. Service window in this case shall be 24x7x365.
- I. **"T"** Is the time of reporting of the call/ incident.

### **ii. Service level agreement (SLA) Details:**

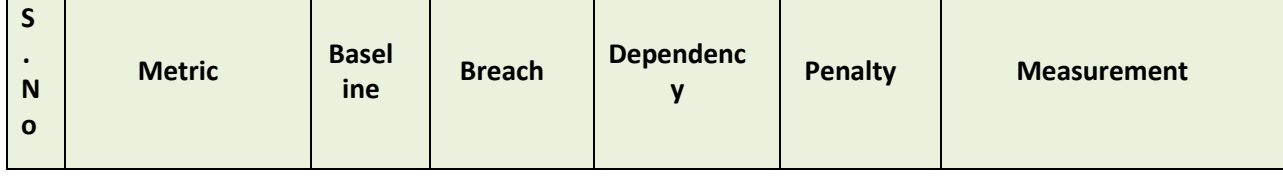

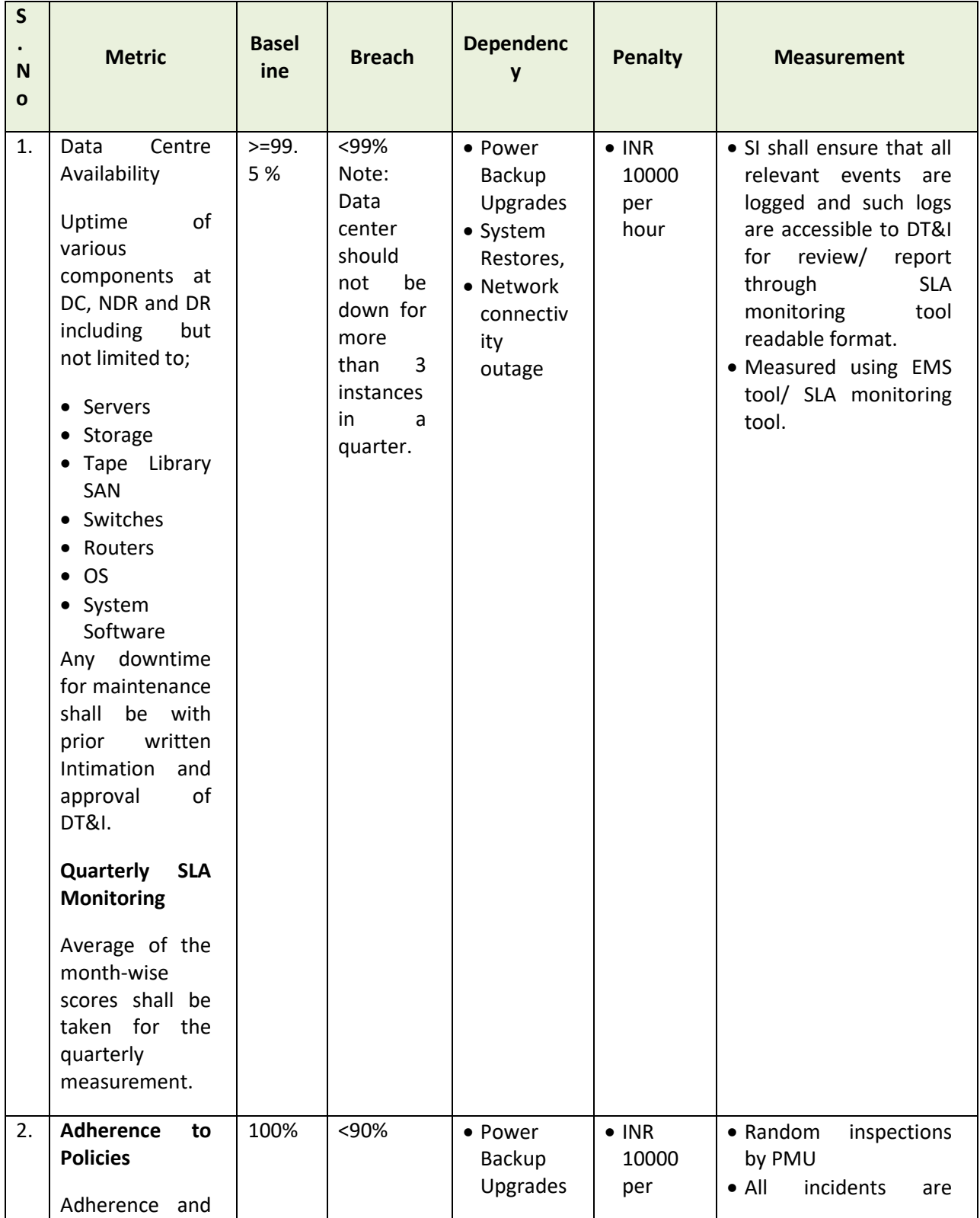

 **Page 403**

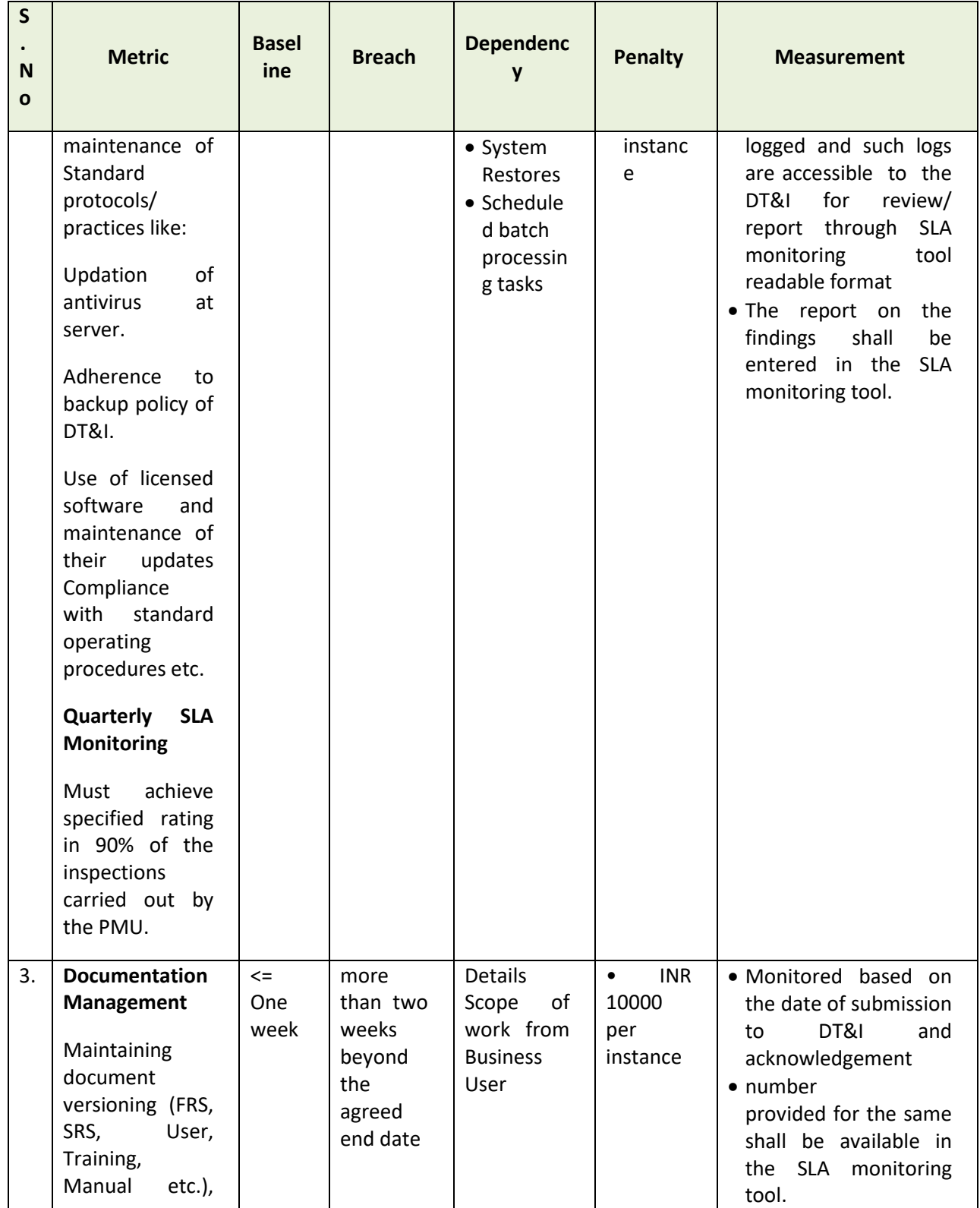

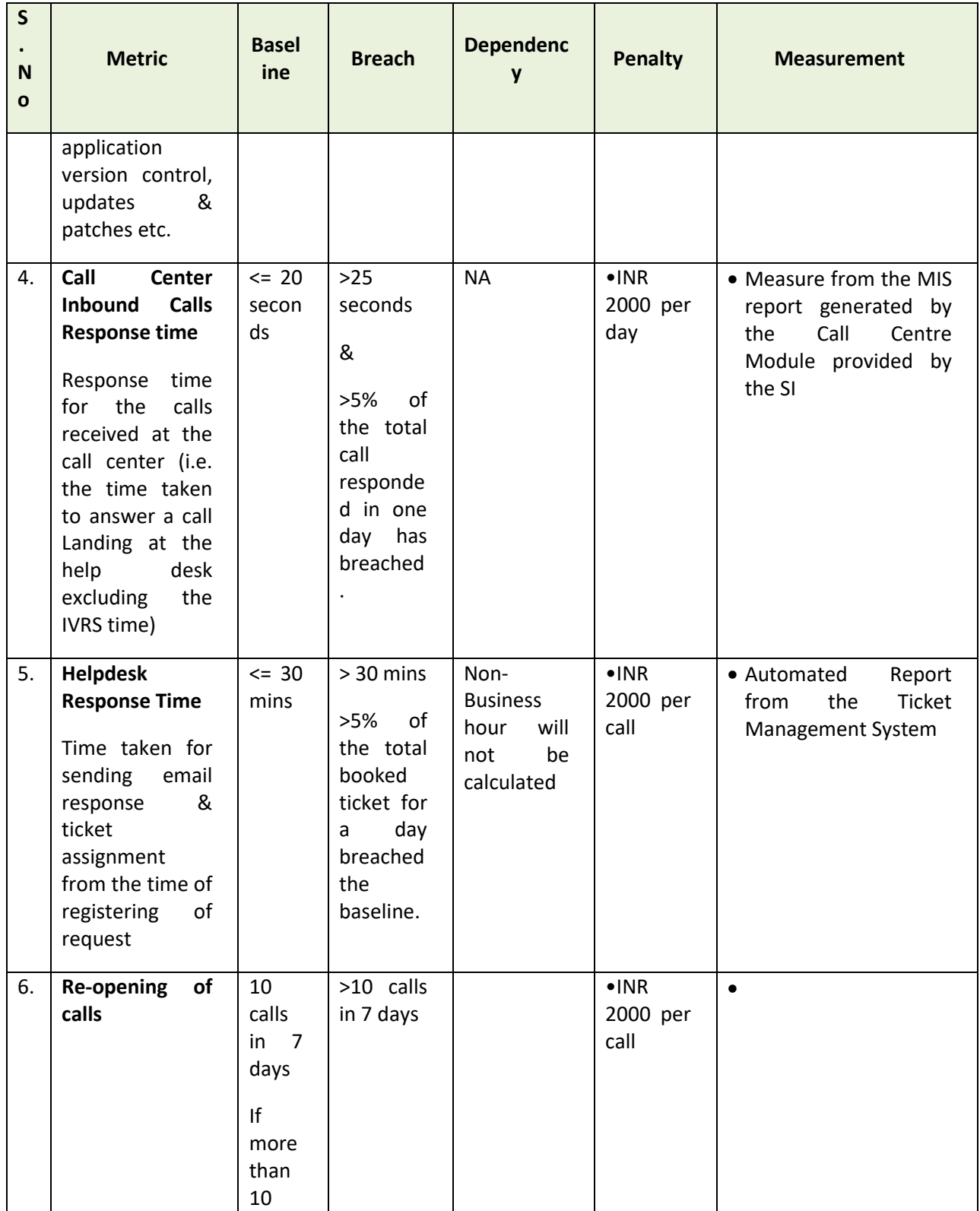

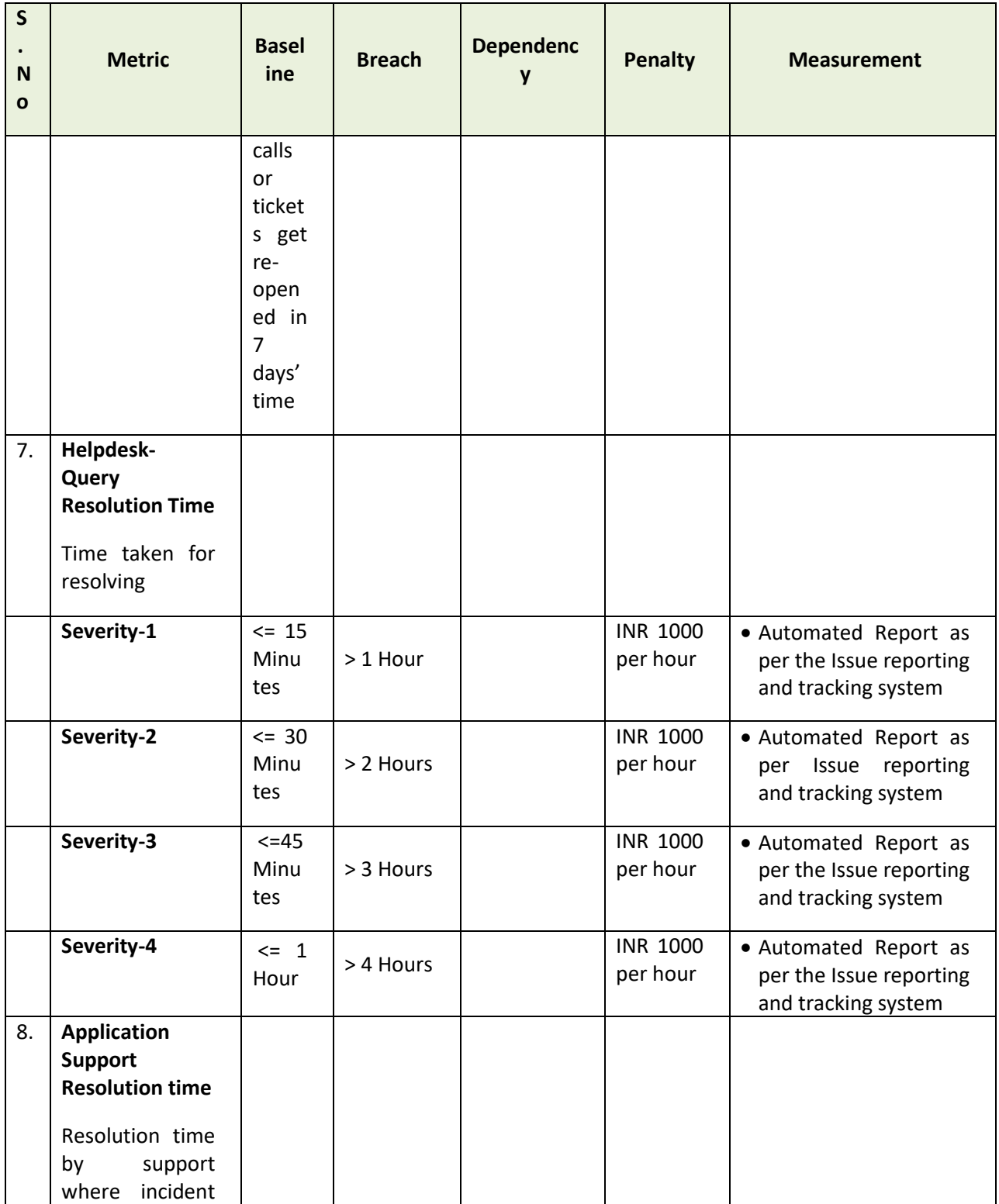

 **Page 406**

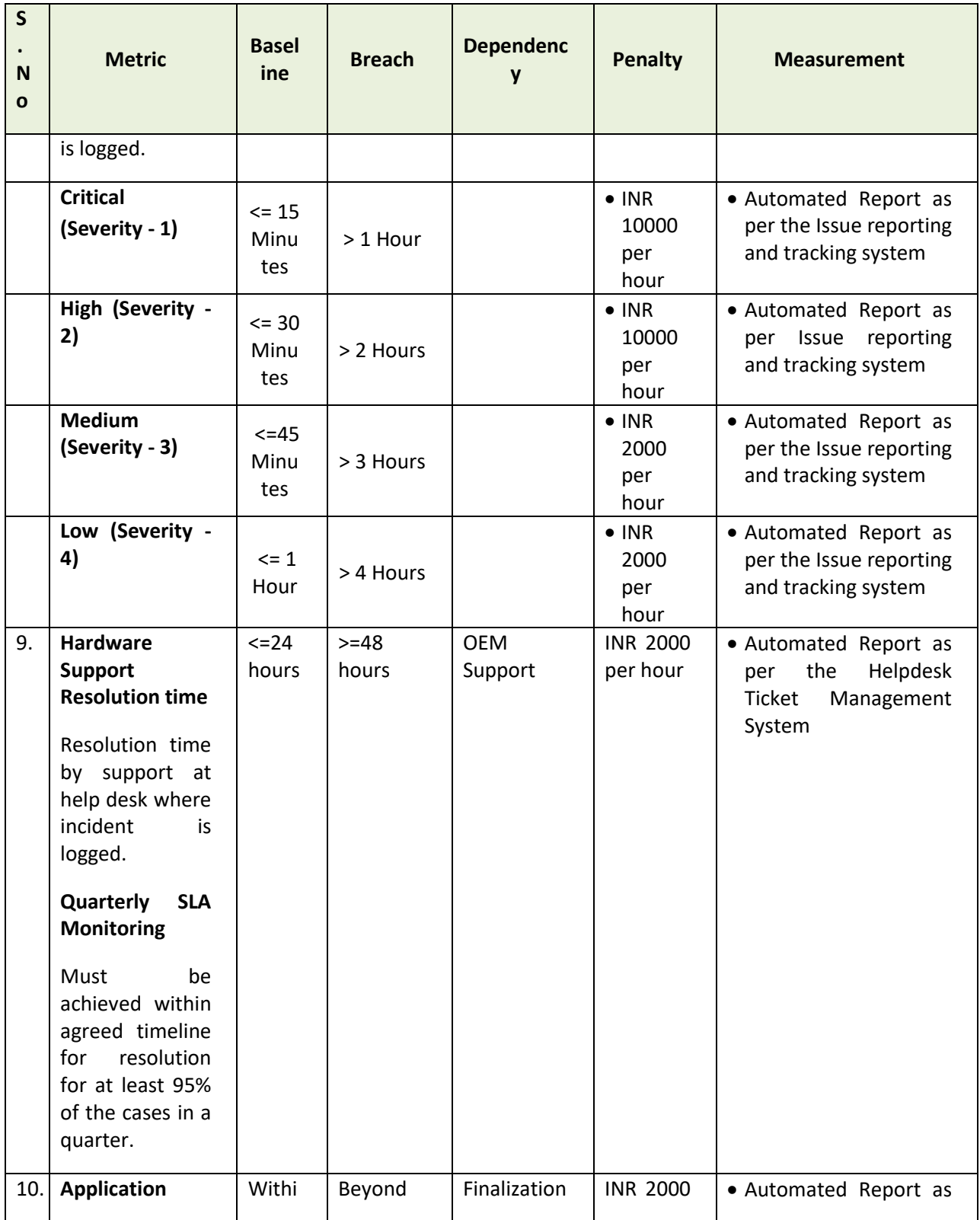

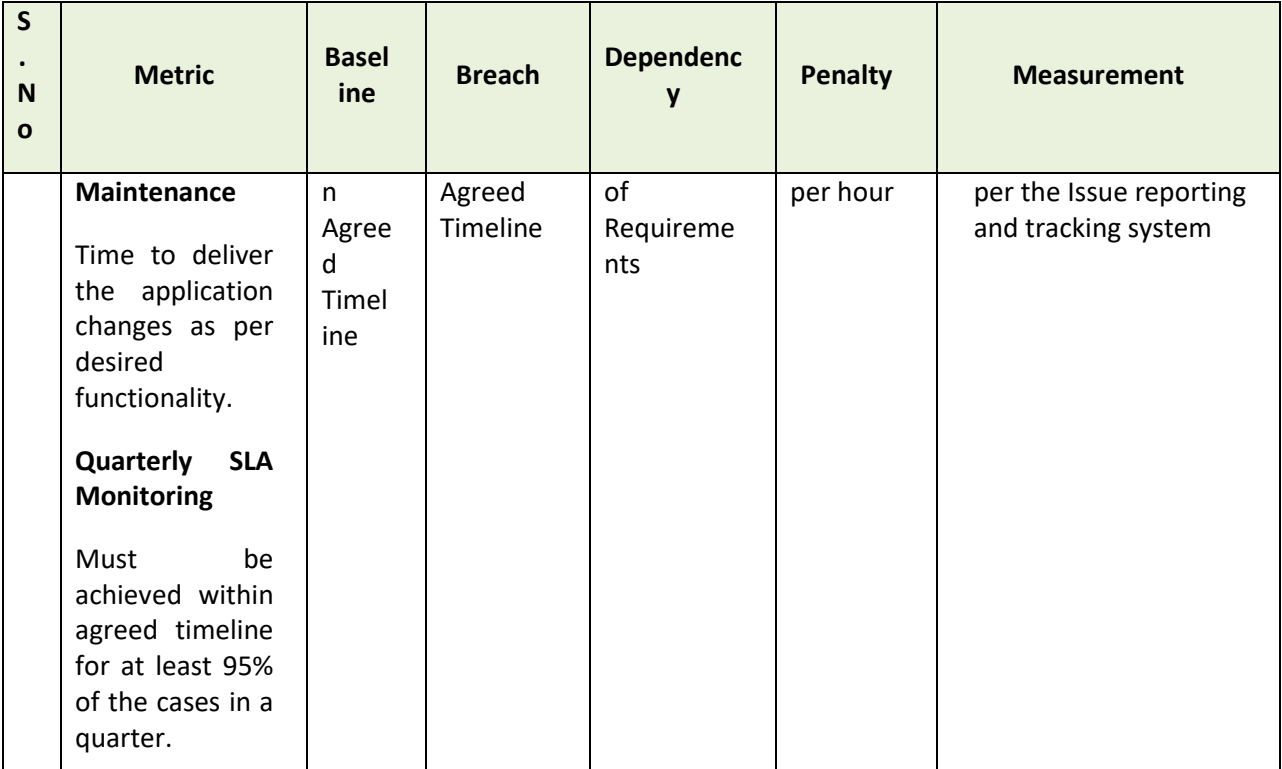

**Severity of calls, response time and resolution time:**

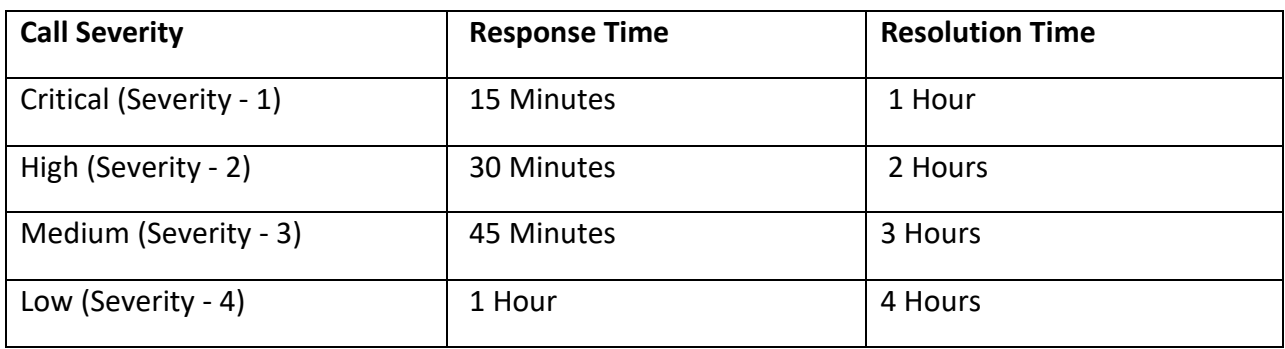

For Application system uptime, only the penalty associated with uptime would be considered. No penalty for calls logged for system downtime would be applied.

**Critical (Severity - 1):** Show stopper, Application breakdown/ crash, has serious implications on running the production server, breach of validations and has affected or may affect greater than 50% of users.

**High (Severity - 2):** Serious degradation of application performance, has impacted majority of business processes, risk of significant data loss, anomaly of data in developed reports, affected or may affect around 10-50% of users.

**Medium (Severity - 3):** Moderate degradation in application performance, no implications on data integrity, had minimal or no impact on day-to-day operations and has affected or may affect less than 10% of users.

**Low (Severity - 4):** Applications are stable and has no impact on day to day workings and has affected or might affect a single user

If the Uptime of Application system is less than 65% for 2 consecutive quarters, DT&I shall have the right to terminate the Agreement. DT&I have the right to forfeit the Bank Guarantee.

#### **Please note**:

*Following conditions will be considered as the Breach of the Agreement in case of any of the following conditions and* DT&I *reserves the Right to terminate the agreement*

o *System uptime of less than 97% continuously for a quarter;*

o *More than 3 incidents of not resolving the bugs / issues within the defined time limits in a quarter;*

#### **iii. Disaster Recovery (DR):**

DR and NDR site would be maintained by the selected bidder and would be ensured that DR and NDR is replicated with the live system. DT&I would accept RTO of 4 hours and RPO of 0.1 hour, accordingly DR replication should be planned. The bidder would also ensure proper failover and fallback mechanism. In case of non-compliance of the above, the following penalty would be applied:

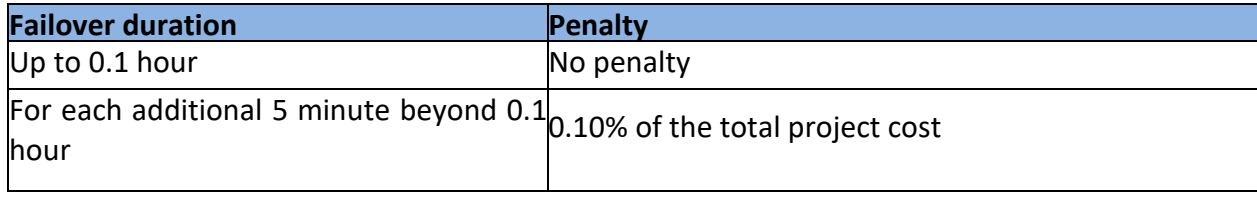

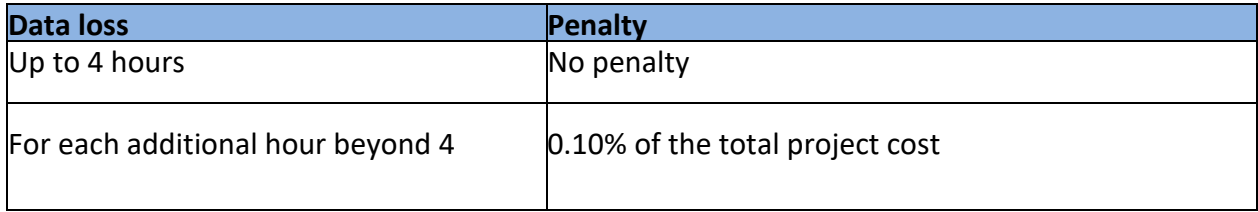

#### Non-Functional Requirements

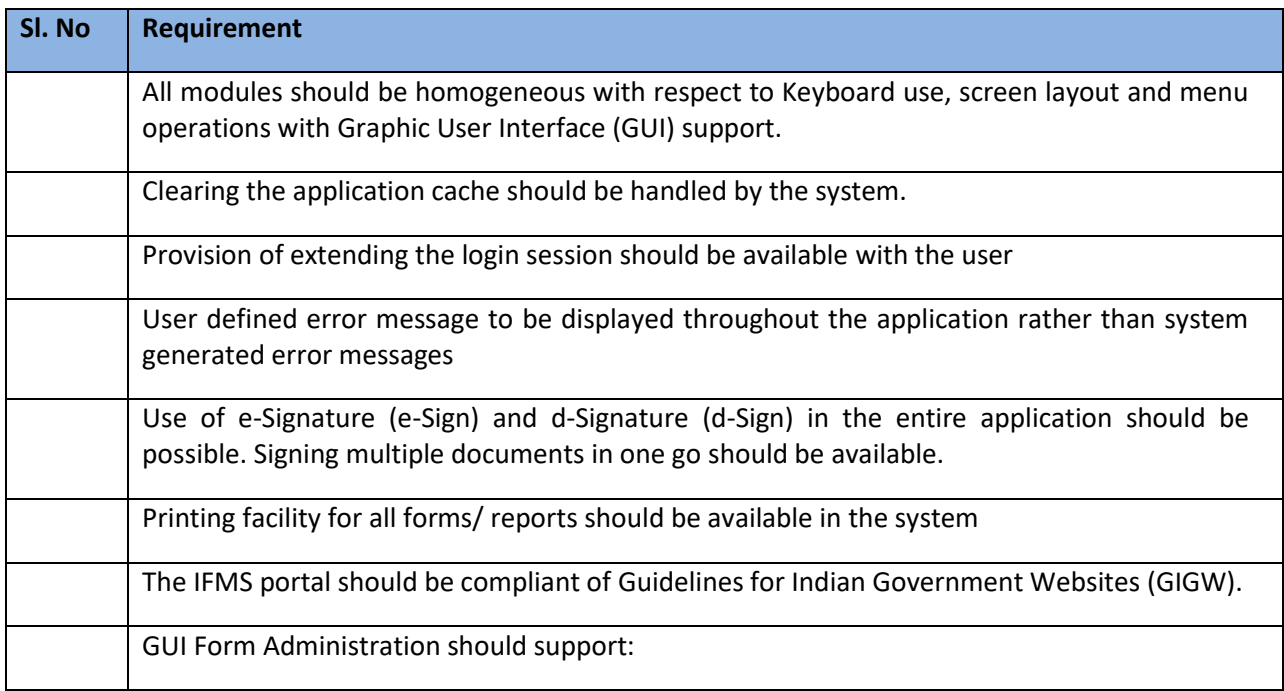

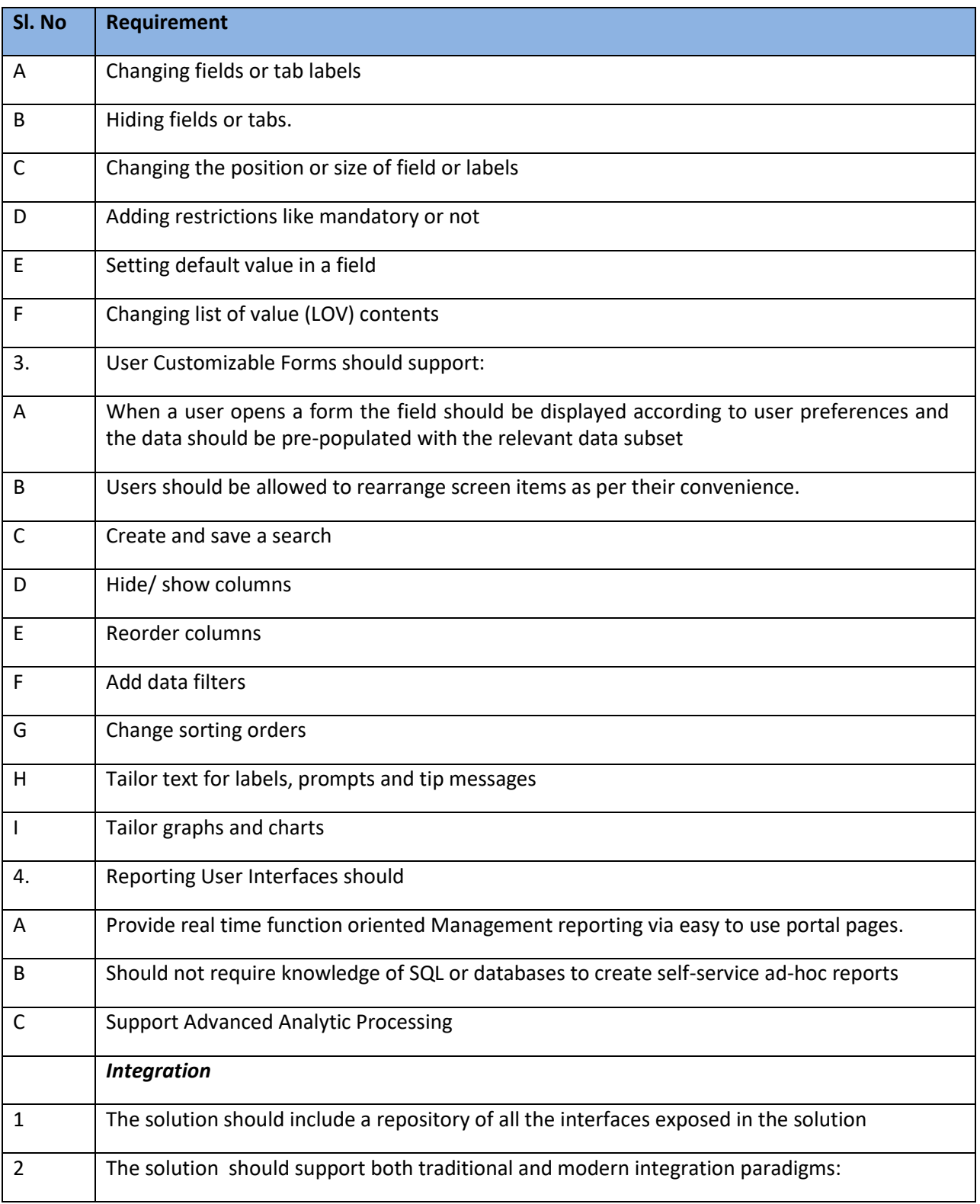

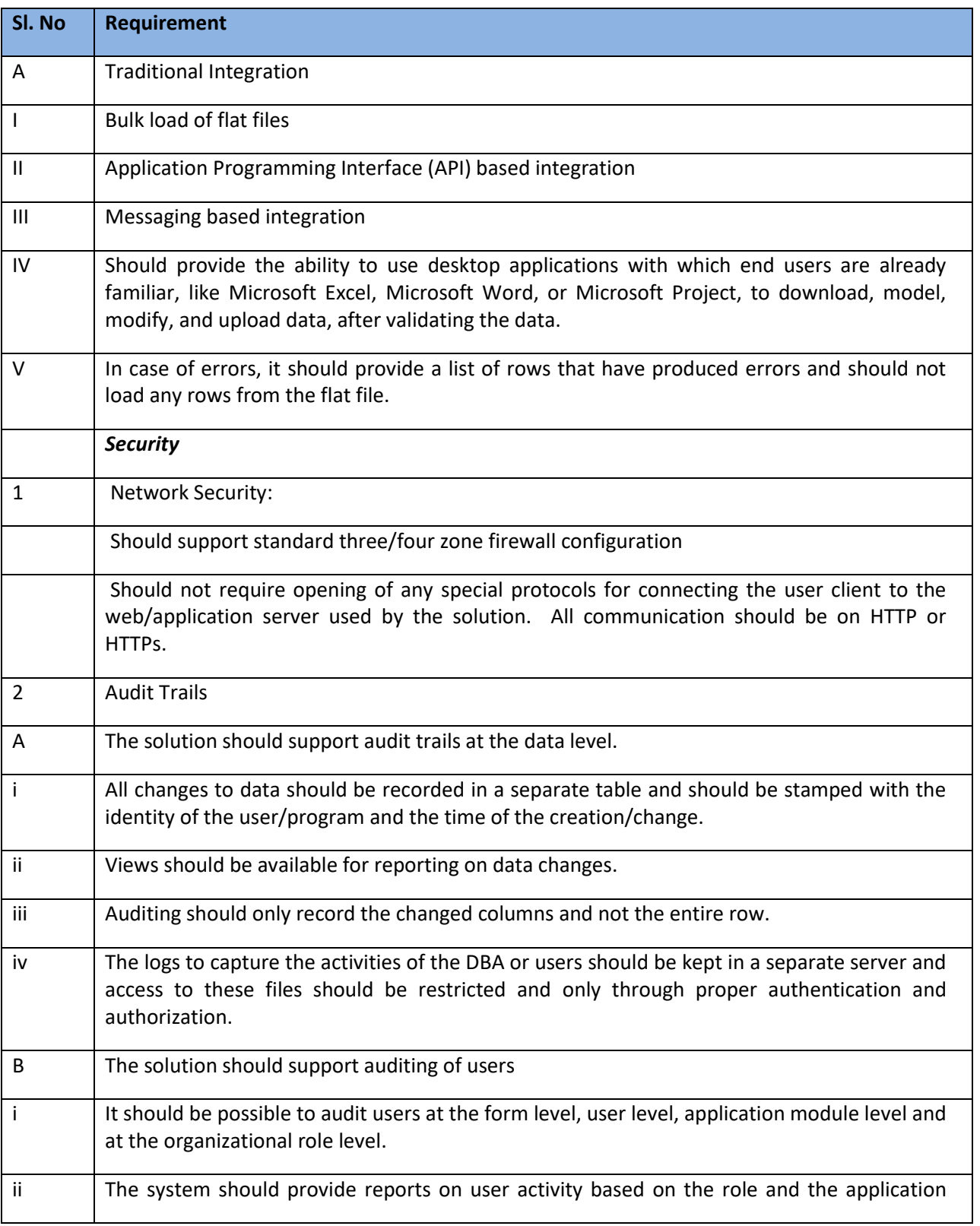

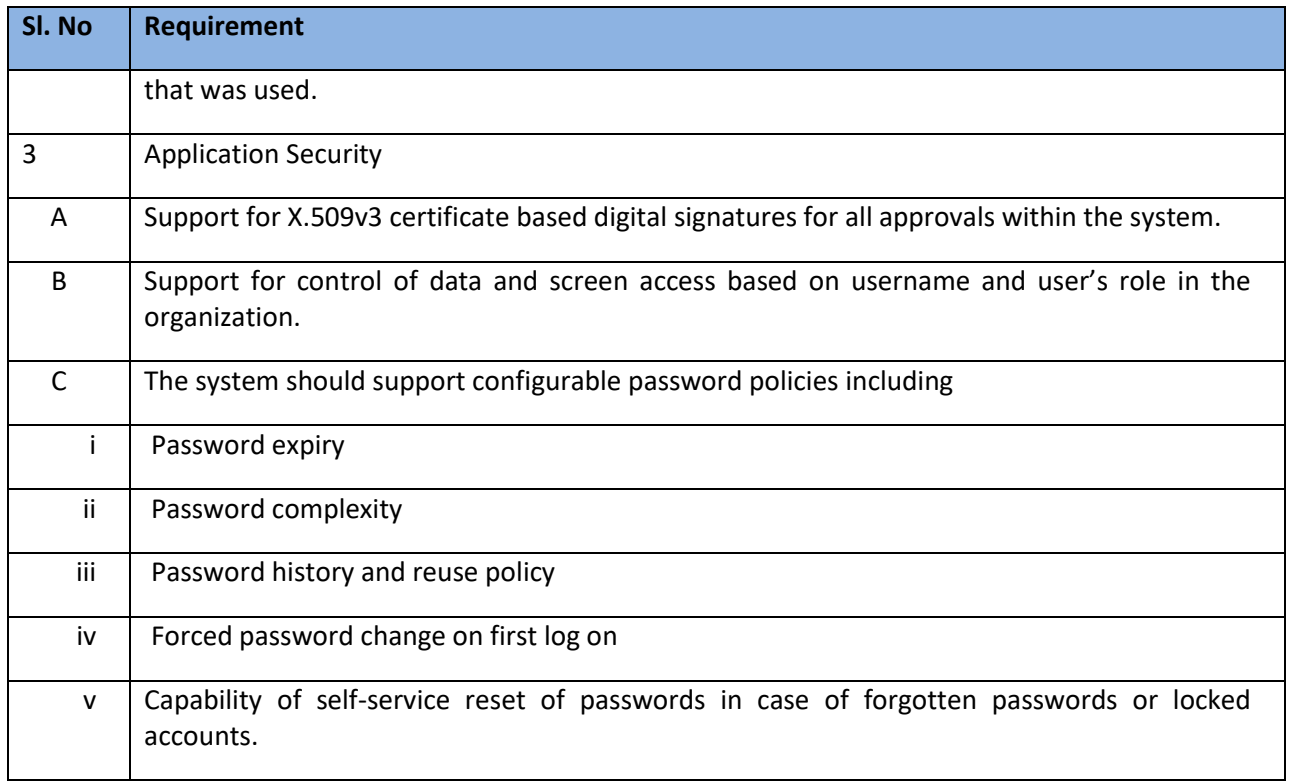

--------------------End of the document----------------